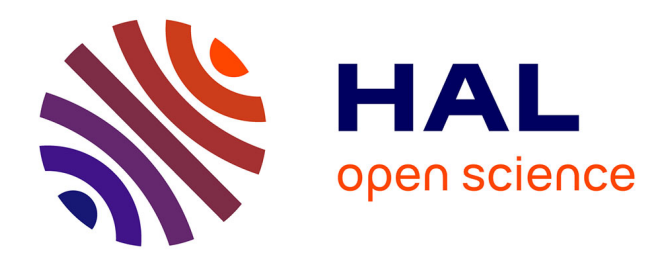

# **Géographie des pratiques spatiales hospitalières dans la région Nord - Pas-de-Calais : un modèle gravitaire de calculs d'aires d'attractions hospitalières**

Anne Quesnel-Barbet

## **To cite this version:**

Anne Quesnel-Barbet. Géographie des pratiques spatiales hospitalières dans la région Nord - Pas-de-Calais : un modèle gravitaire de calculs d'aires d'attractions hospitalières. Géographie. Université des Sciences et Technologie de Lille - Lille I, 2002. Français. NNT: . tel-00009622

# **HAL Id: tel-00009622 <https://theses.hal.science/tel-00009622>**

Submitted on 30 Jun 2005

**HAL** is a multi-disciplinary open access archive for the deposit and dissemination of scientific research documents, whether they are published or not. The documents may come from teaching and research institutions in France or abroad, or from public or private research centers.

L'archive ouverte pluridisciplinaire **HAL**, est destinée au dépôt et à la diffusion de documents scientifiques de niveau recherche, publiés ou non, émanant des établissements d'enseignement et de recherche français ou étrangers, des laboratoires publics ou privés.

## **UNIVERSITÉ DES SCIENCES ET TECHNOLOGIES DE LILLE UFR DE GÉOGRAPHIE**

## **THÈSE**

Pour obtenir le grade de

## **Docteur de l'Université de Lille I**

### *Discipline : Hommes, Villes et Territoires*

Présentée et soutenue publiquement

Par

### **Anne BARBET - QUESNEL**

le 19 décembre 2002

**Géographie des pratiques spatiales hospitalières dans la région Nord – Pas-de-Calais : un modèle gravitaire de calcul d'aires d'attraction hospitalières** 

### *TOME 1*

 $\frac{1}{2}$ 

 $\frac{1}{2}$ 

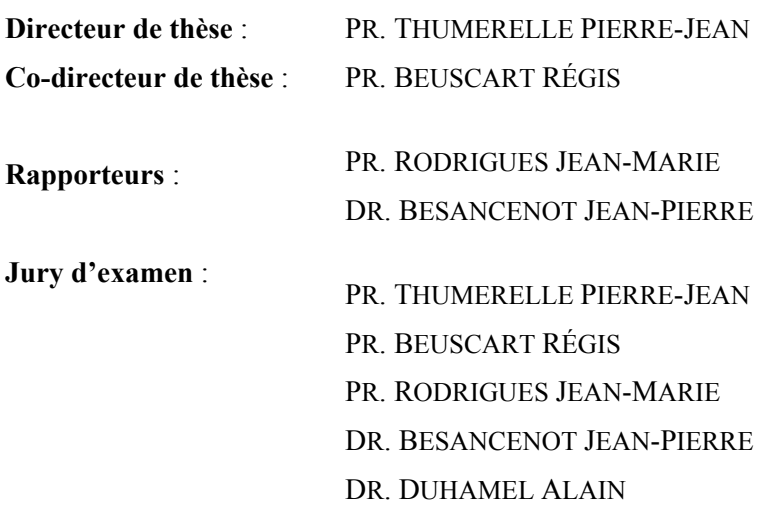

## **UNIVERSITÉ DES SCIENCES ET TECHNOLOGIES DE LILLE UFR DE GÉOGRAPHIE**

## **THÈSE**

Pour obtenir le grade de

## **Docteur de l'Université de Lille I**

### *Discipline : Hommes, Villes et Territoires*

Présentée et soutenue publiquement

Par

### **Anne BARBET - QUESNEL**

le 19 décembre 2002

**Géographie des pratiques spatiales hospitalières dans la région Nord – Pas-de-Calais : un modèle gravitaire de calcul d'aires d'attraction hospitalières** 

### *TOME 1*

 $\frac{1}{2}$ 

 $\frac{1}{2}$ 

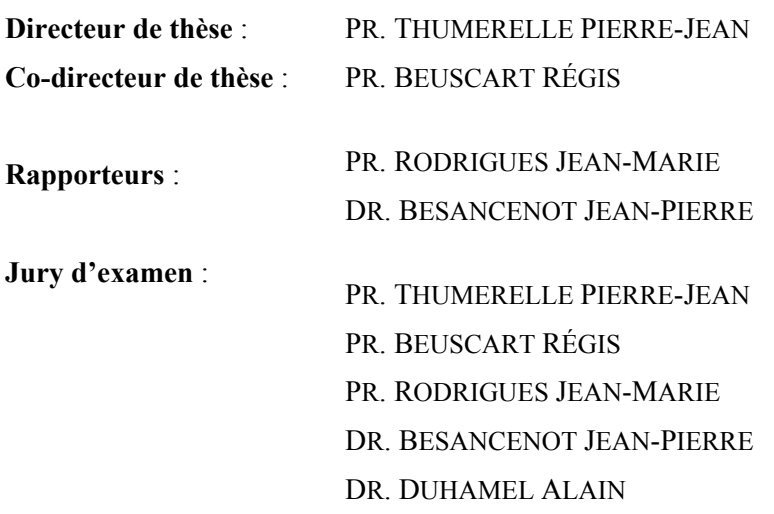

*« De ne recevoir jamais aucune chose pour vraie que je ne la connusse évidemment être telle, c'est-à-dire d'éviter soigneusement la précipitation et la prévention, et de ne comprendre rien de plus en mes jugements que ce qui se présenterait si clairement et si distinctement à mon esprit que je n'eusse aucune occasion de la mettre en doute.*

*De diviser chacune des difficultés que j'examinerais en autant de parcelles qu'il se pourrait et qu'il serait requis pour les mieux résoudre.*

*De conduire par ordre mes pensées en commençant par les objets les plus simples et les plus aisés à connaître, pour monter peu à peu comme par degrés jusque à la connaissance des plus composés, et supposant même de l'ordre entre ceux qui ne se précèdent point naturellement les uns les autres.*

*De faire partout des dénombrements si entiers et des revues si générales que je fusse assuré de ne rien omettre ».* 

Je tiens à remercier tous mes amis du CERIM et du DIM du CHRU de Lille et notamment le Pr. Régis Beuscart, qui m'a permis de réaliser mes rêves d'enfant et d'y trouver un épanouissement certain.

Mes pensées vont à ceux que j'aime tant, My Mean, Françoise Bernard-Cuisinier, Simone Garreau-Quesnel, Bruno Quesnel, mon père mes sœurs Catherine et Patricia, mon frère Jacky et tant d'autres …………

Mes pensées vont également à ceux et celles qui vivent dans mon cœur…mes grands parents, Maman et Marie

#### *REMERCIEMENTS*

Je tiens à remercier ici un certain nombre de personnes sans qui cette thèse n'aurait certainement pas abouti.

Je tiens tout d'abord à remercier Monsieur le Professeur Pierre-Jean Thumerelle de l'Université de Lille I, d'avoir accepté de diriger ce travail et qui m'a permis d'effectuer mes travaux de recherche au sein du Centre d'Études et de Recherche en Informatique Médicale (CERIM) de Lille II, laboratoire d'accueil, dirigé par le Professeur Régis Beuscart.

Je tiens à remercier particulièrement Monsieur le Professeur Régis Beuscart de l'Université de Lille II, co-directeur de ma thèse, pour son aide, son encadrement et sa disponibilité, ainsi que pour l'intérêt particulier qu'il porte à la géographie de la santé et pour le dynamisme qu'il engendre au sein de son laboratoire. Je lui suis très reconnaissante d'avoir accepté de juger ce travail.

Je remercie Monsieur le Professeur Jean-Marie Rodrigues, de l'Université de Saint-Étienne, responsable des Département de Santé Publique et d'Information Médicale (DSPIM) de l'Université et Service de Santé Publique et d'Information Médicale (SSPIM) du Centre Hospitalier Régional de Saint-Étienne, d'avoir accepté d'examiner et de rapporter ce travail.

Je remercie Monsieur Jean-Pierre Besancenot, Docteur en géographie humaine, directeur de recherche CNRS – Groupement de Recherche « Climat et Santé », de l'Université de Bourgogne - Faculté de médecine, d'avoir accepté d'examiner et de rapporter ce travail. Je suis très honorée de le compter parmi mes juges.

Mes remerciements s'adressent également à Monsieur Alain Duhamel, Docteur en génie biologique et médicale, de l'Université de Lille II, qui a accepté de juger cette thèse.

Je voudrais également remercier les membres du COREDIM (Collège Régional des Départements de l'Information Médicale) de la région Nord – Pas-de-Calais, les membres du Groupe Technique de l'Information Médicale (GTIM) et les membres de l'Agence Régionale de l'Hospitalisation, qui m'ont permis d'obtenir la base de données régionale afin d'effectuer mes travaux de recherche et d'en publier les résultats. Je remercie plus particulièrement, Mesdames et Messieurs, Geneviève Desprez, Marie-Christine Nuttens, Cécile Grave, Henri Arnaud Hansske, Pierre Lambert et Claude Courouble, Docteurs en médecine, pour leur sympathie et leur collaboration dans mes travaux de recherche et d'enseignement.

Je remercie Messieurs Alain Duhamel, Patrick Devos et Cristian Preda de l'équipe biostatistique du CERIM, qui m'ont donné de bons conseils et avec qui j'espère poursuivre cette collaboration.

Je remercie les informaticiens et ingénieurs du laboratoire du CERIM qui nous apportent une aide précieuse dans notre travail quotidien.

Je tiens à remercier le professeur de mathématiques et ami Monsieur Marc Lollier, pour sa participation active dans mes travaux de modélisation et mes révisions mathématiques.

#### **Table des matières première partie**

#### INTRODUCTION GÉNÉRALE

Première partie Introduction 1er chapitre : la nouvelle géographie : une géographie active ? 2ème chapitre : la géographie de la santé au CHRU de Lille, géographie active Conclusion Références bibliographiques : 1ère partie **Table des matières deuxième partie** Deuxième partie Introduction 1. er chapitre : infrastructures sanitaires 2. ème chapitre : analyse de données en écologie numérique - méthodologie 3. ème chapitre : cartographie à quelles échelles ? introduction à la géomatique Conclusion Références bibliographiques : 2ème partie **Table des matières troisième partie – 1ère sous-partie** Troisième partie : modélisation des pratiques spatiales hospitalières Avant-Propos Introduction Méthodes et matériels : 1ère sous-partie 1.er chapitre : présentation des indices statistiques descriptifs usuels 2. ème chapitre : notre processus de modélisation en 4 phases - méthodologie 3. ème chapitre : méthode de modélisation pour l'hématologie clinique 4. ème chapitre : méthode de modélisation pour la traumato-orthopédie – (GHM 295) 5. ème chapitre : méthode d'automatisation de la cartographie 6. ème chapitre : matériels – bases de données

7. ème chapitre : matériels – outils informatiques

Références bibliographiques : 1ère sous-partie : méthodes et matériels

#### **SOMMAIRE TOME 2**

#### **Table des matières troisième partie – 2ème sous-partie**

Troisième partie, 2ème sous-partie : résultats et discussion

1. er chapitre : résultats et discussion des indices statistiques descriptifs usuels

2.ème : résultats de la modélisation en 4 phases – hématologie clinique

3. ème chapitre : résultats de la modélisation en 4 phases – traumato-orthopédie - (GHM 295)

4. ème chapitre : discussion des résultats de la modélisation en 4 phases, hématologie clinique et traumato-orthopédie

Conclusion

Références bibliographiques :  $2^{\text{eme}}$  sous-partie chapitres 1 à 4

#### **Table des matières quatrième partie – discussion générale**

Quatrième partie, discussion générale

1. er chapitre : prospectives en géographie de la santé

Conclusion

Références bibliographiques : 4ème partie

BIBLIOGRAPHIE LEXIQUES TABLE DES FIGURES TABLE DES TABLEAUX TABLE DES ANNEXES

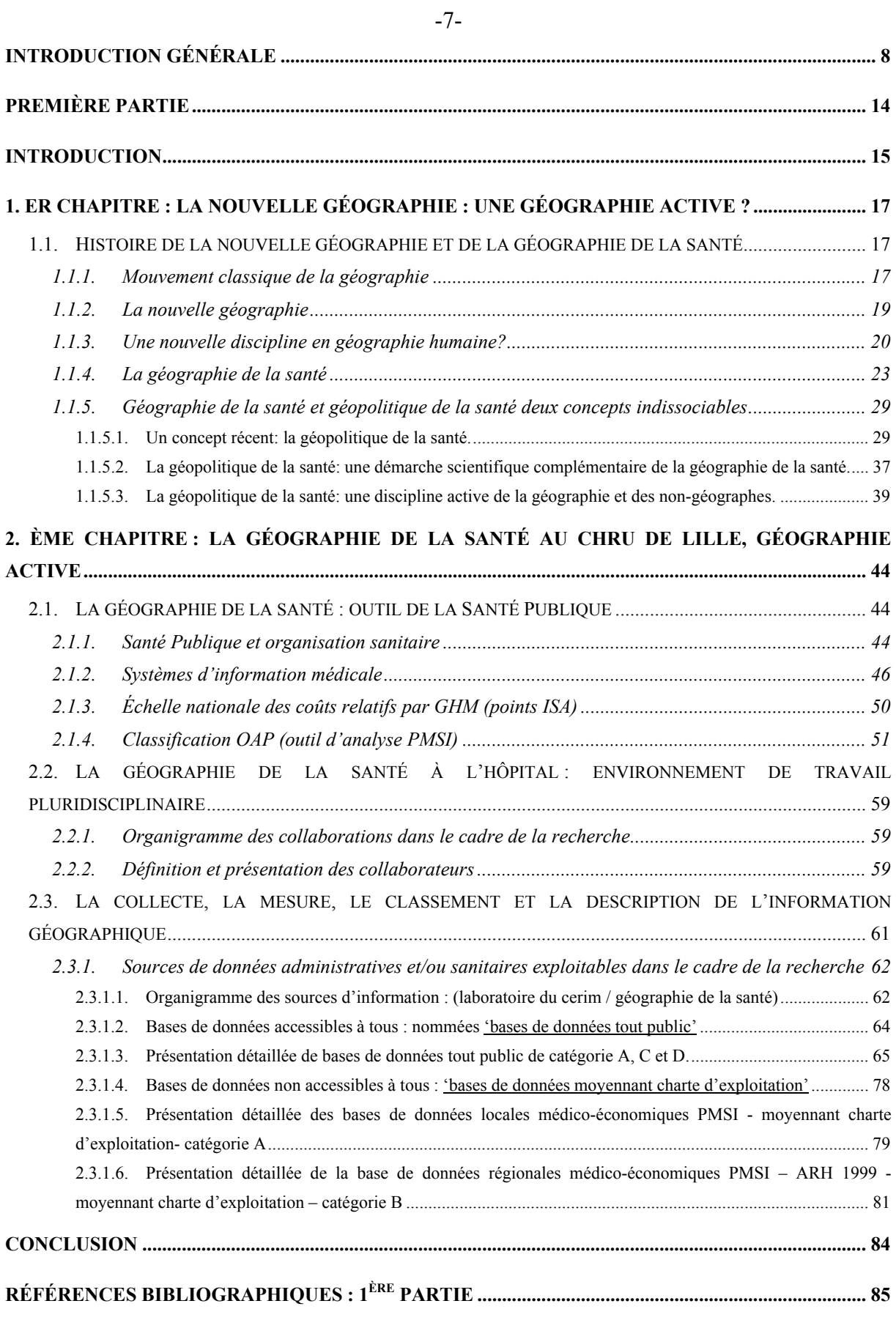

## -8- INTRODUCTION GÉNÉRALE

L'étude de 'la géographie des pratiques spatiales hospitalières en région Nord – Pasde-Calais', titre de notre sujet de thèse, va essayer de répondre à un questionnement simple qui est le suivant :

̇ est-ce que le recours aux soins est fonction de la géographie et donc des lois connues sur les distances à parcourir?

̇ ou est-ce que le recours aux soins est fonction du réseau de soins ?

Il faut savoir que ce questionnement s'inscrit dans une problématique générale dite néo-positiviste, radicale et comportementale de la nouvelle géographie (*Bailly et Beguin*, 1995b).

L'approfondissement des connaissances sur l'organisation de l'espace géographique fait appel aux concepts de mouvement, réseaux, nœuds, hiérarchie et surface (*Haggett*, 1965, 1973a). Son étude depuis l'ère de la nouvelle géographie (*Christofoletti*, 1989) va entraîner l'élaboration de nouveaux outils, dans le cadre de 'l'analyse des systèmes' pour une meilleure compréhension principalement des **géosystèmes** : 'organisations spatiales tirant leur origine de l'environnement physique' et des **systèmes socio-économiques** : 'organisations spatiales qui naissent des processus liés aux activités humaines', soit les structures géographiques.

L'organisation spatiale (qui sous-entend l'existence d'une unité finale) inclut l'étude des processus et des mécanismes responsables de l'organisation de l'espace (dynamiques et processus productifs de l'organisation), ainsi que l'étude des structures. Elle doit s'intéresser aussi à l'équilibre de ces systèmes physiques et humains.

Dès les **années 1960**, sont employés des outils relevant des techniques quantitatives pour analyser la distribution spatiale des phénomènes utilisant les caractéristiques suivantes :

la forme

 $\overline{a}$ 

• la géométrie,

 $\blacksquare$  la typologie des modèles spatiaux (Bunge, W. –1966, Theorical Geography) et (*Haggett*, 1965).

̇ Les parties relatives à la statistique formelle et les Modèles mathématiques (Haggett, P. et Cliff, A.).

Ainsi, la géographie s'impose comme « Science des distributions et des modèles », ellesoulève l'importance de l'analyse de l'organisation spatiale<sup>l</sup> accompagnée du concept de la théorie des systèmes (Abler, R., Adams, J.S., et Gould, P. 1971) dont découleront les études

<span id="page-9-0"></span><sup>&</sup>lt;sup>1</sup> Organisation exprime l'existence d'un ordre et d'interrelations entre les parties ou éléments composant un ensemble.

des modèles<sup>2</sup>[,](#page-10-0) structures, relations et processus spatiaux. Modèles conçus sur l'étude du « mouvement et de la morphologie », du « mouvement et de la distance », c'est-à-dire le *concept d'interaction*, du « mouvement et de la surface », c'est-à-dire *les concepts de champ et de territoire*, du « mouvement et du temps », c'est-à-dire *le concept de diffusion.* 

Ce mouvement amènera à définir l'espace géographique comme étant "un produit social parce qu'il résulte du travail que la société organise pour atteindre ses objectifs. A chaque société, son espace. Le spatial est une dimension du social" (Isnard H., en 1978).

Parallèlement à ce mouvement géographique des années 1960 cité ci-dessus, il faut signaler depuis les années 1945, l'essor de l'analyse systémique par des non-géographes. Les méthodes de modélisation systémique se sont développées, notamment au sein des sciences de l'ingénierie (ainsi la théorie cybernétique, N. Wiener, 1948) et des sciences de la vie (ainsi la théorie des systèmes ouverts puis des systèmes généraux, L. Von Bertalanffy, 1951), en se donnant progressivement pour objectif l'intelligibilité des phénomènes complexes perçus comme et par des systèmes ouverts. Entre les années 1960 et 1980, des modèles ont été proposés sous le nom « d'analyse des systèmes » et J-L. Lemoigne en fait la critique, résumée par (*NONGA-HONLA*, 1999-2000) :

« […] en dénonçant de simple modèle d'analyse classique s'intéressant à des systèmes fermés compliqués et non complexes . Il faut rappeler ici les postulats suivants :

̇ la simplification du compliqué appliqué au complexe a pour conséquence une aggravation de la complexité,

̇ les projets du système de modélisation ne sont pas donnés : ils se construisent.

Il fait ainsi le procès de l'école analytique en dénonçant l'essai d'adaptation du problème posé aux modèles disponibles plutôt que d'en créer de nouveaux. Cependant ce modèle analytique n'est pas à jeter dans son ensemble car il peut donner des solutions intermédiaires acceptables face au problème complexe. Les modèles analytiques et les modèles systémiques sont ainsi complémentaires.

Que doit on comprendre par les termes **« compliqué et complexe »** ?

L'intelligibilité du compliqué se fait par simplification *(Le simple est toujours le simplifié assurait G Bachelard*) et donc par mutilation; et la méthode est *Commençons par simplifier le compliqué.* Elle recherche l'explication causale à travers la modélisation analytique, issue des méthodes classiques.

<span id="page-10-0"></span> $\overline{a}$ 

 $-9-$ 

<sup>&</sup>lt;sup>2</sup> auteurs et acteurs de la nouvelle géographie cités: Hägerstrand, W Isard., Bailly (1984), Claval (1984), Gould (1985), Capel (1981), Gregory (1985), Johnston (1987) , Johnston et Claval (1984).

L'intelligibilité du complexe se fait par modélisation *(Nous ne raisonnons que sur des modèles, assurait P. Valéry);* la question dès lors devient : quelles méthodes pour modéliser la complexité ? Elle recherche la compréhension du système à travers la modélisation systémique issue des méthodes modernes.

Un système complexe est défini comme : « un système que l'on tient pour irréductible à un modèle fini quelle que soit sa taille, le nombre de ses composants, l'intensité de leur interaction. Pour l'observateur, il est complexe parce qu'il tient pour certain l'imprévisibilité potentielle des comportements. Ou encore, un système complexe est un système construit par l'observateur qui s'y intéresse. La complexité étant figurée par un enchevêtrement d'interactions en interrelations, le système est représenté comme un enchevêtrement intelligible et finalisé d'actions interdépendantes. […] Succès de la méthode moderne : c'est aussi une méthode rigoureuse au niveau scientifique, car elle pose des hypothèses d'étude, amène une discussion et une modélisation associée et des conclusions. *Un système complexe doit modéliser pour construire son intelligibilité (compréhension) ».*

| <b>Modélisation Analytique</b> | Modélisation systémique     |
|--------------------------------|-----------------------------|
| <b>CONCEPTS</b>                |                             |
| Objet                          | Projet ou Processus         |
| Elément                        | Unité active                |
| Ensemble                       | Système                     |
| Analyse                        | Conception                  |
| Disjonction ou Découpe         | Conjonction ou Articulation |
|                                | Organisation                |
| Structure                      | Adéquation                  |
| Optimisation                   | Intelligence                |
| Contrôle                       | Effectivité                 |
| Efficacité                     | Projection                  |
| Application                    | Pertinence                  |
| Évidence                       | Compréhension               |
| Explication causale            | Téléologique                |

**Tableau I : les deux registres de la modélisation extrait de** (*NONGA-HONLA*, 1999-2000)

Notre recherche géographique des pratiques spatiales hospitalières est fondée sur l'analyse du système que représente les pratiques spatiales hospitalières dans la région Nord – Pas-de-Calais, par spécialité médico-chirurgicales et l'élaboration d'un modèle de référence par spécialité médico-chirurgicales, comme essai de modèle d'organisation à atteindre (*Christofoletti*, 1989, p. 233), modèle comme support de base à la compréhension, voire à

l'évolution du système et à son équilibre (*Phillips*, 1995). L'équilibre d'un système « sociosanitaire », sous système du système socio-économique, nommée aussi « Balance planificatrice » (*Vigneron*, 2001) pourrait être recherché entre l'accessibilité et la proximité des soins et la sécurité et qualité des soins.

La politique planificatrice, actrice de la balance planificatrice devrait être directement liée à une connaissance approfondie des facteurs socio-économiques et psychologiques des groupes de population qui constituent son territoire géographique et sanitaire d'une part. D'autre part, la définition même de la **santé** par l'OMS : « c'est un état complet de bien-être physique, mental et social, non seulement une absence d'infirmité » constitue sa norme sociale à l'échelle mondiale ou but à atteindre et à transposer sur nos propres territoires sanitaires et géographiques. Mais sur diverses échelles et mailles territoriales, sur de multiples territoires géographiques et historiques, « les routes de la planification de santé » pour atteindre ce but seront différentes.

« Est-ce que l'offre de soins est adaptée à la demande de soins ? est un exemple de question posée relevant directement de l'évaluation de l'équilibre au sein d'un système socioéconomique. Mais pour y répondre, il faut d'abord comprendre le fonctionnement de l'organisation spatiale, identifier les types de mouvements en fonction de la structure existante, afin d'essayer de corriger les problèmes s'ils s'en dégagent, et d'espérer rendre l'équilibre meilleur. Il faut ainsi éliminer, corriger les problèmes soulevés et issus de l'analyse de l'organisation spatiale, dont le déséquilibre va tendre plutôt vers l'un ou l'autre de ces concepts de « Proximité des soins - diffusion de l'offre » et « accessibilité et qualité de l'offre » concepts qui s'opposent et doivent s'équilibrer. Ils pourront d'ailleurs s'équilibrer différemment en fonction du fait que ce système socio-économique se trouve dans un pays plutôt qu'un autre, les problèmes identifiés seront différents (*Mizrahi et Mizrahi*, 1992-93; *Mizrahi et al.*, 1963). Le facteur socio-économique est un des éléments-moteur du choix de se mouvoir sur une plus ou moins grande distance afin d'accéder à une offre de soins plus ou moins ressentie comme de meilleure qualité. L'auteur (*Phillips*, 1995, p. 210) parle d'une « distance sociale » qui implique « un certain degré de confort» élément déterminant du choix de l'utilisation d'un service plutôt qu'un autre : 'nous ajouterons à condition d'être en-dehors d'une situation médicale d'urgence ou relevant d'une pathologie dite lourde (coût et traitement de haute technicité)'.

Comme il a été décrit par (*Phillips*, 1995) la perception de la qualité de soins peut dépendre du contexte socio-économique et psychologiques dont relève l'individu : ainsi il a mis en évidence une différence de perception entre les individus appartenant au milieu rural et urbain.

-11-

Le concept essentiel que nous avons retenu pour l'analyse de ce système sociosanitaire est celui de la « distance » ou plus précisément celui « d'interaction » que nous retrouvons exposé dans l'un des principaux ouvrages sur « l'analyse spatiale en géographie humaine » dont il porte le nom (*Haggett*, 1965, 1973a). Cet ouvrage a été la base de nos premières recherches bibliographiques dont nous avons dégagé les principaux thèmes et concepts, depuis le chapitre intitulé « des modèles de structure des localisations » (*Haggett*, 1973b, p. 39), et qui constituent un intérêt majeur dans notre recherche:

- ̇ mouvements et distance : le concept d'interaction,
- ̇ réseaux : concept de distance minimale,
- ̇ systèmes et modèles.

Cette introduction à l'étude de l'organisation de l'espace géographique, dont de nouveaux concepts, outils et méthodes émanent d'une science nomothétique, nous amène à présenter ci-après notre étude de géographie des pratiques spatiales hospitalières en région Nord – Pas-de-Calais. Elle se compose de quatre parties qui sont les suivantes :

• la première partie est une présentation du mouvement de la nouvelle géographie et de la géographie de la santé qui en résulte. La géographie de la santé est une discipline active participant au sein d'une entreprise qu'est le Centre Hospitalier Régional et Universitaire (CHRU) de Lille et avec elle contribue au développement et enseignement de la recherche en Santé Publique, notamment grâce à des bases de données modernes et à une volonté politique nationale et régionale d'une meilleure adaptation de l'offre de soins en rapport à la demande,

̇ la deuxième partie présente dans un premier temps, un historique et l'actualité de la politique de développement des infrastructures sanitaires en France et dans notre région Nord – Pas-de-Calais accompagné d'un état des lieux sur le développement des réseaux de soins dans cette région. Dans un deuxième temps, pour des raisons de maîtrise et de meilleure connaissance de l'espace écologique ou autres, nous introduisons l'étude des complexes de données écologiques proposant des méthodes de classement par groupement ou ordination, faisant appel à des mesures de type 'similarité' et 'distance'. Trois algorithmes seront sélectionnés et utilisés parallèlement à notre hypothèse, déjà formulée et confirmée dans la littérature par (*Chorley et Haggett*, 1977; *Haggett*, 1965, 1973a) (*Reilly*, 1929; *Reilly*, 1931; *Reilly et University of Texas. Bureau of Business Research.*, 1959) et relative à la 'loi du moindre effort' soit au concept d'interaction spatiale entre 'distance et mouvement'. On cherchera à vérifier à nouveau cette loi à travers l'étude des pratiques spatiales par modélisation des aires d'attraction par spécialités médico-chirurgicales. Dans un troisième

-12-

temps, il sera fait rappel de la notion d'échelles : concept devant être maîtriser aux fins de la bonne utilisation des outils de la géomatique,

̇ la troisième partie est une présentation de notre processus de modélisation par analogie à la loi de gravité universelle, reposant sur 4 phases. Une première sous-partie propose les méthodes et matériels, une deuxième sous-partie présente les résultats et discussion de notre processus de modélisation des pratiques spatiales hospitalières en région Nord – Pas-de-Calais pour les spécilités médico-chirurgicales de l'hématologie clinique et de la traumato-orthopédie pour l'activité chirurgicale essentiellement relative à la pose de Prothèse Totale de Hanche (PTH),

̇ la quatrième partie est une prospective de la recherche géographique sur les modèles gravitaires et notamment sur notre modèle réalisé et présenté en troisième partie et nommé « Pôle Sat », sur l'essor actuel de la géographie de la santé, ses conséquences potentielles à l'issu des débats publique et géopolitiques sur l'impact des pratiques spatiales hospitalières.

## <span id="page-15-0"></span>-14- PREMIÈRE PARTIE

## -15- INTRODUCTION

<span id="page-16-0"></span>Nous allons exposer dans cette première partie d'une part, une introduction à la Nouvelle Géographie, au rôle de la géographie de la santé en Santé Publique, à son implication dans la vie hospitalière et d'autre part nous présenterons des bases de données d'intérêt en géographie de la santé, accessibles sous certaines conditions et issues des différentes entreprises de services et/ou administrations publiques, privées relatives à la santé, à la poste, au domaine, à l'aménagement du territoire, à la géographie, à la cartographie, à la statistique.

PREMIER CHAPITRE: LA NOUVELLE **G É O G R A P H I E , U N E G É O G R A P H I E A C T I V E ?**

# <span id="page-18-0"></span>**1. ER CHAPITRE : LA NOUVELLE GÉOGRAPHIE : UNE GÉOGRAPHIE ACTIVE ?**

# **1.1. HISTOIRE DE LA NOUVELLE GÉOGRAPHIE ET DE LA GÉOGRAPHIE DE LA SANTÉ**

Nous allons présenter une synthèse historique du mouvement classique et de la nouvelle géographie. Pour entrer en matière, nous proposons également quelques références bibliographiques plus ou moins récentes.

#### **Géographie classique** :

(*Sorre*, 1947) (*Czeresnia et Ribeiro*, 2000; *Gourou et Laborde*, 1954; *Sorre*, 1978).

#### **Nouvelle géographie** :

<span id="page-18-1"></span> $\overline{a}$ 

(*Haggett*, 1965, 1973a) qui a été le premier ouvrage de référence de la nouvelle géographie ; (*Chorley et Haggett*, 1965, p3-19) (*Bernard*, 1975) (*Scheibling. J*, 1994, p. 7-75) (*Curtis et Taket*, 1996) (*Loudon*, 1997) (*Bailly et Beguin*, 1995a, p. 15-43) (*Curtis*, 1995, p. 49-58).

#### **1.1.1. MOUVEMENT CLASSIQUE DE LA GÉOGRAPHIE**

La géographie de la santé est apparue grâce aux recherches d'un corps pluridisciplinaire, médical, économique, démographique et sociologique en géographie médicale. Elle est née de la réflexion et de la maturation philosophique, sociologique et scientifique de l'homme. Cette évolution de la pensée scientifique s'est réalisée au fil des siècles, où le Siècle des Lumières jusqu'au 19ème siècle ont été décisifs par les découvertes sur le fonctionnement physiologique de l'homme. On peut citer quelques uns des membres prestigieux des institutions scientifiques ayant contribué au développement scientifique : Bernard C., présentant "la médecine expérimentale"<sup>[3](#page-18-1)</sup>, Pasteur L., <sup>[4](#page-18-2)</sup> etc.

<sup>3</sup> Bernard C., physiologiste français (1813-1878) développe la médecine expérimentale, basée sur les concepts de la physique et de la chimie, considérant que la maladie, la lésion, est due à des altérations fonctionnelles dont on peut repérer clairement les mécanismes et les effets en chaîne.

<span id="page-18-2"></span><sup>4</sup> Pasteur L., (1822-1895) chimiste et biologiste français, fit des découvertes notamment sur les fermentations lactique, alcoolique. Il découvre les germes anaérobies. Il affirme d'après son travail scientifique en 1862, que la génération spontanée est une chimère.

<span id="page-19-2"></span>Sorre Max., Professeur de géographie à la Sorbone suit le mouvement scientifique et crée le fondement d'une géographie médicale à partir de l'écologie de l'homme en 1933, (cf. lex). Ses concepts seront diffusés sur le plan international aux États Unis et il faudra attendre quelques décennies pour que la géographie de la santé prenne son envol dans les années 1970 sur le plan national (*Sorre*, 1947). Pour ce chercheur la géographie médicale est une discipline scientifique permettant de mieux expliquer l'oekoumène (cf. lex) grâce à une méthodologie spécifique composée de deux points de vue:

̇ un point de vue général, par lequel le géographe cherche à se rendre compte de l'extension d'un phénomène à la surface du globe,

̇ un point de vue régional, où chaque région est caractérisée par une association d'endémies ou d'épidémies (cf. lex) en liaison avec le restant de ses caractères géographiques ( physiques, biologiques, humains ).

Max. Sorre appartient au mouvement classique de la géographie<sup>[5](#page-19-0)</sup>, dirigée par Paul Vidal de la Blache, et au travers de ses différents ouvrages en géographie médicale émane le pointde vue déterministe ou environnementaliste <sup>6</sup> de la géographie humaine. Pour lui « La première tâche de la géographie humaine consiste dans l'étude de l'homme considéré comme un organisme vivant soumis à des conditions déterminées d'existence et réagissant aux excitations reçues du milieu naturel de l'homme », (*Sorre*, 1947) (cf. lex). Cette œuvre composée de trois tomes est alors couronnée par l'Académie des Sciences. Max Sorre met ici en première ligne le milieu comme premier facteur décisif de la vie humaine avant le facteur social, puisque des conditions biologiques requises doivent être réunies pour que l'homme existe, ensuite celui-ci définira des règles sociales afin d'organiser sa société. La compréhension de la localisation et du fonctionnement des complexes pathogènes (cf. lex) permet d'expliquer la présence ou l'absence de pathologies infectieuses et parasitaires <sup>[7](#page-19-2)</sup> en un lieu géographique, voire chez certains groupes humains, ethnies ou sociétés.

 $\overline{a}$ 

-18-

<span id="page-19-0"></span><sup>5</sup> La géographie classique découle des siècles d'exploration de la planète, du rôle qu'elle a joué dans toutes confrontations mettant en jeu la délimitation des frontières politiques. « Elle est source des connaissances astronomiques et physiques du globe et de la description des pays explorés et de leurs peuplades » (Scheibling J., 1994.)

<span id="page-19-1"></span><sup>6</sup> Déterminisme ou environnementalisme : la sélection de l'homme se fait par le milieu ou l'environnement naturel. Il est fait référence à Darwin. (*Bailly et Al*, 1995).

<sup>&</sup>lt;sup>7</sup> Les pathologies infectieuses et parasitaires ont principalement intéressé la géographie médicale, les médecins comme les Professeurs Marc Gentellini et Bernard Duflo (*Gentellini et Duflo*, 1972, 1986). Bien que de nombreuses études aient été élaborées à partir des agents infectieux et parasitaires en géographie médicale, un

<span id="page-20-0"></span>La géographie humaine est pour Max. Sorre écologie, elle constitue les prémices de la géographie de la santé. La géographie médicale de Max. Sorre comparée à la définition de la géographie de la santé de Henri Picheral que nous allons voir ci-après, montre l'évolution conceptuelle de ces deux disciplines la première étant de fait, en partie, complémentaire de la deuxième mais leurs objectifs sont dissemblables de par leurs conceptions idéologiques distinctes. La géographie classique est suivie par le mouvement de la nouvelle géographie<sup>[8](#page-21-1)</sup> et avec elle, la géographie de la santé prend son essor dans le courant des années 1970.

#### **1.1.2. LA NOUVELLE GÉOGRAPHIE**

La Nouvelle Géographie fait irruption sur un intervalle de temps de trente années de 1950 à 1980. Elle prend comme point de départ "la théorie de Christaller, économiste allemand " ou "théorie des places centrales" émettant l'hypothèse que l'espace occupé par l'homme est organisé de telle façon que l'hypothèse peut se vérifier de façon universelle (*Thumerelle et al.*, 2001). Elle se développe aux États-Unis par l'étude du phénomène d'urbanisation des sociologues. Elle est à l'origine d'un courant de réflexion sur les localisations développé par les philosophes et économistes allemands. Elle est une science nomothétique (basée sur l'émission d'hypothèses de recherche) à la différence de la géographie classique (géographie régionale) qui est une science idiographique (basée sur l'observation spécifique). Elle s'intègre dans le corpus des sciences sociales, reflet du courant positiviste logique (accent sur l'idiographique), aux démarches méthodologiques statistiques confirmant ou infirmant les différentes hypothèses émises au départ de l'étude mais aussi du courant humaniste, idéaliste, phénoménologique. On se doit de citer quelques responsables de la métamorphose de la géographie classique :

\* Christaller, W., théorie économique spatiale et vérification des hypothèses deux caractéristiques principales de la nouvelle géographie.

\* Gould, Peter., (Grande Bretagne) trouve ce nom de Nouvelle Géographie adoptée universellement.

\* Harvey D., ( GB ) est l'épistémologue de tout le mouvement et le place dans l'optique du positivisme logique.

\* Ullman E., sociologue américain " La géographie comme étude des effets des interactions sur les hommes, et donc comme science sociale. Ullman E.,1941, a theory of location for cities, American Journal of Sociology, Vol. 46, n°6. "(*Bailly et Al*, 1995, Les concepts de la géographie humaine).

 $\overline{a}$ 

-19-

ouvrage original composé de deux tomes a vu le jour grâce aux Professeurs Jean Bernard et Jacques Ruffié : (*Bernard*, 1975; *Bernard et Ruffié*, 1966, 1972).

<span id="page-21-0"></span>\* Isard W.,( GB ) économiste, s'intéresse à l'économie spatiale, il fonde en 1955 le groupe de science régionale dont nombre d'idées charment les géographes.

Le Suédois Hägerstrand T., est le stimulateur de la transition cognitive des USA vers l'Europe. Il élabore en 1952 le concept de la diffusion spatiale portant sur les innovations repris, et développé notamment par (*Saint Julien*, 1986); la diffusion s'effectue selon trois principes, la diffusion aléatoire, la diffusion en tâche d'huile, et la diffusion par contagion (*Gould*, 1994).

### **1.1.3. UNE NOUVELLE DISCIPLINE EN GÉOGRAPHIE HUMAINE?**

La naissance de la géographie de la santé, discipline de la Nouvelle Géographie, a eu lieu voilà quelques années, avec la création en 1978 d'un « Groupe de travail de Géographie de la santé », au sein du Comité National Français de Géographie (CNFG), sous la responsabilité du Professeur Henri Picheral. Cependant avant le commencement de celle-ci, différents géographes et non géographes ont fourni, comme Max. Sorre, bien des efforts afin que la géographie de la santé puisse faire surface et être officiellement reconnue par les géographes français. Nous devons par ailleurs évaluer le cheminement de cette nouvelle discipline pour et au travers de notre société. Comment savoir si une spécialité scientifique se porte bien? Il faut pour cela apprécier ses signes vitaux. Quels sont-ils?

#### **La reconnaissance d'une nouvelle branche scientifique de la géographie humaine**.

Une science n'est pas forcément reconnue dès la mise en route de ses recherches, ce phénomène a été constaté notamment pour cette nouvelle discipline en France et à l'étranger. En fait, il a fallu une certaine maturation philosophique, une remise en question de la géographie française avant de voir émerger une nouvelle forme de pensée : la Nouvelle Géographie et avec elle la géographie de la santé.

La nouvelle géographie se distingue à l'époque par l'apport d'outils méthodologiques perfectionnés et insiste sur la nouvelle image de l'espace, représentant non seulement un support de la vie, mais aussi un individu physique ayant le pouvoir d'influencer la vie par ses éléments: la distance, les gradients, les rythmes. Démarrer une étude scientifique pour la Nouvelle géographie nécessite une réflexion préalable sur la ou les démarches méthodologiques à employer (démarche inductive <sup>[9](#page-21-2)</sup> et/ou démarche hypothético-déductive <sup>[10](#page-21-3)</sup>)

 $\overline{a}$ 

<span id="page-21-4"></span><span id="page-21-2"></span><span id="page-21-1"></span><sup>&</sup>lt;sup>9</sup> Une démarche inductive est synonyme d'une démarche idiographique.

<span id="page-21-3"></span><sup>&</sup>lt;sup>10</sup> Une démarche hypothético-déductive est synonyme d'une démarche nomothétique.

et sur les questions à se poser (Qui? Où? Quoi?) ou les *concepts de la géographie humaine* que nous avons résumés ci-après :

Qui? Quoi? Où? : ou les questions géographiques, tirées de l'ouvrage d'Antoine S. Bailly de l'université de Genève., (*Bailly et Al*, 1995).

 « Qui? Concerne les groupes qui occupent l'espace avec leurs valeurs, leurs genres de vie et leur vécu. Quoi? A trait aux productions économiques, sociales et culturelles de ces groupes grâce aux ressources, aux organisations, aux technologies et aux échanges. Où? Aborde le problème des localisations, de la structuration des distributions spatiales et du sens des lieux. Cette dernière question nous renvoie aux pratiques spatiales, à la connaissance que l'homme a de son lieu de vie et à l'utilisation qu'il en fait. Ces trois questions doivent être complétées, pour que la géographie humaine soit vraiment globale, par le " Pourquoi?", le " Comment?" et le " Jusqu'où?", mettant ainsi en lumière les objectifs des individus et des groupes, les processus dans l'établissement des relations de pouvoirs dans l'espace, et les limites, seuils et discontinuités des pratiques humaines.

Par ces questions, la géographie humaine se place délibérément dans le courant des sciences sociales, car toute étude géographique pose avant tout des questions privilégiant l'homme, ses représentations et ses pratiques ».

La démarche déductive est l'innovation de pensée de la nouvelle géographie ; en cela, elle se démarque de la géographie classique. Actuellement, il est intéressant de penser que cette méthode ne doit pas se substituer à l'ancienne géographie mais la compléter: ceci est notamment valable en géographie de la santé où une approche idiographique (cf note [9\)](#page-21-4) est nécessaire afin d'évaluer l'état de morbidité (cf. [Figure 2\)](#page-47-1) d'une région.

Nous allons citer les grandes lignes des « modèles de structures des localisations » et développer plus loin certains concepts qui ont un lien direct avec notre problématique de recherche. Ces modèles et concepts sont issus de l'ouvrage de (*Haggett*, 1965, 1973a) et présentent un grand intérêt dans notre travail de recherche sur la modélisation des pratiques spatiales que nous vous exposerons dans la troisième partie de ce manuscrit de géographie de la santé.

Une problématique est soulevée sur la notion d'échelle par Haggett P., et Chorley RJ., en 1965, (cf. lex). L'approche à l'échelle régionale est ici présentée comme bénéfique aux possibilités de comparaisons de différents territoires régionaux. La vision géographique à grande échelle implique l'augmentation des études d'une part et la diminution de la complexité du territoire par la meilleure compréhension d'un territoire plus petit. Ceci à la différence d'une vue de l'espace délimitée sur une petite échelle. La nécessité d'utiliser une

grande échelle se vérifie donc dans le domaine de la géographie de la santé afin de mettre en évidence les inégalités inter-régionales et donc d'analyser plus finement les situations sanitaires en les simplifiant.

**►** Afin de comprendre *l'organisation structurelle de l'espace*, on peut se baser sur les « modèles de structure des localisations » élaborés à partir d'études diverses:

- du mouvement et de la morphologie, du mouvement et de la distance, c'est-à-dire le *concept d'interaction*,
- du mouvement et de la surface, c'est-à-dire *les concepts de champ et de territoire cf.(Haggett, 1973b, p. 48-51, Isard W., ).*
- du mouvement et du temps, c'est-à-dire *le concept de diffusion*.

La recherche s'est penchée sur les mouvements humains dans l'espace délimitant des territoires et ainsi leurs réseaux relationnels. La réflexion s'est inspirée de la loi de gravitation de Newton "l'attraction entre deux corps est inversement proportionnelle au carré de la distance qui les sépare" c'est-à-dire plus la distance est élevée moins l'attraction entre deux corps est forte et moins la distance est grande plus l'attraction entre deux corps est forte. Et nous avons d'ailleurs poursuivi cette réflexion via notre processus de modélisation qui sera développé dans la troisième partie et principale partie de nos travaux de recherches.

On peut présenter le concept d'interaction comme un effet d'atténuation engendré par la distance sur le mouvement. Ainsi des travaux scientifiques ont vérifié cette théorie, notamment l'étude de Dähl en 1957, représentant cartographiquement les mouvements de population, les relations d'affaires, le trafic de marchandises etc. Ses études ont montré qu'une diminution des mouvements était proportionnelle à l'augmentation de la distance.

➨ On peut citer les concepts de système des réseaux, voies de communication, densité des réseaux et de transformation des réseaux.

➨ Les noeuds, la morphologie de l'habitat,

**►** Les hiérarchies fonctionnelles des unités de peuplement, les places centrales, la place des centres spécialisés dans la hiérarchie, concept de spécialisation.

L'intégration de la géographie de la santé au sein de la géographie française, malgré sa reconnaissance officielle, reste encore partielle, une décennie après sa naissance. C'est ainsi que l'on peut constater un développement d'équipes de recherches loco-régionales à Montpellier, Bordeaux, Marseille, Dijon, Paris. Depuis, les équipes de recherches se sont densifiées en genre et en nombre. En 1994 étaient recensés au moins 60 acteurs de recherche de plus en plus jeunes et la participation d'étudiants en thèse de troisième cycle, formant des équipes pluridisciplinaires (*Besancenot*, 1995). Actuellement, l'intégration de cette spécialité

-22-

<span id="page-24-0"></span>se voit encouragée par de nouveaux besoins émanant de la politique de santé publique et du ministère de la santé, ce qui renforcera l'intégration de cette discipline au sein du corps des géographes.

L'enseignement de cette discipline s'est donc développé progressivement, peut-être moins que les sites de recherche et leurs équipes. En France, la géographie de la santé est enseignée au sein des facultés, aux étudiants à partir du troisième cycle d'études; il peut être fait allusion à cette spécialité dans les cycles antérieurs dans le cadre de l'enseignement des sciences de la population et de la démographie en général. Un seul DEA (Diplôme d'Études Approfondie) de géographie intitulé « Espaces développement et santé », au sein de L'UFR (Unité de Formation et de Recherche) de sciences humaines et sciences de l'environnement de l'université Paul Valéry de Montpellier, était enseigné depuis 1980. Depuis l'année universitaire 1995-1996 un nouveau DEA de géographie de la santé a été mis en place. Le DEA est animé par les enseignants de l'université Paul Valéry et par des intervenants extérieurs : des enseignants chercheurs en géographie humaine d'universités françaises, des géographes chercheurs, non enseignants dans leurs fonctions principales, des acteurs de la santé d'autres domaines scientifiques. Le nombre d'étudiants ayant suivi la formation du DEA de 1980 à 1991 était d'une centaine dont soixante-douze ont été reçus aux examens du DEA (*Picheral et Salem*, 1992).

### **1.1.4. LA GÉOGRAPHIE DE LA SANTÉ**

#### **DÉFINITION GÉNÉRALE :**

Elle a été définie par Henri Picheral., précurseur reconnu en France de cette spécialité en géographie humaine, dans l'ouvrage suivant (*Picheral H.*, 1985). « C'est une synthèse de la géographie des maladies et de la géographie des soins. Elle correspond à la conception actuelle de la géographie médicale dans les pays anglo-saxons (medical geography), trop longtemps assimilée à la pathologie géographique ou à l'épidémiologie spatiale. Elle cherche à mesurer l'ajustement du système de soins aux besoins de santé. Dès lors son objectif est bien l'étude globale et spatiale de la qualité de santé des populations, de leurs comportements et de leurs facteurs environnementaux (physique, biologique, social, économique et culturel) concourant à la promotion ou à la dégradation de leur santé. Dans cette acception, la géographie de la santé participe directement de la géographie sociale et n'est guère éloignée de la géographie du bien-être ».

Autre présentation, Gérard Salem., résume la géographie de la santé comme une "Science Sociale de l'Espace", en expliquant pourquoi il utilise cette expression; "Sociale", la

-23-

géographie de la santé l'est, car elle s'intéresse au groupe social et non pas à l'individu seul à l'origine des facteurs de risque sociaux; "l'Espace", les groupes sociaux laissent derrière eux l'inscription dans l'espace de traces visibles ou non; "Science", l'analyse en géographie de la santé se justifie par une approche rigoureuse inductive et/ou déductive et pouvant être vérifiée par ses lecteurs, elle est donc dite scientifique. L'auteur rejoint l'opinion générale sur l'objet de la géographie de la santé (*Quesnel*, 1996, p. 18).

#### **GÉOGRAPHIE DE LA SANTÉ : QUELQUES TRAVAUX DE RÉFÉRENCE**

Nous prendrons connaissance de quelques études géographiques réalisées sur les thèmes de l'attraction hospitalière entreprises depuis les années 1950 par (*Mizrahi et al.*, 1963), et de la planification sanitaire se rapportant directement ou indirectement au milieu hospitalier et à la Santé Publique.

Les thèmes exposés concernent tout d'abord une méthode de définition des secteurs sanitaires<sup>[11](#page-25-0)</sup> d'après (*Vigneron et al.*, 1995). La question suivante est posée : **la carte sanitaire** est-elle toujours adaptée aux données démographiques et sociales ? D'où la nécessité de réviser plus souvent les secteurs sanitaires, car nous savons par exemple qu'entre 1977 et 1989, la carte sanitaire de la région Nord - Pas-de-Calais n'a pas été réactualisée malgré l'évolution démographique et sociale enregistrée dans la région. Une enquête a été réalisée sur l'origine géographique des patients qui ont été hospitalisés en 1992 dans l'un des cent quatorze hôpitaux publics et privés des 58 pôles hospitaliers. On distingue deux hiérarchies des pôles hospitaliers, l'une est administrative, étant le reflet de la volonté politique centralisatrice, l'autre est naturelle, c'est-à-dire qu'elle est le reflet d'un désir de consommation personnel, reposant sur des valeurs objectives ou subjectives du consommateur, libre de ses actes. Le coefficient d'attraction témoignant du rayonnement des producteurs de soins, d'après les travaux de (*Mizrahi et Mizrahi*, 1992-93; *Mizrahi et al.*, 1963), est un outil permettant de rapporter la distance d'implantation, caractéristique de l'offre, sur la distance de clientèle, caractéristique de la consommation<sup>[12](#page-25-1)</sup>. Ce coefficient a

 $\overline{a}$ 

 $-24-$ 

<span id="page-25-0"></span><sup>&</sup>lt;sup>11</sup> Ils sont issus de la carte sanitaire délimitée à l'échelle régionale et subdivisée en mailles territoriales administratives et sanitaires : les secteurs sont composés de cantons ou partie de cantons. Ils sont représentatifs de :

<sup>̇</sup> la nature et de l'importance des installations nécessaires afin de répondre aux besoins de la population, y compris les structures de soins alternatives à l'hospitalisation,

<sup>̇</sup> l'importance des moyens d'hospitalisation ou structures de soins de toutes natures avec ou sans hébergement, exprimé notamment en lits et places.

<span id="page-25-1"></span><sup>&</sup>lt;sup>12</sup> Ces distances d'implantation et de clientèle, rappellent peut-être leur similarité avec le modèle probabiliste de Huff, donnant la probabilité d'interaction entre l'individu et le pôle d'attraction. (*Bailly et Beguin*, 1995c, p. 132)

donc été utilisé dans le cadre de cette étude montrant l'ampleur des rôles régionaux et locaux de l'attraction hospitalière. Il propose ensuite de calculer les nouveaux secteurs sanitaires d'après une délimitation objective utilisant la formule de Reilly, ou d'après une délimitation sensible par la prise en compte de la pratique de l'espace par les consommateurs. On en conclut que la délimitation ainsi constituée, reflet de l'utilisation réelle du territoire en terme de consommation de soins apporte des modifications non négligeables dans ce nouveau découpage, preuve d'inadéquation du découpage antérieur désuet.

D'autres travaux de (*Tonnellier et Lucas*, 1995), permettent d'observer l'utilisation du territoire par le consommateur de soins en d'autres sites géographiques et d'affiner les observations. Ainsi la distance réelle d'accès aux soins varient en fonction d'indicateurs sociaux comme le niveau d'éducation, le sexe et l'âge. En plus de la méthode d'A**.** et A**.** Mizrahi, il est proposé le calcul de la distance moyenne parcourue ainsi que le calcul de l'attraction hospitalière par discipline. On en conclut que la distance parcourue en moyenne en chirurgie générale est trois fois plus élevée que celle proposée afin d'obtenir la même prestation de service, qui est la distance d'implantation.

Une étude sollicitée par la CRAM (Caisse Régionale d'Assurance Maladie), réalisée par (*Lacoste et al.*, 1995) portait sur l'attraction hospitalière. On voit apparaître la notion d'attraction interne différenciée de l'attraction périphérique concernant les fuites détournant l'attraction hospitalière théoriquement prévue. L'intérêt d'une étude de l'attraction sur une grande échelle est double : elle explique l'existence de fuites dites logiques, car l'offre de soins non assez diversifiée en un pôle hospitalier ne peut répondre à la demande, à la différence des fuites dites évitables causées par un dysfonctionnement local provoquant la non intégration de la structure hospitalière et/ou par une distance trop importante empêchant la complémentarité de structures hospitalières entre elles, en un même pôle hospitalier. Une densification des fuites vers un établissement hospitalier plus important hiérarchiquement a été identifiée lorsque des fuites évitables dans les deux cas de figure se sont produites.

Une autre étude effectuée par (*Thouez et Bourguignon*, 1995) nous donne un taux correspondant au degré d'autosuffisance en matière de consommation médico-hospitalière. On définit l'autosuffisance par le rapport entre la production de soins et la consommation de soins. On va donc observer en règle générale le principe suivant : le recours aux soins de la population hors de la région de résidence est inversement proportionnel à l'autosuffisance, c'est-à-dire que si l'on constate une autosuffisance négative les fuites externes régionales augmenteront, si l'on constate une autosuffisance positive les fuites externes régionales diminueront. Ce taux permet de prévoir le taux de fuites d'une région insuffisamment équipée au niveau sanitaire, et donc de prévenir ces fuites par une adaptation de l'offre de soins.

Autour de l'attraction se situe une autre analyse réalisée par (*Granbastien et al.*, 1995) évoquant le lien entre les indicateurs de la densité médicale et la mortalité. Ainsi il est observé des différences de résultat par rapport à l'échelle d'étude, se plaçant ainsi sur une échelle nationale une corrélation qui était négative entre la densité médicale et la mortalité de l'infarctus du myocarde, s'avérait être le contraire à l'échelle infra-régionale. L'offre de soins relative à la densité médicale semble être un indicateur important dont dépend visiblement fortement l'évolution de la mortalité pour une pathologie donnée comme l'infarctus du myocarde, à une échelle donnée. Ceci n'est pas valable pour toutes les pathologies, mais cette étude nous laisse à penser que l'offre de soins peut être un indicateur influençant de l'évolution létale, dans certains groupes de pathologies.

Un exemple concret d'étude épidémiologique publiée par une équipe de recherche médicale de Caen (*Leplumey et al.*, 1995) rejoint les concepts de la géographie de la santé en soulignant le rôle des géographes comme agent planificateur en épidémiologie. En effet la géographie a contribué à l'identification de la prématurité spontanée sur un territoire. L'échelle a été choisie afin d'être adaptée à la prise de décisions des principaux acteurs et décideurs de la planification sanitaire. Ainsi ont été cartographiés d'une part à l'échelle des cantons les taux de prématurité spontané pour la région Basse-Normandie. D'autre part, afin de cibler la situation intra muros de la ville de Caen, la présentation de la prématurité spontanée à été cartographiée à l'échelle du quartier. Les objectifs de cette enquête étaient d'une part de quantifier le phénomène de la prématurité à l'échelle régionale, deuxièmement d'évaluer la pertinence des indicateurs classiques de prématurité, troisièmement de caractériser la distribution géographique des naissances prématurées, en dernier lieu, de décrire sur un plan spatial les filières de prise en charge de la prématurité.

Au sein de cette dernière référence bibliographique, est présentée la discipline de la géographie de la santé en France, faisant elle même référence aux diverses études de recherche parfois citées ci-dessus, qui constituent le bloc fondateur de cette discipline. Pour les auteurs (*Tonnellier et Vigneron*, 1999) la géographie de la santé, discipline de synthèse, se structure en points, lignes et aires dont ont été dégagés des paysages socio-sanitaires, devenant les bases, d'une meilleure prise en compte des spécificités inter-régionales voire infra-régionales par les acteurs de santé. Autrement dit, elle englobe en France l'offre de santé avec un million de professionnels, les flux ou lignes de force du territoire, des aires, une typologie des paysages socio-sanitaires de la France. L'approche géographiques devient la condition *sine qua none* de toute bonne action sanitaire dans le but de trouver le cadre spatial le mieux adapté aux problématiques sanitaires. Pour cela elle cherche à répondre aux

-27-

questions de l'équité et de l'efficacité du système de soins par la prise en compte des besoins de santé, demandes et pratiques de consommation de la population.

## *1-A travers les études exposées dans l'ouvrage les auteurs soulignent le phénomène important de l'offre de soins de type centre/périphérie :*

« La ville c'est les services de santé et les services de santé sont la ville tant les implantations de l'offre sont quasi exclusivement urbaines. Plus encore les hiérarchies de l'offre sont globalement conformes aux hiérarchies urbaines ». Les auteurs nous amènent à la question suivante : Est-ce que la rareté d'un service, d'une spécialité médicale est synonyme d'implantation en zone urbaine ? Nous faisant remarquer que l'INSEE distingue dans sa typologie, les communes rurales traditionnelles de celles situées dans l'attraction des villes, par la terminologie de « Commune rurale traditionnelle » et « Commune rurale situées dans l'attraction des villes ». Ainsi, il est retrouvé constamment le phénomène de « centralité urbaine » que ce soit à l'échelle de la région ou de ses subdivisions via les niveaux de l'agglomération, du quartier. Il est souligné le manque d'études et de méthodes d'analyse au niveau sub-régional soulignant des inégalités géographiques (d'accès aux soins ou d'état de santé) non perceptibles aux échelles régionale et nationale. De nouvelles hypothèses de recherche sont proposées par exemple dans le but de distinguer les niveaux de hiérarchie.

**-L'extrémité supérieure** de la hiérarchie sanitaire est relative de la notoriété des hôpitaux de Paris (comparée à celle des monuments historiques).

**-Extrémité inférieure** de la hiérarchie est relative à la présence d'un médecin permettant d'élever le village au rang de bourg, la disparition du représentant médical serait le signe de désertification.

#### *2-Une méthodologie d'approche en géographie de la santé est proposée :*

La santé est composée de trois dimensions : l'offre, la consommation et les besoins. Ainsi l'infrastructure sanitaire régionale (l'offre, la consommation et les besoins) se définirait sous trois types **d'unité spatiales** pour reprendre la définition qu'en donne (*Brunet et al.*, 1995):

Les points = géographie de l'offre, points localisés et concentrés, points non répartis au hasard

Les lignes = routes des consommateurs et des producteurs de santé (médecins, malades), directions et intensité ou flux.

Les aires = mosaïque de situations très contrastées, (comme par exemple l'espérance de vie différence de 7 ans entre les ouvriers et cadres supérieurs) synonymes de mise en

évidence des inégalités de la santé sur le territoire national à des maillages territoriaux de plus en plus subdivisés. Il est toutefois vivement conseillé par les auteurs de « Ne pas assimiler toutes les inégalités à des injustices sociales ».

Ainsi avant toute expertise des problèmes sanitaires, il faudrait dresser un tableau des configurations de points, de lignes et des aires (dessin schématique de l'infrastructure sanitaire) et en indiquer les méthodes d'approche via les échelles géographiques d'analyse. Il est souligné également au niveau méthodologique que la « distance parcourue », pour accéder aux soins des médecins généralistes, spécialistes et des hôpitaux, est un indicateur plus pertinent que la densité de population même en zone rurale de très faible densité.

Le but de cette approche nomothétique est d'essayer de confirmer les hypothèses de départ, voire les infirmer, à travers différentes études, afin de mettre en évidence, au sein du système de santé, des aspects géographiques répondant à des « régularités statistiques ou lois ». La géographie de la santé cherche donc à expliquer les relations, sur un territoire, entre ses indicateurs sanitaires et son environnement social, culturel et physique qui le composent.

## *3- Un aspect critique de la politique régionale d'allocation des ressources est développée*

Le principal défaut de cette politique est l'inadéquation des critères retenus avec :

̇ la demande effective sans prise en compte des spécificités locales des populations à desservir,

̇ sans prise en compte du milieu où elle doit s'appliquer.

Il est souligné que mesurer des besoins réels en matière de santé est difficile.

**Des interrogations sur les effets probables et prévisibles des inégalités constatées sont émises :** 

- ̇ structures démographiques,
- $\blacksquare$  structures socio-professionnelles,
- $\blacksquare$  mobilité des individus,
- ̇ migrations définitives, de longue durée ou saisonnière.

#### **Pratique quotidienne de l'espace régional**

Flux des individus vers les villes, leurs volumes et leurs directions.

La réforme du système de santé suivant les ordonnances de 1996, à travers les SROS (Schéma Régional d'Organisation Sanitaire), confirme l'abandon d'une approche par l'offre (les structures) au profit d'une approche centrée sur les besoins et d'une répartition équitable

-28-

<span id="page-30-0"></span>de la croissance. Cf. **annexe 2** : arrêté relatif au SROS (Schéma Régional d'Organisation Sanitaire) de la région Nord – Pas-de-Calais et la définition de l'accréditation.

La géographie active pourrait donc prendre sa place au moyen d'expertises effectuées sur les problèmes de géographie sanitaire.

Il faut ajouter que l'INSEE (Institut National de la Statistique et des Études Économiques) parle actuellement de zone de revitalisation rurale, et en effet le dernier recensement montre que l'espace à dominante rurale retrouve le même nombre d'habitants qu'en 1962, soit 13,6 millions de personnes, une augmentation de 247 000 habitants en neuf ans. Est-ce que l'implantation médicale suivra ce nouveau flux des zones urbaines vers les zones rurales en cours de revitalisation ? Certaines zones urbaines dites sensibles ne constatent-elles pas un exode et ou diminution de l'implantation médicale (par le non renouvellement des départs en retraite, qui de plus pourrait être renforcé par la faible densité de médecins à venir, dû aux mauvaises estimations des quotas imposés au concours en médecine).

## **1.1.5. GÉOGRAPHIE DE LA SANTÉ ET GÉOPOLITIQUE DE LA SANTÉ DEUX CONCEPTS INDISSOCIABLES**

#### *1.1.5.1. UN CONCEPT RÉCENT: LA GÉOPOLITIQUE DE LA SANTÉ.*

La géopolitique de la santé, discipline jeune, rentre dans le champ de la nouvelle géographie[13](#page-30-1) dont le précurseur était Elisée Reclus (1830-1905). On comprendra mieux l'approche méthodologique de la "géopolitique de la santé" grâce au rappel historique du concept de la "géopolitique" dont elle s'inspire.

La géopolitique de la santé a pour caractéristiques de se développer le plus souvent sur une grande échelle géographique (contrairement à la géopolitique générale dont les nombreux travaux témoignent<sup>[14](#page-30-2)</sup> de l'utilisation d'une plus petite échelle géographique), et de n'atteindre que rarement l'opinion publique. Ceci laisse entendre que peu de débats publics ont eu cours

<span id="page-30-1"></span> $\overline{a}$ 

<sup>&</sup>lt;sup>13</sup>Démarrer une étude scientifique pour la Nouvelle Géographie nécessite une réflexion préalable sur la ou les démarches méthodologiques à employer (démarche inductive et/ou démarche hypothético-déductive) et sur les questions à se poser (Qui? Où? Quoi?) ou les concepts de la géographie humaine. La démarche déductive est l'innovation de pensée de la nouvelle géographie, en cela elle se démarque de la géographie classique. Actuellement, il est intéressant de penser que cette méthode ne doit pas se substituer à l'ancienne géographie mais la compléter: ceci est notamment valable en géographie de la santé où une approche idiographique est nécessaire afin d'évaluer l'état de morbidité d'une région.

<span id="page-30-2"></span><sup>14</sup>On peut ici citer différents titres et auteurs d'ouvrages : (*Giblin*, 1993), (*Montifroy*, 1990), (*Guellec*, 1993), (*Dodds*, 1994) Etc.

ces dernières années en géopolitique de la santé car, elle ne se développe globalement qu'au sein des seules équipes dirigeantes (*De Kervasdoue*, 1996, p.41, Politique de santé : silence, on soigne).

Les interventions publiques, il y a quelques années étaient donc peu fréquentes voire inexistantes, en ce qui concerne la politique de santé. Les citoyens laissaient leurs représentants électoraux voire syndicaux prendre les décisions (au sein des commissions paritaires des organismes de protection sociale contre la maladie par exemple et rattachés à la sécurité sociale) qui s'imposaient dans le domaine spécialisé de la santé. Peut-être y avaientils des pressions, émanant d'une opinion publique plus dynamique dans certaines régions sachant imposer ses choix? Toutefois, depuis quelques années, avec la crise financière qui phagocyte et ampute le système de santé et ses structures, l'opinion publique avec l'aide des médias s'est vivement manifestée. Notamment à travers le thème de la fermeture des cliniques-maternités considérées en sous-effectifs et non rentables de la réforme Juppé en cours engendre de nombreux débats géopolitiques dont les principaux acteurs sont les représentants du corps médical, les représentants et dirigeants des différentes administrations sanitaires sous tutelle de l'État, appliquant les lois et décrets promulgués. Un débat plus récent encore porte sur le traitement des hormones de croissance et leurs effets pathologiques qui se sont déclarés sous la forme de la maladie de Creutzfeldt-Jakob. Le débat géopolitique public a ainsi donc fait irruption, témoignant des positions antagonistes et des enjeux politiques, financiers et territoriaux issus du domaine sanitaire.

*" Géopolitique de la santé: le cas du Nord - Pas-de-Calais "* titre l'ouvrage récent de (*Lacoste*, 1994) à propos d'une étude géographique et géopolitique de la santé à l'échelle régionale. Elle constitue une des principales références de la géopolitique de la santé et est considérée comme une géographie active.

Nous développons ci-après l'aspect historique et le renouveau de la géopolitique et évoquons les problèmes géopolitiques dans le domaine de la santé.

#### **1- HIER : AUTOUR DE LA GÉOPOLITIQUE ET SES REPRÉSENTATIONS**

La géopolitique de la santé est l'application du concept de "la géopolitique" au sein du monde de la santé. C'est pourquoi nous aborderons l'aspect historique de la géopolitique précisant le contexte de sa création, son essor dans l'Allemagne du troisième Reich et son déclin à l'issue de la deuxième guerre mondiale.

### *Historique de la géopolitique*

#### *Sa naissance*

 $\overline{a}$ 

La géopolitique est née en Allemagne au début du  $XX^e$ . Sa naissance est elle-même issue de la géographie comme l'explique Yves Lacoste, (*Lacoste*, 1976, p.7, La géographie, ça sert, d'abord à faire la guerre)<sup>[15](#page-32-0)</sup>. Bien que le corps enseignant universitaire et scolaire français ait masqué inconsciemment ou non, durant des années<sup>[16](#page-32-1)</sup>, cette fonction primordiale de la géographie, il ne peut cacher le paradoxe suivant : l'enseignement de la géographie a été instauré en France comme une riposte géopolitique face à la défaite française contre l'Allemagne en 1871, la France ayant perdu les territoires de l'Alsace et une partie de la Lorraine. On attribua la défaite française à l'incapacité des officiers à lire une carte d'étatmajor (*Lorot*, 1995a).

Le nationalisme, cause de la pensée géopolitique allemande, se forgea durant les périodes du XVII<sup>e</sup> et du XVIII<sup>e</sup> issu de l'éclatement de l'Allemagne en de multiples territoires et en réaction des intellectuels contre la décision du roi Frédéric II de Prusse d'imposer la langue française au sein de l'Académie des Sciences de Berlin (*Claval*, 1994, p. 18 ) : l'idée du pangermanisme œuvra. Le Saint Empire romain germanique déchu et l'émergence de la confédération du Rhin sous la protection de Napoléon I<sup>er</sup> ne font que renforcer cette idéologie. L'enseignement de la géographie devient obligatoire en 1820 afin d'influencer la jeunesse à l'idée de l'unification de l'Allemagne. Une politique ambitieuse d'unification de l'Allemagne prendra effet avec le Premier Ministre Bismarck à partir de 1862. Il réunit les deux confédérations des états germaniques du Nord et du Sud et en forme l'empire de Guillaume I de Prusse.

Le géographe et nationaliste allemand Friedrich Ratzel (1844-1904) développa, à travers son étude déterministe des pays développés, de leurs idéologies sociales et de leurs expressions politiques, "la géographie politique". Celle-ci devant se consacrer à l'analyse des relations entre les groupes humains et l'environnement. Jugée comme trop académique, la géographie politique de Ratzel sera complétée par le mouvement géopolitique du jeune corps

<span id="page-32-0"></span><sup>&</sup>lt;sup>15</sup>. La géographie est d'abord un savoir stratégique étroitement lié à un ensemble de pratiques politiques et militaires, et ce sont ces pratiques qui exigent le rassemblement articulé de renseignements extrêmement variés, au premier abord hétéroclites, dont on ne peut comprendre la raison d'être et l'importance, si l'on se cantonne au bien-fondé des découpages du Savoir pour le Savoir".

<span id="page-32-1"></span><sup>16 &</sup>quot; Aujourd'hui : la géographie est un savoir scolaire et universitaire, qui n'a guère d'intérêt politique ni d'utilité pratique " (*Lacoste*, 1976).

enseignant en géographie qui convoite après la première guerre mondiale, une nouvelle délimitation territoriale grâce au retraçage des frontières.

Karl Haushosfer (1869-1946)<sup>[17](#page-33-0)</sup> [in] (*Lorot*, 1995b) géographe et général allemand amplifia, officialisa l'usage du terme "géopolitique", dans sa revue dite scientifique et de notoriété internationale, *"Zeitschrift für Geopolitik"* fondée en 1924. Haushofer s'inspira des travaux de Ratzel et son concept "l'espace vital", de Mackinder, géographe britannique dont la principale théorie était qu'il existe "un cœur du monde" (ou heartland), constitué par la partie continentale de l'Eurasie. Le concept géopolitique a été créé par le suédois Kjellén Rodolf<sup>[18](#page-33-1)</sup> (1864-1922) en 1899. Le pangermanisme se fonde donc sur le concept de la géopolitique.

#### *Son déclin*

La géopolitique après la deuxième guerre mondiale s'est vue associée au mouvement nazi et a été abandonnée par de nombreux pays occidentaux, ainsi que de l'EX-URSS. Celleci, le souvenir de la trahison du pacte germano-soviétique par Hitler aidant, a décidé de ne plus enseigner la géographie humaine et d'employer le concept de géopolitique.

Depuis deux décennies environ, la géopolitique refait surface sous un nouveau visage : la guerre du Vietnam en est le premier facteur déclenchant, les médias en deviennent son porte-parole et sa raison d'être. C'est ce que nous allons entre autres découvrir dans ce deuxième chapitre.

#### **2- RENOUVEAU DE LA GÉOPOLITIQUE**

Après ce bref historique, il est fondamental de comprendre comment est définie la géopolitique par les spécialistes et géographes à partir de la mi-1970 jusqu'à aujourd'hui. De nombreux ouvrages ont été publiés, nous ferons ici essentiellement référence au dictionnaire de géopolitique dirigé par Yves Lacoste dont la collaboration de nombreux auteurs en ont permis la création. Il résume en quelque sorte la recherche en géopolitique menée depuis sa renaissance et exprime les différentes situations et idées géopolitiques. La géographie est considérée comme une science incontournable à l'analyse des événements géopolitiques dont l'outil cartographique est capital. Ainsi avec les éléments conceptuels et scientifiques de la

-32-

<span id="page-33-0"></span> $\overline{a}$ <sup>17</sup> " La géopolitique sera et doit être la conscience géographique de l'État. Elle est l'étude des grandes connexions vitales de l'homme d'aujourd'hui [...]. Sa finalité [...] est la coordination des phénomènes reliant l'État à l'espace ".

<span id="page-33-1"></span><sup>&</sup>lt;sup>18</sup> " La science de l'État comme organisme géographique tel qu'il se traduit dans l'espace " est la définition de la géopolitique selon Kjellén R., *L'État, comme forme de vie,* 1916.

géographie, la géopolitique devient un instrument de pouvoir et de puissance "pour penser la terre"(*Lacoste*, 1976).

#### *Entre pouvoirs et territoires : les représentations géopolitiques.*

La compréhension d'un phénomène géopolitique s'effectue à travers une étape descriptive ou idiographique des situations conflictuelles en cours, mais aussi par l'analyse des raisonnements des acteurs respectifs de ce phénomène géopolitique, représentant et influençant une opinion à écoute.

Les idées géopolitiques sont synonymes de représentations (*Lacoste*, 1993, p.4) qui sont le plus souvent cartographiées, dessinées. La géopolitique est la résultante de conflits territoriaux dont il est important de faire l'analyse aux différentes échelles, afin de mieux examiner les interactions territoriales qui en découlent. On parlera de géopolitique interne pour les grandes échelles infra-nationale et infra-régionale etc. et de géopolitique externe pour les petites échelles interétatique et intercontinentale etc. (*Claval*, 1994).

### *Les phénomènes géopolitiques: une croissance récente***.**

#### *A la recherche d'une définition de la géopolitique.*

"Quelle que soit son extension territoriale (planétaire, continentale, étatique, régionale, locale) et la complexité des données géographiques (relief, climat, végétation, répartition du peuplement et des activités...), une situation géopolitique se définit, à un moment donné d'une  $\acute{\rm{e}}$  evolution historique<sup>[19](#page-34-0)</sup>, par des rivalités de pouvoirs de plus ou moins grande envergure, et par des rapports entre des forces qui se trouvent sur différentes parties du territoire en question"(*Lacoste*, 1993, [in] Préambule, p.3).

"Plus la liberté d'expression et le respect des procédures démocratiques se développent dans une société, plus l'autorité de l'État est contestée et plus se multiplient des exigences d'autonomie géopolitique, les droits et les valeurs invoqués par des entités locales ou régionales ou par des minorités culturelles autochtones ou immigrées étant présentés comme supérieurs à l'intérêt national (*Lacoste*, 1993).

Le mot géopolitique est à l'origine de controverses et a de ce fait plusieurs significations :

<span id="page-34-0"></span>̇ la géopolitique est considérée comme une science ou comme une étude d'un genre particulier, selon les dictionnaires Larousse et Robert,

̇ la réalité qui fait l'objet de cette science. Ou mieux encore : les réalités qui sont censées faire l'objet de cette science, appelées géopolitiques,

̇ la géopolitique est synonyme de stratégie(s) et représente le ou les types d'actions menés ou décidés par les acteurs politiques pour modifier une situation dénommée géopolitique.

La géopolitique est souvent synonyme pour les journalistes d'action, de projet et stratégie et non pas de science. On pourra se référer au lexique où ont été écrites diverses définitions de la géopolitique qui compléteront ce point.

On retiendra ici, comme faisant figure de référence la définition suivante : "Sont spécifiquement géopolitiques des rivalités territoriales qui font l'objet de représentations contradictoires aujourd'hui largement diffusées par les médias, ce qui suscite entre citoyens des débats politiques, à la condition qu'il y ait une certaine liberté d'expression"(*Lacoste*, 1993, p.17).

#### *Les causes de la croissance des phénomènes géopolitiques*

Une hypothèse économique a été posée : tous les problèmes de société et notamment les problèmes géopolitiques découlent des conflits économiques. Mais actuellement un paradoxe venant infléchir ce raisonnement apparaît à travers la multiplication des conflits géopolitiques, malgré une mondialisation économique qui se voudrait plus sereine dans ses effets. Yves Lacoste nous fait donc prendre conscience de ce simplisme théorique, économique, confirmé par l'exemple de l'irruption brutale de relations belliqueuses des nouvelles nations de l'Europe de l'Est pour des raisons historiques et nationalistes.

#### *Une démarche scientifique :*

 $\overline{a}$ 

"L'analyse géopolitique est une démarche scientifique si l'on respecte certains points [in] (*Lacoste*, 1993)". "La seule façon scientifique d'aborder quelque problème géopolitique que ce soit est de poser d'entrée de jeu, comme principe fondamental, qu'il est exprimé par des représentations divergentes, contradictoires et plus ou moins antagonistes.[...] Mais il importe aussi de dépasser l'opposition des points de vue pour essayer de dégager une vue plus objective de la situation. [...] Les représentations géopolitiques qui fonctionnent d'abord en paires divergentes ou antagonistes s'enchevêtrent donc aussi les unes dans les autres. Il est

<sup>&</sup>lt;sup>19</sup> Les auteurs du dictionnaire de géopolitique feront référence dans leurs écrits aux définitions des temps longs et des temps courts de l'historien Fernand Braudel qu'il illustre dans sa thèse publiée : *La Méditerranée et le monde méditerranéen à l'époque de Philippe II,* 1949.
commode de les classer selon différents niveaux d'analyse spatiale (local, régional, national ou international), ce qui permet d'envisager les répercussions des problèmes de l'un à l'autre de ces niveaux et d'avoir une représentation plus globale et plus objective (*Lacoste*, 1993, p. 28)". Il faut "Présenter et faire comprendre les enjeux, les mobiles et les arguments contradictoires des forces en présence, et la représentation qu'en ont les hommes qui s'affrontent (*Lacoste*, 1993)".

L'élaboration de ce concept ne peut s'effectuer sans faire en partie référence au dictionnaire de géopolitique, d'autant plus que ses auteurs se sont efforcés d'acquérir une démarche objective. Ils mettent en évidence les thèses opposées des différents adversaires permettant ainsi de mieux concevoir un certain nombre de conflits et d'en penser, d'en prévoir, leurs évolutions sur différents plans. L'objectif est de savoir penser la terre, de s'y organiser, de prévoir ses évolutions afin de mieux s'y adapter. Quand on pense terre, on pense une terre physique et une terre humaine.

- Il faut avoir une approche objective, c'est-à-dire raisonner de manière à ne pas s'impliquer directement en prenant position dans telle ou telle analyse. Il faut donc rester neutre et rigoureux dans cette démarche.

- Il faut définir une méthode d'analyse la plus appropriée aux types de problèmes rencontrés.

- Il faut définir les différents procédés et l'outillage conceptuel permettant une analyse la plus exhaustive de ces conjonctures belliqueuses.

Le but de la démarche scientifique en géopolitique est non seulement le souci d'objectivité de la recherche, mais aussi le souci d'être efficace.

L'analyse géopolitique est aussi un jeu d'échelles géographiques qui sont :

- $\blacksquare$  premier ordre: les dizaines de milliers de kilomètres (km),
- deuxième ordre: les milliers de km.
- ̇ troisième ordre: les centaines de km,
- ̇ quatrième ordre: les dizaines de km,
- cinquième ordre: les km.

Les échelles de grandeur doivent être exploitées, si possible de manière à ce que pour chacune d'elles, on superpose leurs différents plans afin d'en retenir les points géographiques litigieux. Ces espaces sensibles sont souvent chevauchés par différentes délimitations ou encadrements mis en place par les acteurs et institutions concernés par le conflit ou réalité géopolitique.

Au cours du temps les revendications territoriales resurgissent et avec elles les "droits historiques". Elles ont été l'objet d'étude classique historique : c'est-à-dire que l'approche dans

le temps se fait du temps futur vers le temps présent, analysant ainsi les causes avant les conséquences. La démarche géopolitique se propose d'aborder en sens inverse le problème (remontant de l'aval vers l'amont, soit s'intéressant respectivement aux conséquences et à leurs causes) sans s'y substituer pour autant : ce qui veut dire qu'elle est une approche complémentaire de la première.

La plus grande rigueur dans ces approches est d'autant plus importante que cela concerne des faits en cours et non passés et qu'il est plus difficile de faire la part du vrai et du faux, ou pour une géopolitique de la santé, de faire la part de ce qui sera bon ou mauvais. Ces antinomies sont donc très présentes en géopolitique.

La géopolitique est le résultat d'hier, du passé historique des sociétés occidentales, de leurs évolutions politiques et culturelles au sein desquelles les voix médiatiques jouent un rôle géopolitique au pouvoir d'influence non négligeable, voire grandissant sur l'opinion publique et des leaders nationaux. *La démocratie est-elle une source de prolifération des conflits géopolitiques?* Bien que l'on observe aujourd'hui de plus en plus de rivalités prendre effet au sein de population, libre de s'exprimer, la géopolitique a existé et existe toujours dans les pays non démocratiques où la représentation géopolitique s'est faite dans des situations exceptionnelles<sup>[20](#page-37-0)</sup>. Hérodote est donc devenu le symbole de la géopolitique dont la revue, dirigée par Yves Lacoste, porte le nom.

La géopolitique s'ouvre donc à tout champ géographique comme thématique, dès lors qu'il s'agit de débattre sur des situations antagonistes, aux enjeux territoriaux, où l'opinion publique est de plus en plus invitée à prendre position. La santé devient donc un des champs nouveaux de la géopolitique et des analyses géopolitiques dont elle fait l'objet. Ceci s'explique d'autant plus, par le retour de la santé publique dans les années 1970 en France et les travaux en géographie de la santé entrepris depuis une vingtaine d'années. On citera notamment la thèse d'Henri Picheral intitulée : *Espace et Santé : Géographie médicale du midi de la France*, Montpellier, soutenue en 1975.

### **3- PROBLÈMES GÉOPOLITIQUES DANS LE MONDE DE LA SANTÉ**

 $\overline{a}$ 

La géopolitique est l'élément complémentaire pour la compréhension du concept de la géopolitique de la santé. Les grands axes méthodologiques de la géopolitique s'appliquent en partie à son objet "la santé" et sont spécifiquement adaptés.

Les décisions, les restructurations, l'aménagement en équipement etc. au niveau sanitaire ne se réalisent pas sans débats géopolitiques. Chaque représentant d'une institution

<span id="page-37-0"></span><sup>&</sup>lt;sup>20</sup> Le géographe et historien du Ve siècle avant J.C., Hérodote aurait suscité un débat géopolitique autour du thème de la barbarie perse. Son idée était que les Perses n'étaient pas aussi barbares que la population grecque voulait bien le penser. Des opinions contradictoires ont donc suscité de vives réactions géopolitiques.

quelconque, d'un corps professionnel, des caisses régionales d'assurance maladie, des caisses primaires d'assurance maladie, de la DRASS (Direction Régionale des Affaires Sanitaires et Sociales), défendra ses intérêts, et notamment ses intérêts territoriaux, témoignant ainsi de leur domination respective : territoires ou limites administratives et sanitaires définis par ces mêmes institutions dont les limites se chevauchent et empiètent sur le territoire voisin. Ces phénomènes étant une menace potentielle pour les intérêts de chacun de ces groupes représentatifs, on comprendra que des conflits d'intérêts sont susceptibles de se produire. Par la défense de chacun, de ses avantages acquis, ses idéologies, ses finances et les conflits qui en résultent, la géopolitique et son application se concrétisent de plus en plus.

On connaît de nombreux sujets de géopolitique de la santé ; on peut citer notamment la géopolitique des industries pharmaceutiques à l'échelle des états. Sachant que le poids de chacun dans ces conflits se traduira en fonction de sa plus ou moins bonne position en bourse, l'enjeu est de gagner des parts de marché sur le plan économique mondial, la règle est de savoir adapter sa stratégie économique en fonction de l'existant : c'est la loi de la concurrence.

Les thèmes d'un certain grand nombre de débats sont exposés publiquement à travers les publications d'ouvrages qui vont par leur lecture renforcer la réalité géopolitique autour du sujet exposé. Ils sont encore médiatisés à la radio, dans les journaux, journaux télévisés et Internet. En se connectant sur Internet, on trouve différents sujets à l'affiche, en particulier les thèmes de santé publique, comme la maladie de la vache folle et les craintes exprimées de la survenue d'une épidémie chez l'homme de la maladie de Creutzfeldt-Jakob. (La diffusion de ces problèmes sur Internet est surtout issue des pays anglo-saxons et canadiens, la France est encore peu présente). La sensibilité de l'audience, face à ces conflits, ces enjeux géopolitiques, ne fera que renforcer son influence auprès des divers corps professionnels dirigeants.

L'exposé exhaustif sur la géopolitique était incontournable, on l'aura compris, puisqu'il justifie l'approche scientifique en géopolitique de la santé. Il nous prépare à aborder et à comprendre maintenant la méthodologie employée en géopolitique de la santé.

## *1.1.5.2. LA GÉOPOLITIQUE DE LA SANTÉ: UNE DÉMARCHE SCIENTIFIQUE COMPLÉMENTAIRE DE LA GÉOGRAPHIE DE LA SANTÉ.*

La méthode d'approche en géopolitique de la santé s'inspire en grande partie de la méthodologie employée en géopolitique. Olivier Lacoste à travers son enseignement nous donne les grandes directives. Sa thèse est un bon exemple de l'emploi méthodologique de la géopolitique adaptée à la santé.

**1- APPROCHE MÉTHODOLOGIQUE** 

L'objet de la géopolitique de la santé est la compréhension de l'état de santé d'une population donnée sur un territoire géographique donné et ses déterminants. C'est la recherche et la compréhension des diversités sanitaires, constats d'études épidémiologiques spécifiques dont les principaux composants sont la mortalité et la morbidité. A travers les déterminants il faut inclure les décisions politiques des établissements publiques et privés.

Il faut toujours se situer par rapport à l'échelle d'analyse, comprenant ainsi que les intérêts sont distincts, voire opposés suivant l'échelle à laquelle on se situe.

La géopolitique doit puiser pour la compréhension des phénomènes la concernant, dans les sciences politiques. La politique menée par les démocraties représentatives et participatives témoignent de la non-adéquation des limites du maillage territorial sanitaire effectué par des institutions. En effet le système sanitaire et social en France a été créé par des institutions politiques et représentatives des électeurs français et par des institutions syndicales dites 'démocratie participative', puisque ne participe aux élections qu'une partie de la population française. Soit dans l'exemple du régime général de la caisse de sécurité sociale, ne votaient que leurs représentants, les travailleurs salariés. Le maillage du système sanitaire français s'est donc effectué selon des valeurs sociales différentes sans tenir compte les unes des autres entraînant de surcroît des incohérences et une non-complémentarité entre institutions.

### *Le raisonnement en géopolitique de la santé se situe à trois niveaux :*

̇ les structures : les institutions comme les caisses d'assurance maladie. Elles sont le résultat de leur propre histoire. Cette histoire est un déterminant de la logique de raisonnement et des prises de décisions de ces institutions. Ce qui signifie qu'il est indispensable de connaître l'histoire de ces structures, en explorant les temps longs et les temps courts. Ces derniers sont souvent pertinents et explicites des problèmes à l'étude,

̇ les acteurs : par exemple au niveau de l'hôpital, le Président du conseil d'administration, le Directeur d'hôpital et le Président de CME (Conseil Médical d'Etablissement). A l'échelle régionale les acteurs ou décideurs forment des communautés réduites. Le représentant d'un groupe de population devient acteur,

̇ la personnalité (des acteurs) : connaître son interlocuteur est indispensable, c'està-dire en dehors de sa fonction représentative au sein de la structure, il faut cerner la personnalité de celui-ci et ses principales caractéristiques.

-38-

 $receillir la revendication collective,$ 

̇ savoir qui est en face de lui. A quel titre l'acteur représente la population. Si l'acteur est membre d'une association. Quelles sont les intentions déclarées de cette association. Il faut savoir qui en est son président. Qui "tire les ficelles".

L'analyse géopolitique doit le plus souvent possible entrer en jeu, lorsque des tensions sont détectées. Cette stratégie d'analyse permet de penser objectivement les problèmes en cours. Il est indispensable d'avoir une connaissance bibliographique préalable avant toute analyse et ainsi rester le plus neutre possible. La référence bibliographique<sup>[21](#page-40-0)</sup> et sa connaissance approfondie est une étape obligée dans la méthodologie employée en géopolitique de la santé. Le raisonnement géopolitique après analyse permet éventuellement de prévenir des décisions à venir dans un temps plus ou moins court.

Maintenant le géographe peut jouer son propre rôle géopolitique par l'analyse exhaustive et objective de ces rivalités sanitaires. Par cette analyse et donc la mise à plat des problèmes pour chaque représentant de ce groupe de travail sanitaire, le géographe apporte sa contribution en tant qu'élément complémentaire, dans ce débat géopolitique, aidé par un de ses outils fondamentaux qu'est la représentation cartographique.

## *1.1.5.3. LA GÉOPOLITIQUE DE LA SANTÉ: UNE DISCIPLINE ACTIVE DE LA GÉOGRAPHIE ET DES NON-GÉOGRAPHES.*

La géopolitique de la santé est comme la géopolitique une discipline de la géographie qui au delà du savoir, doit être efficace par son objectivité et trouver son utilité sociale. Elle est une géographie active.

<span id="page-40-0"></span> $\overline{a}$ 

<sup>&</sup>lt;sup>21</sup> Olivier Lacoste nous propose donc les lectures des ouvrages suivants constituant une infime partie des références bibliographiques à connaître dans ce domaine. (*Lacoste*, 1993), (*Marrot*, 1995), (*R. Pineault et C. Daveluy*, 1995), (*Braudel*, 1990), (*Léonard*, 1981) (*Léonard*, 1986) et (*Gratteau.*, 1994).

### **1- ENTRÉE EN ACTION DU GÉOGRAPHE À PARTIR DES PREMIERS RÉSULTATS GÉOGRAPHIQUES**

Un certain nombre de problèmes seront posés après l'analyse des cartes. Une fois les problèmes posés, il faut les analyser en faisant référence à l'histoire, afin d'élucider l'énigme ou les énigmes qu'ils cachent.

### *Un exemple méthodologique : à travers la thèse d'Olivier Lacoste.*

A l'échelle du temps, il remonte celui-ci en partant de la situation sanitaire existante. Tout d'abord au niveau des temps moyens et courts : il évalue l'état sanitaire d'une région, il en prend connaissance grâce à des études descriptives effectuées ou relevées en autres par l'INSERM (Institut National de la Santé et de la Recherche Médicale). Il établit ainsi un bilan de santé très médiocre, à partir des différents indicateurs épidémiologiques, démographiques, économiques, historiques et politiques, en région Nord - Pas-de-Calais, soit sur un territoire géographique à un temps donné : les années 1980-1990.

A l'échelle des temps plus longs : il se tourne vers la situation sanitaire de la région Nord - Pas-de-Calais au 19<sup>e</sup>s. Il en tire la conclusion que les indicateurs de santé étaient alors bien meilleurs que ceux à l'échelle du temps court.

Il a maintenant recours aux opinions des professionnels et non professionnels concernant l'état de santé de la région Nord - Pas-de-Calais. Il effectue ainsi des sondages. Les grands a priori qui en découlent sont que la région Nord - Pas-de-Calais est associée à un pessimisme et fatalisme en matière de santé. Cette mauvaise interprétation est un frein à toute volonté d'initiative positive. Ceci se retrouve au niveau des politiques où les initiatives prises ne tiennent pas compte des inégalités rencontrées dans cette région.

A partir de ces constats, l'auteur utilisera tous les outils géographiques pour amener plus de clairvoyance au niveau des différents acteurs de la région Nord - Pas-de-Calais. Ainsi, il devient lui-même un acteur dynamique de la géographie grâce à son analyse géopolitique efficace puisque par ses résultats il est un élément complémentaire et une aide précieuse à la décision.

### **2- CONSÉQUENCES POSITIVES ET RÉSULTATS D'UNE ANALYSE GÉOPOLITIQUE DE LA SANTÉ.**

### *Prise de conscience de la géopolitique en matière de santé*

La thèse intitulée (*Lacoste*, 1994, Géopolitique de la santé, un exemple de la région Nord - Pas-de-Calais ) a porté ses fruits tout au moins sur la prise de conscience politique des situations sanitaires. En effet, les élus du Conseil Régional ont émis un avis favorable à la création d'un nouvel établissement hospitalier ayant le statut de centre régional et universitaire. Décision qui a été prise en faveur de l'adaptation de l'offre par rapport à la demande de soins régionale et les inégalités existantes. Cependant à ce jour, rien n'a été mis en œuvre, étant donné la politique de restriction budgétaire, en faveur de cette hypothétique et future infrastructure.

### *Pertinence des résultats en région Nord - Pas-de-Calais*

Globalement ont été constatés les sous-encadrements<sup>[22](#page-42-0)</sup>, une sous-consommation, un sous-équipement sur le plan sanitaire. Ceci n'est en rien dû à la fatalité voire au sousdéveloppement de la population régionale. Ce sont bien les conséquences, pour la plus grande part, des décisions politiques et économiques prises par des protagonistes locaux et nationaux. Ce phénomène est la conséquence de la méconnaissance de l'état sanitaire, dont les décisions non adaptées en matière de santé n'ont fait, sur le long terme, qu'aggraver la situation sanitaire régionale.

### **3- LA GÉOPOLITIQUE DE LA SANTÉ VUE PAR LES NON GÉOGRAPHES.**

<span id="page-42-0"></span> $\overline{a}$ 

Nous sommes confrontés dans notre vie de tous les jours aux nombreux débats sur le système de santé qui sont en fait des débats géopolitiques publiques. A travers les écrits de Jean de Kervasdoué (*De Kervasdoue*, 1996), nous nous apercevons que cet homme, professionnel de la santé depuis vingt cinq ans dénonce ici, par la volonté plus ou moins délibérée des professionnels de santé, l'absence de débats géopolitiques publiques. La dissimulation des problèmes de santé aux yeux de l'opinion publique s'est exercée durant quelques années, reportant ainsi le phénomène grandissant du déficit de la sécurité sociale évalué à 230 milliards de francs au deuxième semestre 1995. En effet, la cherté du système de santé et l'incapacité économique d'équilibrer la balance budgétaire, nous amènent à penser que ce système " cher à notre société " de notoriété internationale (puisqu'il est considéré

<sup>22</sup> L'encadrement selon Pierre Gourou., *Terre de bonne espérance le monde tropical*, p. 29 "L'homme est premièrement un organisateur, membre d'une société plus ou moins capable d'encadrer un nombre plus ou moins grand d'humains, sur un territoire plus ou moins vaste, pour une durée plus ou moins longue. Une forte densité de la population sur une grande surface et une longue durée s'explique d'abord par l'ouverture et l'orientation des techniques d'encadrement, ouverture et orientation qui n'ont pas été déterminées par les techniques de production. Une civilisation " supérieure " (la civilisation vietnamienne, par exemple) est très efficace aux points de vue de la densité, de l'espace et de la durée. [...] la " civilisation " recouvre l'ensemble des techniques d'encadrement et de production ; tout homme est un " civilisé " (ce qui signifie d'abord qu'il est " encadré ").

comme un des meilleurs d'Europe), est peut-être trop dépensier<sup>[23](#page-43-0)</sup>. Le déficit de la sécurité sociale et la remise en question globale du système de soins deviennent par conséquent, quelques-uns des éléments moteurs de conflits et de débats géopolitiques. Désormais en plus de la politique de restructuration de ce système de santé, par notre gouvernement s'exprimant à travers les différentes réformes en cours, nous nous apercevons que des débats géopolitiques s'observent dès lors de plus en plus au sein des institutions d'enseignement de l'administration hospitalière.

La reconnaissance des problèmes énumérés ici est maintenant effective : en effet, la politique gouvernementale en économie de la santé et en santé publique se renforce depuis la reconnaissance du gouvernement et de ses décideurs des problèmes majeurs qui touchent notre système socio-économique et sanitaire.

<span id="page-43-0"></span> $\overline{a}$ 

<sup>23</sup> (*De Kervasdoue*, 1996) :" Le système de santé est aujourd'hui, clairement, le plus cher d'Europe avec plus de 10% de la richesse nationale qui y sont consacrés, soit 787 milliards de francs en 1994, et 800 milliards de francs en 1995". p. 31.

# DEUXIÈME CHAPITRE : LA GÉOGRAPHIE **D E L A S A N T É A U C H R U D E L I L L E , G É O G R A P H I E A C T I V E**

## **2. ÈME CHAPITRE : LA GÉOGRAPHIE DE LA SANTÉ AU CHRU DE LILLE, GÉOGRAPHIE ACTIVE**

## **2.1. LA GÉOGRAPHIE DE LA SANTÉ : OUTIL DE LA SANTÉ PUBLIQUE**

Comme le souligne (*Henrard*, 1990) la pluridisciplinarité caractérise la Santé Publique où prend part la géographie : « […] La Santé Publique s'appuie sur bien d'autres sciences, disciplines ou techniques, à commencer par la médecine mais aussi la démographie, l'histoire, le droit, la géographie, la biostatistique, etc…qui apportent leur propre éclairage sur la santé et la maladie au niveau des collectivités et les réponses des différentes sociétés ».

### **2.1.1. SANTÉ PUBLIQUE ET ORGANISATION SANITAIRE**

Des articles du code de Santé Publique viennent rappeler le rôle tenu par les structures de soins en Santé Publique ainsi que sur le thème de l'organisation sanitaire. On pourra se référer au Livre VII – Établissements de santé, thermoclimatisme, laboratoires du code de Santé Publique à travers quelques articles et extraits d'ordonnances suivants :

**article L. 711-1** *- Chapitre I. Missions et obligations des établissements de santé -*  « [...] Ils participent à des actions de Santé Publique et notamment à toutes actions médicosociales coordonnées et à des actions d'éducation pour la santé et de prévention ».

**Article L. 712-7** *- Chapitre II. l'organisation et l'équipement sanitaires - ;*  **articles L.713-1 ; L.713-2** *- Chapitre III. les actions de coopération - .*

**Extrait de l'ordonnance 96-346:** Trois axes, fils directeurs de la réforme sont la responsabilisation, la qualité des soins et la meilleure insertion de l'hôpital dans son environnement. Par le troisième axe, il est entendu le renforcement de participation des établissements de santé à une réponse globale du système de soins aux besoins de santé de la population. On pourra se référer également à la charte du malade hospitalisé en **annexe 1**.

De par les études médico-géographiques descriptives et analytiques sur l'offre et la demande de soins énumérées ci-dessus, l'hôpital peut ainsi contribuer à l'atteinte des objectifs de Santé Publique. Aussi, une complémentarité dans de futurs projets entre d'une part les structures de soins est réalisable et d'autre part, entre ces mêmes structures de soins et les structures administratives régionales comme la DRASS (Direction Régionale des Affaires Sanitaires et Sociales) et l'ARH (Agence Régionale de l'hospitalisation). Ces deux dernières sont coordinatrices du SROS (Schéma Régional d'Organisation Sanitaire)<sup>[24](#page-45-0)</sup>, (voir également l'**annexe 2** : arrêté relatif au SROS de la région Nord – Pas-de-Calais et la définition de

<span id="page-45-0"></span> $\overline{a}$ 

<sup>&</sup>lt;sup>24</sup> L'objectif fondamental pour le SROS est de savoir comment améliorer l'organisation de l'offre de soins, de son dispositif hospitalier, afin de pourvoir au mieux à la demande de soins.

l'accréditation) et de la **Carte Sanitaire** : deux éléments complémentaires qui ont pour objet « de prévoir et de susciter les évolutions nécessaires de l'offre de soins, en vue de satisfaire de manière optimale la demande de santé »*[25](#page-46-0)* .

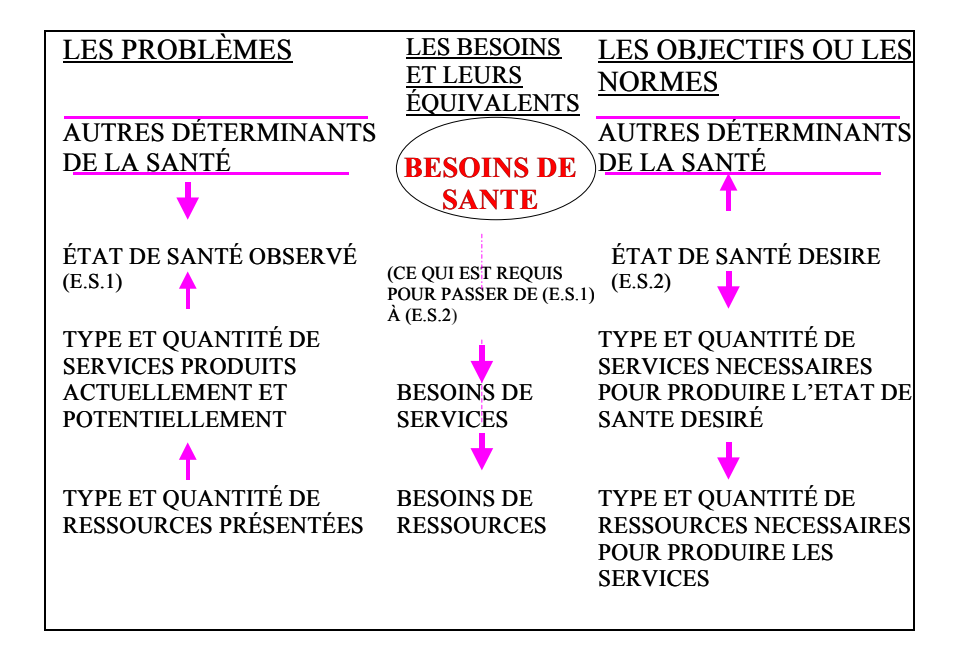

Figure 1: Cadre conceptuel pour la démarche de planification basée sur les besoins. (*R. Pineault et C. Daveluy*, 1995).

<span id="page-46-0"></span> $\overline{a}$ <sup>25</sup> Introduction (in) *Schéma Régional d'Organisation Sanitaire*, Ministère des Affaires Sociales, de la Santé et de la Ville, Préfecture de la Région Nord - Pas-de-Calais, Direction Régionale des Affaires Sanitaires et Sociales du Nord - Pas-de-Calais, Octobre 1994.

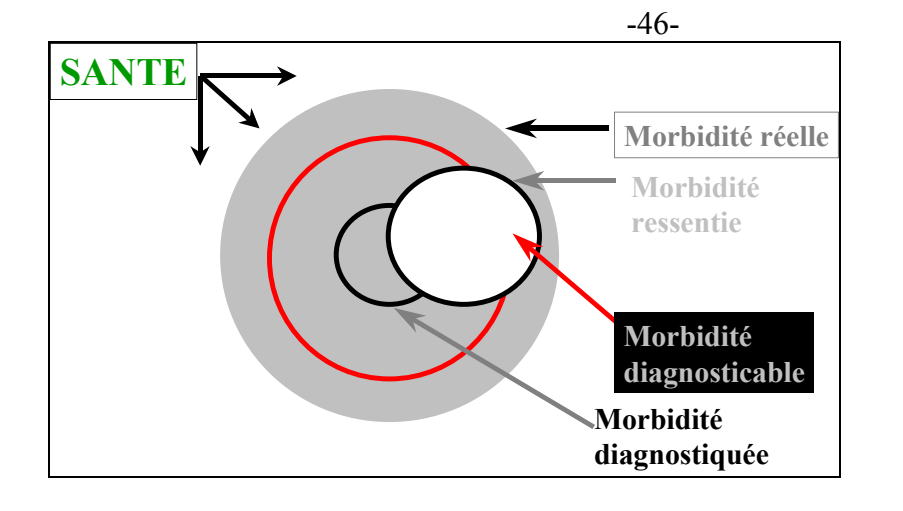

<span id="page-47-0"></span>Figure 2 : Codage de l'état de santé et type de morbidité (*Raynald. Pineault et C. Daveluy*, 1995)

### **2.1.2. SYSTÈMES D'INFORMATION MÉDICALE**

Introduit en France dans les années 1980 par Jean de Kervasdoué (alors responsable de la Direction des Hôpitaux comme un outil potentiel épidémiologique) (*Nabarette*, 1999b), le PMSI a été créé officiellement en France en 1984 par (*Dusserre et al.*, 1996) (*PMSI*, ) et représente une part importante des réformes politiques désignées pour le contrôle économique du système de santé Français : depuis la loi du 31 juillet 1991[26](#page-47-1). Les établissements de santé, publics et privés, doivent procéder à l'évaluation et à l'analyse de leur activité.

Issu du système américain DRG (Diagnosis-Related Groups) (*Aas*, 1988; *Fetter*, 1984; *Fetter et al.*, 1985; *Smits et al.*, 1984) (*McMahon et al.*, 1988) dont le créateur est le Pr Fetter R, et initialement prévu pour le contrôle budgétaire des services hospitaliers, il s'est avéré, que le **PMSI**, composé de variables diverses et notamment géographiques (*Ministère du Travail et des Affaires Sociales et Direction des hôpitaux*, 1996, p. 24) ,soit une source de données potentielles au niveau épidémiologique et/ou de planification sanitaire et/ou au niveau géopolitique, soit globalement en géographie de la santé (*Lesteven et Tardif*, 2001; *Mounic et al.*, 1992; *Nabarette*, 1999a; *PMSI*, ). Ainsi les mesures des indices de **morbidité**  (cf. [Figure 2](#page-47-0)**)** hospitalières, de prévalence de morbidité hospitalières, de mortalité hospitalières etc. ont été réalisés au sein de différents travaux : (*Quesnel et al.*, 1999a; *Quesnel et al.*, 1999b; *Quesnel et al.*, 1998a; *Quesnel et al.*, 1998b; *Quesnel et al.*, 1998c; *Quesnel Barbet et al.*, 2002) et/ou sont envisageables (*Nabarette*, 1999b). Grâce à la persévérance de notre politique de Santé Publique, le PMSI ne concerne plus seulement l'hospitalisation MCO (Médecine, Chirurgie, Obstétrique) de courte et moyenne durée<sup>[27](#page-47-2)</sup>, mais s'est étendue d'une part à l'ensemble de l'hospitalisation (**ambulatoire**[28](#page-47-3) , **SSR**[29](#page-47-4) (Soins de

<span id="page-47-4"></span><span id="page-47-1"></span> $\overline{a}$ <sup>26</sup> Loi N° 91-748 du 31 juillet 1991 portant réforme hospitalière – art. L. 710-5 du code de la Santé Publique relatif à l'évaluation et à l'analyse de l'activité des établissements de santé.

<sup>&</sup>lt;sup>27</sup> Depuis l'arrêté du 20 septembre 1994, le PMSI concerne l'ensemble des établissements de secteur public (EPS et PSPH).

<span id="page-47-3"></span><span id="page-47-2"></span> $28$  En 1996, le champ du PMSI ne couvrait qu'une partie de l'activité ambulatoire.

Suite et de Réadaptation) anciennement soins de longue durée et au secteur de psychiatrie<sup>[30](#page-48-0)</sup> et d'autre part s'est étendu auprès des établissements d'hospitalisation privés MCO et PSPH (Participant au Service Public Hospitalier) depuis 1996 (*Ministère du Travail et des Affaires Sociales et Direction des hôpitaux*, 1996, p. 3) et depuis 1997 pour les établissements privés conventionnés (*Nabarette*, 1999b).

Cette base de données dont le rôle n'est plus uniquement de répondre aux préoccupations médico-économiques, vient alimenter à juste titre les bases de données du géographe de la santé travaillant au sein d'un établissement de santé. Le recueil des données est plus exhaustif si la BD est exploitée en interne et à la source du schéma du circuit de l'information (*Dusserre et al.*, 1996). En effet, il est possible d'accéder aux données sous formes de RUM. Il est envisageable d'exploiter les données anonymes, constituées par les RSA (Résumés de Sorties Anonymes), et rassemblées pour tous les établissements de santé de la région dans le but d'ériger des études comparatives d'activité. Ces études donneront suivant la base de données utilisée RUM ou RSA des résultats s'orientant sur l'organisation sanitaire et/ou l'épidémiologie.

 $\overline{a}$ 

<sup>&</sup>lt;sup>29</sup> A partir du 1er janvier 1998, tout séjour hospitalier effectué dans un établissement "sous dotation" globale" ayant une activité de SSR, fera l'objet d'un recueil hebdomadaire d'information standard.

<span id="page-48-0"></span><sup>&</sup>lt;sup>30</sup> Le recueil de données médico-économiques repose sur une fiche patient rendue obligatoire depuis 1988 (*Ministère du Travail et des Affaires Sociales et Direction des hôpitaux*, 1996). Le PMSI Psychiatrie est en cours d'évaluation depuis le 1er janvier 2002 à travers 4 régions pilotes, dont la région Nord - Pas-de-Calais, et des établissements volontaires situés en dehors de ces régions.

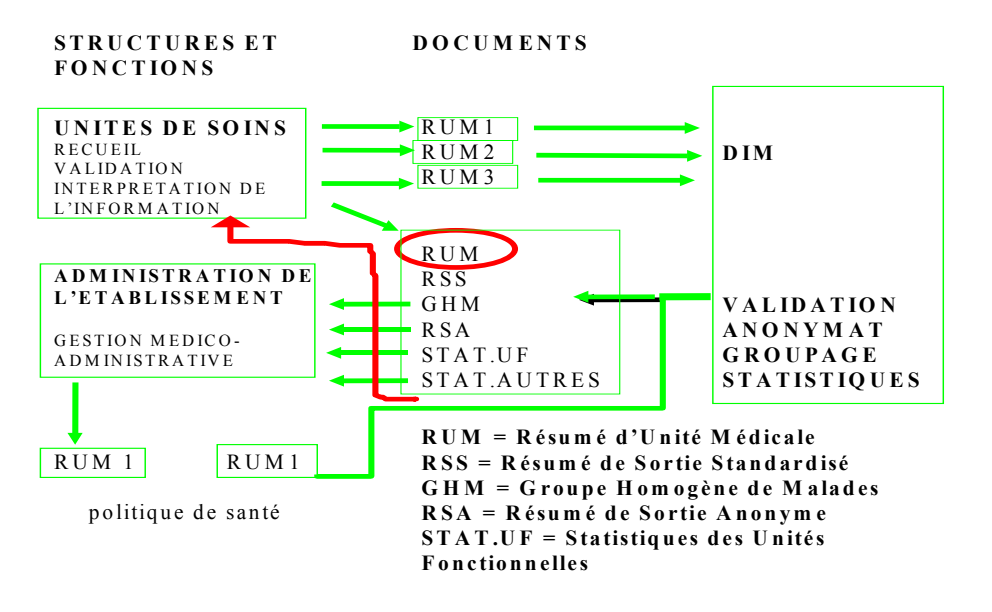

#### **SCHÉMA DU CIRCUIT DE L'INFORMATION**

<span id="page-49-0"></span>Figure 3 : Schéma du circuit de l'information ; source (*Dusserre et al.*, 1996).

**RUM** (Résumé d'Unité Médicale) : un RUM est produit à la fin du séjour d'un malade dans une unité médicale assurant des soins de courte durée, quel que soit le mode de sortie de cette unité. Le RUM contient un nombre limité d'informations d'ordre administratif et médical, qui doivent être systématiquement renseignées et codées selon des nomenclatures et des classifications standardisées afin de bénéficier d'un traitement automatisé.

**UM** (Unité Médicale) d'après l'arrêté au JO (1994): unité définie au gré de l'établissement pour les besoins du codage médical des séjours.

**RSS** (Résumé de Sorties Standardisées) : tout séjour hospitalier, réalisé dans le champ d'activité décrit par le PMSI, fait l'objet d'un Résumé de Sortie Standardisé - RSS - constitué d'un ou plusieurs Résumé(s) d'Unité Médicale - RUM

**GHM** (Groupes Homogènes de Malades) : la classification en GHM repose sur le classement de la totalité des séjours produits dans le champ décrit par le PMSI en un nombre limité de groupes de séjours présentant une similitude médicale et un coût voisin. Elle permet un classement exhaustif et unique : tout séjour aboutit dans l'un des 512 groupes de la classification, selon un algorithme de décision qui se fonde sur les informations médicoadministratives contenues dans le RSS.

**RSA** (Résumé de Sorties Anonymes) : permet la transmission d'informations médicales à la direction de l'établissement, ou à l'extérieur de celui-ci, par anonymisation du RSS. La production des RSA est automatisée. A partir du fichier de RSS groupés, le médecin responsable du DIM utilise le logiciel GENRSA - Générateur de RSA -, propriété de l'État, pour produire le fichier de RSA.

**UF** (Unité Fonctionnelle) : Unité élémentaire de découpage des structures hospitalières ou encore constitue l'unité d'organisation d'un échelon médical.

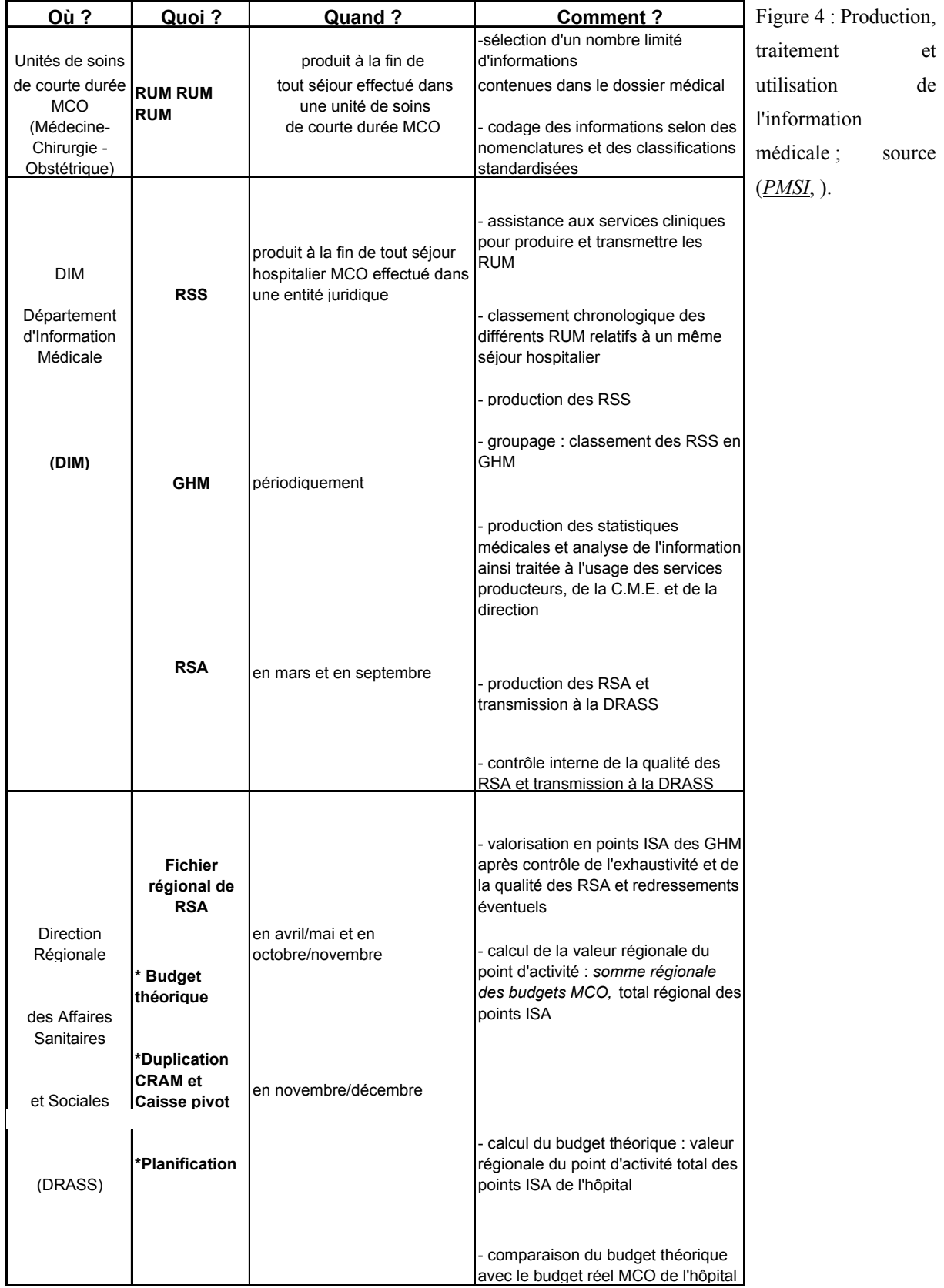

## **2.1.3. ÉCHELLE NATIONALE DES COÛTS RELATIFS PAR GHM (POINTS ISA)**

Les définitions officielles d'échelle nationale des coûts et point ISA sont rappelées et sont disponibles sur le site internet du PMSI (*PMSI*,, chapitre 1 de la présentation du PMSI MCO). Elles sont issues de l'ouvrage (*Ministère du Travail et des Affaires Sociales et Direction des hôpitaux*, 1996).

L'échelle nationale des coûts relatifs par GHM est définie ainsi « construite à partir des données médico-économiques transmises par un échantillon d'établissements disposant d'une comptabilité analytique détaillée et fiable, elle attribue à chaque GHM un certain nombre de points ISA et permet ainsi de positionner tous les GHM par rapport au GHM "calant" 540 (accouchement par voie basse sans complication) ».

Le point **ISA** (Indice Synthétique d'activité) est une « unité d'œuvre composite permettant de mesurer l'activité des unités de soins de courte durée MCO (Médecine Chirurgie Obstétrique) des établissements hospitaliers. En fonction du nombre de points ISA attribués à un GHM, celui-ci se positionne sur l'échelle nationale de coûts par rapport au GHM "calant" 540 (accouchement par voie basse sans complication), doté arbitrairement de 1000 points ».

Extrait de l'échelle nationale 2002, créée à partir d'une base de données de 2 millions de séjours produits (exercices des années 1999 et 2000) par 49 établissements : soit un échantillon au 1/8ème des séjours produits chaque année par l'ensemble des établissements de santé financés par DGF (Dotation Globale Financière).

**Tableau II : extrait de l'échelle nationale des coûts par GHM concernant la CMD 27, transplantations d'organes, source (***PMSI***, )** 

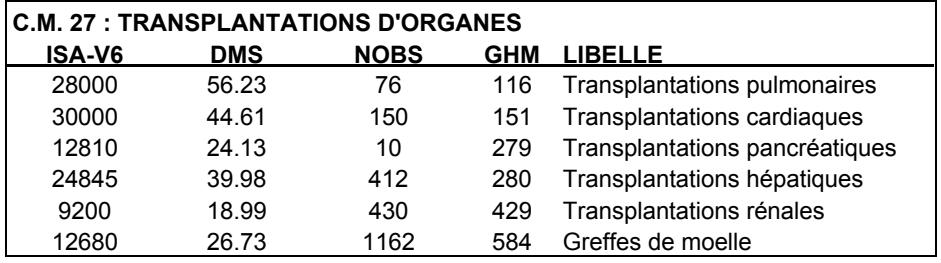

Cette échelle nationale permet d'attribuer des coûts de production par GHM, indirectement elle permet une évaluation de la lourdeur thérapeutique prise en charge par un établissement en fonction du point ISA ou (Indice Synthétique d'activité). Cependant d'autres indices sont venus améliorer cette appréciation spécialement créée dans ce but que l'on retrouvera sous la classification OAP, détaillée ci-dessous.

#### -51-

### **2.1.4. CLASSIFICATION OAP (OUTIL D'ANALYSE PMSI)**

Cette classification est issue d'un groupe de travail du COTRIM (Comité Technique Régional de l'Information Médicale) d'Ile de France constitué en 1997, dont la problématique portait sur la thématique suivante : « PMSI et planification ». Leur première mission portait sur l'élaboration d'une méthodologie permettant de discriminer au sein de l'analyse des RSA, des pôles d'activité du court séjour des établissements MCO. Cette méthode devait permettre une analyse synthétique et dynamique et ceci aux moyens :

̇ d'un premier niveau d'étude proposant des pôles d'activité des établissements,

̇ et d'un niveau plus fin, pouvant décrire de façon plus détaillée un ou plusieurs domaines d'activité particuliers .

**Résultats** : il a été retenu officiellement le 10 décembre 1998 par le COTRIM une nouvelle classification nommée OAP (Outil d'Analyse PMSI) issue de deux réflexions sur la caractérisation de lignes de produits référant à la notion de « métier », et définies par le regroupement des GHM (*Mounic et al.*, 1992). Dans la figure suivante est proposé le schéma de la construction méthodologique de cet outil suivant la 5<sup>ème</sup> version de la classification GHM (année 1998) et compatible avec les bases de données des années : 1996 à 1999.

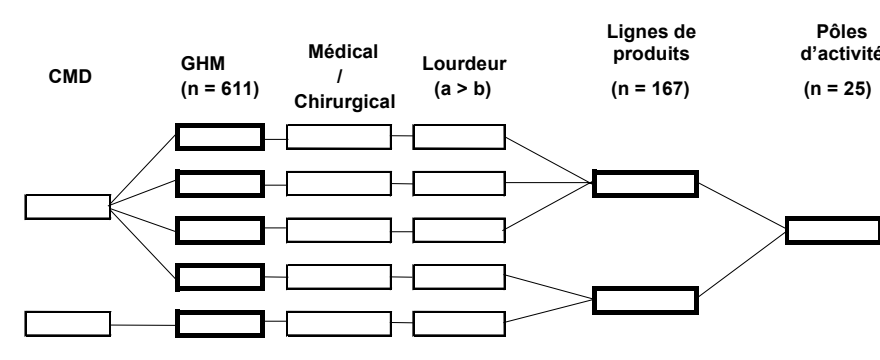

**d'activité** Figure 5 : Construction de **(n = 25)** l'Outil d'Analyse PMSI (OAP) à partir de la classification en GHM. Source (*Discazeaux et al.*, 1999) « Chaque GHM a été classé selon son **type médical**  ou **chirurgical** et **la lourdeur des prises en charge** qui le caractérise. Les GHM ont ensuite été regroupés **en lignes de produits**. Les lignes de produits ont enfin été classées dans des **pôles d'activité** correspondant pour la plupart à des spécialités d'organe ».

#### **1- TYPOLOGIE DES GHM**

### *Caractère médical ou chirurgical*

Un GHM est de type chirurgical dans le cas où l'algorithme de la classification associe à celui-ci **« un acte classant** » dans le RSS. Il est toutefois fait exception pour le GHM 584 « Greffes de moelle » de type médical.

Rappelons la définition de l'acte classant (cf. lex) : « Acte repéré dans le CdAM (Catalogue des Actes Médicaux) par la lettre Y. Il est classant car marqueur d'une différenciation statistique de consommation de ressources. Sa mention sur le RUM est indispensable car elle influe sur l'affectation du séjour dans le GHM adéquat au moment du groupage (*Ministère du Travail et des Affaires Sociales et Direction des hôpitaux*, 1996).

Certains GHM ne sont étiquetés «ni médicaux, ni chirurgicaux » dans la classification PMSI ce sont les GHM suivants :

̇ 539, 540, 543, 548, 549 relatifs aux grossesses ectopiques, accouchements par voie basse et affections de l'ante-partum,

- 598 « Maladies dues au VIH, avec décès »,
- 599 « Maladies dues au VIH, âge < 13ans »,
- 602 « Maladies infectieuses et parasitaires, avec CMAS, avec ou sans acte »,
- ̇ 629 à 633 de la CMD 20 « Troubles mentaux organiques liés à l'absorption de drogues ou liés à celles-ci »,
- 662 « Brûlures avec transfert précoce vers un autre établissement »,
- $\blacksquare$  663 « Brûlures étendues ».
- ̇ 861 à 876 de la CMD 15 « Nouveau-nés, prématurés et affections de la période périnatales »,
- 880 « Décès immédiat ».
- $\blacksquare$  890 « Transfert immédiat »,
- ̇ 815 « Nouveau-nés, prématurés et affections de la période périnatales : ambulatoire »,
- ̇ 820 « Troubles mentaux organiques liés à l'absorption de drogues ou liés à cellesci : ambulatoire ».

Ils sont considérés comme des GHM médicaux correspondant pour la classification OAP.

### *Lourdeur de la prise en charge*

« La règle appliquée pour caractériser un GHM par l'un des deux indices de lourdeur **a**  ou **b** est la suivante : « un GHM a été considéré comme lourd (lettre a) si les prises en charge qu'il décrivait nécessitaient le recours soit à une expertise médicale et/ou chirurgicale spécifique, soit à un plateau technique particulier » […].

Pour la spécialité médicale « d'hématologie clinique » (qui peut avoir recours à des GHM de chirurgie), nous prendrons l'exemple des de la globalité des GHM générée par cette spécialité relevant des CMD 16, 17 et 27. La CMD 16 comprend les GHM depuis le numéro 566 au 571 ; la CMD 17 comprend les GHM depuis le numéro 576 au 597 à l'exception du GHM 584 produit uniquement par le secteur public hospitalier et appartenant à la CMD 27.

### **Dans le champ chirurgical des patients relevant des CMD 16 et 17, les interventions suivantes** :

 $\blacksquare$  sur la rate (GHM 566, 567),

̇ pour affections du sang et des organes hématopoïétiques, avec CMAS (GHM 569) ,

̇ pour affections myéloprolifératives et affections majeures myéloprolifératives et tumeurs de siège imprécis ou diffus, avec CMAS (GHM 576,581 et 582),

majeures au cours de lymphomes ou de leucémies (GHM 578).

Ont été classées comme plus lourdes (a) que les autres GHM de chirurgie compris dans ces CMD. (Voir tableau, même raisonnement pour le champ médical).

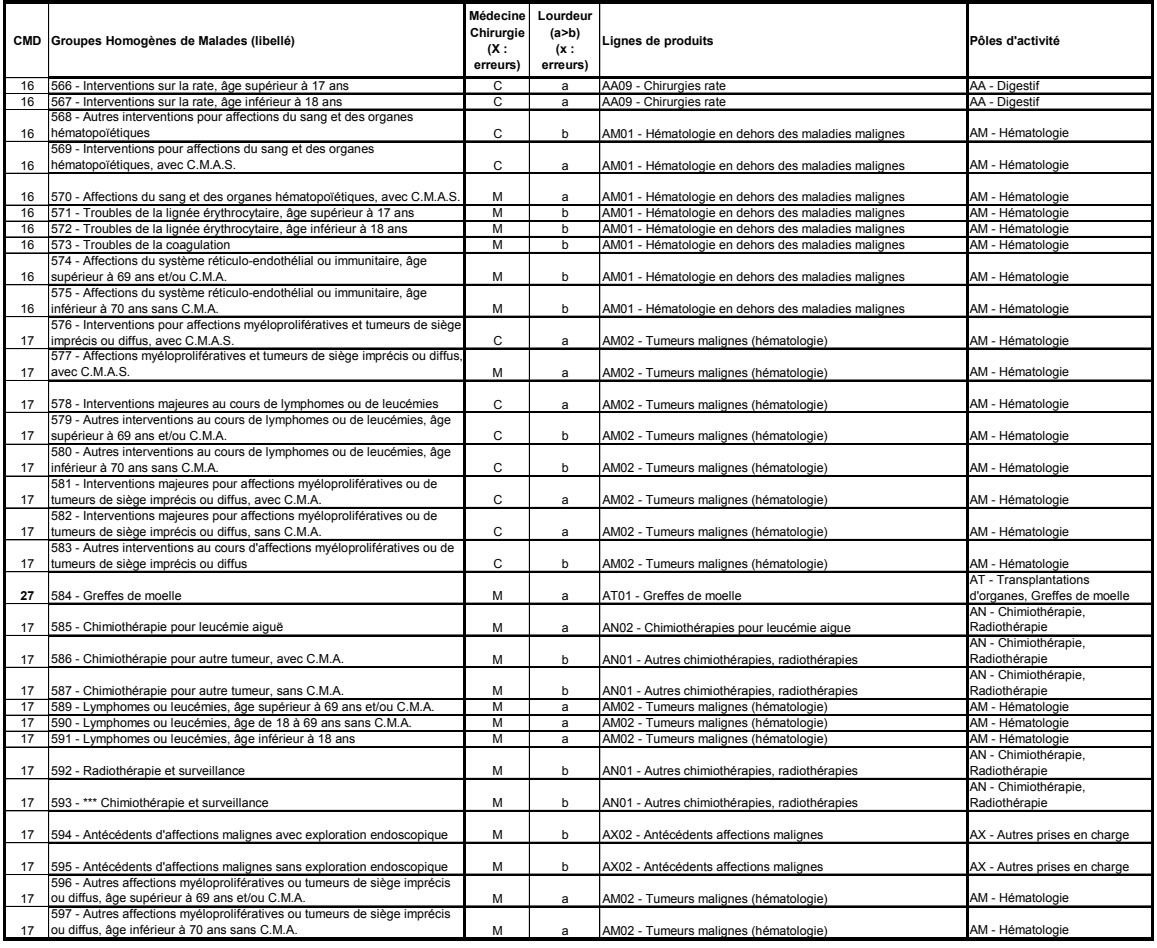

## **Tableau III : pôles d'activité, lignes de produits et lourdeur par GHM relevant de l'hématologie clinique**

Pour les **spécialités de chirurgie** relevant de la rhumatologie-orthopédie ; l'ophtalmologie et la gastro-entérologie ou (chirurgie digestive), nous prendrons l'exemple des GHM 295 ; 51 ; 215, 215 et 274. Nous constatons que les interventions majeures sur les articulations et greffe de membre (GHM 295) ainsi que les interventions sur l'œsophage, l'estomac et le duodénum, âge > à 69 ans et/ou CMA et pour la catégorie comprise entre 18 <âge<69 sans CMA (GHM 215, 216) ont été distinguées par un indice de lourdeur plus élevé **(a)** des interventions sur le cristallin avec ou sans vitrectomie (GHM 51) et des cholécystectomies sans exploration de la voie biliaire principale, âge < à 70 ans sans CMA avec un indice **(b)**. voir tableau ci-dessous.

**Tableau IV : pôles d'activité, lignes de produits et lourdeur par GHM relevant des spécialités de chirurgie** 

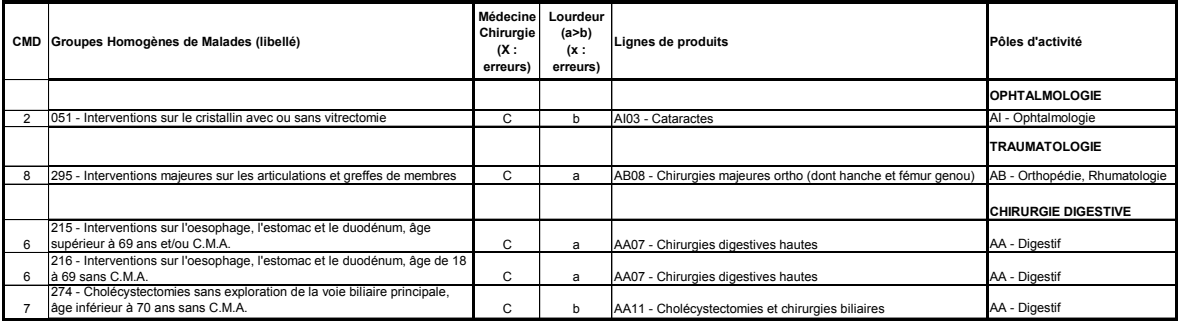

« Les GHM caractérisés par la présence de **Complications ou Morbidité Associées Sévères** ont été classés dans le groupe des prises en charge lourdes.

**Aucune des prises en charge de moins de 24 heures** n'a été considérée comme lourde ».

### **2- DÉTERMINATION DES LIGNES DE PRODUITS**

Ci-dessous l'extrait du guide de **(***Discazeaux et al.***, 1999, p. 4)** concernant la détermination des lignes de produits.

« Les lignes de produits ont été définies par le regroupement de GHM autour **d'axes « métier ».** Ces axes caractérisent des **gammes de compétences et de moyens techniques communs à plusieurs GHM.**

Par exemple, une ligne de produit « Chirurgies rectum/anus » a été créée qui regroupe les résections rectales (GHM 211, 212), les autres interventions sur le rectum (GHM 231, 232), les interventions sur la région anale et périanale (GHM 374), les interventions sur le rectum et l'anus **en ambulatoire** (GHM 767).

**Dans ce mode de construction, chaque GHM a été affecté à une ligne de produits et à une seule.** Coexistent au sein d'une même ligne de produits des GHM médicaux et chirurgicaux, de lourdeur différente, décrivant des hospitalisations complètes et partielles. Ces GHM peuvent être issus de CMD différentes. L'homogénéité d'une ligne de produits se veut significative en terme de métier. Les lignes de produits proposent une description transversale des prises en charge en caractérisant des filières de soins intra-hospitalières.

### **165 lignes de produits ont ainsi été définies**.

**Les prises en charge ambulatoires** ont été associées à des lignes de produits «significatives» lorsque les GHM considérés le permettaient (confère exemple ci-dessus). Dans les autres cas, les GHM ont été regroupés dans une ligne de produits générique dénommée « Groupe ambulatoire » : c'est le cas du GHM 707 « Affections du tube digestif : ambulatoire avec autre acte opératoire ».

**Les GHM de séances** (numérotés de 680 à 684) ont été à l'origine de la constitution de trois lignes de produits spécifiques : « Séances : dialyse », «Séances : Chimio (chimiothérapie) /Rx (Radiothérapie)», « Séances autres ».

Les prises en charge pour tumeurs ont fait l'objet d'une tentative de caractérisation : lorsque cette pathologie était bien individualisée dans un ou plusieurs GHM spécifiques, une ligne de produits a été créée, dont le libellé réfère à une pathologie cancéreuse. Par exemple, les mastectomies totales ou subtotales pour tumeurs malignes (GHM 368, 369, 370, 371) et les tumeurs malignes des seins non opérées (GHM 388, 389) ont été regroupées dans une ligne de produits «Tumeur maligne (seins)».

Cette caractérisation n'est que partielle et ne peut absolument pas servir de base à une réflexion générale sur le champ de la cancérologie : de nombreuses prises en charge dans ce domaine sont groupées dans des GHM non spécifiques de la cancérologie ; leur intégration dans une ligne de produits signifiante de ce point de vue était impossible.

Par exemple, le GHM 504 « Exentérations pelviennes, hystérectomies élargies ou vulvectomies » a été groupé dans la ligne de produits «Chirurgies pelviennes majeures (gynéco)», non spécifique, d'une prise en charge tumorale ».

### **3- CARACTÉRISATION DES PÔLES D'ACTIVITÉ**

Passage extrait de l'ouvrage (*Discazeaux et al.*, 1999, p. 5). « Les lignes de produits ont été regroupées en 25 rubriques (tableau suivant).

**Tableau V: Codes et libellés des pôles d'activité, source** (*Discazeaux et al.*, 1999, p. 5)

| Code | Libellé                        | Code           | Libellé                                         |
|------|--------------------------------|----------------|-------------------------------------------------|
| AA   | Digestif                       | AN             | Chimiothérapie, Radiothérapie                   |
| AB   | Orthopédie, Rhumatologie       | A <sub>O</sub> | Endocrinologie                                  |
| AC   | Urologie néphrologie           | AP             | Peau et tissu sous-cutané                       |
| AD   | Système nerveux                | A <sub>O</sub> | <b>Brûlures</b>                                 |
| AE   | Cardiologie                    | AR             | Maladies infectieuses (hors VIH)                |
| AF   | Vasculaire périphérique        | AS             | Maladie VIH                                     |
| AG   | Pneumologie                    | AT             | Transplantations d'organes, Greffes de moelle   |
| AH   | ORL (Oto-Rhino                 | AU             | Traumatismes multiples ou complexes graves      |
|      | Laryngologie),<br>Stomatologie |                |                                                 |
| AI   | Ophtalmologie                  | AV             | Psychiatrie, Toxicologie, Intoxications, Alcool |
| AJ   | Gynécologie                    | AW             | Décès, Transferts immédiats                     |
| AK   | Obstétrique                    | AX             | Autres prises en charge                         |
| AL   | Nouveau nés                    | AY             | Erreurs et séjours inclassables                 |
| AM   | Hématologie                    |                |                                                 |
|      |                                |                |                                                 |

« Vingt et une rubriques se réfèrent à des pôles d'activité au sens de spécialités d'organe. Elles regroupent les prises en charge, en hospitalisation complète ou partielle, des séjours médicaux et chirurgicaux relevant de ces disciplines. Le pôle d'activité « AC - Uronéphrologie » comporte les épurations extra-rénales.

-56-

Le pôle d'activité « AN - Chimiothérapie Radiothérapie » constitue une rubrique particulière. Elle regroupe chimiothérapies et radiothérapies réalisées en hospitalisation complète ou dans le cadre de séances itératives. Le caractère transversal des prises en charge qui y sont décrites a rendu nécessaire leur individualisation dans une rubrique spécifique.

Les décès et transferts immédiats ont été isolés.

Le pôle d'activité « AX - Autres prises en charge » est constituée de lignes de produits non spécifiques d'une spécialité d'organe. On y trouve par exemple les « Iatrogénicités et intoxications médicamenteuses » ou les « Autres séances ».

**Chaque ligne de produits appartient à un pôle d'activité et un seul, à l'exception de la ligne de produits « Groupe ambulatoire », dont l'affection dans un pôle dépend de la nature du GHM »**.

### **4- OAP : QUELQUES EXEMPLES D'UTILISATION**

### *Analyse par pôle d'activité*

Extrait de l'ouvrage de (*Discazeaux et al.*, 1999, p. 6) « La description de l'activité d'un établissement à travers la classification OAP permet un premier niveau d'analyse synthétique.

## **Tableau VI:Analyse de l'activité d'un établissement fictif - Répartition des séjours hospitaliers par pôles d'activité**

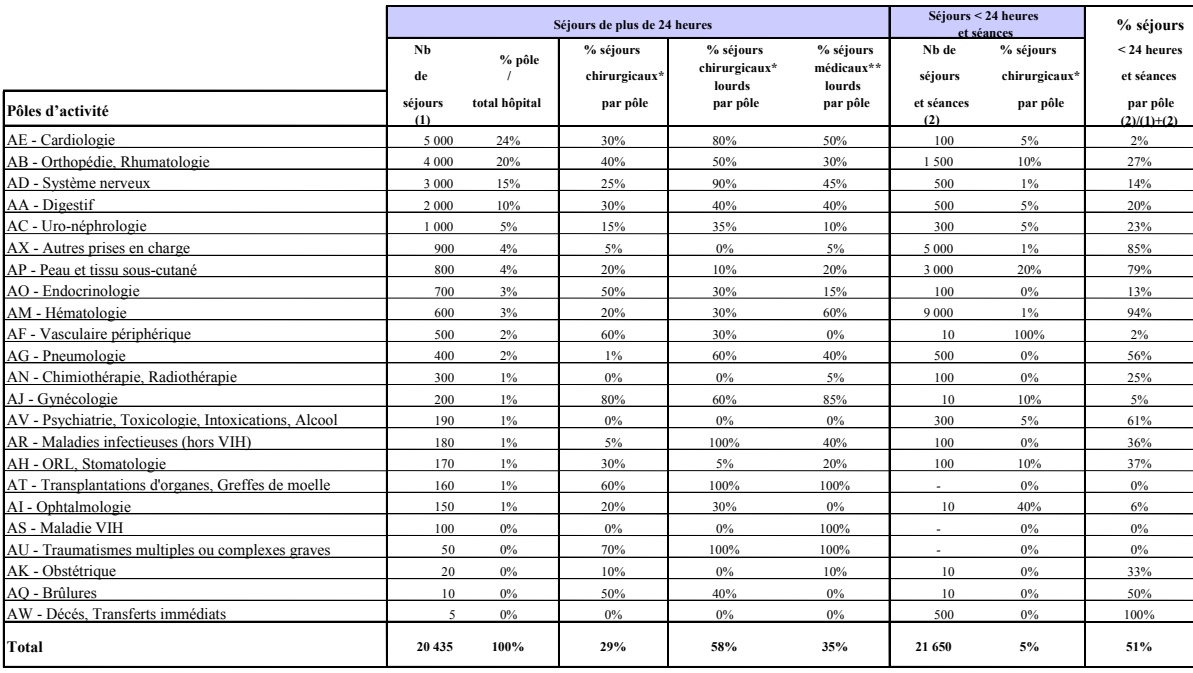

*\* séjours chirurgicaux : séjours comportant au moins un acte classant \*\* séjours médicaux : séjours ne comportant aucun acte classant*

La répartition des séjours hospitaliers par pôle d'activité permet de caractériser les pôles prépondérants en terme de fréquence. Chacun de ces pôles peut d'emblée être analysé

-57-

selon plusieurs axes : part respective des activités chirurgicale et médicale, lourdeur des prises en charge dans le champ médical et chirurgical, part de l'activité ambulatoire.

**Les premières analyses d'activité conduites avec la classification OAP ont fait apparaître la nécessité :** 

̇ **de procéder à une analyse distincte de l'activité pédiatrique** (séjours relatifs à des enfants âgés de moins de 16 ans) ; l'analyse de l'activité des établissements proposant des prises en charge pédiatriques doit reposer sur la constitution de deux tableaux distincts de répartition par pôles d'activité, après segmentation de la base d'étude sur l'âge des patients,

̇ **de bien séparer** au niveau des exploitations, d'une part, **les séjours de plus de 24 heures,** d'autre part, **les séances et séjours de moins de 24 heures.**

Si **la comparaison de la lourdeur des séjours entre plusieurs pôles d'activité d'un même établissement n'a pas de sens,** par contre, les modalités de construction de la classification OAP peuvent autoriser des analyses comparatives de la lourdeur des séjours au sein d'un même pôle d'activité ».

### *Analyse par ligne de produits*

Extrait de l'ouvrage (*Discazeaux et al.*, 1999, p. 6). « Un deuxième niveau d'analyse est la description plus détaillée des pôles d'activité au travers des lignes de produits.

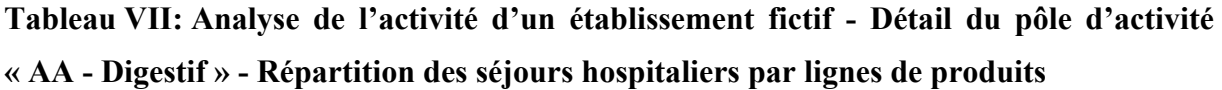

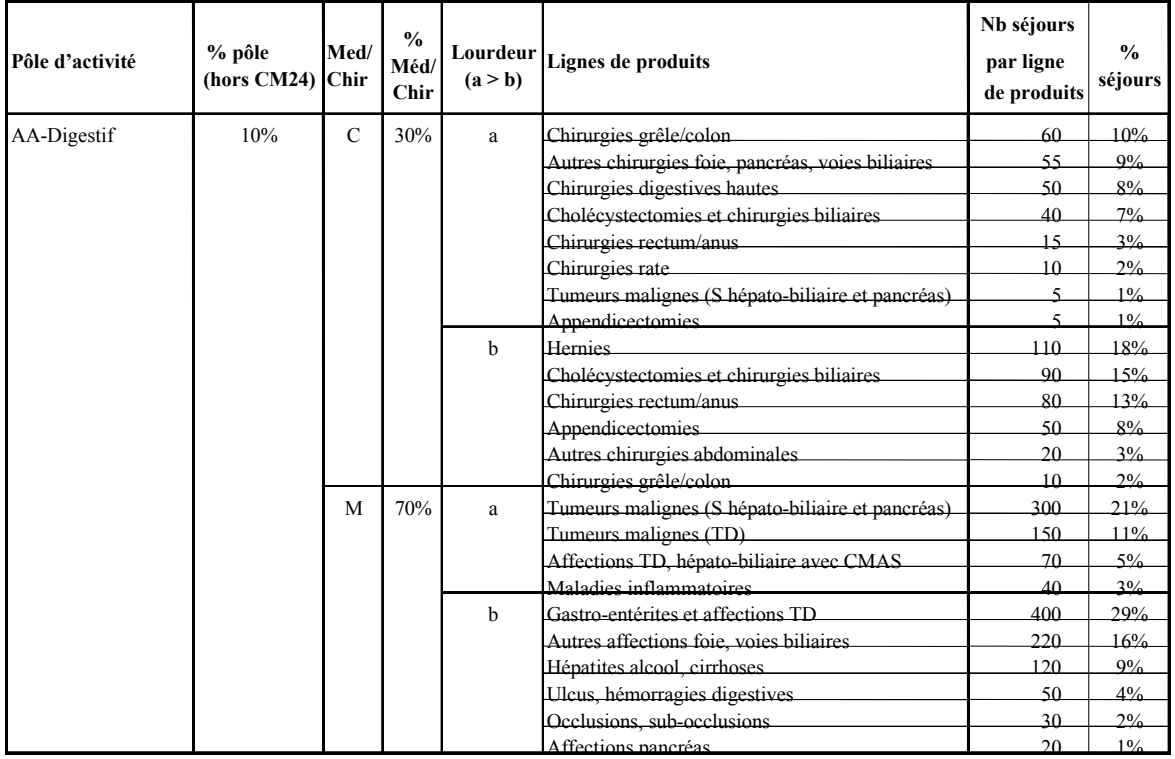

-58-

La classification OAP permet, pour un pôle d'activité donné, de décrire, selon plusieurs axes, les lignes de produits qui le constituent : nature des pathologies, caractère médical ou chirurgical des prises en charge, lourdeur des séjours.

Par exemple, le cas présenté dans le tableau II montre que les « Chirurgies rectum/anus » regroupent 95 séjours, soit 16% des RSS chirurgicaux classés dans le pôle d'activité considéré. Quinze de ces séjours se rapportent à des prises en charge lourdes.

L'approche par ligne de produits permet une vision plus détaillée que celle proposée par les seuls pôles d'activité. Ces lignes de produits ont l'avantage de proposer une description plus synthétiques que les GHM et plus conforme à l'approche médicale centrée sur la notion de métier ».

## **2.2. LA GÉOGRAPHIE DE LA SANTÉ À L'HÔPITAL : ENVIRONNEMENT DE TRAVAIL PLURIDISCIPLINAIRE**

## **2.2.1. ORGANIGRAMME DES COLLABORATIONS DANS LE CADRE DE LA RECHERCHE**

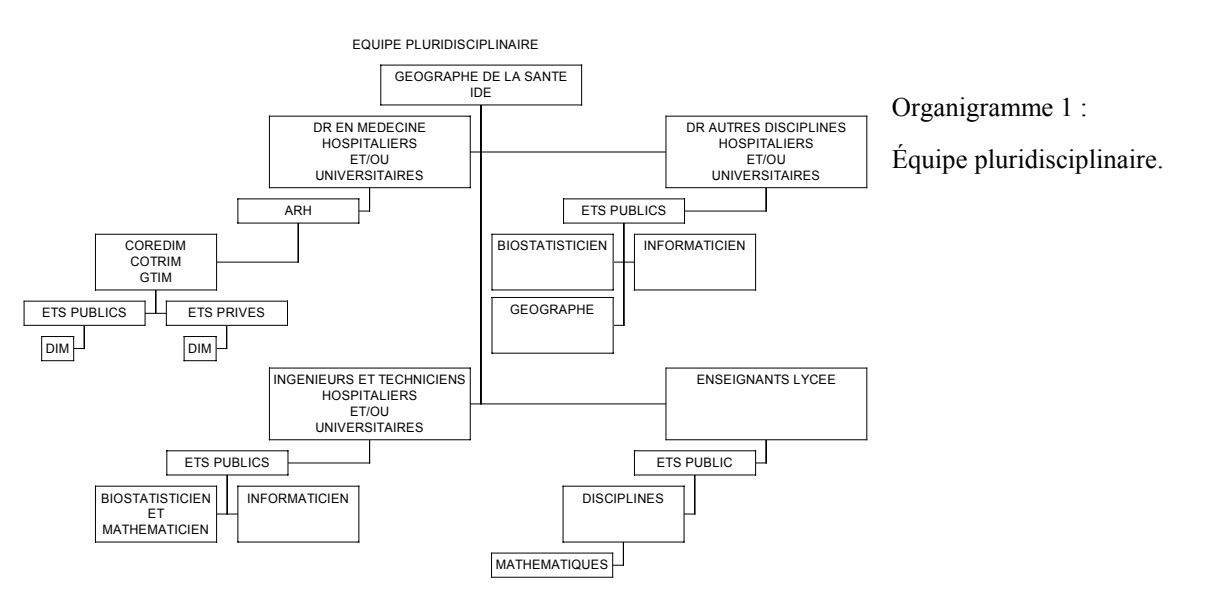

### **2.2.2. DÉFINITION ET PRÉSENTATION DES COLLABORATEURS**

Nous travaillons principalement en relation avec les instances administratives suivantes :

- ̇ ARH (Agence Régionale de l'Hospitalisation)
- ̇ COREDIM (Collège Régional des Départements de l'Information Médicale)
- ̇ COTRIM (Comité Technique Régional de l'Information Médicale)
- ̇ GTIM (Groupe Technique de l'Information Médicale)

Nous définirons ici les missions de ces quatre personnes morales :

-60-

### **1 - L'ARH (AGENCE RÉGIONALE DE L'HOSPITALISATION**

On retrouvera les définitions et fonctions très détaillées de l'ARH dans les ordonnances de 1991 et 1996 relatives aux réformes hospitalières.

Une définition de l'ARH est donnée par le site Internet du ministère de la santé, elle est la suivante : « Les agences régionales de l'hospitalisation (ARH) sont des groupements d'intérêt public associant l'État et l'assurance maladie. Elles ont été créées par l'ordonnance du 24 avril 1996 et sont devenues opérationnelles au cours du premier trimestre 1997. Les ARH sont chargées de mettre en œuvre, au niveau régional, la politique hospitalière définie par le Gouvernement, d'analyser et de coordonner l'activité des établissements de santé publics et privés, de conclure avec eux des contrats pluriannuels d'objectifs et de moyens et de déterminer leurs ressources. Elles s'appuient sur les travaux des conférences régionales de santé qui définissent annuellement les priorités régionales de santé et sur les avis des Comités Régionaux de l'Organisation Sanitaire (CROS). Elles élaborent, en partenariat avec tous les professionnels de santé, les schémas régionaux de l'organisation sanitaire qui tracent, tous les cinq ans, le cadre de l'évolution de l'offre de soins hospitalière en adéquation avec l'ensemble du système de santé. Instances de coordination, les agences font appel aux services de l'État (DRASS, DDASS, médecin inspecteur régional ) ainsi qu'à ceux de l'assurance maladie (CRAM et échelon régional du contrôle médical) ».

### **2 - LE COREDIM (COLLÈGE RÉGIONAL DES DÉPARTEMENTS D'INFORMATION MÉDICALE)**

Le site du COREDIM définit son association comme suit : « Le COREDIM Nord - Pas-de-Calais est l'association régionale des Départements d'Information Médicale. Il est composé de médecins, techniciens de l'information, infirmières, informaticiens des hôpitaux publics, des hôpitaux participants au service public (PSPH), des cliniques privées. En tant qu'organe représentatif de l'information médicale régionale, le COREDIM est représenté au COTRIM (Comité Technique Régional de l'Information Régionale) ».

### **3- COTRIM (COMITÉ TECHNIQUE RÉGIONAL DE L'INFORMATION MÉDICALE)**

Le COTRIM a pour mission de « donner un avis technique sur les projets d'utilisation de l'information médicale qui lui serait soumis par les établissements, les caisses ou les services déconcentrés » (*Discazeaux et al.*, 1999) **COTRIM** « (Comité Technique Régional de l'Information Médicale) : à l'échelle régionale, organe technique de concertation réunissant sous l'égide du médecin-inspecteur régional, des médecins-inspecteurs des DDASS (Direction

Départementale des Affaires Sanitaires et Sociales) et des DRASS, des médecins-conseils des organismes locaux d'assurance maladie et des médecins de DIM. Il est chargé de veiller à la validité de l'information médicale produite et peut être consulté sur les utilisations qui en sont faites » (cf. lex).

### **4- LE GTIM (GROUPE TECHNIQUE DE L'INFORMATION MÉDICALE)**

Définition : «créé au sein de l'ARH, sous l'autorité du directeur de l'agence, il est un groupe technique. Il s'agit d'un groupe de réflexion et non d'une instance paritaire, composé de trois médecins, deux médecins (DIM) et un chargé de mission. En partenariat avec les établissements de santé, le GTIM a pour objectif d'analyser les données régionales, analyses validées par un groupe d'experts médecins DIM. Le GTIM dispose de données nécessitant un accord de la CNIL. (Cf. **annexe 3** : composition du GTIM (Groupe Technique de l'Information Médicale) et fonction).

## **2.3. LA COLLECTE, LA MESURE, LE CLASSEMENT ET LA DESCRIPTION DE L'INFORMATION GÉOGRAPHIQUE**

Quelques méthodes générales issues de « l'analyse spatiale en géographie humaine » de (*Haggett*, 1965, 1973a) reposent sur *la collecte, la mesure, le classement et la description de l'information géographique*.

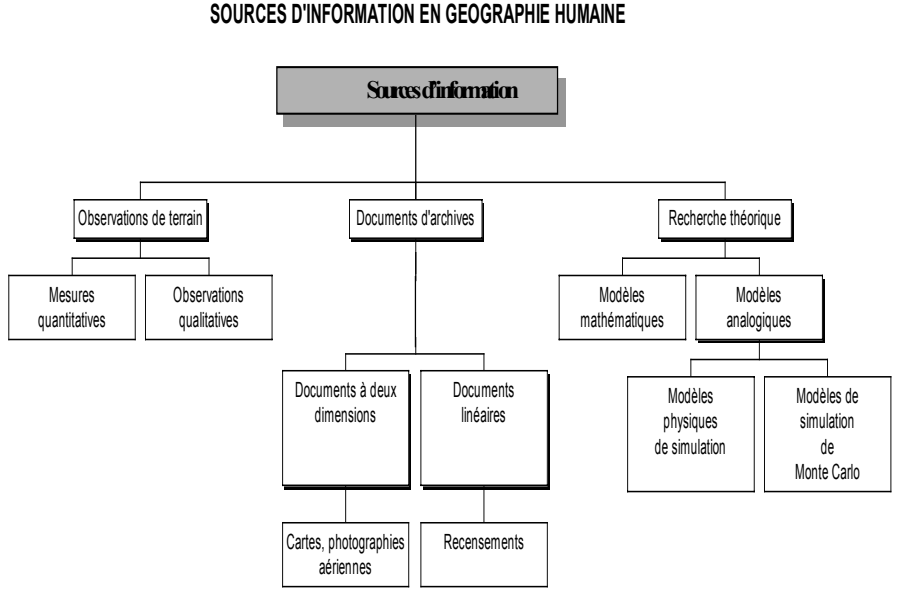

Figure 6 : Schéma selon R Chorley, dont on peut s'inspirer au commencement d'une étude géographique.

Il ressort de ce schéma trois séries de conséquences décrites par Chorley dans (*Haggett*, 1973a, p. 209-231) :

• les données non géographiques recueillies sont souvent inadaptées à la recherche géographique,

̇ l'étude est dépendante du degré de précision initiale de l'enquête,

̇ l'information est amenée en vrac et devient une source difficile d'interprétation et souvent caduque.

Pour pallier ces difficultés de recueil et obtenir une information significative, l'auteur fait appel aux méthodes de sondage et à un suivi des étapes méthodologiques rigoureux. A partir d'une collecte des données sur le terrain dites exhaustives sont ensuite appliquées des méthodes théoriques d'analyse.

Afin de prévoir un processus de recueil rigoureux des bases de données dans le cadre de nos travaux de recherche et pour les travaux à venir, il nous paraît important d'entreprendre un recensement des bases de données potentiellement utilisables au sein de travaux de géographie de la santé. Elles ne sont certainement pas toutes recensées, elles seront même pour certaines obsolètes voire indisponibles, mais il est important d'en prendre connaissance avant de commencer tous travaux de recherche dans ce domaine, avant de faire appel, comme l'auteur cité ci-dessus, à des résultats de sondage dans des domaines spécifiques qui peuvent être coûteux.

## **2.3.1. SOURCES DE DONNÉES ADMINISTRATIVES ET/OU SANITAIRES EXPLOITABLES DANS LE CADRE DE LA RECHERCHE**

Nous ne citerons pas ici toutes les bases qui pourraient exister, mais celles qui nous sont connues et potentiellement accessibles pour des travaux de recherche en géographie de la santé. Nous avons élaboré un organigramme, très schématique du circuit de l'information au début de nos travaux de recherche, approchant la classification que nous allons voir plus loin des bases de données 'tout public' et des bases de données 'moyennant charte d'exploitation'.

## *2.3.1.1. ORGANIGRAMME DES SOURCES D'INFORMATION : (LABORATOIRE DU CERIM / GÉOGRAPHIE DE LA SANTÉ)*

En pratique, il y a eu plusieurs collectes de données que nous allons présenter à l'aide d'un schéma. La collecte des données constitue une des étapes principales de la procédure de recherche. En effet, la pertinence des données sélectionnées va entraîner l'obtention de base de données exploitables dans le cadre de la problématique posée. Il est donc important de savoir où rechercher l'information et quelles informations afin qu'elles soient significatives pour l'étude.

-62-

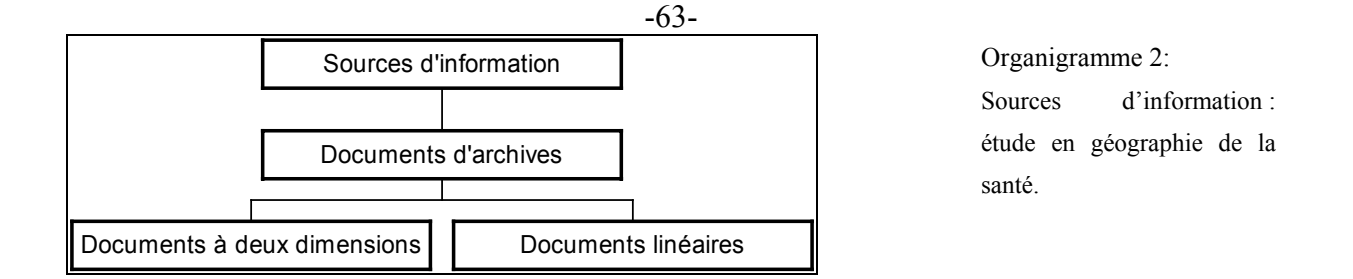

**Tableau 8 : sources d'informations hospitalières et non hospitalières** 

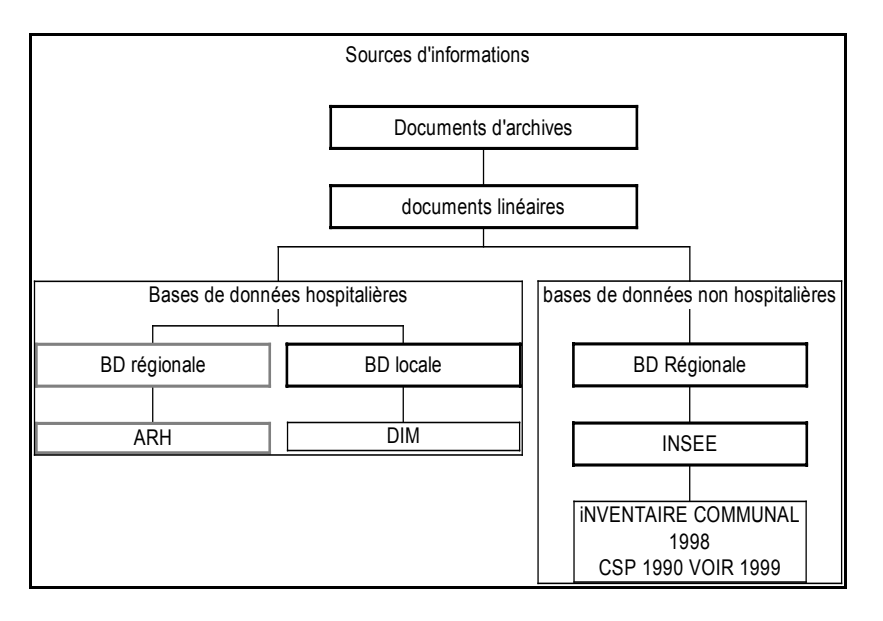

Au niveau du recueil des données, rien n'est facile, l'exploitation des données hospitalières (par des corps professionnels externes à ceux de la fonction publique hospitalière) n'est pas chose courante ; de plus diverses polémiques sur l'exploitation de données issues du PMSI, dont certains résultats étaient biaisés, sur les critères suivants : l'activité (coefficient 3), la mortalité (coefficient 3) et la notoriété (coefficient 1), ont irrité profondément certains professionnels de la santé (cf. quatrième partie, 'le débat géopolitique est ouvert' ; publication dans Sciences et Avenir 1998 (*Nabarette*, 1999a)) (Cf. **annexe 4** : le "palmarès" des services hospitaliers de chirurgie). Pour les mécontents, l'impact de ces résultats publiés (à grande échelle<sup>[31](#page-64-0)</sup>) par les médias pourraient avoir un effet négatif sur la notoriété d'un établissement hospitalier. Pour les satisfaits, l'impact de ces résultats, même biaisés, vient sensibiliser l'opinion public et indirectement les gestionnaires du monde sanitaire remettant ou étant dans l'obligation de remettre en question l'organisation sanitaire sur leur territoire, soit sous-entendu une remise en question de la qualité des soins de santé et

 $\overline{a}$ 

<span id="page-64-0"></span><sup>&</sup>lt;sup>31</sup> Ce n'est pas ici « l'échelle métrique » dont on parle. Cette expression de « Grande échelle » est employée afin de définir « un phénomène de diffusion d'une information » auprès d'une grande partie de la population ou d'une masse importante de la population, via les supports médiatiques : journaux, radios etc.

de son accessibilité à tous les français. (Cf. concepts de la géographie de la santé (*Picheral H.*, 1985).

## *2.3.1.2. BASES DE DONNÉES ACCESSIBLES À TOUS : NOMMÉES 'BASES DE DONNÉES TOUT PUBLIC'*

A l'intérieur de cette première catégorie, nous pourrons distinguer des bases de données de *Santé Publique(A)* (pour l'hospitalisation publique et/ou privée), des bases de données *postales (B)*, des bases de données *INSEE (C***)** et des bases de données *IGN (Institut National Géographique) (D).*

### *A - Les bases de données en Santé Publique recensées ici sont composées :*

- ̇ de BD ministérielles, DDASS, DRASS et ARH (parfois, avec un accès en ligne sur Internet),
- $\blacksquare$  de BD relatives au PMSI,
- ̇ de BD issues du CREDES (Centre de Recherche et d'Étude en Économie de la Santé) et nommées Eco-Santé 2000,
- ̇ d'une BD sous forme d'annuaire (papier et numérique) des établissements publics de soins et d'hébergements, nommée POLITI, dont l'accès en ligne des secteurs public et privé sont payants.

### *B- Les bases de données postales recensées sont composées :*

̇ de BD de la Poste, sous forme de documents (annuaire papier, application et dictionnaire des lieux dits), de documents en ligne (Site de téléchargement des Codes Postaux de France par région - UNSA - Internet) et d'applications informatiques : Codutil etc.

### *C - Les bases de données INSEE recensées ici sont composées :*

̇ de BD des codes officielles géographiques, du recensement démographique 1999, de l'inventaire communal 1998, les zonages du Nord – Pas-de-Calais et des CSP (Catégories socio-professionnelles).

### *D - Les bases de données de l'IGN recensées sont composées :*

̇ des coordonnées cartographiques, les coordonnées géographiques, les fonds de carte numérisés.

### **BASE DE DONNÉES DE SANTÉ PUBLIQUE - CATÉGORIE A**

*A- 1) Bases de Données ministérielles, DDASS, DRASS et ARH (parfois, avec un accès en ligne sur Internet),* 

### *La SAE (Statistique Annuelle des Établissements de Santé)*

**La SAE** concerne tous les établissements de santé publics et privés installés en France (métropole et DOM). Ces statistiques sont relatives à la gestion des ressources humaines et budgétaires par établissement (SAE-1997).

**Révision du questionnaire (SAE) et de ses objectifs** à partir de l'exercice 2000 : extrait du guide (*DREES*, 2001).

« Rendre compte des mutations des établissements et de l'organisation des soins ; caractériser de façon plus précise les établissements, décrire les facteurs de production de l'offre de soins : équipements des plateaux techniques et personnels intervenant ; tenir compte des données d'activité collectées par le PMSI et en extraire certains éléments pour les rapprocher des moyens décrits dans SAE ; disposer d'indicateurs sur la mise en œuvre des politiques nationales et le suivi des activités de soins soumises à autorisation ; homogénéiser le recueil d'information entre les secteurs public et privé ».

La SAE, gérée par le SESI (Service des Statistiques, des Etudes et des Systèmes d'Information)<sup>[32](#page-66-0)</sup> est un complément d'informations sur les équipements installés et d'effectifs de personnels ; cela permet la connaissance de l'activité des établissements en nombre de séjours et de patients traités. La base de données comprend 4 fichiers de médecins en France accompagnés des cinq annuaires privés suivants :

̇ **Fichier de la CNAMTS** (Caisse Nationale d'Assurance Maladie des Travailleurs Salariés), système national interrégimes, comprend 104 000 médecins libéraux,

̇ **Fichier de la CARMF (**Caisse Autonome de Retraite des Médecins Français) médecins libéraux,

̇ **Fichier de l'Ordre** géré par le conseil national de l'ordre des médecins. Il comprend 185 000 médecins,

̇ **FINESS** (Fichier National des Établissements Sanitaires et Sociaux)*,* publics et privés : 75 000 établissements recensés ont un numéro FINESS de référence. Catégorie d'établissements; statut juridique; mode de fixation des tarifs; disciplines médicales et

 $\overline{a}$ 

<span id="page-66-0"></span><sup>&</sup>lt;sup>32</sup> Le SESI dépend du ministère du travail et des affaires sociales.

sanitaires offertes; le mode de fonctionnement; les équipements matériels lourds; les types de clientèles et le nombre de lits ou places autorisées.

̇ **Fichier ADELI (Répertoire des professions médicales et paramédicales (DDASS))** géré par le SESI. Ensemble des professions réglementées par le code de santé : médecins, pharmaciens, chirurgiens-dentistes, sage-femmes, infirmiers, masseurkinésithérapeutes, orthoptistes, orthophonistes, audio-prothésistes, pédicure-podologues et des opticien-lunetiers. Il comprenait 174 600 médecins en janvier 1997.

### *Le fichier ADELI*

**ADELI** : « le numéro d'enregistrement du professionnel de santé sert d'identifiant visà-vis des régimes. Ce numéro ADELI figure au verso de la carte CPS. En janvier 1999, le fichier des médecins, «Adeli 1», tenu par le service des études statistiques du ministère de la Santé (SESI) a été basculé dans un nouveau système centralisé «Adeli 2». Le ministère a en effet voulu tirer parti des nouvelles informations recueillies à partir du formulaire de demande de CPS rempli par les praticiens (notamment les langues parlées par le médecin). Avant Adeli 2, les DDASS géraient leur propre fichier de médecins, désormais le fichier est centralisé ».

### **Dernières mises à jour : le 1**0 **juillet 1997**

### **Nouvelles définitions du répertoire ADELI :**

« Les données centralisées et rendues anonymes proviennent des répertoires ADELI de gestion automatisée des professions de santé, dirigés et coordonnés au niveau national par le SESI - Ministère du travail et des Affaires sociales- et au niveau régional par les Directions Régionales des Affaires Sanitaires et Sociales (DRASS - échelon statistique). Les fichiers décentralisés sont gérés par qui ? En vertu des dispositions du Code de la santé publique, les DDASS sont tenues d'enregistrer les diplômes de tous les médecins qui commencent à exercer une activité professionnelle et dressent annuellement la liste des médecins en activité dans leur département. Les "cellules d'accueil des jeunes médecins" installées dans les DRASS sont chargées de l'information des étudiants et nouveaux diplômés ».

« Ce répertoire recense tous les médecins actifs, y compris les fonctionnaires et les remplaçants quelle que soit leur situation professionnelle (libérale ou salariée) en distinguant les spécialistes, les compétents exclusifs, les compétents et les généralistes. Les compétents exclusifs n'ont pas droit à l'appellation de spécialiste dans le "règlement relatif à la qualification des médecins". Ils exercent leur spécialisation à titre exclusif et sont donc statistiquement décomptés avec les médecins spécialistes. Les compétents ont la même qualification que les médecins compétents exclusifs mais ont fait le choix de pratiquer aussi la médecine générale. Ils sont donc classés avec les médecins généralistes. Ces deux appellations ne peuvent se rencontrer que parmi les médecins ayant terminé leurs études de

spécialité avant la réforme du troisième cycle des études médicales mise en place à partir de la rentrée 1984 et instituant l'internat obligatoire pour la formation des médecins spécialistes Les catégories retenues sont les suivantes:

̇ **Médecins libéraux** : médecins exerçant en clientèle privée : en cabinet, en hôpital privé ou en laboratoire (à l'exception des hospitaliers plein temps ayant un secteur privé à l'hôpital qui sont toujours classés en salariés),

̇ **Médecins salariés :** les médecins hospitaliers exercent en établissement public ou privé. Les non-hospitaliers pratiquent dans un établissement public ou privé (centre de soins, médecine du travail, médecine scolaire, protection maternelle et infantile, Sécurité Sociale...) la médecine de soins, de prévention, de contrôle, enseignent, font de la recherche ou travaillent dans l'administration. Les médecins sont statistiquement classés comme libéraux, hospitaliers ou salariés en fonction de l'activité à laquelle ils déclarent consacrer le plus de temps,

̇ **Médecins spécialistes :** médecins qualifiés par l'Ordre des médecins dans les différentes disciplines de qualification reconnues par l'Ordre (cf. règlement relatif à la qualification des médecins). Les médecins hospitaliers et salariés possédant un certificat d'études spéciales (CES) ou titulaires d'un concours hospitalier sont considérés dans le répertoire ADELI comme des spécialistes,

**·** Disciplines de spécialisation : les spécialités ont été regroupées selon les disciplines mises en place dans le cadre de la réforme du troisième cycle des études médicales. La filière de médecine spécialisée se divise en cinq options: spécialités médicales, spécialités chirurgicales, biologie médicale, psychiatrie et santé publique,

̇ **Médecins généralistes :** médecins libéraux et salariés pour lesquels n'apparaît aucune qualification ordinale et médecins salariés ne possédant pas de certificat d'études spéciales (CES) et n'étant pas titulaire d'un concours hospitalier. Les médecins pratiquant des "modes d'exercice particuliers" au sens de la CNAMTS, ainsi que les compétents sont classés ici comme généralistes.».

### *A –2) Autres bases ministérielles : DDASS, DRASS et ARH*

- ̇ BD de l'ARH : la dotation globale sur les 3 dernières années de 1996-98,
- ̇ BD de l'ARH : activité de l'hospitalisation complète, partielle et ambulatoire,

̇ BD de l'ARH : activité des équipements lourds, ils sont des critères de qualité de soins. Leurs diffusion sur le territoire est rapide depuis 1985, on comptait 205 scanographes et actuellement dix fois plus,

̇ bilan de campagne budgétaire

-67-

̇ Carte Sanitaire et équipement installé est révisée tous les cinq ans (les deux dernières datent de 1994, et 1999) ; au sujet de la maille territoriale des bassins de vie, prise en compte également depuis peu, 3 ans environ, le découpage ne se base pas sur une méthodologie homogène sur tout le territoire français. Cf l'ouvrage intitulé 'La géographie de la santé en France', (*Tonnellier et Vigneron*, 1999).

### *A-3) Bases de Données relatives au PMSI recensées, elles se composent :*

- ̇ des codes géographiques anonymes des patients,
- de la classifications des GHM (Groupes Homogènes de Malades),
- de l'échelle nationale des coûts,
- $\blacksquare$  de la classification OAP,
- ̇ d'une typologie des GHM,
- la détermination des lignes de produits,
- ̇ la caractérisation des pôles d'activité.

Le PMSI (Programme de Médicalisation des Systèmes d'Informations) a été présenté ci-dessus [Figure 3 : Schéma du circuit de l'information ; source Figure 3.](#page-49-0)

### *A-4) Eco – Santé 2000 CREDES :*

- Eco Santé France BD France,
- Eco Santé régionale : BD Départements et Régions,
- ̇ BD OCDE (Organisation de Coopération et de Développement Économique).

### **BASES DE DONNÉES INSEE – CATÉGORIE C**

 $\overline{a}$ 

### *C-1) Les zonages du Nord – Pas-de-Calais*

C'est une base nationale de données sous format numérique et cartographique élaborée par région et notamment pour le Nord – Pas-de-Calais, dont la liste des thèmes et variables traités pourront très vite nous montrer leur grand intérêt. D'une part, à l'aide des cartes et résumés<sup>[33](#page-69-0)</sup>, nous pouvons très rapidement connaître notre région voire approfondir des thématiques à l'échelle régionale et aux différentes mailles territoriales proposées. Ces découpages dépendent de plusieurs domaines : de l'administration: (communes ;

<span id="page-69-0"></span><sup>&</sup>lt;sup>33</sup> les résumés sont présentés au dos des cartes et sont décomposés en sous résumés sous les rubriques générales suivantes : Pour qui ? Pour quoi ? ; Depuis quand ? ; Mise à jour ; comment a-t-il été défini ? ; Où s'adresser ? ; ne pas confondre ! et Pour en savoir plus…

arrondissement etc.) des élections : (pseudo-cantons ; circonscriptions législatives etc.), mais nous font par ailleurs découvrir des découpages territoriaux moins communs de tous : (secteurs de psychiatrie adultes et infanto juvénile ; schéma d'aménagement et gestion des eaux ; petites régions agricoles ; évêchés et diocèses etc.). Nous avons ainsi mis **en annexe 5,**  quelques représentations cartographiques de la région Nord – Pas-de-Calais, source : (*INSEE*, 1999).

des représentations cartographiques afin de mieux découvrir la région sur laquelle nous allons étudier « les pratiques spatiales hospitalières ». Cette base de données présente un grand intérêt pour des analyses plus fines des données (aux moyens de méthodes statistiques élaborées) et pour l'élaboration de nouveaux fonds de carte numérisés à intégrer dans les logiciels de CAO (Cartographie Assistée par Ordinateur), relatifs aux différentes limites territoriales.

| Domaine                   | <b>Zonages</b>                                               |  |  |
|---------------------------|--------------------------------------------------------------|--|--|
| Administration            | Région                                                       |  |  |
|                           | Arrondissements et départements                              |  |  |
|                           | Communes                                                     |  |  |
| Agriculture               | Petites régions agricoles                                    |  |  |
|                           | Opérations groupées d'aménagement foncier                    |  |  |
| Aménagement du territoire | Territoires ruraux de développement prioritaire              |  |  |
|                           | Zones d'aménagement du territoire                            |  |  |
|                           | Subdivisions et arrondissements de l'équipement              |  |  |
|                           | Contrats d'agglomération, de développement rural et de ville |  |  |
|                           | Programmes locaux d'habitat                                  |  |  |
| Culte                     | Evêchés et diocèses                                          |  |  |
| Dynamique du territoire   | Espaces à dominante urbaine                                  |  |  |
|                           | Zones de peuplement industriel et urbain                     |  |  |
|                           | Plans d'occupation des sols                                  |  |  |
|                           | Aires d'influence des pôles intermédiaires                   |  |  |
|                           | Aires d'influence des pôles de proximité                     |  |  |
|                           | Espaces à dominante rurale                                   |  |  |
|                           | Unités urbaines                                              |  |  |
| <b>Economie/Finances</b>  | Zones des chambres de commerce et d'industrie                |  |  |
|                           | Comptoirs de la Banque de France                             |  |  |
|                           | Centres des impôts et services fiscaux                       |  |  |
|                           | Douanes : directions et circonscriptions                     |  |  |
|                           | Conservations des hypothèques et centres des impôts fonciers |  |  |
|                           | Trésor public : arrondissements et trésoreries               |  |  |
| <b>Élections</b>          | Pseudo-cantons                                               |  |  |
|                           | Circonscriptions législatives                                |  |  |
| Emploi                    | Agences locales pour l'emploi                                |  |  |
|                           | Zones d'emploi                                               |  |  |
| Enseignement              | Districts scolaires                                          |  |  |
|                           | Circonscriptions scolaires                                   |  |  |
|                           | Bassins d'éducation                                          |  |  |
|                           | Secteurs scolaires                                           |  |  |
| Environnement             | Milieux naturels protégés                                    |  |  |
|                           | Parcs naturels                                               |  |  |
|                           | Typologie des paysages de pays                               |  |  |
|                           | Schémas d'aménagement et de gestion des eaux                 |  |  |
|                           | Zones vulnérables aux nitrates                               |  |  |

**Tableau IX : Composition détaillée de la base** 

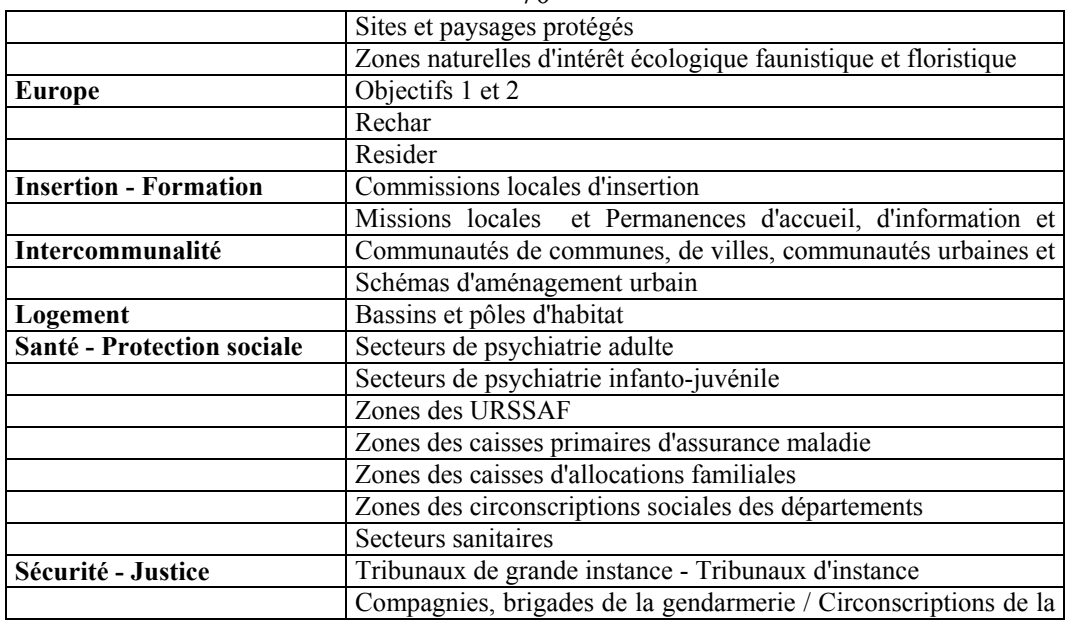

### *C-2) Inventaire communal année 1998*

<span id="page-71-0"></span> $\overline{a}$ 

Il est une synthèse sur la vie et l'équipement des communes et constitue de ce fait un base de données utilisée particulièrement par les décideurs ayant des responsabilités **territoriales** 

Les objectifs sont la mise à jour de variables relatives aux communes françaises ; de permettre des analyses fines sur le cadre de vie au niveau local en réalisant un inventaire des commerces, services et équipements fréquentés par les particuliers ; de permettre la mesure de la densité d'implantation de ceux-ci et la proximité d'accès aux services ; de permettre une cartographie de l'attraction de certains équipements au niveau des bourgs et petites villes que l'on retrouvera d'ailleurs dans le CD-ROM complémentaire « communoscopes cartovisions ».

Cette enquête nous fait part notamment de l'attraction des établissements de soins publics privés, apparemment réunis par pôle communaux.

Nous avons sélectionné, à partir des 4 fichiers sources au format **.DBF** (Dbase) suivants : IC98Arrr<sup>[34](#page-71-0)</sup>; IC98BRrr ; IC98CRrr ; et IC98ERrr, des variables d'intérêt dans le cadre de nos travaux de recherche de modélisation et plus particulièrement pour l'étude d'état des lieux sanitaires qui permettrait d'en dégager des paramètres de pondération.

-70-

<sup>&</sup>lt;sup>34</sup> Les deux caractères (rr) sont prévus pour identifier rapidement les fichiers des différentes régions en donnant le code région : exemple (31) pour le Nord- Pas-de-Calais et (22) pour la Picardie.
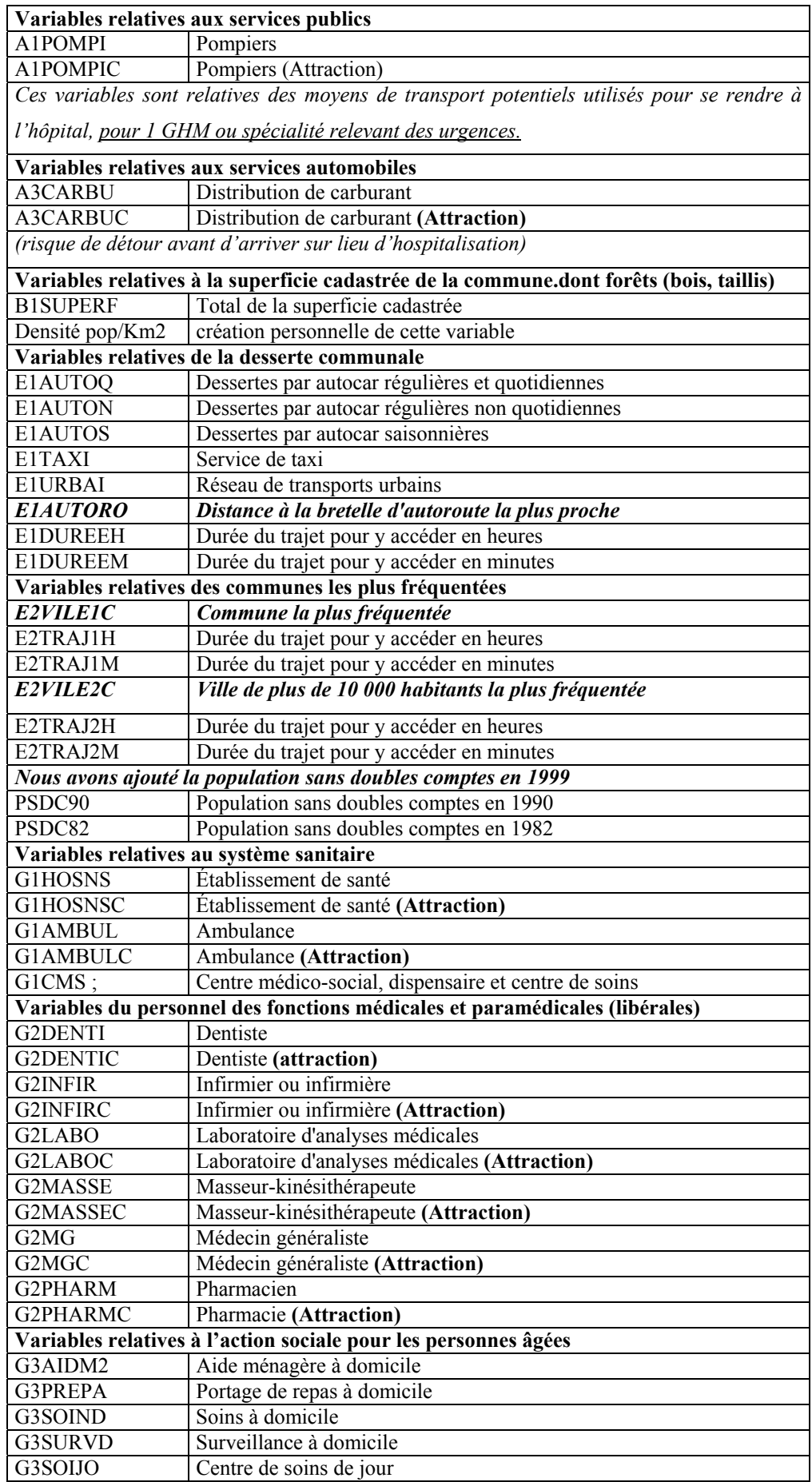

## **Tableau X : Liste des variables d'intérêt**

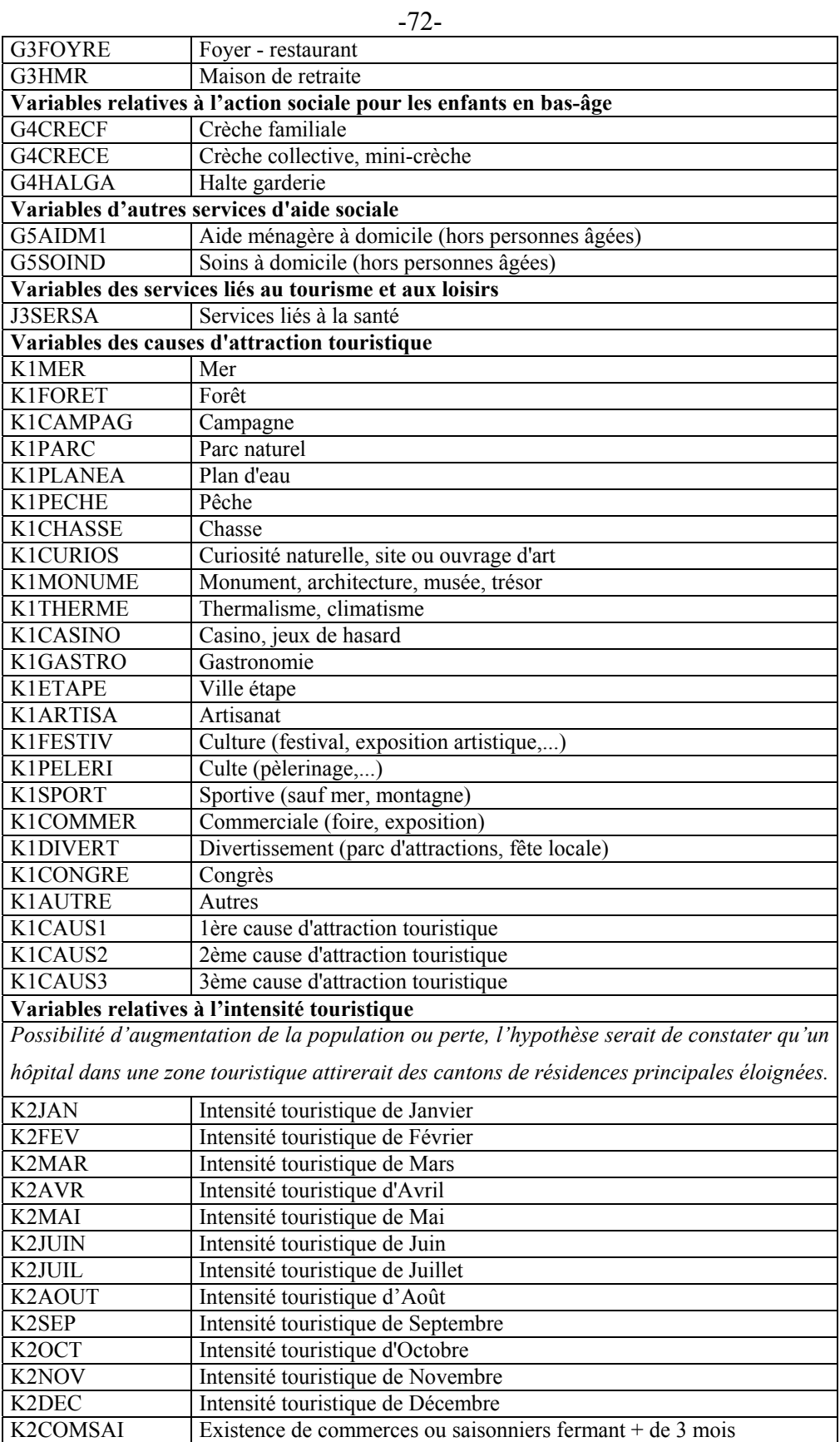

## *C-3) Base des (CSP) Catégories Socio-Professionnelles 1990 INSEE.*

Premier tableau comportant 9 variables relatives à la nomenclature des professions et catégories socio-professionnelles – 1994.

### **Tableau XI : Extrait du fichier CSP 1990 INSEE**

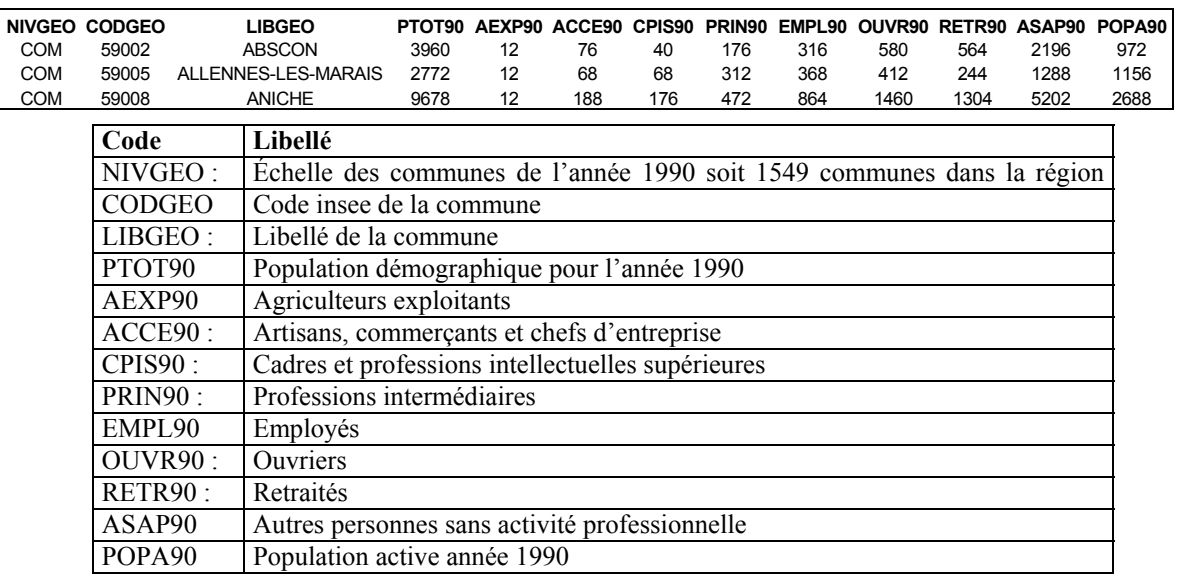

## **BASES DE DONNÉES IGN – CATEGORIE D**

## *D-1) Globes et coordonnées*

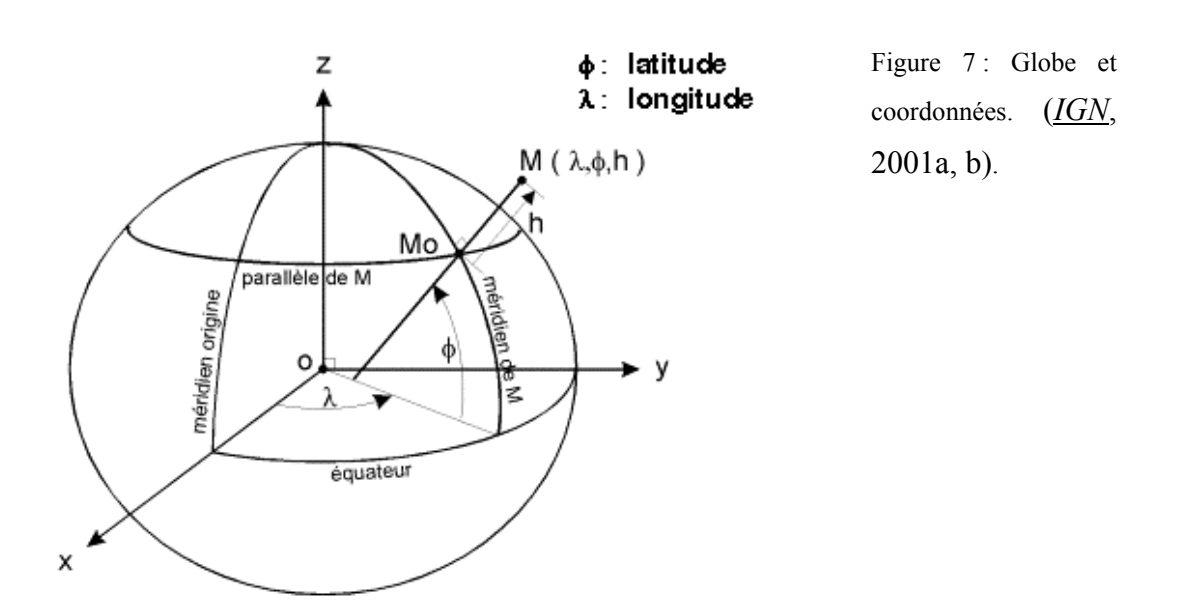

### *D-2) Les coordonnées géographiques*

Sur l'ellipsoïde, les points sont repérés par leurs coordonnées géographiques de longitude et de latitude  $(\lambda, \varphi)$ . Ces coordonnées géographiques sont exprimées en unités d'angle (degré ou grade). Si la latitude est exprimée en degrés, ils seront relatifs soit aux degrés sexagésimaux Degrés, Minutes, Secondes (DMS) soit en Degrés Décimaux (DD). Les coordonnées géographiques donnent la latitude et la longitude d'un lieu par rapport à un méridien origine : système ED50 : méridien de Greenwich dit méridien international système NTF : méridien de Paris.

# *D-3) Coordonnées cartographiques – projection Lambert II étendue– région Nord - Pas-de-Calais – échelle des communes*

Base de référence IGN, GéoFLA (cf. **annexe 6** : descriptif de la base de données GéoFLA) et (*IGN*, 2001a, b).

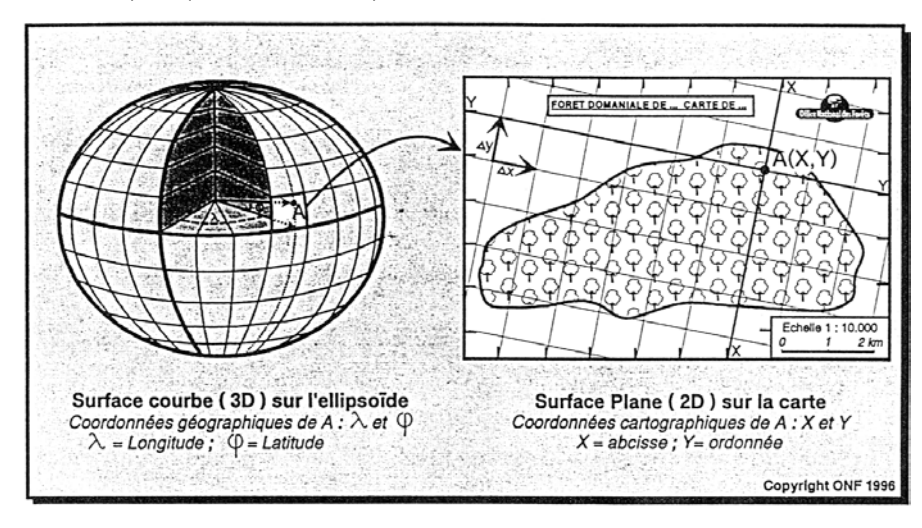

Figure 8: Projection cartographique du 3D au 2D (Dimensions).

Sur le plan, les points sont repérés par leurs coordonnées cartographiques  $(X, Y)$  dont les unités de longueur sont le mètre et le kilomètre.

La projection est un procédé mathématique. Il existe plusieurs types de projections, dont la projection Lambert qui correspond aux projections dites « conformes » c'est-à-dire qu'elles conservent les angles (donc les formes) : les angles mesurés sur le terrain sont identiques aux angles mesurés sur la carte. Par contre, les distances ne sont pas conservées. Ce type de projection convient parfaitement, entre autres, pour les topographes et les navigateurs. Exemples : projections de Mercator, projection Universelle Transverse Mercator, projection Lambert conique conforme.

La France métropolitaine est découpée en 4 zones : Lambert I, II, III, IV (Corse). Pour des besoins de représentation globale de la France une projection Lambert II étendu a été créée.

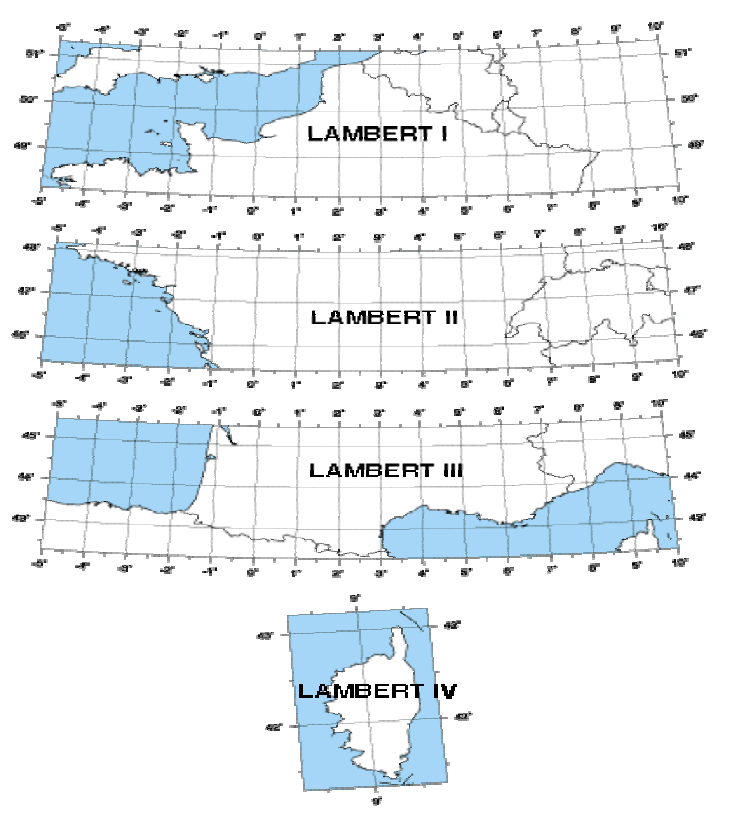

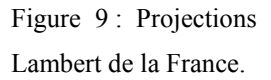

Pour information : « Information et procédé de conversion relatifs au nouveau système géodésique de référence en France L'IGN met en ligne une présentation du Réseau Géodésique Français (RGF93). Il propose le téléchargement de notices d'algorithmes géodésiques et du logiciel CIRCE 2000, permettant la conversion de coordonnées géographiques ou cartographiques. L'IGN répond ainsi efficacement aux prescriptions du décret n° 2000-1276 paru au Journal Officiel de la République Française du 28 décembre 2000, y ajoutant des aides pédagogiques utiles. Ces outils sont accessibles dans la rubrique « RGF93 » sur le site Internet de l'IGN voir (*IGN*, 2001b, http://www.ign.fr/MP/GEOD/geodesie/coordonnees.html).

# *D-4) Fonds de carte numérisés : sur plusieurs échelles géographiques et sous plusieurs formats*

Notions d'échelles cartographiques ou numériques et échelles géographiques :

- ̇ **Échelles cartographiques :** échelle métrique,
- ̇ **Échelles géographiques de la région, exemples :**Nord Pas-de-Calais, Picardie,
- ̇ **Mailles territoriales administratives** : département, canton, code postal, Communes,
- **Mailles territoriales administratives et sanitaires** : bassin de vie, secteur sanitaire, bureau postal PMSI.

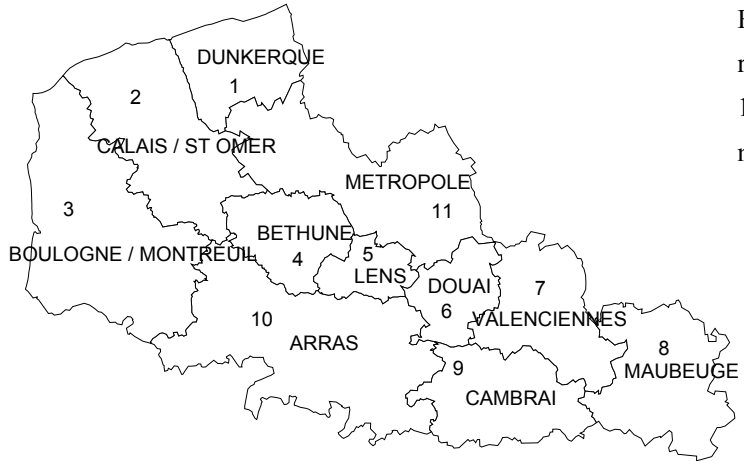

Figure 10 : « Carte Sanitaire » de la région Nord - Pas-de-Calais, année 1999, 11 secteurs sanitaires libellés et numérotés. Source DRASS, ARH.

### *D-5) Maille territoriale du canton*

Rappelons que sur le plan administratif, le canton est une subdivision-relais issu de l'emboîtement territorial de quatre niveaux de subdivision qui sont les communes, les départements, les régions, et l'État. Le canton rural ou urbain est ainsi la circonscription de base pour l'élection d'un conseil général dans chaque département. Le canton est issu de la volonté politique de regrouper les communes. Il est dit fonctionnel par rapport aux nombreuses délimitations communales les plus souvent synonymes d'hétérogénéité, par leur superficie et leur démographie. Les hommes politiques auront alors conscience des avantages et inconvénients de la planification sanitaire rencontrée par les électeurs et habitants.

### **Le fond de carte à la maille territoriale cantonale**

Le fond de carte sera celui établi en 1990 comportant cent cinquante-sept cantons en région Nord - Pas-de-Calais : soit quatre-vingt trois cantons pour le département du Nord dont quatorze pseudo-cantons et soixante-quatorze cantons pour le département du Pas-de-Calais dont huit pseudo-cantons. En effet, après vérification du code officiel géographique 1990, il apparaît que les numéros de canton suivants ne sont pas pris en compte dans le dénombrement des cent cinquante-sept cantons INSEE Soit pour le département du Nord les sept cantons suivants : 5934 - Lille Canton Centre; 5935 - Lille Canton Nord; 5939 - Lille Canton Sud; 5941 - Lille Canton Sud-Ouest; 5952 - Roubaix Canton Est; 5953 - Roubaix Canton Nord; et

5975 - Roubaix Canton Centre, sont soustraits des soixante-seize cantons initiaux, restent soixante-neuf cantons.

Soit pour le Pas-de-Calais les deux cantons suivants : 6258 - Arras Canton Ouest et 6266 - Calais Canton Sud-Est, sont soustraits des soixante-huit initiaux restent soixante-six cantons. Alors qu'à l'origine, nous sont présentés sur les premières pages 59-1 et 62-1 du code officiel géographique des deux départements Nord et Pas-de-Calais les chiffres suivants:

"Nord" = soixante-seize cantons + quatorze cantons pour les grandes communes"

"Pas-de-Calais" = soixante-huit cantons + huit cantons pour les grandes communes"

**En résumé,** le découpage cantonal de la région Nord – Pas-de-Calais figurant sur le fond de carte 1990 comportent respectivement :

- $\blacksquare$  le Nord = 69 cantons + 14 cantons pour les grandes communes, soit 83 cantons,
- **•** "Pas-de-Calais" = 66 cantons + 8 cantons pour les grandes communes soit 74 cantons.  $74 + 83 = 157$  cantons + 10 doublons =167 découpages territoriaux.

## *2.3.1.4. BASES DE DONNÉES NON ACCESSIBLES À TOUS : 'BASES DE DONNÉES MOYENNANT CHARTE D'EXPLOITATION'*

A l'intérieur de cette première catégorie, nous pourrons distinguer des bases de données *locales médico-économiques* issues du PMSI et *les bases de données régionales* médico-économiques issues du PMSI.

### *A- Les bases de données locales médico-économiques issues du PMSI :*

̇ base de données internes à l'établissement professionnel du CHRU de Lille.

# *B- Les bases de données régionales médico-économiques issues du PMSI et autres:*

̇ base de données inter-hospitalières (PMSI),

̇ documents d'archive CROS, source DRASS : obtention de renseignements relatifs à l'activité d'établissement : nombre de lits etc..

A la différence des bases de données tout public, l'obtention d'une base de données moyennant charte va entraîner des négociations entre les différentes parties concernées et l'autorisation au plus haut rang hiérarchique d'une instance comme la CNIL (1985), organisme de l'État ayant pour objet la protection des personnes.

Les données médico-économiques ne sont pas transmises au public car protégées par la CNIL. Elles sont rendues anonymes et synthétisées avant de sortir de tout établissement de santé pour être affectées vers d'autres administrations publiques de tutelle comme la DRASS et l'ARH.

Au niveau de l'obtention des bases de données rien n'est facile, l'exploitation de ce type de données n'est pas chose courante. De plus diverses polémiques sur l'exploitation de données issues du PMSI, dont les médias ont rendu des résultats biaisés, a entraîné l'irritation des professionnels de santé, voire un risque plus ou moins important de déséquilibre des enjeux financiers et géopolitiques pour les établissements de santé, dans le courant de ces trois dernières années.

Ces polémiques ont donc renforcé la prudence de chacun. Ce qui nous amène à comprendre le retard important de l'obtention de bases de données. Ci-après nous nous sommes inspirés de l'organigramme des sources d'information pour notre recherche spécifique en géographie de la santé.

## -79- *2.3.1.5. PRÉSENTATION DÉTAILLÉE DES BASES DE DONNÉES LOCALES MÉDICO-ÉCONOMIQUES PMSI - MOYENNANT CHARTE D'EXPLOITATION- CATÉGORIE A*

## *A-1) DIM (Département d'Information Médicale)*

Le DIM est le service médico-administratif de gestion des données médicoéconomiques issues du PMSI (Programme de Médicalisation des Systèmes d'Information).

Les bases de données PMSI, que nous traiterons en troisième partie, ont des variables (relatives aux patients et séjours) codées au moyen de la CIM (Classification Internationale des Maladies) des 9ème et 10ème révision, élaborée par l'OMS (Organisation Mondiale de la Santé) et remise à jour de *façon irrégulière*.

Pour rappel la liste des variables du PMSI : RUM (Résumé d'Unité Médicale), RSS, RSA, UF, UM, GHM ; CMD ; CMA et CMAS. Nous pourrons nous référer également au lexique spécifique et à la **figure 3** : Schéma du circuit de l'information ; source (Dusserre et al., 1996).

Nous présentons ci-après un premier aperçu des catégories de variables sélectionnées et issues de la base de données du PMSI :

## *Les variables administratives :*

- **•** IPP (Identifiant Permanent Patient),
- ̇ IPPF (Identifiant Permanent Patient **Fictif**),
- $\blacksquare$  UF (Unité Fonctionnelle),
- **UM** (Unité Médicale).

## *Les variables géographiques :*

- ̇ la commune de résidence relative à la date d'hospitalisation,
- le code département,
- $\blacksquare$  le code postal,
- le code INSEE communal,
- le code INSEE cantonal.

## *Les variables relatives aux patients :*

- la date d'entrée,
- $\blacksquare$  la date de sortie,
- la durée du séjour hospitalier,
- ̇ le type d'hospitalisation (hospitalisation conventionnelle ou de jour <24h),
- le nombre d'hospitalisations,
- ̇ le diagnostic principal et son code OMS Principal,
- $\blacksquare$  le diagnostic (1..n) associé et le code OMS (1..n) associé.

## *Les variables démographiques :*

- le sexe.
- la date de naissance.

**► Les fichiers de données ou tableaux de données.** 

Les données extraites sont rassemblées au sein des tableaux de données appelés respectivement le fichier séjours et le fichier patients. Chaque variable de ces deux fichiers ou tableaux est l'intitulé d'une colonne. Les fichiers séjours et patients sont constitués des variables suivantes :

➨ Classement des données pour une étude statistique.

## **Les données quantitatives discrètes :**

- ̇ le nombre de malade hospitalisé par hôpital,
- $\blacksquare$  la date de naissance,
- la date d'hospitalisation.

### **Les données quantitatives continues :**

- $\blacksquare$  l'âge,
- la durée (en jour) du séjour hospitalier,
- le nombre d'hospitalisations.

### **les données qualitatives nominales :**

- le code INSEE cantonal,
- le code INSEE communal,
- $\blacksquare$  le code postal,
- le nom de la commune de résidence,
- $\blacksquare$  le diagnostic principal et associé,
- $\blacksquare$  le code OMS principal et associé,
- le type de séjour, hospitalisation de jour ou hospitalisation conventionnelle,
- $\blacksquare$  le mois d'hospitalisation,
- $\blacksquare$  le sexe,
- $IPPF$ .

# *2.3.1.6. PRÉSENTATION DÉTAILLÉE DE LA BASE DE DONNÉES RÉGIONALES MÉDICO-ÉCONOMIQUES PMSI – ARH 1999 - MOYENNANT CHARTE D'EXPLOITATION – CATÉGORIE B*

# *B-1) Base de données régionales des GHM (Groupe Homogène de Malade) et codes postaux de l'année 1999*

Au sujet de l'élaboration d'un protocole pour l'obtention de la base de données régionale : (cf. **annexe 7** : présentation du protocole de recherche auprès de l'ARH et du groupe du GTIM) concernant la 'lettre de demande officielle auprès du groupe du GTIM de la région Nord – Pas-de-Calais'.

### *Engagement moral du DIM de l'établissement du CHRU de Lille*

Un engagement moral a été adressé à l'ARH aux noms des directeurs de thèse et du doctorant portant sur 5 points : présentation de notre étude et des résultats attendus ; démarche pédagogique ; charte d'étude ; la géographie de la santé et son rôle d'encadrement.

## *Composition initiale de la base de données régionale des séjours – GHM – année 1999*

Une base régionale a été mise à disposition des médecins DIM de la région et comporte une fiche explicative relative aux trois principaux fichiers de base de données. Le fichier explicatif se nomme **« lisez-moi »** au format Winword, dans lequel nous trouvons les noms des trois principaux fichiers. Le premier est nommé « Base PMSI99.mdb » (cf. Tableau XI) de format Access; le deuxième fichier est nommé **«Finess.xls »** au format Excel comportant trois feuilles Excel dont chacune d'entre elles comprend un tableau (cf. Tableau XII). Le troisième fichier est nommé **« Table GHM.xls »** au format Excel (cf. Tableau XIII).

L'ensemble de ces tableaux est composé de deux colonnes : la première renseigne le nom de la variable et la deuxième colonne donne les renseignements explicatifs de chaque variable. Nous retrouverons ces tableaux dans la troisième partie de la présentation des méthodes et matériels utilisés dans nos travaux de recherche.

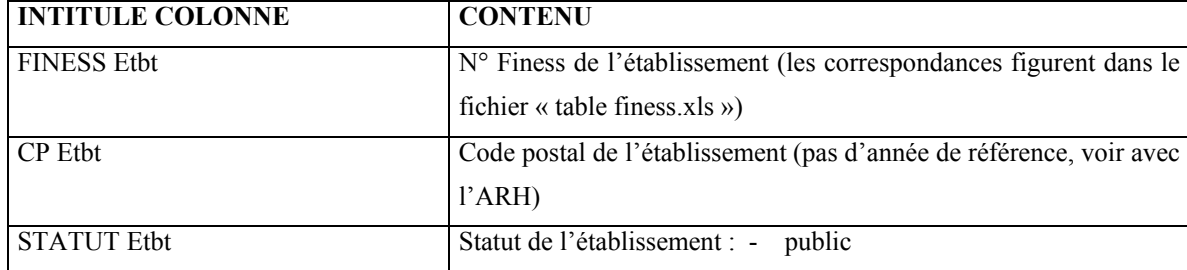

### **Tableau XII : Base PMSI99.mdb**

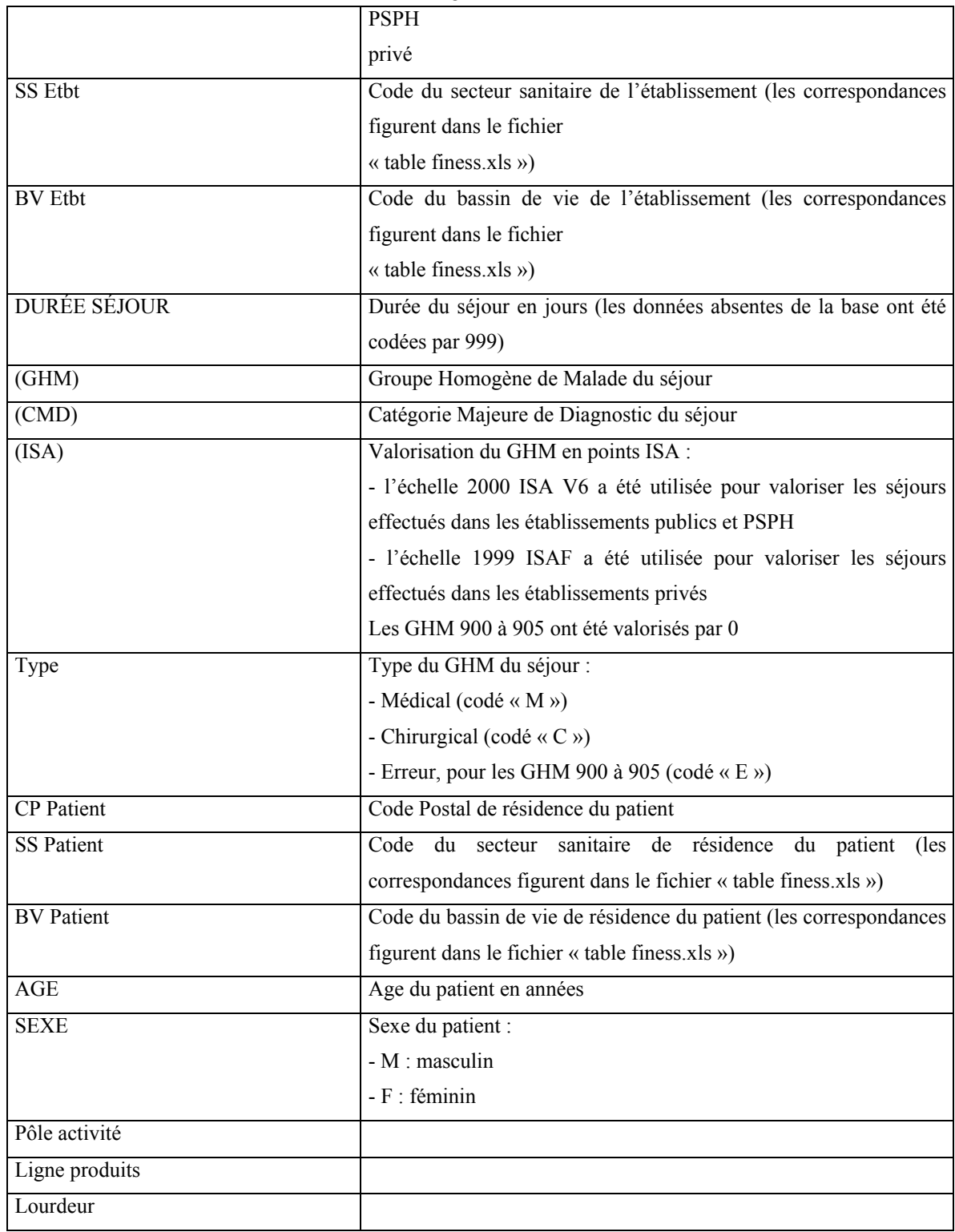

# **Tableau XIII :Finess.xls, Feuille 1 « ETBT MCO », Feuille 2 « Correspondance SS-BV » et Feuille 3 «Correspondance CP ».**

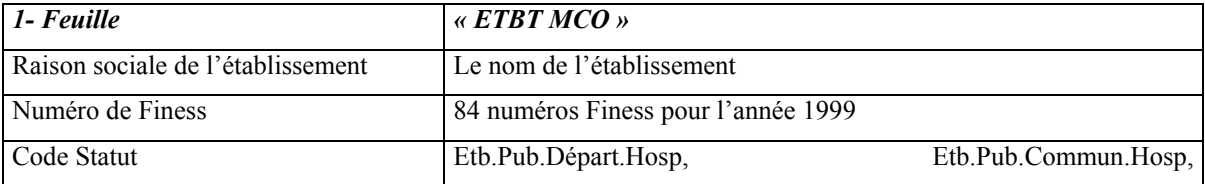

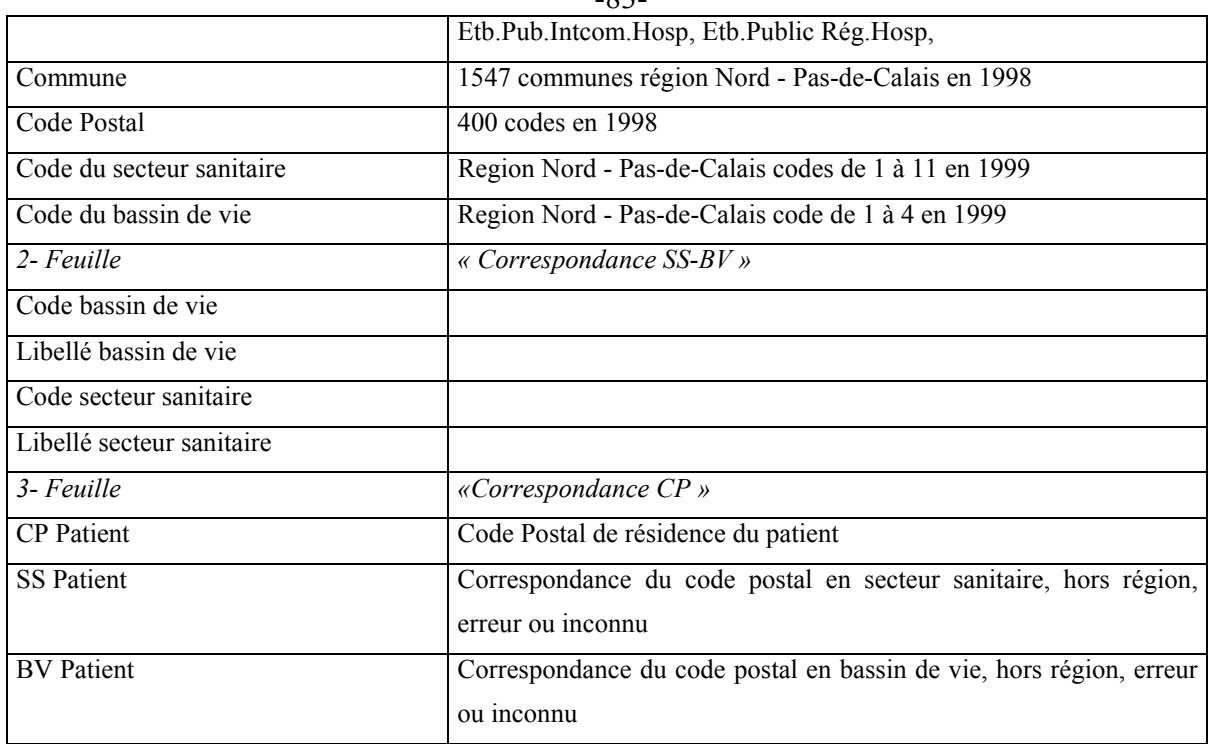

## **Tableau XIV : Table GHM.xls**

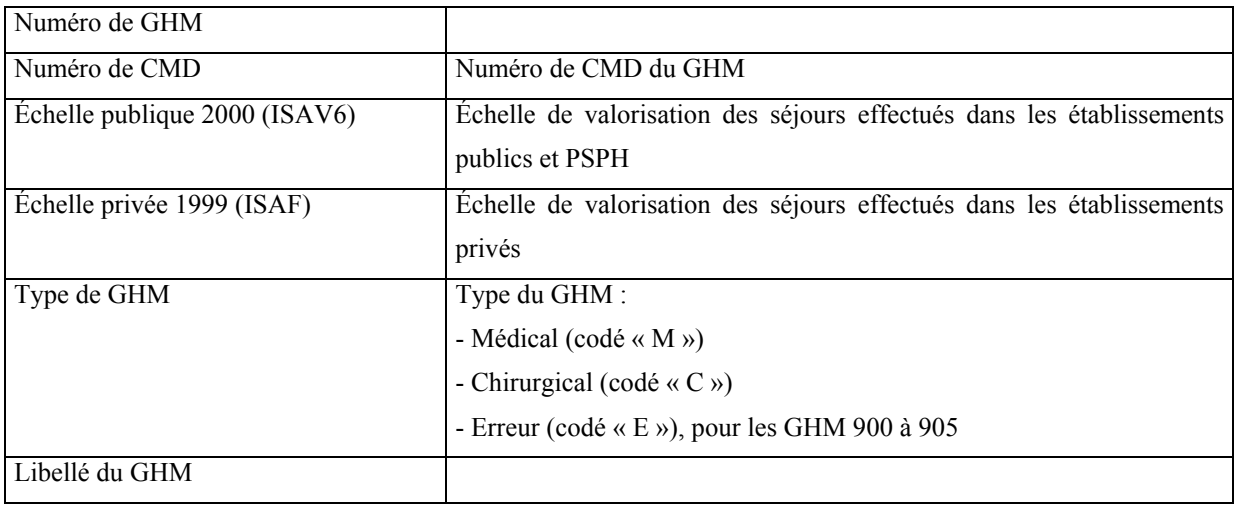

-83-

## -84- CONCLUSION

A l'issue de cette première partie, nous espérons d'une part avoir amené le lecteur à une meilleure prise de connaissance de la géographie humaine et de son évolution, depuis le courant de la géographie classique à la nouvelle géographie et dont la géographie de la santé est une des spécialités. Nous avons souligné que cette discipline pouvait s'accompagner d'une réflexion géopolitique, voire qu'elle était indissociable de la 'géopolitique de la santé' quant à l'aménagement du territoire sanitaire. La géographie de la santé s'intègre dans les milieux professionnels de la santé et en cela est devenue une discipline active en Santé Publique.

D'autre part, nous espérons avoir amené petit à petit, le lecteur, à une connaissance d'un recensement non exhaustif de sources de données existantes et accessibles sous différentes conditions. Ces bases de données ont pour la plupart été recensées et/ou utilisées dans le cadre de nos travaux de recherche que nous présenterons dans la troisième partie.

# -85- RÉFÉRENCES BIBLIOGRAPHIQUES : 1 ÈRE PARTIE

- 1 1985. *Convention pour la protection des personnes à l'égard du traitement automatisé des données à caractère personnel*, Traité N° 108.
- 2 1994. *Arrêté du 20 septembre 1994 relatif au recueil et au traitement des données d'activité médicale et de coût*, visées à l'article L710-5 du code de la santé publique, par les établissements de santé publics et privés visés aux articles L 714-1, L 715-5 du code de la santé publique et aux articles L 162-23, L 162-23-1 et L 162-25 du code de la sécurité sociale et à la transmission aux services de l'Etat et aux organismes d'assurance maladie d'informations issues de ces traitements.
- 3 **Aas, I.H.**, 1988. *Quality of hospital data and DRGs*. Scand J Soc Med, 16(4): 223-6.
- 4 **Bailly, A. et Al, e.**, 1995. *Les concepts de la géographie humaine*. Masson 5ème édition.
- 5 **Bailly, A. et Beguin, H.**, 1995a. *Introduction à la géographie humaine*. Géographie. Masson, Paris Milan Barcelone, 192 pp.
- 6 **Bailly, A. et Beguin, H.**, 1995b. *Une épistémologie de la géographie*. [In]: 5 (Editor), Introduction à la géographie humaine. Masson, Paris Milan Barcelone, pp. 15-34; 192.
- 7 **Bailly, A. et Beguin, H.**, 1995c. *Villes et régions les réseaux urbains*. [In]: 5 (Editor), Introduction à la géographie humaine. Masson, Paris Milan Barcelone, pp. 113-135; 192.
- 8 **Bernard, J.**, 1975. *[Geographic hematology]*. Nouv Rev Fr Hematol, 15(6): 683-98.
- 9 **Bernard, J. et Ruffié, J.**, 1966. *Hématologie géographique : écologie humaine, caractères héréditaires du sang*, 1.
- 10 **Bernard, J. et Ruffié, J.**, 1972. *Hématologie géographique : variations hématologiques acquises, l'hématologie et l'évolution*, 2.
- 11 **Besancenot, J.P.**, 1995. *La géographie de la santé*. Espace Populations Sociétés, 1.
- 12 **Braudel, F.**, 1990. *La Méditerranée : et le monde méditerranéen à l'Epoque de Philippe II*. Armand Colin.
- 13 **Brunet, R., Ferras, R. et Théry, H.**, 1995. *Les mots de la géographie, dictionnaire critique*. Dynamiques du territoire, Montpellier-Paris, 520 pp.
- 14 **Chorley, R.J. et Haggett, P.**, 1965. *Frontiers in geographical teaching*. The Madingley lectures for 1963. Methuen, London,, x, 378 pp.
- 15 **Chorley, R.J. et Haggett, P.**, 1977. *Models, Paradigms and the New Geography. The use of Models in Science*. [In]: M.a.C. Ltd (Editor), Models in geography, London., pp. 816.
- 16 **Christofoletti, A.**, 1989. *Panorama et évaluation du concept d'organisation spatiale*. L'espace géographique(3): 225-234.
- 17 **Claval, P.**, 1994. *Géopolitique et géostratégie*.
- 18 **Curtis, S.**, 1995. *The geography of health: a british point of view*. Espace Populations Sociétés, 1: 49-58.
- 19 **Curtis, S. et Taket, A.R.**, 1996. *Health & societies : changing perspectives*. Edward Arnold, London ; New York, xx, 358 pp.
- 20 **Czeresnia, D. et Ribeiro, A.M.**, 2000. *[The concept of space in epidemiology: a historical and epistemological interpretation]*. Cad Saude Publica, 16(3): 595-617.
- 21 **De Kervasdoue, J.**, 1996. *La santé intouchable: enquête sur une crise et ses remèdes*, Paris, 294 pp.
- 22 **Discazeaux, Buronfosse, Lepage et COTRIM Ile de France**, 1999. *Classification OAP : version 1.2 Manuel d'utilisation*, Ile de France.
- 23 **Dodds, K.**, 1994. *Geopolitics and foreign policy : recent developments in Anglo-American political geography and international relations*. Progress in human geography, 18(2): 186-208.
- 24 **DREES**, 2001. *Aide au remplissage Définitions Consignes*, Statistique Annuelle des Établissements de Santé - SAE 2000. 2. Ministère de l'emploi et de la solidarité - Direction de la Recherche, des Etudes, de l'Evaluation et des Statistiques (DREES).
- 25 **Dusserre, L., Ducrot, H. et Allaërt, F.A.**, 1996. *Schéma du circuit de l'information*. [In]: e.E. inter (Editor), l 'information médicale, l 'ordinateur et la Loi, p82. ed EM inter, pp. p206.
- 26 **Fetter, R.B.**, 1984. *Diagnosis related groups: the product of the hospital*. Clin Res, 32(3): 336-40.
- 27 **Fetter, R.B., Freeman, J.L. et Mullin, R.L.**, 1985. *DRGs: how they evolved and are changing the way hospitals are managed*. Pathologist, 39(6): 17-21.
- 28 **Gentellini, M. et Duflo, B.**, 1972. *Médecine tropicale*. Masson, Paris.
- 29 **Gentellini, M. et Duflo, B.**, 1986. *Médecine tropicale*. Flammarion, Paris, 839 pp.
- 30 **Giblin, B.**, 1993. *L'immigration et la nation : un problème géopolitique*. Hérodote, 69- 70: 9-29.
- 31 **Gould, P.**, 1994. *AIDS epidemiology. Geography and epidemiology: mapping the AIDS pandemic*. Nurs RSA, 9(3): 14-5.
- 32 **Gourou, P. et Laborde, E.D.**, 1954. *The tropical world, its social and economic conditions and its future status*. Longmans Green, London ; New York, xii, 156 pp.
- 33 **Granbastien, B. et al.**, 1995. *État de santé et démographie médicale dans la région Nord - Pas-de-Calais,*. [In]: CREDES (Editor), Actes du IVème colloque, Paris.
- 34 **Gratteau.**, 1994. *Marketing stratégique hospitalier*. Inter-édition.
- 35 **Guellec, J.**, 1993. *Les États-Unis, géostratégie de la superpuissance*. Information géographique, 57(5): 169-178.
- 36 **Haggett, P.**, 1965. *The Locational Analysis in Human Geography*. Arnold, first published, Butler and Tanner Ltd, Frome and London.
- 37 **Haggett, P.**, 1973a. *L'analyse spatiale en géographie humaine*. Armand Colin, 390 pp.
- 38 **Haggett, P.**, 1973b. *Les modèles de structure des localisations*. [In]: C. U (Editor), L'analyse spatiale en géographie humaine. Armand Colin, pp. 39-72.
- 39 **Henrard, J.-C.**, 1990. *La santé publique, hier, aujourd'hui et demain, Après demain*. Les cahiers de l'E.N.S.P.,.
- 40 **IGN**, 2001a. *Geofla*, Descriptif de contenu, Paris, pp. 18.
- 41 **IGN**, 2001b. *Recherche de coordonnées cartographiques*.
- 42 **INSEE**, 1999. *Les zonages du Nord Pas-de-Calais*, Les dossiers de profils.
- 43 **Lacoste, O.**, 1994. *Géopolitique de la santé, un exemple de la région Nord Pas-de-Calais*, 385 pp.
- 44 **Lacoste, O., Spinosi, L., Granbastien, B., Lahoute, C. et Salomez, J.L.**, 1995. *Les attractions hospitalières locales et leurs insertions dans le système régional,*. [In]: CREDES (Editor), Ates du IVème colloque, Paris.
- 45 **Lacoste, Y.**, 1976. *La géographie, ça sert, d'abord, à faire la guerre*. François Maspéro, 187 pp.
- 46 **Lacoste, Y.**, 1993. *Dictionnaire de géopolitique*.
- 47 **Léonard, J.**, 1981. *La Médecine entre les pouvoirs et les savoirs*. Aubier.
- 48 **Léonard, J.**, 1986. *Archives du corps. La santé au XIXe siècle*. Ouest-France.
- 49 **Leplumey, T., Le Coutour, X., Davy, M.C., Ferragu, O. et Muller, G.**, 1995. *La prématurité en Basse-Normandie : la géographie au service de la planification sanitaire*. Espace Populations Sociétés, 1.
- 50 **Lesteven, P. et Tardif, L.**, 2001. *Le pmsi dans le management des EPS*. [In]: r.d.l.f.h.d. France (Editor), programme de médicalisation du système d'information PMSI 2001 Etat du dossier, pp. 14-23.
- 51 **Lorot, P.**, 1995a. *Histoire de la Géopolitique*. Economica.
- 52 **Lorot, P.**, 1995b. *L'apparition de la géopolitique, p.9*, Histoire de la Géopolitique. Economica.
- 53 **Loudon, I.**, 1997. *Western medicine : an illustrated history*. Oxford University Press, Oxford ; New York, xvi, 347 , [24] of plates pp.
- 54 **Marrot, B.**, 1995. *L'administration de la santé en France*. L'Harmattan, 489 pp.
- 55 **McMahon, L.F.J.r., Shapiro, L.R., Weissfeld, L.A. et Billi, J.E.**, 1988. *"Prior hospitalization experience of DRG outliers versus inliers"*. Med Care, 26(4): 423-9.
- 56 **Ministère du Travail et des Affaires Sociales et Direction des hôpitaux**, 1996. *Le PMSI (Programme de Médicalisation des Systèmes d'Information), Analyse médicoéconomique de l'activité hospitalière*. La lettre d'Informations hospitalières, Lettres des Systèmes d'Information Médicalisés, Numéro Spécial, 72 pp.
- 57 **Mizrahi, A. et Mizrahi, A.**, 1992-93. *Les champs d'action des équipements médicaux: distances et consommations médicales*. espace, populations, sociétés: pp 333-343.
- 58 **Mizrahi, A., Mizrahi, A. et Rosch, G.**, 1963. *Les champs d'action des équipements hospitaliers*. C.R.E.D.O.C.
- 59 **Montifroy, G.A.**, 1990. *Puissances et conflits. Analyses et décisions géopolitiques*. Frison-Roche, Paris, 301 pp.
- 60 **Mounic, V., Pouvourville, G., Naiditch, M., Brunet, G. et Discazeaux, B.**, 1992. *Le PMSI, un outil pour le projet médical d'établissement : l'expérience de l'hôpital Saint-Camille.* Gestion Hospitalière, 312: 59-69.
- 61 **Nabarette, H.**, 1999a. *Le " palmarès " des services hospitaliers de chirurgie, résumé critique de l'enquête de "Sciences et Avenir", paru 8 septembre 1998*. Medcost.
- 62 **Nabarette, H.**, 1999b. *Les différentes utilisations du PMSI, 1er volet. La tarification par pathologie, 2ème volet*. MEDCOST.
- 63 **NONGA-HONLA, J.**, 1999-2000. *Jean-Louis LE MOIGNE: "LA MODÉLISATION DES SYSTÈMES COMPLEXES"*, LES FICHES DE LECTURE de la Chaire D.S.O.
- 64 **Phillips, D.R.**, 1995. *Using health services, Modelling the use of health services*, Health and Health Care in the Third World. Longman Scientific and Technical (LST), John Wiley and Sons, Inc, New York, Harlaw, England, pp. 178-223.
- 65 **Picheral, H. et Salem, G.**, 1992. *Cahiers GEOS*. Geos, 22.
- 66 **Picheral H.**, 1985. *Des mots et concepts de la géographie*. GEOS, 2.
- 67 **Pineault, R. et Daveluy, C.**, 1995. *La détermination des besoins*. [In]: eme (Editor), La planification de la santé, concepts, méthodes, stratégies. Editions Nouvelles, Québec, pp. 73-264; 480.
- 68 **Pineault, R. et Daveluy, C.**, 1995. *La planification de la santé : concepts, méthodes, stratégies*. Éditions Nouvelles, 480 pp.
- 69 **PMSI**, *http://www.le-pmsi.fr/. http://www.le-pmsi.fr/telechargeables/mco/index.html*. KHELOUFI, Y.
- 70 **PMSI**, *http://www.le-pmsi.fr/mco/presentation/i.html*. KHELOUFI, Y.
- 71 **Quesnel, A.**, 1996. *Une synthèse bibliographique en géographie de la santé, Présentation de la méthodologie employée dans le mémoire de Maîtrise*, Villeneuve d'Ascq.
- 72 **Quesnel, A., Bauters, F., Picheral, H., Beuscart, R. et Quesnel, B.**, 1999a. *Approche de la morbidité en hématologie clinique en région Nord - Pas-de-Calais au moyen du programme de médicalisation des systèmes d'information (PMSI)*, Journées de la Société Française en Hématologie (S.F.H.),, Paris.
- 73 **Quesnel, A. et al.**, 1999b. *Modélisation de l'impact sur les structures sanitaires existantes de l'implantation d'un service de chirurgie cardio-vasculaire*, Journées EMOIS-99, XIIe congrès national, Nancy.
- 74 **Quesnel, A., Quesnel, B., Bauters, F. et Beuscart, R.**, 1998a. *La géographie de la santé dans le cadre de la planification sanitaire avec le système d'informations médicales*, XIe congrès national des Journées EMOIS-98, Nancy.
- 75 **Quesnel, A., Quesnel, B., Bauters, F., Picheral, H. et Beuscart, R.**, 1998b. *Approche de la morbidité en hématologie clinique en région Nord - Pas-de-Calais et le programme de médicalisation des systèmes d'information (PMSI)*. [In]: CREDES (Editor), Vème colloque de géographie et socio-économie de la santé, PARIS, pp. 209-216.
- 76 **Quesnel, A., Quesnel, B., Bauters, F., Vigneron, E. et Beuscart, R.**, 1998c. *La géographie de la santé et la planification sanitaire avec le système d'informations médicales*. Santé et Réseaux Informatiques. Springer, 98-106 pp.
- 77 **Quesnel Barbet, A. et al.**, 2002. *La géographie de la santé et le PMSI au CHRU de Lille*. Gestion Hospitalière, 417.
- 78 **Reilly, W.J.**, 1929. *Methods for the study of retail relationships*. Research monograph (University of Texas. Bureau of Business Research) ; no. 4. The University, [Austin, Tex.], 50 pp.
- 79 **Reilly, W.J.**, 1931. *the law of the retail gravitation*. [In]: M.a.C. Ltd (Editor), Models in geography, London.
- 80 **Reilly, W.J. et University of Texas. Bureau of Business Research.**, 1959. *Methods for the study of retail relationships*. Studies in marketing (University of Texas at Austin. Bureau of Business Research) ; no. 4. Bureau of Business Research University of Texas, Austin,, 50 pp.
- 81 **Saint Julien, T.**, 1986. *La diffusion spatiale des innovations*. reclus mode d'emploi, 37 pp.
- 82 **Scheibling. J**, 1994. *Qu'est-ce que la Géographie ?* Hachette Supérieur, 199 pp.
- 83 **Smits, H.L., Fetter, R.B. et McMahon, L.F., Jr.**, 1984. *Variation in resource use within diagnosis-related groups: the severity issue*. Health Care Financ Rev: 71-8.
- 84 **Sorre, M.**, 1947. *Les fondements de la géographie humaine : les fondements biologiques, essai d'une écologie de l'homme.* Armand Colin.
- 85 **Sorre, M.**, 1978. *[Principles of cartography applied to human ecology]*. Soc Sci Med, 12(3D-4D): 238-50.
- 86 **Thouez, J.P. et Bourguignon, M.**, 1995. *Consommation médico-hospitalière hors région de résidence au Quebec*. [In]: CREDES (Editor), Actes du IVème colloque, Paris.
- 87 **Thumerelle, P.J. et al.**, 2001. *Introduction*. [In]: D.d.I.E.d.M. DIEM (Editor), Explications en géographie, Démarches, stratégies et modèles. SEDES/VUEF, Belgique, pp. 5-7; 160.
- 88 **Tonnellier, F. et Lucas, V.**, 1995. *Distances réelles d'accès et attraction,*. [In]: CREDES (Editor), Actes du IVème colloque, Paris.
- 89 **Tonnellier, F. et Vigneron, E.**, 1999. *La géographie de la santé en France*. Que sais-je, Puf.
- 90 **Vigneron, E.**, 2001. *Distance et santé, la question de la proximité des soins*. Territoire et économie de la santé, 1. PUF, Paris, 90 pp.
- 91 **Vigneron, E., Dagmey, V., Dagmey, M. et Ricau, P.**, 1995. *Propositions pour une méthode de définition des secteurs sanitaires : la révision de la carte sanitaire du Nord - Pas-de-Calais*. [In]: CREDES (Editor), Actes du IVème colloque, Paris.

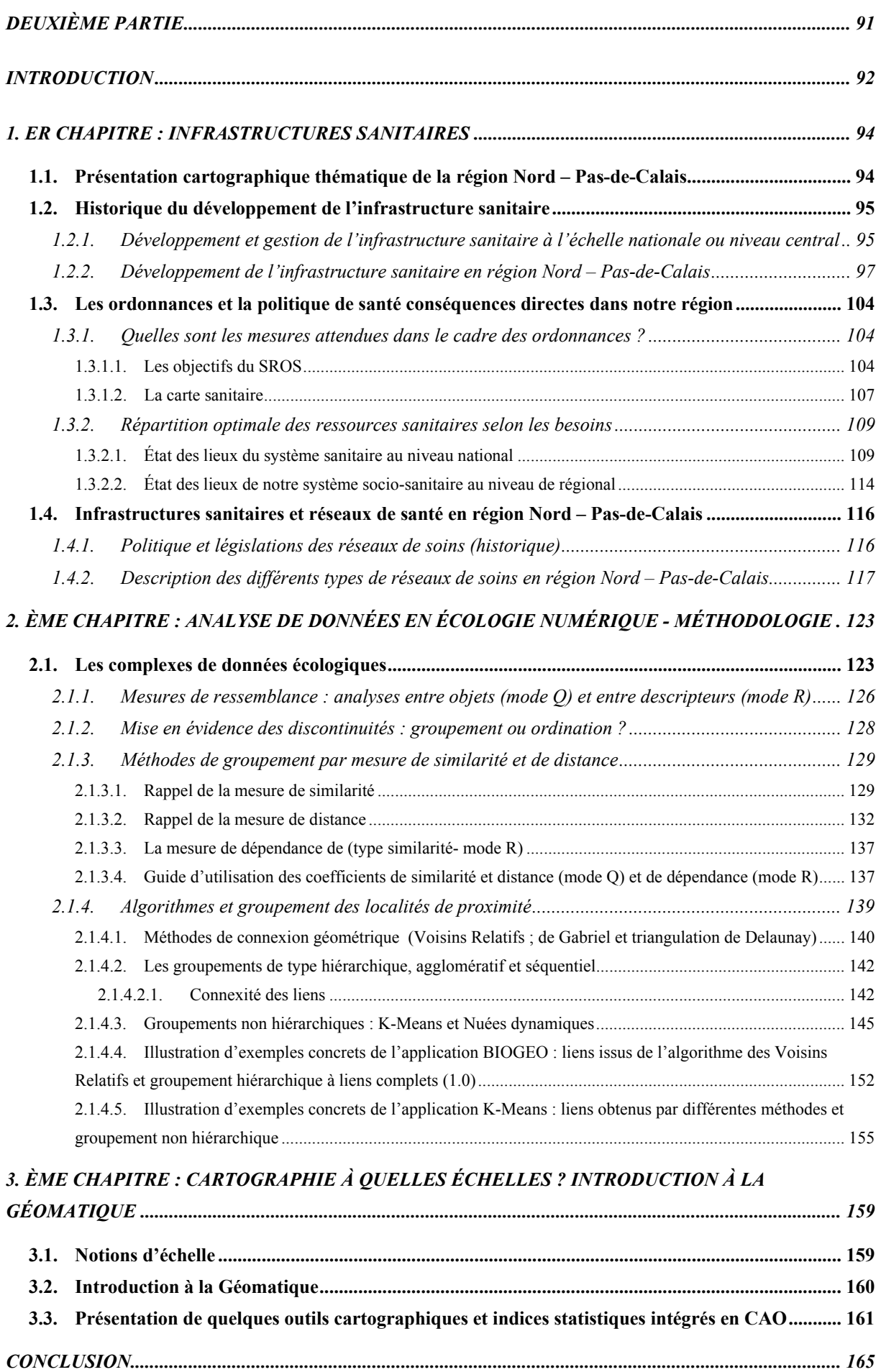

# <span id="page-92-0"></span>**DEUXIÈME PARTIE**

# **INTRODUCTION**

<span id="page-93-0"></span>Nous allons exposer dans cette deuxième partie trois chapitres.

**Le premier chapitre** nommé « Infrastructures sanitaires » présente quatre thèmes portant sur :

 $\blacksquare$  une introduction à la géographie physique et humaine de la région Nord – Pasde-Calais à l'aide de représentations cartographiques thématiques,

̇ un essai sur l'historique du développement de la politique de santé et de l'implantation de son infrastructure dans la région Nord – Pas-de-Calais,

la description de la politique de santé appliquée depuis les ordonnances de 1991, ses outils, son développement à travers un état des lieux de l'aménagement du territoire sanitaire de l'offre de soins au niveau national et de notre région Nord – Pas-de-Calais,

 $\blacksquare$  une présentation des quatre types de réseaux de soins et leurs implantations dans notre région.

**Le deuxième chapitre** relatif à l'analyse des données en écologie numérique présente un développement des méthodes de groupement par mesure de 'similarité' et de 'distance'. Certaines méthodes de groupement sont utilisées au sein de notre processus de modélisation présenté en troisième partie de ce travail. Ce deuxième chapitre est essentiel à la compréhension de la construction de notre modèle théorique de l'attraction hospitalière.

**Le troisième chapitre** présente une introduction aux outils de la géomatique : applications de CAO (Cartographie Assistée par Ordinateur) munies de quelques méthodes d'analyse statistique et spatiale pensées et appliquées à l'étude de géographie spatiale notamment. Nous présentons également les notions d'échelle métrique et géographique et les subdivisions du territoire ou maille territoriale. Ces termes sont utilisés couramment par les géographes et cartographes. Il est essentiel que tous lecteurs en aient un rappel pour une meilleure maîtrise du vocabulaire spécialisé que l'on rencontrera dans cet ouvrage.

**1 E R E R**

# **C H A P I T R E : I N F R A S T R U C T U R E S**

# **S A N I T A I R E S**

### <span id="page-95-0"></span>**1. ER CHAPITRE : INFRASTRUCTURES SANITAIRES**

# **1.1. PRÉSENTATION CARTOGRAPHIQUE THÉMATIQUE DE LA RÉGION NORD – PAS-DE-CALAIS**

Une présentation cartographique thématique, dont la principale source est issue des zonagesdu Nord – Pas-de-Calais<sup>1</sup> (*INSEE*, 1999), relative à la géographie humaine et physique est une bonne façon d'introduire notre connaissance régionale et de comprendre l'intérêt de la cartographie comme moyen rapide d'observer une thématique, d'en comprendre le développement sur un territoire et d'en mémoriser sa représentation géographique. Les différents thèmes cartographiés sont les suivants : administration, élection, infrastructures de communication, santé-protection sociale, emploi, dynamique du territoire, environnement.

Notre objectif n'est pas ici uniquement de présenter la géographie physique et humaine du territoire régional à l'étude, mais particulièrement de justifier l'emploi de « la distance euclidienne » au sein de notre processus de modélisation des pratiques spatiales hospitalières en région Nord – Pas-de-Calais. Nous justifions l'emploi de la distance euclidienne (*Legendre et Legendre*, 1984a, p.5 « le chercheur a en principe, entière liberté…..à ce choix ») dans notre région, dans la mesure où nous rencontrons à un paysage de plaines ornées de hauts plateaux par endroit : (soit une région non contrariée par un relief risquant de réduire l'accès aux soins en temps, d'influencer le choix de l'itinéraire afin de se rendre en un point, voire de changer d'itinéraire). Les Hautes terres nommées Artois, Cambrésis, Avesnois, Thiérache, Boulonnais varient entre 120 à 200 m d'altitude par opposition au Bas Pays qui varie entre 0-50 m d'altitude représenté par la Flandre maritime, la Flandre intérieure, la plaine de la Lys, la plaine de la Scarpe. Nous justifions aussi l'emploi de la distance euclidienne, dans la mesure où l'infrastructure de communication est assez bien développée, réduisant la distance en temps d'accès des lieux géographiques jusqu'alors éloignés en km et favorisant ainsi davantage les mouvements. En d'autres termes il doit exister une atténuation du phénomène d'interaction entre la distance et le mouvement.

<span id="page-95-1"></span><sup>&</sup>lt;sup>1</sup> La base de données est référencée en première partie.

# <span id="page-96-0"></span>**1.2. HISTORIQUE DU DÉVELOPPEMENT DE L'INFRASTRUCTURE SANITAIRE**

## **1.2.1. DÉVELOPPEMENT ET GESTION DE L'INFRASTRUCTURE SANITAIRE À L'ÉCHELLE NATIONALE OU NIVEAU CENTRAL**

En plein Siècle des Lumières la période pré-révolutionnaire montre paradoxalement une société dans les abîmes économiques, agronomiques, épidémiques et sociales: conséquence directe :

̇ de saisons climatiques décrites comme extrêmement difficiles (succession de plusieurs saisons très froides impropres aux récoltes entraînant une diminution rapide des greniers à blé « les céréales de toutes sortes » français),

̇ d'une industrie rudimentaire non éloignée du néolithique (*Lebeau*, 1991) : en effet, il y a eu très peu d'évolution de « l'industrie » ou « outils et techniques » pour les cultures du sol entre le néolithique (4000 et 3000 avt J.C.) et le 18<sup>e</sup>. Néanmoins, au XIIIe l'agriculture est plus performante dans les régions d'open-field (Nord de la France) : assolement, emploi plus important des outils en fer, charrue plus moderne permettant des labours profonds (*Sommé*, 1994-95). La révolution agricole ne prend son essor qu'à partir de la fin du  $18^\circ$ ,

̇ d'une politique monarchique aggravante (impôts très lourds),

 $\blacksquare$  d'un proche passé belliqueux de la France<sup>[2](#page-96-1)</sup> accompagné de disette et d'épidémies ayant affaibli énormément le peuple français.

La « misère » apparaît donc très présente en France et les structures sanitaires « d'assistance aux indigents », dont on peut retenir la date de 1656 relative au décret de la fondation de l'hôpital général à Paris, étaient perçues comme « Les tombeaux de l'espèce humaine », (*Heuré*, 1989). Cet état abyssal de la société sera gravé à jamais dans les écrits encyclopédiques et esprits des acteurs de la révolution française.

Pourtant entre le XVIe et le XVIIIe, la politique du royaume de France a été de renforcer la législation et le contrôle des établissements hospitaliers. Une réforme hospitalière importante arrivera avec la création de l'hôpital général à Paris en 1656 sous Louis XIV, puis l'édit de juin de 1662 ordonne à toutes les villes et gros bourgs du royaume la création avec les fonctions d'hôtellerie (logement et/ou de restauration) et d'internement, voire lieu de travail pour les mendiants. Il accueillera alors « les pauvres, mendiants, invalides, natifs des

<span id="page-96-1"></span><sup>&</sup>lt;sup>2</sup> afin de trouver son identité nationale et défendre ses intérêts, en effet la France au XIIIe est le plus riche pays d'Europe.

lieux ou résidant en ces lieux depuis au moins une année, les enfants, les orphelins ou nés de parents mendiants (*Lemay*, 1992) ». L'amélioration de l'assistance passera par la répression de la mendicité et du vagabondage. Parallèlement une volonté de prise en charge des malades à domicile prédomine alors sur l'hospitalisation de par l'augmentation des pauvres et affamés (*Cadène et al.*, ). En 1777, est créée la commission des réformes hospitalières. En 1788, le fer de lance de l'État sera de réparer les maux que la société a pu engendrer en apportant d'une part assistance aux indigents et d'autre part en donnant du travail à ces derniers pour subsister dans notre société. En 1851, la réforme hospitalière n'engendrera pas l'élargissement prévu de l'accessibilité de l'hôpital, par manque de moyens financiers de l'État. Il faut noter que les biens charitables ont été ensuite vendus au profit de l'État ce qui au niveau géographique, n'entraînera pas jusqu'au début du XXe de grandes modifications dans les emplacements hospitaliers, ils resteront principalement à l'intérieur de la ville et cœur historique (1<sup>ère</sup>) couronne), (2ème couronne), même si un grand nombre d'entre eux sont sur les routes de campagne (*Lemay*, 1992). L'infrastructure hospitalière était gardée, s'il y avait possibilité d'agrandissement des lieux. Ainsi peut-on comprendre l'aspect froid, non attractif des établissements de soins encore très peu rénovés dans les années 1960, structurés de longs couloirs, rappelant des lieux de culte, plutôt que des lieux de soins.

Cependant, il ne faudrait pas penser que la France et ses régions actuelles n'étaient pas dotées en structure de soins. Ainsi depuis le Moyen-Âge des Ordres religieux masculins sont voués spécialement à l'hospitalité et à la création d'hôpital. Par exemple, la congrégation des Hospitaliers de Saint-Antoine, ordre religieux depuis 1218 avait à son actif la création de 396 hôpitaux. Leurs lieux d'implantation n'étaient pas un fait du hasard, bien au contraire l'organisation géographique était pensée. Situés près des édifices religieux en général (abbaye, monastère, cathédrale...), on pouvait retrouver des établissements communaux<sup>[3](#page-97-0)</sup> accueillantles riches ou extra-communaux<sup>4</sup> accueillant les indigents et d'autres sur des axes routiers importants : exemple d'un hospice pour voyageurs à Aubrac (Massif Central), fondé par le comte de Flandre au XIIe, qui fut un important relais sur la route du pèlerinage de

<span id="page-97-0"></span><sup>&</sup>lt;sup>3</sup> Le terme de commune apparaît au XIIe au moment de la révolution des communes, entraînant l'affranchissement des villes, avec la fonction de magistrat chargé des « intérêts communs » aux consuls ou maires dans le sud de la France et échevins dans le nord (*Lemay*, 1992).

<span id="page-97-1"></span><sup>&</sup>lt;sup>4</sup> 'Le terme «urbanisme» est une création récente. Il est apparu dans la langue française au cours des années 1910 pour désigner une discipline nouvelle, née des exigences spécifiques de la société industrielle. (*Encyclopaedia Universalis*, 2002)' Cependant par exemple, on peut noter que les termes « les étapes de l'urbanisation » sont employés pour décrire le développement des villes gallo-romaines et médiévales par (*Pinchemel et al.*, 1992).

<span id="page-98-0"></span>Compostelle (*Encyclopaedia Universalis*, 2002). Ainsi, l'église et la noblesse ne régnaient pas partout sans cœur ni intelligence, même si certains membres du clergé ou de l'état (administrateurs d'hôpitaux) ont pu abuser de leur pouvoir<sup>[5](#page-98-1)</sup>. Toutefois une ségrégation sociale était évidente quant à l'accueil des personnes dans les établissements hospitaliers qui pour certains étaient ouverts uniquement à la bourgeoisie et pour d'autres uniquement aux indigents<sup>6</sup>[.](#page-98-2) Cependant à but préventif, le bénéfice était certain pour l'ensemble de la communauté quant à la politique d'éloignement et d'isolement des malades contagieux en dehors des portes de la ville.

Le premier hôpital général s'est créé à Lille qu'en 1743.

## **1.2.2. DÉVELOPPEMENT DE L'INFRASTRUCTURE SANITAIRE EN RÉGION NORD – PAS-DE-CALAIS**

Il faut compter au moins dix siècles « d'histoire hospitalière lilloise », recensée dans les écrits depuis le XIe siècle jusqu'à nos jours afin d'obtenir une meilleure compréhension de l'organisation actuelle du système sanitaire sur notre territoire régional. Un résumé historique et géographique peut être présenté en deux parties. La première période concerne « l'hospitalisation au temps de l'ancien monde » depuis le XIe jusqu'au XVIIIe siècles au niveau historique. La deuxième période concerne « l'hospitalisation au temps du nouveau monde » de la fin du XVIIIe jusqu'aux ordonnances de 1991 et 1996 portant les dernières réformes hospitalières. Pour les principales villes de la région comme Dunkerque, Calais, Amiens, **Abbeville, Arras**, **Douai [7](#page-98-3)** et Valenciennes, on peut penser que les notables et le clergé à l'époque ont élaboré des lieux d'hospitalité et d'hospitalisation comme nous pourrons le voir pour Lille.

### **L'HOSPITALISATION AU TEMPS DE L'ANCIEN MONDE DU XIe AU XVIIIe**

 $\overline{a}$ 

Depuis le moyen âge jusqu'à la fin du XVIIIe, la région Nord – Pas-de-Calais a été le lieu de beaucoup de conflits et de revendications. Rappelons que Calais a été anglaise pendant près de deux siècles de 1347 à 1558. Des territoires ont été ainsi acquis ou perdus petit à petit, Lille n'est rattachée au royaume de France définitivement qu'à partir de 1667 au moment du

<span id="page-98-1"></span><sup>&</sup>lt;sup>5</sup> Le concile de Vienne en 1311 laïcise l'administration des hôpitaux, dans le but d'éviter les détournements financiers au profit des clercs séculiers (*Lemay*, 1992).

<span id="page-98-2"></span><sup>&</sup>lt;sup>6</sup> Les indigents seront caractérisés de honteux à partir du XVIe, note péjorative pour ne pas les encourager dans cette forme d'état non productif pour l'état royal.

<span id="page-98-3"></span><sup>&</sup>lt;sup>7</sup> Avec Lille ces trois villes notées en caractère gras, sont les lieux de prospérité de l'industrie du drap au Moyen Âge.

traité d'Aix-La-Chapelle et devient capitale des provinces du Nord. Les frontières nord sont définies lors du traité d'Utrecht en 1713 (*Michelin*, 1991) (*Lacoste et al.*, 1992), il faut signaler ensuite le siège de Lille en 1792 par les Autrichiens entraînant alors la destruction de neuf cents immeubles. On pourra se référer à l'extrait de la carte issue de l'atlas (*Lacoste et al.*, 1992).

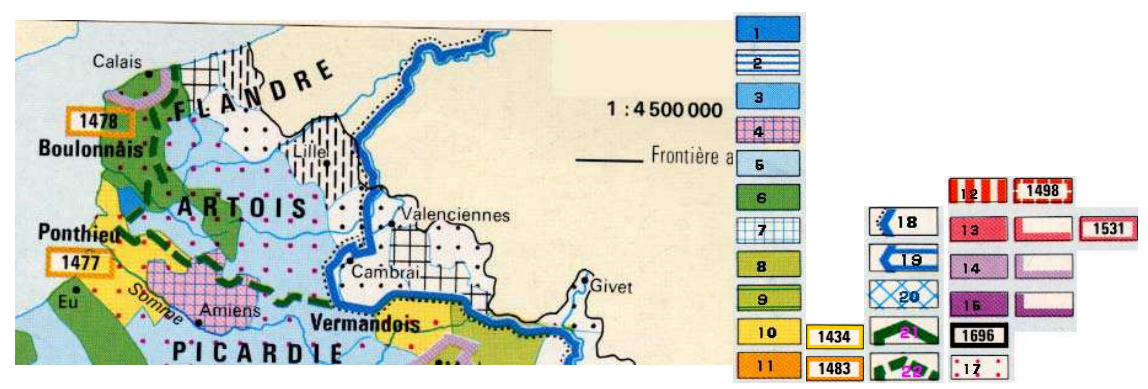

Figure 1 : formation de la France

## **Légende de la figure 1 : formation de la France**

### **Légende de 1-17 : le domaine royal**

1 -en 987, à l'avènement de Hugues Capet ; 2 -extension de 987 à 1032 ; 3 -extension de 1032 à 1180 ; 4 évêchés royaux rattachés au XIIes ; 5 -Acquisitions de Philippe-Auguste (1180-1223) ; 6 -annexions sous Louis VIII et Louis IX (1223-1270) ; 7- Seigneuries écclésiastiques rattachées au XIIIes ; 8- Extension de 1270- 1328 ;9- Extension de 1349 (achat du Dauphiné) ; 10- Extension ou reprise en main jusqu'en 1461 ; 11- Annexion ou reprise en main par Louis XI (1461-1483) ; 12- annexion ou reprise en main par Louis XII (1498- 1515) ; 13- Annexion ou reprise en main par François I (1515-1547) ;14- Annexion ou reprise en mains par Henri II (1547-1559) ; 15- Régions réunies au royaume par Henri IV en 1607 ; 16- Régions réunies au royaume ultérieurement ; 17- Régions laissées en apanage, avec date de retour au domaine royal.

### **Légende de 18-22 : formation du territoire de 987 à 1559**

18- Frontière du royaume en 987 (à l'avènement de Hugues Capet) ; 19- Accroissement territorial jusqu'en 1180 ; 20- Accroissement territorial de 1180 à 1328 ; 21- Modification de frontière en 1461 ; 22- Rectification de frontières en 1559

### **Accroissement du territoire au 17<sup>e</sup> s**

23- en 1641; 24- acquisitions reconnues au traité de Westphalie, 1648; 25 – acquisitions reconnues au traité des Pyrénées, 1659; 26 –acquisitions reconnues à la paix d'Aix-la-Chapelle, 1668; 27 – acquisitions reconnues au traité de Nimègue, 1678; 28 – en 1684;

### **Accroissement du territoire au 18<sup>e</sup> , 19<sup>e</sup> et 20<sup>e</sup> s**

29- Traité d'Utrecht 1713 ; 30- Incorporation 1766 ; 31- 1768 (vendu par la République de Gênes) ; 32- Annexion de 1791, acceptée par le Pape au traité de Tolentino 1797, reconnue au traité de Paris, 1815 ; 33- Annexions en 1793 et 1798, reconnues au traité de Paris, 1815 ; 34- Annexions en 1796, perdues en partie en 1814, rattachées à la France par plébiscite en 1860 ; 35- Rattachement à la France : référendum de 1947.

-99-

## *Expansion des lieux d'hospitalité à Lille du XIe au XVIIIe*

Créée au Moyen Âge par les comtes de Flandre en 1066, dont le château était situé sur une île (de la Deûle) à l'origine de son nom, Lille est ensuite élue lieu de résidence ducale des ducs de Bourgogne. Soumis aux sièges de l'étranger les Lillois très attachés à la France devenaient flamands, bourguignons, autrichiens et espagnols avant de redevenir français sous le roi Soleil. L'expansion hospitalière issue de l'évolution de cette société sous l'influence principalement du royaume français a donc traversé des périodes plus ou moins prospères, et même néfastes pour sa population et ses infrastructures hospitalières.

L'infrastructure hospitalière était très développée au Moyen Âge, égalant peut être le niveau de densité de l'offre de celle de la ville de Paris à l'époque. *Il n'y avait donc certainement pas à l'époque d'inégalité Nord - Sud telle qu'on peut le décrire au niveau sanitaire à l'heure actuel, il faut dire qu'à l'époque la société n'était pas comparable aux concepts et organisation géographique d'aujourd'hui.*

On peut ainsi citer pour cette période une chronologie de l'apparition et disparition des édifices hospitaliers lillois, aux fonctions d'hospitalité (aux indigents ; jeunes filles chastes, voyageurs etc.) mais aussi de soins, soulignée par une nette expansion au XIIIe siècle (*Société Française d'Histoire des Hôpitaux*, 1990). Des malades il y en eut dès les premières croisades au IXe (lèpre et mal des ardents) $^8$  $^8$  et ont été dénombrées entre les périodes de 1480 et 1668 pas moins de huit épidémies de peste bubonique, dont la dernière a tué plus de 4000 malades hospitalisés dans les hôpitaux lillois.

Comme le dit l'auteur (*Le Fort*, 1941), trois fonctions hospitalières peuvent globalement être résumées au cours du temps et de l'évolution de la société :

̇ la première est la protection de la population saine contre les pathologies contagieuses par l'isolement des malades à l'extérieur des portes de la ville,

̇ la deuxième fait œuvre de charité, de protection et assistance,

̇ la troisième, d'évolution plus récente, devient lieu de traitement des « maladies aiguës ».

Par contre, dans cette référence (*Lemay*, 1992) l'auteur décrit la fonction première comme assistance aux pauvres et aux malades et ce dès les premiers siècles du christianisme, alors qu'en deuxième apparaît les léproseries au moment des premières croisades soit au IXe.

**1066** - Premier Hôpital lillois – fondatrice Adèle de France - Emplacement actuel du Palais de Justice de Lille, soit sur l'ancienne zone portuaire de Lille - construit mais non fonctionnel.

<span id="page-100-0"></span><sup>&</sup>lt;sup>8</sup> L'exposition des personnes à des nouveaux agents pathogènes pour lesquels ils n'ont aucune immunité renforce les facteurs de risque de développer la maladie.

**1158-1550** - Hôpital Saint Nicaise - fondatrice Hella Destailleurs

**11....-1550** - Hôpital Saint Nicolas - donation Jeanne de Constantinople, Comtesse de Flandres

# *Essor de l'organisation de l'assistance au XIIIe (parallèlement à l'essor économique des Flandres)*

**1215 -** Asile Saint-Jean-l'Evangéliste - malades indigents - devient l'Hôpital Saint Sauveur (quartier de l'église Saint Sauveur)

**1219-1896** - l'Hôpital Saint Sauveur - agrandissement- fondatrice Comtesse Jeanne de Constantinople - très endommagé lors du siège en 1792

**1236 -1789** - Hôpital Notre-Dame - renommé Hôpital Comtesse

**12..-** Hôpital Saint-Elisabeth ou Béguinage pour jeunes demoiselles chastes - Comtesse Jeanne de Constantinople

**12..-** Hôpital de Lépreux pour Bourgeois situé en dehors des portes de la ville, (pour raison de maladie contagieuse)

**12..-**Léproserie « le Lazaro » pour "indigents lillois" situé bien à l'extérieur de la ville sur le Pont de Marcq

**1291-1550** - Hôpital de la Trinité, rue de la Trinité, soignait les malades et proposait hospitalité aux sans domiciles (vocabulaire actualisé)

**1224 – 1787**- La maison des bons enfants asile pour indigents - emplacement de l'ancien théâtre et de l'actuel Opéra

**1321 -1701** - L'Hôpital Saint-Julien - Emplacement rue Basse - Phane Denise

**1345 - 1701**- l'Hôpital Notre-Dame - Emplacement rue Basse - Lotar Canars et son épouse

**1361-1750** - L'Hôpital des Marthes - Emplacement rue d'Angleterre - Jean de Tourcoing et son épouse

**14..-1789**- L'Hôpital Saint-Jacques - emplacement rue St Jacques - Duc de Bourgognefonction accueil des pèlerins St Jacques de Compostelle

**1466**- Hôpital Ganthois ou St Jean Baptiste, Emplacement rue des malades (léproserie à l'extérieur de la porte)

**1466** fusion avec l'hôpital Ganthois des hôpitaux de : Sainte Catherine de Sienne, de Notre Dame de la Charité, Saint-Jacques et Sainte Elisabeth (Béguinage)

**1465-1670**- Léproserie

**1477-1789** Maison des orphelines de la conception (rue Royale)

**1477** l'Hospice des bleuets, orphelins recueillis hors de la porte de Courtrai

**1481** Fondation de la maison des Sœurs de la Madeleine - Jean de la Cambe

**1527** - Bureau de bienfaisance, institution communale, "bourse commune des pauvres"

**1531** - Extension de l'organisation lilloise hospitalière aux Pays Bas, par Charles Quint

**1541** - L'Hôpital de Sainte Catherine de Sienne, Jean Barge

### *Politique philanthropique des bourgeois de la ville - création de 11 hôpitaux*

**1605** - Maison des Bapaumes (école mixte pour enfants nécessiteux) - Emplacement rue des Jésuites = rue hôpital militaire , Guillaume Boilleux

**1622** - Hôpital Saint Charles Borromée ou des Vieux Hommes

**1633** - Hôpital de la Charité

**1646 - 1730** Maison des orphelines de la présentation de Notre Dame - rue de l'hôpital militaire

**1650-1769** L'hospice de la conception - rue st sauveur (accueil de femmes uniquement), Jean Dubus

**1656** - Hôpital Saint Joseph, rue de Courtrai puis rue Royale

**1656** - l'Hôpital des sept douleurs pour orphelines, rue du Plat, puis rue de la Barre, Jean Stappaert

**1663 -1789** maison de salut ou Raspuck, emplacement zone portuaire

**1688** - hôpital des bons fils, psychiatrie, transfert ensuite à Armentières

**1700-1738 -** hôpital des invalides, emplacement esplanade

**1743** - Ouverture de l'Hôpital général et fusion des invalides (issu de

**1747-1760** Hôtel-Dieu, emplacement théorique : autour des monastères et des cathédrales (*Lemay*, 1992).

**1750** -.fusion de l'Hôpital des Marthes avec l'Hôpital général

**1779** - fusion de l'Hôtel-Dieu avec l'Hôpital St Sauveur

**1789** - fusion de L'Hôpital Saint-Jacques avec l'Auspice Ganthois

**1789** - fusion de la Maison des orphelines de la conception avec l'Hospice Stappaert

**1789** - fusion de l'Hôpital Saint Joseph avec l'hôpital Comtesse

**1789** - Hôpital Comtesse devint l'Auspice Comtesse, suite au transfert de ses services hospitaliers au sein de l'Hôpital Saint Sauveur

**1789**- Groupement des Auspices Comtesse, des Bleuets et des Vieux-Hommes- incendié en 1468, restauré au XVIIe

### *L'hospitalisation du nouveau monde de la fin du XVIIIe à nos jours*

L'État ne pourra faire face à la montée des dépenses hospitalières en cette période post-révolutionnaire et remettra un pouvoir local communal de gestion hospitalière via le maire – (loi du 07 octobre 1796).

L'expansion, la restructuration et l'organisation hospitalières évolueront parallèlement aux progrès techniques, médicaux, économiques et sociaux de la nation. On peut citer quelques-uns des membres prestigieux des institutions scientifiques ayant contribué au développement scientifique : Bernard Claude<sup>9</sup>[.,](#page-103-0) présentant "la médecine expérimentale" (*Adam et Herzlich*, 1994), Pasteur Louis<sup>[10](#page-103-1)</sup>., etc. Les hôpitaux du Moyen-Âge implantés au sein des villes pour la plupart, seront ainsi rénovés, fusionnés, démolis et/ou agrandis. De nouvelles structures seront reconstruites avec une architecture prenant en compte les différents types de maladie soignée, leur mode de propagation ou facteurs épidémiologiques. L'emplacement hospitalier évoluera lui aussi et les nouveaux grands centres hospitaliers seront placés à la périphérie des villes (transports urbains et automobiles deviennent accessibles à un grand nombre de la population). La loi du 21 décembre 1941 et son décret d'application de 1943 marqueront la modernisation hospitalière et le retour au contrôle étatique des établissements de soins : "hôpital ouvert à tous". Il reste, en fait, ouvert en priorité aux indigents et sectorise les hospitalisés en trois classes de confort de l'hébergement ; le prix de journée devient la base du système d'admission. La réforme Debré en 1958 marquera la naissance des centres hospitaliers régionaux et universitaires aux fonctions de soins, d'enseignement et de recherche. L'essor de l'hospitalisation et de la médecine bénéficie ainsi de l'effet bénéfique des « Trente glorieuses » de 1945 à 1975. (*De Kervasdoue*, 1996; *Maillard*, 1986).

Cette sombre image du Moyen Âge n'est plus comme le dit (*De Kervasdoue*, 1996) **au 20ème siècle,** l'OMS à plusieurs reprises et dernièrement en l'an 2000 (*De Kervasdoue et Pellet*, 2002), classe la France comme ayant « le meilleur système sanitaire » au monde avec son système de sécurité sociale crée en 1945. Mais les différentes caisses ou régimes de sécurité sociale vont traverser de graves crises financières (souvent compensées par l'État) de 1945 à 1980, ainsi que les corps professionnels composant ce système. Ces éléments négatifs viendront alors ternir son image, l'équilibre financier de ce système dépend hélas de la bonne gestion ou contrôle de l'État. La santé publique devient une préoccupation nationale amenant ainsi parallèlement les débats publics aux niveaux social et géopolitique de la santé. (Mr) De

<span id="page-103-0"></span><sup>9</sup> Bernard C., physiologiste français (1813-1878) développe la médecine expérimentale, basée sur les concepts de la physique et de la chimie, considérant que la maladie, la lésion, sont dues à des altérations fonctionnelles dont on peut repérer clairement les mécanismes et les effets en chaîne. Adam P., Herzlich C., *Sociologie de la maladie et de la médecine,* Nathan, 1994.

<span id="page-103-1"></span><sup>&</sup>lt;sup>10</sup> Pasteur Louis., (1822-1895) Chimiste et biologiste français, il fit des découvertes notamment sur les fermentations lactique, alcoolique. Il découvre les germes anaérobies. Il affirme d'après son travail scientifique en 1862, que la génération spontanée est une chimère.

Kervasdoue, spécialiste du système sanitaire français à la tête de la direction des hôpitaux de 1981 à 1986 et fondateur du premier cabinet français de « conseil en gestion médicale » propose des remèdes à travers son ouvrage (*De Kervasdoue*, 1996) et dénonce en fait une volonté plus ou moins délibérée des professionnels de santé, à l'absence de débats géopolitiques publiques. *(cf première partie - chapitre histoire de la nouvelle géographie et de la géographie de la santé).*

La politique gouvernementale en économie de la santé et en santé publique se renforce depuis la reconnaissance du gouvernement et de ses décideurs des problèmes majeurs qui touchent notre système socio-économique et sanitaire. Des réformes importantes du système sanitaire se profilent à l'horizon du troisième millénaire depuis la loi hospitalière de 1991 et les dernières ordonnances de 1996 renforcées voire bouleversées par la loi « des 35 heures » sur la gestion du temps de travail apparue comme néfaste par l'association du MEDEF, représentant plus d'un million d'entreprises de toute taille des trois secteurs d'activité : primaire, secondaire et tertiaire de l'industrie. Cette association a marqué son opposition en rapport aux lois sur la réduction du temps de travail<sup>[11](#page-104-0)</sup> par le retrait de ses représentants au sein des conseils d'administration des organismes de sécurité sociale.

De même, des dépenses maladie incontrôlées feront repasser dans le rouge les comptes sociaux pour la première fois depuis 1998 (*Godeau*, 28 juin 2002), le gouvernement annonce un déficit de 2.4 milliards d'euros en juillet 2002.

*Cette crise touche également les médecins généralistes sur 4 niveaux* (*Alao*, 2002)

\*la légitimité (des professionnels de santé)

\*l'autorité

 $\overline{a}$ 

\*la motivation

\*le financement

La réforme hospitalière commencée en 1991 et suivie par les ordonnances hospitalières de 1996, va proposer des modifications par la mise en place

\*de nouveaux modes d'organisation

\*du contrôle de la démographie médicale

\*d'une redéfinition des métiers

<span id="page-104-0"></span>\*d'apports des nouvelles technologies

 $11$  Loi no 98-461 du 13 juin 1998 d'orientation et d'incitation relative à la réduction du temps de travail et la loi n° 2000-37 du 19/01/2000 relative à la réduction négociée du temps de travail.

<span id="page-105-0"></span>*Nous pouvons constater une évolution sociale pour le développement géographique de l'infrastructure hospitalière : il n'y avait pas de logique d'hôpital (pas de réseau, pas de notion de liens entre chaque établissement de la région).*

# **1.3. LES ORDONNANCES ET LA POLITIQUE DE SANTÉ CONSÉQUENCES DIRECTES DANS NOTRE RÉGION**

## **1.3.1. QUELLES SONT LES MESURES ATTENDUES DANS LE CADRE DES ORDONNANCES ?**

Les ordonnances de 1996 vont mettre en œuvre une profonde réforme du système de santé, la première 96-344 porte sur les mesures relatives à la réorganisation de la sécurité sociale ; la deuxième 96-345 est relative à la maîtrise médicalisée des dépenses de soins et la troisième 96-346 porte sur la réforme de l'hospitalisation publique et privée.

Va être introduit le SROS (Schéma Régional d'Organisation Sanitaire), parallèlement à la 'Carte Sanitaire' créée depuis la loi de 1970 mise en application à travers le décret de 1974.

La réforme du système de santé suivant les ordonnances de 1996 à travers les SROS confirme l'abandon d'une approche par l'offre (les structures) au profit d'une approche centrée sur les besoins (*Tonnellier et Vigneron*, 1999).

### *1.3.1.1. LES OBJECTIFS DU SROS*

 $\overline{a}$ 

Afin d'adapter l'offre de soins à la demande de soins, au niveau national, régional et sub-régional, il a été élaboré un programme de prévention et d'adaptation de l'offre de soins. Ont participé à ce programme la Direction Régionale des Affaires Sanitaires et Sociales (DRASS) rattachée sous couvert du Ministère des Affaires Sociales, de la Santé et de la Ville et de la Préfecture de région. C'est ainsi qu'ont pris effet la Carte Sanitaire « extrait de la Carte Sanitaire corrigée » (*Quesnel*, 1997)) et le SROS (Schéma Régional d'Organisation Sanitaire), renouvelables tous les cinq ans et sont révisables à tout moment. Ils sont des éléments complémentaires et ont pour objet « de prévoir et de susciter les évolutions nécessaires de l'offre de soins, en vue de satisfaire de manière optimale la demande de santé »<sup>[12](#page-105-1)</sup> Dans notre région, ces outils ne couvrent qu'une partie des secteurs d'activité

<span id="page-105-1"></span><sup>12</sup> Introduction (in) *Schéma Régional d'Organisation Sanitaire*, Ministère des Affaires Sociales, de la Santé et de la Ville, Préfecture de la Région Nord - Pas-de-Calais, Direction Régionale des Affaires Sanitaires et Sociales du Nord - Pas-de-Calais, Octobre 1994.

d'établissement. La couverture devait s'étendre comme annoncée par le document officiel du SROS en Octobre 1994, dans un futur proche aux secteurs d'activités cardiologiques des soins intensifs et des soins aux insuffisants chroniques rénaux. Secteurs dont les coûts de traitement sont relativement lourds et accusent notamment pour le groupe de pathologies de l'appareil circulatoire une surmortalité régionale de plus de 20% par rapport à la moyenne nationale.

## **LE SROS RÉGIONAL COMPORTE SEPT VOLETS DONT CINQ OBLIGATOIRES ET DEUX ADAPTÉS AUX SPÉCIFICITÉS RÉGIONALES.**

### *Les volets obligatoires du SROS sont :*

- ̇ l'accueil et le traitement des urgences,
- la réanimation polyvalente,
- la gynécologie-obstétrique,
- des équipements matériels lourds.
- la médecine-chirurgie.

### *Les deux volets spécifiques sont :*

- l'alcoologie,
- $\blacksquare$  les soins de suite et de réadaptation.

## **LA STRUCTURE DU VOLET "MÉDECINE-CHIRURGIE" (LA GYNÉCOLOGIE-OBSTÉTRIQUE COMPRISE)**

Ce volet se rapporte directement au sujet d'étude de l'offre et de la demande de soins en hématologie clinique.

La DRASS a constitué une équipe de travail pluridisciplinaire, faisant appel aux professionnels de divers horizons complémentaires. Les travaux du démographe, de l'économiste, de l'épidémiologiste et de tout autre acteur du domaine sanitaire ou non ont permis de cerner une situation sanitaire, économique et sociale la plus exhaustive. Connaissant ainsi son environnement, la DRASS peut prendre des mesures adaptées face aux problèmes mis à jour par rapport aux nouveaux objectifs fixés par le SROS " de première génération".

L'objectif fondamental pour le SROS est de savoir comment améliorer l'organisation de l'offre de soins, de son dispositif hospitalier, afin de pourvoir au mieux à la demande de soins?

Les réponses sont les suivantes :

⇒ Premièrement, il faut améliorer la coordination entre établissements, entre professionnels en appliquant les concepts de filière, de réseau et de référent. Ainsi sera poursuivi le regroupement des plateaux techniques des établissements de petite taille.

⇒ Deuxièmement, il faut faciliter le libre choix, l'information et la communication auprès des patients.

⇒ Troisièmement, il faut développer le système d'information médicalisée et les procédures d'évaluation des pratiques de soins. Les établissements hospitaliers publics et privés, ainsi que les professionnels médicaux en cabinet devraient dans les prochaines années établir un registre d'information médicale informatisée. Ceci constituera une base de données qualitatives et quantitatives potentiellement exploitables pour toute évaluation du système de santé, ou recherche en santé publique.

⇒ Quatrièmement, il faut développer la participation des établissements de santé aux programmes d'éducation et de prévention. Rappelons que les problèmes de santé spécifiques régionaux sont liés aux habitudes de vies sociales néfastes pour la santé.

⇒ Cinquièmement, il faut confirmer le regroupement d'activités très spécialisées, soumises à autorisation préalable, et adapter l'offre de soins à la demande régionale, voire inter-régionale. Sont autorisées :

̇ la pratique de la réanimation et la chirurgie des grands brûlés au Centre Hospitalier Régional et Universitaire (CHRU) de Lille,

̇ la transplantation et les greffes d'organes et de moelle osseuse pratiquées au CHRU,

̇ la neurochirurgie, au CHRU et dans les cliniques du Bois, de la Louvière et du Croisé Laroche,

̇ la chirurgie cardio-vasculaire, au CHRU de Lille et à la clinique du Bois.

Le SROS dresse le bilan de l'offre de soins en médecine, chirurgie et gynécologie-obstétrique pour chaque secteur sanitaire délimité par la Carte Sanitaire de court-séjour en Octobre 1994.
#### *1.3.1.2. LA CARTE SANITAIRE*

### **LA CARTE SANITAIRE DÉTERMINE :**

̇ la limite des régions et des secteurs sanitaires, composés de cantons ou partie de cantons. Rappelons que ces secteurs sanitaires doivent comporter au moins 200 000 habitants (l'étude suivante (*Quesnel*, 1996) avait signalé une valeur 6,4 fois plus importante pour le secteur '11 de la métropole Lilloise' et inférieure à 200 000 hab. pour le secteur '9 de Cambrai' par rapport au seuil moyen proposé,

̇ la nature et l'importance des installations nécessaires afin de répondre aux besoins de la population, y compris les structures de soins alternatives à l'hospitalisation,

̇ l'importance des moyens d'hospitalisation ou structures de soins de toutes natures avec ou sans hébergement, exprimé notamment en lits et places.

Elle est une base juridique et opposable. Elle est un outil statique. Chacun des secteurs est alloué d'un indice de lits par habitant : c'est le nombre théorique de lits à ne pas dépasser. Cet indice est calculé en fonction de l'équipement sanitaire existant et du taux d'occupation des lits.

On remarquera que le nombre de lits autorisés est rarement dépassé par le nombre de lits existants.

### **MISE À JOUR DE LA CARTE SANITAIRE EXEMPLE DE LA RÉGION NORD – PAS-DE-CALAIS**

De treize secteurs sanitaires, nous sommes passés à 11 secteurs sanitaires depuis Octobre 1994. Confère ci-dessous la carte des Secteurs Sanitaires de la région Nord – Pas-de-Calais.

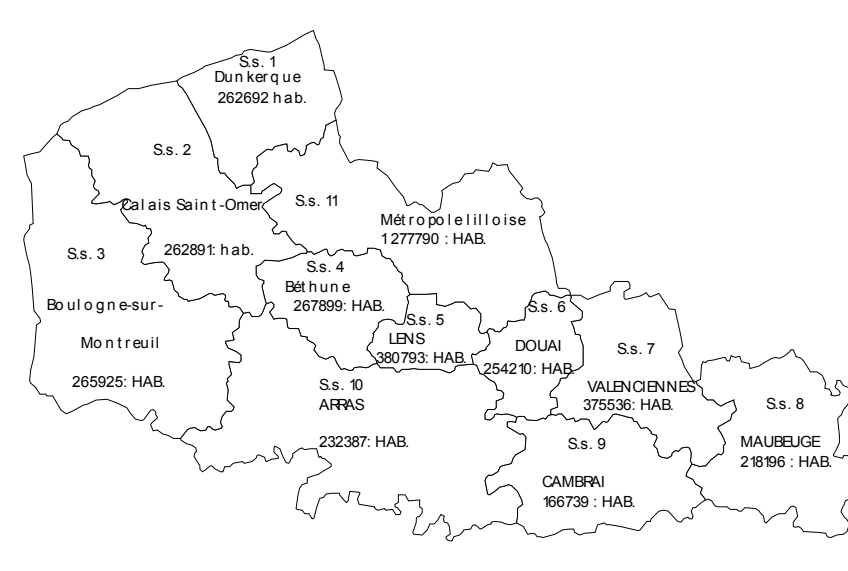

Figure 2 : de la 'Carte Sanitaire' du Nord – Pas-de-Calais, composée de 11 secteurs sanitaires, mise à jour en 1994. Les secteurs sanitaires de Calais et Saint-Omer ont fusionné.

Si l'on regarde le Tableau des Secteurs Sanitaires N°4 (cf. p. « nous constatons que le secteur sanitaire de Calais a une DMS (Durée Moyenne de Séjour) de 6,73 jours en 1992, inférieure à la DMS régionale s'élevant à 6,83 jours et nationale s'élevant à 7,43 jours. Par contre le taux d'occupation des lits est relativement élevé puisqu'il est supérieur à la moyenne nationale et se situe à la deuxième place régionale. Le secteur sanitaire de Saint-Omer a lui aussi une DMS très inférieure à la DMS régionale et nationale, mais il s'accompagne d'un taux d'occupation des lits le plus faible de la région avec 63,3% (expliqué par un taux de fuite d'environ 20% vers Boulogne-sur-Mer), alors que l'effectif en lits et places installés est paradoxalement plus important (237) que l'effectif autorisé (223).

Les secteurs de Boulogne-sur-Mer et Montreuil ont fusionné. Nous constatons notamment pour Boulogne-sur-Mer que la DMS est inférieure à la DMS régionale et nationale, le taux d'occupation des lits est lui par contre de 82,56% soit relativement élevé. Le secteur sanitaire de Montreuil montre un effectif de lits et places installés plus grand (217) que l'effectif autorisé de (188), une DMS au premier rang régional, largement supérieure à la DMS nationale. Il est signalé ici que l'attraction hospitalière extra-départementale s'élève à environ 10%.

Ces particularités de l'offre de soins en médecine sont quelques éléments explicatifs intervenant dans le remodelage de la Carte Sanitaire ; pour plus de détails sur les facteurs intervenant dans l'élaboration de la Carte Sanitaire on peut se référer aux travaux ci-après : (Vigneron E., Travaux préparatoires à la révision de la Carte Sanitaire, Avril 1994, DRASS, Nord - Pas-de-Calais). La DRASS a donc décidé de réunir ces secteurs sanitaires, ce qui aura pour conséquences :

• l'homogénéisation de l'offre de soins par la suppression des lits non rentables pour le secteur sanitaire lui-même, mais aussi pour la région,

̇ les dépenses inutiles sur le même budget vont se répercuter à l'échelle régionale et défavoriser d'autres secteurs sanitaires et établissements de santé,

• la demande de soins théorique est donc importante si l'on se réfère à la surmortalité régionale, paradoxalement l'offre de soins est inversement proportionnelle, soit inadaptée se traduisant par des taux insuffisants en densités paramédicales et médicale notamment en spécialistes.

### **1.3.2. RÉPARTITION OPTIMALE DES RESSOURCES SANITAIRES SELON LES BESOINS**

### *1.3.2.1. ÉTAT DES LIEUX DU SYSTÈME SANITAIRE AU NIVEAU NATIONAL*

C'est un des objectifs prioritaires à l'heure actuelle qui n'a pas toujours été le cas, ainsi l'évaluation du besoin par l'administration pendant longtemps n'a fait aucunement référence à l'épidémiologie des lieux (base de données inexistante) mais à des bases d'infrastructures hospitalières existantes (nombre de lits existants). Les premières cartes sanitaires n'ont fait que présenter l'état sanitaire des lieux dans un premier temps (montrant ainsi des inégalités de l'offre de soins inter-régionales, voire infra-régionales), par la suite et avec les nouvelles directives en politique de santé, l'administration essaye de restructurer sa Carte Sanitaire également à partir de bases de données épidémio-géographiques des besoins de santé (*Bauters et al.*, 1999).

#### *Au niveau économique :*

Trois concepts entraînent la régulation, le marché et la concurrence, la planification, les conventions et contrats.

#### *Au niveau du système de santé :*

En 1970 la médecine libérale convention médicale fixe le montant des honoraires et le nombre de médecins par le numerus clausus, service public hospitalier "accès pour tous à des soins de qualité, le libre choix des patients entre l'hôpital public et privé sur l'ensemble du territoire. La Carte Sanitaire est une description de la répartition des ressources.

Avec la loi hospitalière de 1991 – les ordonnances de 1996; les dispositifs de régulation vont surgir sous la direction de l'ARH comme les enveloppes régionales budgétaires constituées de 4 parties : l'hôpital public et PSPH, les cliniques privées, les honoraires des généralistes et les honoraires des spécialistes.

Le PMSI composée de l'information médico-économique tel que les : diagnostics, actes et points ISA (Indice Synthétique d'Activité) va réguler le budget hospitalier en fonction de sa production.

## *Les acteurs régionaux, la régulation économique entraînent un consensus sur:*

• la définition de filières ou de réseaux,

̇ la prévision d'allocation des ressources, c'est-à-dire la diminution de la part des filières de soins inadaptées,

 $\blacksquare$  les critères de qualité,

̇ les progrès de productivité attendus au niveau individuel des professionnels résultant de l'activité de réseaux.

Notre système de régulation évolue en regard des pays anglo-saxons. '*Internal market'* : mécanisme de contractualisation généralisé, les contrats reposent sur des conventions de qualité, ou de rapport coût-qualité, ou d'accessibilité sur un arrière-fond régional d'organisation des soins. Qualité de soins : notions de masses critiques (*Charpak et al.*, ).

#### **DESCRIPTION DE L'OFFRE DE SOINS EN FRANCE**

Nous allons voir ci-après quelques tableaux représentatifs de l'offre de soins en France extraits de l'ouvrage de (*Tonnellier et Vigneron*, 1999), état des lieux démontrant une concentration de l'offre dans les zones les plus denses en population. Ainsi les auteurs nous font remarquer qu'en France en 1990, 82 % des médecins généralistes desservaient les unités urbaines ou villes aux concentrations de population s'élevant à 74% pour seulement 15% du territoire. Inversement les zones les moins desservies (18% des médecins généralistes) ont des taux de concentration moins élevés en population 26% laquelle se répartie sur 85% du territoire.

Nous verrons aussi que la hiérarchie hospitalière suit la loi d'urbanisation et les établissements les plus élevés dans la pyramide comme les CHRU se situeront dans les villes les plus peuplées. Les EML (Équipements Matériels Lourds) sont des critères de qualité de soins et vont entraîner un poids conséquent pour les établissements détenteurs, dans leur position hiérarchique et leur attraction.

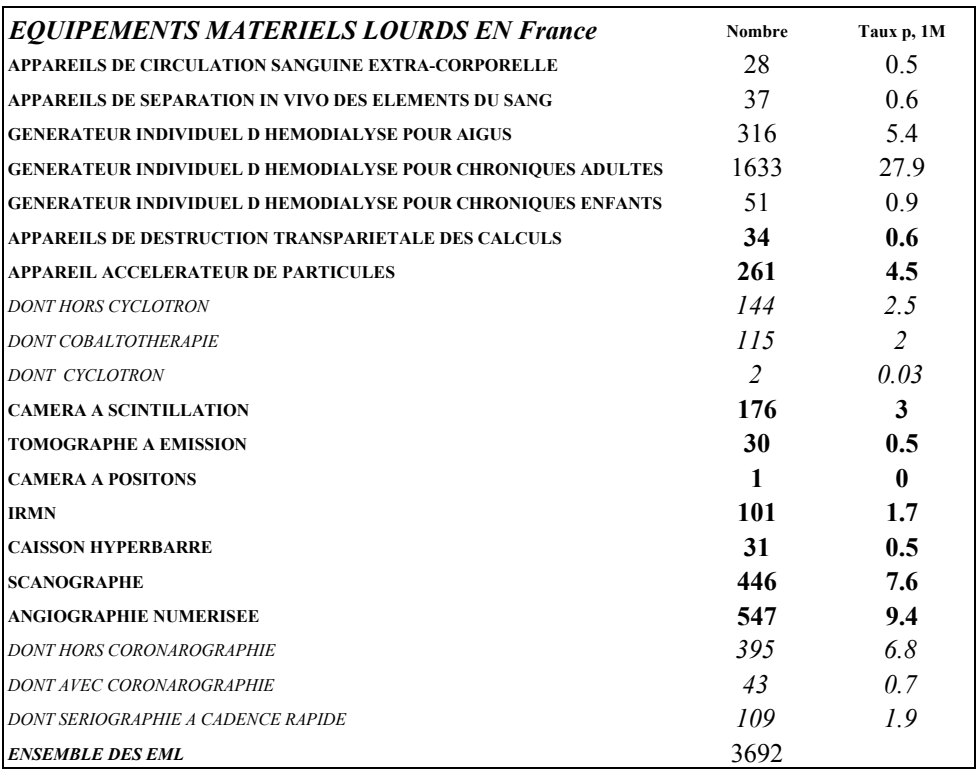

### **Tableau I : EML en France, p. 17**

**Tableau II : EML relation inversement proportionnelle entre les 'villes équipées' et 'population moyenne des villes'** 

| <b>Type</b>           | villes équipées | rang | pop moy villes | rang |
|-----------------------|-----------------|------|----------------|------|
| <b>CEC</b>            | 35              |      | 224,702        |      |
| <b>IRMN</b>           | 64              |      | 164,646        | 6    |
| App Radio-élts        | 98              |      | 119,119        |      |
| App accélé particules | 121             | 4    | 106,211        | 4    |
| Hemodialyse chronique | 196             |      | 73,871         |      |
| angio numérisées      | 249             | 6    | 66,751         |      |
| scanographes          | 274             |      | 61,616         |      |

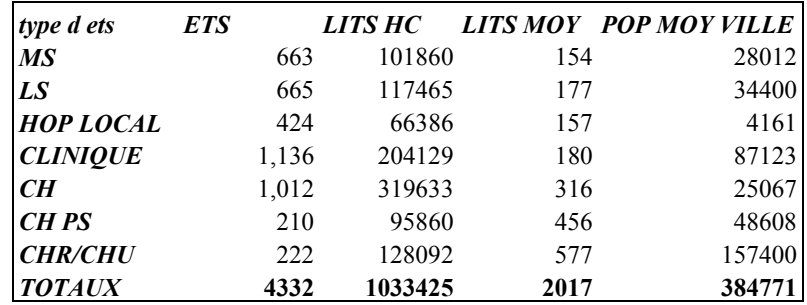

## **Tableau III : Fichier national des établissements sanitaires et sociaux, p. 22**

**Tableau IV : les établissements hospitaliers en 1996, p.15** 

| <b>COURT SEJOUR</b>                                     |      |        | Etablissements Lits et places lits et places moyens par ets |
|---------------------------------------------------------|------|--------|-------------------------------------------------------------|
| <b>CHR</b>                                              | 31   | 64371  | 2076                                                        |
| <b>CH</b>                                               | 495  | 102967 | 208                                                         |
| HOPITAL LOCAL                                           | 276  | 4754   | 17                                                          |
| <b>TOTAL PUBLIC</b>                                     | 802  | 172092 | 215                                                         |
| etablissements privés                                   | 1181 | 97616  | 83                                                          |
| Ensemble ets courts sejours                             | 1983 | 269708 | 136                                                         |
| <b>MOYEN SEJOUR</b> (soins de suite et de réadaptation) |      |        | Etablissements Lits et places lits et places moyens par ets |
| public                                                  | 754  | 39700  | 53                                                          |
| privé                                                   | 862  | 54008  | 63                                                          |
| <b>Ensemble ets moyens sejours</b>                      | 1616 | 93708  | 58                                                          |
| <b>LONG SEJOUR</b>                                      |      |        | Etablissements Lits et places lits et places moyens par ets |
| public                                                  | 849  | 73514  | 87                                                          |
| privé                                                   | 118  | 6518   | 55                                                          |
| <b>Ensemble ets longs sejours</b>                       | 967  | 80032  | 83                                                          |
| <b>CH Spécialisé en Psychiatrie</b>                     |      |        | Etablissements Lits et places lits et places moyens par ets |
| public                                                  | 246  | 53356  | 217                                                         |
| privé                                                   | 223  | 23628  | 106                                                         |
| <b>Ensemble ets SP</b>                                  | 469  | 76984  | 164                                                         |
| <b>Ets Lutte Toxicomanie et Alcoolisme</b>              |      |        | Etablissements Lits et places lits et places moyens par ets |
| public                                                  | 59   | 1099   | 19                                                          |
| privé                                                   | 46   | 1067   | 23                                                          |
| Ensemble ets lutte toxico et alcool                     | 105  | 2166   | 21                                                          |
| <b>Total des ets hospitaliers</b>                       |      |        | Etablissements Lits et places lits et places moyens par ets |
| public                                                  | 2710 | 339761 | 125                                                         |
| privé                                                   | 2430 | 182837 | 75                                                          |
| <b>Ensemble des ets hospitaliers</b>                    | 5140 | 522598 | 102                                                         |

-113-

### **Tableau V : effectifs des professions de santé en 1995, p.14**

**Remarque** : de l'erreur, soustraire **dont généralistes et spécialistes** (double compte).

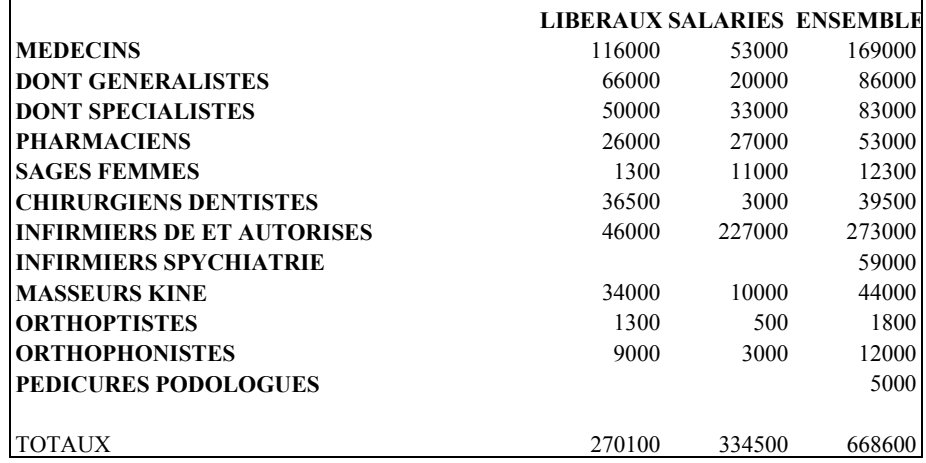

### **Tableau VI : Communes équipées de spécialité libérale et desserte de population, p.21**

7

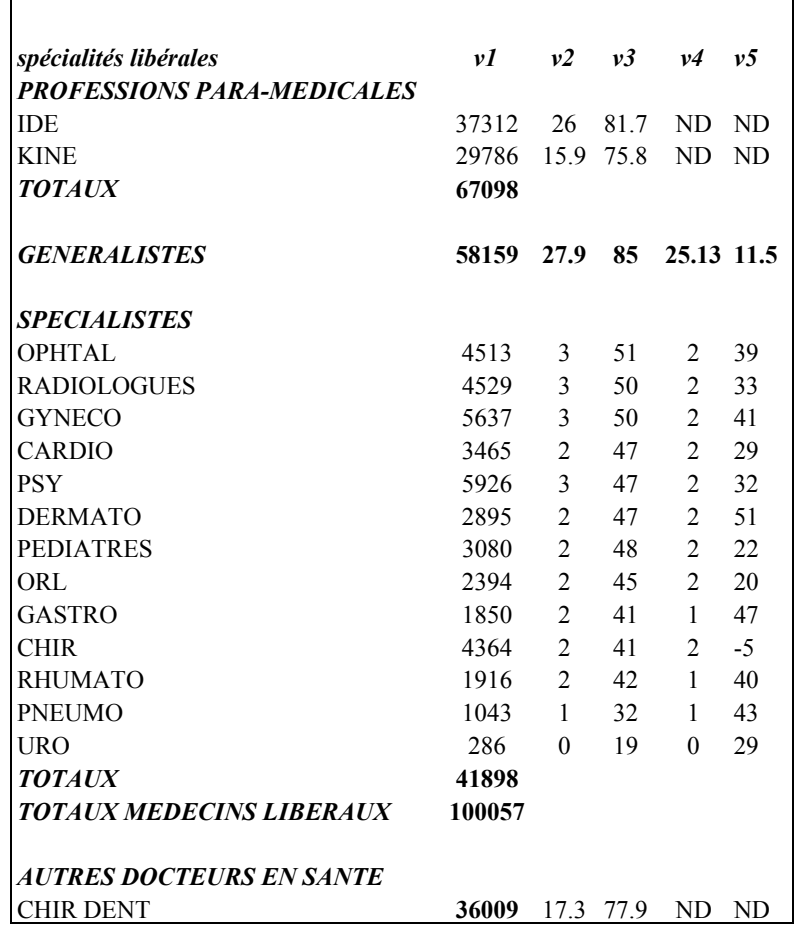

**Légende du tableau où** :

v1 = effectif en 1990

v2 = % de communes équipées en 1990

 $\mathsf{r}$ 

 $v3 = \%$  de population desservie

v4 = % de communes équipées en 1982

| Taille de l'unité urbaine | 1982 | 1990 | variation | variation % |
|---------------------------|------|------|-----------|-------------|
| cnes rurales              | 14   | 7    | $-7.00$   | $-50$       |
| $UU < 5000$ hab           | 22   | 17   | $-5.00$   | $-22,72$    |
| UU de 5 à 10 000 hab      | 94   | 72   | $-22.00$  | $-23,40$    |
| UU de 10 à 20 000 hab     | 116  | 97   | $-19.00$  | $-16,37$    |
| UU de 20 à 50 000 hab     | 111  | 114  | 3.00      | $+2,70$     |
| UU de 50 à 100 000 hab    | 69   | 68   | $-1.00$   | $-1,44$     |
| UU de 100 à 200 000 hab   | 43   | 39   | $-4.00$   | $-9,30$     |
| $UU > 200 000$ hab        | 95   | 110  | 15.00     | $+15,78$    |
| Agglomération parisienne  | 146  | 153  | 7.00      | $+4,79$     |
|                           | 710  | 677  | $-33.00$  | $-4,64$     |

**Tableau VII : Nombre de communes équipées de chirurgiens** 

## *1.3.2.2. ÉTAT DES LIEUX DE NOTRE SYSTÈME SOCIO-SANITAIRE AU NIVEAU DE RÉGIONAL*

### **CARTE SANITAIRE : RÉPARTITION DE L'OFFRE EN TERME DE LIT SUR NOTRE TERRITOIRE**

**Exemple de la région Nord - Pas-de-Calais** : issu de l'ouvrage de (*Tonnellier et Vigneron*, 1999)

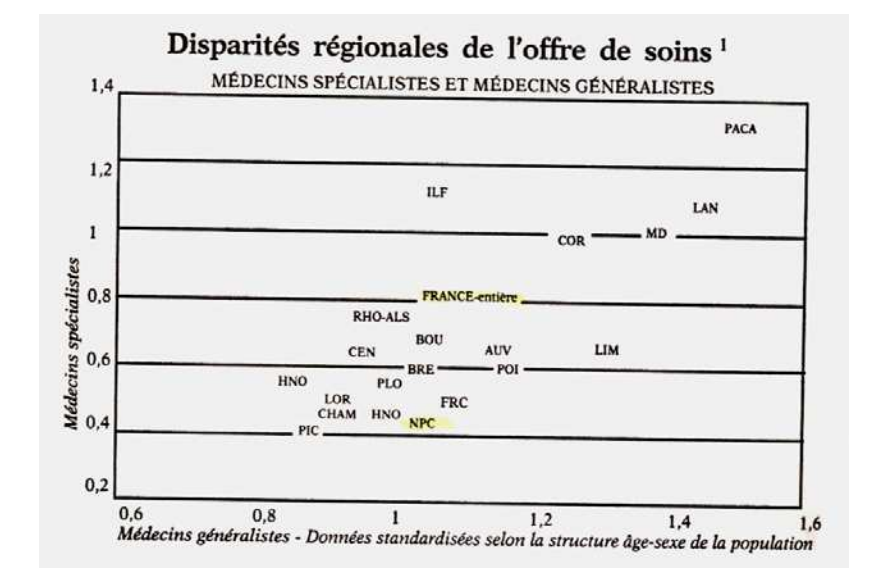

Figure 3: montrant des disparités régionales de l'offre de soins d'après (*De Kervasdoue*, 1996, p. 220). Source santé 2010, « Équité et efficacité du système de santé : les enjeux », Commissariat général au plan, 1993.

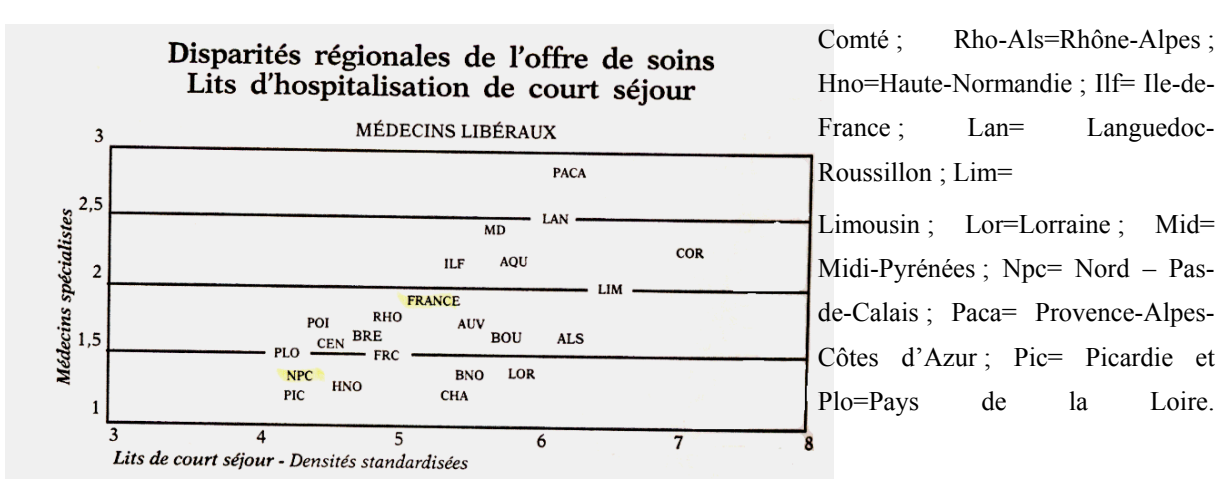

**Légende** : disparités régionales de l'offre de soins. Als=Alsace ; Aqu=Aquitaine ; Auv=Auvergne ;Bno=Basse Normandie ; Bou=Bourgogne ; Poi=Poitou-Charentes ; Bre=Bretagne ; Cen=Centre ; Cha=Champagne ; Cor=Corse ; Frc=Franche-

Nous remarquons de toute évidence la position du Nord – Pas-de-Calais largement en dessous de la moyenne française pour les indicateurs d'offre de soins, état des lieux à travers la Carte Sanitaire non adaptée alors à la demande de soins réelle (prise en compte des indicateurs épidémiologiques et géographiques).

**RÉSUMÉ DE LA TYPOLOGIE PRÉSENTÉE SUR L'EXEMPLE DE LA RÉGION NORD – PAS-DE-CALAIS À L'ISSU DES TRAVAUX RÉALISÉS PAR :** (*TONNELLIER ET VIGNERON*, 1999)**.** 

Le résumé se compose de plusieurs caractéristiques :

̇ la région Nord – Pas-de-Calais est **le 4ème pôle hospitalier** français après l'assistance publique de Paris, celle de Marseille et les hospices civils de Lyon. La ville est une commune où l'on trouve un hôpital pour 25 000 hab,

̇ on distingue une hiérarchie technique et médicale des hôpitaux génératrice d'une hiérarchie urbaine ressentie par la population,

̇ la ville centre par sa forte densité médicale se détache d'une périphérie proche sous-équipée exemples des communes de : Croix ; La Madeleine ; Mons-en-Baroeul ; Lomme ; Marcq-en-Baroeul ; Lambersart, mais aussi les pôles de Roubaix-Tourcoing ou Villeneuve d'Ascq.

̇ on remarque des communes ou la desserte est meilleure en périphérie lointaine, aux marges de la Communauté Urbaine.

̇ trait général en France les banlieues même aisées sont sous-équipées par rapport aux centres.

̇ des agglomérations urbaines pourtant très peuplées comme Arras, Lens ou Valenciennes ont en fait des fonctions urbaines de type banlieue.

#### *Autre points fondamentaux soulevés par l'étude :*

**un seul CHRU** existe dans la région Nord – Pas-de-Calais s'étonnent les auteurs. Pour une des régions les plus peuplées de France par rapport à l'ouest de la France !

̇ au niveau local, l'hôpital joue un rôle structurant. Les médecins s'installent près de leur lieu de formation par rapport aux spécialistes apparaissent plus mobiles en raison du prestige de la formation reçue dans des centres hospitaliers anciens.

L'offre de soins n'est pas répartie au hasard. Un modèle ou une loi statistique simple se dégage : plus la ville est grande, plus l'offre y est en général diversifiée et abondante. Au delà, l'offre est moins concentrée que la population. Les villes ouvrières comme Lens, Valenciennes et Béthune sont une exception à la règle.

L'offre de soins, et notamment l'hôpital, assure ainsi une fonction importante de **garante des équilibres territoriaux.** Elle contribue à **l'aménagement du territoire** par le maintien dans les villes petites et moyennes d'une activité de haut niveau de qualification et fortement consommatrice de main d'œuvre ne doit pas être négligée. Elle est cependant de fait **remise en question** par la **poursuite du processus de concentration** urbaine des activités de soins. Signe de la fermeture de nombreux petits établissements ou services hospitaliers, le nombre de communes hébergeant des chirurgiens a baissé entre 1982 et 1990 dans toutes les villes de moins de 20 000 hab. tandis que les effectifs augmentaient dans celles de plus de 200 000 hab.

## **1.4. INFRASTRUCTURES SANITAIRES ET RÉSEAUX DE SANTÉ EN RÉGION NORD – PAS-DE-CALAIS**

**1.4.1. POLITIQUE ET LÉGISLATIONS DES RÉSEAUX DE SOINS (HISTORIQUE)** 

**1- LES RÉSEAUX VILLE-HÔPITAL SOUMIS À L'AGRÉMENT DU DIRECTEUR DE L'ARH** 

-116-

Article L. 712-3-2 du code de la Santé Publique, Circulaire n°97277 du 9 avril 1997 : « Ces réseaux ont pour objectif de développer de nouveaux modes d'organisation des soins, qui ne s'appliquent pas uniquement aux pathologies lourdes et chroniques mais couvrent un champ qui s'étend aux activités hospitalières visées à l'article R. 712-2 du code de santé publique. Ces modes d'organisation doivent inclure le secteur ambulatoire ».

### **2- LES RÉSEAUX EXPÉRIMENTAUX DITS " SOUBIE " SOUMIS À AGRÉMENT MINISTÉRIEL**

Article L. 162-31-1 du Code la Sécurité Sociale. « Ces projets à titre expérimental ont pour objectif de permettre une prise en charge globale de patients ».

### **3- LES RÉSEAUX DITS " ACTIONS EXPÉRIMENTALES " SOUMIS À AGRÉMENT MINISTÉRIEL**

Article L. 162-31 du Code de la Sécurité Sociale. « Les actions expérimentales peuvent intervenir dans le cadre de la mise en place de réseaux de soins mais cette procédure n'est pas spécifique aux réseaux de soins. Ce dispositif autorise la forfaitisation des actes remboursés par les organismes de sécurité sociale ».

### **4- LES RÉSEAUX SANS AGRÉMENT**

« Les réseaux de soins ne doivent pas obligatoirement obtenir un agrément en passant par l'une de ces trois procédures. Le financement des réseaux de soins est possible par le Fonds d'Aide à la Qualité des Soins de Ville (FAQSV). Dans ce cas, les projets n'obtiennent pas d'agrément mais comporteront les éléments figurant dans la circulaire DGS n°99-648 du 25 novembre 1999 ». (Cf. **annexe 8**, tableau de cahier des charges relatives aux 4 types de réseaux de soins) (*ARH*, 2002).

### **1.4.2. DESCRIPTION DES DIFFÉRENTS TYPES DE RÉSEAUX DE SOINS EN RÉGION NORD – PAS-DE-CALAIS**

#### **LE CONCEPT DE RÉSEAU TRANSPOSÉ AU DOMAINE SANITAIRE**

Dans la première partie, nous avons abordé ce concept, et rappelons ici en quoi il peut être adapté pour le système sanitaire. Son but prioritaire au niveau sanitaire est l'amélioration de la qualité des soins tout en effectuant des économies financières et en renforçant les liens interprofessionnels.

Les termes : réseau, connexité et contiguïté sont des concepts indissociables. Ils se définissent par les géographes comme suit :

̇ la **contiguïté** est simple ou multiple : la contiguïté simple est une relation entre deux lieux ayant une frontière commune, la contiguïté à **l'ordre n** est une relation entre deux lieux séparés par **au plus n** frontières.

**la connexité** est la propriété des réseaux qui permet de mettre des lieux ou des objets en relation.

̇ le **réseau** se définit comme « l'ensemble de lignes connectant des nœuds pour la desserte d'un territoire, géré par un opérateur…. Considérer un réseau revient en effet à expliciter les relations entre lieux et objets….la **connexité** est sa principale propriété qui permet de mettre des lieux ou des objets en relation » (*Pumain et Saint-Julien*, 1997b).

*Transposé au système sanitaire, le réseau géographique va constituer un sous-système du réseau sanitaire.* 

Les **lignes** sont relatives à l'infrastructure du réseau, qui va permettre l'acheminement d'un service entre **lieu** et **objet**. Les lignes sont par exemple les infrastructures routières, les lieux sont ici le « lieu de soins » et les objets sont « les patients ».

Le patient va ainsi se déplacer sur les lignes de son réseau vers son lieu de soins, (s'il relève par exemple d'une prise en charge thérapeutique lourde) ou bien ce sont les délivreurs de soins qui vont utiliser les lignes du réseau pour se rendre auprès du patient (relevant de soins palliatifs dans un deuxième temps où l'objectif est de renforcer le maintien à domicile tout en assurant les suites de soins).

Tout dépend du type de réseau sanitaire. Le réseau va s'exercer **(où ? => c'est le champ d'action)** sur un territoire ou périmètre qui sera délimité en fonction de **(qui ? => de la prévalence de maladie)** (*ARH*, 2002) faible ou élevée en fonction de sa plus ou moins grande rareté, et s'organiser **en (quoi ? => en réseau de soins pour une spécialité donnée**) plus ou moins performant en fonction des moyens qui lui sont donnés : réseau sanitaire de **type x** à partir d'un centre ou plusieurs centres d'offre de soins.

Ces types de réseaux sont de plus supplées pour une meilleure coordination par des outils Internet également reliés en réseau.

Le réseau humain sanitaire est complété par un réseau virtuel pour une meilleure coordination des soins (par exemple le dossier patient informatisé médical et le suivi du patient).

-118-

### **DÉVELOPPEMENT DES RÉSEAUX DE SOINS EN RÉGION NORD – PAS-DE-CALAIS : ÉTAT DES LIEUX (SOURCES URMEL - LILLE)**

La présentation synthétique des principaux réseaux de soins de notre région est issue d'un rapport, en deux volumes, de recherche en sociologie sur les réseaux de soins de notre région (*Dedourge et al.*, 2001a, b).

Le premier volume se compose de deux principales parties, la première est une description et analyse sociologique des réseaux de soins dans la région Nord – Pas-de-Calais. La deuxième partie porte sur les représentations et opinions des professionnels médicaux visà-vis de l'existence des réseaux de soins aboutissant à une typologie de l'opinion des professionnels de santé sur les réseaux de soins selon trois caractéristiques.

Le deuxième volume est une présentation détaillée de chacun des réseaux de soins existants selon les onze items suivants : 1- coordonnées/contacts ; 2- généralités ; 3- date de création ; 4- zone géographique de recouvrement ; 5- état d'avancement ; 6- structure du réseau ; 7- financement ; 8- coordination ; 9- fonction ; 10- pathologies prises en charge et conditions d'adhésion ; 11- effectifs des professionnels et/ou patient intégrés ;

Voici les figures issues de l'analyse descriptive des réseaux de soins en région Nord – Pas-de-Calais et résumants les principales caractéristiques des réseaux de soins et issues de la présentation lors des journées de Santé Publique du Docteur en médecine : Alao Omoladé attachée à l'URMEL de notre région.

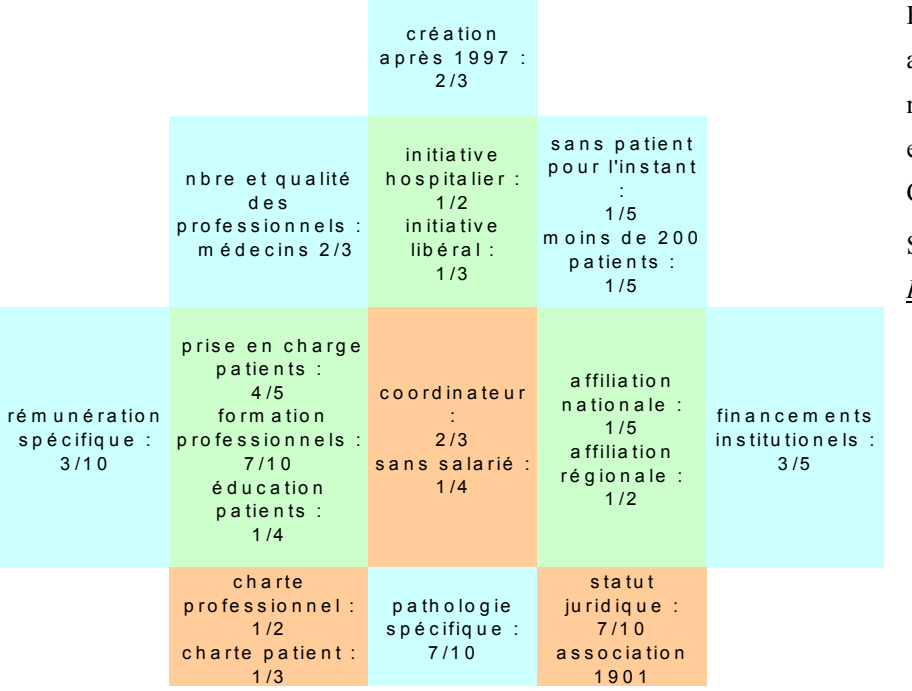

Figure 4 : Caractéristiques administratives des 25 réseaux de soins implantés en région Nord – Pas-de-Calais.

Sources : (*Alao*, 2002; *Dedourge et al.*, 2001a, b).

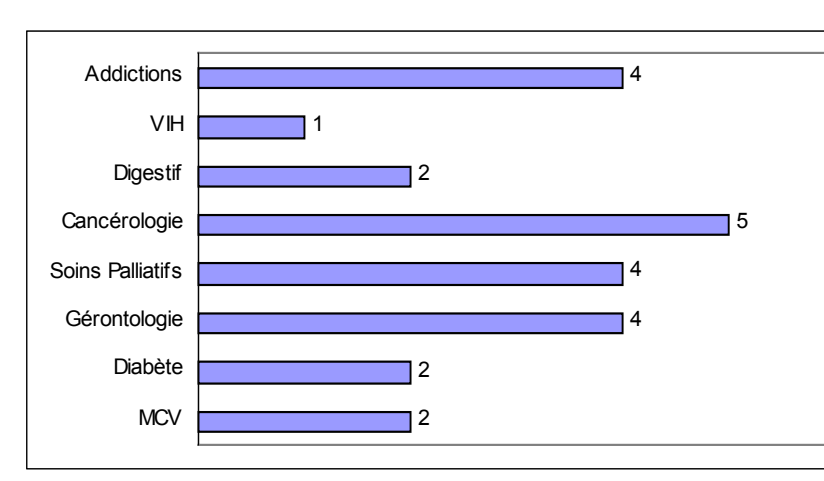

Figure 5: Effectifs des 25 réseaux de soins selon leurs caractéristiques médicales en région Nord – Pas-de-Calais.

Sources : (*Alao*, 2002; *Dedourge et al.*, 2001a, b).

La figure suivante représente une synthèse de l'analyse typologique des réseaux de soins, exercée sur les variables suivantes : financement institutionnel, statut juridique, fonction, initiateurs, zone géographique, patient/pathologie et affiliation du réseau à une ou plusieurs associations ou organismes, nous présentons ci-après la figure classant les 25 réseaux de soins de notre région.

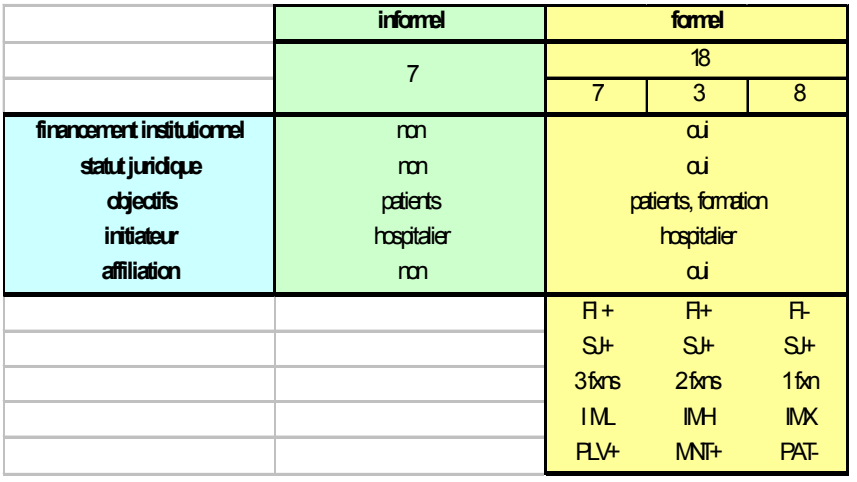

Figure 6: Sources: *(Alao*, 2002; *Dedourge et al.*, 2001a, b).

La figure suivante représente une synthèse de l'opinion médicale vis-à-vis des conséquences de l'existence des réseaux de soins dans notre région. Dans le tableau cidessous nous constatons trois catégories de médecins : les hostiles, les hésitants et les adhérants au réseau accompagnés des caractéristiques spécifiques.

-120-

#### **Tableau VIII : typologie de l'opinion médicale face à l'existence des réseaux de soins.**

**Sources :** (*Alao*, 2002)**.** 

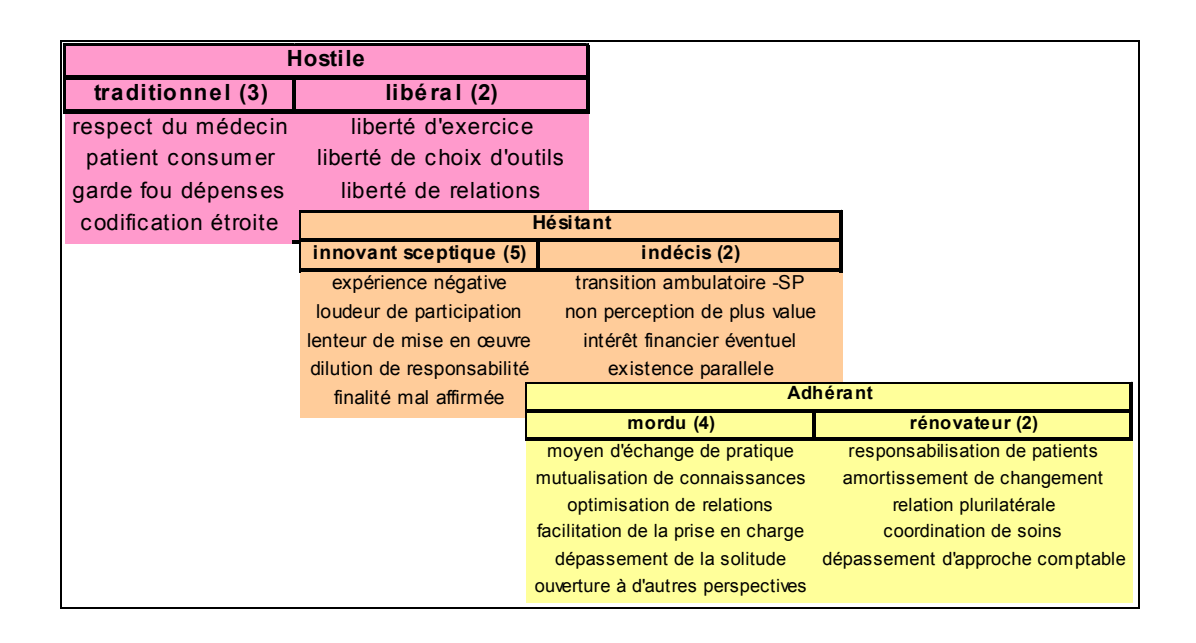

#### **CONCLUSION SUR LES RÉSEAUX DE SOINS**

Les réseaux de soins sont-ils élaborés et établis à partir des caractéristiques géographiques : oui pour certains, (cf. **annexe 8**).

Les suggestions suivantes sont posées :

- ̇ seul le **réseau de soins** influence le recours aux soins,
- ̇ seule **la distance** influence le recours aux soins.

 $\overline{a}$ 

En fait, ces deux critères semblent imbriqués l'un dans l'autre. Il est facile de constater que le facteur distance peut ou ne pas interagir sur les déplacements de patients à pathologies lourdes. Nous savons qu'un patient suivi en hématologie clinique, peut relever d'une prise en charge lourde dans un établissement de type recours<sup>[13](#page-122-0)</sup> dans les premiers temps de son traitement. Ensuite, dès qu'il est possible, l'équipe médicale organise le suivi thérapeutique du patient au sein d'un établissement périphérique proche du lieu de résidence.

<span id="page-122-0"></span><sup>&</sup>lt;sup>13</sup> Un établissement de type « recours » pour les professionnels hospitaliers, veut dire qu'il a une attraction régionale, qu'il est l'un des seuls à délivrer des soins de hautes technicité.

**2 È M E C H A P I T R E : A N A L Y S E D E S È M E**

# **D O N N É E S E N É C O L O G I E**

**N U M É R I Q U E - M É T H O D O L O G I E**

## **2. ÈME CHAPITRE : ANALYSE DE DONNÉES EN ÉCOLOGIE NUMÉRIQUE - MÉTHODOLOGIE**

Ce chapitre fait référence à diverses méthodes d'analyse de données appliquées en écologie numérique que nous avons utilisé dans notre processus de modélisation en troisième partie. Nous allons ainsi vous présenter des méthodes de classification des données par **'groupement'** faisant appel à des mesures de type **'similarité'** ou **'distance'**. La compréhension des fondements théoriques en analyse des données et l'acquisition de son vocabulaire a été une phase incontournable pour une utilisation adaptée de ces outils grâce aux ouvrages didactiques de (*Legendre et Legendre*, 1984b; *Legendre et Legendre*, 1998; *Legendre et Legendre*, 1999) et au guide d'utilisation des programmes pour l'analyse en écologie numérique développés par (*Casgrain*, 1996; *Legendre et Vaudor*, 1991; *Legendre et al.*, 1991). Les outils élaborés pour l'étude des structures ou niches écologiques sont transposables en géographie de la santé et notamment ont été utilisés pour l'étude géographique des pratiques spatiales hospitalières dans la région Nord - Pas-de-Calais.

### **2.1. LES COMPLEXES DE DONNÉES ÉCOLOGIQUES**

Des relations de cause à effet sont décrites au sein des sciences physiques mais ne sont pas la règle générale en écologie numérique. On fera appel au premier schéma sur 'les types de récurrence des observations' pour caractériser l'observation.

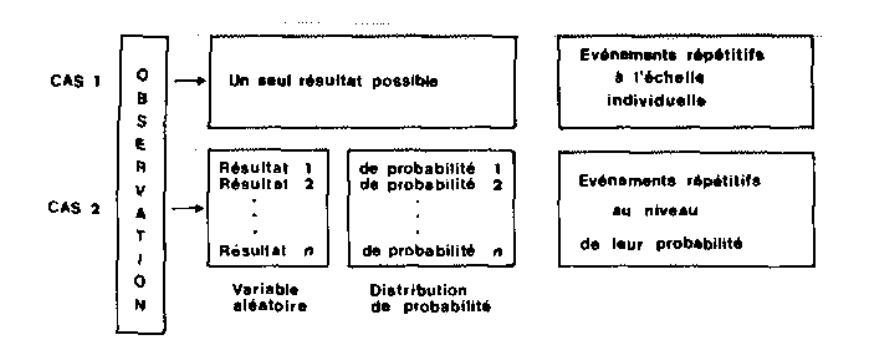

Figure 7: Deux types de récurrence des observations. Source (*Legendre et Legendre*, 1984b, p. 2).

Ensuite cette observation pourra être associée à des méthodes de traitement en passant par le schéma 'des méthodes de traitement numérique des données'.

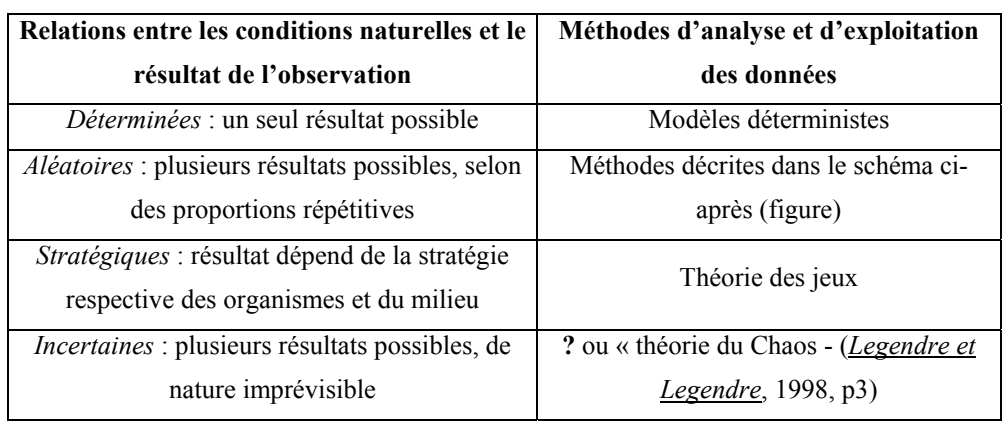

Les relations de « type aléatoire » entre condition et résultat amèneront l'écologiste à suivre des méthodes de traitement des données décrites dans le troisième schéma de 'l'analyse numérique des complexes de données écologiques' faisant principalement appel aux mathématiques.

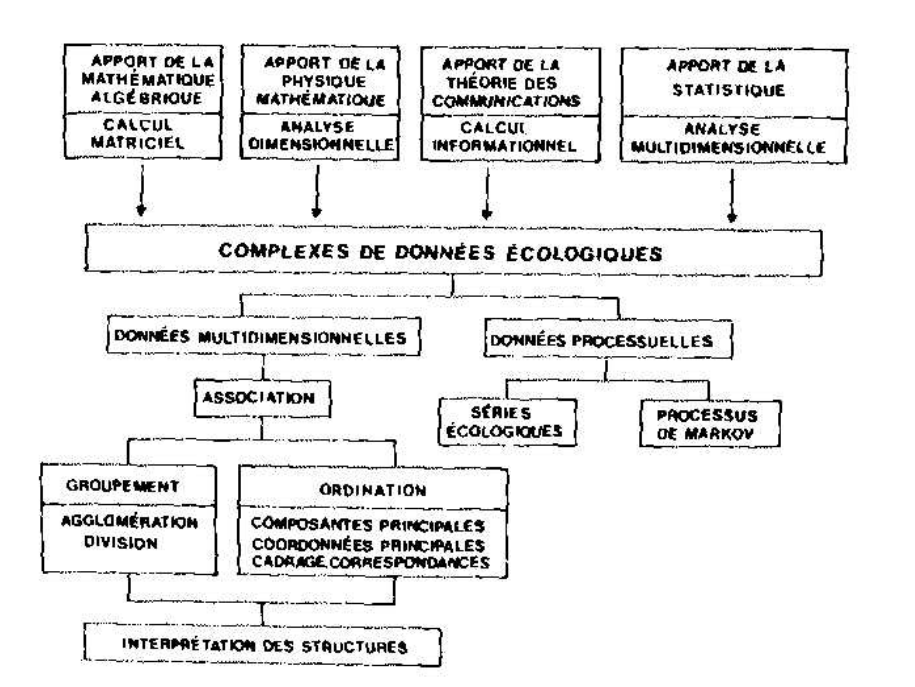

Organigramme 1 : L'analyse numérique des complexes de données écologiques. Source (*Legendre et Legendre*, 1984b, p. 4).

Enfin, un processus général schématisé des « inter-relations entre étapes en analyse de données » peut être proposé comme support de base au commencement d'une analyse de données.

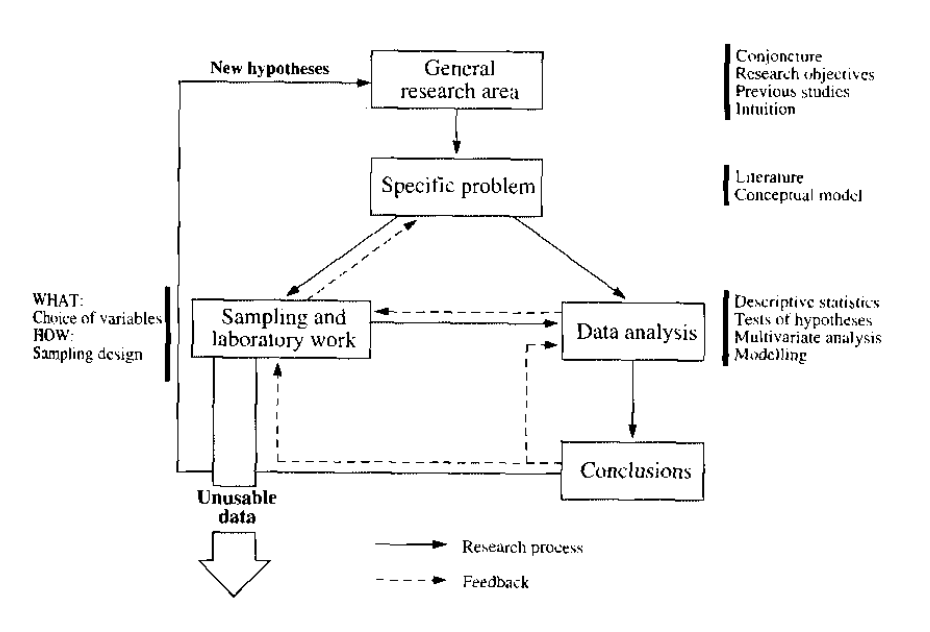

Figure 8 : inter-relations entre les diverses étapes de la recherche écologique (mise à jour) source : (*Legendre et Legendre*, 1998, p. 5).

Les auteurs dans l'ouvrage de (*Legendre et Legendre*, 1984c, p. 53) proposent les définitions des notions de « groupement » et « d'ordination » relatives des méthodes de classement, par association ou mesure de ressemblance, des données multidimensionnelles. Ces dernières sont étudiées grâce à des matrices sous les deux principaux angles : « relation entre objets, Mode Q » et « relation entre descripteurs, Mode R » que nous exposerons ciaprès dans le paragraphe sur la mesure de ressemblance.

« Le groupement ('clustering' en anglais) est une opération de l'analyse multidimensionnelle qui consiste à partitionner la collection des objets (ou des descripteurs) de l'étude. Une partition est une division de la collection en sous-collections, telle que chaque objet (ou descripteur) appartienne à une et à une seule sous-collection, pour la partition en question (*Legendre et Rogers*, 1972). La classification des objets (ou des descripteurs), qui résulte du groupement, peut être constituée d'une seule partition, ou au contraire de plusieurs partitions hiérarchisées des objets (ou des descripteurs), selon le modèle de groupement employé ».

« Un groupement est dit de type descriptif : s'il évite de mal classifier des objets quitte à reconnaître des groupes à objet unique. Un groupement est dit synoptique : s'il force les objets à appartenir à l'un ou l'autre groupe, de façon à obtenir un modèle général de la réalité à décrire, qui aille au-delà de l'échantillon étudié ».

« L'ordination est une opération familière à tout écologiste : elle consiste à disposer des points-objets le long d'axes correspondant à des relations d'ordre, ou sur des graphiques formés de deux ou plusieurs axes de ce type. Les relations d'ordre sont la plupart du temps quantitatives, mais il suffirait qu'elles soient du type 'plus grand', 'égal' ou 'plus petit' (descripteurs semi-quantitatifs) pour qu'elles permettent d'obtenir des ordinations satisfaisantes. […] La solution multidimensionnelle consiste à représenter la dispersion des

-125-

objets dans un graphique multivariables, comportant autant d'axes qu'il y a de descripteurs dans l'étude. Il n'est cependant pas possible d'illustrer, sur papier, de tels diagrammes en plus de deux ou éventuellement trois dimensions, même s'ils constituent des constructions mathématiques parfaitement valides. […] (*l'intérêt sera de)* montrer alors le diagramme multidimensionnel de dispersion dans les plans les plus intéressants possibles *(soit)* de représenter de façon optimale, dans un espace de dimension réduite, l'ensemble de la variabilité de la matrice multidimensionnelle de données. […] Les techniques d'ordination en espace réduit sont parfois désignées sous le nom de méthodes factorielles (ou inertie), puisqu'elles sont fondées sur l'extraction des vecteurs propres ou facteurs de la matrice d'association ». Les méthodes factorielles sont l'analyse en composante principale (Mode R) ; l'analyse en coordonnées principales (mode Q) ; le cadrage multidimensionnel (Mode Q ; non métrique) ; l'analyse factorielle des correspondances (Mode Q et R). Servant à l'étape d'interprétation des groupes, les méthodes factorielles connues sont l'analyse discriminante et les corrélations canoniques.

### **2.1.1. MESURES DE RESSEMBLANCE : ANALYSES ENTRE OBJETS (MODE Q) ET ENTRE DESCRIPTEURS (MODE R)**

La matrice des données peut être étudiée sous deux angles avec un maximum de six. En effet, six types d'analyse ont été décrites comme réalisables vues du bloc tridimensionnel produit par (Cattel, 1952, dans *Legendre et Legendre*, 1984a, p.2).

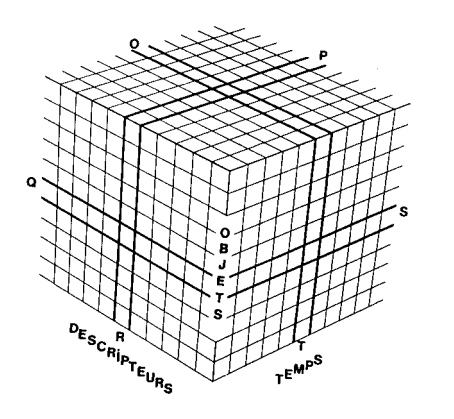

Figures 9: le bloc tridimensionnel des données écologiques (objets\*descripteurs\*temps). Adapté de Cattell (1966). Source (*Legendre et Legendre*, 1984c, p. 3).

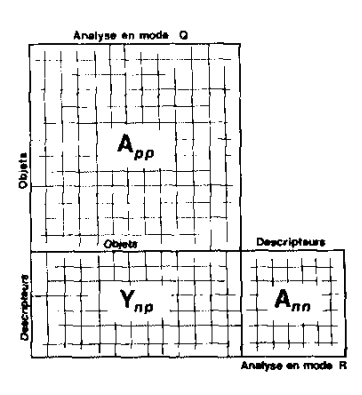

Figure 10 : matrice des données de base  $y_{np}$  = [descripteurs\*objets], donnant naissance à deux matrices d'association  $A_{pp} = [\text{objects}^* \text{objects}]$  et =[descripteurs\*descripteurs] source ( A nn *Legendre et Legendre*, 1984b, p. 28).

#### **LES DEUX PRINCIPAUX TYPES S'INTÉRESSENT AUX RELATIONS SUIVANTES :**

̇ entre objets, pour l'ensemble des descripteurs (sur un seul moment) nommée analyse en **mode Q**,

̇ entre descripteurs, pour l'ensemble des objets (sur un seul moment) dit de **mode R,** (coefficient de corrélation calculée pour la mesure de dépendance).

Mais également les 4 autres types d'analyse concernent les relations suivantes :

̇ entre les temps (ou moments), pour l'ensemble des descripteurs (un seul objet),

#### **mode O,**

- entre les descripteurs, pour l'ensemble des temps (un seul objet), **mode P**,
- ̇ entre les objets, pour l'ensemble des temps (un seul descripteur), **mode S,**
- ̇ entre les temps, pour l'ensemble des objets (un seul descripteur), **mode T**.

Des espaces ont été définis par (William & Dalle en 1965 *Legendre et Legendre*, 1984a, p.4) comme **Espace A pour le mode Q** (opposition entre les coefficients de similarité et les coefficients de distance entre objets) et **Espace I pour le mode R** (coefficients de dépendance, sont tous de type similarité entre descripteurs).

Nous pouvons distinguer dans la [Figure 11](#page-129-0) suivante les deux principaux modes visualisés dans leur espace respectif. Nous observons par exemple dans l'espace A à deux descripteurs, 5 objets liés entre eux par un trait dont l'épaisseur est proportionnelle à leur degré de ressemblance ou degré de similarité, les objets semblables entre eux sont également plus proches. La longueur des traits est synonyme de distance entre les objets ou descripteur.

-127-

**I-space** A-space  $y_{22}$ y<sub>2</sub>  $V_A$ Descriptor y<sub>2</sub> Object x<sub>2</sub>  $y_2$  $y_2$  $y_2$  $y_3$  $y_2$  $y_{11}$  $y_{12}$  $y_{13}$  $y_{14}$ **Y11 Y21 Y31**  $y_{15}$ Descriptor  $y_1$ Object  $x_1$  <span id="page-129-0"></span>Figure 11 : Espace A, matrice d'association entre objets, Mode d'analyse Q et Espace I, matrice d'association entre descripteurs, Mode d'analyse R. Source (*Legendre et Legendre*, 1984c, p. 4).

## **2.1.2. MISE EN ÉVIDENCE DES DISCONTINUITÉS : GROUPEMENT OU ORDINATION ?**

Un extrait de l'ouvrage de (*Legendre et Legendre*, 1984c, p. 51) décrit l'intérêt de la mise en évidence des discontinuités dans le milieu écologique par groupement dont le but est de dégager les groupes d'objets similaires entre eux. : « l'homme a de tout temps cherché à classer les objets et les êtres qui l'entourent : les classer par catégorie collectives, c'est-à-dire les nommer, c'est reconnaître une structure de discontinuité à un environnement, parfois discontinu mais le plus souvent continu ; c'est aussi une façon de connaître, d'appréhender et de tirer parti de son milieu […]. Contrairement au taxonomiste, l'écologiste ne dispose pas d'une théorie qui lui assure l'existence de discontinuité. En effet, la théorie évolutive enseigne au taxonomiste qu'il existe une discontinuité – la barrière reproductive – entre les unités de base de l'évolution que sont les espèces : il ne demande aux méthodes de classification que de mettre à jour ces discontinuités et il ne sera pas surpris de trouver, avec ces mêmes méthodes, des discontinuités au niveau infra-spécifique. Le monde de l'écologiste est au contraire un continuum et, pour en dégager une structure, il faut avoir recours à des méthodes beaucoup plus contrastantes qu'en taxonomie numérique. Les écologistes qui ont appliqué directement à leurs données les méthodes de groupement des taxonomistes, sans procéder d'abord à une réflexion théorique sur leur applicabilité, ont souvent obtenu des résultats décevants. Ceci a conduit beaucoup d'écologistes à laisser de côté les méthodes de groupement, négligeant ainsi le potentiel très riche des mesures de similarité, au profit des méthodes factorielles qui ne sont

-128-

pas toujours adaptées aux données écologiques<sup>[14](#page-130-0)</sup> et qui n'ont pas, de toute façon, le pouvoir contrastant des méthodes de groupement ».

Le processus de modélisation que nous exposerons dans la troisième partie de cet ouvrage intéressera plus particulièrement les pratiques spatiales hospitalières de proximité des établissements dits périphériques dont l'attraction attendue est de proximité. A travers cette thématique, nous chercherons dans cet univers de l'écologie numérique, l'algorithme le plus pertinent afin de déterminer des groupes d'unités géographiques ou spatiales de proximité autour de pôles hospitaliers. C'est pourquoi nous vous exposerons maintenant les types de mesure utilisées par les méthodes, algorithmes et programmes de groupement.

## **2.1.3. MÉTHODES DE GROUPEMENT PAR MESURE DE SIMILARITÉ ET DE DISTANCE**

Nous vous présentons dans un premier temps, la classification par groupement reposant sur des mesures de type « similarité » et de « distance » et leurs coefficients pour le programme SIMIL, ainsi que des tableaux pour le choix des mesures d'association asymétrique et symétrique entre objets ou des mesures de dépendance entre descripteurs.

Dans un deuxième temps, les méthodes de connexion géométrique seront exposées. Elles permettent la réalisation des « fichiers de liens » entre objets qui sont ensuite intégrés aux méthodes de groupement de types : agglomératif **(connexité par liens simples ou complets**) mais aussi séquentiel et hiérarchique.

Dans un troisième temps, une illustration sera proposée à travers des méthodes de groupement hiérarchique et non hiérarchique d'objets tels que : les bureaux postaux et les cantons. Les résultats qui en découlent ont été ensuite sélectionnés, en partie, en fonction de notre problématique pour notre processus de modélisation.

#### *2.1.3.1. RAPPEL DE LA MESURE DE SIMILARITÉ*

 $\overline{a}$ 

Une définition de la similarité est donnée par (*Legendre et Legendre*, 1984c, p. 6) « La classe de coefficients la plus prolifique dans la littérature est celle des coefficients de similarité. Ces coefficients sont utilisés pour mesurer l'association entre objets. Contrairement à la plupart des coefficients de distance, les mesures de similarité ne sont jamais des métriques, puisqu'on peut toujours trouver deux objets A et B plus semblables entre eux que la somme de leurs similarité avec un troisième objet C éloigné d'eux. les similarités ne

<span id="page-130-0"></span> $14$  Ces méthodes factorielles ne sont peut être pas non plus toujours adaptées aux données géographiques cf. (*Guermond et Laurini*, 1984, p.129), annotation personnelle.

pourront donc pas être utilisées pour positionner les objets les uns par rapport aux autres dans un espace métrique ».

La mesure de similarité n'est pas une métrique c'est-à-dire qu'elle ne comprend pas ses propriétés. Une similarité est une application (*s*) aux propriétés suivantes : source (*Saporta*, 1990, p. 241) :

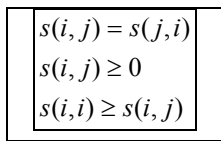

On peut caractériser aussi la mesure de similarité comme prenant sa valeur maximale pour deux objets identiques et sa valeur minimale pour deux objets complètement différents ; les distances obéissent à la loi inverse.

Les coefficients de similarité sont utilisés comme base des modèles de groupement mais il est possible d'utiliser les matrices de distances. D'autre part « un coefficient de similarité ou dit d'association » peut être transformé en distance (*D* = 1− *S* ). Ont été décrits 23 coefficients de similarité dans (*Legendre et Legendre*, 1984a) de  $S_1 \hat{a} S_2$ .

| Coefficients binaires incluant les doubles zéros (symétriques) |                                                                 |                                                         |  |  |  |  |
|----------------------------------------------------------------|-----------------------------------------------------------------|---------------------------------------------------------|--|--|--|--|
| Code                                                           | <b>Coefficients</b>                                             | Méthode et auteurs                                      |  |  |  |  |
| <b>S01</b>                                                     | $(a+d)/(a+b+c+d)$                                               | Coefficient de simple concordance<br>(Sokal & Michener) |  |  |  |  |
| S <sub>0</sub> 2                                               | $(a+d)/(a+2b+2c+d)$                                             | (Rogers & Tanimoto)                                     |  |  |  |  |
| S <sub>0</sub> 3                                               | $(2a+2d)/(2a+b+c+2d)$                                           |                                                         |  |  |  |  |
| S <sub>04</sub>                                                | $(a+d)/(b+c)$                                                   |                                                         |  |  |  |  |
| S <sub>05</sub>                                                | $(1/4)$ $\lceil a/(a+b) + a/(a+c) + d/(b+d) +$<br>$d/(c+d)$ ]   |                                                         |  |  |  |  |
| S <sub>06</sub>                                                | $ad/\ddot{O}[(a+b)(a+c)(b+d)(c+d)]$                             |                                                         |  |  |  |  |
|                                                                | Coefficients binaires excluant les doubles zéros (asymétriques) |                                                         |  |  |  |  |
| Code                                                           | <b>Coefficients</b>                                             | Méthode et auteurs                                      |  |  |  |  |
| S <sub>07</sub>                                                | $a/(a+b+c)$                                                     | Coefficient de communauté (Jaccard)                     |  |  |  |  |
| <b>S08</b>                                                     | $2a/(2a+b+c)$                                                   | (Sørensen, Dice)                                        |  |  |  |  |
| S <sub>09</sub>                                                | $3a/(3a+b+c)$                                                   |                                                         |  |  |  |  |
| S10                                                            | $a/(a+2b+2c)$                                                   |                                                         |  |  |  |  |
| <b>S11</b>                                                     | $a/(a+b+c+d)$                                                   | (Russell & Rao)                                         |  |  |  |  |
| $\overline{S12}$                                               | $a/(b+c)$                                                       | (Kulczynski)                                            |  |  |  |  |
| S <sub>13</sub>                                                | $(1/2)$ [ a/(a+b) + a/(a+c) ]                                   | (Kulczynski)                                            |  |  |  |  |
| S14                                                            | $a/O\overline{[(a+b)(a+c)]}$                                    | (Ochiai)                                                |  |  |  |  |
| S <sub>26</sub>                                                | $\sqrt{a + (d/2) / (a+b+c+d)}$                                  | (Faith)                                                 |  |  |  |  |

**Tableau X : Les coefficients d'association du programme SIMIL** 

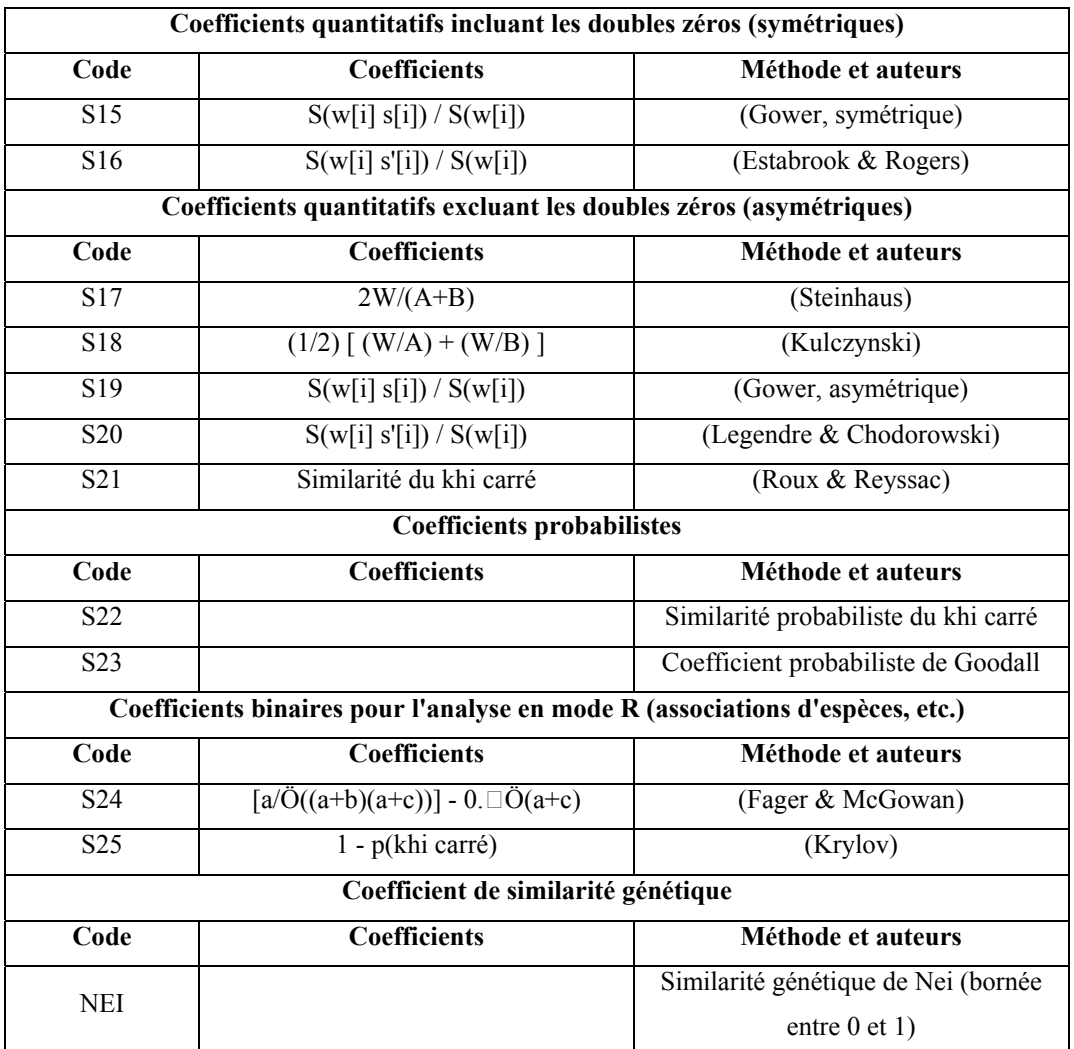

### **Tableau XI : de fréquence d'une base de données binaire pour illustrer les calculs des coefficients S01 et S02**

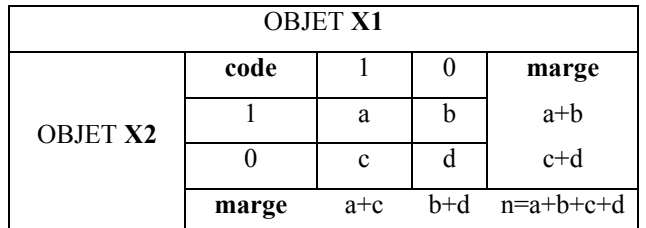

**Où** 

'**a**= nombre de descripteurs pour lesquels les deux objets sont codés (1)

'**d**= nombre de descripteurs pour lesquels les deux objets sont codés (0)

'**b et c** = nombre de descripteurs pour lesquels les deux objets sont codés différemment

'**n** est le nombre total de descripteurs

**S01** va établir la similarité entre les objets x1 et x2 en comptant le nombre de descripteurs qui codent les objets de façon semblable le tout divisé par n.

**S02** donnera une pondération plus importante pour les différences par un coefficient de 2 sur b et c

Regardons S07 excluant les doubles zéro soit les descripteurs de **d,** on retrouve alors le même coefficient que S01 en faisant abstraction de **d.**

**Notion de double zéro** : Le problème se pose en écologie en relation avec les différents types de descripteurs utilisés. Les coefficients symétriques donnent à un descripteur, représenté par la description zéro pour les 2 objets, la même valeur comparative qu'à toute autre variable : ces coefficients doivent être utilisés dans tous les cas où la description zéro est une base valide de comparaison de 2 objets.

□ Ceci exclut donc les descripteurs où zéro signifie "absence d'information", ainsi que les descripteurs d'abondance d'espèces.

 $\Box$  Par contre 0 mg/l d'oxygène dans un milieu x par rapport à un milieu y indique quelque chose quant à leur similarité physico-chimique, tandis que l'absence de rorquals bleus de ces 2 même lacs n'indique rien du tout.

#### *2.1.3.2. RAPPEL DE LA MESURE DE DISTANCE*

Un ensemble sur lequel on a défini une structure spatiale (une topologie) est appelé un espace topologique. Un espace muni d'une fonction distance est un espace métrique. Sur un ensemble de points donnés, il est possible de définir une immense variété de structures spatiales : tout dépend des propriétés de cet espace, c'est-à-dire de ce qui se passe au voisinage de chaque point. Les espaces possibles se hiérarchisent ainsi depuis les moins structurés jusqu'aux plus complexes.

Nous retrouvons les fonctions de distance définies dans différents ouvrages notamment celui de (*Cicéri et al.*, 1977b; *Legendre et Legendre*, 1984a, p. 25) ou encore de (*Cicéri et al.*, 1977b, p. 115) : « une fonction de distance *d* définie sur un ensemble E à valeur dans l'ensemble des réels >0 est une distance (ou "une métrique") quels que soient a, b, c, éléments de E si elle présente les 4 propriétés suivantes :

> d<sub>ab≤</sub>*d*<sub>ax</sub> + *d*<sub>x*b*</sub> : (propriété des trois points : inégalité triangulaire)  $d_{ab} = d_{ba}$ : la relation est symétrique (propriété des deux points),  $0$  implique  $a = b$  (propriété du point unique),  $d_{ab} \ge 0$ *ba d ab d* =  $= 0$  implique a  $=$

Si l'une de ces propriétés n'est pas observée, l'on ne peut parler de distance sans s'exposer à des contradictions logiques. Certaines mesures de distance n'obéissent pas à l'axiome 4, on parlera alors de semi-métrique ou coefficient de dissimilarité. Les mesures de

distance prennent leur valeur minimum pour deux objets identiques et leur valeur maximum pour des objets complètements différents, les similarités obéissent à la loi inverse ».

Dans le tableau ci-dessous, nous décrivons les différentes distances proposées par certains programmes du Progiciel R, ici le programme SIMIL. On y retrouve les codes, les coefficients et des commentaires tirés soit de notre ouvrage en écologie numérique (*Legendre et Legendre*, 1984c, p. 26-35), soit d'ouvrages de géographie orientés en analyse spatiale du milieu urbain. Il faut savoir que d'autres distances existent ainsi que leur coefficient de mesure : distance sociale ; distance en temps minimal. Mais sont aussi proposées par (*Clark Labs*, 1987)) des distances pondérées (DP) ou de la 'mesure en surface de coût' et une distance anisotrope ou 'mesure de coût par rapport à un ensemble d'objets (origines) en prenant en compte les effets de friction' etc.

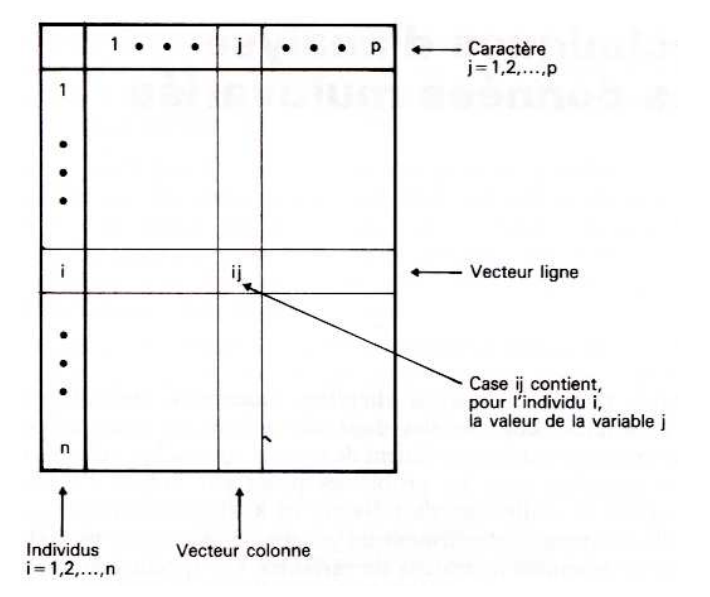

Figure 12 : structure d'information à n\*p cases, matrice de données ligne i = individu-objet et colonne  $j =$ caractère-variable, source : (*Chadule*, 1987, p. 124).

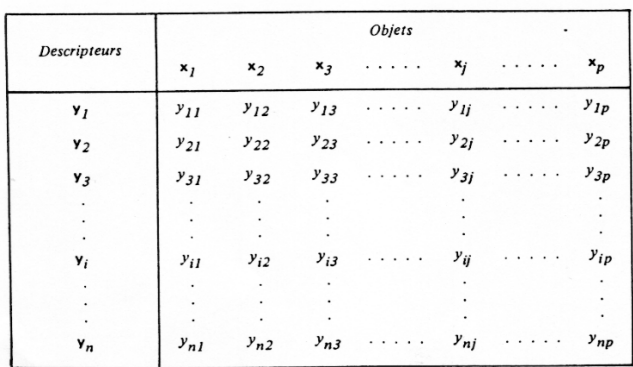

Figure 13 : structure de la matrice de données de l'écologiste : ligne  $i =$ caractère-variable et colonne j= individu-objet, source : (*Legendre et Legendre*, 1984b, p. 22-23).

### -134-

## **Tableau XII : extrait des coefficients des distances pour le programme SIMIL (***Legendre et Legendre***, 1984c, p. 26-35)**

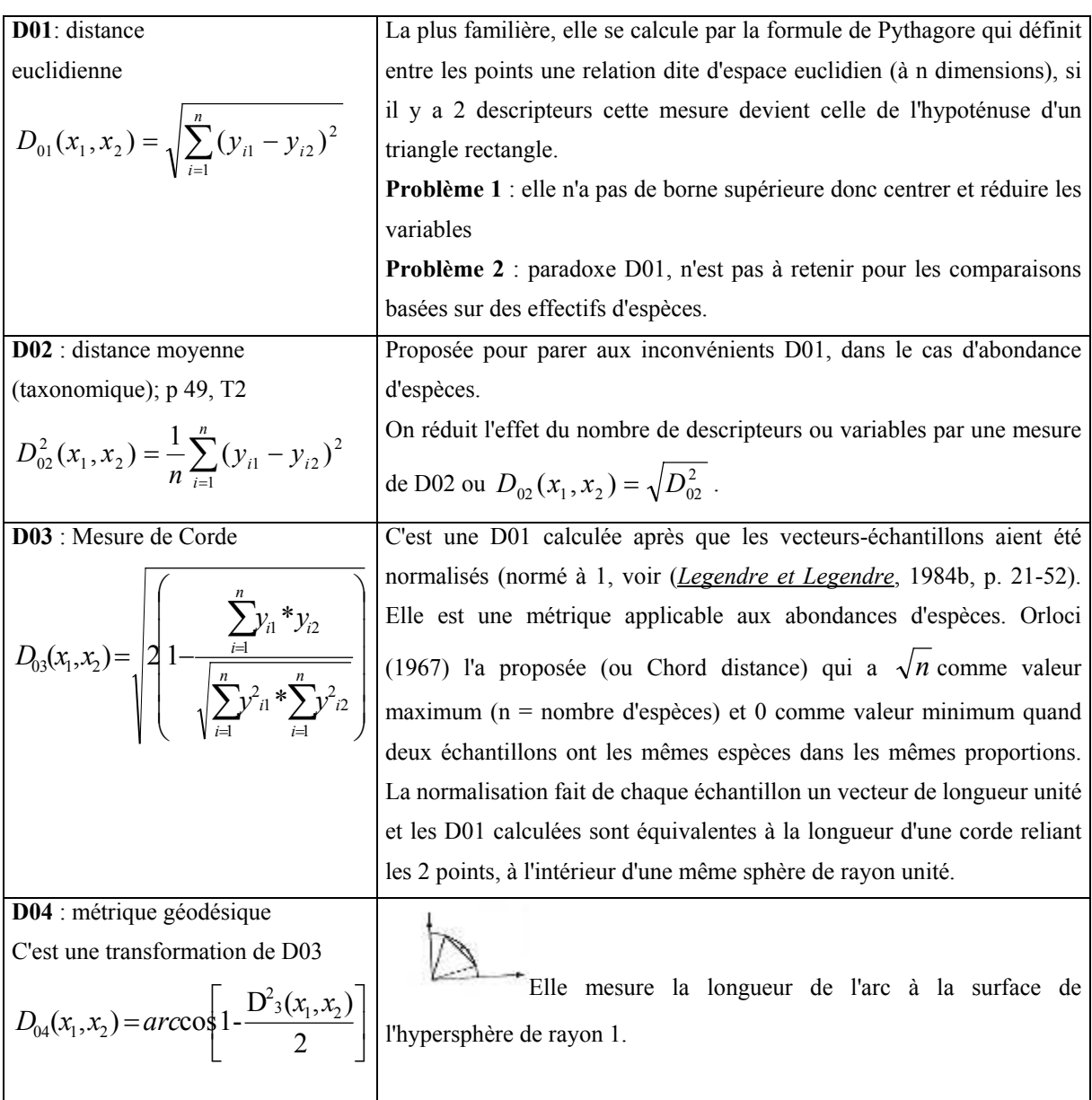

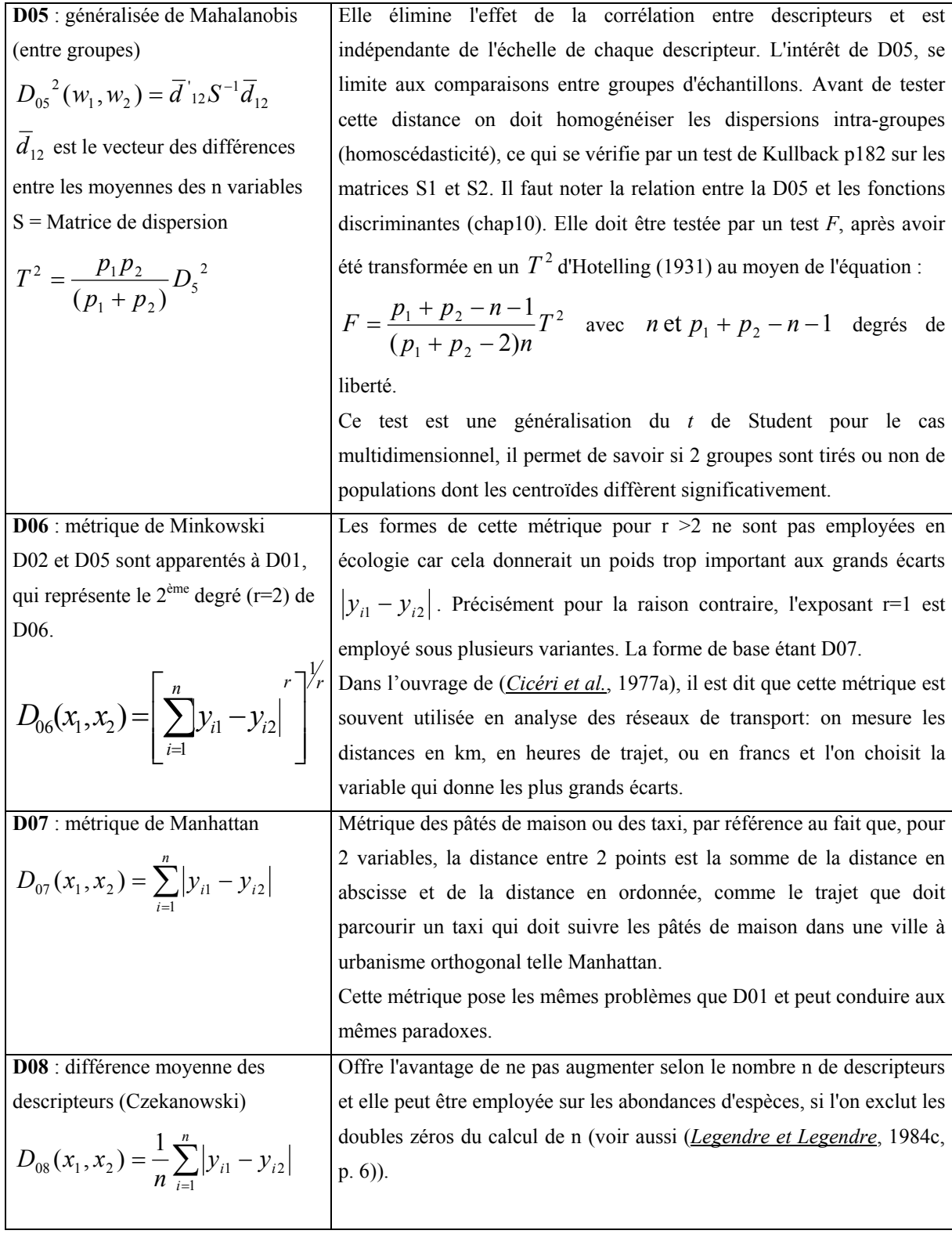

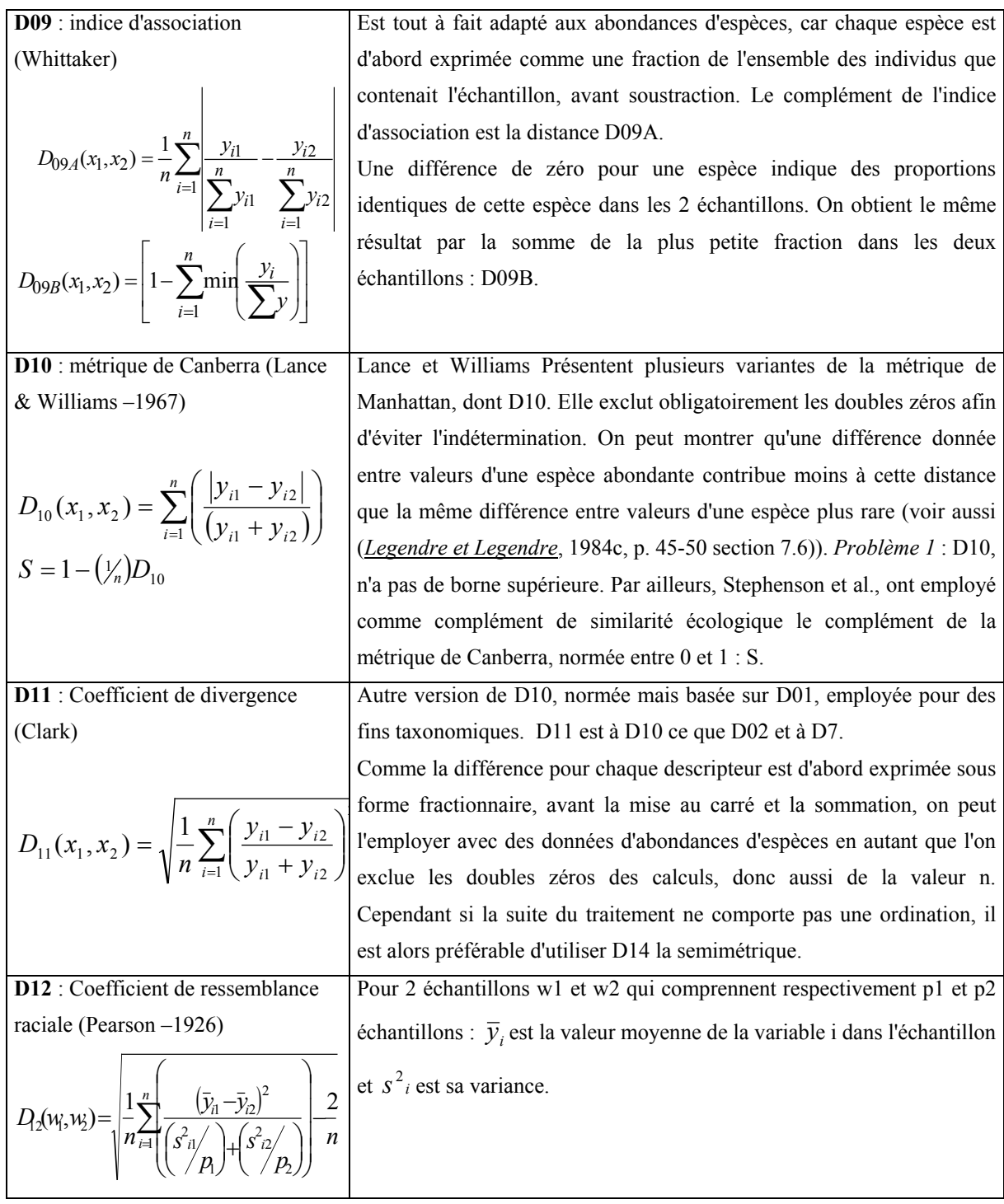

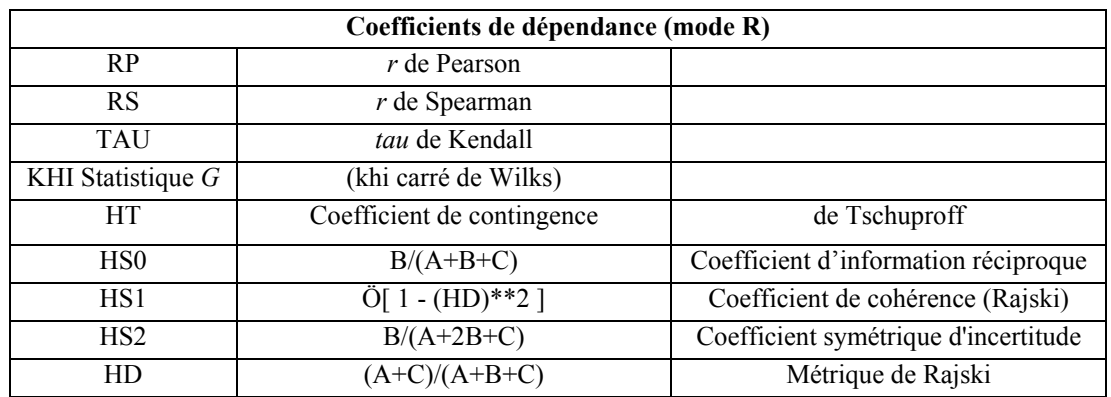

### **Tableau XIII : extrait des coefficients de dépendance pour le programme SIMIL**

## *2.1.3.4. GUIDE D'UTILISATION DES COEFFICIENTS DE SIMILARITÉ ET DISTANCE (MODE Q) ET DE DÉPENDANCE (MODE R)*

#### **Tableau XIV : Le choix d'une mesure d'association asymétrique entre objets (mode Q)**

Le choix d'une mesure d'association asymétrique entre objets (mode Q) pour tableau d'abondances d'espèces ou autres descripteurs pour lesquels les doubles zéros ne sont pas indicateurs de ressemblance. Modifié de Legendre & Legendre (1984a), tableau 7.III.

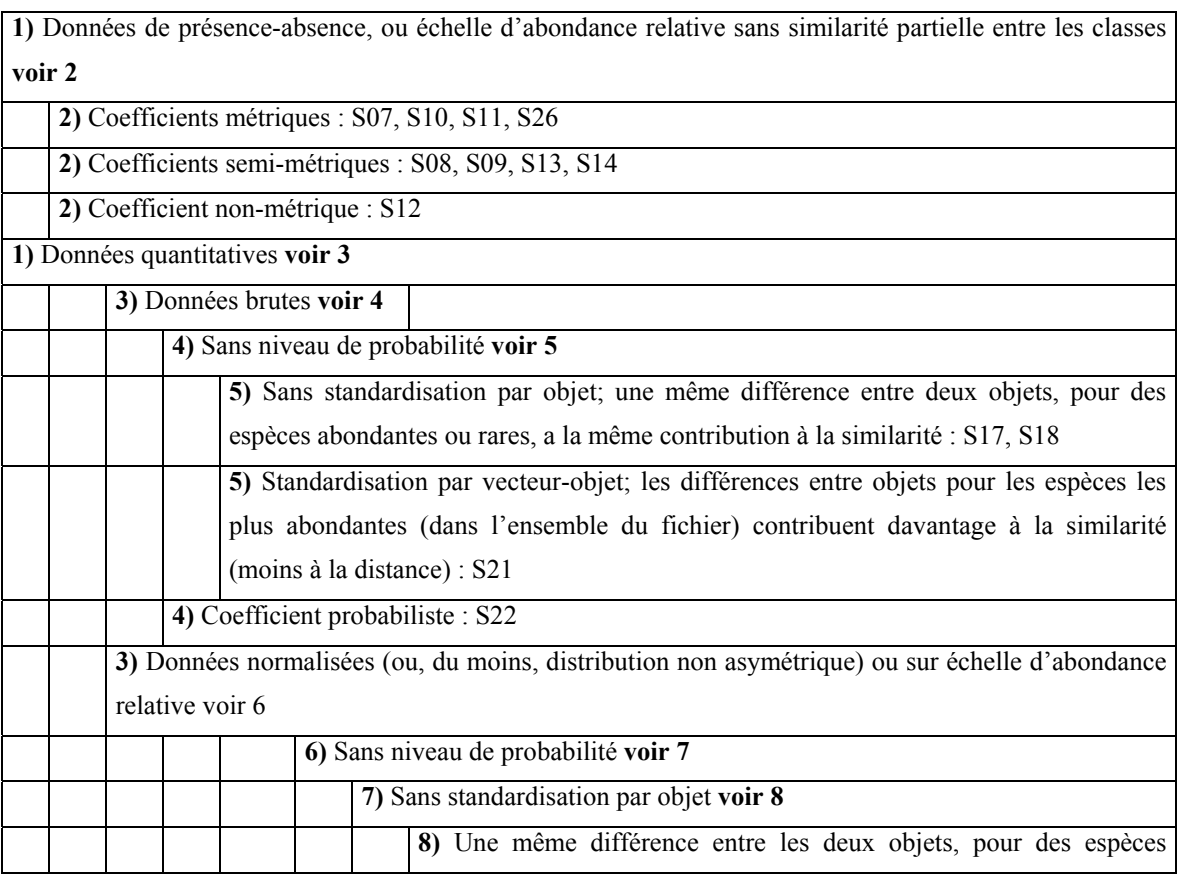

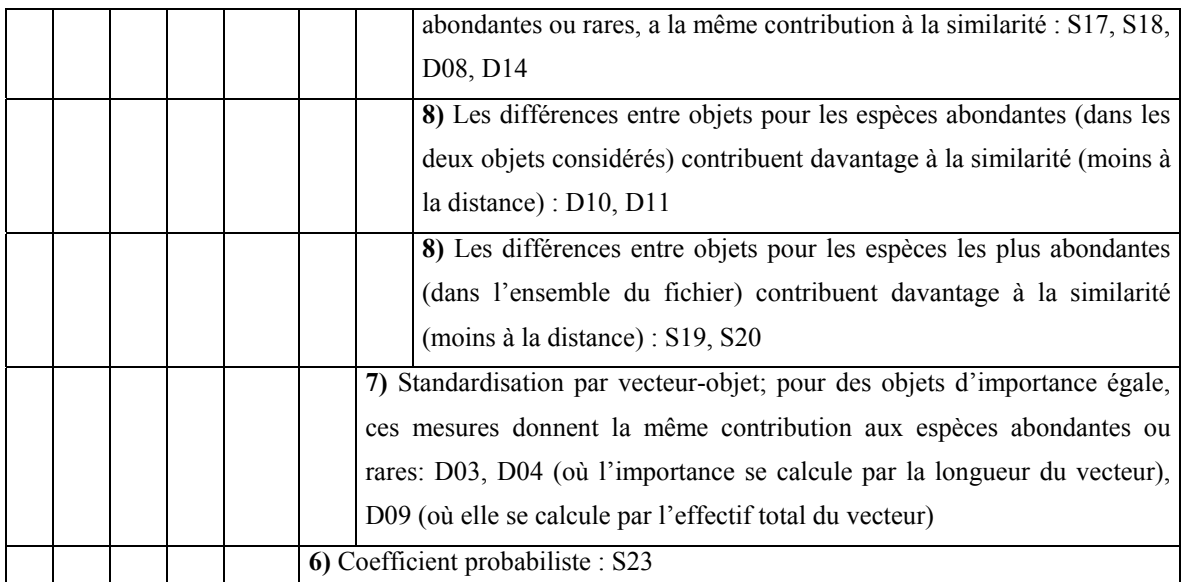

### **Tableau XV : Le choix d'une mesure d'association symétrique entre objets (mode Q)**

Le choix d'une mesure d'association symétrique entre objets (mode Q) pour tableau de descripteurs physiques, chimiques, géologiques, etc. Modifié de Legendre & Legendre (1984a), tableau 7.IV, p. 49.

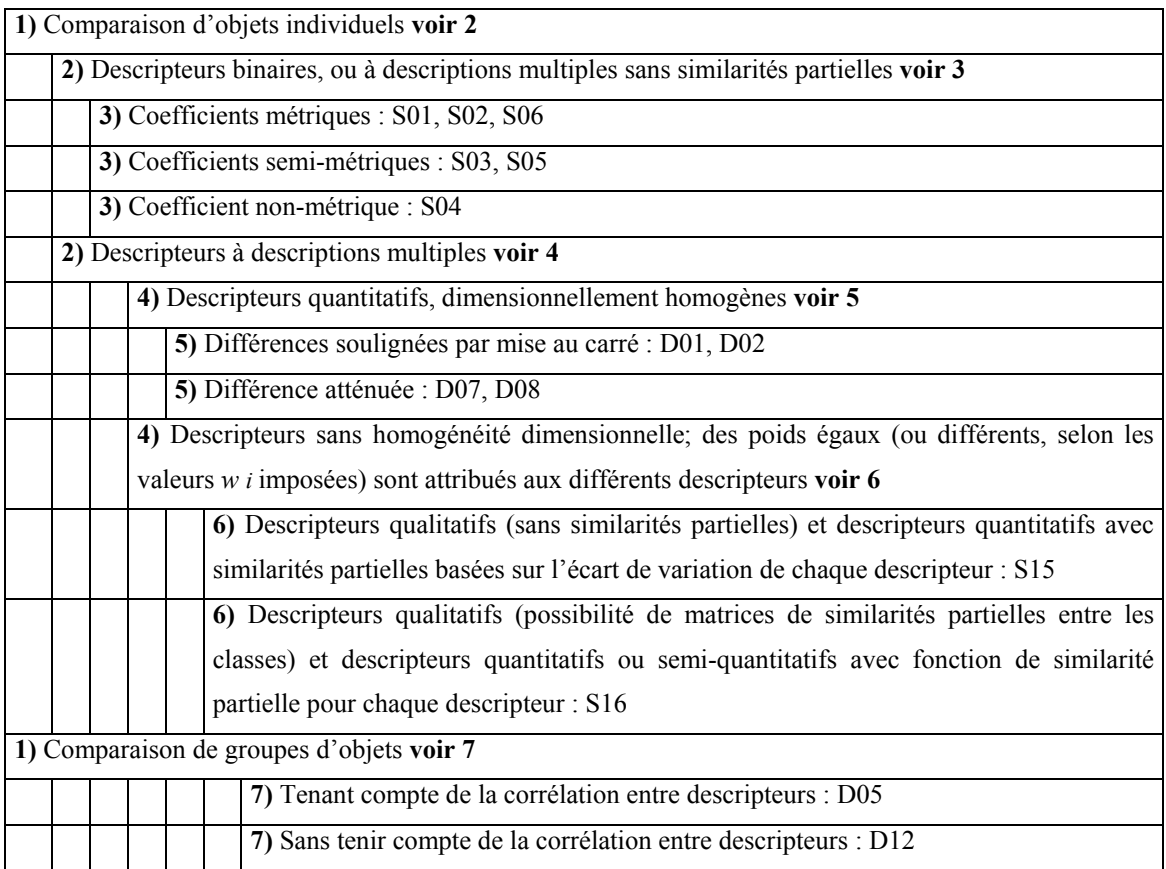

### **Tableau XVI : Le choix d'un coefficient de dépendance entre descripteurs (mode R). Modifié de Legendre & Legendre (1984a), tableau 7.V, p.50.**

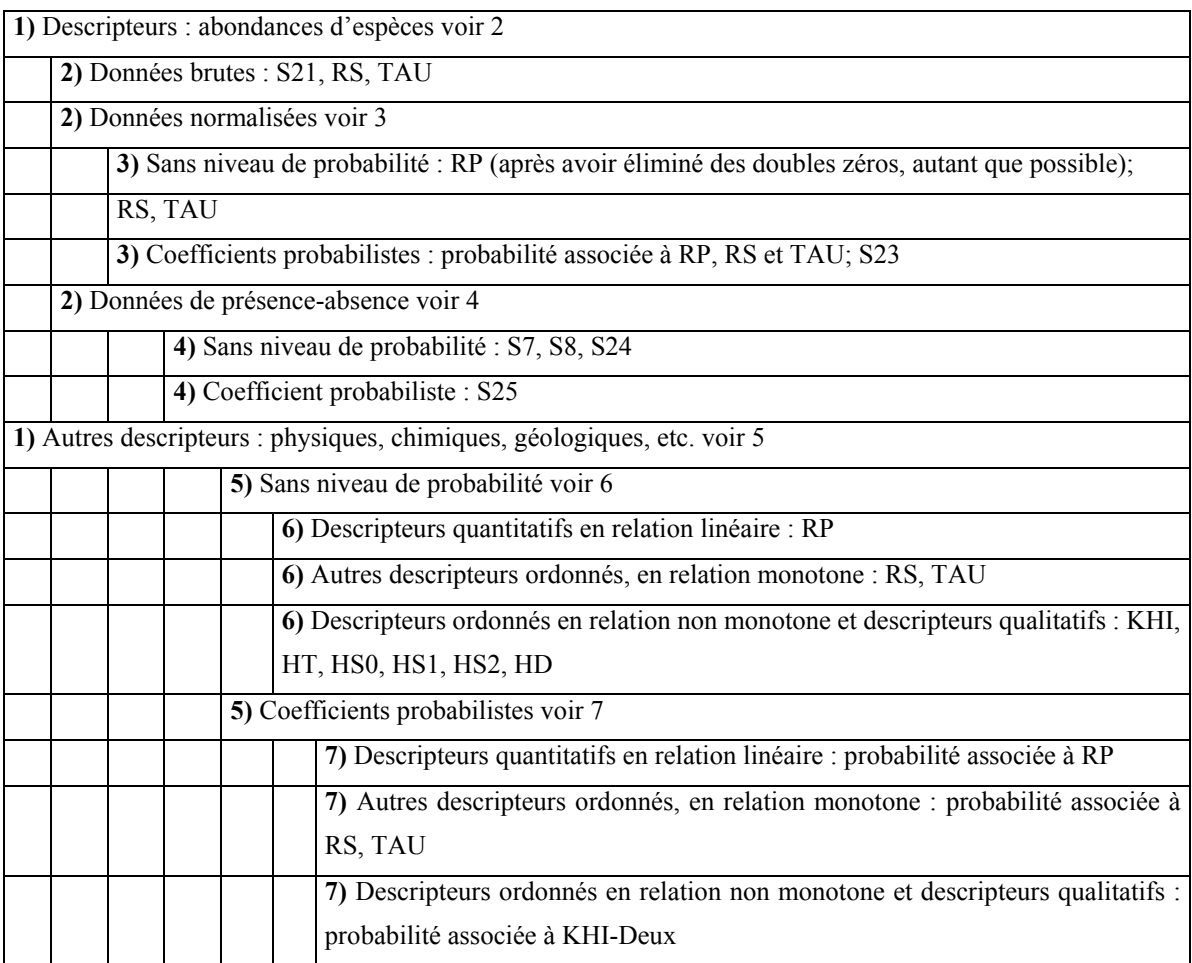

## **2.1.4. ALGORITHMES ET GROUPEMENT DES LOCALITÉS DE PROXIMITÉ**

Il existe des algorithmes de groupement hiérarchique et non hiérarchique : le non hiérarchique produit 'une seule partition' qui optimise l'homogénéité intragroupe. Alors que le groupement hiérarchique 'série de partitions hiérarchisées' optimise les routes hiérarchiques entre objets et grands groupes.

Il faut produire des fichiers d'entrée au programme de groupement et notamment : des fichiers de liens produits par les algorithmes à connexion géométrique (programme CONNEXIONS).

Nous vous présentons ci-après les méthodes de connexions puis les méthodes de groupement hiérarchique et non hiérarchique.

## *2.1.4.1. MÉTHODES DE CONNEXION GÉOMÉTRIQUE (VOISINS RELATIFS ; DE GABRIEL ET TRIANGULATION DE DELAUNAY)*

Il existe une relation d'inclusion entre les schémas de connexion que l'on peut écrire ainsi : Voisinage relatif ⊆ Critère de Gabriel ⊆ Triangulation de Delaunay. En d'autres termes, le schéma des Voisins Relatifs est un sous-ensemble en nombre de liens du critère de Gabriel lui-même un sous-ensemble de la Triangulation de Delaunay. Les « nombres de liens » formés par les algorithmes iront décroissants depuis la triangulation de Delaunay vers le critère des Voisins Relatifs. Les schémas sont issus de l'ouvrage (*Legendre et al.*, 1991, p. 41-47 Guide du Programme CONNEXIONS).

Les fichiers d'entrée / sortie du programme « CONNEXIONS » sont conceptualisés suivant ce schéma. Le fichier d'entrée représente les coordonnées cartographiques en (X ;Y) des différents objets à lier, les fichiers de liens en sortie seront obtenus en fonction de l'algorithme selectionné.

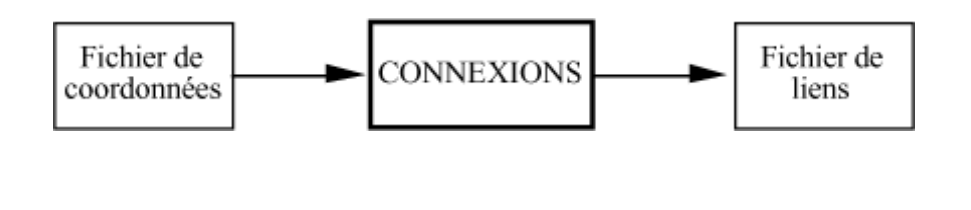

Figure 2 : fichiers d'entrée et de sortie du programme Connexion. Source (*Legendre et al.*, 1991, p. 41).

#### **LA TRIANGULATION DE DELAUNAY**

La triangulation de Delaunay se calcule comme suit : à partir de trois points A, B et C, formant un triangle, un cercle est tracé. Le triangle sera inclus dans la triangulation si et seulement si aucun autre point de l'étude n'entre dans le cercle formé à partir des trois points. Un tableau des points et de leurs coordonnées pour X en abscisse et Y en ordonnée permet de suivre le tracé de la triangulation ainsi que les 19 liens (couples de points) formés selon cet l'algorithme.

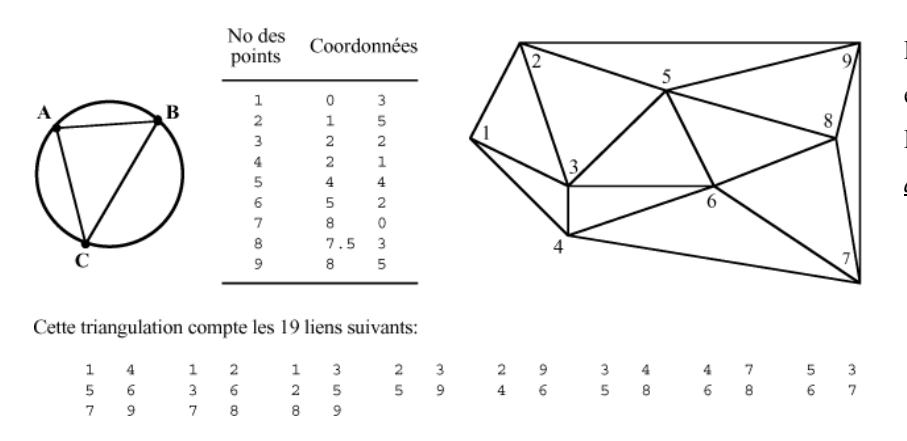

Figure 14 : critère d'inclusion et schéma de la triangulation de Delaunay. Source (*Legendre et al.*, 1991, p. 43).

#### **SCHÉMA DE CONNEXION DE GABRIEL**

Le critère de Gabriel se forme à partir d'un lien entre deux points A et B formant le diamètre du cercle passant par ces deux points (cercle à l'extrémité gauche de la [Figure 15c](#page-142-0)iaprès). Le lien de **diamètre** (A, B) entrera dans le schéma de connexion si aucun autre point C n'est inclus dans le cercle passant par les points (A, B). Mathématiquement on peut écrire que le lien (A, B) sera retenu par l'algorithme si  $D^2(A,B)_{<} D^2(A,C)_{+} D^2(B,C)$ . Qu  $D^2(A,B)$  est la distance au carré du diamètre (A, B). La zone blanche, du dessin du milieu, formée par le cercle passant par les trois points (A, B, et C) du triangle est le critère d'inclusion de la triangulation de Delaunay pour rappel. La zone d'inclusion de Gabriel est le cercle formé par le diamètre entre deux points ; (A, B) ou (A, C) ou (B, C). On remarque que le nombre de liens (couple de points) est de 12 soit <19 (Triangulation de Delaunay). La zone d'inclusion ou d'exclusion (condition + ou -) pour le critère de Gabriel et pour les deux points (A, B) diffère de celle de la Triangulation de Delaunay sur la partie grisée.

<span id="page-142-0"></span>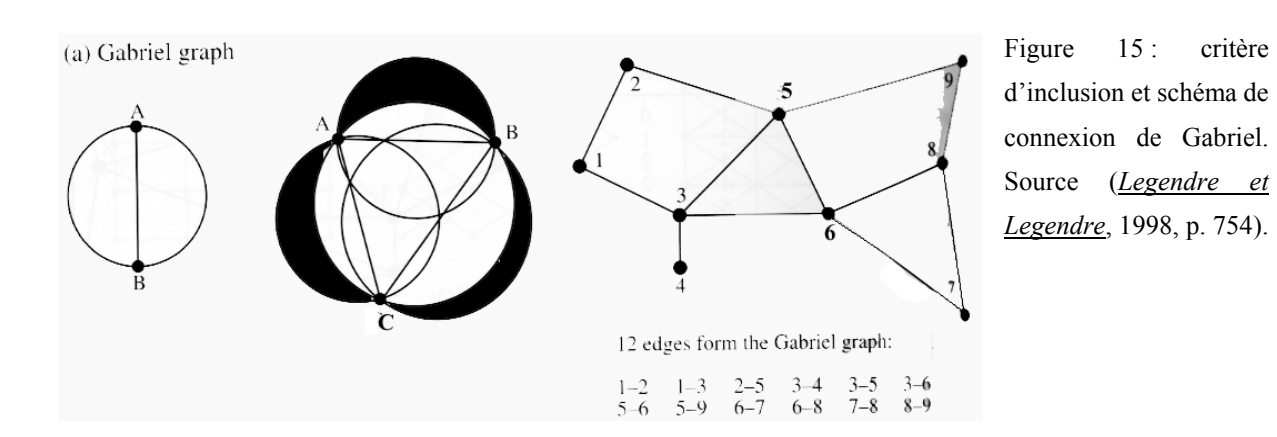

#### **SCHÉMA DE VOISINAGE RELATIF**

Le critère des Voisins Relatifs est basé, sur l'inclusion d'un lien entre deux points **A** et **B** formant le **rayon de deux cercles** centrés par point, si aucun autre point C n'est inclus dans la zone d'intersection formée par les deux cercles du couple (A, B). Par ce critère le lien (A, B) entrera dans le schéma de connexion. Mathématiquement on peut écrire que le lien (A, B) sera retenu par l'algorithme si  $D(A,B) \leq max$  [D( $A,C$ ),  $D(B,C)$ ] pour tout autre point C de l'étude.

Dans la figure ci-après, on distingue une zone d'intersection des deux cercles reconnue comme la 'zone d'inclusion' du lien pour le critère des Voisins Relatifs (si condition positive). Mais encore 'zone d'exclusion' (si condition négative). Un cercle blanc de diamètre formé par les points (A, B) rappel le critère d'inclusion de Gabriel au sein du critère d'inclusion des Voisins Relatifs.

8 liens ont été inclus par ce critère (nombre d'objets 9 - 1) des Voisins Relatifs (figure ci-après) et forment un sous-ensemble du schéma de Gabriel puisque 8<à 12 liens. La zone d'inclusion ou d'exclusion (condition + ou -) pour le critère des voisins relatif est plus grande que celle de Gabriel et intéresse également une zone non commune à celle de Gabriel.

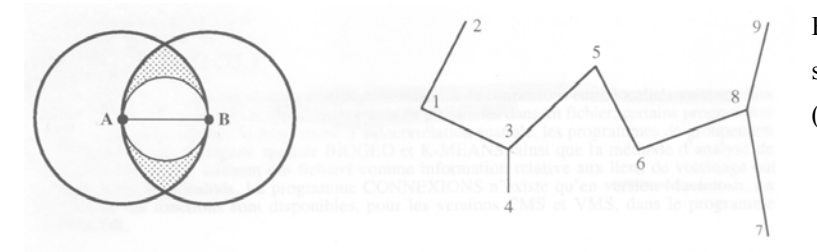

Figure16 : critère d'inclusion et schéma des Voisins Relatifs. Source (*Legendre et al.*, 1991, p. 47).

## *2.1.4.2. LES GROUPEMENTS DE TYPE HIÉRARCHIQUE, AGGLOMÉRATIF ET SÉQUENTIEL*

La méthode de groupement à partir d'un fichier de liens «issu des algorithmes présentés ci-dessus des Voisins Relatifs ; de Gabriel et de Delaunay » effectuée sous le programme « BIOGEO » est un groupement de type agglomératif, avec ou sans contrainte de contiguïté spatiale. Un avantage de ce logiciel est la présentation des résultats sous forme de carte. Ces groupements agglomératifs font appel à un algorithme à liaison proportionnelle par niveau de connexité des liens (liens simples à liens complets) que nous allons voir ci-après.

### *2.1.4.2.1. CONNEXITÉ DES LIENS*

Trois types de connexité existent : la connexité à liens simples, la connexité à liens intermédiaires et la connexité à liens complets et vont être décrites à travers un exemple de l'ouvrage de référence de (*Legendre et Legendre*, 1984c, p. 56-65).

Une matrice d'association selon un coefficient de similarité ou de distance est élaborée (figure). Puis celle-ci par similarité (dans l'ordre décroissant) sera mise en forme présentant les couples d'objets liés entre eux.

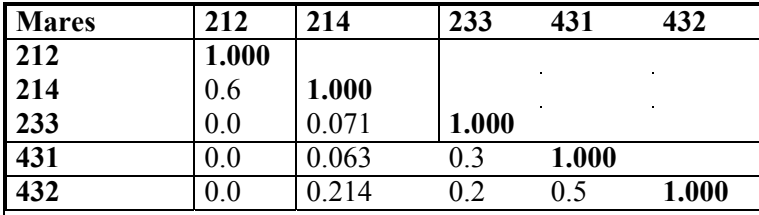

Figure 17: Matrice d'association symétrique à 5 objets. Source (*Legendre et Legendre*, 1984c, p. 57).
| <b>S20</b> | Paires formées |
|------------|----------------|
| 0.6        | 212-214        |
| 0.5        | 431-432        |
| 0.3        | 233-431        |
| 0.214      | 214-432        |
| 0.2        | 233-432        |
| 0.071      | 214-233        |
| 0.063      | 214-431        |
| 0          | 233-212        |
| 0          | 431-212        |
|            | 432-212        |

**Tableau XVII : matrice d'association triée par ordre décroissant des valeurs du coefficient S20. Source** (*Legendre et Legendre*, 1984c, p. 57)

Dans un deuxième, temps les groupes en fonction du niveau de connexité (**Co**) choisi (liens simples (**Co =** 0) ; liens intermédiaires (**Co =** 0.5) et liens complets (**Co =** 1), seront formés de façon hiérarchique en rapport avec la valeur la plus élevée du coefficient de similarité de la matrice triée associant les deux premiers objets, puis les autres objets s'aggloméreront par groupe et les groupes fusionneront entre eux à des niveaux de similarité de plus en plus faibles.

#### **CONNEXITÉ À LIENS SIMPLES**

La connexité à liens simples entraînera une fusion de deux groupes si deux éléments (un dans chaque groupe) les plus près l'un de l'autre atteignent la similarité de la partition considérée. Ou en d'autres termes, le groupement à liens simples consiste en ce qu'un objet doit présenter, avec au moins un objet déjà membre du groupe, une similarité au moins égale au niveau de partition considérée.

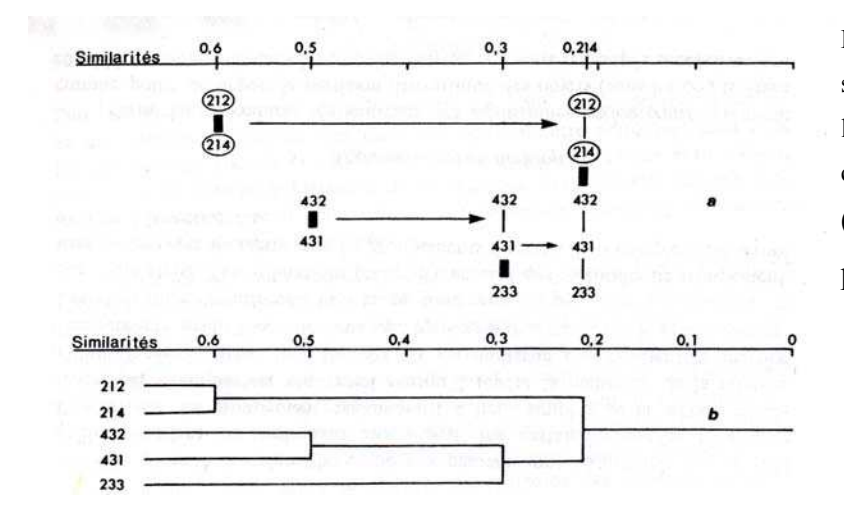

Figure 18 : Connexité à liens simples Soit l'option à choisir dans l'application « BIOGEO » est une connexité paramétrée à (0). Source (*Legendre et Legendre*, 1984a, p. 63).

On aperçoit un premier graphe nommé sous-graphe connexe d'objets, les liens sont marqués d'un trait **gras et épais** au moment où ils se produisent, puis apparaissent plus fins. Le deuxième type de représentation graphique est nommé dendogramme. L'espace de référence résultant de ce groupement à liens simples est dit contracté par le degré de connexité (Lance et Williams 1967) et deviendra plus décontracté (dilaté) par l'utilisation des connexités à liens intermédiaires et complets. Estabrook (1966) formule une théorie des graphes du groupement à liens simples, très explicite pour la compréhension mathématique du niveau de connexité à liens simples.

Les deux groupes formés fusionneront ensemble au degré 0.214 (lien entre 214 et 432) alors que tous les objets à ce même niveau ne sont pas encore liés entre eux : c'est-à-dire les paires d'objets 233-432 (s = 0.2); 214-233 (s = 0.071); 214-431 (s = 0.063); 233-212 (s = 0); 431-212 (s = 0) et 432-212 (s = 0). Ces objets appartiendront à ce groupe par chaînage (chaîne des objets de 212 à 233 pour s=0.214 lecture verticale dans le sous-graphe) mais sans être à ce degré tous reliés.

#### **CONNEXITÉ À LIENS INTERMÉDIAIRES**

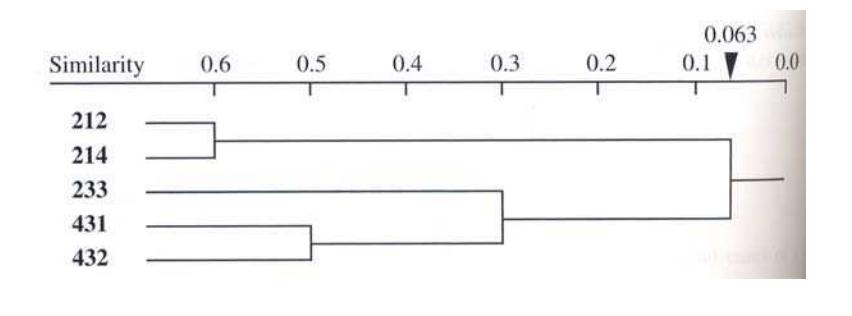

Figure 19 : Connexité à liens intermédiaires, soit l'option à choisir dans l'application BIOGEO est une connexité paramétrée à (0.5). Source (*Legendre et Legendre*, 1998, p. 318).

Si le critère de connexité est 0.5, il faut alors que deux groupes comportent 50% des liens possibles pour fusionner ensemble. La fusion est autorisée si le coefficient suivant est réalisé.

$$
l/(c_1,x_{c2})\geq Co
$$

**Où** 

 $l =$  nombre de liens entre les deux groupes au niveau de groupement L  $(c_1, x_{c2})$  = nombre d'objets du groupe Ici la fusion des deux groupes se produira au niveau de similarité de 0.06

#### **CONNEXITÉ À LIENS COMPLETS**

La fusion de deux groupes dépend de la paire d'objets les plus distants. Un objet ne rejoint donc un groupe que s'il est lié (relation Gc) à tous les objets déjà membres de ce groupe ; deux groupes ne pourront fusionner que lorsque chacun des objets du premier sera lié à chacun des objets du second, et inversement.

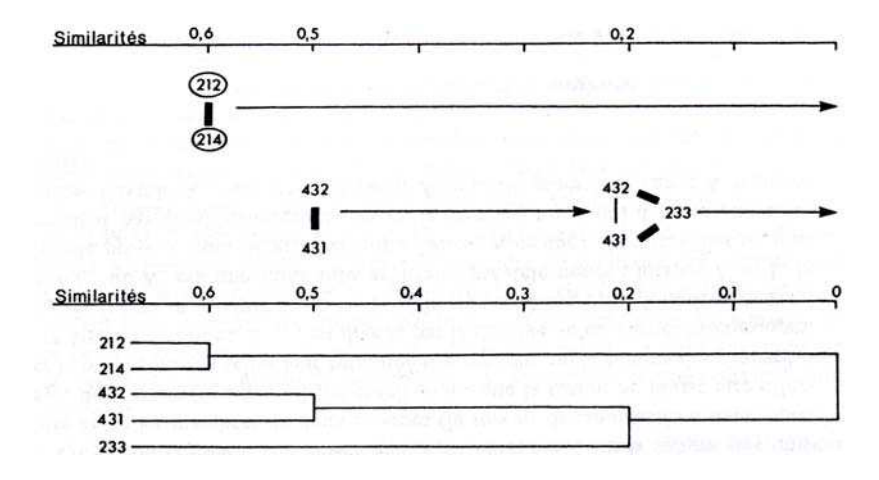

Figure 20 : Connexité à liens complets, soit l'option à choisir dans l'application BIOGEO est une connexité paramétrée à (1.0). Source (*Legendre et Legendre*, 1984a, p.63).

Les deux groupes formés ne peuvent plus fusionner qu'au degré le plus bas de la similarité car ce n'est qu'à la valeur zéro que les objets 212 et 214 ont des liens avec tous les autres objets 233, 431 et 432 (cf. matrice d'association triée ci-dessus).

## *2.1.4.3. GROUPEMENTS NON HIÉRARCHIQUES : K-MEANS ET NUÉES DYNAMIQUES*

Méthodes de classification non hiérarchiques (*Legendre et Legendre*, 1984a, p. 61-62; *Legendre et Legendre*, 1998, p. 349-355) : complémentaires du groupement<sup>[15](#page-146-0)</sup> hiérarchique. Il en existe plusieurs, les deux méthodes principalement connues : la méthode de MacQueen (1967) qui a donné son nom à « l'algorithme de K-Means » et la méthode de Diday (1971) qui en est une variante et a donné le nom de « Nuées Dynamiques ». Il faut noter *le pouvoir contrastant* de ces méthodes qui dégagent des groupes d'objets similaires entre eux à la différence des méthodes factorielles (ordination en espace réduit) mais qui restent cependant complémentaires. Le principal intérêt des méthodes non hiérarchiques est la rapidité à la différence d'un système de production de partitions (groupements) hiérarchisées entres elles optimisant des routes hiérarchiques entre objets et grands groupes. Le groupement décrit des relations au niveau des paires d'objets et permettent de dégager des relations fines. Les ordinations s'intéressent à la totalité de la variabilité d'une matrice d'association, ce qui permet la mise en évidence des grandes relations d'ensemble.

 $\overline{a}$ 

<span id="page-146-0"></span><sup>&</sup>lt;sup>15</sup> A savoir, Lance et Williams (1967d) limitent le sens de « groupement » or « clustering » aux méthodes non-hiérarchiques impliquant les méthodes d'ordination et appellent « classification » les méthodes hiérarchiques.

L'objectif de la fonction K-Means, est d'obtenir l'erreur minimale  $(E_k^2)$  après groupement. Cependant l'algorithme peut rencontrer lors de sa convergence finale le problème majeur nommé «minimum local » de la fonction (D)<sup>[16](#page-147-0)</sup> dépendant directement du choix des « positions initiales » des centroïdes de départ. L'ensemble des solutions possibles est nommé « espace de solutions », si l'on part d'un centroïde donné plutôt qu'un autre le risque est de rencontrer une erreur minimale avant d'autres critères plus ou moins bons et l'algorithme risque d'être coincé. L'algorithme s'arrêtera avant d'avoir finalement trouver l'ensemble des critères minimaux.

Pour contourner ce problème, il est alors proposé de définir des groupes spécifiques d'objets au début du lancement de l'algorithme. Il est proposé de passer par l'un des deux critères « local et global » afin de définir une configuration initiale des données présumée proche de la solution optimale. En écologie numérique, il est parfois possible naturellement de dégager les principaux groupes d'une population d'individus, répartie géographiquement sur un territoire. C'est ce que l'on appellera « le critère local », dégageant une structure locale connue, par une haute densité des données approchant des groupes naturels. Si le « critère local » ne peut être dégagé, il est proposé un « critère global » représentant chaque groupe par un « objet type ». Ce dernier n'est autre qu'un calcul de centroïde imaginé à partir d'un objet réel ou d'une création mathématique employant la méthode dite groupement centroïde, soit un groupement hiérarchisé ou UPGMC (Unweighted Centroid Clustering). D'autres algorithmes ont été proposés, comme des affectations d'objets au hasard à des groupes, passant par des méthodes de groupement (hiérarchique) ou d'ordination.

Un des meilleurs algorithmes répertoriés par les différents auteurs (*Legendre et Legendre*, 1998, p.352) s'oriente donc vers la solution représentant le calcul de l'ensemble des minimums totaux de l'erreur  $(E_k^2)$  statistique : il est simple, alterne le calcul des moindres carrés, aux deux étapes suivantes :

- 1- il calcule d'une part, les centroïdes de groupe et les utilisent comme nouveaux points de groupement de référence,
- 2- il affecte ensuite chaque objet à son plus proche groupement de référence.

 $\overline{a}$ 

Ce meilleur des algorithmes est celui crée par MacQueen et nommé « K-Means » et recalcule le centroïde à chaque affectation d'objet à son groupe. Si les centroïdes sont très proches les uns des autres alors il peut proposer en option la fusion, si les objets sont très distants il peut proposer une création de groupe.

<span id="page-147-0"></span><sup>&</sup>lt;sup>16</sup> Fonction D, définie dans le guide du progiciel comme la somme pour tous les groupes, des sommes des carés des distances des membres du groupe à leur centroide (spath, 1980, p.73, in user guide p. 64)

#### **EXEMPLE DE CALCUL DE LA MÉTHODE DE K-MEANS**

Le but est d'arriver à créer les k groupes, via le calcul de la variance intra-groupe, de manière à obtenir le minimum d'erreur pour cela après avoir défini soi même k groupes, l'algorithme peut procéder par réitération, réintroduisant à chaque pas l'objet nouvellement affecté pour le calcul, (MacQueen, réintroduit l'objet et recalcule le centroïde) avec la possibilité d'imposer un seuil ou critère de convergence. Tirés de l'ouvrage de l'écologie numérique dernière édition, voici les schémas a et b méthodologiques des deux possibilités de calcul de l'erreur minimale.

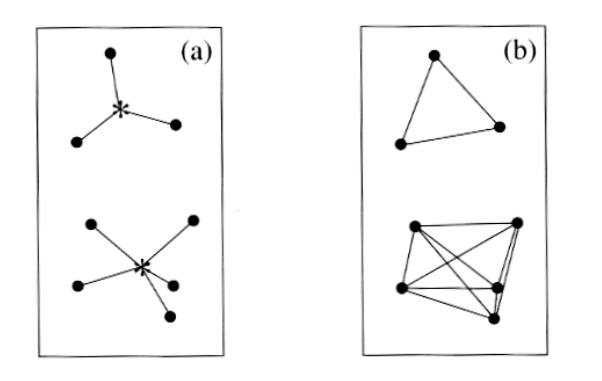

Figure 21 : méthode de calcul de l'erreur globale minimale  $(E^2_k)$  ou TESS (Total Error Sum of Square) est égale à la somme des carrés des distances euclidiennes des objets au centroïde de leur groupe respectif (a). Mais est aussi égale à la somme (pour tous groupes) de la moyenne au carré à l'intérieur des groupes de distance. Source ( *Legendre et Legendre*, 1998, p. 353 chapter 8.8 : partitionning by K-Means).

Nous avons introduit un exemple de calcul, à chaque présentation issue du même livre, afin de mieux schématiser intellectuellement le calcul numérique effectué par l'algorithme de deux façons possibles, soit à partir d'une distance entre objets (caractère quantitatif continu), soit à partir de rangs (caractère qualitatif ordinal) (*Chadule*, 1987, p. 9-16).

Dans la [Figure 22](#page-149-0) ci-après, nous avons 5 objets représentés chacun par un carré noir. La meilleure des partitions serait la constitution de deux groupes notés « 1 » et « 2 », composés chacun par les objets (1 , 2 , 3) et (6, 8) et représentés par une surligne épaisse et noire à l'horizontale de l'axe.

Il faut d'une part repérer les centroïdes des deux groupes « 1 » et « 2 » qui sont respectivement sur les positions 2 et 7. Les écarts au centroïde sont alors calculés pour chaque objet, élevés au carré, et additionnés dans chaque groupe. Voici les résultats selon la méthode des rangs et des distances entre objets.

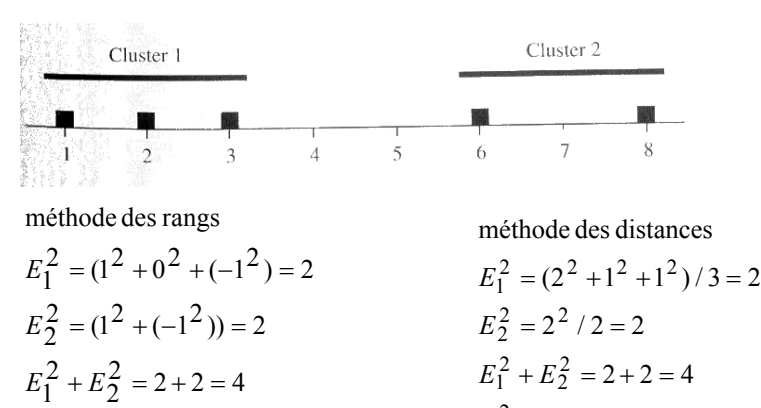

 $E_k^2 = 4$ 

 $\overline{a}$ 

<span id="page-149-0"></span>Figure 22 : exemple numérique, 2 méthodes de calcul de  $(E_k^2)$  ou erreur minimale. Source ( *Legendre et Legendre*, 1998, p. 353).

#### **MÉTHODES NON HIÉRARCHIQUES INTÉGRÉS DANS LE PROGICIEL R**

 $E_k^2 = 4$ 

Au sein du progiciel R de (*Legendre et al.*, 1991, p. 62) la méthode proposée est celle de MacQueen (1967) pour les grands groupes, basée sur la minimisation de la variance intragroupe selon (Lance et Williams) suggérant une première classification hiérarchique sur un sous-ensemble d'objets pris au hasard. Ce qui permet d'établir le nombre et le centroïde approximatif des groupes à former dont le programme « K-MEANS » pourrait se servir pour l'affinement de la variance intra-groupe. Ainsi l'algorithme calcule la distance au centroïde des différents groupes prédéfinis après attribution de chaque objet à tour de rôle à un groupe.

L'algorithme de K-Means présente plusieurs variantes et celle proposée dans le progiciel R est issue de la description **d'Anderberg** (1973). Le programme minimise la somme des carrés des distances euclidiennes des objets au centroïde de leur groupe respectif. L'usager choisit dans l'application nommée « K-MEANS », le nombre de, k, groupes qu'il désire obtenir au terme du groupement. Il existe, afin d'obtenir la partition, deux options d'entrée (non obligatoires) pour le logiciel : une « configuration initiale » et un « fichier de liens » (cf figure suivante). Pour la première, il s'agit de donner un fichier d'une partition de « n » objets en « k » groupes, qui se rapproche le plus possible de la variance intra-groupe,  $17$ l'algorithme ensuite a pour but d'améliorer cette variance en échangeant de groupe n objets.

-148-

<span id="page-149-1"></span><sup>&</sup>lt;sup>17</sup> Groupement sans contrainte, avec fichier de configuration initiale, méthodes (1b) de Stony Brook et (1c – MODULO) de Spath (1980) du guide d'utilisation (*Legendre et al.*, 1991, p. 64)

Pour la deuxième, on impose des contraintes de contiguïté (fichier de sortie de l'application « BIOGEO », dit fichier de liens), le logiciel prend alors ces contraintes spatiales en compte<sup>[18](#page-150-1)</sup>.

Le schéma suivant [\(Figure 23\)](#page-150-0) résume les fichiers d'entrée et sortie pour l'application « K-MEANS », les flèches en tirets indiquent les fichiers d'entrée et de sortie optionnels.

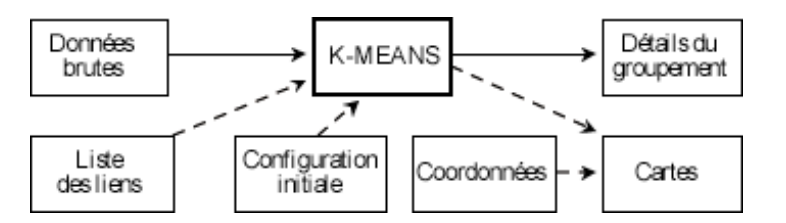

<span id="page-150-0"></span>Figure 23 : fichier d'entrée sortie pour l'application « K-MEANS ». Source (*Legendre et al.*, 1991, p.62).

#### **1 ERE ILLUSTRATION DE L'APPLICATION « K-MEANS »**

Ci-après un premier exemple de groupement par l'application « K-MEANS » avec et sans contrainte, et le schéma de triangulation (trame de base des points et de leurs liens) issu de l'ouvrage (*Legendre et Legendre*, 1998, p. 760). Exemple réalisé à partir d'une distribution de 16 sites géographiques.

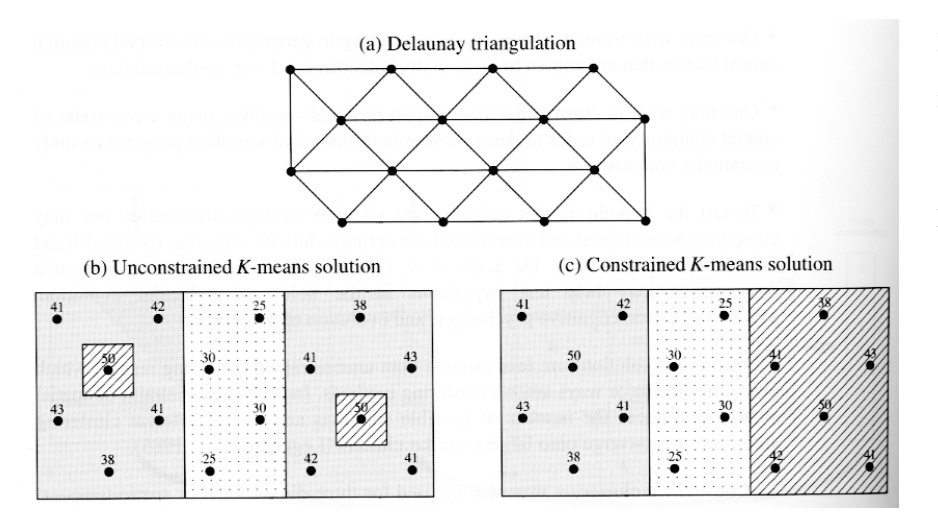

 $\overline{a}$ 

Figure 24 : l'erreur minimale est  $E_3^2 = 53$  pour le dessin **(b)** et  $E_3^2 = 188$ pour le dessin **(c)**. Source ( *Legendre et Legendre*, 1998, p. 760).

En terme de similarité 188 est un résultat moins bon, mais en terme de répartition spatiale ces résultats ont un intérêt. Les 2 groupes externes se distinguent de par leur valeurs

<span id="page-150-1"></span><sup>&</sup>lt;sup>18</sup> Groupement avec contrainte, avec fichier de liens, méthodes (2a) de Stony Brook et (2b) du guide d'utilisation (*Legendre et al.*, 1991, p. 65)

élevées et leur position géographique entourant le groupe du milieu aux valeurs les plus basses.

#### **2 ÈME ILLUSTRATION DE L'APPLICATION « K-MEANS »**

Nous allons découvrir également les résultats cartographiques et numériques de deux exemples de calcul illustrant l'amélioration de l'erreur  $E_k^2$ .  $E_k^2$ 

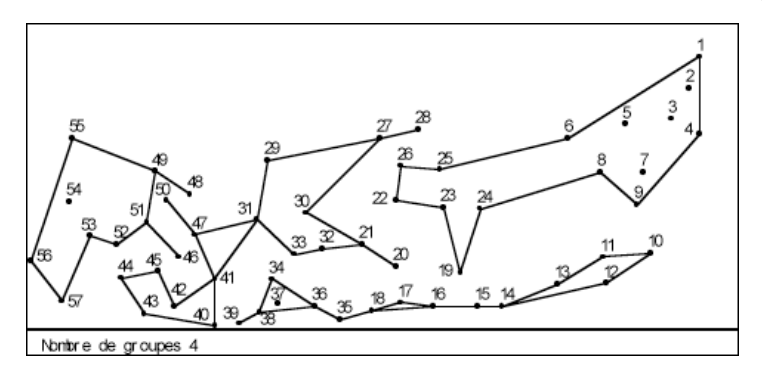

Figure 25 : carte sans contrainte de contiguïté spatiale. L'étape initiale a pour valeur  $E_4^2 = 11.72596$  et l'étape finale :  $E_4^2 = 8.35474$ . Nous constatons une nette amélioration de l'erreur minimale. Source ( *Legendre et al.*, 1991, p. 69).

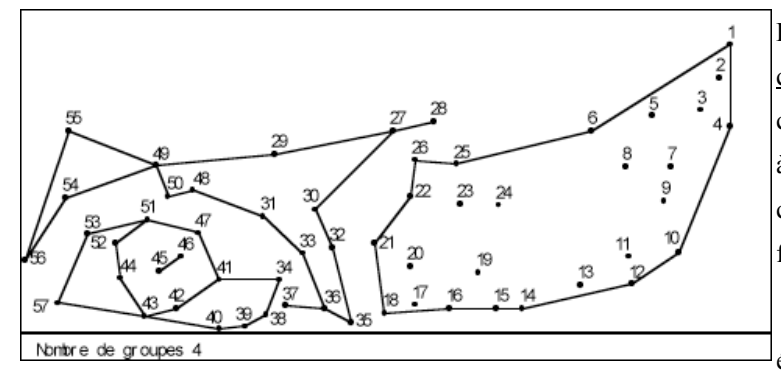

.

 $\overline{a}$ 

Figure 26 : carte <u>avec contrainte de</u> contiguïté spatiale, de mêmes coordonnées que dans la figure ci-dessus à la seule différence du fichier de configuration. Les étapes 'initiale et finale' obtiennent une valeur identique  $E_4^2$  = 7.71485. L'erreur minimale apparaît également meilleure que dans la figure cidessus. Les résultats spatiaux sont également différents. Source ( *Legendre et al.*, 1991, p. 70).

Bien que la deuxième option « d'un fichier de configuration initiale » soit d'intérêt pour notre étude, nous ne pouvons pas utiliser cette méthodologie dans un premier temps sous le programme « K-MEANS », car nous ne pouvons pas imposer, comme sous SPSS (Statistical Package for the Social Sciences), les « centres initiaux » des, k, groupes désirés à l'aide d'un seul fichier de coordonnées cartographiques en début de partition. De plus nos données non écologiques<sup>[19](#page-151-0)</sup> (Objets : 387 bureaux postaux – région Nord - Pas-de-Calais) ne s'organisent

<span id="page-151-0"></span><sup>&</sup>lt;sup>19</sup> Données non écologiques, elles ne représentent pas des colonies d'individus naturels autour d'un pole d'attraction.

pas naturellement et spatialement autour d'un pôle hospitalier d'attraction et par spécialité ; ce qui peut être le cas pour des données écologiques délimitant originellement « n » objets en « k » groupes autour d'un pôle à vue d'œil. Nous ne sommes pas passés par une méthode de classification hiérarchique, car nous voulons imposer nos propres centres de groupes relatifs à la situation géographique de nos pôle hospitaliers d'attraction par spécialité.

Par contre ce logiciel « K-MEANS » a été utilisé dans un deuxième temps, après obtention du fichier d'entrée 'configuration initiale' élaborée à l'aide des « centres initiaux » obtenue sous  $SPSS^{20}$  $SPSS^{20}$  $SPSS^{20}$ : méthode que nous vous exposerons ci-après. Le but est d'optimiser notre partition au moyen des options du logiciel « K-MEANS » « avec et/ou sans contraintes de contiguïté spatiale » et de trouver « l'algorithme de groupement » dit « robuste » pour notre modèle. C'est à dire avec l'objectif de trouver le meilleur groupement autour du pôle hospitalier, de préférence, en passant par les deux options simultanément, méthode **(2b)**<sup>[21](#page-152-1)</sup>, (si possible) (*Legendre et al.*, 1991, p. 65) et de retrouver chaque pôle hospitalier dans son groupe d'origine. En effet, en fonction de l'affinement, nous avons vu qu'il pouvait y avoir échange d'objet entre les groupes, il faut bien vérifier que l'objet ne soit pas l'objet relatif au pôle hospitalier de référence du groupe.

Afin que le pôle objet reste dans son groupe initial, nous lui avons donné comme coordonnées cartographiques de départ (un point barycentrique).

La méthode **(1b)** paraît être satisfaisante, les résultats sont affinés et chaque pôle hospitalier se retrouve toujours dans son groupe d'origine.

#### **PREMIÈRE PARTITION DES GROUPES SOUS SPSS**

 $\overline{a}$ 

Deux méthodes de classement des objets sont proposées, soit la mise à jour des centres de classe de façon itérative, soit la classification seule.

Nous avons choisi la deuxième méthode, « classification seule ». La distance utilisée par défaut est la distance euclidienne et il doit être indiqué le nombre de classe désiré. Dans le cas de SPSS, le fichier de configuration initiale, est constitué uniquement de coordonnées cartographiques en X et Y des k groupes de référence, pour lesquels nous désirons une partition de l'ensemble des objets autour de ces k groupes. L'algorithme effectue alors juste

<span id="page-152-0"></span><sup>&</sup>lt;sup>20</sup> Les résultats obtenus par cette première partition ont servis aux calculs des éléments de pondération des équations pour les spécialités hématologiques et en traumatologie. Les dessins de modèle sont donc réalisés avec cette première pondération.

<span id="page-152-1"></span> $21$  Nous avons testé cette méthode, prévue avec les deux options introduites simultanément, mais nous avons pour l'instant un dysfonctionnement du programme.

une partition, à partir des centres initiaux, des n objets et recalcule « le centre de classe » de chaque groupe composé d'objets en donnant leurs nouvelles coordonnées cartographiques. Nous ne demandons pas ici d'itération, notre objectif étant de calculer les groupes autour d'un centre initial qui ne changera pas puisqu'il représente, le pôle hospitalier. Il n'y a pas d'itération demandée afin que l'algorithme trouve la partition idéale avec un nombre k de classes désirées (à partir des objets seulement). Chaque pôle ou centre de classes initiaux, dans ce cas est présent dans un et un seul groupe constitué de **n** bureaux postaux. Ainsi nous obtenons une première partition, qui peut être un fichier d'entrée à nouveau vers le Progiciel R, afin d'affiner le groupement, via les contraintes de contiguïtés spatiales.

Si nous avions demandé une itération sous SPSS, il est alors proposé par le logiciel de définir un critère de convergence qui détermine le moment où l'itération s'arrête. Il représente une proportion de la distance minimale entre les centres de classes initiaux, il est compris entre 0 et 1. Si le critère est égal à 0.02 par exemple, l'itération cesse lorsqu'une itération complète ne déplace plus aucun des centres d'une distance de plus de 2% de la plus petite distance entre n'importe quels centres initiaux. D'autre part, si nous demandons d'utiliser les nouveaux centres, cette option alors entraîne le calcul après l'affectation de chaque observation. Dans l'autre cas, les nouveaux centres seront calculés lorsque toutes les observations auront été affectées aux k groupes.

## *2.1.4.4. ILLUSTRATION D'EXEMPLES CONCRETS DE L'APPLICATION BIOGEO : LIENS ISSUS DE L'ALGORITHME DES VOISINS RELATIFS ET GROUPEMENT HIÉRARCHIQUE À LIENS COMPLETS (1.0)*

#### **ILLUSTRATION D'UN GROUPEMENT SUR LES CANTONS (157)**

 $\overline{a}$ 

Cette méthode de groupement séquentiel, agglomératif et hiérarchique (proposée par l'application BIOGEO), a été employée lors du commencement de la modélisation et nous paraissait appropriée pour tester à juste titre une spécialité dont les unités ou services étaient peu nombreux sur le territoire régional. Ainsi dans l'exemple de six hôpitaux dotés d'un service d'hématologie clinique, le but était de trouver 5 principaux groupes autour de 6 pôles hospitaliers<sup>[22](#page-153-0)</sup>, au niveau territorial des cantons (157 objets). Par cette méthode nous ne prenions en compte que les objets agglomérés autour des pôles comme éléments de

<span id="page-153-0"></span><sup>22</sup> Deux pôles hospitaliers étant considérés comme faisant partie du même pôle géographique.

pondération de notre équation. Le fichier de liens en sortie du logiciel CONNEXION donnait pour cet exemple 198 liens ou couples de points pour les 157 cantons.

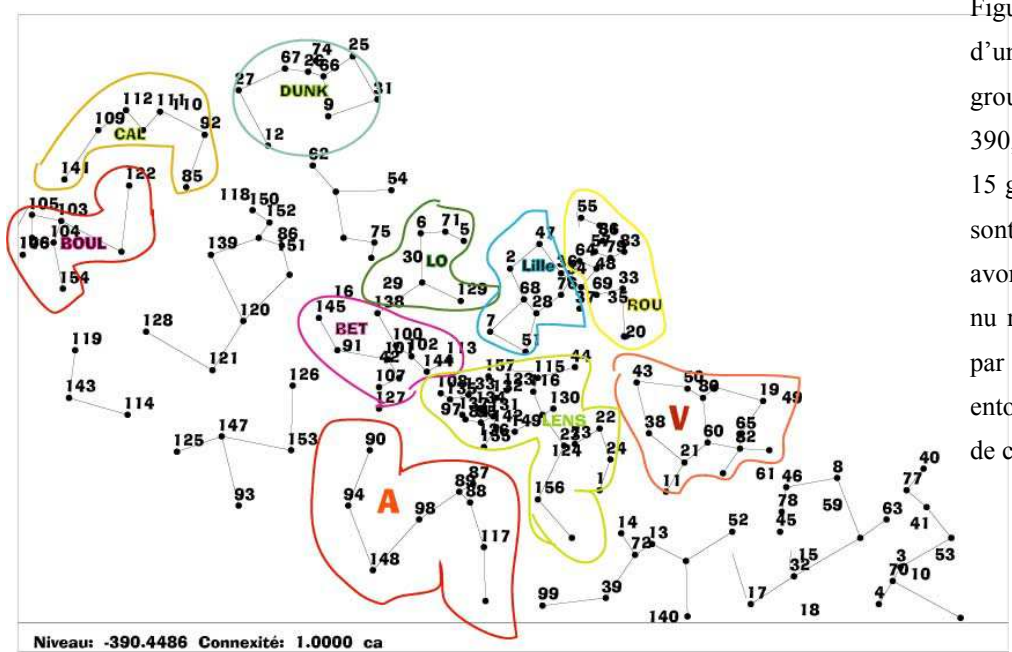

Figure 27 : sélection d'un niveau de groupement (– 390,4488) comportant 15 groupes. Les objets sont des cantons. Nous avons ensuite à l'œil nu repéré les groupes, par pôles hospitaliers, entourés par un trait de couleur.

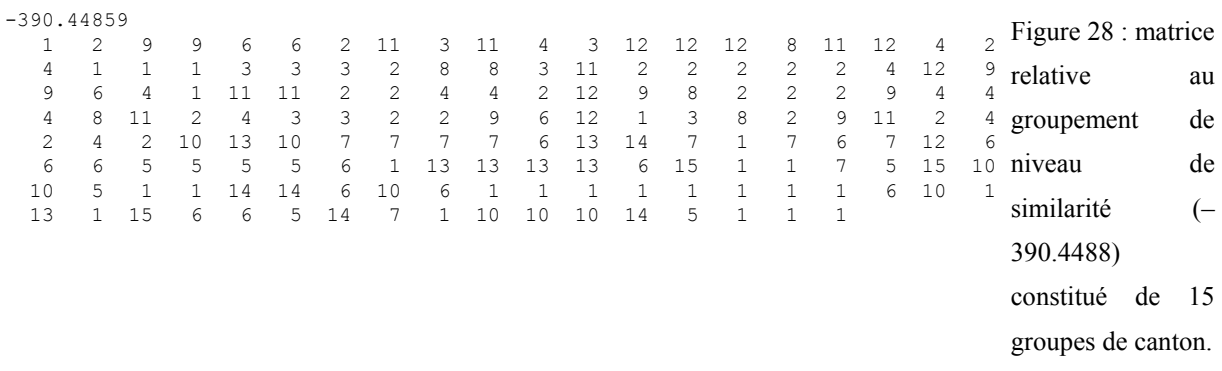

Les objets dans la matrice, de niveau de similarité (–390,44859) sont rangés et numérotés dans l'ordre d'apparition du fichier de coordonnées cartographiques par l'application BIOGEO. On s'aperçoit également comme le dit le guide du logiciel, que des chiffres de similarité peuvent apparaître négatif lors des calculs effectués par le logiciel, alors que la propriété d'une similarité n'est jamais négative. Signe qui au final tendra vers une similarité positive comprise dans l'intervalle [0,1].

#### **ILLUSTRATION D'UN GROUPEMENT SUR LES BUREAUX POSTAUX (387)**

Exemple de groupement à partir de 387 objets (bureaux postaux) comportant 517 liens par la méthode des Voisins Relatifs et pour un niveau de connexité (1.0) à liens complets. La constitution de 18 groupes, niveau de similarité 24.1668, va entraîner une agglomération de

certains groupes entre eux. On pourra distinguer à l'œil nu et délimiter des amas de regroupement autour d'un objet pôle. Mais cette méthode de partition ne paraît pas adaptée à notre problématique. Elle reste cependant intéressante par les résultats cartographiques obtenus des plus proches voisins qui se lient les uns aux autres en fonction du niveau de connexité appliqué, du coefficient et du niveau de similarité sélectionnés (de type distance D01 euclidienne) et du nombre de groupe constitué par l'algorithme.

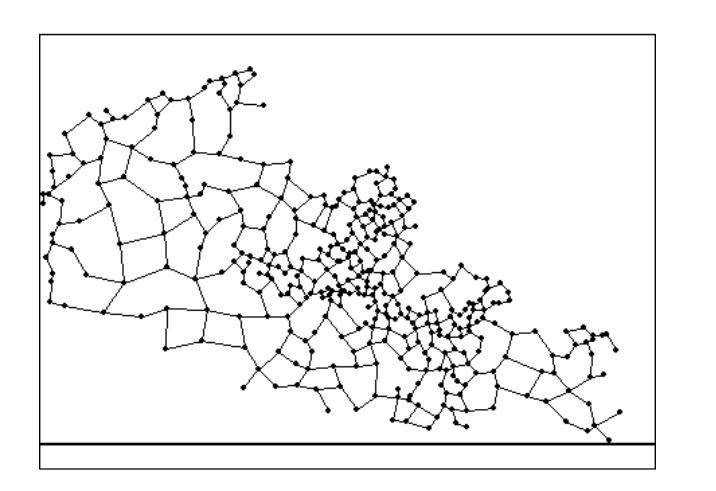

Figure 29 : Niveau maximum 10.000 soit une similarité de (1.0). Ainsi dans la dernière étape de regroupement la valeur maximale de S=1. Tous les objets sont regroupés dans un seul et même groupe. Tous les objets sont liés entre eux.

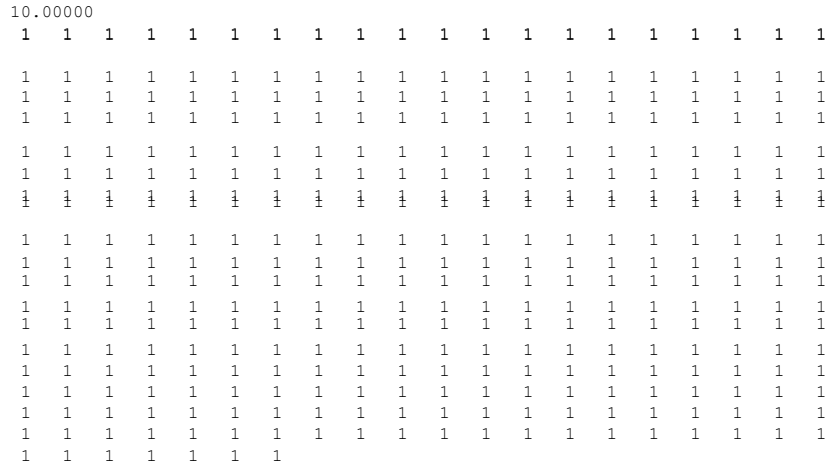

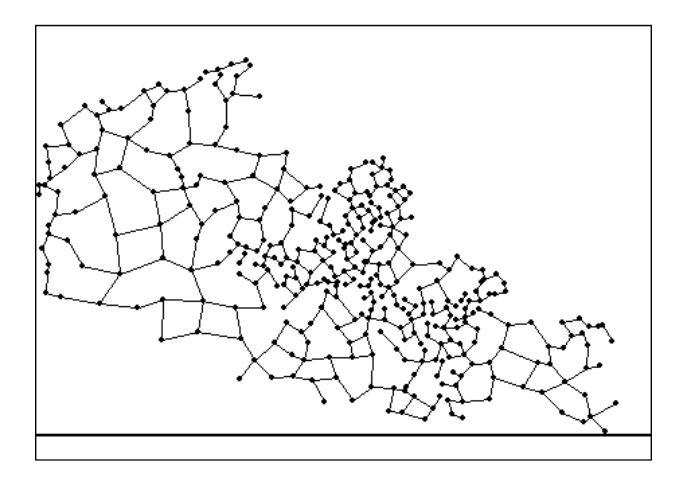

Figure 30 : matrice de niveau 10.0 correspondante à la figure ci-dessus. La matrice des 387 objets présente alors le chiffre 1 pour l'ensemble des objets (rangés dans l'ordre d'apparition du fichier par l'application BIOGÉO).

Figure 31 : La matrice des 387 objets présente comme chiffre maximal « 18 », équivalent au nombre de groupes constitués à ce niveau de similarité (24.1868). On distingue bien le groupe N°1 comme étant beaucoup plus grand en nombre d'objets que le groupe 18. Ceci est dû aux critères cités ci – dessus. La classification n'est pas équivalente en nombre

d'objets par exemple entre tous les groupes.

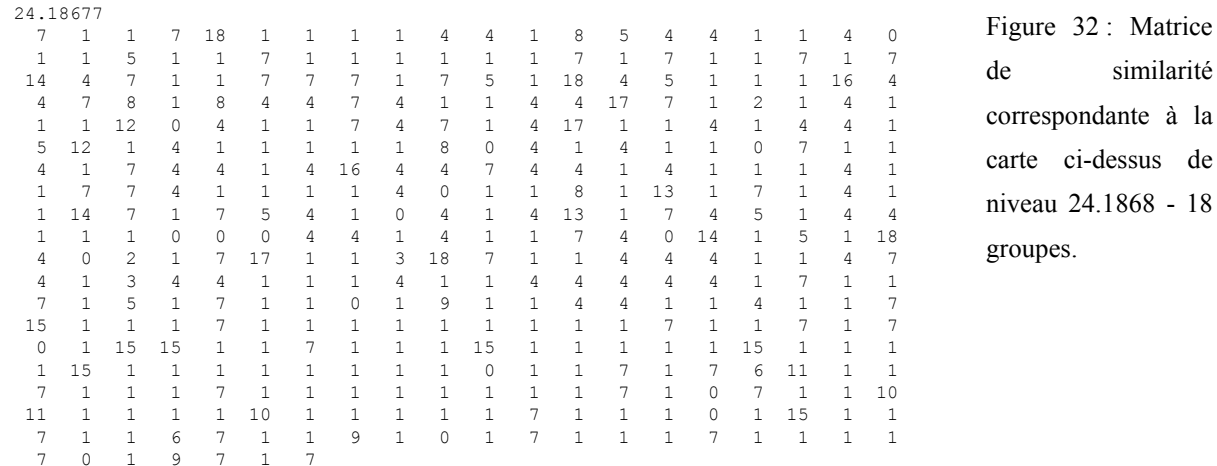

Passant à des spécialités hospitalières plus diffuses sur le territoire et avec un niveau territorial plus découpé (Bureaux postaux PMSI, 387 objets) que le précédent, nous avons recherché une méthode dont les résultats du groupement étaient plus pertinents et qui répondaient mieux à notre problématique. Nous avons choisi la méthode de groupement non hiérarchique par l'algorithme de K-Means.

### *2.1.4.5. ILLUSTRATION D'EXEMPLES CONCRETS DE L'APPLICATION K-MEANS : LIENS OBTENUS PAR DIFFÉRENTES MÉTHODES ET GROUPEMENT NON HIÉRARCHIQUE*

Voici les cartes issues des méthodes : (**1a)** de Stony Brook – distribution initiale aléatoire, groupement sans contrainte ; (**1b)** – configuration initiale définie, groupement sans contrainte et (**2a)** de Stony Brook – sans configuration initiale, groupement avec contraintes. Les listings relatifs à ces exemples de matrices des groupes constitués par étape avec une erreur minimale par groupe  $E_k^2$  et la somme par étape des erreurs minimales  $E_k^2$  pour tous les groupes se trouvent respectivement en **annexes, 9, 10 et 11**. Chaque sous-méthode du logiciel « K-MEANS » va faire appel à un schéma de fichier d'entrée-sortie spécifique.  $E_k^2$  et la somme par étape des erreurs minimales  $E_k^2$  $E_k^2$ 

#### **GROUPEMENT SANS CONTRAINTE DE CONTIGUÏTÉ SPATIALE**

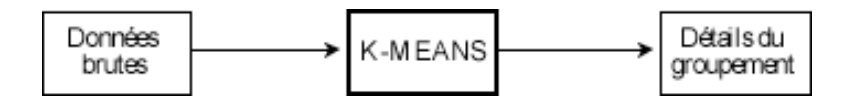

Figure 33 : schéma de fichier d'entrée /sortie pour la méthode **(1a)** sans contrainte spatiale. Source (*Legendre et al.*, 1991, p. 62).

de 18

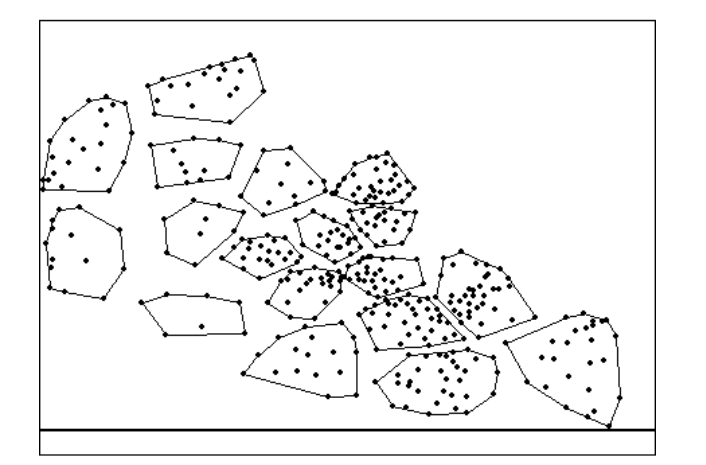

Figure 34 : carte méthode **(1a)** :  $E_{18}^2$  = 37.08444, étape 8. 18 groupes de bureaux postaux constitués à partir d'une distribution initiale aléatoire.

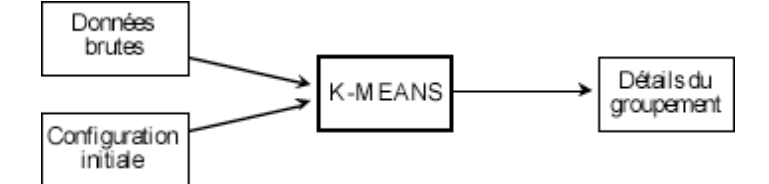

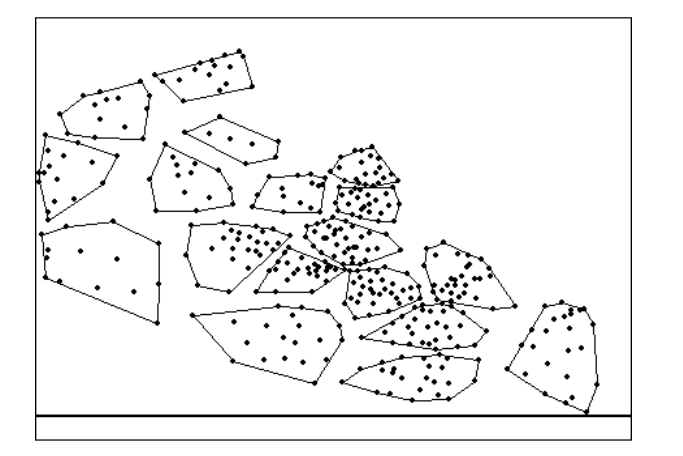

Figure 35 : schéma de fichier d'entrée /sortie pour les méthodes **(1b et 1c)** sans contrainte spatiale. Source (*Legendre et al.*, 1991, p. 65).

Figure 36 : carte méthode **(1b)** :  $E_{18}^2$ =35.77792, étape 7. Bureaux postaux groupés et affinés, à partir de la configuration initiale définie (celle obtenue dans SPSS), autour de 18 pôles hospitaliers (traumatologie – secteur public). Ces résultats sont très pertinents pour notre problématique.

#### **GROUPEMENT AVEC CONTRAINTE DE CONTIGUÏTÉ SPATIALE**

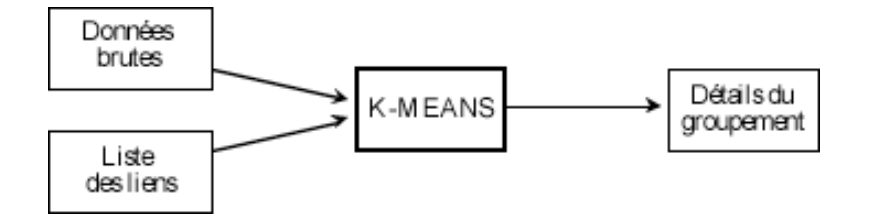

Figure 37 : schéma de fichier d'entrée /sortie pour la méthode **(2a)** similaire à **(1a)** mais avec contrainte spatiale. (*Legendre et al.*, 1991, p. 65).

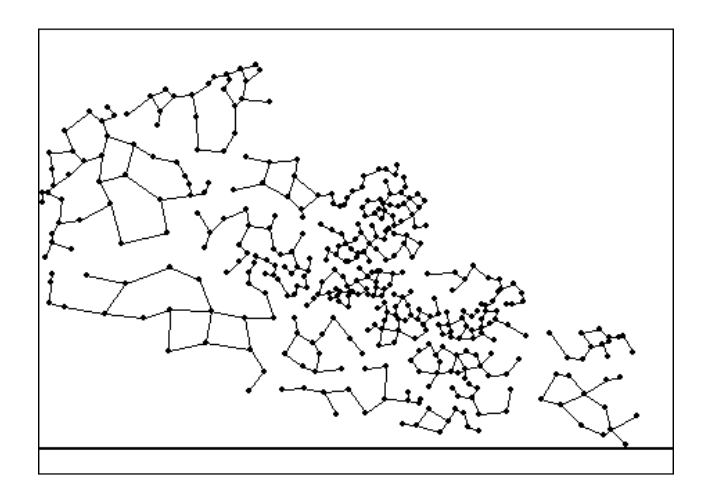

Figure 38 : carte méthode **(2a), 1er essai** :  $E_{18}^2 = 53.78809$ , Étape 9. Cette méthode n'est pas pertinente quant à l'existence des pôles hospitaliers.

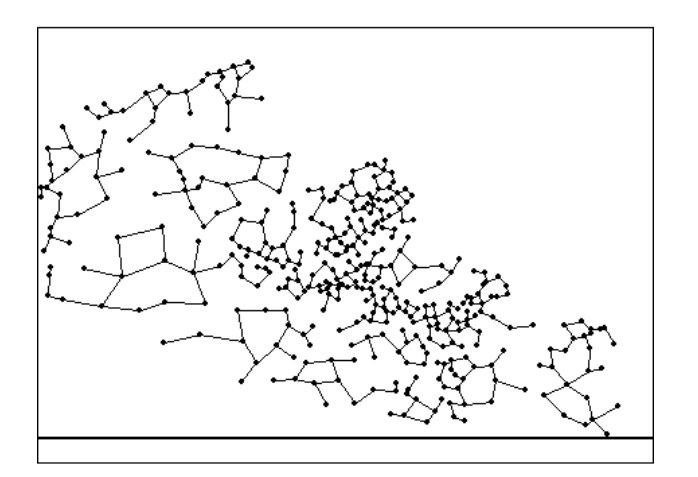

Figure 39 : carte méthode **(2a), 2ème essai.**  $E_{18}^2$  46.78097, étape 7, partant de la même liste de liens que le fichier précédent, les résultats de groupement obtenus diffèrent. Ceci s'explique parce qu'il est demandé un groupement au hasard de 18 groupes. La configuration initiale diffère ainsi.

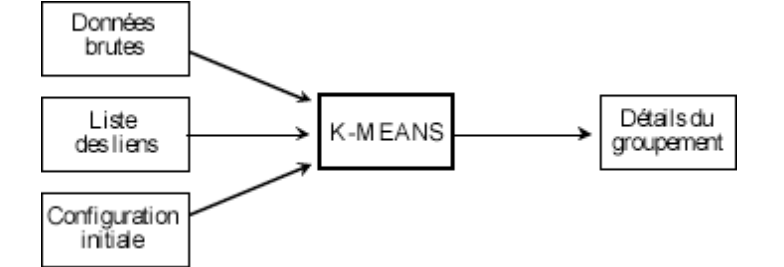

Figure 40 : schéma de fichiers d'entrée /sortie pour la méthode **(2b)** similaire à **(1b)** mais avec contrainte spatiale. (*Legendre et al.*, 1991, p. 65).

Le résultat cartographique de cette dernière méthode **(2b)** qui prend également en compte les contraintes de contiguïté spatiale (par le fichier de liens) doit être très intéressante et certainement plus adaptée à notre problématique que la méthode **(1b)**. Nous ne pouvons pour l'instant illustrer cette méthodologie à travers nos propres données à cause d'un bogue du programme.

# TROISIÈME CHAPITRE : CARTOGRAPHIE

# **A Q U E L L E S É C H E L L E S ?**

# **I N T R O D U C T I O N À L A G É O M A T I Q U E**

## **3. ÈME CHAPITRE : CARTOGRAPHIE À QUELLES ÉCHELLES ? INTRODUCTION À LA GÉOMATIQUE**

#### **3.1. NOTIONS D'ÉCHELLE**

Nous soulignons ici l'importance de la notion d'échelle métrique et géographique (ou encore nommée spatiales) et la notion de maille territoriale (*Salem et al.*, 2000, p. 3), dont cette dernière a été ensuite subdivisée, à partir de l'échelle géographique de la région, en mailles administrative (pour les départements, cantons, codes postaux et communes) et sanitaire (pour les bassins de vie, secteurs sanitaires et bureaux postaux PMSI (cf. lex)).

On ne serait mieux exprimer ces notions d'échelle métrique, géographique et de maille territoriale qu'à travers les définitions données par (*Brunet et al.*, 1995) et par (*Salem et al.*, 2000, p.3) que l'on retrouvera dans le lexique. La maille territoriale exprimée dans (*Salem et al.*, 2000, p.3) est en fait une subdivision du territoire (à une échelle géographique définie au départ : exemple échelle géographique de la région), elle est nommée dans (*Brunet et al.*, 1995) «échelon local » ou « niveau local ».

Ceci étant, en résumé et après avoir pris connaissance de la définition mentionnée, rappelons qu'il existe un paradoxe entre la perception que les gens ont de la notion « de grande et petite échelle » et la notion « d'échelle métrique » utilisée par les géographes et professionnels de l'IGN (que l'on distingue aussi dans la définition de Brunet comme : « l'échelle-fraction et l'échelle-étendue »). Suite aux enseignements effectués auprès des représentants des professions médicales et paramédicales, ce paradoxe doit être éclairci pour bien comprendre et employer correctement les concepts d'échelles métriques, géographiques et de mailles territoriales utilisés couramment pour des travaux de cartographie et rapports professionnels médico-économiques relatifs au PMSI.

#### **GRANDE ÉCHELLE ET PETITE ÉCHELLE :**

Dans le langage parlé : elles correspondent relativement à un 'grand espace' et à un 'petit espace' géographique.

#### **AU NIVEAU D'UN RÉSULTAT DE MESURE OU ÉCHELLES MÉTRIQUES :**

Une grande échelle équivaut au résultat d'un rapport très grand, exemple d'une carte topographique de l'IGN : 1/25000 = 0.00004, comparativement à une échelle plus petite dont le résultat est beaucoup plus petit, exemple d'une carte d'analyse (*Poidevin*, 1999, p.11) ou

dite encore thématique dont le thème est la géologie à l'échelle géographique du monde dont l'échelle métrique est au 1 / 200 000 000 = 0,000000005 (*Lacoste et al.*, 1992, p.124).

### **3.2. INTRODUCTION À LA GÉOMATIQUE**

Il nous paraît important d'expliquer à quoi et comment peuvent servir des cartes en géographie de la santé. Mais pour pouvoir les interpréter correctement il nous faut connaître au préalable l'art de la cartographie : soit les principes méthodologiques pour une bonne qualité cartographique. Cette connaissance est la condition *sine qua none* pour obtenir « un bon moyen d'action » dont l'intitulé du livre de (*Poidevin*, 1999, p. 11) en est le concept symbolique, où nous retrouverons d'ailleurs une typologie proposée de la cartographie introduite en **annexe 12** : les cartes – essai de typologie, (*Poidevin*, 1999, p. 11).

De l'ère manuelle, nous sommes passé à l'ère informatique, issue de l'intelligence artificielle, ainsi en France une bonne panoplie de logiciel de CAO (Cartographie Assistée par Ordinateur) est arrivée sur le marché à des tarifs plus ou moins attractifs relevant de la **géomatique** (cf. lex). Voici quelques références des logiciels suivants « MS-MAP ; CABRAL PC ; CABRAL MAC et MAP-INFO » utilisés principalement dans le cadre de nos activités professionnelles pour la représentation cartographique et l'élaboration des fonds de carte (*Map-Info*, 1990 ; *Mazurek*, 1994, 1995, 1996, 1997 1996, 1997 #48 ; *Mazurek. H*, 1997 ; *Quesnel Barbet*, 1998 ; *Reports*, 1985-2001; *Wagniez*, 1997a, b). Pour les deux logiciels suivants « SCAP2 et son éditeur de fond de carte » de (*Jegou et Buosi*, 2002a, b), nous avons eu une part active comme « Beta Testeur » pour l'optimisation de la version 2.0.

Les logiciels de CAO sont hélas en général soumis aux exigences des progrès en informatique, et très rapidement, peuvent devenir obsolètes au vu des derniers systèmes d'exploitation informatiques sur le marché (cette règle est d'ailleurs valable pour tous logiciels).

Rappelons que les Anglo-saxons ont travaillé très rapidement avec des logiciels informatiques pour leurs représentations cartographiques et statistiques en géographie de la santé, quelques exemples et références apparaissent dans (*Cliff et Haggett*, 1993, p. 20), à l'aide de méthodes cartographiques assez originales<sup>[23](#page-161-0)</sup> reprises et présentées en France par notamment (*Blin et Bord*, 1995, p. 233 ; *Pumain et Saint-Julien*, 1997a, p.43). L'atlas illustre des travaux de recherche depuis l'analyse des mécanismes de propagation du Choléra à Londres entreprise entre 1849-1854 par John Snow<sup>[24](#page-161-1)</sup> aux études plus récentes à orientation

 $\overline{a}$ 

<span id="page-161-0"></span><sup>23</sup> Désagrégation de l'information, soit transfert de l'information géographique dans un maillage régulier : méthode de carroyage.

<span id="page-161-1"></span><sup>&</sup>lt;sup>24</sup> Docteur en médecine, connu et cité dans diverses publications internationales référencées Medline, depuis 1968.

épidémiologique sur la mortalité par rougeole et sur l'analyse géographique des clusters de cas de leucémie publiées en 1988.

Nous pouvons, par la même occasion à travers cet ouvrage, souligner notre retard en matière de publication d'atlas géographiques relatifs au domaine de la santé, les plus récents ouvrages sont ceux de (*COLLECTIF*, 1995; *Salem et al.*, 2000) comparativement aux quelques vingt trois atlas géographiques médicaux et/ou de géographie de la santé<sup>[25](#page-162-0)</sup> référencés dans l'ouvrage de (*Cliff et Haggett*, 1993) et publiés pour onze d'entre eux dans les pays anglo-saxons, huit en Allemagne, en Belgique, dans les Pays Bas et quatre en Asie.

# **3.3. PRÉSENTATION DE QUELQUES OUTILS CARTOGRAPHIQUES ET INDICES STATISTIQUES INTÉGRÉS EN CAO**

Les travaux cartographiques, qui seront présentés dans le chapitre résultats de la troisième partie, ont été principalement réalisés sous Cabral mac. Ce dernier logiciel n'étant plus maintenu par l'IRD (Institut de Recherche pour le Développement) (anciennement ORSTOM : Office de la Recherche Scientifique et Technique d'Outre-Mer), nous avons recherché un logiciel de remplacement ayant les fonctionnalités des logiciels Cabral PC et Mac ou en cours de développement vers ces fonctionnalités et proposé à moindre coût pour l'université. Ainsi apparaîtront des cartes réalisées sous Scap2 (*Jegou et Buosi*, 2002a, b). En plus d'une bonne panoplie de méthodes de discrétisation, SCAP2 propose des indices statistiques que l'on trouvera pour la plupart dans les ouvrages (*Cauvin et al.*, 1987b) (*Beguin*, 1979b ; *Cauvin et al.*, 1987a ; *Chadule*, 1987, p.121 ; *Pumain et Saint-Julien*, 1997a) validant la pertinence du choix d'une méthode plutôt qu'une autre. Globalement les indices sont représentatifs de mesure d'erreur ; d'homogénéité ; d'information et de relation spatiale.

#### **LA MESURE D'ERREUR :**

 $\overline{a}$ 

Cette mesure s'intéresse à l'erreur issue de la « généralisation cartographique » induite par une méthode de discrétisation. Les deux principaux indices, représentatifs de cette mesure et intégrés dans Scap2, sont d'une part celui de **« Coulson et Jenks – 1963 »** : il revient à comparer une distribution de moyennes de classes observées à des moyennes de classes estimées à partir de valeurs extrêmes de limites de classe, l'indice doit tendre vers 0 pour confirmer de faibles écarts entre les deux distributions et il doit être spécifié si il existait ou pas de classe vide en rapport à la distribution choisie. Le test a été réalisé sur des valeurs

<span id="page-162-0"></span><sup>&</sup>lt;sup>25</sup> La géographie de la santé est un terme français, plus récent que la géographie médicale, usité parfois par les Anglo-saxons comme le Professeur Sarah Curtis (*Curtis*, 1995) dont ses termes de recherche sont la géographie de la santé et les soins de santé.

théoriques calculées à partir d'une discrétisation de Jenks. Elle peut être effectuée sur toutes les méthodes de discrétisation et le logiciel Scap 2 le permet.

D'autre part, l'indice de **TAI** (Tabular Accuracy Index) élaboré par Jenks et Capsall (1971), revient à mesurer l'écart entre les valeurs observées et des valeurs observées transformées appartenant à des classes. Il existe deux versions, celle intégrée dans Scap2 est la deuxième, proposée par Evans (1977). La valeur de l'indice dans ce cas peut être négative et doit tendre vers 1. Il existe une exception pour Scap 2 : le programmeur a rajouté un calcul permettant depuis l'indice calculé selon Evans, d'effectuer la soustraction (1 – la valeur de l'indice d'Evans) afin que l'indice final tende vers zéro comme pour les autres indices présentés sur l'interface graphique de Scap 2.

#### **LA MESURE D'HOMOGÉNÉITÉ :**

C'est un indice reposant sur la notion de variance. Il est calculé par le rapport de la variance intra-classes sur la variance inter-classes. L'indice est noté **« I »** dans SCAP2. Le résultat de l'indice varie entre 0 et 1 si la variance intra-classe est plus petite que la variance inter-classe. Il tend vers 0 pour une homogéneité de chaque classe, soit une ressemblance intra-classe. Si la variance intra-classe est supérieure à la variance inter-classe le résultat sera supérieur à 1 et alors synonyme d'un mauvais groupement.

#### **LA MESURE DE L'INFORMATION :**

L'entropie issue de la théorie de l'information mesure le degré d'incertitude pour la réalisation d'un événement parmi d'autres. Transposé à l'analyse géographique elle mesure la dispersion ou la concentration géographique. Dans SCAP2, nous avons un indice « d'entropie relative » dont le résultat varie entre 0 et 1. Il tend vers 1 si la répartition du nombre d'observations entre les classes est équivalente : dans ce on obtient une dispersion géographique maximale. La discrétisation par la méthode des quantiles est alors indiquée pour obtenir ce type de résultat. Si la valeur tend ou est égale à zéro alors on obtient une dispersion géographique minimale soit une concentration élevée d'un phénomène dans l'espace.

#### **LA MESURE DE RELATION SPATIALE :**

On retrouvera ainsi les principaux indices de Moran et de Geary, (*Pumain et Saint Julien*, 1997) non encore intégrés dans Scap2, développés plus haut dans notre concept de **contiguïté spatiale**.

#### **CHOIX D'UNE DISCRÉTISATION PAR LA MÉTHODE GRAPHIQUE**

Pour éviter de donner la nausée, aux réticents des statistiques, le logiciel Scap2 s'accompagne d'une méthode graphique visuelle, à travers l'outil complémentaire nommé « Graphique ». Il permet de choisir, en fonction des objectifs de chacun, la discrétisation la plus appropriée à la distribution numérique et/ou en tenant compte de sa répartition spatiale. C'est un histogramme accompagné d'un diagramme en bâtons superposé à celui-ci. Ainsi le choix de la méthode de discrétisation et du nombre de classes peut être réalisé à l'aide de la visualisation de la meilleure adéquation entre chacun des deux tracés superposés : il faut trouver le meilleur emboîtement ou superposition du diagramme en bâtons sur l'histogramme, c'est-à-dire présentant le moins possible de débordement.

#### **LA MESURE DE L'AUTOCORRÉLATION SPATIALE INTÉGRÉE EN GÉOMATIQUE**

L'autocorrélation spatiale mesure la contiguïté et la discontinuité géographique Déjà cités pour certains ci-dessus, nous pouvons souligner l'intérêt des deux indices suivants dans la mesure de l'autocorrélation spatiale<sup>[26](#page-164-0)</sup> :

̇ l'indice de « Geary », que l'on retrouvera dans le Progiciel R de (*Legendre et Legendre*, 1984a, b; *Legendre et Legendre*, 1998; *Legendre et Legendre*, 1999; *Legendre et Vaudor*, 1991; *Legendre et al.*, 1991)

̇ l'indice de « Moran » que l'on retrouvera dans le logiciel de CAO, CABRAL (*Mazurek*, 1994, 1995, 1996, 1997 1996, 1997 #48; *Mazurek. H*, 1997) pour l'évaluation de la contiguïté spatiale, et d'intérêt dans notre processus de modélisation (présenté en 3ème partie).

La méthode d'autocorrélation spatiale standard propose la mesure des coefficients d'autocorrélation spatiale de Geary et de Moran.

La méthode d'autocorrélation spatiale globale présente moins d'intérêt quant à montrer les discontinuités.

La similarité moyenne de deux unités contiguës (échantillon S') et la mesure de la dispersion par rapport à cette valeur de référence (mesure de l'écart-type de l'échantillon S') permet de définir :

̇ des discontinuités (deux unités ayant une similarité plus faible que la moyenne),

 $\overline{a}$ 

<span id="page-164-0"></span><sup>&</sup>lt;sup>26</sup> Il existe d'autres indices notamment le test BW, adapté pour les variables qualitatives binaires (*Beguin*, 1979a, p. 101) et un indice nommé « Ohno-Aoki » (*Ohno Y*, 1979) et proposé dans le logiciel suivant (*Schlattmann*, 1997).

̇ des aires homogènes (définies par le contact entre des lieux ayant une similarité plus forte que la moyenne).

« Le principal inconvénient de cette méthode réside dans la définition des unités contiguës. Lorsque les unités géographiques sont des régions (surfaces), le choix de retenir dans l'analyse les couples de lieux ayant une frontière commune n'est pas sans arbitraire : deux régions peuvent être très proches dans l'espace, sans pour autant posséder de frontières communes. D'autre part, la finesse et la forme du découpage des unités peuvent varier d'un pays à un autre, ce qui risque d'affecter les résultats d'ensemble et d'introduire des biais liés à des "effets grilles". Plus généralement, on peut imaginer que les ressemblances varient de façon continue en fonction de la distance entre les unités et non pas en fonction de leur contiguïté ».

#### **CONCLUSION SUR LES INDICES :**

Ces indices présentent tous leurs avantages et inconvénients, l'ouvrage de (*Cauvin et al.*, 1987b) en est une bonne représentation. L'interaction spatiale concept principal sur lequel repose nos travaux de recherche a été développé par de nombreux auteurs. (*Beguin*, 1979a) propose par exemple quelques indices et mesures comme les 'Techniques de lissage par les moyennes mobiles'. Un concept moins connu ou moins cité de l'erreur écologique, résumé ciaprès a été traité notamment au sein des travaux de (*Grasland*, , 1991) et présente également un intérêt pour notre thématique de recherche. «Le but est de montrer le danger de l'erreur écologique en géographie : une corrélation établie au niveau des agrégats d'individus (lieux) n'implique pas nécessairement une corrélation au niveau des individus ». Connaissant l'erreur écologique, la validation d'un modèle appliqué au géographique peut-elle être réalisée à partir des tests statistiques couramment utilisés dans le milieu médical ou autres ?

## **CONCLUSION**

A l'issue de cette deuxième partie, aidés de représentations cartographiques thématiques pour une meilleure mémorisation et compréhension de l'espace régionale, nous espérons dans un premier temps, avoir amené le lecteur à l'acquisition d'une meilleure connaissance de :

̇ l'histoire de la politique de santé en France et du développement de son infrastructure sanitaire en région du Nord – Pas-de-Calais,

̇ de la politique de santé actuelle dont les ordonnances de 1991 marquent sa dernière réforme.

La présentation détaillée dans un deuxième temps, en écologie numérique des méthodes de groupement, transposées et appliquées au domaine de la géographie de la santé s'est voulue claire et didactique et cela d'autant plus que les géographes ne sont pas tous spécialisés en analyse des données. C'est un chapitre important pour une bonne compréhension de la construction du modèle théorique que nous développons dans la troisième partie de notre processus de modélisation de l'attraction hospitalière.

Dans un troisième temps, nous avons présenté une introduction à la géomatique et ses outils de CAO ; nous avons sélectionné les applications les plus accessibles (mis à part Map Info, SIG relativement coûteux) à tous permettant la production, à moindres coûts, des représentations cartographiques de très haute qualité graphique en tramage noir et blanc. Le rappel des notions d'échelles métrique, géographique et les mailles territoriales était incontournable afin de permettre à tous (géographes et non géographes) une meilleure maîtrise du vocabulaire spécialisé employé en géographie et cartographie.

# **RÉFÉRENCES BIBLIOGRAPHIQUES :**

# **2 ÈME PARTIE**

- 1 **Adam, P. et Herzlich, C.**, 1994. *Sociologie de la maladie et de la médecine*. Sociologie 128.
- 2 **Alao, O.**, 2002. *Réseaux et professionnels libéraux de santé: une typologie régionale.*, Journée de recherche en santé publique. URMEL, Région NPDC, CHRU de Lille.
- 3 **ARH**, 2002. *Réseaux, guide pratique du promoteur en région NPDC*. ARH 5962.
- 4 **Bauters, F. et al.**, 1999. *Schéma Régional d'Organisation Sanitaire Volet "hématologie clinique"*, (ARH) Agence Régionale de l'Hospitalisation Nord - Pas-de-Calais, Lille.
- 5 **Beguin, H.**, 1979a. *Analyse des distributions géographiques, Autocorrélation spatiale*. [In]: L. droit (Editor), Méthodes d'analyse géographique quantitative. Librairies techniques [1979], Paris, pp. 86-106.
- 6 **Beguin, H.**, 1979b. *Méthodes d'analyse géographique quantitative*. Litec droit. Librairies techniques [1979], Paris, 252 pp.
- 7 **Blin, E. et Bord, J.P.**, 1995. *Initiation Géo-Graphique, ou comment visualiser son information*. SEDES, Paris, 284 pp.
- 8 **Brunet, R., Ferras, R. et Théry, H.**, 1995. *Les mots de la géographie, dictionnaire critique*. Dynamiques du territoire, Montpellier-Paris, 520 pp.
- 9 **Cadène, P., Garnal, P., Maillard, C. et Rochaix, M.**, *140 ans de lois hospitalières*. Fédération Hospitalière de France.
- 10 **Casgrain, P.**, 1996. *Package R*. Pierre Legendre Laboratory, Department of biologic sciences, Montreal, Quebec, Canada.
- 11 **Cauvin, C., Reymond, H. et Serradj, A.**, 1987a. *Discrétisation et représentation cartographique*. GIP RECLUS, Montpellier, 116 pp.
- 12 **Cauvin, C., Reymond, H. et Serradj, A.**, 1987b. *Le problème d'une discrétisation optimale?* [In]: R.m. d'emploi. (Editor), Discrétisation et représentation cartographique. GIP RECLUS, Montpellier, pp. 59-79.
- 13 **Chadule, G.**, 1987. *Initiation aux pratiques statistiques en géographie*. Masson.
- 14 **Charpak, Y., Nicoulet, I. et Broclain, D.**, *La notion de masse critique en rélation avec le système d'organisation sanitaire. Gestions Hospitalières,*
- *321 : 780-783, 1992*.
- 15 **Cicéri, M.F., Marchand, B. et Rimbert, S.**, 1977a. *Introduction à l'analyse de l'espace*. Masson
- CNRS, Paris, New York, Barcelone, Milan, 173 pp.
- 16 **Cicéri, M.F., Marchand, B. et Rimbert, S.**, 1977b. *La fonction distance en analyse spatiale*. [In]: G. applicable (Editor), Introduction à l'analyse de l'espace. Masson CNRS, Paris, New York, Barcelone, Milan, pp. 115-123.
- 17 **Clark Labs**, 1987. *IDRISI*, Worcester, Massachusetts, USA.
- 18 **Cliff, A.D. et Haggett, P.**, 1993. *Atlas of disease distributions, analytic approaches to epidemiological data*. Blackwell reference, 300 pp.
- 19 **COLLECTIF**, 1995. *Atlas de la mortalité par cancer en France 1986-1993*.
- 20 **Curtis, S.**, 1995. *The geography of health: a british point of view*. Espace Populations Sociétés, 1: 49-58.
- 21 **De Kervasdoue, J.**, 1996. *La santé intouchable: enquête sur une crise et ses remèdes*, Paris, 294 pp.
- 22 **De Kervasdoue, J. et Pellet, R.**, 2002. *Le carnet de santé de la France 2000-2002*, 1, 332 pp.
- 23 **Dedourge, C., Moreau, N. et Dervaux, B.**, 2001a. *Réseaux et professions libérales de santé: une analyse en région Nord - Pas-de-Calais.*, URMEL, Nord - Pas-de-Calais et le CRESGE, Centre de Recherches Economiques Sociologiques et de Gestion, Lille, pp. 84.
- 24 **Dedourge, C., Moreau, N. et Dervaux, B.**, 2001b. *Réseaux et professions libérales de santé: une analyse en région Nord - Pas-de-Calais.*, URMEL, Nord - Pas-de-Calais et le CRESGE, Centre de Recherches Economiques Sociologiques et de Gestion, Lille, pp. 69.
- 25 **Encyclopaedia Universalis**, 2002. *Encyclopaedia Universalis*, Collection encyclopédique.
- 26 **Godeau, R.**, 28 juin 2002. *Comptes publics : la facture des années, Jospin FINANCES PUBLIQUES: Selon l'«audit de prévision» présenté hier, le déficit sera de 2,3 % à 2,6 % du PIB en 2002*. AFP.
- 27 **Grasland, C.**, *L'erreur écologique en géographie" thèmes géographie générale, géographie sociale, statistiques, analyse spatiale, sociologie.* les feuilles de géographie, 1: 4.
- 28 **Grasland, C.**, 1991. *Espaces politiques et dynamiques démographiques en Europe de 1950 à 1990*. nouveau régime Thesis.
- 29 **Guermond, Y. et Laurini, R.**, 1984. *Les systèmes dynamiques, 2ème partie*. [In]: J.P. Algoud et D. Dufourt (Editor), Analyse de système en géographie. Science des systèmes. PUF, pp. 91-187; 324.
- 30 **Heuré, G.**, 1989. *La Révolution française et le droit social. 1788: Les premières théories*. Société Française d'Histoire des Hôpitaux, 27(Espace Social Européen).
- 31 **INSEE**, 1999. *Les zonages du Nord Pas-de-Calais*, Les dossiers de profils.
- 32 **Jegou, L. et Buosi, J.**, 2002a. *Editeur de SCAP, logiciel de traitement des fonds de carte pour SCAP, importation, modification des géocodes, modification de la composition*. Atelier de cartographie, Département de Géographie, Université de Toulouse- Le Mirail, 31058 Toulouse cedex 01, Toulouse.
- 33 **Jegou, L. et Buosi, J.**, 2002b. *SCAP2, Système de cartographie automatique pédagogique*. Atelier de cartographie, Département de Géographie, Université de Toulouse- Le Mirail, 31058 Toulouse cedex 01, Toulouse.
- 34 **Lacoste, Y. et al.**, 1992. *Atlas 2000, la France et le monde*. Nathan, Paris, 160 pp.
- 35 **Le Fort, R.**, 1941. *Les vieux hôpitaux lillois et leurs fondateurs*, L'écho médical du Nord, pp. 21.
- 36 **Lebeau, R.**, 1991. *Les structures agraires des pays tempérés de l'ancien monde: les grands types d'aménagement agraire*, Les grandes types de structures agraires dans le monde. Initiation aux études de Géographie. Masson, Paris, pp. 48;180.
- 37 **Legendre, L. et Legendre, P.**, 1984a. *Chap 7 La mesure de la ressemblance: coefficients de similarité, coefficients de distance, coefficients de dépendance*, Ecologie numérique, 2 La structure des données écologiques. Paris et les Presses de l'Université du Québec., pp. 1-49.
- 38 **Legendre, L. et Legendre, P.**, 1984b. *Ecologie numérique,1 Le traitement multiple des données écologiques*, Le traitement multiple des données écologiques. Paris et les Presses de l'Université du Québec., pp. 1-260.
- 39 **Legendre, L. et Legendre, P.**, 1984c. *Ecologie numérique,2 La structure des données écologiques*, Le traitement multiple des données écologiques. Paris et les Presses de l'Université du Québec., pp. 1-335.
- 40 **Legendre, P. et Legendre, L.**, 1998. *Numerical Ecology, Developments in Environmental Modelling 20*, Amsterdam. xv, 853 pp.
- 41 **Legendre, P. et Legendre, L.**, 1999. *Lexique anglais-français d'écologie numérique et de statistique -- English-French vocabulary of numerical ecology and statistics*.
- 42 **Legendre, P. et Rogers, D.J.**, 1972. *characters and clustering in taxonomy: a synthesis of two taximetric procedures.* Taxon, 21: 567-606.
- 43 **Legendre, P. et Vaudor, A.**, 1991. *The R Package: Multidimensional analysis, spatial analysis.* Département de sciences biologiques, Université de Montréal, Montréal.
- 44 **Legendre, P., Vaudor, A., Ouimet, C., Lapointe, F.-J. et Lavoie, G.**, 1991. *Le progiciel R, Analyse multidimensionnelle, analyse spatiale. Versions CMS (IBM), VMS (VAX) et Macintosh - Guide d'utilisation*, Université de Montréal,, pp. 144.
- 45 **Lemay, A.**, 1992. *Généralités sur l'assistance publique, chap 1er, Historique*. [In]: Société Française d'Histoire des Hôpitaux (Editor), Etude historique et pratique sur l'assistance publique en France. Les hôpitaux et hospices civils de Lille.
- 46 **Maillard, C.**, 1986. *Histoire de l'hôpital de 1940 à nos jours: comment la santé est devenue une affaire d'Etat*, Paris.
- 47 **Map-Info**, 1990. *MS-MAP*. Microsoft, Excel.
- 48 **Mazurek, H.**, 1994, 1995, 1996, 1997. *Cabral 1500 software*. Maison de la géographie - ORSTOM Lima, Montpellier, France.
- 49 **Mazurek. H**, 1997. *Cabral 1500 Aide Mémoire*.
- 50 **Michelin**, 1991. *Flandres Artois Picardie*. Guide de Tourisme, 205 pp.
- 51 **Ohno Y, A.K., Aoki N.**, 1979. *A test of significance for geographic clusters of disease.* Int J Epidemiol, 8(273): 81.
- 52 **Pinchemel, P., Mathieu, N., Pinchemel, G. et Pumain, D.**, 1992. *Les milieux urbains, 7e partie*, La France: activités, milieux ruraux et urbains. Armand Colin.
- 53 **Poidevin, D.**, 1999. *La carte moyen d'action, guide pratique pour la conception et la réalisation de cartes*. Ellipses.
- 54 **Pumain, D. et Saint Julien, T.**, 1997. *Régions homogènes, les mesures d'autocorrélation spatiale*, L'analyse spatiale. Armand Colin, Masson, Paris, pp. 123 - 147.
- 55 **Pumain, D. et Saint-Julien, T.**, 1997a. *L'analyse spatiale, Localisations dans l'espace*. Géographie. Armand Colin / Masson, Paris, 167 pp.
- 56 **Pumain, D. et Saint-Julien, T.**, 1997b. *Réseaux et localisations*. [In]: Cursus (Editor), L'analyse spatiale, Localisations dans l'espace. Armand Colin / Masson, Paris, pp. 90- 115; 167.
- 57 **Quesnel, A.**, 1996. *Attraction des services des maladies du sang et recours aux soins des malades hématologiques hospitalisés ; un reflet de la région Nord - Pas-de-Calais. Un modèle CHRISTALLERIEN ?*, Mémoire de Maîtrise de géographie humaine, Villeneuve d'Ascq.
- 58 **Quesnel, A.**, 1997. *Annexes du mémoire: Étude de l'attraction hospitalière des services des maladies du sang et assimilés et recours aux soins des malades hospitalisés dans les régions Nord - Pas-de-Calais - Picardie. Un modèle Christallérien ?*, DEA de Géographie Humaine, Université Paul-Valéry, Montpellier III.
- 59 **Quesnel Barbet, A.**, 1998. *Cartographie: notions générales et guide d'utilisation du logiciel: MS-MAP, V8.*, CHRU, DIM Lille, Lille, pp. 54.
- 60 **Reports, C.**, 1985-2001. *Mapinfo professional (SIG) Système d'information géographique*. release build 19, Vancouver.
- 61 **Salem, G., Rican, S., Jougla, E. et Suss, C.**, 2000. *Atlas de la santé en France*. Les causes de décès, 1. John Libbey Eurotext, 189 pp.
- 62 **Saporta, G.**, 1990. *Méthodes de classification*. [In]: Technip (Editor), Probabilités analyse des données et statistique, Paris, pp. 493.
- 63 **Schlattmann, P.**, 1997. *Dismap for Window*, Berlin.
- 64 **Société Française d'Histoire des Hôpitaux**, 1990. *Dix siècles d'histoire hospitalières lilloise, du XI au XVIII*. Société Française d'Histoire des Hôpitaux, 62: 39-42.
- 65 **Sommé**, 1994-95. *Histoire médiévale, le royaume de France de 1180 à 1543*, Histoire de l'art 2ème année, Lille, pp. 1-28; 29-41; 42-71.
- 66 **Tonnellier, F. et Vigneron, E.**, 1999. *La géographie de la santé en France*. Que sais-je, Puf.
- 67 **Wagniez, P.**, 1997a. *Cabral 1500*. ORSTOM, Laboratoire de cartographie appliquée, Bondy.

68 - **Wagniez, P.**, 1997b. *Cabral 1500 Version 2.5, Documentation*. Laboratoire de cartographie appliquée, pp. 110.

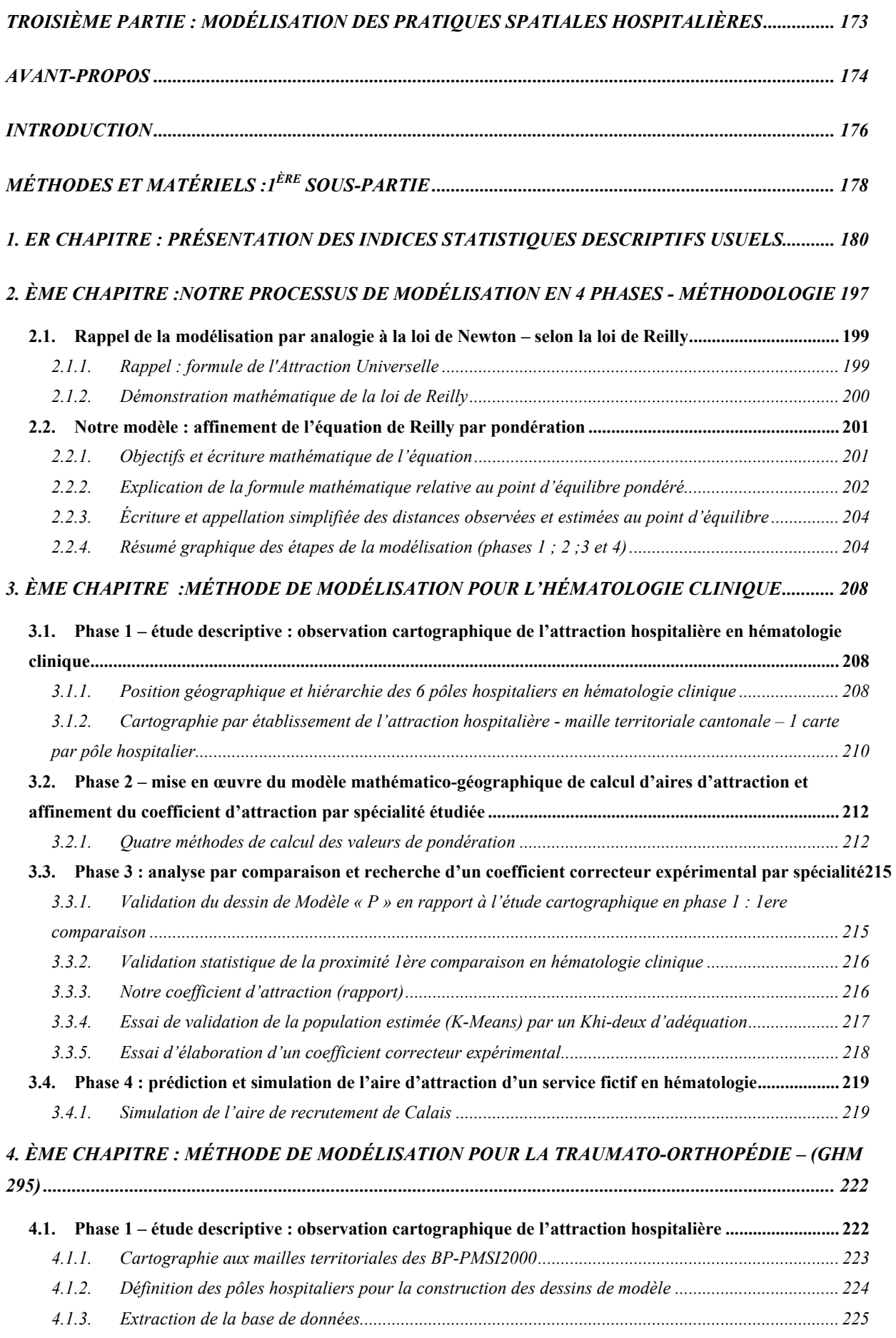

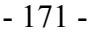

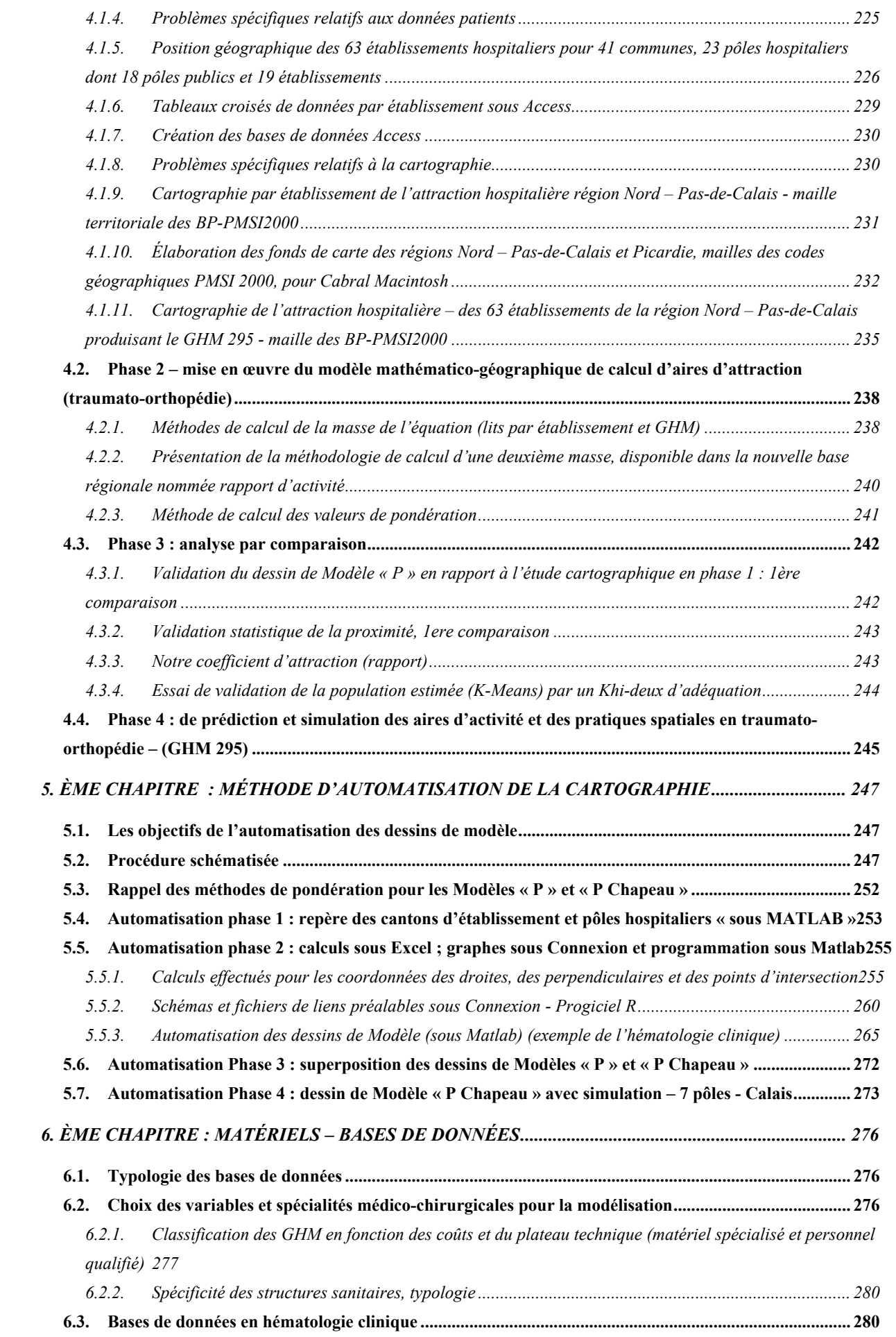

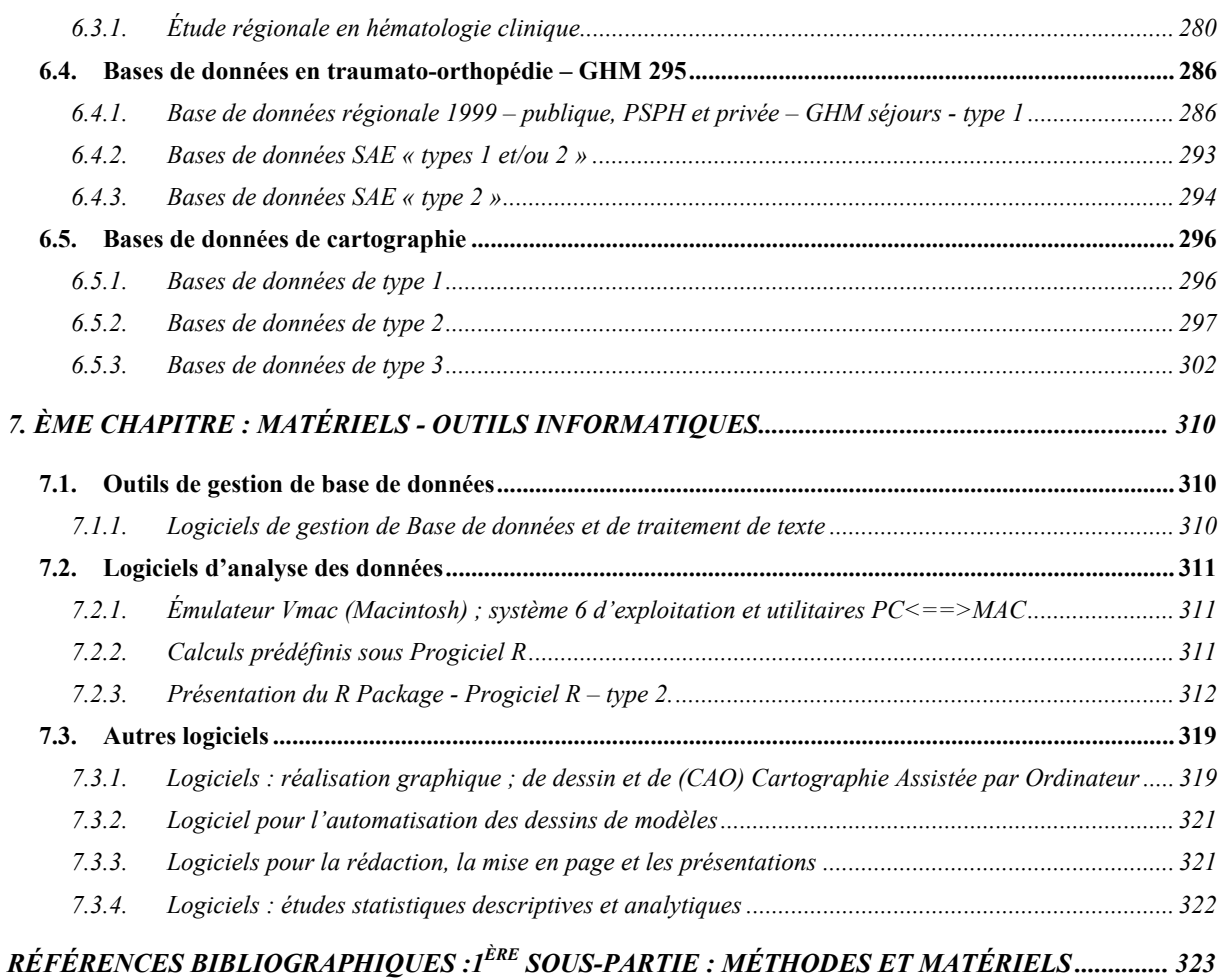

# <span id="page-174-0"></span>**TROISIÈME PARTIE : MODÉLISATION DES PRATIQUES SPATIALES HOSPITALIÈRES**

## **AVA N T- P R O P O S**

<span id="page-175-1"></span><span id="page-175-0"></span>Cette troisième partie se compose de deux sous-parties : la première présente les matériels et méthodes ; la deuxième présente les résultats et discussion.

#### *Présentation de la première sous-partie*

**Cette première sous-partie** relative aux matériels et méthodes se compose de sept chapitres dont les cinq premiers concernent la méthodologie et les deux derniers concernent les matériels. Le premier chapitre est un essai d'analyse à l'aide d'indices statistiques et les chapitres deux à cinq sont relatifs à notre modélisation des pratiques spatiales hospitalières. Les chapitres six à sept concernent la présentation des bases de données et outils informatiques.

Après avoir exposé notre problématique, les hypothèses et objectifs de travail, nous vous présenterons :

**dans un premier chapitre**, les différents indices statistiques utilisés dans le cadre d'une analyse descriptive de géographie de la santé, ici appliquée à l'hématologie clinique,

**dans le deuxième chapitre**, nous vous présenterons de façon détaillée les 4 phases de notre processus de modélisation, cœur méthodologique de notre travail,

**dans le troisième chapitre**, nous vous présenterons la méthode de modélisation pour l'hématologie clinique,

**dans le quatrième chapitre**, nous vous présenterons la méthode de modélisation pour la traumato-orthopédie (GHM 295),

**dans le cinquième chapitre**, nous vous présenterons la méthode d'automatisation de la cartographie,

**dans le sixième chapitre**, nous vous présenterons le matériel utilisé et conditionné d'une part, par discipline à l'étude : soit l'hématologie clinique<sup>l</sup> et la traumato-orthopédie ;

 $\overline{a}$ 

<sup>1</sup> Nous distinguons l'hématologie clinique (prise en charge des patients dans un service des maladies du sang) de l'hématologie biologique (activité médico-biologique s'intéressant essentiellement aux analyses de laboratoire, la transfusion sanguine et au suivi thérapeutique de pathologie des facteurs de la coagulation), même

relative aux bases de données du GHM (Groupe Homogène de Malades) 295 représentant principalement l'acte thérapeutique de la PTH (Prothèse Totale de Hanche). D'autre part, nous vous présenterons le conditionnement du matériel pour les représentations cartographiques,

**dans le septième chapitre**, nous présenterons les outils informatiques ayant permis : 1- la gestion de bases de données ; 2- l'analyse de données et 3- l'automatisation des dessins de modèle par spécialité.

#### *Présentation de la deuxième sous-partie*

Cette **deuxième sous-partie** se compose de quatre chapitres : le premier concerne les résultats et discussion des indices statistiques descriptifs usuels, les deuxième et troisième chapitres présentent les résultats de la modélisation en quatre phases par spécialité médicochirurgicale : l'hématologie clinique et la traumato-orthopédie, le quatrième présente une discussion de la modélisation appliquée sur les deux spécialités médico-chirurgicales de l'hématologie clinique et de la traumato-orthopédie.

Après avoir exposé la première sous-partie relatives aux méthodes et matériels pour la modélisation des pratiques spatiales hospitalières, nous exposerons alors dans la deuxième sous-partie les résultats et discussion composés des 4 chapitres suivants :

**dans le premier chapitre**, seront présentés les résultats et discussion des indices statistiques descriptifs usuels. Ils ont été appliqués d'une part à l'ensemble des pôles hospitaliers MCO (Médecine Chirurgie Obstétrique) de la région Nord – Pas-de-Calais de l'année 1997 et d'autre part à la spécialité d'hématologie clinique,

**dans le deuxième chapitre,** seront présentés **les résultats** de la modélisation en quatre phases sur la spécialité d'hématologie clinique,

**dans le troisième chapitre,** seront présentés **les résultats** de la modélisation en quatre phases sur la spécialité de traumato-orthopédie (GHM 295),

**dans le quatrième chapitre,** seront présentés **les discussions** de la modélisation en quatre phases pour les deux spécialités étudiées d'hématologie clinique et de traumato-orthopédie (GHM 295).

 $\overline{a}$ 

si ces deux disciplines appartiennent à la même spécialité médicale (réunies toutes les deux dans le cadre du SROS en hématologie par exemple).

# **INTRODUCTION**

#### <span id="page-177-0"></span>**PROBLÉMATIQUE**

La problématique posée est la suivante : est-ce que le recours aux soins est fonction de la géographie et donc des lois connues sur les distances à parcourir ? Et /ou est-ce que le recours aux soins est fonction du réseau de soins ? Peut-on détecter à travers notre étude géographique, le ou les déterminants des pratiques spatiales pour se rendre à l'hôpital ?

#### **HYPOTHÈSES**

Nous faisons les hypothèses de travail suivantes :

Il existe un lien entre le recours aux soins et la distance (km) d'accès aux soins et/ou en temps évoquant le *concept d'interaction*.

La gravité ou le coût élevé de prise en charge d'une pathologie interfère sur le recours aux soins (ou concept d'interaction, le choix du plus proche établissement est alors rejeté) principalement pour les établissements universitaires ou établissements privés très spécialisés.

Les établissements dits périphériques (aux établissements universitaires) auront une attraction de proximité (zone contiguë autour du pôle) à la différence d'un pôle universitaire à attraction régionale.

La hiérarchie existante entre établissements de soins, leurs liens professionnels, leur notoriété, la gravité d'une pathologie, les types de traitement (haute technologie), le coût de prise en charge, le statut de l'établissement (public, privé, PSHP) ont des conséquences directes et indirectes sur le recours aux soins et traduiront des aires d'attraction spécifiques.

Des paradoxes existent entre l'offre de soins, l'infrastructure existante et la pratique spatiale hospitalière.

La politique de santé devrait tendre vers l'édification de modèles de pratiques spatiales plus stable.

#### **OBJECTIF DE TRAVAIL**

Notre objectif de travail est dans un premier temps d'étudier et d'essayer de comprendre les mécanismes de l'attraction hospitalière par spécialité médico-chirurgicale. Pour cela nous effectuons, une première analyse à l'aide d'indices statistiques usuels, proposée dans un premier chapitre. Dans un deuxième temps notre objectif est de reproduire

l'attraction hospitalière et ses champs géographiques<sup>[2](#page-178-0)</sup> par modélisation mathématicogéographique et de simuler des scénarios de création ou suppression d'unité par spécialité à l'étude. Cette étude de modélisation est le cœur de nos travaux de recherche reproduite sur plusieurs spécialités médico-chirurgicales, proposée dans les chapitres deux à cinq.

Aussi la connaissance de notre géographie physique et humaine est une condition *sine qua none* pour une modélisation mathématique adaptée et cohérente au territoire étudié. La réitération de notre processus de modélisation à travers différentes spécialités étudiées permettra la validation du modèle. Le processus de modélisation reconduit pour d'autres territoires géographiques<sup>[3](#page-178-1)</sup> que la région Nord – Pas-de-Calais, généralisera notre modèle mathématico-géographique.

#### **CONCEPTS DE BASE DE NOTRE TRAVAIL**

 $\overline{a}$ 

Rappelons que ce travail fait principalement référence aux concepts suivants évoqués dans la première partie et issus des ouvrages de (*Haggett*, 1965, p. 31-55; 1973, p.41-67) :

**Mouvement et distance : le concept d'interaction** : c'est l'atténuation du mouvement produit par la distance. L'un des modèles élémentaires d'interaction faisant analogie à la loi de Newton et élaboré par Reilly en 1926, a été repris et affiné dans notre processus de modélisation,

**Mouvement et surface : les concepts de champ et de territoire** : le champ englobe le centre et sa périphérie,

**Concept de (localisation / implantation) – Hiérarchies** : des modèles basés sur une hiérarchie pyramidale en niveaux de fonctionnalité détermine alors la taille du champ (selon Christaller..).

<span id="page-178-0"></span><sup>2</sup> bien que dans notre modèle les champs ne puissent se chevaucher, on ne peut toutefois nommer ces aires d'attraction territoire, car celles-ci ne sont pas arrêtées par une administration les reconnaissant officiellement à titre de territoire.

<span id="page-178-1"></span><sup>3</sup> Territoire aux caractéristiques spécifiques en géographie physiques et humaines (infrastructure routière, densité de population, desserte du territoire par les services communaux etc..).

# <span id="page-179-0"></span>**MÉTHODES ET MATÉRIELS :1 ÈRE SOUS-PARTIE**
# PREMIER CHAPITRE : PRÉSENTATION

## **D E S I N D I C E S S T A T I S T I Q U E S**

## **D E S C R I P T I F S U S U E L S**

## **1. ER CHAPITRE : PRÉSENTATION DES INDICES STATISTIQUES DESCRIPTIFS USUELS**

Les objectifs sont d'élaborer une description des phénomènes de hiérarchie hospitalière sur plusieurs mailles territoriales de la région Nord – Pas-de-Calais, au moyen d'outils statistiques élaborés par (*Mizrahi et Mizrahi*, 1992-93; *Mizrahi et al.*, 1963) (*Tonnellier et Lucas*, 1995) et (*Com-Ruelle et al.*, 1989) qui sont :

- ̇ les calculs de distances d'implantation et de clientèle,
- les indices d'attraction et de rayonnement,
- la distance pondérée.

Au préalable, il faut élaborer des bases de données de coordonnées cartographiques pour les calculs de distance euclidiennes entre commune, soit à la maille communale pour la région Nord - Pas-de-Calais.

## *CALCULS PRÉALABLES DES DISTANCES EUCLIDIENNES À LA MAILLE TERRITORIALE DES COMMUNES*

La base initiale de 1990 à la maille territoriale des communes était composée de 1549 communes et a été utilisée pour les données en hématologie clinique afin de calculer la distance euclidienne (soit une matrice carrée de 1549 cases).

Pour les spécialités chirurgicales, nous avons travaillé à partir de la base 'mise à jour' en 1999 ; il nous restait 1547 communes sur 1549 (cf. 1<sup>ère</sup> sous-partie de la partie 3, chapitre 6 : [Bases de données de cartographie,](#page-297-0) [en page 296\)](#page-297-0) . En fait l'INSEE (Institut National de la Statistique et des Études Économiques) édite les mises à jour régulièrement dans 'le code géographique officielle'. Pour notre région la mise à jour a entraîné des suppressions et créations de communes publiées dans le Journal Officiel. D'une part, il y a eu suppression de trois communes par **fusion,** deux ont été fusionnées avec la commune d'Isbergues et 1 a été fusionnée avec la commune de Béthune ; relativement cela concerne les *codes INSEE commune et libellés de commune :* 62110 Berguette ; 62575 Molinghem et 62847 Verquigneul. D'autre part, il y a eu création par rétablissement d'une commune supprimée antérieurement : 59287 Haucourt en Cambresis.

Nous avons donc pris en compte ces changements dans la base IGN (Institut Géographique National) des coordonnées cartographiques de la façon suivante. Nous avons vérifié et récupéré sur le site internet de l'IGN les quelques coordonnées cartographiques en (X, Y) mises à jour, des communes ayant subi une fusion et une création, puis les avons réintégrées dans la base régionale (*IGN*, 2001), voir aussi la première partie.

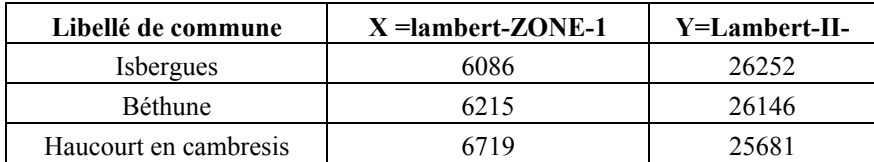

## <span id="page-182-0"></span>**Tableau I : coordonnées cartographiques des fusions et création de communes**

**La formule de la distance euclidienne** appliquée est la racine carrée de la différence entre deux points de coordonnées x au carré plus la différence de deux points de coordonnées y au carré. Cela nous donne la distance entre deux situations géographiques de coordonnées (x,y). La distance euclidienne ne prend pas en compte le relief, c'est pourquoi elle est une formule que l'on peut appliquer aux communes de la région Nord - Pas-de-Calais.

### **Formules 1 : de la distance euclidienne**

$$
D_{01}(x_1, x_2) = \sqrt{\sum_{i=1}^{n} (y_{i1} - y_{i2})^2}
$$

Où

*<sup>D</sup>*01 est le code relatif à la "distance euclidienne" dans le Progiciel R  $x_1, x_2$  sont les objets ou communes (en colonne)  $y_1, y_2$  sont les descripteurs représentant les coordonnées cartographiques en X, Y de communes (en ligne)  $y_{i1}$  est la description de l'objet 1 par le descripteur i  $y_{i2}$  est la description de l'objet 2 par le descripteur i  $n = 1547$  descripteurs ou communes

### **Formule 2 : hypoténuse d'un triangle rectangle**

C'est une distance qui se calcule par la formule de Pythagore qui définit entre les points une relation dite d'espace euclidien (à n dimensions) ; s'il y a 2 descripteurs, cette mesure devient celle de l'hypoténuse d'un triangle rectangle :

$$
D_{01}(x_1, x_2) = \sqrt{(y_{11} - y_{12})^2 + (y_{21} - y_{22})^2}
$$

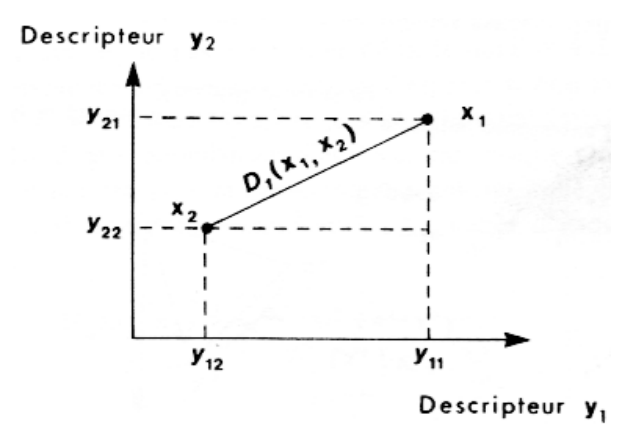

Figure 1 : calcul de la distance euclidienne entre deux objets  $x_1, x_2$ . Lecture d'une matrice vecteur-colonne = individus et vecteur-ligne = descripteurs. Source : ( *Legendre et Legendre*, 1984b, p. 22; 1984c, p. 26).

**Formule 3 : distance euclidienne qui peut s'écrire aussi :** 

$$
d(A,B) = \sqrt{(X_A - X_B)^2 + (Y_A - Y_B)^2}
$$

Où  $d(A, B)$  = distance euclidienne entre deux établissements A, B *A* = établissement hospitalier  $B = \text{établissement hospitalier}$  $(X_A, X_B)$  = coordonnées cartographiques en X des deux établissements (*Y<sup>A</sup>* −*Y<sup>B</sup>* )= coordonnées cartographiques en Y des deux établissements

## **Tableau II : calcul des distances euclidiennes dans le tableur Excel : extrait**

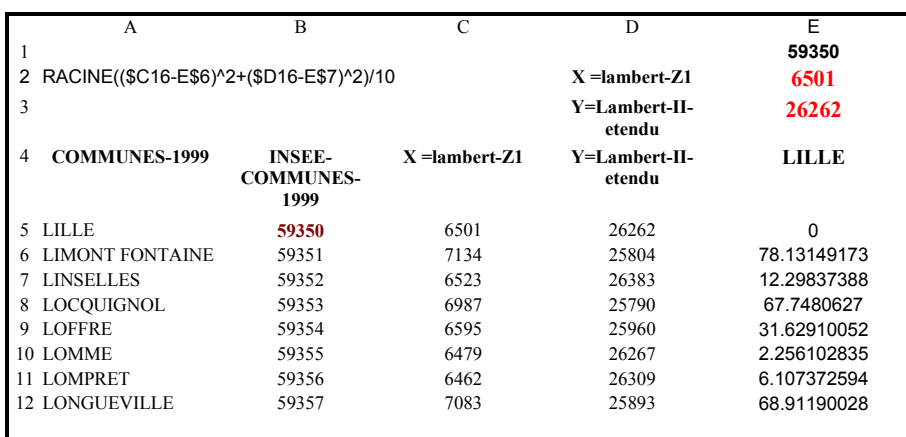

Cette distance entrera également dans la composition du calcul de l'équation relatif au modèle.

## *DÉTERMINATION DES PÔLES HOSPITALIERS EN RÉGION NORD – PAS-DE-CALAIS POUR L'ANNÉE 1997*

Une définition des pôles hospitaliers a été donnée lors d'une étude réalisée par (*Vigneron*, 1994) : comme « une ville comptant au moins un établissement de soins public ou privé ». Afin de déterminer les pôles hospitaliers, pour cette période d'activité, soit pour l'année 1997, nous avons utilisé une base de données extraite de la base nationale SAE (Statistique Annuelle des Établissements de Santé) provenant de la DRASS (Direction Régionale des Affaires Sanitaires et Sociales), répertoriant les établissements de soins de la région Nord - Pas-de-Calais à la maille territoriale des communes, et relevant de l'activité MCO (Médecine, Chirurgie et Obstétrique). Une fois les pôles hospitaliers déterminés nous pourrons calculer leurs distance d'implantation et pour la spécialité d'hématologie clinique nous calculerons de plus la distance de clientèle par pôle en hématologie clinique adulte et assimilés.

## *DISTANCES D'IMPLANTATION CALCULÉE SUR DIFFÉRENTES MAILLES TERRITORIALES DE NOTRE RÉGION*

#### **DISTANCE D'IMPLANTATION**

La distance d'implantation est la moyenne arithmétique pondérée des distances entre un hôpital ou pôle hospitalier et chaque individu de la population générale desservie par lui pour une maille administrative territoriale choisie. En fait, c'est une distance théorique moyenne que le patient est susceptible de parcourir pour se rendre depuis sa commune à l'établissement de soins de son choix.

## **RAPPEL DE LA NOTATION MATHÉMATIQUE SOURCE :** (*R.SPIEGEL*, 1996) **:**

Le symbole  $H_i$  désigne l'une des N valeurs  $H_1, H_2, H_3, \ldots, H_N$  prises par la « variable » ou « individu » 'H' selon l'exemple illustré. La lettre *i* peut prendre les valeurs 1, 2, 3, ..., N; on l'appelle *indice*. Il est clair que l'on peut se servir d'autres lettres,  $j, k, p, q$ , pour désigner l'indice. Pour désigner la somme de tous les  $H_0$  de o = 1 à o = N, nous utiliserons le symbole  $\sum_{o=1}$  *Ho*. *N o Ho* 1

## **ÉCRITURE DE LA MOYENNE ARITHMÉTIQUE PONDÉRÉE DES DISTANCES D'IMPLANTATION**

### **Formule 4 :Distance euclidienne entre pôle hospitalier et unité administrative**

$$
D(H_o, U_j) = \sqrt{\left(x_{H_o} - x_{U_j}\right)^2 + \left(y_{H_o} - y_{U_j}\right)^2}
$$

Où  $D(H_o, U_j)$  est la distance euclidienne entre les deux individus : établissement  $H_o$  et l'unité administrative  $\left(\text{commune}\right)$ <sup> $U_j$ </sup>  $x_{H_o}$ ;  $x_{U_j}$  est la valeur décrite de la variable «coordonnées cartographiques en X de l'hôpital  $^{H_o}$ et de l'unité administrative (commune)<sup> $U_j$ </sup> (maille territoriale sélectionnée) »  $\mathcal{V}_{H_o}$ ;  $\mathcal{V}_{U_j}$  est la valeur décrite de la variable « coordonnées cartographiques en Y de l'hôpital  $^{H_o}$  et de l'unité administrative (commune)<sup> $U_j$ </sup> (maille territoriale sélectionnée) ».

**Formule 5 : Distance d'Implantation** 

$$
\overline{D_i} = \frac{\sum wD_{HU}}{\sum w} = \frac{\sum_{o=1, j=1}^{N} w_j D(H_o, U_j)}{\sum_{j=1}^{N} w_j}
$$

Où

*Di* est la moyenne arithmétique pondérée des distances euclidiennes par établissement à une maille territoriale choisie

*wj* est la variable « effectif de population de l'unité administrative (commune) à la maille territoriale choisie»

 $\sum_{j=1}$ *N*  $w_j$ 

*j* 1 est la somme globale des effectifs de population pour la maille territoriale choisie (secteur sanitaire, bassins de vie ou région)

 $D(H_o, U_j)$  est la variable « distance euclidienne » calculée entre les individus «  $H_o$  » et «  $U_j$  ».

### **DISTANCE D'IMPLANTATION LOCALE**

**Distance d'implantation locale :** *Di* secteur sanitaire, est la moyenne arithmétique pondérée des distances euclidiennes  $D(H_0, U_j)$ , entre le pôle hospitalier  $H_0$  et chaque commune de l'ensemble du secteur sanitaire (où se situe le pôle hospitalier) multiplié par les

effectifs  $w_j$  de chaque commune et divisé par la somme globale *W* du secteur sanitaire, considéré comme « normalement » desservi par le pôle hospitalier. On peut appliquer ce même raisonnement à la maille territoriale des bassins de vie.

## **DISTANCE D'IMPLANTATION RÉGIONALE**

**Distance d'implantation régionale :** *Di* région, est la moyenne arithmétique pondérée des distances euclidiennes  $D(H_0, U_j)$ , entre le pôle hospitalier  $H_0$  et chaque commune de l'ensemble de la région (où se situe le pôle hospitalier) multiplié par les effectifs de chaque commune et divisé par la somme globale *W* de la région considérée comme *wj* « potentiellement » desservie par le pôle hospitalier.

#### **Notre application sous Excel** :

Pour calculer la distance d'implantation et ses deux variantes, il faut disposer d'un tableau donnant pour chaque pôle hospitalier, la liste des communes par secteur sanitaire et région ou pour toute autre maille territoriale donnée, leur effectif de population et la distance de chaque commune à cet hôpital du secteur ou ce pôle. Voir tableau ci-après donnant un exemple de calcul de la distance d'implantation à la maille des secteurs sanitaires pour le pôle hospitalier du CHRU de Lille :

|              | $\mathbf{A}$                                                    | B                                                                                     | C                 | D                             | E                        | $\mathbf{F}$                        | G                              | H           |
|--------------|-----------------------------------------------------------------|---------------------------------------------------------------------------------------|-------------------|-------------------------------|--------------------------|-------------------------------------|--------------------------------|-------------|
|              |                                                                 | <b>Identification communale année 1990</b>                                            | Canton            | <b>Secteurs</b><br>sanitaires | <b>Bassins</b><br>de vie | Pôle<br>C.H.R.U. DE<br><b>LILLE</b> | <b>Calculs</b>                 |             |
| 1            | code                                                            | libellé                                                                               | <b>Population</b> | code                          | code                     | code                                | <b>Distance</b><br>euclidienne | $=C2*G2$    |
| $\mathbf{2}$ | 59005                                                           | <b>ALLENNES LES MARAIS</b>                                                            | 2773              | 5957                          | 11                       | 1                                   | 12                             | 33539.5468  |
| 3            | 59009                                                           | VILLENEUVE D ASCO                                                                     | 65320             | 5976                          | 11                       | 1                                   | 7                              | 457286.655  |
| 4            | 59011                                                           | <b>ANNOEULLIN</b>                                                                     | 8787              | 5957                          | 11                       | 1                                   | 14                             | 120035.051  |
| 5            | 59013                                                           | <b>ANSTAING</b>                                                                       | 1115              | 5933                          | 11                       | 1                                   | 11                             | 11952.8832  |
| 6            | 59017                                                           | <b>ARMENTIERES</b>                                                                    | 25219             | 5902                          | 11                       | 1                                   | 13                             | 337539.145  |
| 185          | 62736                                                           | SAILLY S/LA LYS                                                                       | 3889              | 6230                          | 11                       | 1                                   | 20                             | 76228.36826 |
| 186          | <b>Total population du secteur</b><br>1 277 790<br>sanitaire 11 |                                                                                       |                   |                               |                          |                                     | <b>TOTAL</b>                   | 13694820.65 |
|              |                                                                 | Distance d'implantation du CHRU de Lille à la maille du secteur<br>sanitaire 10.72 Km | =H186/C186        | 10.71758321                   |                          |                                     |                                |             |

**Tableau III : extrait du tableau des calculs des** *Di* **sous Excel** 

#### **Notre application sous Access pour le calcul des distances euclidiennes**

Pour traiter plus facilement les données, nous avons utilisé le logiciel Access, la table comporte (n= 1549 communes année 1990) et (e= 103 établissements hospitaliers MCO de la région – année 1997). Les variables de la table Access sont présentées dans le tableau ciaprès. Les variables se situent dans « la colonne champ » et les distances euclidiennes calculées entre pôle hospitalier et les (n communes) sont représentées dans « les champ numérotés de 1 à 103 ».

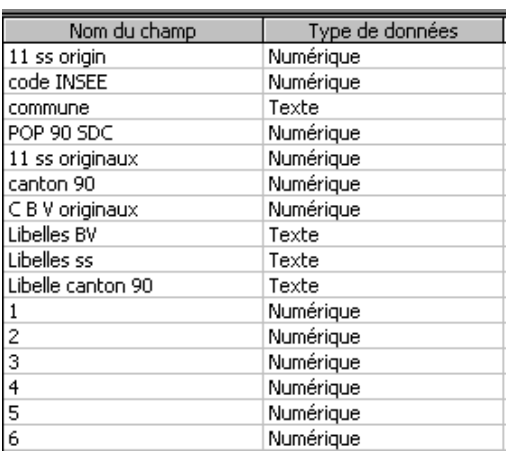

Figure IV : Extrait de la table Access nommée [bd\_di] aux différentes mailles territoriales.

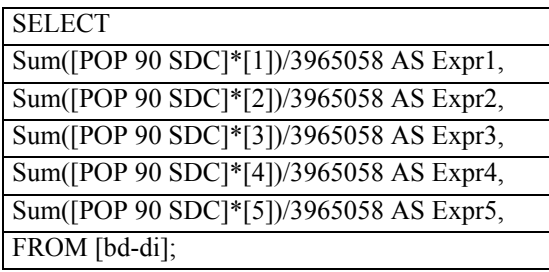

**Programme SQL 1: Extrait** d'une requête pour le calcul de *i* (Distance d'Implantation) à *D* l'échelle de la région.

## *DISTANCES DE CLIENTÈLE CALCULÉES SUR DIFFÉRENTES MAILLES TERRITORIALES*

### **DISTANCE DE CLIENTÈLE**

**Distance de clientèle** *est la moyenne arithmétique pondérée des distances entre un hôpital ou pôle hospitalier et chaque individu hospitalisé par lui pour une maille administrative territoriale choisie*.

**Formule 6 : Distance de clientèle** 

$$
\overline{D}_{c} = \frac{\sum_{w \in D_{HU}} \sum_{o=1, j=1}^{N} w_{c_{j}} D(H_{o}, U_{j})}{\sum_{j=1}^{N} w_{c_{j}}}
$$

Où

 $\overline{D}c$  est la moyenne arithmétique pondérée des distances euclidiennes pratiquée pour un pôle hospitalier par sa clientèle hospitalisée, pour une maille territoriale choisie

 $w_c$  est la variable « effectif des clients de l'unité administrative (commune de résidence du client) à la maille territoriale choisie»

 $\sum_{j=1}$ *N j*  $w_c$ <sub>*j*</sub> 1 est la somme globale des effectifs des clients des unités administratives (communes de résidence du

client) pour la maille territoriale choisie (secteur sanitaire, bassins de vie ou région)

 $D(H_0, U_j)$  est la variable « distance euclidienne » calculée entre les individus «  $H_0$  » et «  $U_j$  ».

### **DISTANCE DE CLIENTÈLE LOCALE**

**Distance de clientèle locale :**  $\overline{D}c$  secteur sanitaire est la distance considérée comme « normalement » couverte dans le cadre de son attraction hospitalière de proximité. Elle est la moyenne arithmétique pondérée des distances euclidiennes  $D(H_0, U_j)$ , entre le pôle hospitalier et chaque commune de résidence de l'ensemble du secteur sanitaire (où se situe le pôle *Ho* hospitalier) multiplié par les effectifs de clientèle  $w_{c_j}$  de chaque commune de résidence et divisé par la somme globale  $W_c$  du secteur sanitaire considéré comme <u>« normalement »</u> desservi par le pôle hospitalier.

### **DISTANCE DE CLIENTÈLE RÉGIONALE**

**Distance de clientèle régionale :**  $\overline{D}c$  région, est la moyenne arithmétique pondérée des distances euclidiennes  $D(H_0, U_j)$ , entre le pôle hospitalier  $H_0$  et chaque commune de résidence de l'ensemble de la région (où se situe le pôle hospitalier) multiplié par les effectifs de clientèle  $W_c$  de chaque commune de résidence et divisé par la somme globale  $W_c$ régionale. La distance de clientèle régionale est donc en quelque sorte plus « vraie » que la distance de clientèle locale. Toutefois elle exclut du champ de son calcul les patients dont le domicile est extra-régional, le but n'étant pas ici de mesurer le rayonnement extra-régional des établissements du Nord - Pas-de-Calais.

**Pour calculer la distance de clientèle**, on peut se référer au tableau ci-dessus sur le calcul de la distance d'implantation du CHRU de Lille, mais il faut alors remplacer la variable « population » par la variable « effectif de clientèle ».

## *INDICES D'ATTRACTION, DE RAYONNEMENT ET INDICATEUR DE DISTANCE PONDÉRÉE*

### **INDICE D'ATTRACTION**

**L'indice d'attraction** : est le rapport de la distance de clientèle sur la distance d'implantation. Pour interpréter la formule, nous nous reporterons aux formules précédentes relatives aux distances d'implantation et de clientèle présentées ci-dessus

**Formule 7 : de l'indice d'attraction pouvant être appliqué à différentes mailles territoriales** 

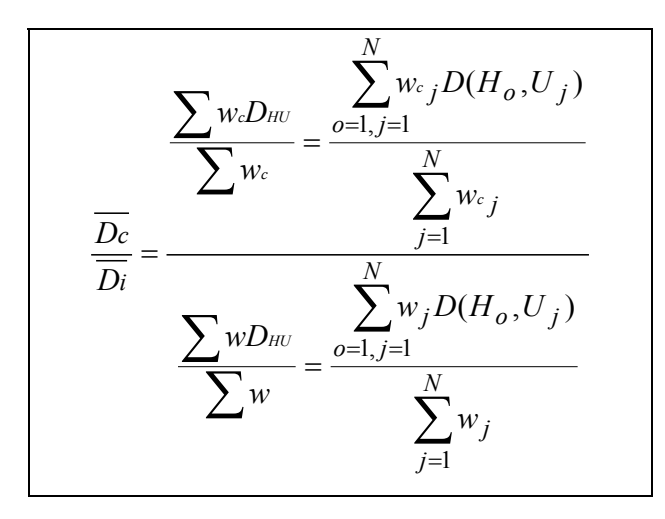

#### **L'INDICE D'ATTRACTION LOCALE AU NIVEAU DES SECTEURS SANITAIRES**

**L'indice d'attraction locale :**  $\overline{D}_c/\overline{D}_i$  à la maille territoriale des secteurs sanitaires, rend compte du rayonnement du pôle hospitalier au sein de son secteur sanitaire. Si la valeur est proche de 0, le rayonnement du pôle ne dépasse pas les limites de son bureau postal ou quelques communes et son rôle au sein du secteur peut être considéré comme très secondaire. S'il est voisin de 1, le pôle exerce une attraction conforme à son rôle à la maille territoriale des secteurs sanitaires. S'il est supérieur à 1, il attire plus à la périphérie qu'au centre et témoigne d'une fonction de centralité évidente au sein de son secteur. Il apparaît ainsi comme « une métropole » hospitalière.

## **L'INDICE D'ATTRACTION LOCALE AU NIVEAU DES BASSINS DE VIE**

**Cet indice d'attraction locale :**  $\overline{D}_c / \overline{D}_i$  à la maille territoriale des bassins de vie, peut être considéré comme représentatif de l'attraction d'une zone locale mais plus étendue que la précédente. Où nous pouvons tenir le même raisonnement pour l'interprétation de ses résultats si la valeur de l'indice est proche de 0, de 1 voire supérieure à 1.

**L'indice d'attraction régionale :**  $\overline{D}_c / \overline{D}_i$  à la maille territoriale de la région, rend compte du rayonnement régional du pôle hospitalier. Les variations de la valeur de cet indice s'interprètent de la même façon que celles de l'indice d'attraction locale mais à l'échelle de la région.

### **INDICES DE RAYONNEMENT RÉGIONAL**

**Formules 8 : de l'indice de rayonnement régional en rapport aux mailles des secteurs sanitaires et bassins de vie** 

$$
IRbv = \frac{\overline{D_c}(\text{région})}{\overline{D_c}(\text{bassins de vie})}
$$
  $IRSs = \frac{\overline{D_c}(\text{région})}{\overline{D_c}(\text{secteurs sanitaires})}$ 

**L'indice de rayonnement régional,** *IRbv* équivaut au rapport des indices  $\overline{D}_c$  **région /** *Dc* **bassins de vie,** rend compte du poids du pôle hospitalier au sein de la hiérarchie régionale. S'il est supérieur à 1, le pôle hospitalier exerce un rôle régional. S'il est inférieur à 1, son rôle est limité à son bassin de vie.

**L'indice de rayonnement régional,** *IRss* équivaut au rapport des indices  $\overline{D}c$  **région /** *Dc* **secteurs sanitaires,** rend compte du poids du pôle hospitalier au sein de la hiérarchie régionale. S'il est supérieur à 1, le pôle hospitalier exerce un rôle régional. S'il est inférieur à 1, son rôle est limité à son secteur sanitaire.

### **INDICATEUR DE DISTANCE PONDÉRÉE**

**Indicateur de distance pondérée :** c'est la distance moyenne des lieux de résidence des malades hospitalisés dans un hôpital. Si on l'applique aux différentes disciplines données, plus la distance calculée est grande, plus la discipline est attractive et inversement, plus l'indicateur de distance est faible, moins la discipline est attractive. Cet indicateur reflète la même signification que la distance de clientèle régionale.

**Formule 9 : indicateur de distance pondérée, source : (***Com-Ruelle et al.***, 1989)** 

$$
I=\frac{\sum d_i\ast s_i}{\sum s_i}
$$

Où

I = indicateur de distance pondérée ou distance moyenne des lieux de résidence de patients

'i = maille territoriale du département

'di = distance moyenne

'si = effectif des séjours hospitaliers pour un pôle hospitalier

## *ESSAI D'ÉLABORATION D'UN CRITÈRE MINIMAL DE DISTANCE ( D<sup>c</sup> - <sup>i</sup>)^2 ET D GRAPHIQUES*

L'objectif est d'établir un critère minimal entre deux variables, par le calcul des distances estimées soustraites aux distances réelles soit : D implantation - D clientèle au carré. Ce critère est élevé au carré afin de mieux distinguer les faibles des fortes valeurs obtenues. Le critère minimal varie en fonction de la maille territoriale sélectionnée. Ce critère pourrait varier en fonction de la spécialité à l'étude. Il faut donc le calculer à plusieurs reprises sur différentes spécialités et sur plusieurs découpages territoriaux administratifs et sanitaires pour regarder sa tendance d'évolution.

## *POSITION HIÉRARCHIQUE ENTRE PÔLES HOSPITALIERS*

Nous pouvons maintenant présenter l'ensemble des pôles hospitaliers en hématologie clinique et assimilés adultes, hiérarchisés entre eux en fonction des valeurs obtenues par les différents indices vus ci-dessus.

## *ANALYSE DE RÉGRESSION SIMPLE ENTRE LES DISTANCES PARCOURUES ET LE NOMBRE D'HOSPITALISATIONS PAR CANTON*

**Formule 10 : coefficient de détermination** (*Chadule*, 1987, p.97)

où  $r^2$  est le carré du coefficient de corrélation ou coefficient de détermination. Il traduit la qualité de régression en mesurant la part de l'information totale prise en compte par le modèle de régression.

 $r^2$ 

Si  $r^2$  = 0.90, le modèle de régression prend en compte 90% de l'information contenue dans la distribution statistique.

Par ce test, nous essayons de mettre en évidence une corrélation entre la distance parcourue pour la consommation d'un bien ou d'un service ici médical et montrer des effectifs décroître proportionnellement à la distance parcourue. En d'autres termes, le coefficient de corrélation  $r^2$  ou de détermination sera calculé dans le but d'estimer une interaction géographique entre la variable indépendante ou explicative (X=V1, distance en km depuis le lieu de résidence) et la variable dépendante ou expliquée (Y=V2, effectif des séjours par canton). C'est une étude de régression de Y en X. L'hypothèse émise est que l'effectif de séjours par canton sera inversement proportionnel à la distance parcourue en km depuis le lieu de résidence.

Nous espérons ainsi renforcer les résultats des travaux réalisés antérieurement sur des domaines similaires de loi d'attraction et de distance. Ainsi voulons-nous par nos résultats confirmer la littérature scientifique connue sur la loi de l'attraction et des distances parcourues pour se rendre d'un point x à un point y.

## *MESURE DE LA CONCENTRATION SPATIALE*

L'objectif était, à partir d'une base relative à l'activité hospitalière, de voir s'il était possible de trouver des indices de concentration pertinents au niveau de populations hospitalisées et de trouver des relations entres groupes de populations.

La concentration spatiale d'une population donnée est définie d'après l'indice de concentration spatiale de (*Chadule*, 1987, p.121; *Raffestin et Tricot*, 1974 ) ou de (*Lefever*, 1926).

#### **Formule 11 : de la concentration spatiale**

$$
C = \frac{1}{2} \sum_{i=1}^{k} \left( \frac{ni}{N} - \frac{si}{S} \right)
$$

Où

 $ni = la population de la commune i$ ,

si = la surface de la commune,

 $S =$ la surface totale de la commune des k communes

 $N =$ la population totale des k communes

C varie entre 0 (équirépartition de la population : la densité est constante) et 1 (concentration maximale de la population, jamais atteinte dans la réalité).

**Formule 12 : des mesures de concentration sur GI et GII 'au niveau régional'** 

$$
C_{Ar} = \frac{1}{2} \sum_{i=1}^{k} \left( \frac{nis_i}{N_r} - \frac{si}{S_r} \right) \left( C_{Br} = \frac{1}{2} \sum_{i=1}^{k} \left( \frac{nis_{II}}{N_r} - \frac{si}{S_r} \right) \right)
$$

Où

 $'r'$  indice désignant le niveau de travail, ( $r =$  région,  $s =$  secteur sanitaire et  $c =$  canton)

'Nr' = total des effectifs de GI et GII

'niGI' effectifs des patients relevant du groupe GI

'niGII' effectifs des patients relevant du groupe GII

'si' : superficie des individus

'Sr' est la somme des si (superficie de l'individu communal)

- 191 -

## **ILLUSTRATION DE LA MESURE DE CONCENTRATION SPATIALE SELON LA MÉTHODE DE RAFFESTIN**

Un indice C ou de concentration peut être mesuré pour tous niveaux territoriaux sélectionnés par exemple : les cantons ; secteurs sanitaires et la région Nord – Pas-de-Calais à partir des valeurs communales et pour comparer deux populations A et B, voire plus.

### **Méthode** :

Nous choisirons de groupes de population A et B. Nous calculerons d'une part la moyenne de la distance (km) parcourue des patients issus des groupes onco-hématologiques (A) et non-onco-hématologiques (B) pour se rendre à Lille.

Pour les niveaux de la région Nord – Pas-de-Calais et des secteurs sanitaires, nous calculerons alors les indices suivants:

CA INDICE DE CONCENTRATION DU CARACTÈRE A CB INDICE DE CONCENTRATION DU CARACTÈRE B

Le coefficient de corrélation **de Bravais Pearson** est ensuite proposé par la méthode entre les  $C_A$  et les  $C_B$  pour les mailles territoriales à l'étude.

#### **Interprétation des coefficients proposée par la méthode** :

Si **r = 0** 'les populations ont des concentrations spatiales indépendantes'

Si  $\mathbf{r} = 1$  'les deux populations ont des concentrations proportionnelles (plus la densité de A est grande, plus la densité de B l'est aussi)'

Si **r = -1** 'les deux populations ont des concentrations inversement proportionnelles'

Cette mesure pourrait être généralisée à plus de deux populations mais dans notre exemple nous en resterons aux groupes A et B.

## *LES CHAMPS D'ACTION HOSPITALIERS À LA MAILLE TERRITORIALE ADMINISTRATIVE DES CANTONS*

Dans le cadre des nos travaux actuels, nous avons repris notre base de données cartographiques de référence y ajoutant de nouvelles variables relevant dans la littérature des travaux issus de l'étude sur « les champs d'action des équipements hospitaliers » (*Mizrahi et al.*, 1963). Nous avons ainsi calculé les 'taux de fréquentation' et les 'taux d'attraction' et élaboré de nouvelles cartes thématiques à partir des taux d'attraction par service hospitalier, relevant des spécialités étudiées, et uniquement situés dans la région Nord – Pas-de-Calais.

### **EN HÉMATOLOGIE CLINIQUE**

Les taux d'attraction, des services des maladies du sang de la région Nord – Pas-de-Calais calculés à la maille territoriale administrative des cantons ont la particularité suivante :

la somme des taux d'attraction de tous les établissements, sur la population (i), sera égale aux taux de fréquentation de cette population (cf. formule ci-après).

**Formule 13 : Taux d'attraction IA et IAP .** 

$$
IA = \frac{\pi i \, \text{h} i * 1000}{\text{pop } i} \quad \text{A}P = \frac{\pi i \, \text{h} i * 1000}{\text{pop } i}
$$

Où

IA = taux d'attraction relatifs aux séjours

 $IAP = \text{taux}$  d'attraction relatifs aux patients

 $p =$  effectif des patients

i = zone géographique ou unité géographique

 $n =$  effectif des séjours

pop (i) = population d'une zone géographique i

h = établissement hospitalier

**Formule 14 : Taux de fréquentation IF et IFP** 

$$
IF = \frac{n i * 1000}{pop i}
$$
 
$$
IFP = \frac{p i * 1000}{pop i}
$$

Où

IF est défini comme « un taux de fréquentation en séjours hospitaliers pour 1000».

IF = à la somme des « IA », calculés ci-dessus, pour les 6 services d'hématologie clinique adulte de notre région à la maille des cantons.

IFP est défini comme « le taux de fréquentation des patients pour 1000»

IFP = à la somme des « IAP » pour les 6 services d'hématologie clinique adulte de la région Nord - Pas-de-Calais à l'échelle des cantons.

## **Tableau V : extrait de calcul des taux d'attraction et de fréquentation (en nombre de séjours) par établissement**

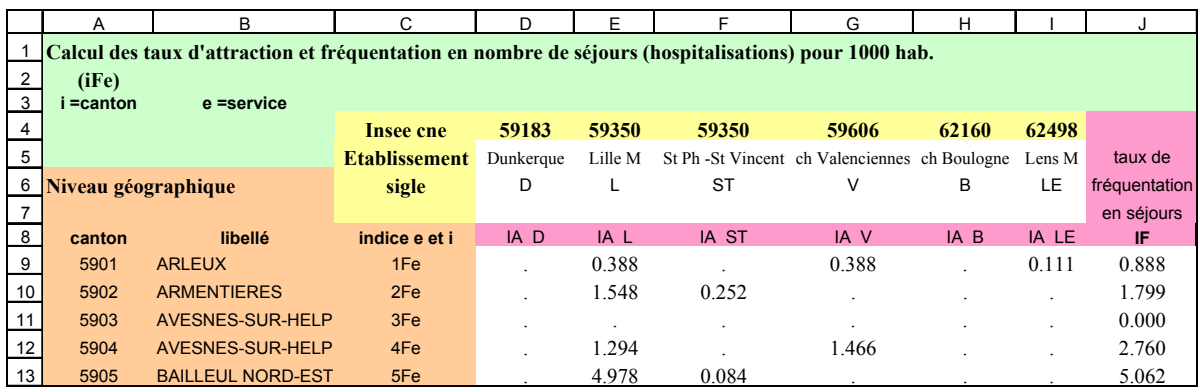

## <span id="page-195-0"></span>**Tableau VI : extrait de calcul des taux d'attraction et de fréquentation (en nombre de patients) par établissement**

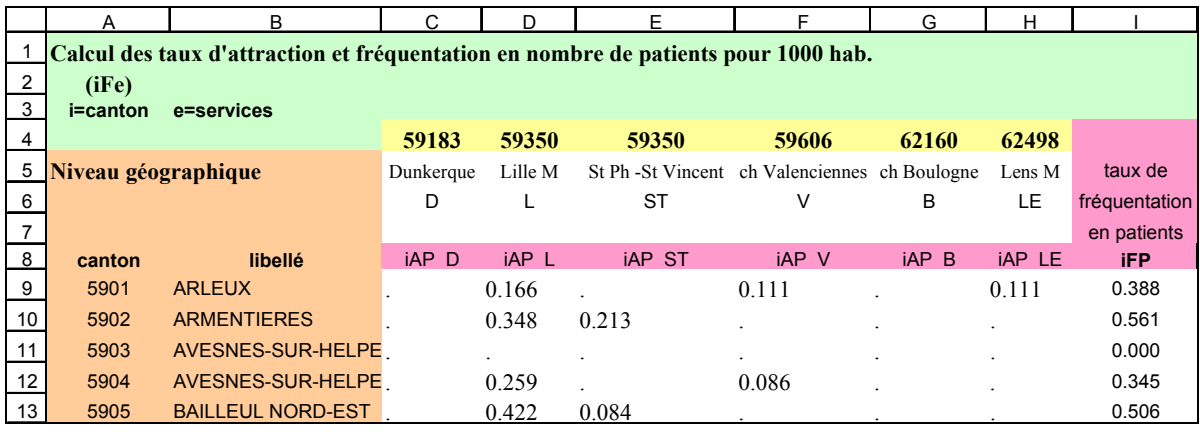

Ces taux d'attraction observés calculés par canton et pôle hospitalier serviront de base pour la cartographie en phase 1, de la modélisation des pratiques spatiales, que nous vous présenterons ci-après.

## **EN TRAUMATO-ORTHOPÉDIE – GHM 295**

La base régionale ne nous permet pas de connaître les patients réellement attirés à la différence de la base des RUM en hématologie où un numéro patient fictif existait, auquel numéro étaient associés ses séjours. Nous pourrions toutefois estimer le nombre de patients pour la base régionale par établissement et par GHM, connaissant la durée moyenne de séjour. Exemple, si une hospitalisation pour cataracte entraîne une durée moyenne d'hospitalisation de trois jours alors la somme des séjours divisée par cette durée moyenne permettrait l'estimation de l'effectif de patient.

Nous avons donc décidé de raisonner avec la variable commune « IAP = nombre de séjours » et avec notre nouvelle variable «IA = durée de séjours ». Cette dernière présente un intérêt quant à une meilleure connaissance de la prise en charge de pathologies lourdes aux durées de séjours potentiellement élevées.

**Remarque d'homogénéité :** à la différence des taux présentés et appliqués en hématologie clinique, il existe quelques variantes quant à nos définitions des variables « IA » et « IAP ». Nous faisons toujours référence à deux taux d'attraction mais ici la variable « IA » est calculée en relation avec la durée de séjours. La variable « IAP » est calculée en relation avec le nombre de séjours.

**Formule 15 : Taux d'attraction IA ET IAP, ( modifiés en rapport aux premiers présentés pour l'hématologie)** 

$$
IA = \frac{\pi i \, \text{hi} \cdot \text{*} 1000}{\text{pop } i}
$$
\n
$$
IAP = \frac{\text{pi } \, \text{hi} \cdot \text{*} 1000}{\text{pop } i}
$$

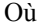

i = zone géographique ou unité géographique (Bureaux postaux PMSI 2000)

h = établissement hospitalier

pop (i) = population recensée de la zone géographique i

p = nombre de séjours

n = durée de séjours

# **D E U X I È M E C H A P I T R E : N O T R E**

## PROCESSUS DE MODÉLISATION EN 4

# **P H A S E S - M É T H O D O L O G I E**

## **2. ÈME CHAPITRE :NOTRE PROCESSUS DE MODÉLISATION EN 4 PHASES - MÉTHODOLOGIE**

Notre modèle mathématico-géographique a pour objectif de représenter les aires d'attraction des pôles hospitaliers, telles qu'on pourra les observer dans la phase 1, à partir de base de données hospitalières, à travers la cartographie choroplèthe de l'attraction hospitalière de la région Nord – Pas-de-Calais (par spécialité à l'étude et aux mailles territoriales sélectionnées : des cantons ou bureaux postaux PMSI).

Pour cela, nous sommes partis de la modélisation par analogie à la loi de Newton, réalisée par Reilly (*Reilly*, 1929; *Reilly*, 1931; *Reilly et University of Texas. Bureau of Business Research.*, 1959) dont les travaux ont été repris et mis en valeur par (*Haggett*, 1965, 1973; *Haynes et Fotheringham*, 1984) (*Vigneron*, 1994) (*Tonnellier et Vigneron*, 1999). Ont été récemment recensées directement à partir de ce modèle, deux principales illustrations :

̇ Pour l'une, appliquée en région Nord – Pas-de-Calais à partir de l'activité régionale MCO de 1992, dans le but de définir une mise à jour de la maille territoriale sanitaire des secteurs sanitaires. Source : (*Vigneron*, 1994).

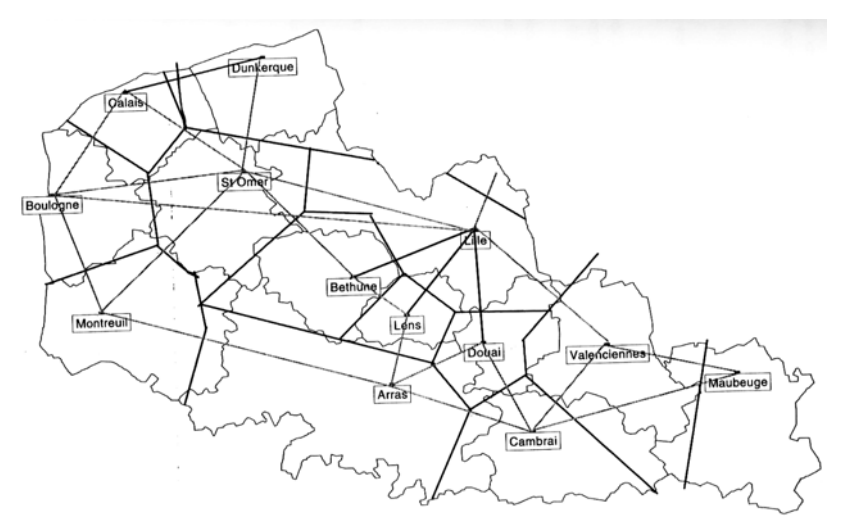

Figure 2 : résultat du modèle. On distingue une trame de base dont les droites relient certains pôles entre eux. À partir de ces droites sont ensuite tracés les points d'équilibre et leur droite (parfois perpendiculaire c'està-dire formant un angle droit) pour tracer les aires d'attraction fermant chaque pôle. Source (*Vigneron*, 1994, p. 54).

̇ Pour l'autre, appliquée en région Languedoc-Roussillon dans le but de définir des bassins de santé. Source : (*Tonnellier et Vigneron*, 1999).

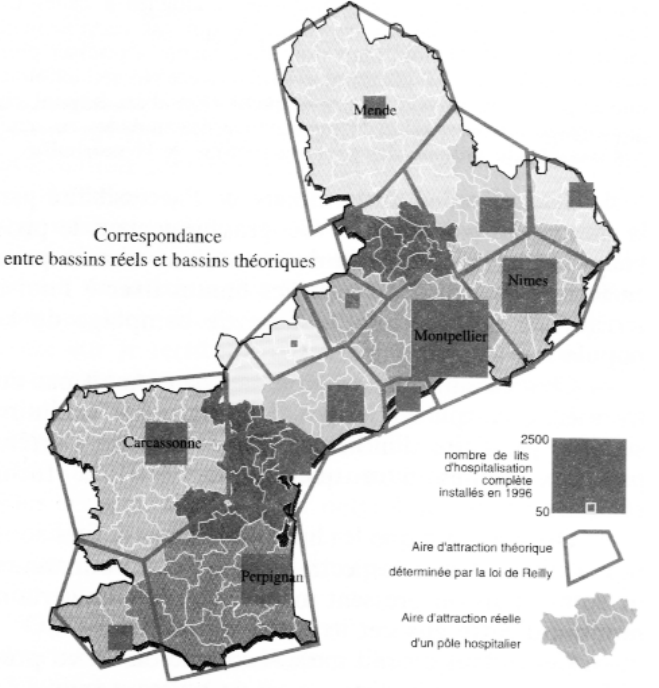

Figure 3 : Bassins de santé en Languedoc-Roussillon. Carte des pôles hospitaliers définis par une analyse de correspondance. Les aires d'attraction des pôles apparaissent directement sans trame de base. A été appliquée la loi de Reilly dont le dessin de modèle se superpose à la pratique hospitalière observée. La loi de Newton se vérifie dans cette région. N'ont pas été intégrés, pour cette étude dont la région est également montagneuse, les facteurs : relief, infrastructure et/ou isochrone. Source (*Tonnellier et Vigneron*, 1999, p. 93).

Notre modèle, basé sur l'équation de Reilly « pondérée », à la différence des deux illustrations précédentes, a pour objectifs :

̇ de calculer des aires d'attraction hospitalières dites de proximité aux établissements périphériques,

̇ de calculer les aires d'attraction par « spécialité médico-chirurgicale » pour l'ensemble de ses pôles hospitaliers,

̇ d'être applicable dans sa forme actuellement définie aux zones géographiques où la distance euclidienne peut être appliquée, c'est-à-dire justifiée par une zone géographique de plaines et de plateaux ne dépassant pas en moyenne 200 m d'altitude, mais également comme il a été décrit par (*Tonnellier et Vigneron*, 1999, p. 93) dans une zone à relief.

L'équation d'origine a été modifiée dans le but d'affiner le modèle pour mieux définir la zone de proximité d'un pôle périphérique hospitalier (hors CHRU d'attraction hospitalière régionale en général, et tout au moins pour notre région Nord – Pas-de-Calais), tout en respectant notre hypothèse de base. Nous avons d'une part, affiné le modèle de Reilly par l'ajout d'une valeur de pondération calculée par trois méthodes différentes, respectant notre hypothèse de base sur la loi du moindre effort. Ce modèle pondéré apparaît maintenant mieux ajusté par rapport à la phase 1 de l'observation cartographique de l'attraction hospitalière. D'autre part, un coefficient correcteur expérimental de pondération a été envisagé afin de prendre en compte d'autres facteurs soit :

̇ des variables internes à l'hôpital

̇ des variables externes environnementales, sanitaires et sociales (inventaire communal) etc.

Afin d'exposer le plus clairement possible la méthodologie de la modélisation, nous présenterons dans un premier temps, un rappel de la modélisation de Reilly par analogie à la loi de Newton, notre modèle soit un affinement du modèle de Reilly par pondération, un résumé graphique des quatre étapes ou phases de notre modélisation, enfin la méthodologie et matériels à travers les quatre phases pour les spécialités étudiées en hématologie clinique et en traumato-orthopédie.

## **2.1. RAPPEL DE LA MODÉLISATION PAR ANALOGIE À LA LOI DE NEWTON – SELON LA LOI DE REILLY**

## **2.1.1. RAPPEL : FORMULE DE L'ATTRACTION UNIVERSELLE**

Par analogie aux lois de la physique, la loi de gravitation ou loi de Newton a été reprise par Reilly qui émet des hypothèses similaires dans le cadre d'étude des flux commerciaux de la vente au détail (*Haggett*, 1965; *Reilly*, 1929). "l'attraction entre deux corps est inversement proportionnelle au carré de la distance qui les sépare", ainsi il est un modèle déductif dont la formule est la suivante :

### **Formule 16 : modèle déductif**

$$
M_{ij} = P_i P_j (d_{ij})^{-2}
$$

Où *i* et *j* deux indices représentatifs de deux corps  $M_{ij}$  est l'interaction entre les corps  $i$  et  $j$ ,  $P_i$ <sup>*ej*</sup> les masses des deux corps, *<sup>d</sup>ij* la distance qui les sépare.

Nous savons de par la littérature scientifique (*Mizrahi et Mizrahi*, 1992-93; *Mizrahi et al.*, 1963; *Quesnel-Barbet et al.*, 2001; *Vigneron*, 1994) que la tendance générale observée lors des déplacements (d'individus ; de marchandises etc.) est de parcourir le chemin le plus court.

## **2.1.2. DÉMONSTRATION MATHÉMATIQUE DE LA LOI DE REILLY**

**Formule 17 : de la loi de Reilly** 

$$
d_i x = \frac{d_{ij}}{\left(1 + \sqrt{\frac{M_j}{M_i}}\right)}
$$

# Où  $d_i x = k$  point d'équilibre » appelé aussi « point d'égale attraction » entre deux établissements hospitaliers *i* et *j* deux indices représentatifs d'établissements hospitaliers *<sup>d</sup>ij* est la distance euclidienne entre deux établissements hospitaliers  $M =$  la masse représentée par le nombre de lits d'un service hospitalier  $i$  ou  $j$ ;

#### **Formule 18 : Développement mathématique de la loi de Reilly**

Nous partons de l'égalité suivante afin de trouver **« le point d'équilibre »** appelé aussi **« point d'égale attraction »** entre deux établissements ou pôles hospitaliers que nous écrivons  $d_i x$ .

$$
A_i = A_j
$$

 $A_i$  = Attraction du pôle hospitalier  $i$  $A_j$  = Attraction du pôle hospitalier *j* 

Où

On définit l'égalité mathématique suivante :

$$
A_i = \frac{M_i}{d_i x^2} \left[ A_j = \frac{M_j}{d_j x^2} \right]
$$

Ainsi l'attraction par pôle  $A_i$  et  $A_j$  équivaut à la masse sur la distance au carré

Compare 
$$
A_i = A_j
$$
 alors, on peut développement<sup>i</sup>égalité comme suit:

\n
$$
\frac{d_j x^2}{d_j x^2} = \frac{M_j}{M_i}, \text{ et } \frac{d_j x^2}{d_j x^2} = d_i x^2 * \frac{M_j}{M_i}, \text{ alors } \frac{d_j x}{d_j} = d_i x * \sqrt{\frac{M_j}{M_i}},
$$

On cherche 
$$
d_i x = d_{ij} - d_j x
$$
, donc  $d_i x = d_{ij} - d_i x * \sqrt{\frac{M_j}{M_i}}$ ,  $d_i x + d_i x * \sqrt{\frac{M_j}{M_i}} = d_{ij}$ , et  $d_i x * \left(1 + \sqrt{\frac{M_j}{M_i}}\right) = d_{ij}$ ,

## <span id="page-202-0"></span>**2.2. NOTRE MODÈLE : AFFINEMENT DE L'ÉQUATION DE REILLY PAR PONDÉRATION**

## **2.2.1. OBJECTIFS ET ÉCRITURE MATHÉMATIQUE DE L'ÉQUATION**

L'idée est d'apporter une pondération à l'équation de Reilly dont les valeurs respectent notre hypothèse de base : l'attraction observée des pôles ou établissements périphériques (non CHRU) ont une attraction de proximité.

Dans un premier temps, à partir de la phase 1, nous observons l'attraction réelle, par pôle hospitalier, cartographiée à la maille des cantons et vérifions alors notre hypothèse de base. Nous en déduisons une première valeur de pondération comme étant la somme de la population des cantons attirés par le pôle hospitalier.

Dans un deuxième temps, la valeur de pondération notée '*P* 'ou encore notée *Pi* et *P*<sup>*j*</sup> (pour la population de proximité d'un établissement hospitalier) sera calculée directement à l'aide d'un algorithme qui a pour fonction de grouper les unités administratives dites « de proximité et contiguës autour d'un pôle hospitalier ». Nous cherchons ainsi des algorithmes ou autres méthodes qui complètent, par estimation d'une valeur de pondération, le modèle de Reilly.

Les algorithmes sélectionnés sont : 1- les Voisins Relatifs ; 2- K-Means ou nuées dynamiques. Les autres méthodes exploitant des bases de données sélectionnées sont : 3 communes et villes les plus fréquentées et 4- attraction communale des établissements de santé publics et privés (*INSEE et al.*, 1998a, b). (*Cf. chapitre 2, deuxième partie, algorithmes et groupement des localités de proximité : explication détaillée de calcul des valeurs de pondération pour les algorithmes 1 et 2. Les méthodes 3 et 4 seront exposées dans cette troisième partie).*

C'est l'algorithme de K-Means que nous retiendrons dans le cadre de la généralisation et l'automatisation du modèle utilisant une distance euclidienne. Pour d'autres types de

distances à appliquer pour des zones géographiques au relief supérieur à 200 m d'altitude, nous n'avons pas sélectionné ni créé, jusqu'à présent, de distance, d'algorithme appropriés à cette problématique.

Nous avons réécrit l'équation avec une symbolique mathématique qui nous paraît plus logique.

**Formule 19 : affinement de l'équation : point d'équilibre pondéré** 

$$
d(H_i, b_{(i,j)}) = \frac{d(H_i, H_{j(x,y)})}{1 + \sqrt{\frac{M_j * P_j}{M_i * P_i}}}
$$

Où

 $d_{(H_i, b(i, j))}$ <sub>est</sub> la distance d'égale attraction de  $H_i$  au point d'équilibre  $b(i, j)$  $i, j \in \mathbb{N}$  deux indices représentatifs d'établissements hospitaliers  $(x, y)$  sont les coordonnées des établissements *H<sub>i</sub>* et *Hj* sur le segment de droite les reliant.  $d(Hi, Hj(x, y))$  est la distance euclidienne calculée entre deux établissements hospitaliers  $H_i$  et  $Hj$ . *M* = la masse (effectif des lits) d'un établissement *H P* = la population issue des unités géographiques réellement attirées pour un pôle hospitalier *H* , rapportée à la population régionale (recensement démographique 1990).

### **Rappel de l'égalité de l'attraction hospitalière entre deux pôles**

$$
A_{Hi,d(H_i,b(i,j))} = A_{Hj,d(H_j,b(i,j))}
$$

Où

 $A_{Hi,d(H_i,b(i,j))}$  = Attraction du pôle hospitalier  $H_i$  au point d'équilibre  $H_{i,b}(i,j)$ 

 $A_{Hj,d(H_j,b(i,j))}$  = Attraction du pôle hospitalier  $H_j$  au point d'équilibre  $H_{j,b}(i,j)$ 

## **2.2.2. EXPLICATION DE LA FORMULE MATHÉMATIQUE RELATIVE AU POINT D'ÉQUILIBRE PONDÉRÉ**

## **EXPLICATION DÉTAILLÉE DE LA FORMULATION MATHÉMATIQUE (EN 5 POINTS)**

1- Nous définissons l'attraction d'un établissement par l'équation suivante :

$$
A_{Hi,d} = \frac{M_i * P_i}{d^2}
$$

 $A_{Hi,d}$  est l'attraction d'un hôpital  $H_i$  de masse  $M_i$ , pondérée par  $Pi$  , rapportée à la distance *d* au carré. Pi peut être calculé soit à partir de la population observée issue des  $d_{(H_i,b_e(i,j))}$  . unités administratives attirées en phase 1, soit à partir de la population estimée selon une des trois méthodes citées ci-dessus. Nous porterons alors dans l'écriture mathématique suivante de la distance d'équilibre  $d_{(H_i, b(i, j))}$  un sous-indice pour spécifier si l'équation a été pondérée sur la population observée ( $^o$ ) :  $^d(H_i, b_o(i, j))$  ou sur la population estimée ( $^e$ ) :

2- Nous définissons le point d'équilibre noté  $b_{(i,j)}$  comme étant la limite frontalière d'égale attraction entre les pôles *Hi* et *Hj* .

3- Nous calculons alors  $d_{(H_i,b(i,j))}$  défini comme la distance d'égale attraction de  $H_i$  au point d'équilibre  $b(i,j)$  et vérifions l'égalité suivante :  $A_{Hi,d(H_i,b(i,j))} = A_{Hj,d(H_j,b(i,j))}$ .  $b(i,j)$ 

4- La distance entre deux pôles est euclidienne et est notée  $d(H_i, H_j(x, y))$ , sous cette condition seulement le point d'équilibre  $b_{(i,j)}$  appartient au segment de droite reliant les pôles *Hi* et *Hj* .

5- Par conséquent on peut écrire l'équation suivante :

$$
d(H_i, b_{(i,j)}) = d(H_i, H_{j(x,y)}) - d(H_j, b_{(i,j)}) = \frac{d(H_i, H_j(x,y))}{1 + \sqrt{\frac{M_j * P_j}{M_i * P_i}}};
$$

En d'autres termes  $d(H_i, b_{(i,j)})$  est l'écriture mathématique nommée distance d'équilibre où les potentiels d'attraction des établissements  $H_i$  et  $H_j$  sont équivalents.

## **2.2.3. ÉCRITURE ET APPELLATION SIMPLIFIÉE DES DISTANCES OBSERVÉES ET ESTIMÉES AU POINT D'ÉQUILIBRE**

À la suite et au sein de nos exposés traitant de la méthode, des résultats et de la discussion, pour des raisons d'expression orale, nous citerons et écrirons parfois les deux distances observée  $d_{(H_i, b_o(i, j))}$  et estimée  $d_{(H_i, b_e(i, j))}$  respectivement par les notations **« P »** et **« P Chapeau »**. Nous parlerons aussi du modèle **« P »** et du modèle **« P Chapeau »** relatifs à l'attraction observée et de l'attraction estimée (**estimée = théorique**). Le modèle « P » fait appel à des valeurs de pondération déduites de l'attraction observée. Le modèle « P Chapeau » fait appel à des valeurs de pondération déduites de l'attraction théorique, passant par des algorithmes de groupement : principalement les Voisins Relatifs et K-Means, détaillées dans en deuxième partie de l'ouvrage, dont nous reparlerons ci-après en Phase 2 du processus de modélisation.

## **2.2.4. RÉSUMÉ GRAPHIQUE DES ÉTAPES DE LA MODÉLISATION (PHASES 1 ; 2 ;3 ET 4)**

### **PHASE 1 : ÉTAPES ET CROQUIS POUR LA COMPRÉHENSION GRAPHIQUE**

**Recherche d'une attraction de proximité par pôle, dont la majorité (95%) des unités administratives attirées, doivent être contiguës entre elles.** 

### **PHASE 2 : ÉTAPES ET CROQUIS, POUR LA COMPRÉHENSION GRAPHIQUE**

**Distance euclidienne entre deux établissements** 

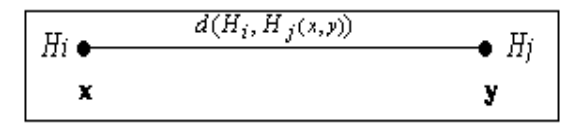

Elle est équivalente à la longueur du segment de droite (x, y) représentant la distance séparant deux établissements.

Position du centre de gravité  $g(i, j)$  sur une segment de droite reliant deux établissements

On définit « le centre de gravité » comme étant le point « d'égale distance » entre deux établissements.

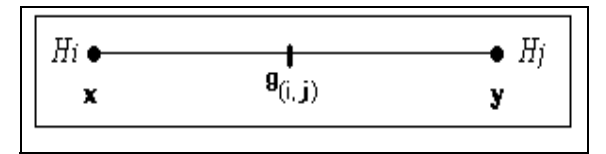

#### - 204 -

## - 205 -

### **Position du point d'équilibre**  $b(i, j)$  sur une segment de droite reliant deux établissements

On définit « le point d'équilibre » comme étant le point « d'égale attraction » entre deux distances, ce qui ne signifie pas obligatoirement qu'il se positionnera sur les mêmes coordonnées de point que celui du « centre de gravité » : cependant ceci est du reste possible.

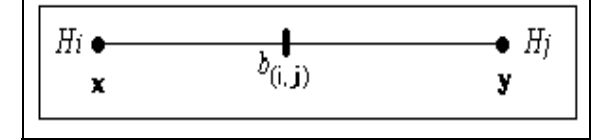

**Position du point d'équilibre avec pondération observée** *bo(i, j)* 

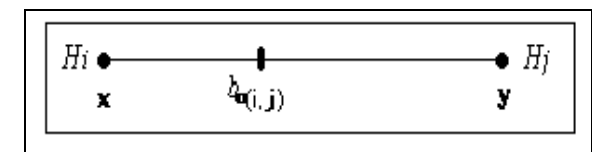

La distance d'équilibre va s'ajuster davantage sur la zone de proximité du pôle hospitalier : ainsi la distance d'équilibre au point d'équilibre pondérée observé sera plus faible que la distance d'équilibre sans pondération.

**Position du point d'équilibre avec pondération estimée**  $be(i, j)$ 

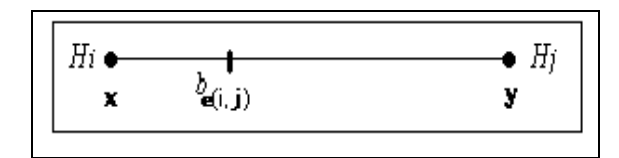

#### **PHASE 3 : ÉTAPES ET CROQUIS, POUR LA COMPRÉHENSION GRAPHIQUE**

**Comparaison par superposition des cartes observées et du dessins de modèle « P »** 

**Les différences entre les distances observées et estimées au point d'équilibre déterminent un coefficient dit d'attraction**,  $'+'$ ;  $'-'$  ou  $'='$ 

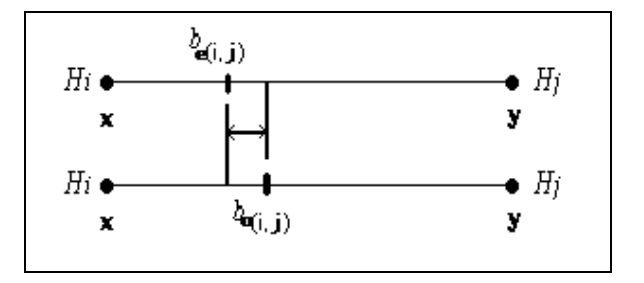

La différence entre les deux distances est figurée sur le graphique par une flèche horizontale. **Différents cas de figures possibles et interprétation**

Si  $d_{(H_i,b_o(i,j))} > d_{(H_i,b_e(i,j))}$  alors l'attraction observée est plus forte que celle prévue.

Si  $d_{(H_i, b_o(i, j))} < d_{(H_i, b_e(i, j))}$  alors l'attraction observée est moins forte que celle prévue.

Si  $d_{(H_i, b_o(i, j))} = d_{(H_i, b_e(i, j))}$  alors l'attraction observée est équivalente à celle prévue.

### **PHASE 4 : ÉTAPES ET CROQUIS, POUR LA COMPRÉHENSION GRAPHIQUE**

C'est une phase de prédiction par simulation de l'activité hospitalière régionale par spécialité. Elle permet de simuler la création ou disparition, pour la discipline modélisée, d'un service hospitalier ou pôle hospitalier existant ou fictif.

#### **Attribution d'une masse fictive pour la création d'un pôle hospitalier**

Nous attribuerons une masse fictive, de valeur moyenne aux établissements périphériques ou tout autre valeur en fonction de la prédiction et simulation envisagée.

#### **La simulation nécessite de recalculer la valeur de pondération de population estimée**

En hématologie clinique, nous reprendrons un groupement à l'aide de l'algorithme des Voisins Relatifs

En traumato-orthopédie, nous calculerons un nouveau groupement à l'aide de l'algorithme de K-Means.

La présence de 18 pôles publics à la base dans l'exemple de la traumato-orthopédie entraînera la création de 18 groupes de population estimées par l'algorithme de K-Means. La suppression ou la création de pôles entraînera une nouvelle analyse de données par groupement à l'aide de l'algorithme de K-Means, dont l'objectif est l'obtention d'un nombre de groupes équivalent au nombre de pôles hospitaliers soit 19 ou 17 en fonction du choix de création ou de suppression.

La simulation entraîne le calcul de distance estimée au point d'équilibre  $be(i, j)$  dans le cadre d'une **création ou disparition** 

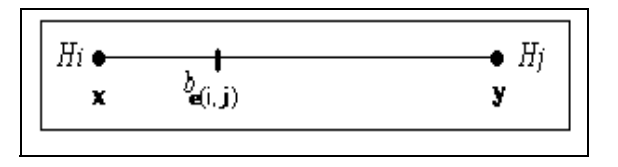

Simulation réalisée à partir de l'équation donnant un dessin de modèle avec un nouveau pôle hospitalier par exemple. Pour ce nouveau pôle, ni la phase 1, ni la phase 3 ne peuvent être réalisées. Ce qui est logique puisque nous n'avons pu constater une activité hospitalière pour un pôle hospitalier (dans la discipline étudiée) qui n'existe pas.

# TROISIÈME CHAPITRE : MÉTHODE DE

# **M O D É L I S A T I O N P O U R**

# **L ' H É M A T O L O G I E C L I N I Q U E**

## **3. ÈME CHAPITRE :MÉTHODE DE MODÉLISATION POUR L'HÉMATOLOGIE CLINIQUE**

Nous avons étudié l'ensemble des établissements relevant de l'hématologie clinique adulte à travers les phases 1 à 4 à l'échelle géographique régionale du Nord – Pas-de-Calais et à la maille territoriale administrative des cantons.

## **3.1. PHASE 1 – ÉTUDE DESCRIPTIVE : OBSERVATION CARTOGRAPHIQUE DE L'ATTRACTION HOSPITALIÈRE EN HÉMATOLOGIE CLINIQUE**

Pour l'onco-Hématologie, nous reprendrons uniquement les effectifs de 6 établissements publics comprenant des services maladies du sang (adultes) situés sur 5 pôles hospitaliers<sup>4</sup>[.](#page-209-0) Une autre définition des pôles sera ensuite retenue dans le cadre de l'étude en traumato-orthopédie pour l'élaboration du dessin de modèle. Une première série de carte a été effectuée sous Cabral PC (carte en plage de couleur) puis sous Cabral Mac afin d'obtenir des cartes en tramage (noir et blanc). Elles ont été réalisées à la maille territoriale des cantons (année 1990) avec l'aide d'un habillage cantonale.

L'établissement de Roubaix a été intégré récemment dans notre étude (nouveau service, base de données de l'année 1999). Ainsi nous retrouvons les effectifs de 7 établissements pour la spécialité « hématologie clinique » sur 6 pôles hospitaliers inclus dans notre processus de modélisation. L'étude cartographique a été réalisée sous MS-MAP à la maille territoriale des cantons de l'année 1999.

## **3.1.1. POSITION GÉOGRAPHIQUE ET HIÉRARCHIE DES 6 PÔLES HOSPITALIERS EN HÉMATOLOGIE CLINIQUE**

Rappelons que nous avions défini, ci-dessus dans la présentation des indices statistiques, pour l'année 1997, 57 pôles hospitaliers relevant de l'activité MCO. Nous avons ensuite calculé et représenté graphiquement leurs distances d'implantation aux mailles territoriales des secteurs sanitaires ; des bassins de vie et de la région. Nous avions représenté et positionné ensuite à la maille territoriale à l'étude les pôles spécifiques de l'hématologie

 $\overline{a}$ 

<span id="page-209-0"></span><sup>4</sup> Les établissements du CHRU de Lille (coordonnées cartographiques de Lille) et de Saint-Philibert/Saint-Vincent (coordonnées cartographiques de Lomme) sont considérés faisant partie du même pôle hospitalier de Lille et les tracés de dessins ont été élaborés à partir de leurs points d'équilibre moyens.

clinique et assimilés (adultes et enfants) en fonction de leurs distances d'implantation et de clientèles ainsi qu'en fonction de leurs indices d'attraction et de rayonnement.

Nous travaillerons dans le cadre de la modélisation uniquement sur les établissements fournissant des soins en hématologie clinique adulte. Nous devons, pour une bonne compréhension des résultats à venir, mémoriser leurs positions géographiques et analyser leurs hiérarchies établies :

̇ à partir des distances d'implantation, de clientèle et leurs rapports (attraction et rayonnement) aux différentes mailles territoriales

̇ sur la typologie du SROS en hématologie clinique en 1999 élaborée essentiellement sur des critères d'offre de soins et de prise en charge thérapeutique des patients. (Cf. 1<sup>ère</sup> sous-partie de la partie 3, chapitre 6 : bases de données en hématologie clinique, [en page 280\)](#page-281-0).

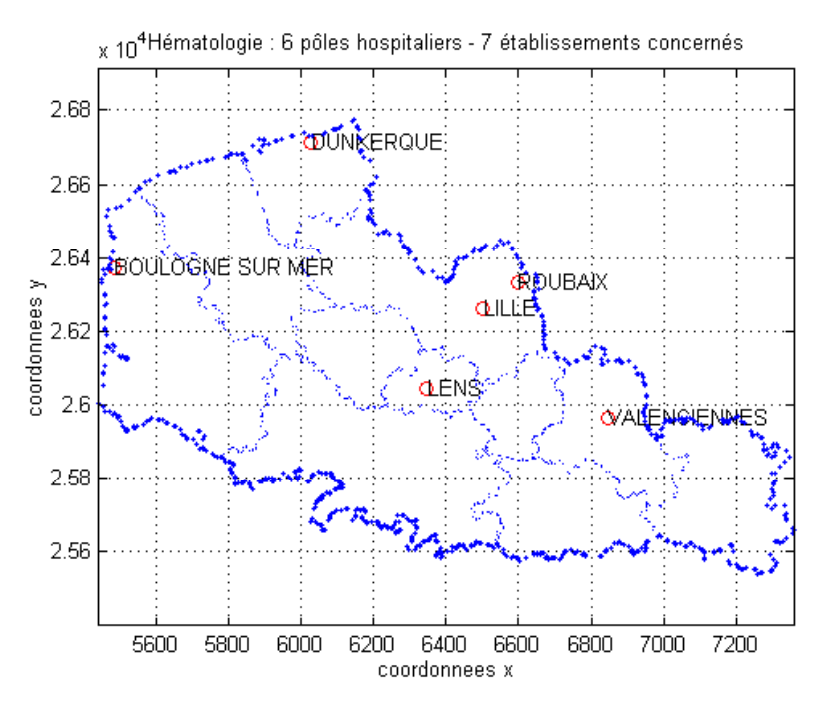

Figure 4: Position géographiques des 6 pôles hospitaliers en hématologie adulte pour 7 établissements.

.

Une fois ces rappels et principes de base posés, nous repérons géographiquement et spatialement les services hospitaliers sur une carte à deux dimensions, à l'aide de l'extrait de tableau présenté ci-dessous des coordonnées moyennes cartographiques par canton.

Étant donné que nous travaillons dans notre processus de modélisation à la maille territoriale des cantons pour les analyses géographiques descriptives et analytiques, nous avons procédé à un regroupement des communes par canton et calculé les coordonnées cartographiques de chaque canton en élaborant la moyenne des coordonnées communales liées. Cette base nous servira à positionner les 157 cantons représentés par des points de coordonnées x et y moyens. Les pôles hospitaliers en hématologie clinique auront donc pour coordonnées cartographiques les coordonnées des communes de référence.

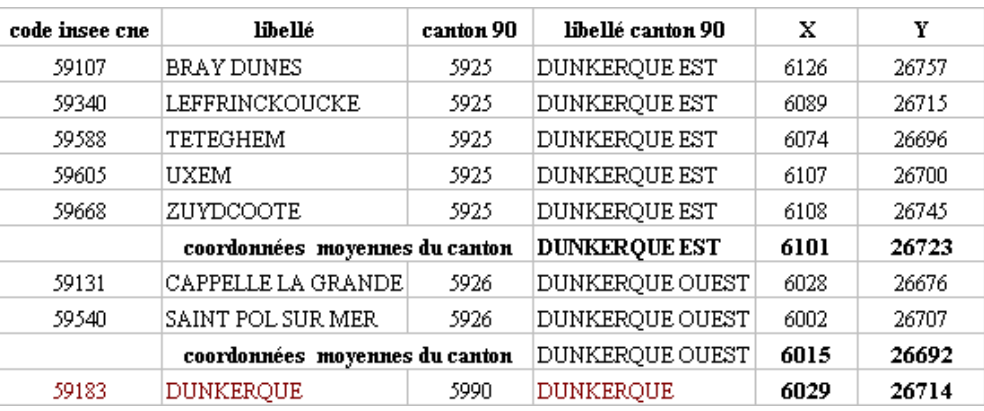

## **Tableau VII : calcul des coordonnées cartographiques moyennes – cantons de Dunkerque**

## **3.1.2. CARTOGRAPHIE PAR ÉTABLISSEMENT DE L'ATTRACTION HOSPITALIÈRE - MAILLE TERRITORIALE CANTONALE – 1 CARTE PAR PÔLE HOSPITALIER**

### **CHOIX DE LA MAILLE CANTONALE**

Nous avons choisi de travailler à cette échelle en hématologie clinique car nous partions d'une base de données donnant les identifiants communes INSEE. À partir d'une maille territoriale très fine, il nous était possible de basculer vers les cantons, sans biais d'information concernant la résidence du patient, tout en respectant l'anonymat du patient et répondant à la problématique qui était de montrer l'attraction de proximité de l'hôpital.

Pour l'étude géographique descriptive cette échelle géographique a pour intérêts :

• le découpage cantonal est dit statistiquement plus sensible, car il regroupe environ dix mille habitants dans chaque canton et permet à partir d'une plus grande population cantonale d'obtenir des études statistiques positives (permettant de donner une conclusion). Ce découpage cantonal est effectué par l'INSEE à partir du recensement démographique national,

̇ à une échelle géographique plus fine, c'est-à-dire dont la subdivision du territoire en zone est importante (en exemple la région Nord - Pas-de-Calais = 157 cantons ou zones territoriales en 1990) l'impact géopolitique paraît plus important. Cela peut s'expliquer par le fait qu'une analyse plus fine et exhaustive acquiert une portée plus importante sur le regard des politiques et décideurs loco-régionaux,

̇ de respecter les règles d'éthiques imposées par la CNIL pour le traitement de l'information médico-économique (*Quesnel Barbet et al.*, 2002).

### **CARTOGRAPHIE SOUS CABRAL MACINTOSH**

Les tableaux d'effectifs géocodés, traités en partie sous Excel avec l'utilisation courante de son utilitaire appelé tableau croisé, sont synthétisés de manière à obtenir un nombre de lignes (entêtes de colonne non comprises) équivalent au nombre de territoires définis par l'année du découpage. Soit par exemple, pour l'année 1990, 157 lignes correspondent aux 157 cantons de la région Nord – Pas-de-Calais où chaque colonne correspond à une variable. Ce fichier est ensuite converti en format texte pour être utilisable à partir de logiciel de CAO (Cartographie Assistée par Ordinateur), comme « CABRAL » pour l'hématologie clinique.

Les cartes d'attraction hospitalière sont élaborées à l'aide du logiciel Cabral Macintosh à l'échelle de la région Nord – Pas-de-Calais, maille territoriale des cantons. Le fond de carte comporte 157 cantons selon le code officiel géographique de l'année 1990. La variable sélectionnée pour la cartographie thématique est le « taux de fréquentation en séjours hospitaliers pour 1000 (IF) par pôle hospitalier voir ([Tableau VI](#page-195-0) [ci-dessus\)](#page-182-0). La discrétisation choisie est représentée sur la carte par le symbole Q4 : discrétisation en quartile. Le choix de la discrétisation est ici secondaire en rapport avec notre problématique qui est de repérer les cantons de proximité contigus autour du pôle d'attraction. Par contre le choix de la discrétisation aurait été plus important si nous avions eu le souci de comparer les cartes entre elles. Le choix de la discrétisation pourrait être orienté dans ce cas vers une méthode dite comparable entre les cartes sans distinction des valeurs (cf. méthode standard selon le guide de (*Wagniez*, 1997)) ; cependant la méthode standard doit en théorie être appliquée à des distributions normales.

### **Aspect critique de la cartographie**

De toute façon, il est difficilement concevable de faire admettre une comparaison des cartes possibles, si les bornes de ces classes, même si elles apparaissent être des fractions d'écarts-types par rapport à la moyenne, n'ont pas les mêmes valeurs. Par conséquent, la comparaison d'une même variable entre différents établissements impose l'élaboration des classes aux mêmes valeurs de borne, même si la distribution statistique et géographique apparaît tout à fait différente d'un établissement x par rapport à l'établissement y avec lequel on veut comparer les cartes.

# **3.2. PHASE 2 – MISE EN ŒUVRE DU MODÈLE MATHÉMATICO-GÉOGRAPHIQUE DE CALCUL D'AIRES D'ATTRACTION ET AFFINEMENT DU COEFFICIENT D'ATTRACTION PAR SPÉCIALITÉ ÉTUDIÉE**

## **3.2.1. QUATRE MÉTHODES DE CALCUL DES VALEURS DE PONDÉRATION**

## **MÉTHODE 1: CALCUL DES VALEURS DE PONDÉRATION SELON LES VOISINS RELATIFS**

Les valeurs de pondération sont calculées après groupement des unités administratives (cantons et/ou communes) selon les algorithmes et méthodes 1 et 4 citées ci-dessus (cf. chapitre 2, partie 3, 1ère sous-partie : [Notre modèle : affinement de l'équation de Reilly par](#page-202-0)  [pondération, en page 201\)](#page-202-0).

| logiciel biogéo: Niveau de groupement -390,4486, connexité à liens complets 1.0 |         |                             |                    |         |         |        |                 |                           |          |  |  |  |
|---------------------------------------------------------------------------------|---------|-----------------------------|--------------------|---------|---------|--------|-----------------|---------------------------|----------|--|--|--|
|                                                                                 | cantons |                             | Population attirée |         |         |        | Population 1990 | Po=po/Preg Pe=pe/Preg     |          |  |  |  |
| No.                                                                             | Ne      | Pôle hospitalier            | p <sub>0</sub>     | pe      | Code SS |        | Pop SS Pop reg  | Po                        | Рe       |  |  |  |
| observés                                                                        | estimés |                             | observée           | estimée |         |        |                 | observé                   | estimé   |  |  |  |
| 13                                                                              | 9       | <b>DUNKEROUE</b>            | 300393             | 248464  |         | 262692 | 3965058         | 0.0757601                 | 0.062663 |  |  |  |
| 140                                                                             | 22      | LILLE                       | 3763814            | 1117138 | 11      |        | 1277790 3965058 | 0.9492456                 | 0.281746 |  |  |  |
| 56                                                                              | 16      | Saints Philibert et Vincent | 2078774            | 640649  | 11      |        |                 | 1277790 3965058 0.5242733 | 0.161574 |  |  |  |
| 45                                                                              | 13      | Valenciennes                | 1201189            | 409632  |         | 375536 | 3965058         | 0.3029436                 | 0.10331  |  |  |  |
| 24                                                                              | 8       | Boulogne sur Mer            | 690943             | 153003  | 3       | 265925 | 3965058         | 0.174258                  | 0.038588 |  |  |  |
| 54                                                                              | 26      | <b>LENS</b>                 | 1283048            | 655980  | 5       | 380793 | 3965058         | 0.3235887                 | 0.16544  |  |  |  |
| NR.                                                                             | 7       | <b>CALAIS</b>               | NR.                | 158979  | 2       | 262891 | 3965058         | <b>NR</b>                 | 0.040095 |  |  |  |
| NR.                                                                             | 9       | ARRAS                       | NR.                | 146436  | 10      | 232387 | 3965058         | <b>NR</b>                 | 0.036932 |  |  |  |
| NR.                                                                             | 10      | Bethune                     | NR.                | 244092  | 4       | 267899 | 3965058         | <b>NR</b>                 | 0.061561 |  |  |  |
| NR.                                                                             | 6       | Armentières                 | NR.                | 269103  | 111     |        | 752320 3965058  | NR.                       | 0.067869 |  |  |  |
| 14                                                                              | 8       | (niv -125,8897) Roubaix     | 653762             | 384996  | 112     | 413089 | 3965058         | 0.1648808                 | 0.097097 |  |  |  |

**Tableau VIII :des valeurs de pondération observées et estimées (méthode 1 - Voisins Relatifs)** 

## *Dans le tableau ci-dessus, la valeur (NR) signifie (Non Renseigné).*

Le logiciel BIOGÉO a permis le groupement des unités administratives des cantons selon l'algorithme des Voisins Relatifs. Groupement graphique et tableau (cf. deuxième partie, deuxième chapitre). Suite aux groupes d'unités administratives obtenus (effectif noté Ne), en sont déduits les effectifs de population (pe) (à partir du recensement 1990). (Pe) est la valeur de pondération, introduite dans l'équation mathématique pour le calcul des distances d'équilibre estimées, calculée par le rapport de (pe) sur la population régionale (Pop reg).

## **MÉTHODE 2 : CALCUL DES VALEURS DE PONDÉRATION SELON L'ALGORITHME DE K-MEANS**

L'explication détaillée de l'algorithme K-Means se trouve en deuxième partie de l'ouvrage.

## **Tableau IX : des valeurs de pondération calculées après groupement des unités administratives (cantons) selon l'algorithme K-Means**

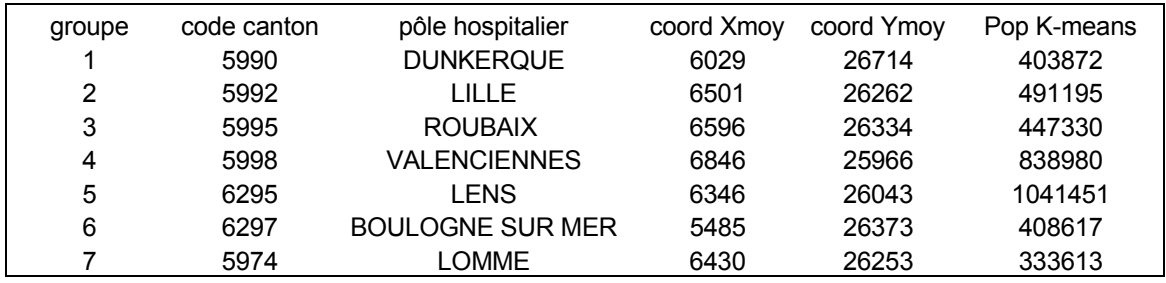

## **MÉTHODE 3 : LES COMMUNES ET VILLES LES PLUS FRÉQUENTÉES**

La 3<sup>ème</sup> méthode de calcul reposant « sur les communes et villes les plus fréquentées » (cf. lex) ne sera pas exposée ici, car à travers trois méthodes, il nous sera possible de constater, le déplacement des points d'équilibre sur un segment en fonction de la valeur d'équilibre calculée. 3 ou 4 méthodes donneront des valeurs différentes avec des dessins de modèles « P Chapeau » construits à partir de points d'équilibre de coordonnées cartographiques différentes.

## **MÉTHODE 4 : CALCUL DES VALEURS DE PONDÉRATION SELON L'ATTRACTION DÉCLARÉE DES ÉTABLISSEMENTS DE SANTÉ (INVENTAIRE COMMUNAL 1998)**

### **PROCÉDURE**

1. On extrait dans la base de données de l'inventaire communal les deux variables suivantes : '**G1HOSNS' :** Établissement de santé et '**G1HOSNSC' :** Établissement de santé (Attraction), (cf. chapitre 2, première partie : bases de données tout public, catégorie C (Insee) : Tableau IX : liste des variables d'intérêt).

2. On transpose les données des communes à la maille des cantons.

3. On dénombre la population issue de l'attraction hospitalière par chef lieu de canton des établissements publics ou privés.

Suivant cette procédure et les définitions de population (cf. définitions ci-après) données par l'INSEE, nous avons pu élaborer des valeurs de pondération notées P1, P2 et P3. Ces paramètres sont des résultats de quotient calculés à partir des effectifs de population pour différentes mailles territoriales de la région Nord – Pas-de-Calais.

 $P1 = p2$  'commune'/ p1 chef lieu 'canton';

 $P2 = p1$  'canton' / Pop SS ;

P3 = p1 'canton' / Pop reg (régional).

### **DÉFINITIONS ISSUE DE L'INVENTAIRE COMMUNAL 1998 :**

**La population attirée par un chef-lieu de canton** est la somme des populations des communes qui déclarent fréquenter le chef-lieu pour l'équipement ou le service considéré. La population du chef-lieu ne figure pas dans ce total. Les communes attirées ne sont pas nécessairement dans le canton du chef-lieu fréquenté, ni même dans le département ou la région.

**Le pouvoir attractif** est obtenu en rapportant la population attirée à la population du cheflieu, multiplié par 100.

**Le rayon d'attraction** est la moyenne des distances parcourues par les habitants des communes qui déclarent fréquenter le chef-lieu pour accéder à l'équipement ou au service. Il est obtenu en pondérant par les populations les distances des communes attirées aux chefslieux. Il est exprimé en kilomètres.

## **Tableau X : des valeurs pondérées observées et calculées depuis l'inventaire communal 98**

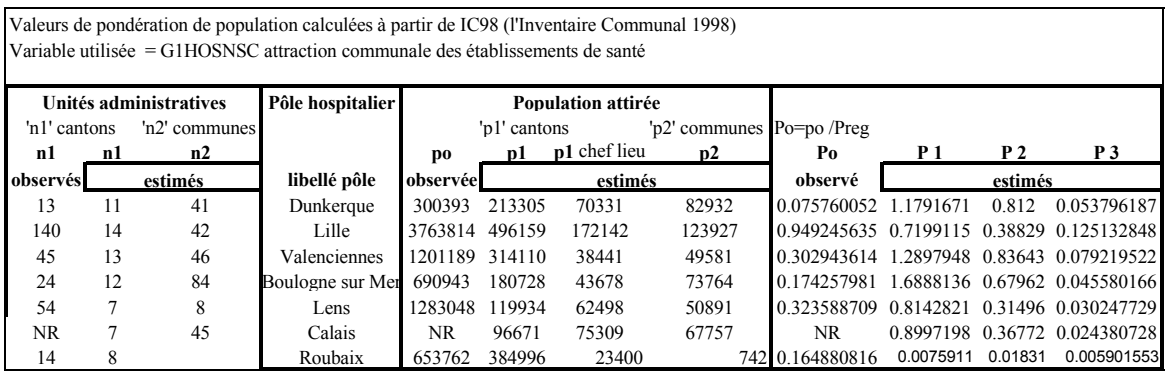

La valeur (NR) signifie (Non Renseigné). La base de données issue de l'inventaire communal 1998 a permis le groupement des unités administratives des communes et cantons selon la variable : G1HOSNSC 'attraction communale des établissements de santé'. Suite aux effectifs des groupes d'unités administratives obtenus pour les cantons (N1) et pour les communes (N2), en sont déduits les effectifs de population (p1) et (p2) (à partir du recensement 1990), la population du chef lieu de canton est relevé (p1 chef lieu). (P1, P2 et P3) sont des valeurs de pondération supplémentaires proposées, à introduire dans l'équation
mathématique pour le calcul des distances d'équilibre estimées. P $1 = p2/p1$  chef lieu ; P $2 =$ p1/Pop SS et P3 = p1/Pop reg. Ces valeurs n'ont pas été utilisées par contre dans les dessins de modèle en hématologie clinique. L'intérêt était alors de trouver d'autres possibilités de calculer des valeurs de pondération en dehors de l'algorithme des Voisins Relatifs.

#### **Les inconvénients de cette méthode sont** :

̇ les noms de chaque établissement ne sont pas connus dans la base, seuls apparaissent en fait des pôles hospitaliers dont nous ne connaissons pas les éléments méthodologiques suivants pour notre région en 1998: la méthode de regroupement des établissements publics et privés, les effectifs d'établissement, les statuts juridiques, les raisons sociales. En fait pour l'hématologie clinique nous n'avons pas été gêné par cette imprécision, par contre pour l'exemple suivant traité à travers la traumato-orthopédie, nous n'aurions pu calculer les groupes d'unités administratives pour de nombreux établissements (non connaissance des pôles d'affectation),

̇ elle fait appel à un aperçu de la réalité à un temps x, mais ne peut renseigner une population autour d'un pôle non encore existant : exemple dans le cadre d'une simulation, une création d'établissement, l'inventaire ne nous donnera pas les renseignements désirés. Elle est donc utilisable pour les pôles existants mais non suffisante en phase 4 du processus de modélisation,

̇ nous sommes tributaires d'une base de données dont il faut espérer qu'elle sera mise à jour régulièrement.

(Cf. **annexe 13** : représentations cartographiques de l'attractivité des établissements de santé : départements du Nord et du Pas-de-Calais. Source INSEE).

# **3.3. PHASE 3 : ANALYSE PAR COMPARAISON ET RECHERCHE D'UN COEFFICIENT CORRECTEUR EXPÉRIMENTAL PAR SPÉCIALITÉ**

### **3.3.1. VALIDATION DU DESSIN DE MODÈLE « P » EN RAPPORT À L'ÉTUDE CARTOGRAPHIQUE EN PHASE 1 : 1ERE COMPARAISON**

Cette étape doit permettre la validation du dessin de modèle « P » par comparaison avec l'observation cartographique réalisée en phase 1, à partir des 6 établissements (services maladies du sang - adultes) publics concernant 5 pôles hospitaliers. Le principe est de mettre les cartes obtenues en phase 1 par pôle hospitalier et le dessin de modèle « P » à la même échelle métrique puis de superposer le calque du dessin de modèle sur la carte d'attraction, à la maille cantonale, de regarder si les limites du dessin de modèle « P » passent bien par les cantons attirés formant la zone de proximité contiguë autour de l'établissement étudié. Nous avons 6 cartes à analyser pour les 6 communes d'établissement.

La première comparaison entre **la phase 1** cartographie aux mailles cantonales (l'hématologie clinique) et **la phase 2**, dessin de modèle « P » étant validée, nous passons à la validation statistique des zones de proximité.

### **3.3.2. VALIDATION STATISTIQUE DE LA PROXIMITÉ 1ÈRE COMPARAISON EN HÉMATOLOGIE CLINIQUE**

Puisque notre hypothèse de départ est de dire que les établissements périphériques auront une attraction de proximité, nous devons donc observer une cartographie aux unités géographiques attirées contiguës entre-elles et positionnées autour du pôle hospitalier. Étant donné qu'il apparaît que certains établissements vont recruter des patients en dehors de cette zone de proximité contiguë, nous les avons donc répertoriés et exprimés deux seuils empiriques en pourcentage comme appartenant à une zone nommée « hors modèle ou hors zone ». Deux cas de figures sont envisagés :

̇ si le pourcentage obtenu par pôle hospitalier dépasse **10%** des individus géographiques alors nous pouvons dire que notre première hypothèse est invalidée,

̇ si le pourcentage obtenu par pôle hospitalier dépasse **5%** des patients (en hématologie clinique) alors nous pouvons dire que notre première hypothèse est invalidée,

Dans les deux cas contraires, alors nous pouvons dire que notre hypothèse de départ est validée et dans ce cas une première confirmation de notre hypothèse pour un processus de modélisation est renforcé.

### **3.3.3. NOTRE COEFFICIENT D'ATTRACTION (RAPPORT)**

**Formule 20 : de notre coefficient d'attraction** 

$$
CA = \frac{d(H_i, bo_{(i,j)})}{d(H_i, be_{(i,j)})}
$$

Ce sont les calculs des rapports entre les distances aux points d'équilibre observés et les distances aux points d'équilibre estimés. Ces différences sont observées graphiquement à l'aide de la superposition des dessins de modèles « P » et « P Chapeau ».

### **Rappel des différents cas de figures possibles et interprétation** :

Si  $d_{(H_i,b_o(i,j))} > d_{(H_i,b_e(i,j))}$  alors l'attraction observée est plus forte que celle prévue par le modèle estimé, CA >1.

Si  $d_{(H_i, b_0(i,j))} < d_{(H_i, b_0(i,j))}$  alors l'attraction observée est moins forte que celle prévue par le modèle estimé, CA <1.

Si  $d_{(H_i, b_o(i,j))} = d_{(H_i, b_e(i,j))}$  alors l'attraction observée est équivalente à celle prévue par le modèle estimé, CA = 1.

# **3.3.4. ESSAI DE VALIDATION DE LA POPULATION ESTIMÉE (K-MEANS) PAR UN KHI-DEUX D'ADÉQUATION**

Nous chercherons à valider notre population estimée (issue de l'analyse par les méthodes des Voisins Relatifs et des Nuées Dynamiques (algorithme K-Means)) par rapport à la population observée par un test de Khi-deux d'adéquation. Le Khi-deux d'adéquation testera en fait deux variables, la première est la population démographique observée de zone contiguë (Z) et la deuxième est l'effectif d'unités administratives, les cantons, de zone contiguë (Z).

Pour cela nous prenons dans un premier temps uniquement la population observée de zone contiguë autour d'un pôle et n'appartenant qu'à la région Nord – Pas-de-Calais.

Par la méthode de K-Means, l'estimation de la population issue du regroupement en classes d'unités géographiques (les cantons) par pôle hospitalier et pour tous les pôles à l'étude, est basée uniquement sur la population démographique de la région Nord - Pas-de-Calais susceptible d'être attirée (via son unité géographique) par un et un seul pôle hospitalier de la spécialité à l'étude. Par conséquent, cette méthode **ne peut pas prendre plus d'une fois** dans la création des classes l'unité géographique (157 cantons recensés en 1990), la somme globale des classes étant équivalente à la somme démographique régionale, 3965 058 hab.

Ainsi nous restons logique en rapport à notre problématique de départ, nous ne prendrons que les valeurs de Population observée relatives **« aux unités géographiques attirées par le pôle hospitaliers, contiguës, appartement strictement à la région Nord - Pas-de-Calais ».** 

Cependant, au vu des premiers résultats sur les valeurs démographiques, celles-ci en fait apparaissent trop grandes pour le test du Khi-deux d'adéquation. Nous testerons alors dans un deuxième temps le Khi-deux d'adéquation sur les effectifs des unités administratives de zones contiguës attirées par pôle hospitalier.

Formule 21 : du Khi-deux

$$
\chi^2 = \sum_j \frac{(oj - ej)^2}{ej}
$$

Où

*oj* et *e<sup>j</sup>* représentent respectivement les fréquences observées et les fréquences théoriques de la jème case

### **3.3.5. ESSAI D'ÉLABORATION D'UN COEFFICIENT CORRECTEUR EXPÉRIMENTAL**

**Formule 22 : équation du point d'équilibre pondérée et coefficient correcteur** 

$$
d(H_i, b_{(i,j)}) = \frac{d(H_i, H_{j(x,y)})}{1 + \sqrt{\frac{M_j * P_j * C_j}{M_i * P_i * C_i}}}
$$

Où

 $\overline{a}$ 

 $C_j$  = coefficient correcteur expérimental appliqué à l'établissement  $j$  par spécialité médicale ou chirurgicale étudiée

 $C_i$  = coefficient correcteur expérimental appliqué à l'établissement  $i$  par spécialité médicale ou chirurgicale étudiée

Nous écrivons l'équation affinée par un coefficient expérimental, spécifique de la spécialité médico-chirurgicale étudiée, nommé ici  $C_j$  et  $C_i$ . Le coefficient correcteur serait élaboré à l'aide de facteurs internes hospitaliers [5](#page-219-0) impliqués dans le poids de l'attraction de l'établissement ou du service pour une spécialité médico-chirurgicale à l'étude.

#### **COEFFICIENT CORRECTEUR EXPÉRIMENTAL**

L'idée est d'introduire dans l'équation mathématique d'autres facteurs d'attractivité d'un établissement pour une spécialité. Ces facteurs, s'ils sont significatifs, pourraient alors être intégrés dans le modèle sous la forme d'un coefficient de pondération. Rappelons ici que notre principal facteur considéré d'emblée comme significatif à notre équation est la masse (exprimée dans notre équation en effectif de « lits ouverts par service »).

Pour étudier d'autres facteurs d'influence, nous pouvons effectuer une analyse de régression linéaire sur des variables ou facteurs internes à « l'établissement hospitalier » impliqués directement dans l'activité du service et la prise en charge de patient. Ces facteurs pourraient expliquer, de façon complémentaire à la masse, la force d'attraction exercée sur le territoire de proximité du pôle hospitalier. Dans un premier temps, nous recueillons les deux variables complémentaires, renseignées ici par les effectifs par service des maladies du sang :

- ̇ Praticiens Hospitaliers (PH) (médecins déclarés par service),
- ̇ Internes en Médecine (INT) (chiffre moyen donné par le service).

<span id="page-219-0"></span><sup>&</sup>lt;sup>5</sup> Des facteurs externes pourraient être étudiés dans un deuxième temps concernant l'environnement régional ; l'infrastructure et les services en place.

Nous calculons « le coefficient d'attraction » cette fois **sur la différence** entre les distances aux points d'équilibre observé  $d_{(H_i,b_o(i,j))}$  et estimé  $d_{(H_i,b_e(i,j))}$  nommées plus simplement encore pour des raisons d'expression orale **« P »** et **« P Chapeau »**. Nous calculons également les différences entre effectifs de chaque variable entre couples d'établissements retenus ( $H_{i}$ , $H_{j}$ ). Pour chaque différence calculée pour les trois variables (coefficient d'attraction ; PH et INT), nous regarderons alors la direction obtenue ('+' ; '-' ou '='). Sommes-nous, par exemple, face à une attraction ou répulsion (pour la variable coefficient d'attraction) comme signalé dans le deuxième point ci-dessous sur les avantages d'une différence par rapport à un quotient ? Nous comparons ensuite les directions obtenues de la variable « coefficient d'attraction » avec celles obtenues pour les deux variables PH et INT. Les cas de figure où nous envisagerions de poursuivre notre analyse par une étude de 'régression linéaire' devraient être les suivants :

Si pour une attraction négative, nous obtenons toujours une direction négative ou inverse pour les variables PH et INT ('-' ;'**-' ;'-'** ou '-' ;'**+' ;'+**'),

Si pour une attraction positive, nous obtenons toujours l'inverse pour les variables PH et INT  $(^{4}$ ;  $^{\prime}$  ;  $^{\prime}$  ;  $^{\prime}$  ;  $^{\prime}$  ;  $^{\prime}$ ),

alors nous pourrions essayer d'effectuer une analyse de régression linéaire sur l'hypothèse Ho suivante :

La différence entre deux séries de chiffres a trois avantages au niveau mathématique par rapport à un quotient :

1- elle évite le problème d'une variable non renseignée (dont la valeur est zéro), un quotient ne pouvant être calculé avec une valeur de zéro au dénominateur,

2- elle introduit une direction pour la valeur calculée, si elle est positive elle est significative d'attraction, si elle est négative elle est significative de répulsion,

3- la différence est pertinente pour les grands nombres.

# **3.4. PHASE 4 : PRÉDICTION ET SIMULATION DE L'AIRE D'ATTRACTION D'UN SERVICE FICTIF EN HÉMATOLOGIE**

#### **3.4.1. SIMULATION DE L'AIRE DE RECRUTEMENT DE CALAIS**

Ayant un état des lieux à travers les trois premières phases de notre modélisation, orientant leur politique d'aménagement du territoire sanitaire en fonction des besoins, les décideurs pourront prédire et simuler grâce à ce modèle :

- ̇ l'évolution des aires d'attraction géographique par spécialité médico-chirurgicale,
- estimer le potentiel de patient (en hématologie),

̇ estimer le potentiel d'hospitalisation (pour les autres spécialités sachant que la base de données par GHM, ne nous permet pas de chiffrer les effectifs exacts de patient, mais éventuellement d'en faire une estimation connaissant le nombre moyen de séjours par patient qu'engendre la prise en charge pour le GHM x.

Nous prendrons l'exemple d'une création de service en onco-hématologie sur le pôle hospitalier de Calais avec une masse de **dix lits**.

### **SIMULATION D'UN NOUVEAU SERVICE À CALAIS**

Nous serons face à un effectif de 8 établissements publics comprenant un service des maladies du sang – adultes, Roubaix compris, pour 7 pôles hospitaliers. Nous devrons suivre les étapes suivantes :

- Calculer l'aire simulée à l'aide d'une masse fictive de dix lits,
- Calculer en premier lieu, à partir de la méthode des Voisins Relatifs, les valeurs de pondération de la population,
- Calculer en deuxième lieu les valeurs de pondération de la population à partir de la méthode de K-Means,

̇ Établir en premier lieu le dessin de modèle suivant la première pondération des Voisins Relatifs et il est également prévu d'intégrer aux résultats le dessin de modèle selon le deuxième type de pondération.

### **CALCUL DES VALEURS DE PONDÉRATION SELON L'ALGORITHME DE K-MEANS (MÉTHODE 2)**

L'explication détaillée de l'algorithme K-Means se trouve en deuxième partie de l'ouvrage. huit groupes d'unités ont été créés par l'algorithme pour les huit pôles hospitaliers décrits ci-dessous.

**Tableau XI : des valeurs de pondération calculées après groupement des unités administratives (cantons) selon l'algorithme K-Means** 

| groupe         | code canton | pôle hospitalier        | coord Xmoy | coord Ymov | Pop K-MEANS |  |
|----------------|-------------|-------------------------|------------|------------|-------------|--|
|                | 5990        | <b>DUNKERQUE</b>        | 6029       | 26714      | 346079      |  |
| 2              | 5992        | LILLE                   | 6501       | 26262      | 491195      |  |
| 3              | 5995        | <b>ROUBAIX</b>          | 6596       | 26334      | 447330      |  |
| $\overline{4}$ | 5998        | VALENCIENNES            | 6846       | 25966      | 838980      |  |
| 5              | 6295        | LENS                    | 6346       | 26043      | 1041451     |  |
| 6              | 6297        | <b>BOULOGNE SUR MER</b> | 5485       | 26373      | 265398      |  |
|                | 5974        | <b>LOMME</b>            | 6430       | 26253      | 333613      |  |
| 8              | 6298        | <b>CALAIS</b>           | 5665       | 26620      | 201012      |  |

QUATRIÈME CHAPITRE : MÉTHODE DE

# **M O D É L I S A T I O N P O U R : L A**

TRAUMATO-ORTHOPÉDIE - (GHM 295)

# **4. ÈME CHAPITRE : MÉTHODE DE MODÉLISATION POUR LA TRAUMATO-ORTHOPÉDIE – (GHM 295)**

Nous avons étudié l'ensemble des établissements de traumato-orthopédie, au nombre de 63, produisant le GHM 295 à travers la phase 1.

Nous avons étudié seulement les 19 établissements de statut public, pour 18 pôles hospitaliers à travers les phases 2 à 4 dans leur globalité.

À travers les 4 phases nous avons étudié cette spécialité à l'échelle géographique régionale du Nord – Pas-de-Calais et de la Picardie à la maille territoriale administrative et sanitaire des Bureaux Postaux PMSI 2000 (BP-PMSI2000).

# **4.1. PHASE 1 – ÉTUDE DESCRIPTIVE : OBSERVATION CARTOGRAPHIQUE DE L'ATTRACTION HOSPITALIÈRE**

Nous allons dénombrer à travers le traitement des bases de données pour l'activité régionale du GHM 295, 63 établissements de statut public, PSPH et privés établis sur 41 communes de la région Nord – Pas-de-Calais et concernant pour tous statuts confondus 23 pôles hospitaliers et pour le statut public (non PSPH) 18 pôles pour 19 établissement. Pour une meilleure compréhension, nous vous présentons l'organigramme exemple et sa symbolique ainsi que celui relatif à la phase 1 du processus de modélisation, aboutissant à l'étude cartographique de l'attraction hospitalière.

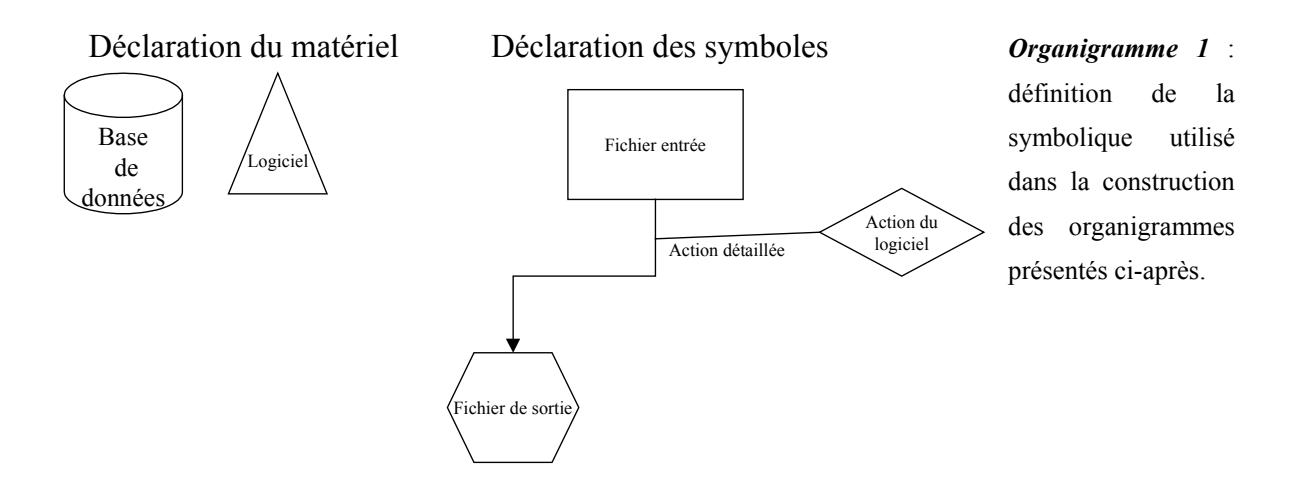

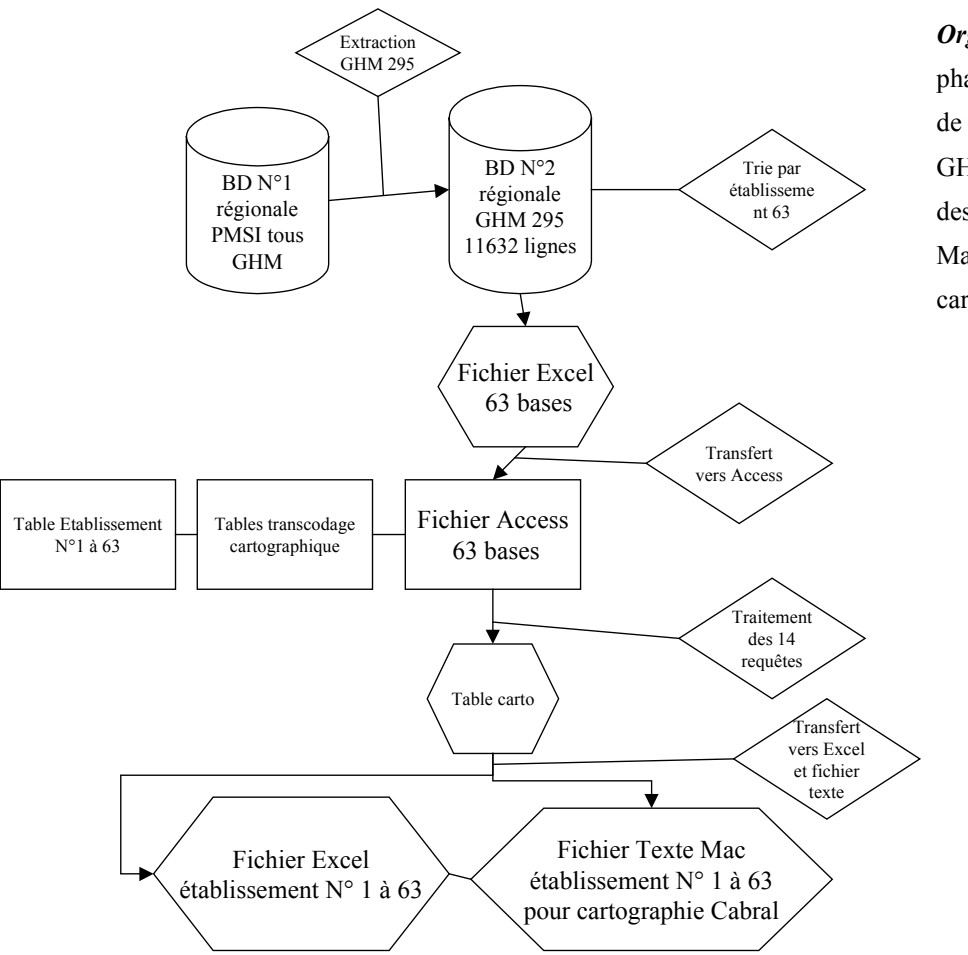

*Organigramme 2* : phase 1 : traitement de la base de données GHM et obtention des fichiers texte Mac pour la cartographie.

### **4.1.1. CARTOGRAPHIE AUX MAILLES TERRITORIALES DES BP-PMSI2000**

#### **CHOIX DE LA MAILLE DES BUREAUX POSTAUX PMSI**

 $\overline{a}$ 

Pour les études menées à partir de l'an 2000, nous avons choisi de travailler à l'échelle ou plutôt maille territoriale des codes PMSI (*SESI*, 1997), car nous partons d'une autre base de données régionale, indiquant comme identifiant géographique un code postal. Le code postal regroupe plusieurs communes qui peuvent chevaucher plusieurs cantons. Si nous avions gardé la maille cantonale, nous aurions introduit un biais quant au canton de résidence du patient. Pour éviter ce biais, nous avons donc suivi la subdivision territoriale proposée par le PMSI (*PMSI*, ) : maillage territorial beaucoup plus fin (387 polygones) qu'à la maille cantonale (157) pour le Nord - Pas-de-Calais, respectant toujours l'anonymat du patient<sup>[6](#page-224-0)</sup>. Cette subdivision s'approche énormément de la subdivision territoriale des codes postaux à la

- 223 -

<span id="page-224-0"></span><sup>6</sup> On comprendra que plus le nombre de polygones est grand, plus il y a de risque d'identifier un patient au diagnostic de pathologie très rare par rapprochement (même à partir d'une base anonyme).

différence qu'elle regroupe les bureaux distributeurs entre eux suivant 3 critères définis par le PMSI (**cf. annexe 14** : constitution de codes géographiques de zones de plus de 1000 habitants à partir des codes postaux, (*SESI*, 1997)) : «Un code de regroupement est attribué à chaque bureau distributeur dont on ne conserve pas le code postal comme code numérique de reconnaissance. Il est en effet impossible de conserver le code postal dans trois cas :

̇ « le code postal ne couvre qu'une partie de la commune. Le recensement des personnes de 1990 ne permettant de connaître les effectifs qu'au niveau communal, on ne peut affecter de population à une partie de la commune,

 $\blacksquare$  le code postal est attribué à un lieu-dit<sup>[7](#page-225-0)</sup>. Le recensement des personnes de 1990 ne permettant de connaître les effectifs qu'au niveau communal, on ne peut affecter de population à un lieu-dît,

̇ le code postal correspond à un ensemble de communes dont l'effectif total de population est inférieur à 1000 ».

Cette subdivision nous permet encore mieux finalement que précédemment de montrer ou pas l'attraction de proximité pour les hôpitaux périphériques et cliniques.

### **4.1.2. DÉFINITION DES PÔLES HOSPITALIERS POUR LA CONSTRUCTION DES DESSINS DE MODÈLE**

Les pôles définis pour la construction des dessins de modèle ne suivent pas la définition, issue de l'ouvrage de (*Vigneron*, 1994, : « une ville comptant au moins un établissement de soins public ou privé »), utilisée pour le dénombrement de 57 pôles hospitaliers en 1997 en région Nord - Pas-de-Calais, dans la section des indices statistiques descriptifs. Ici la définition des pôles pour la construction des dessins de modèle s'est basée sur la constatation de zone de forte densité en établissements hospitaliers. Ne pouvant pas alors construire des aires d'attraction pour ces établissements très rapprochés, nous avons décidé de les grouper en un seul pôle selon une nouvelle définition.

Les Pôles hospitaliers pour la construction des dessins de modèle sont définis comme étant un regroupement de communes d'établissement, dont la distance qui sépare les communes est inférieure à 10 km. Les coordonnées cartographiques sont alors redéfinies comme étant la moyenne des coordonnées regroupées par pôle, si celui-ci comprend plus d'une commune d'établissement. Autrement dit : « Les établissements voisins d'une distance inférieure à 10 km seront regroupés au point moyen de leurs coordonnées cartograhiques en (x,y), formant le pôle hospitalier ».

 $\overline{a}$ 

<span id="page-225-0"></span><sup>7</sup> Il existe plus de 300 000 lieux-dits en France

### **4.1.3. EXTRACTION DE LA BASE DE DONNÉES**

Chaque utilisation de logiciels informatiques a entraîné la sauvegarde régulière des fichiers en cours de traitement, dans le but d'éviter toute perte de travail. Chaque fichier créé s'accompagne d'une notice intégrée par nos soins dans le but de rappeler brièvement l'objectif du fichier créé et les difficultés et problèmes rencontrés lors de la réalisation du travail. (Cf**. annexe 15** : requête sur la base régionale pour le GHM 295, sous ACCESS).

### **4.1.4. PROBLÈMES SPÉCIFIQUES RELATIFS AUX DONNÉES PATIENTS**

#### **TRAITEMENT DE LA VARIABLE CODE POSTAL PATIENT**

Cette variable, saisie par le corps administratif des entrées hospitalières, ne fait pas référence à une année précise de codification du code postal, mais reflète principalement soit les connaissances du patient sur son code postal, soit les papiers administratifs de justification de domicile. Cette variable « code postal » peut être erronée pour plusieurs raisons :

- $\blacksquare$  erreur venant du patient,
- $\blacksquare$  erreur de saisie.

̇ code non vérifié en comparaison avec le code INSEE communal du patient dans la base administrative etc.

Dans tous les cas la variable code postal doit être rendue compatible, par vérification et mise à jour des codes saisis en rapport avec l'année de référence choisie (cf. chapitre 6, troisième partie, 1ère sous-partie : [Bases de données de cartographie,](#page-297-0) [en page 296,](#page-297-0) base de géocodage). L'année de référence choisie est l'année 2000 et relative à la base de données de géocodage élaborée par nos soins.

Avant la subdivision de la base GHM 295, (11632 lignes de séjour) en 63 bases de données pour chacun des établissements générant le GHM 295, nous commençons par l'attribution des géocodes en fonction du code postal initial patient. En effet, il nous faut d'une part vérifier les « CP patients » avec notre base de géocodage et d'autre part, tenir compte de la table de correspondance « CP patients » adressée dans « la base régionale PMSI 1999 – GTIM, ARH ».

*Cf. chapitre 6, partie 3, 1ère sous-partie : [Bases de données en traumato-orthopédie –](#page-287-0)  [GHM 295,](#page-287-0) Tableau XXXVII : guide pour la base régionale – table des correspondances CP patient, [en page 287.](#page-288-0)*

Il a été recensé à partir des 11 632 séjours relatifs à la production du GHM 295, sur le code postal patient « CP patient » des séjours par départements, les non-affectés relèvent des variables **« erreur » ; « inconnu » et « hr »** (cf. chapitre 6, troisième partie, 1ère sous-partie : [Bases de données en traumato-orthopédie – GHM 295,en page 286\)](#page-287-0).

| Code<br>Libellés<br>Département<br>département<br>ou pays<br>ou pays |                              | <b>Effectifs</b> des<br>séjours<br><b>GHM 295</b> | erreur | inconnu | hr  |
|----------------------------------------------------------------------|------------------------------|---------------------------------------------------|--------|---------|-----|
| 59                                                                   | Nord                         | 6930                                              | Q      |         |     |
| 62                                                                   | Pas-de-Calais                | 4144                                              |        |         |     |
| 02                                                                   | <b>AISNE</b>                 |                                                   |        |         | 211 |
| 60                                                                   | <b>OISE</b>                  |                                                   |        |         | 12  |
| 80                                                                   | <b>SOMME</b>                 |                                                   |        |         | 223 |
| Autres départements + pays                                           |                              |                                                   |        |         | 108 |
|                                                                      | Tous les départements + pays |                                                   |        |         |     |

**Tableau XII : recensement des séjours par département** 

(Cf. **annexe 16 :** procédure du traitement de la variable code postal et table des BP-PMSI2000 répartis par secteur sanitaire).

Une fois le premier géocodage « CP Patient » recensé, vérifié, voir corrigé, nous générons de nouvelles variables de géocodage, nécessaires :

̇ à l'élaboration des cartes, pour **la phase 1** de notre modélisation, à la maille territoriale du code « BP-PMSI2000 »,

̇ à l'analyse descriptive avant modélisation aux mailles territoriales sanitaires des « secteurs sanitaires » et des « bassins de vie ».

# **4.1.5. POSITION GÉOGRAPHIQUE DES 63 ÉTABLISSEMENTS HOSPITALIERS POUR 41 COMMUNES, 23 PÔLES HOSPITALIERS DONT 18 PÔLES PUBLICS ET 19 ÉTABLISSEMENTS**

Le traitement des données a été réalisé sous les applications : EXCEL, SPSS et MATLAB.

#### **DÉNOMBREMENT DES ÉTABLISSEMENTS POUR LE GHM 295**

Le dénombrement des établissements sous Excel est effectué ensuite pour préparer les fichiers qui serviront à la cartographie sous le logiciel de CAO de notre choix, soit CABRAL Macintosh. La procédure a été annexée. (Cf. **annexe 17** : procédure du dénombrement des établissements pour le GHM 295).

### **IDENTIFICATION DES ÉTABLISSEMENTS ET LOCALISATION DES ÉTABLISSEMENTS PAR CHEF LIEU DE COMMUNE**

Nous effectuons dans un troisième temps une deuxième recherche verticale depuis le fichier « 63\_ETS\_FINESS.xls » avec notre fichier de référence de géocodage. Le fichier se nomme « CP-SS-XY-Demo99.xls et Geofla-PMS\_I2000.xls » et va nous permettre d'introduire les codes INSEE communaux et les coordonnées cartographiques par établissement FINESS pour la région Nord - Pas-de-Calais. Pour plus de sûreté, nous avons validé les établissements FINESS avec le fichier SAE 1999, et avons corrigé certains libellés relatifs à la raison sociale de l'établissement.

#### **Tableau XIII : extrait du tableau, variables par établissements produisant le GHM 295**

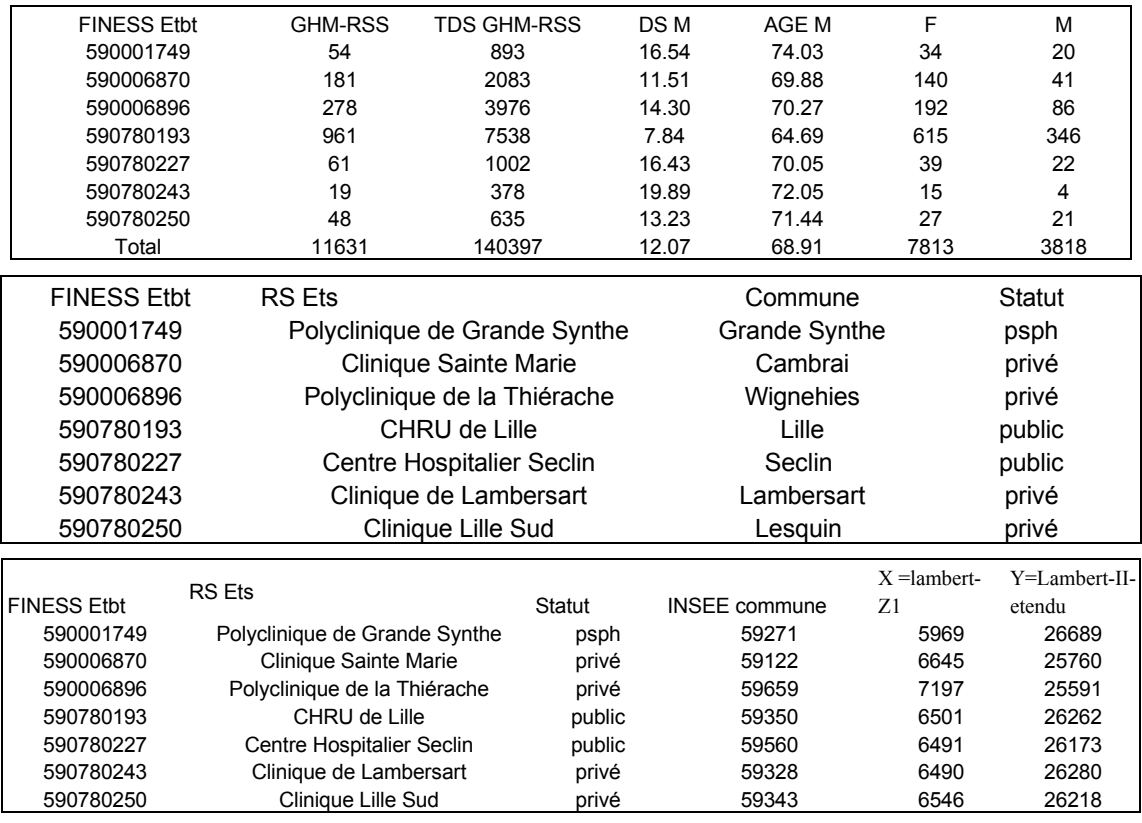

### **Tableau XIV : Extrait de la feuille 1 « ETBT MCO »**

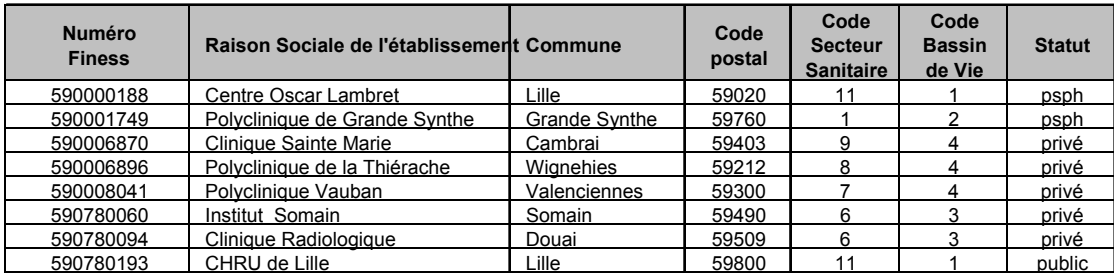

### **IDENTIFICATION DES 63 ÉTABLISSEMENTS – GHM 295 ET DE LEURS VARIABLES**

À l'aide des coordonnées cartographiques de la région Nord - Pas-de-Calais, nous avons élaboré un graphe en deux dimensions afin de situer les positions géographiques des établissements par commune. Ce premier aperçu est une aide afin de décider sur quelles régions nous allons élaborer nos cartes. En effet, la problématique est différente depuis l'exemple en hématologie clinique dans la mesure où nous sommes face à plus de 6 établissements non universitaires. Si nous voulons observer leur attraction de proximité, nous devons tenir compte des établissements se situant près d'une limite régionale. En effet, ces établissements ont, de par leur situation géographique limitrophe, de grande chance d'avoir une attraction importante mais de proximité hors de leur limite régionale. Nous décidons en rapport à la figure obtenue de travailler sur les régions Nord - Pas-de-Calais et Picardie.

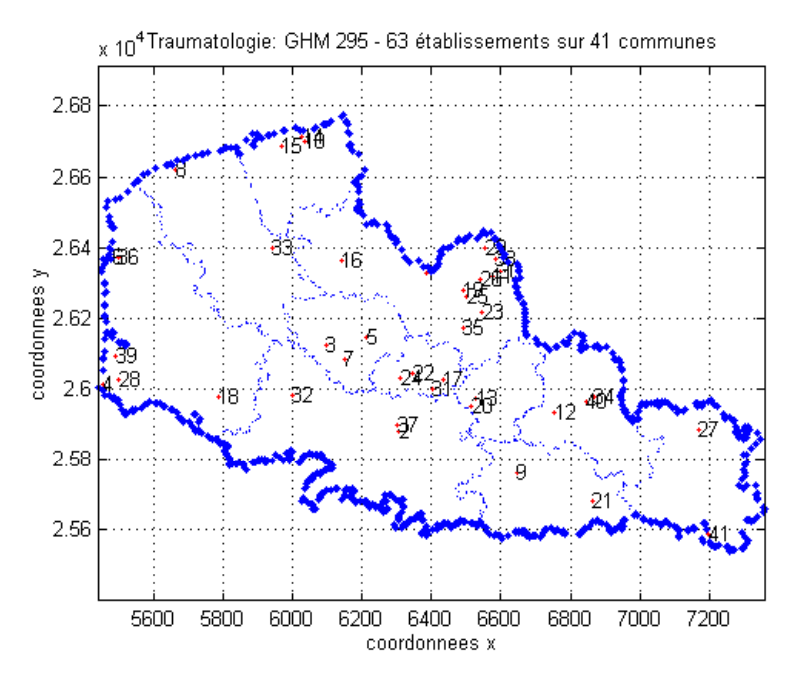

Figure 5: graphe des coordonnées cartographiques : 41 communes, 63 établissements (GHM 295). Habillage : limite régionale du Nord – Pasde-Calais – maille territoriale des secteurs sanitaires.

.

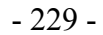

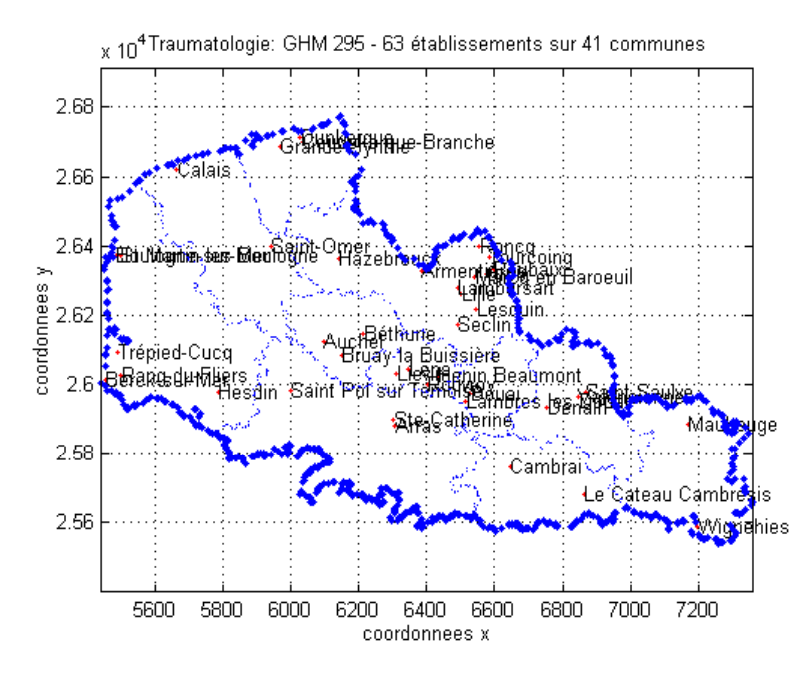

Figure 6 : graphe des coordonnées cartographiques : 41 communes avec libellés, 63 établissements (GHM 295). Habillage : limite régionale du Nord – Pas-de-Calais – maille territoriale des secteurs sanitaires.

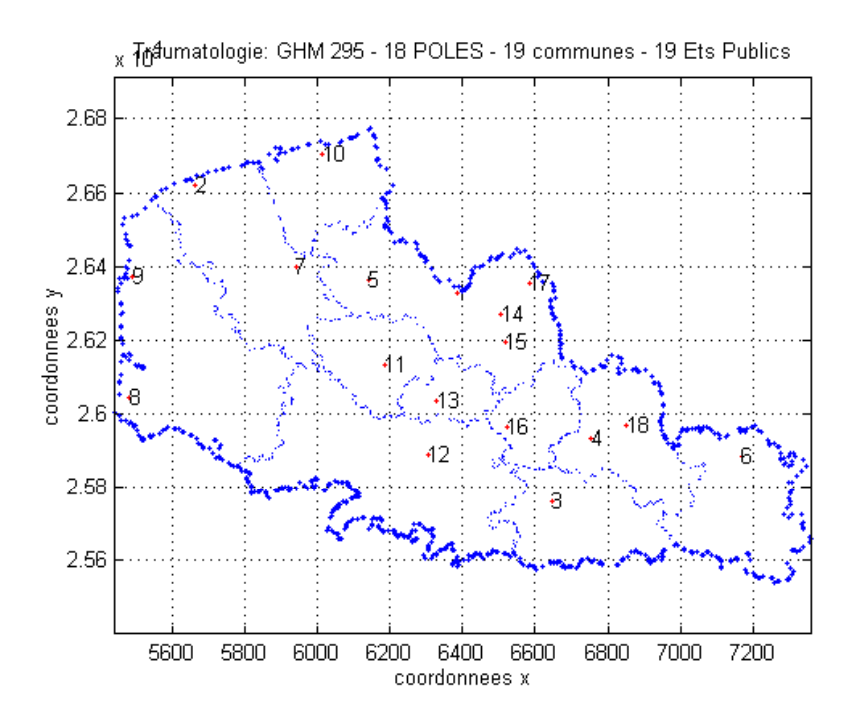

.

Figure 7: graphe des coordonnées cartographiques : 18 pôles hospitaliers pour 19 établissements publics (GHM 295) sur 19 communes. Habillage : limite régionale du Nord – Pasde-Calais – maille territoriale des secteurs sanitaires..

# **4.1.6. TABLEAUX CROISÉS DE DONNÉES PAR ÉTABLISSEMENT SOUS ACCESS**

63 établissements ont été dénombrés pour le GHM 295 et 64 pour les GHM 215-216 réunis. Nous avons travaillé à partir des fichiers GHM295\_11632.xls pour la traumatoorthopédie et GHM215-216\_1759.xls. Les procédures de travail sont identiques entre les GHM 295 et GHM 215-216. Pour exemple nous avons détaillé celle appliquée sur le GHM 295. (Cf. **annexe 18** : procédure des tableaux croisés de données, sous ACCESS – GHM 295).

### **4.1.7. CRÉATION DES BASES DE DONNÉES ACCESS**

La création des bases de données ACCESS va être élaborée à partir des tableaux croisés obtenus précédemment. Le but est l'obtention de la feuille CARTO\_TXT pour son utilisation à travers les logiciels de CAO (Cartographie Assistée par Ordinateur). (Cf. **annexe 19** : procédure de création des bases de données sous ACCESS).

### <span id="page-231-0"></span>**4.1.8. PROBLÈMES SPÉCIFIQUES RELATIFS À LA CARTOGRAPHIE**

Les fonds de carte doivent être déterminés afin de pouvoir constituer les fichiers de cartographie par établissement pour le GHM 295. Nous avons donc choisi de travailler sur les deux régions Nord - Pas-de-Calais et Picardie en fonction de la situation géographique des établissements et de la prise de connaissance d'une attraction extra-régionale sur la Picardie (cité plus haut). D'autre part, nous rencontrons un problème de maille territoriale avec la variable « codes postaux patient » obtenue dans la base régionale. À la différence avec l'hématologie clinique où nous avons travaillé à la maille territoriale cantonale, nous n'avons pas d'identifiant communal du patient dans la base de données mais le code postal. Ce qui pose problème dans la mesure où nous allons obtenir une attraction de proximité erronée si nous travaillons à la maille territoriale administrative des cantons cette fois-ci : étant donné que nous partons du code postal et qu'un code postal peut chevaucher à la fois plusieurs cantons. Si nous partons des communes, nous sommes certains d'attribuer le bon code canton comme dans le cas de l'hématologie clinique.

Dans le cadre de la base régionale, nous devons élaborer d'une part une nouvelle base de géocodage pour la région Nord – Pas-de-calais et la Picardie, d'autre part, élaborer les fonds de carte à partir des codes postaux dénommés BP-PMSI2000 (Bureaux Postaux PMSI 2000). Finalement ce maillage est beaucoup plus fin puisqu'il contient un nombre supérieur de polygones comparativement au fond cantonal. Dans ce cas nous approchons davantage la distance kilométrique réellement parcourue par le patient vers l'établissement de soins en connaissant son bureau postal d'origine. Les cartes seront donc réalisées à la maille des BP-PMSI2000.

Faisons une parenthèse sur le problème de sécurité au sujet de l'identification possible des patients à travers la cartographie. Si ce fond de carte des BP-PMSI-2000, comportant 387 codes géographiques pour la région Nord - Pas-de-Calais, contient plus de polygones que dans le cas du fond de carte cantonal, (rappel en hématologie clinique le fond comporte 157 codes géographiques pour la région Nord - Pas-de-Calais en année 1990), dans ce cas

l'éventualité de retrouver un patient, par déduction depuis l'identification d'une **pathologie rare** sur un territoire donné, est plus grand.

# **4.1.9. CARTOGRAPHIE PAR ÉTABLISSEMENT DE L'ATTRACTION HOSPITALIÈRE RÉGION NORD – PAS-DE-CALAIS - MAILLE TERRITORIALE DES BP-PMSI2000**

**Rappel** : nous faisons ici référence à l'étude de (*Mizrahi et al.*, 1963) mais à la différence de des taux présentés et appliqués en hématologie clinique, il existe quelques variantes quant aux définitions des variables « IA » et « IAP ».

Nous faisons toujours référence à deux taux d'attraction mais ici la variable « IA » est calculée en relation avec la durée de séjours. La variable « IAP » est calculée en relation avec le nombre de séjours. La cartographie thématique sera réalisée sur un fond de carte des régions Nord - Pas-de-Calais et Picardie à la maille territoriales des BP-PMSI2000. Seul l'habillage régional apparaît afin de permettre une meilleure lisibilité graphique. Seuls les résultats cartographiques sur la variable IAP « nombre de séjours pour 1000 Hab » seront présentés.

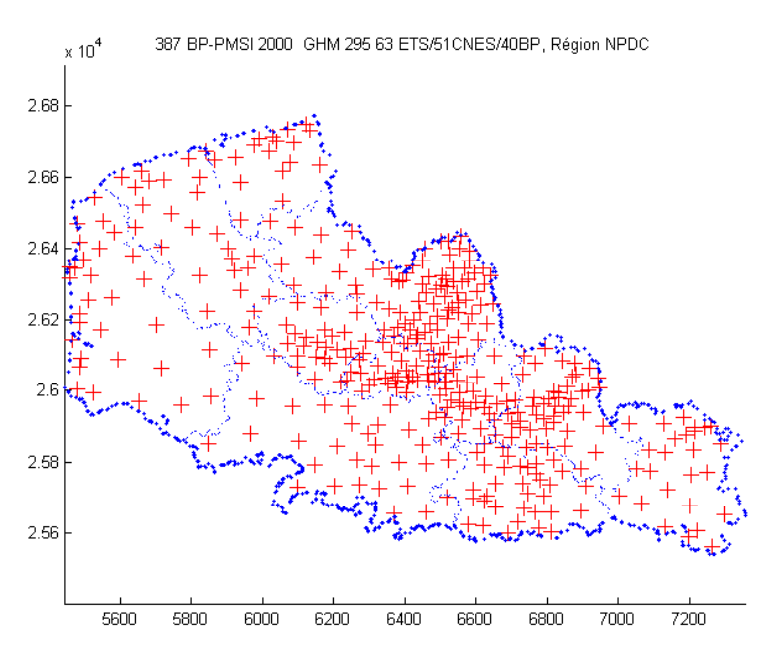

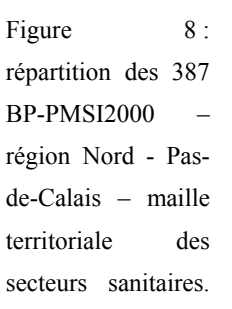

# **4.1.10. ÉLABORATION DES FONDS DE CARTE DES RÉGIONS NORD – PAS-DE-CALAIS ET PICARDIE, MAILLES DES CODES GÉOGRAPHIQUES PMSI 2000, POUR CABRAL MACINTOSH**

#### **AVANT PROPOS**

 $\overline{a}$ 

Notre objectif est ici la création d'un fond de carte pour l'emploi d'un nouveau maillage territoriale sanitaire : les bureaux postaux PMSI 2000. Ces fonds sont édifiés à l'aide des tables de codes géographiques spécifiques PMSI (*PMSI*, ), élaborées à partir «des codes géographiques de zones de plus de 1000 habitants (*SESI*, 1997) », et mises à jour régulièrement. Notre table de référence est celle de l'année 2000.

Un nouveau fond de carte des cantons avait été construit pour la mise à jour (année 1998) du découpage territorial, mais n'a pas été utilisé pour la base régionale 1999 à cause d'un biais important que cela aurait occasionné en partant de codes postaux<sup>8</sup>[.](#page-233-0) Néanmoins, sa réalisation nous a permis un premier essai de création de fond de carte. Nous devons connaître, avant l'élaboration des fonds de carte, le ou les logiciels de CAO au sein desquels nous les utiliserons. En effet, les formats de fichiers diffèrent en fonction des logiciels et nous devons les fabriquer en général à partir d'un premier fichier ou fond de carte d'importation vers un logiciel de CAO aux formats de transfert universel **.mid** et **.mif**.

<span id="page-233-0"></span><sup>8</sup> Nous perdons trop d'information, en effet un code postal et un code géographique PMSI peuvent chevaucher plusieurs cantons.

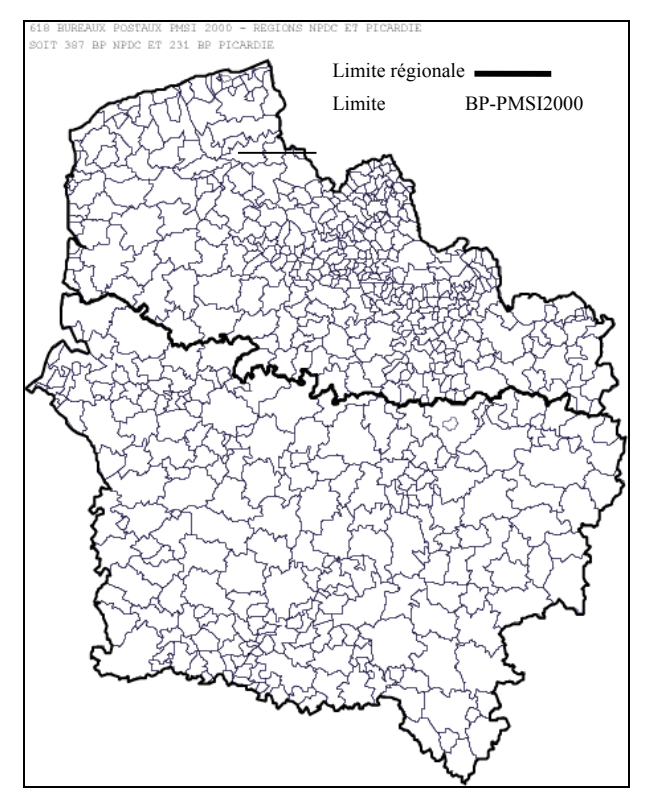

Figure 9 : Présentation du fond des régions Nord – Pas-de-Calais et Picardie, à la maille territoriale des 618 BP-PMSI2000. Par dissociation des deux régions deux fonds de carte ont été créés : le Nord - Pas-de-Calais 387 BP-¨PMSI2000 et la Picardie 231 BP-PMSI2000.

### *4.1.10.1. PROBLÈMES RENCONTRÉS CONCERNANT LE TRANSCODAGE*

1- À partir des tables de transcocodage, PMSI 2000 «Codes Postaux - Codes Géographiques PMSI 2000 » et de la poste<sup>[9](#page-234-0)</sup> « INSEE Commune - Codes postaux – Mise à jour Mars 2001 », nous avons réalisé une nouvelle table de transcodage adaptée aux contraintes techniques rencontrées sous CABRAL Macintosh et respectant le maillage administratif et sanitaire de la table PMSI 2000. En effet, le codage des polygones pour CABRAL Macintosh, à l'aide du logiciel de dessin ADOBE ILLUSTRATOR et des moulinettes CABRAL, ne permettent pas la réalisation d'un codage 'alphanumérique' rencontré justement dans la table des BP-PMSI2000. Cf. chapitre 6, troisième partie, 1ère souspartie : bases de données de cartographie, [en page 296.](#page-297-0) Maille des BP-PMSI2000 et les trois critères donnés de groupement de certains codes postaux. Cf. **annexe 14** : constitution de codes géographiques de zones de plus de 1000 habitants à partir des codes postaux.

2- Le deuxième point est qu'il faut savoir qu'il existe, par an, six modifications officielles des codes postaux réalisées par la poste. Au jour où nous avons créé le fond de carte à la maille territoriale des BP-PMSI-2000, deux « codes géographiques PMSI-2000 » étaient obsolètes en raison des modifications observées. C'est-à-dire que si nous n'avions pas apporté les mises à jour en fonction du fichier postal, ces deux codes géographiques PMSI-

 $\overline{a}$ 

<span id="page-234-0"></span><sup>9</sup> table de la poste obtenue à l'aide de l'Université de Toulouse.

2000 n'auraient jamais été renseigné sur nos cartes. En cela un biais visuel et/ou de distance géographique aurait pu être créé. Les modifications portent sur le code postal **59268** dont le bureau distributeur est Neuville-Saint-Rémy et sur le code **62280** de Boulogne-sur-Mer.

3- Nous observons peut être pour ces deux codes des erreurs de table, sachant qu'ayant déjà construit des tables géographiques de correspondance dans le cadre de nos activités de recherche et professionnelles, nous savons que seuls les communes de Dunkerque, Villeneuve-d'Ascq et Lille sont pluridistribuées et ont par conséquent plusieurs codes postaux.

**Attention** : nous avons retiré les codes postaux existant encore dans la table 2000, mais n'existant pas ou plus dans le MINITEL à la date du mois de juillet 2001. (Cf. **annexe 6** : descriptif de la base de données GéoFLA, source IGN).

### *4.1.10.2. PROCÉDURES D'ÉLABORATION DES FONDS DE CARTE DES RÉGIONS NORD – PAS-DE-CALAIS ET PICARDIE*

Une première procédure est proposée essentiellement réalisée à partir d'un fichier déjà élaboré par Map Info et reçu de la part de l'université de Toulouse au format .mid et .mif. On suivra tout le processus à travers les utilitaires de CABRAL PC et MAC ainsi qu'à l'aide de l'éditeur de fond de carte de Scap. (Cf. **annexe 20** : procédures d'élaboration des fonds de carte des régions Nord – Pas-de-Calais et de la Picardie, sous CABRAL Macintosh, mailles cantonales et des bureaux postaux PMSI 2000).

Pour résumer la procédure, un organigramme pour l'élaboration des fonds de carte est proposé ci-après.

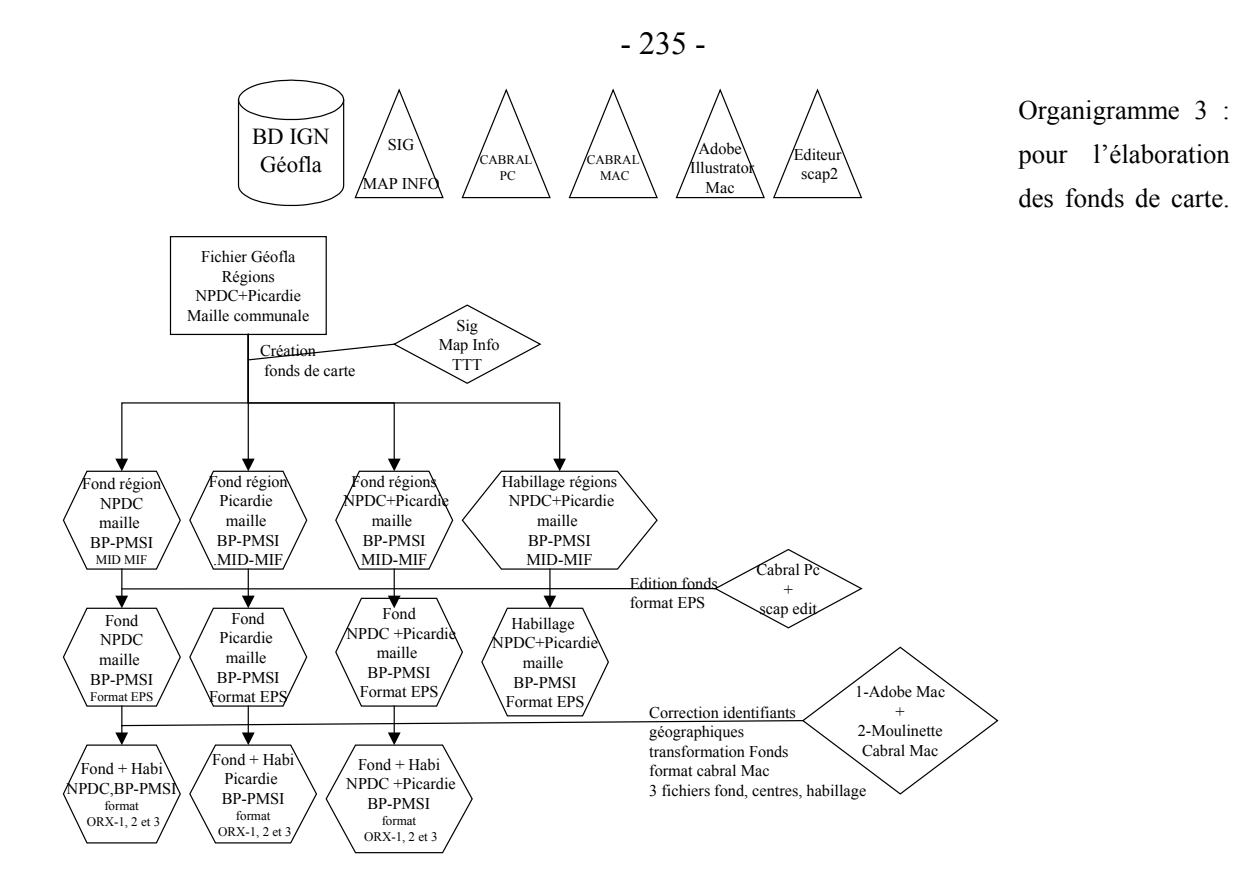

# **4.1.11. CARTOGRAPHIE DE L'ATTRACTION HOSPITALIÈRE – DES 63 ÉTABLISSEMENTS DE LA RÉGION NORD – PAS-DE-CALAIS PRODUISANT LE GHM 295 - MAILLE DES BP-PMSI2000**

Vu le grand nombre de cartes à réaliser, nous avons cherché à automatiser au maximum les procédures et à réduire les coûts de production. Nous justifions ainsi l'emploi de CABRAL Macintosh, logiciel de CAO, plutôt que son homologue sous PC, pour les raisons suivantes :

̇ cette application permet d'automatiser le travail à l'aide d'un « fichier MACRO » et par conséquent d'obtenir les travaux cartographiques beaucoup plus rapidement et sans erreur. Sous PC la macro n'est pas fonctionnelle,

̇ les cartes choroplèthes sont en tramage (noir et blanc) et sont de fait de production moins onéreuse que la couleur. Sous PC, il n'y a pas de tramage, les gammes en grisé sont parfois plus difficilement interprétables au niveau du graphisme,

̇ CABRAL Macintosh permet le transfert des cartes vers un PC (Personal Computer), notre principal poste de travail utilisé dans le cadre de nos travaux, au format **.pict**. Nous pouvons alors finaliser la mise en page des cartes à l'aide de logiciel de dessin comme COREL DRAW sous PC.

# *4.1.11.1. IDENTIFICATION DES POLYGONES ET CODES PMSI 2000, COMPARAISON ET VALIDATION*

#### **OBJECTIF**

L'objectif est de valider le géocodage entre les polygones du fond de carte et les fichiers textes pour la cartographie.

#### **PROCÉDURE**

Nous vérifions, avant de commencer les travaux de cartographie, les fichiers textes générés sous CABRAL Macintosh donnant la liste des polygones avec la liste d'origine des codes BP-PMSI2000 soit : 387 pour la région Nord – Pas-de-Calais et 231 pour la région Picardie. À la différence de CABRAL PC le fichier texte élaboré pour la cartographie, avec nos variables IA (durée de séjour pour 1000 hab.) et IAP (nombre des séjours pour 1000 hab), ne doit pas comporter les 618 identifiants géographiques correspondants aux deux régions. Seuls apparaissent en ligne les effectifs des codes BP-PMSI2000 concernés par l'attraction hospitalière de l'établissement, voir tableau présenté ci-dessous.

Il a été préparé un fichier de synthèse (voir un extrait dans le tableau ci-dessous) pour la cartographie de l'attraction hospitalière des établissements produisant le GHM 295.

**Tableau XV : Extrait du fichier pour les 63 établissements hospitaliers produisant le GHM 295** 

| Cartographie des établissements de soins produisant le GHM 295 en 1999 - Région NPDC |                                  |                  |   |     |                                     |                                        |                       |                |               |
|--------------------------------------------------------------------------------------|----------------------------------|------------------|---|-----|-------------------------------------|----------------------------------------|-----------------------|----------------|---------------|
| <b>FEUILLE</b>                                                                       | <b>CABRAL Macintosh</b>          | <b>Effectifs</b> |   |     |                                     | Etablissements publics, PSPH et privés |                       |                |               |
| Ets 1-63                                                                             | <b>NOM FICHIER</b>               | Séiours          |   |     | Erreur: CARTO BP-PMSI2000 N° FINESS |                                        | <b>RAISON SOCIALE</b> | <b>COMMUNE</b> | <b>STATUT</b> |
|                                                                                      | 1-PO-GRANDE-SYNTHE-19.txt        | 54               |   | 54  | 19                                  | 590001749                              | Grande Synthe         | Grande Synthe  | psph          |
|                                                                                      | 2-CP-Sainte Marie-cambrai-36.txt | 181              |   | 181 | 36                                  | 590006870                              | Sainte Marie          | Cambrai        | privé         |
| 3                                                                                    | 3-PO-THIERACHE-WIGNEHIES-37.txt  | 278              |   | 277 | 37                                  | 590006896                              | Thierache             | Wignehies      | privé         |
| 4                                                                                    | 4-CHRU-LILLE-233.txt             | 961              | 8 | 953 | 233                                 | 590780193                              | Lille                 | Lille          | public        |
| 5                                                                                    | 5-CH-SECLIN-28.txt               | 61               |   | 61  | 28                                  | 590780227                              | Seclin                | Seclin         | public        |
|                                                                                      | 6-C-LAMBERSART-10.txt            | 19               |   | 19  | 10                                  | 590780243                              | Lambersart            | Lambersart     | privé         |

### *4.1.11.2. MACRO POUR LA CARTOGRAPHIE DES 63 ÉTABLISSEMENTS GÉNÉRANT LE GHM 295 EN 1999*

A partir du fichier d'entrée en format texte pour l'application CABRAL Macintosh (p.[230](#page-231-0) : [Problèmes spécifiques relatifs à la cartographie\)](#page-231-0), et maintenant dénommé «fichier statistiques », nous testons dans un premier temps les différentes options de ce logiciel. Notre objectif est d'une part d'accélérer la procédure d'élaboration des cartes et d'autre part de récupérer des cartes dont le rendu cartographique, à partir de notre nouveau fond de carte, parait satisfaisant.

Un fichier MACRO entraînera par établissement la création de sept cartes dont chacune sera relative aux variables suivantes : IA, IAP, MOY AGE (Moyenne d'âge), P100 DS (% de la durée de séjour), P100 NBRE SEJ (% du nombre de séjours), P100 F (% des femmes) et P[10](#page-238-0)0 M (% des hommes)<sup>10</sup>. Toutes ces cartes seront disponibles pour une approche descriptive. Seules les cartes élaborées à partir de la variable taux d'attraction en nombre de séjours pour 1000 hab., **IAP** serviront aux phases 1 et 3 du processus de modélisation.

Dès que CABRAL est utilisé, celui-ci enregistre dans sa fonction **« journal »** un fichier MACRO. À partir d'une première MACRO effectuée automatiquement par le programme avec les options désirées, nous copions cette MACRO et changeons ensuite les paramètres relatifs à chacun des établissements.

Dans **les options,** nous sélectionnons les paramètres suivants : l'affichage de la carte, l'épaisseur du trait de l'habillage, le titre de la carte, le nombre de classes, la gamme des couleurs, le type de discrétisation, l'enregistrement de la carte. Parmi les options choisies, nous signalons avoir sélectionné, comme type de discrétisation spéciale proposée, la méthode des Jenks.

Nous avons préféré élaborer un fichier MACRO par établissement, afin de vérifier le bon déroulement des travaux cartographiques réalisés par l'ordinateur, voire de corriger rapidement les erreurs si le programme n'effectue pas le travail demandé. Ainsi nous avons créé 63 fichiers MACRO pour les 63 établissements régionaux. (Cf. **annexe 21** : exemple de fichier MACRO – établissement PSPH - la polyclinique de Grande Synthe - feuille 1. ).

### *4.1.11.3. MISE EN PAGE DES CARTES SOUS COREL DRAW*

 $\overline{a}$ 

L'objectif à travers le travail de mise en page des cartes est d'obtenir des cartes de bonne qualité au niveau du graphisme et toutes à la même **échelle métrique** pour rendre les comparaisons possibles par superposition de carte.

Une procédure détaillée a été élaborée pour les manipulations des fichiers **.pict** obtenus sous CABRAL Macintosh. La première manipulation concerne l'élaboration d'un modèle COREL DRAW et l'importation du fichier .**pict** vers le modèle. La deuxième manipulation concerne la mise en page et l'impression des cartes sous COREL DRAW à l'aide du modèle. (Cf. **annexe 22** : procédure de mise en page des cartes sous COREL DRAW).

<span id="page-238-0"></span><sup>&</sup>lt;sup>10</sup> De nombreux logiciels de cartographie prennent en compte un nombre limité de caractères dont certains sont interdits. Ce qui justifie la notation suivante P100 DS au lieu de **%** caractère interdit.

# **4.2. PHASE 2 – MISE EN ŒUVRE DU MODÈLE MATHÉMATICO-GÉOGRAPHIQUE DE CALCUL D'AIRES D'ATTRACTION (TRAUMATO-ORTHOPÉDIE)**

#### **AVANT PROPOS**

Vu le grand nombre d'établissements concernés et la complexité réelle des tracés de dessin, il a été décidé de réaliser l'étude en commençant par l'analyse des pratiques spatiales hospitalières des établissements au statut public au nombre de 19 et positionnés sur 18 pôles géographiques.

Un premier tracé, élaboré sous le logiciel CONNEXION, concernant les 41 communes des 63 établissements sera présenté pour montrer la complexité des liens issus du schéma de la triangulation de Delaunay [\(en page 260,](#page-261-0) [Schémas et fichiers de liens préalables sous](#page-261-0)  [Connexion - Progiciel \)](#page-261-0). Une deuxième raison de ce choix est la connaissance de l'organisation sanitaire dissociant les secteurs public, PSPH privé. La présentation de la modélisation par secteur d'établissement suit alors l'organisation sanitaire.

### **4.2.1. MÉTHODES DE CALCUL DE LA MASSE DE L'ÉQUATION (LITS PAR ÉTABLISSEMENT ET GHM)**

La première étude réalisée « en hématologie clinique », n'a pas nécessité une méthodologie particulière pour le calcul des lits, du fait de l'existence de ces deux critères :

̇ le nombre d'établissements concernés par l'étude est faible,

• la base repose sur les RUM de tous les patients recrutés pour toutes les pathologies hématologiques répertoriées et non les GHM ne regroupant que certaines pathologies.

Le calcul de la masse consiste au recueil des « effectifs globaux en lits installés par service des maladies du sang ». Les chiffres ont été obtenu à partir du rapport du SROS justement achevé à cette époque.

**Pour les études complémentaires**, la base de données repose cette fois sur les GHM et concerne de plus l'activité privée. De fait une méthode spécifique de calcul de la masse s'impose et est plus complexe pour plusieurs raisons :

- nous sommes en présence d'une base de données par GHM,
- ̇ il est impossible d'obtenir par les administrations hospitalières un effectif des lits installés par GHM ou un effectif des lits de chirurgie par service pour les établissements privés,

̇ le nombre d'établissements concernés pour le GHM 295 est 10 fois plus grand qu'en hématologie clinique.

Il a été décidé par notre équipe pluri-disciplinaire de se servir de l'activité réelle recensée dans la base régionale pour en déduire un nombre de lits installés ayant été occupés strictement par l'activité du GHM à l'étude.

Quelques différences sont à noter entre le protocole écrit pour l'obtention des données (cf. chapitre 6, troisième partie, 1ère sous-partie :

[Extrait du protocole déposé auprès du GTIM,](#page-291-0) [en page 290](#page-291-0) pour le calcul de l'équation mathématique à l'aide des effectifs en lits) et l'application de la méthode de calcul des lits finalement effectuée. En effet suite à l'obtention de la base régionale regroupée pour les établissements publics, PSPH et privés nous avons pu simplifier notre méthode de calcul des lits devenue identique pour l'ensemble des établissements.

### **[C](#page-291-0)ALCUL DE LA MASSE DE L'ÉQUATION (LITS PAR ETS ET GHM)**

C'est la somme des durées de séjour par GHM et par établissement divisée par la somme des durées de séjour pour tous les GHM de chirurgie et par établissement.

**Formule 23 : calcul de la masse (effectif des lits) depuis la BD régionale 1999** 

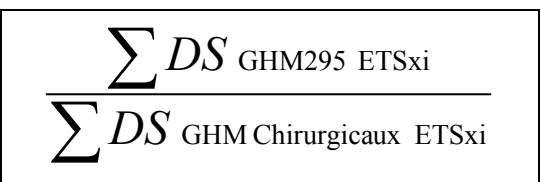

Où:

DS GHM 295 est la durée de séjour.

DS GHM chirurgicaux est la durée de séjour pour tous les GHM de chirurgie.

ETSxi est l'établissement i parmi tous les établissements xn pour le GHM 295

# **4.2.2. PRÉSENTATION DE LA MÉTHODOLOGIE DE CALCUL D'UNE DEUXIÈME MASSE, DISPONIBLE DANS LA NOUVELLE BASE RÉGIONALE NOMMÉE RAPPORT D'ACTIVITÉ**

La base de données régionale 1999 étant riche en variables, nous avons trouvé également le moyen de calculer une masse nommée « rapport d'activité en % par établissement et par GHM » et calculer à partir de la variable : CO (Coefficient d'Occupation) en % des lits (source SAE – 1999). CO% des lits pour « tous les GHM et par établissement » **et** CO% des lits pour « le GHM 295 et par établissement » calculés à partir de la base régionale 1999.

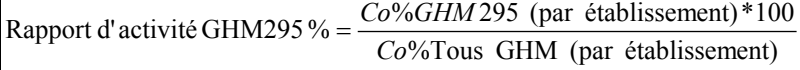

#### **Tableau XVI : extrait du tableau des variables Co% et lits pour le calcul des masses**

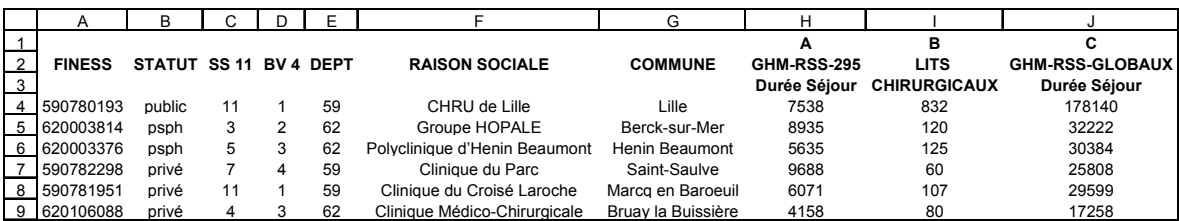

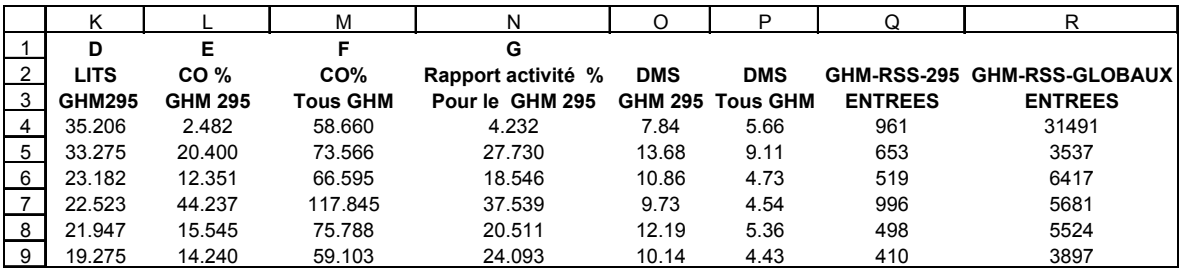

### **4.2.3. MÉTHODE DE CALCUL DES VALEURS DE PONDÉRATION**

#### **LES VALEURS OBSERVÉES**

Les valeurs observées « Pop observée » englobent la totalité de la population démographiques de tous les bureaux postaux PMSI attirés par pôle hospitalier. Les dessins de modèle « P » qui seront présentés dans les résultats, sont relatifs à ces valeurs de pondérations.

#### **LES VALEURS OBSERVÉES Z**

Les valeurs observées nommées Z « Pop observée Z », englobent uniquement la population démographique des bureaux postaux PMSI attirés et contigus entre eux autour du pôle hospitalier.

#### **LES VALEURS ESTIMÉES SELON LA MÉTHODE 2 : ALGORITHME DE K-MEANS**

Nous avons suivi la méthode 2 selon l'algorithme de K-Means (vue plus haut à travers l'exemple de l'hématologie clinique). L'explication détaillée se trouve en deuxième partie de l'ouvrage. Les valeurs de pondération nommées « Pop-K-Means » sont calculées en fonction du nombre de groupes déterminés au départ. Nous avons commencé notre étude par une analyse à partir des 18 pôles hospitaliers publics pour 19 établissements. Nous aurons ainsi 18 valeurs de pondération dans notre tableau, dont la somme globale équivaut à la valeur démographique de la région Nord - Pas-de-Calais.

### **Tableau XVII : des valeurs de pondération observées et estimées calculées après groupement des unités administratives (BP-PMSI2000) selon l'algorithme de K-Means.**

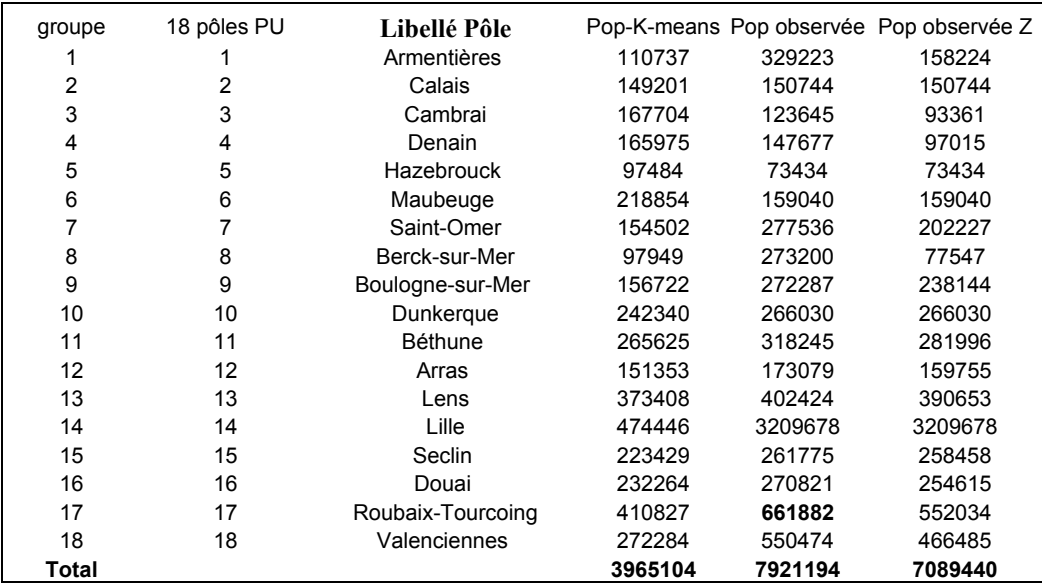

### **4.3. PHASE 3 : ANALYSE PAR COMPARAISON**

### **4.3.1. VALIDATION DU DESSIN DE MODÈLE « P » EN RAPPORT À L'ÉTUDE CARTOGRAPHIQUE EN PHASE 1 : 1ÈRE COMPARAISON**

Cette étape doit permettre la validation du dessin de modèle « P » par comparaison avec l'observation cartographique réalisée en phase 1, à partir des 19 établissements (service de traumato-orthopédie – GHM 295 produit) publics relatifs aux 18 pôles hospitaliers publics. Le principe est de mettre les cartes obtenues en phase 1 par pôle hospitalier et le dessin de modèle « P » à la même échelle métrique puis de superposer le calque du dessin de modèle sur la carte d'attraction, à la maille des BP-PMSI2000. De regarder si les limites du dessin de modèle « P » passent bien par les bureaux postaux attirés formant la zone de proximité contiguë autour de l'établissement étudié. Nous avons 19 cartes à analyser.

Nous avons étudié l'ensemble des établissements à travers la phase 1, mais n'avons pour l'instant étudié que les établissements relevants du statut « public » à travers **les phases 1 à 4** pour la traumato-orthopédie et le GHM 295.

#### - 242 -

### **4.3.2. VALIDATION STATISTIQUE DE LA PROXIMITÉ, 1ERE COMPARAISON**

1 ère comparaison entre **la phase 1** cartographie à la maille des bureaux postaux PMSI 2000 (Pour la spécialité chirurgicale de traumato-orthopédie – GHM 295) et **la phase 2**, dessin de modèle « P ».

Puisque notre hypothèse de départ est de dire que les établissements périphériques auront une attraction de proximité, nous devons donc observer une cartographie aux unités géographiques attirées contiguës entre elles et positionnées autour du pôle hospitalier. Étant donné qu'il apparaît que certains établissements vont recruter des patients en dehors de cette zone de proximité contiguë, nous les avons donc répertoriés et exprimés en pourcentage comme appartenant à une zone nommée « hors zone ». Nous avons élaboré deux seuils dits « empirique », deux cas de figures sont envisagés :

̇ si le pourcentage obtenu par pôle hospitalier dépasse **10%** des individus géographiques alors nous pouvons dire que notre première hypothèse est invalidée,

̇ si le pourcentage obtenu par pôle hospitalier dépasse **10%** des séjours (spécialité par GHM) alors nous pouvons dire que notre première hypothèse est invalidée,

Dans les deux cas contraires<sup>[11](#page-244-0)</sup>, alors nous pouvons dire que notre hypothèse de départ est validée et dans ce cas une première confirmation de notre hypothèse pour un processus de modélisation est renforcé.

### **4.3.3. NOTRE COEFFICIENT D'ATTRACTION (RAPPORT)**

**Formule 25 : de notre coefficient d'attraction** 

 $\overline{a}$ 

$$
CA = \frac{d(H_i, bo_{(i,j)})}{d(H_i, be_{(i,j)})}
$$

Ce sont les calculs des rapports entre les distances aux points d'équilibre observés et les distances aux points d'équilibre estimés. Ces différences sont observées graphiquement à l'aide de la superposition des dessins de modèles « P » et « P Chapeau ».

#### **Rappel des différents cas de figures possibles et interprétation** :

Si  $d_{(H_i,b_o(i,j))} > d_{(H_i,b_e(i,j))}$  alors l'attraction observée est plus forte que celle prévue par le modèle estimé, CA >1.

<span id="page-244-0"></span><sup>11</sup> Rappelons qu'en hématologie clinique nous avions fixé un seuil empirique maximal de **5%** par pôle hospitalier pour la variable patients (source : BD RUM anonyme).

Si  $d_{(H_i, b_o(i, j))} < d_{(H_i, b_e(i, j))}$  alors l'attraction observée est moins forte que celle prévue par le modèle estimé, CA <1.

Si  $d_{(H_i, b_o(i, j))} = d_{(H_i, b_e(i, j))}$  alors l'attraction observée est équivalente à celle prévue par le modèle estimé, CA = 1.

# **4.3.4. ESSAI DE VALIDATION DE LA POPULATION ESTIMÉE (K-MEANS) PAR UN KHI-DEUX D'ADÉQUATION**

Nous chercherons à valider notre Population estimée (issue de l'analyse par la méthode des nuées dynamiques - via l'algorithme K-Means) par rapport à la population observée par un test de Khi-deux d'adéquation. Le Khi-deux d'adéquation comparera en fait deux distributions, la première est la population observée de zone contiguë (Z) et la deuxième est l'effectif d'unités administratives, le BP-PMSI2000, de zone contiguë (Z).

Pour cela nous prenons dans un premier temps uniquement la population observée de zone contiguë autour d'un pôle et n'appartenant qu'à la région Nord – Pas-de-Calais.

#### **Rappel** :

Par la méthode de K-Means, l'estimation de la population issue du regroupement en classes d'unités géographiques (les cantons) par pôle hospitalier et pour tous les pôles à l'étude, est basée uniquement sur la population démographique de la région Nord - Pas-de-Calais susceptible d'être attirée (via son unité géographique) par un et un seul pôle hospitalier de la spécialité à l'étude. Par conséquent, cette méthode ne peut pas prendre plus d'une fois dans la création des classes l'unité géographique (387 bureaux postaux PMSI pour l'année 2000 de référence), la somme globale des classes étant équivalente à la somme démographique régionale, (3965104 hab.) année 1999.

Ainsi nous restons logique en rapport à notre problématique de départ, nous ne prendrons que les valeurs de Population observée relatives « aux unités géographiques attirées par le pôle hospitaliers, contiguës, appartenant strictement à la région Nord - Pas-de-Calais ».

Cependant, au vu des premiers résultats sur les valeurs démographiques, celles-ci en fait apparaissent trop grandes pour le test du Khi-deux d'adéquation. Nous testerons alors dans un deuxième temps le Khi-deux d'adéquation sur les effectifs des unités administratives de zones contiguës attirées par pôle hospitalier.

# **4.4. PHASE 4 : DE PRÉDICTION ET SIMULATION DES AIRES D'ACTIVITÉ ET DES PRATIQUES SPATIALES EN TRAUMATO-ORTHOPÉDIE – (GHM 295)**

Au vu des résultats à venir sur les pratiques spatiales hospitalières des phases 1 à 3 et à travers nos calculs de rapport d'activité par établissement et pour le GHM 295, nous pouvons prévoir que les aires d'attraction des établissements dont le rapport d'activité est inférieur à 4% seront faiblement étendues autour du pôle hospitalier pour les zones les plus denses en établissements de soins.

On relève ainsi les établissements d'Hazebrouck, issu du SS (Secteur Sanitaire) 11 qui comprend 6 établissements, de Denain, issu du SS 7 qui comprend 2 établissements et l'établissement de Montreuil, issu du SS 3 qui comprend 2 établissements.

### **Tableau XVIII : des valeurs de rapport d'activité décroissantes par secteur sanitaire – 19 établissements**

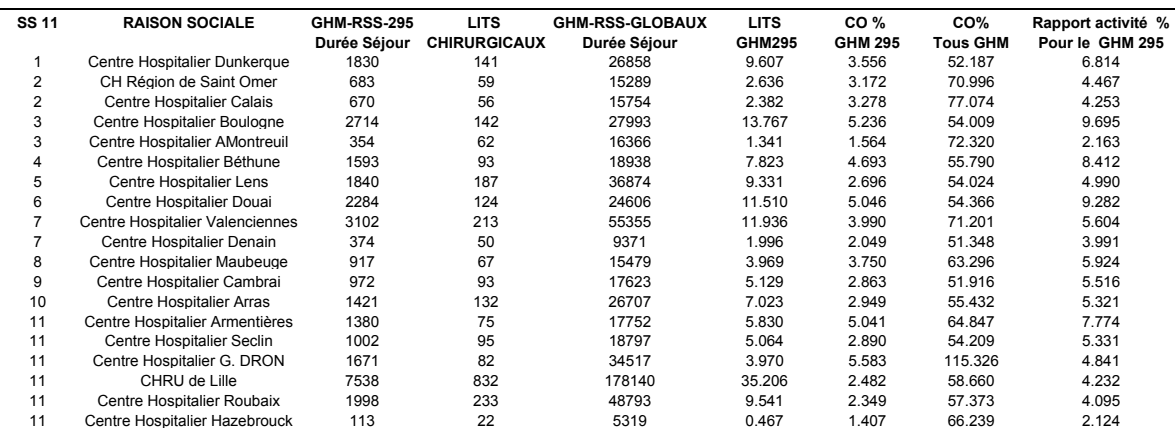

On pourrait simuler par exemple l'arrêt de l'activité d'Hazebrouck, ce qui renforcera l'activité des 6 autres établissements actuellement en activité dans le SS 11, d'après le tableau ci-dessus. Pour cette simulation, il n'y aura pas de nouvelle masse à calculer, mais par contre les valeurs de pondération doivent être recalculées par l'algorithme de K-Means sur un groupement de 17 classes au lieu de 18. La somme globale est équivalente à la population démographique de la région Nord - Pas-de-Calais du dernier recensement 1999, soit 3965104. Le dessin de modèle « P Chapeau » simulé sera intégré dans les résultats.

Connaissant la politique de santé régionale, on pourra prédire grâce à ce modèle, l'évolution des aires d'attraction géographique par spécialité médico-chirurgicales.

# **C I N Q U I È M E C H A P I T R E : M É T H O D E**

### **D ' A U T O M A T I S A T I O N D E L A**

# **C A R T O G R A P H I E**

# **5. ÈME CHAPITRE : MÉTHODE D'AUTOMATISATION DE LA CARTOGRAPHIE**

# **5.1. LES OBJECTIFS DE L'AUTOMATISATION DES DESSINS DE MODÈLE**

Les objectifs sont :

̇ permettre une meilleure réflexion sur les différentes possibilités d'élaboration de tracé, grâce à une réalisation multiple, précise et rapide des dessins réalisés à partir de notre processus de modélisation et grâce au logiciel de mathématique MATLAB,

̇ simplifier la réalisation du tracé face à des spécialités médico-chirurgicales recouvrant un nombre important de pôles hospitaliers augmentant la complexité du tracé du graphique,

- ̇ aboutir à une réalisation graphique précise, exacte,
- obtenir une haute qualité graphique,
- obtenir un tracé plus rapidement,

̇ être une base de travail préalable à une programmation future d'un outil ou logiciel.

Nous avons commencé la réflexion sur la réalisation graphique automatique de notre première spécialité médicale, l'hématologie clinique. Elle avait l'avantage de nous permettre une réflexion plus facile à partir d'un tracé beaucoup moins complexe de par un nombre très petit de pôles hospitaliers périphériques. Rappelons que en phases 1, 2 et 3, nous sommes face à 5 pôles hospitaliers pour 6 établissements et en phase 4 à 6 pôles hospitaliers pour 7 établissements. Nous allons, afin de résumer la procédure d'automatisation des dessins de modèle, introduire plusieurs schémas pour une meilleure compréhension.

### **5.2. PROCÉDURE SCHÉMATISÉE**

Nous proposons ci-après, 5 schémas permettant de suivre le processus de construction automatisée des dessins de modèle à l'aide de la symbolique (déclarée) suivante, de l'organigramme d'exemple.

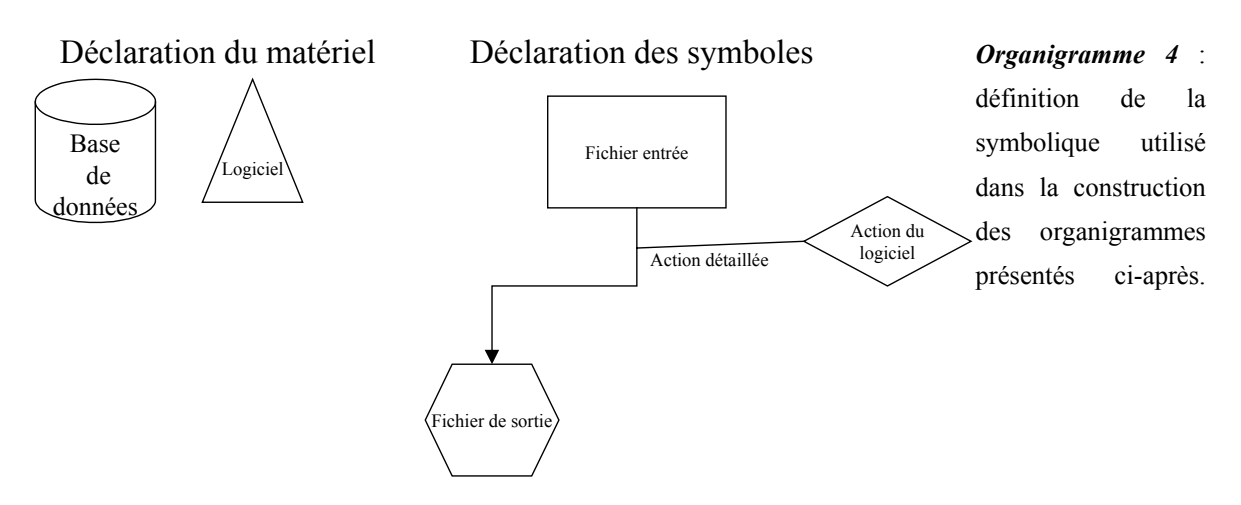

**Le premier schéma** concerne la phase 1 du processus de modélisation, par le traitement sous « MATLAB » d'une base de données cartographique IGN à la maille des communes pour le repère des cantons d'établissements concernés et leurs pôles hospitaliers.

Les deuxième, troisième et quatrième schémas concerne la phase 2 du processus de modélisation.

**Le deuxième schéma** concerne principalement le traitement sous le logiciel « CONNEXION » (issue du Progiciel R) de la base de données cartographiques des pôles hospitaliers définis. L'objectif est l'obtention des tracés issus des trois algorithmes des Voisins Relatifs, de Gabriel et de la triangulation de Delaunay, dont le  $1<sup>er</sup>$  est inclus géométriquement dans le deuxième, qui est inclus dans le troisième. Le tracé de la triangulation de Delaunay avec contraintes rectangulaires a été nommée « Trame de base » et donne le plus grand nombre de liens parmi les trois algorithmes. Nous intégrons, le schéma de la triangulation, qui est un élément de base, de notre programmation sous « MATLAB ». D'après le schéma 2, nous procédons à la sélection des liens 'dits pertinents' entre établissements à travers les résultats obtenus des 3 fichiers de liens sous « CONNEXION ». L'important est de déterminer à l'aide d'un de ces 3 algorithmes, celui qui nous paraît le plus adapté pour définir les points d'équilibre de proximité d'un pôle, à partir desquels seront tracées les aires d'attraction de proximité.

**Le troisième schéma** concerne l'élaboration des tableaux de coordonnées des droites, des perpendiculaires aux coordonnées barycentriques des points d'équilibre et des points d'intersection prévus entre les points d'équilibre les plus proches selon l'algorithme des Voisins Relatifs.

**Le quatrième schéma** concerne d'une part, le calcul des matrices adjacences sous MATLAB et d'autre part leur intégration dans le programme et la programmation sous MATLAB des coordonnées issues du schéma 3. Nous obtenons ici nos premiers dessins de modèle « P » de l'attraction observée et « P Chapeau » de l'attraction théorique issus de la phase 2.

**Le cinquième schéma** concerne la **phase 3** du processus de modélisation par la superposition des dessins de modèles et étude des coefficients d'attractions (graphiquement montrés par la différence des aires entre les deux dessins de modèle « P » de l'attraction observée et « P Chapeau » de l'attraction théorique).

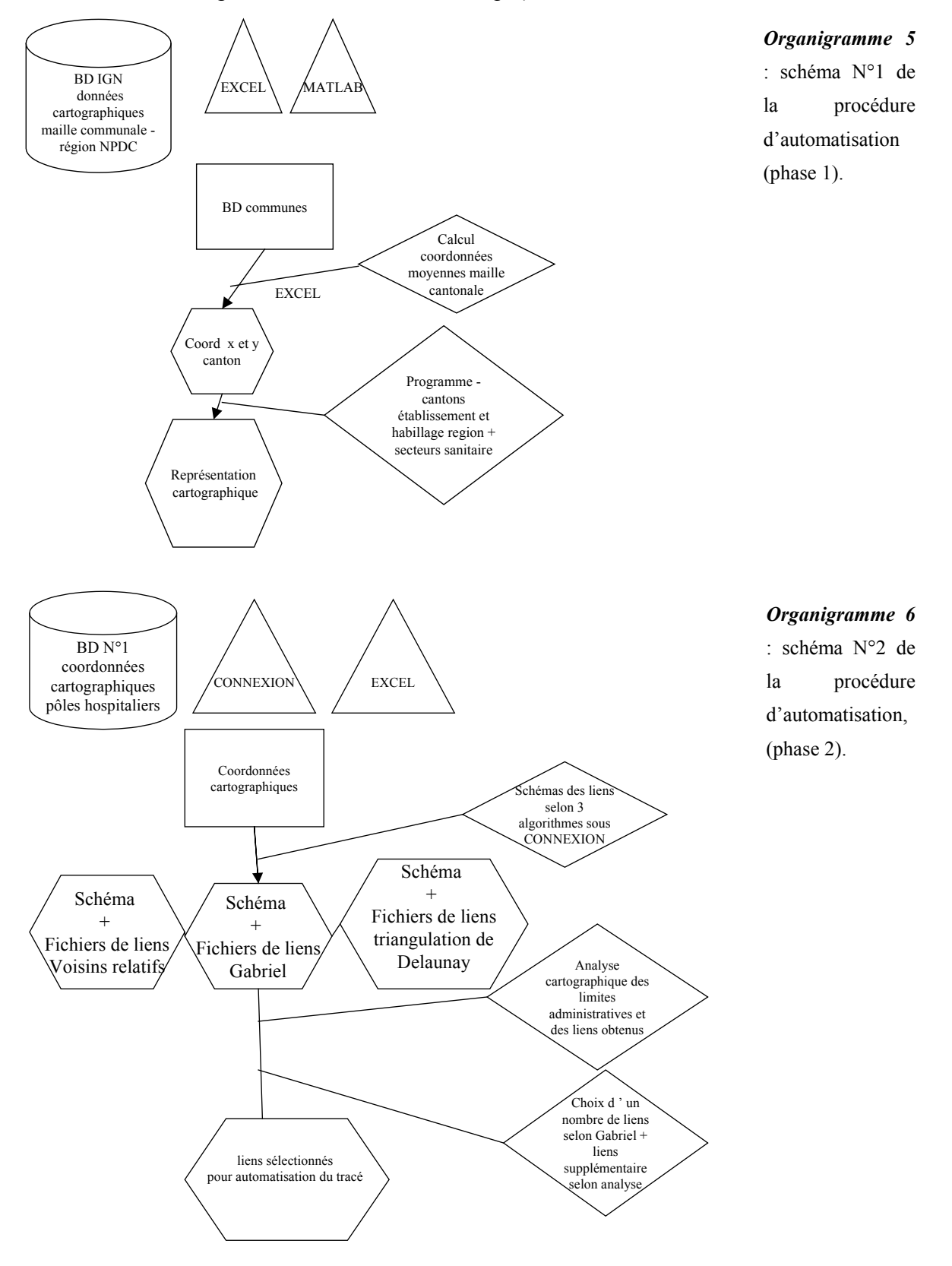

Nous élaborons tous les calculs des barycentres, de droite, de perpendiculaire et d'intersection de droite, sous le tableur Excel pour les couples d'établissements sélectionnés.

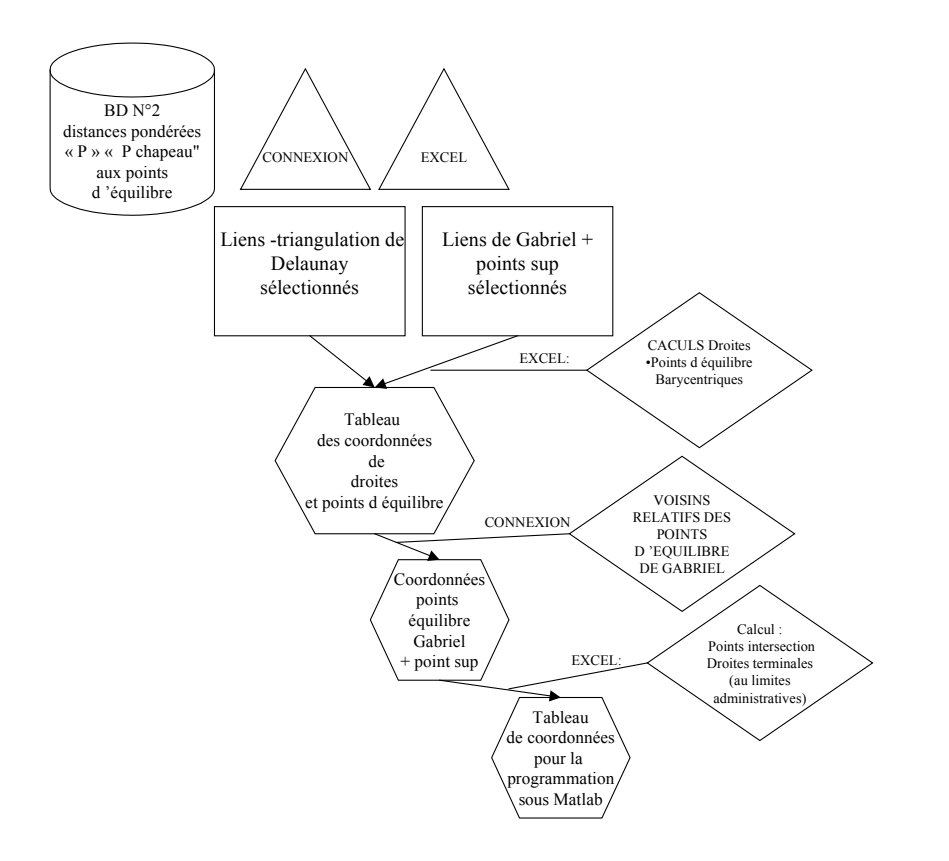

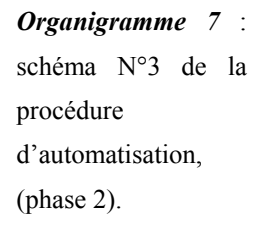

La trame de base est complétée par les coordonnées des points d'équilibre pertinents (de proximité d'un pôle) déterminés par l'algorithme de notre choix (Triangulation de Delaunay ; Connexion de Gabriel et Voisins Relatifs). Notre progression pas à pas nous a permis de choisir l'algorithme de Gabriel complétée d'une expertise géographique. Dans un troisième temps, nous compléterons le schéma par les points d'intersection entre les points d'équilibre dits pertinents ou de proximité d'un pôle. Dans un quatrième temps, nous finalisons le schéma par le tracé des droites passant par les coordonnées en (x et y) des perpendiculaires aux points d'équilibre et limitées par les points d'intersection et/ou limite régionale. Le schéma N°4 est appliqué sur chaque tableau de distances « P » et « P Chapeau » afin d'obtenir le dessin de modèle pour chacun.
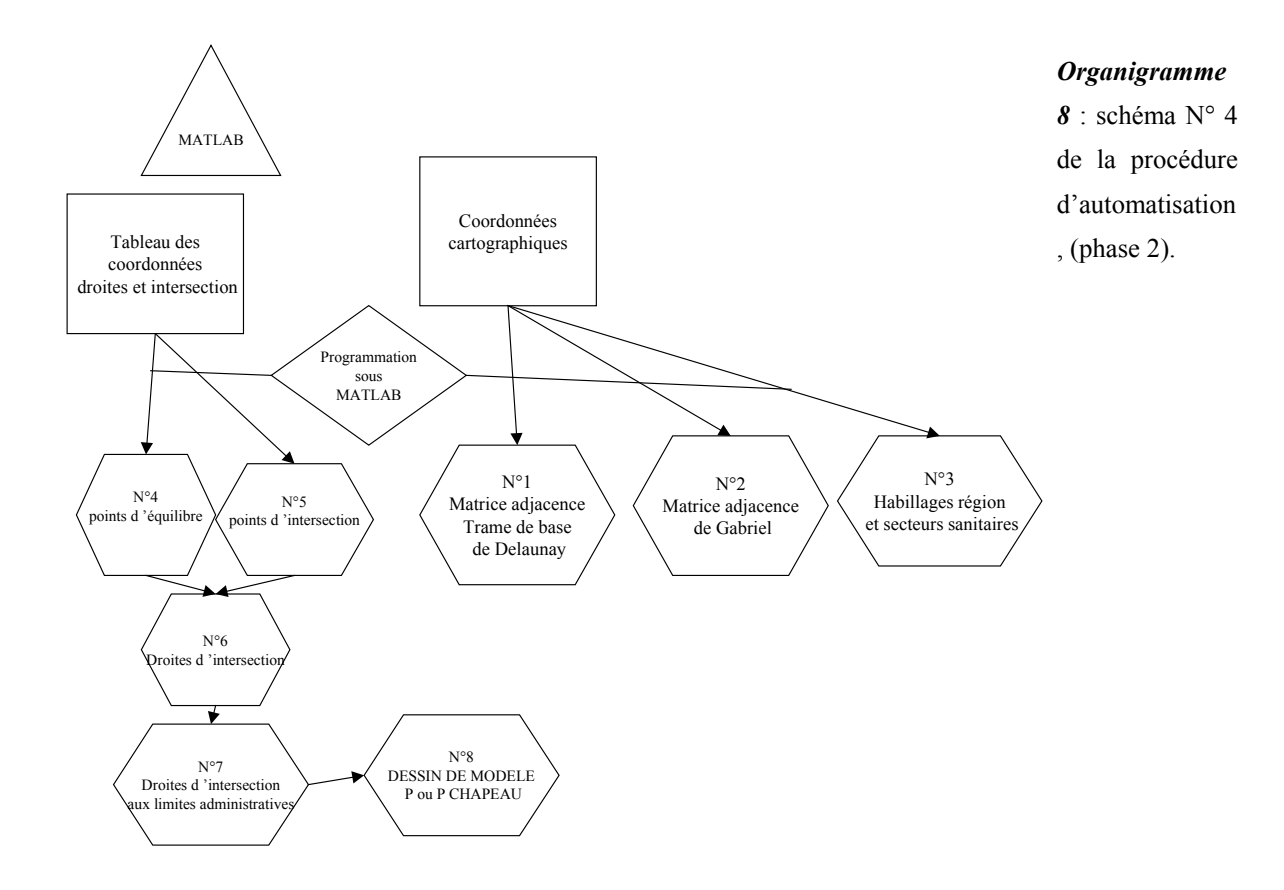

Le schéma N°5 correspond à la superposition des dessins de modèle calculés sur les distances « P » et « P Chapeau » et ne concernera pas '**les simulations'** qui n'ont pas de dessin de modèle « P » de l'attraction observée.

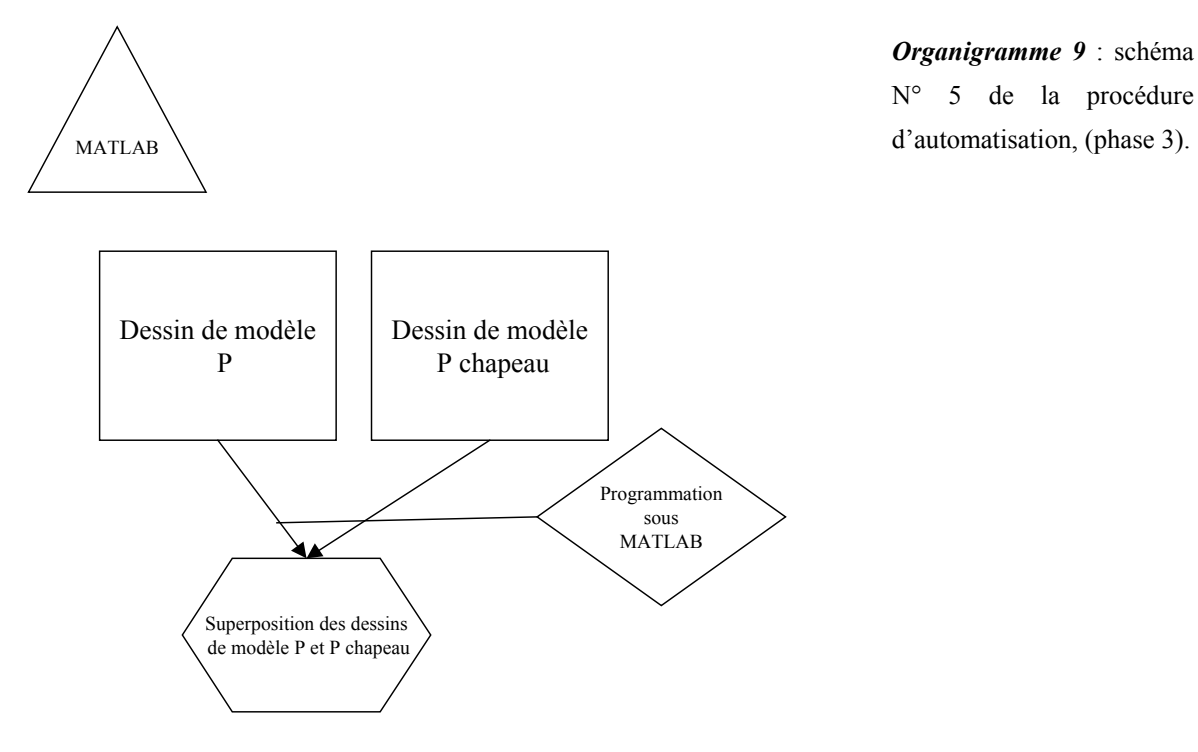

**La phase 4** n'est pas schématisée, elle reprend en fait pour un modèle « P Chapeau » uniquement les 4 premiers schémas ci-dessus dans le processus d'élaboration du dessin de modèle avec simulation.

Nous rappelons que tous les pôles hospitaliers sont pris en compte dans le tracé du dessin de modèle, mais seuls les établissements dits périphériques, n'étant pas de type CHRU ou n'ayant pas une attraction régionale ou semi-régionale, auront une aire d'attraction correspondante au processus de modélisation. Ce dernier a pour but de déterminer les aires d'attraction dites de proximité autour d'un pôle hospitalier.

# **5.3. RAPPEL DES MÉTHODES DE PONDÉRATION POUR LES MODÈLES « P » ET « P CHAPEAU »**

#### **RAPPEL : LE DESSIN DE MODÈLE SUR LA POPULATION OBSERVÉE :**

L'élément de pondération de l'équation est relatif à la population démographique des unités géographiques attirées par établissement (cf. lex). Nous avions dans un premier temps avancé pas à pas de façon exploratrice.

### **RAPPEL : LE DESSIN DE MODÈLE SUR LA POPULATION ESTIMÉE**

L'élément de pondération de l'équation est relatif à la population démographique des unités géographiques estimées comme étant la zone de proximité d'un pôle hospitalier.

Nous avions évoqué les méthodes d'évaluation des zones dites de proximité (1, 2 et 4) [12](#page-253-0) :

 $\blacksquare$  la première : méthode des Voisins Relatifs – Progiciel R – « BIOGEO » n'englobe pas la somme totale de la population régionale au sein des groupes constitués,

• la deuxième : méthode des nuées dynamiques ou algorithme K-Means englobe la somme totale de la population régionale au sein des groupes constitués,

• la quatrième : méthode de regroupement selon l'étude de « l'inventaire communal 1998 » des établissements hospitaliers.

Nous présenterons dans les résultats différents dessins de modèle issus de ces 3 pondérations. Nous retiendrons pour les études futures en priorité la pondération selon l'algorithme de regroupement K-Means.

 $\overline{a}$ 

<span id="page-253-0"></span> $12$  En phase 2, quatre méthodes de calcul des valeurs de pondération p.212.

# 5.4. AUTOMATISATION PHASE 1: REPÈRE DES CANTONS **D'ÉTABLISSEMENT ET PÔLES HOSPITALIERS « SOUS MATLAB »**

Nous avons décidé de réaliser les dessins de modèle englobant les deux types de statut d'établissement justifié par le faible nombre de pôles hospitaliers. Ce qui ne sera pas le cas pour les spécialités chirurgicales étudiées suivantes qui englobent, pour exemple en traumatoorthopédie GHM 295, un nombre 10 fois plus grand d'établissements, 8 fois plus grand de communes et quatre fois plus grand de pôles hospitaliers, et dont nous donnons notre propre définition à travers notre processus de modélisation. (cf. [en page 224\)](#page-225-0).

**L'objectif** est de repérer et tracer les points 'des cantons' correspondantes aux 7 établissements de la spécialité hématologique clinique en région Nord – Pas-de-Calais sur un plan à deux dimensions de coordonnées x et y. Pour cela, nous récupérons les coordonnées cartographiques issues de la base de l'IGN et les intégrons dans le programme. Pour tous les schémas réalisés sous MATLAB, *« les programmes des figures ont été intégrés dans des 'tirés à part' et n'apparaîtront pas dans le document de thèse ».*

## **FOND DE CARTE, ÉCHELLE RÉGIONALE, MAILLE TERRITORIALE**

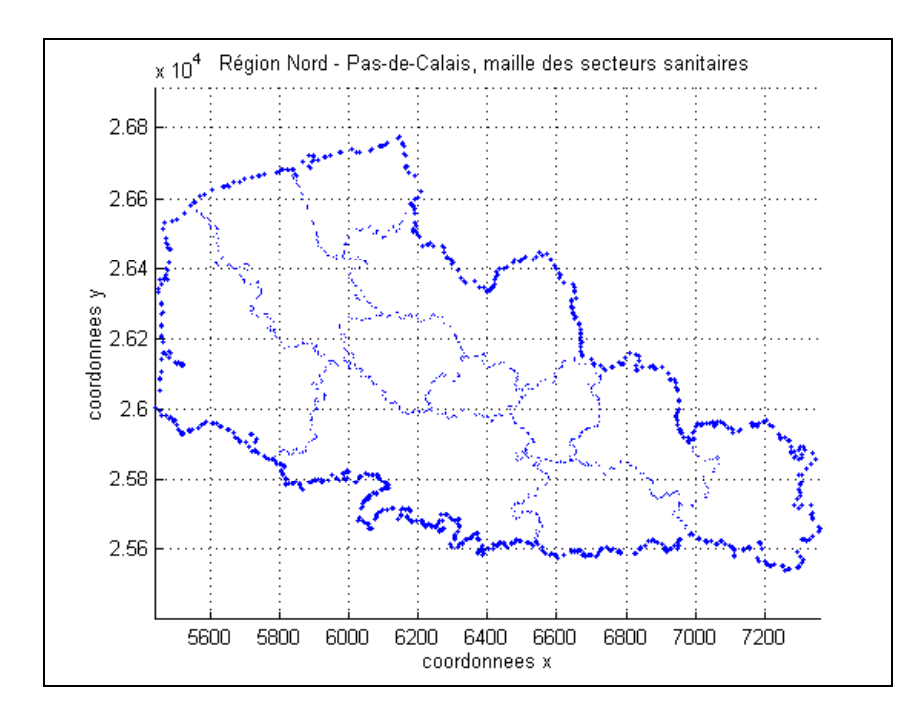

Figure 10 : Phase 1 : tracé de l'habillage régional du Nord – Pas-de-Calais et des 11 secteurs sanitaires.

## **TRACÉ DES 7 CANTONS D'ÉTABLISSEMENTS**

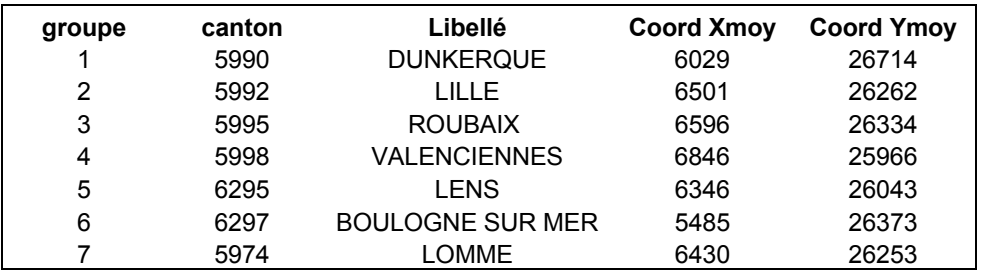

### **Fichier d'entrée** : au format texte

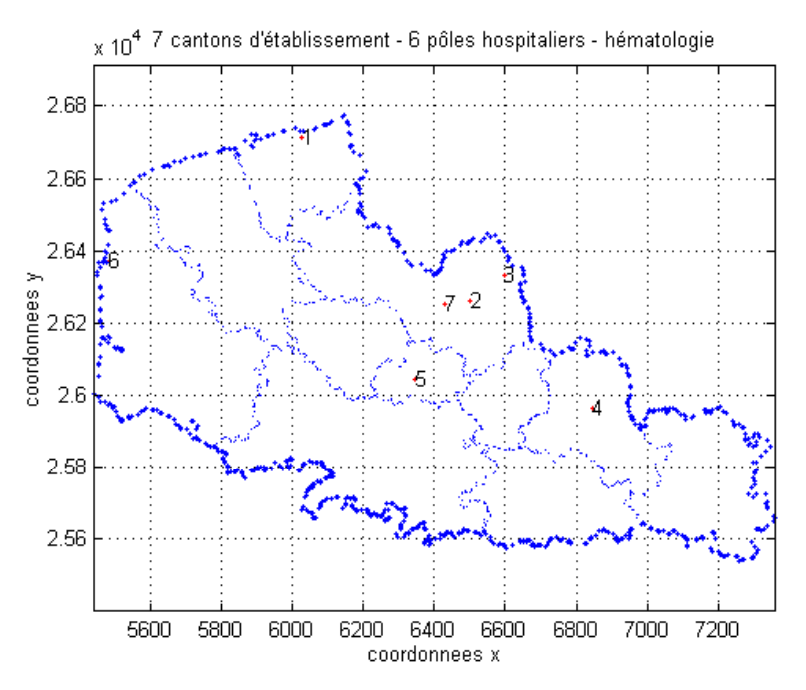

Figure 11 : position géographique des 7 cantons d'établissement avant définition des pôles, réalisé sous MATLAB.

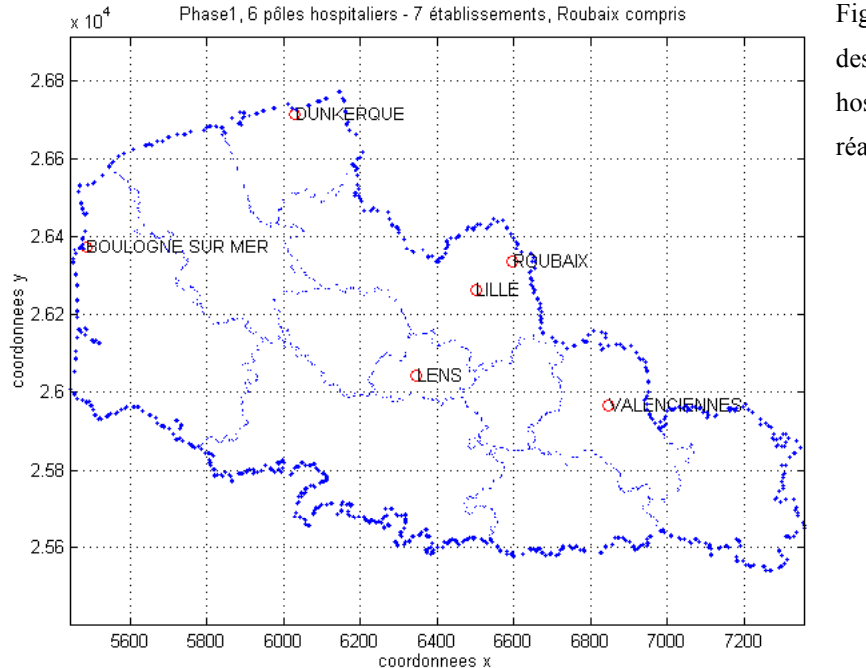

### **TRACÉ ET DÉFINITION DES PÔLES HOSPITALIERS**

Figure 12 : Dessin des 6 pôles hospitaliers définis, réalisé sous Matlab.

# 5.5. AUTOMATISATION PHASE 2: CALCULS SOUS EXCEL; **GRAPHES SOUS CONNEXION ET PROGRAMMATION SOUS MATLAB**

# **5.5.1. CALCULS EFFECTUÉS POUR LES COORDONNÉES DES DROITES, DES PERPENDICULAIRES ET DES POINTS D'INTERSECTION**

Rappel des principes mathématiques de calcul des droites, perpendiculaires et intersections de droite.

### **ÉTAPE 1 :**

Connaissant les coordonnées du point X0 et Y0 et du point X1 et Y1, nous allons rechercher la droite d'équation de type **Y=aX+b**

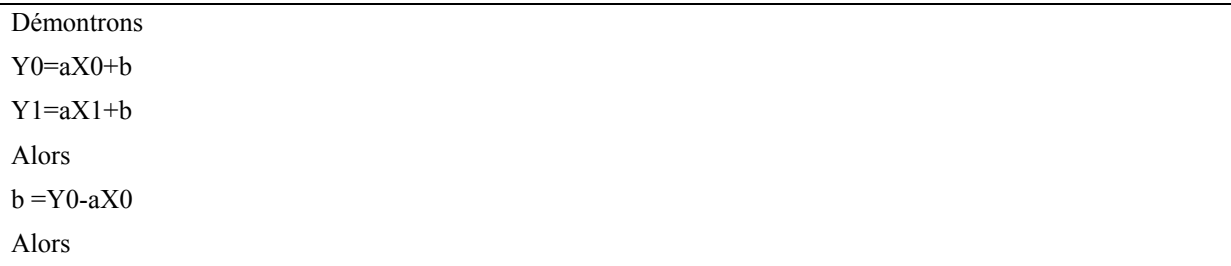

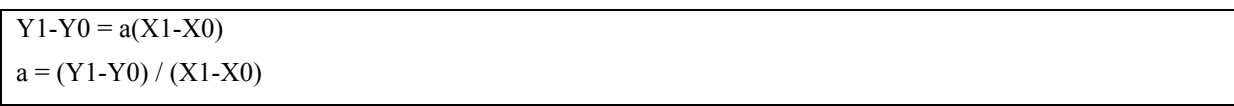

Nous connaissons les coordonnées de **a** et **b**, nous retrouvons donc à partir des deux points la droite d'équation Y= aX+b. Exemple ci-après, du calcul des droites **D1 et D2** pour les segments de (Boulogne-sur-Mer ; Dunkerque) et (Boulogne-sur-Mer ; Lens). Les formules Excel, exemple : =(E4-E7)/(B4-B7) permettent de suivre le calcul dans le tableau suivant.

|                | A     | B                       |              | CD    | F                                        | F | G    | н                                        |   |       | κ               |
|----------------|-------|-------------------------|--------------|-------|------------------------------------------|---|------|------------------------------------------|---|-------|-----------------|
|                |       |                         |              |       | Retrouver la droite D2 d'équation Y=aX+b |   |      | Retrouver la droite D1 d'équation Y=aX+b |   |       |                 |
| $\overline{2}$ |       |                         |              |       |                                          |   |      |                                          |   |       |                 |
| 3              |       | хi                      |              |       | vi                                       |   |      | хi                                       |   |       | vi              |
| 4              |       | 5485                    |              |       | 26373                                    |   |      | 5485                                     |   |       | 26373           |
| 5              |       | xi; yi Boulogne sur Mer |              |       |                                          |   |      | xi; vi Boulogne sur Mer                  |   |       |                 |
| 6              |       | хi                      |              |       |                                          |   |      |                                          |   |       |                 |
| 7              |       | 6346                    |              | 26043 |                                          |   | 6029 |                                          |   | 26714 |                 |
| 8              |       | $xi$ ; yi = Lens        |              |       |                                          |   |      | $x_i$ ; yj = Dunkerque                   |   |       |                 |
| 9              |       | Calculons a et b        |              |       |                                          |   |      | lCalculons a et b                        |   |       |                 |
| 10             |       |                         |              |       |                                          |   |      |                                          |   |       |                 |
| 11             |       | a                       |              | b     |                                          |   | a    |                                          |   | b     |                 |
| 12             | $Y =$ | $-0.383275261$          | $\mathsf{x}$ | $+$   | $-330$                                   |   | Y=   | 0.626838235                              | X | ٠     | 341             |
| 13             |       | $=(E4-E7)/(B4-B7)$      |              |       | $= B12*(B7-B4)$                          |   |      | $=(K4-K7)/(H4-H7)$                       |   |       | $=$ H12*(H7-H4) |

**Tableau XIX: calcul des droites D1 et D2** 

### **ÉTAPE 2 :**

Connaissant les deux distances d'équilibre dans notre exemple observées P1 et P2 d'un segment de droite, la somme de P1+P2 équivaut à la distance euclidienne du segment. Nous cherchons à calculer leurs coordonnées cartographiques (xb, yb) pour positionner le point d'équilibre. Pour cela nous passerons par un calcul barycentrique à partir des distances d'équilibre. Nous verrons que pour un même segment les coordonnées calculées pour les deux distances seront identiques.

### **Formule du barycentre appliqué au point d'équilibre pour trouver ses coordonnées cartographiques**

On déclare le segment de droite :  $(H_i; H_j)$  et ses points de coordonnées  $H_i = \begin{bmatrix} x_i \\ y_i \end{bmatrix}; H_j = \begin{bmatrix} y_i \\ y_j \end{bmatrix}$ J  $\backslash$  $\overline{\phantom{a}}$  $\overline{\mathcal{L}}$  $\Bigg|; Hj = \Bigg|$ J )  $\overline{\phantom{a}}$  $\backslash$  $=\left(\begin{matrix}xi\\i\\pi\end{matrix}\right); Hj = \left(\begin{matrix}x_j\\y_j\end{matrix}\right)$  $\begin{cases} i \\ i \end{cases}$ ; Hj =  $\begin{cases} x_j \\ y_j \end{cases}$  $i = \left(\frac{xi}{yi}\right); Hj = \left(\frac{x_j}{y_j}\right)$  $\begin{cases} x_i \\ y_i \end{cases}$ ;  $H_j = \begin{cases} x_i \\ y_i \end{cases}$  $H_i = \begin{pmatrix} xi \\ i \end{pmatrix};$ On recherche les coordonnées du point d'équilibre  $b(i, j)$ 

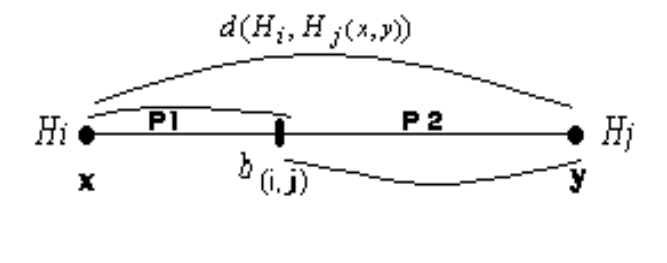

Figure 13 : segment de droite de deux établissements Hi et Hj, correspondant à une distance euclidienne. Les segments depuis Hi à  $b(i,j)$  et Hj à  $b(i,j)$ correspondent respectivement aux distances d'équilibre déclarées P1 et P2.

On pose les formules pour la recherche du barycentre aux points d'équilibres :

$$
\overrightarrow{Hi} = \frac{P_1}{d(Hi, Hj(x, y))} * \overrightarrow{Hi} \overrightarrow{Hj}
$$
\n
$$
et \qquad \overrightarrow{Hj} = \frac{P_2}{d(Hi, Hj(x, y))} * \overrightarrow{Hj} \overrightarrow{Hi}
$$

**Développons :** 

$$
\begin{aligned}\n\begin{pmatrix}\nxb - xj \\
xb - yj\n\end{pmatrix} &= \frac{P1}{d(Hi, Hj(x, y)} * \begin{pmatrix}\nxj - xi \\
yj - yi\n\end{pmatrix}; &\n\begin{pmatrix}\nxb - xi \\
xb - yi\n\end{pmatrix} &= \frac{P2}{d(Hi, Hj(x, y)} * \begin{pmatrix}\nxi - xj \\
yi - yj\n\end{pmatrix}; \\
xb & = \frac{P1}{d(Hi, Hj(x, y)} * (xj - xi) + xi &\n\end{aligned}
$$
\n
$$
xb = \frac{P2}{d(Hi, Hj(x, y)} * (xi - xj) + xj
$$
\n
$$
yb = \frac{P2}{d(Hi, Hj(x, y)} * (yi - yj) + yj
$$
\n
$$
yb = \frac{P2}{d(Hi, Hj(x, y)} * (yi - yj) + yj
$$

## **Tableau XX : calcul des coordonnées barycentriques (Xb ;Yb) relatives aux distances d'équilibre P1 et P2**

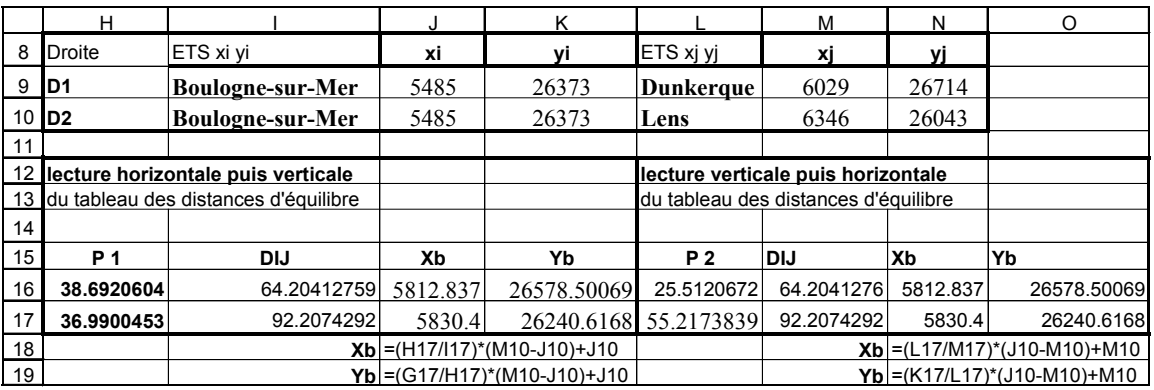

**ÉTAPE 3 :** 

Connaissant la droite d'équation, nous cherchons à calculer la perpendiculaire à la droite au point d'équilibre de coordonnées (xb, yb). Nous reprenons alors les coordonnées de la droite **D** de type **Y=aX+b** pour les couples d'établissement, formant un segment de droite, **cf. Étape 1**, segment de droite des points correspondant aux villes de Dunkerque et Boulognesur-Mer.

Puis positionnant le point d'équilibre sur le segment de droite (Dunkerque ; Boulognesur-Mer) de coordonnées pour l'exemple  $(x_b, y_b)$ , nous calculons alors la droite

D' de type Y'=a'X+b' soit 
$$
\frac{Y' = \frac{-1}{a}x + \frac{ay_b + xs}{a}}{a' = \frac{-1}{a}x} \text{affin de tracer la perpendiculare.}
$$

(*Corrieu et al.*, 1980).

Les droites d'équations **Y=aX+b et Y'=a'X+b'**, dans un repère orthonormé, sont orthogonales si et seulement si : **aa'= -1** 

#### **Connaissant** :

- $\blacksquare$  la droite D de type Y=aX+b
- $\blacksquare$  a et b
- **e** les coordonnées de type  $(xb; yb)$  correspondant aux coordonnées du point d'équilibre de la droite D

On va calculer la **droite perpendiculaire D'** à la droite D

**Tableau XXI : calcul des perpendiculaires D' et D'' aux droites D1 et D2** 

|                | Α                 | B             | C.              | D                     | E                   | Е             | G                | Н          |
|----------------|-------------------|---------------|-----------------|-----------------------|---------------------|---------------|------------------|------------|
| $\overline{7}$ |                   | $D = aX+b$    | D=0.62683 X+341 |                       |                     | $D = aX+b$    | D=-0.38327 X-330 |            |
| 8              |                   | а             | b               |                       | D <sub>2</sub>      | ۱a            | b                |            |
| 9              | ID <sub>1</sub>   | 0.62683824    | 341             |                       |                     | $-0.38327526$ | $-330$           |            |
| 10             |                   |               |                 |                       |                     |               |                  |            |
| 11             | barycentre        | Xb            | Yb              |                       | barycentre          | Xb            | Yb               |            |
| 12             | point d'équilibre | 5812.83688    | 26578.50069     |                       | point d'équilibre   | 5830.39981    | 26240.6168       |            |
| 13             |                   |               |                 |                       |                     |               |                  |            |
| 14             | Perpen 1          | a'            | x               | p,                    | Perpen <sub>2</sub> | la'           |                  |            |
| 15             |                   | $-1.59530792$ | ŋ               | 35851.76539           |                     | 2.60909091    | 0                | 11028.5736 |
| 16             |                   | $=-(1/B9)$    |                 | $= ((B9*C12)+B12)/B9$ |                     |               |                  |            |
| 17             |                   | D' =          | 35851.76539     |                       |                     | <b>D"</b> =   | 11028.5736       |            |
| 18             |                   |               | =(B15*C15)+D15  |                       |                     |               |                  |            |

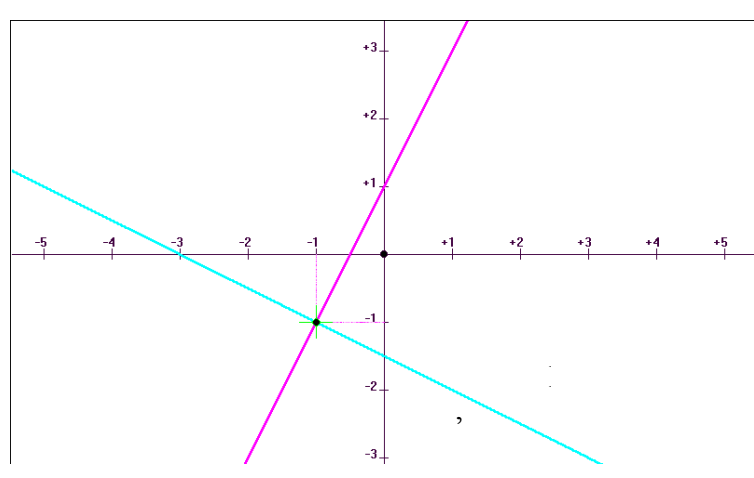

Figure 14 : Exemple des droites D  $= 2x+1$ et D'=-1.5x-3/2.

### **ÉTAPE 4 :**

Méthode mathématique pour retrouver un point d'intersection commun entre deux droites.

1- ayant calculé deux droites D1 et D2 à partir de 6 coordonnées, c'est-à-dire que deux coordonnées sont communes aux deux droites. Exemple des points du couple de points Boulogne-sur-Mer et Dunkerque et du couple Boulogne-sur-Mer et Lens.

2- ayant calculé les deux perpendiculaires D' et D''aux droites D1 et D2

3- nous cherchons maintenant à trouver le point d'intersection entre les deux perpendiculaires D' et D'' de coordonnées (x\* et y\*) :

$$
x^* = -\frac{(b_2 - b_1)}{(a_2 - a_1)} \bigg|_{\text{et}} y^* = \frac{a_2 b_1 - a_1 b_2}{a_2 - a_1}
$$

**démontrons** :

deux perpendiculares notées 
$$
y^* = a_1 x^* + b_1
$$
 et  $y^* = a_2 x^* + b_2$ 

**alors** 

$$
y^* = a_1 x^* + b_1
$$
  
\n
$$
y^* = a_2 x^* + b_2
$$
  
\n
$$
0 = x^* (a_2 - a_1) + (b_2 - b_1)
$$

**alors** 

$$
x^* = -\frac{(b_2 - b_1)}{(a_2 - a_1)} \text{ et } y^* = \frac{a_2 b_1 - a_1 b_2}{a_2 - a_1}
$$

- 259 -

|    | А         | B                         | С |                                    |
|----|-----------|---------------------------|---|------------------------------------|
| 11 | Perpend 2 | a2                        | X | b <sub>2</sub>                     |
| 12 |           | 2.60909091                | 0 | 11028.57364                        |
| 13 |           |                           |   |                                    |
| 14 |           |                           |   |                                    |
| 15 |           |                           |   |                                    |
| 16 | Perpen 1  | а1                        | x | b1                                 |
| 17 |           | -1.59530792               | 0 | 35851.76539                        |
| 18 |           |                           |   |                                    |
| 19 |           |                           |   |                                    |
| 20 |           | $x^*$                     |   |                                    |
| 21 |           | 5904.10015                |   | 26432.90767                        |
| 22 |           |                           |   |                                    |
| 23 |           | $-( (D12-D17)/(B12-B17))$ |   | $((B12*D17)-(B17*D12))/(B12-B17)]$ |

**Tableau XXII : Calcul du point d'intersection (x\* ;y\*) entre deux droites perpendiculaires D' et D''** 

# **5.5.2. SCHÉMAS ET FICHIERS DE LIENS PRÉALABLES SOUS CONNEXION - PROGICIEL R**

Ci dessous, nous recourrons à la méthode de groupement via l'algorithme de la TDC (Triangulation de Delaunay (avec contraintes rectangulaires)), à l'aide du logiciel « CONNEXION ». Le fichier de sortie via « CONNEXION » est nommé par défaut « fichier de liens ». Il correspond ici à 10 couples de liens selon la triangulation de Delaunay, liens que nous retrouverons dans les tirés à part correspondants aux programme de *matrice adjacence* sous « MATLAB ». Le but de l'utilisation de cet algorithme est d'obtenir le tracé nommé « trame de base des pôles hospitaliers » qui servira de support au placement des points d'équilibre, (selon l'algorithme de notre choix parmi les trois évoqués : TDC, G (Gabriel), VR (Voisins Relatifs). Ici nous ne pouvons faire apparaître les limites régionales via « CONNEXION ». Attention les pôles hospitaliers sont numérotés en fonction de l'ordre dans lequel se situent les coordonnées cartographiques en entrée. Ici nous avons présenté des anciennes coordonnées relatives, mais qui ont été mises à jour depuis dans le fichier IGN Géofla 2000.

# **SCHÉMAS DE LA TRIANGULATION DE DELAUNAY (AVEC CONTRAINTES RECTANGULAIRES), DE GABRIEL ET DES VOISINS RELATIFS – (EXEMPLE DE L'HÉMATOLOGIE CLINIQUE)**

**But**: tracer la trame de base des pôles hospitaliers

**Fichier entrée** :

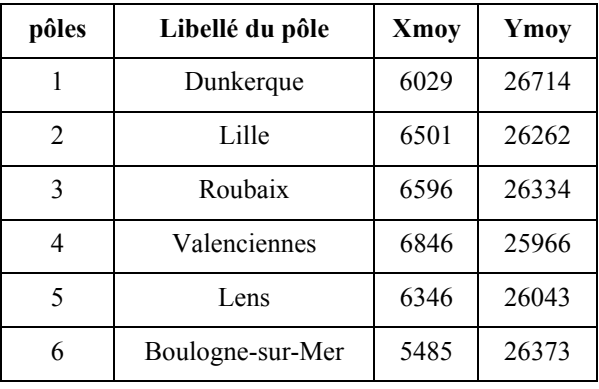

Il existe deux **fichiers de sortie**, un « fichier de lien »s et « un fichier surface » ou graphique.

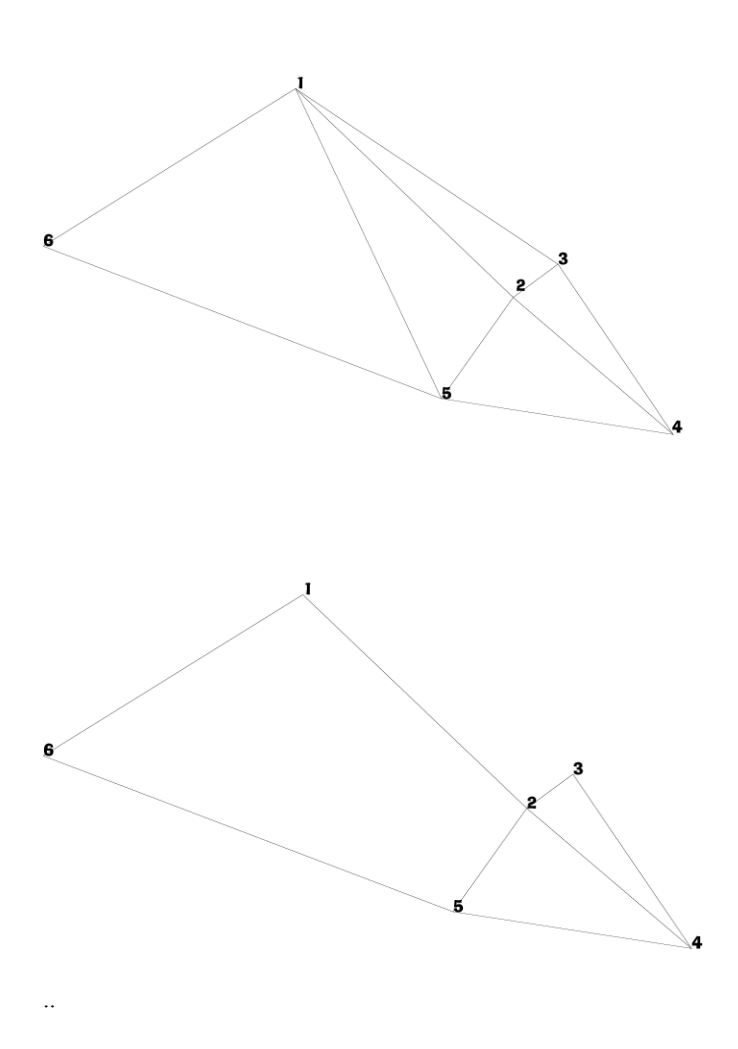

Figure 15 : **fichier surface** de la trame de base (avec contraintes rectangulaires) 6 pôles hospitaliers ; 7 établissements. **Fichier de liens**, 10 couples de liens :

1-2 ; 1-3 ; 2-3 ; 3-4 ; 2-4 ; 1-5 ; 2-5 ; 4- 5 ; 5-6 et 1-6.

> Figure 16 : **fichier surface** du schéma de Gabriel, effectué à partir du même fichier d'entrée. **Fichier de liens,** 8 couples de liens :

1-6 ; 1-2 ; 2-3 ;4-5 ;3-4 ;2-4 ;2-5 et 5-6.

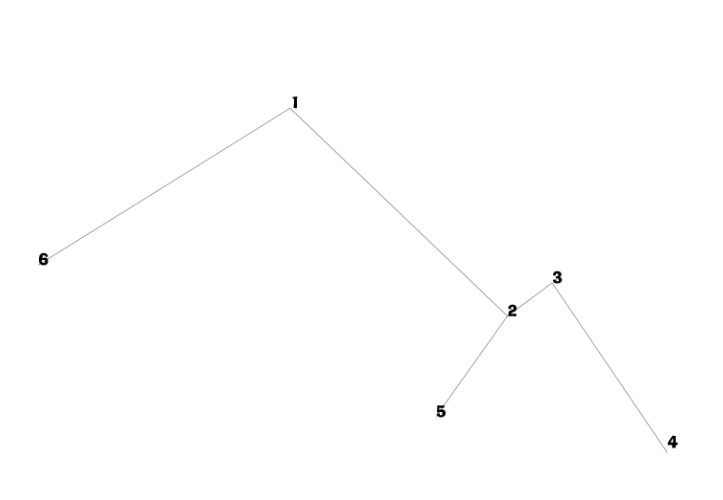

Figure 17 : **fichier surface** du schéma des Voisins Relatifs, même fichier d'entrée. **Fichier de liens**, 5 couples de liens :

1-6 ; 1-2 ; 2-3 ; 3-4 et 2-5.

## **SCHÉMAS DE LA TRIANGULATION DE DELAUNAY (AVEC CONTRAINTES RECTANGULAIRES) , DE GABRIEL ET DES VOISINS RELATIFS – (EXEMPLE DE LA TRAUMATO-ORTHOPÉDIE - GHM 295)**

La problématique est différente par rapport à la première spécialité testée, l'hématologie clinique, pour laquelle nous avions élaboré tous les dessins de modèle manuellement. En hématologie vu le nombre d'établissements et pôles hospitaliers concernés, il était très facile à l'œil nu de distinguer entre 5 points géographiques :

- ̇ lesquels étaient les plus proches voisins directs formant un couple de liens  $(H_{i_1}H_{j_1}),$
- $\blacksquare$  de tracer les droites pour les couples de liens,
- **de positionner le point d'équilibre entre ces établissements**  $(H_{i,1}, H_{j,1})$ ,

̇ et de tracer les perpendiculaires aux points d'équilibre puis de fermer les aires d'attraction prolongeant les tracés jusqu'aux limites régionales.

Le nombre important d'établissements concernés par le GHM 295, nous amènera à chercher des méthodes et algorithmes pour l'automatisation des tracés de dessin de modèle.

L'idée première a été d'utiliser le « Progiciel R », qui à travers nos premiers travaux de groupement dans « BIOGEO » pour l'élaboration des valeurs de pondération d'après l'algorithme des Voisins Relatifs, nous a permis de prendre contact avec l'application « CONNEXION » et ses 3 algorithmes TD, G et VR.

Nous cherchons à tracer une trame de base, des couples de liens entre établissements, déterminés par l'algorithme de la triangulation de Delaunay avec contraintes rectangulaires et ensuite de tracer les perpendiculaires des points d'équilibre entre établissements voisins. La triangulation de Delaunay offre un nombre important de liens, mais n'atteint pas le maximum possible des liens.

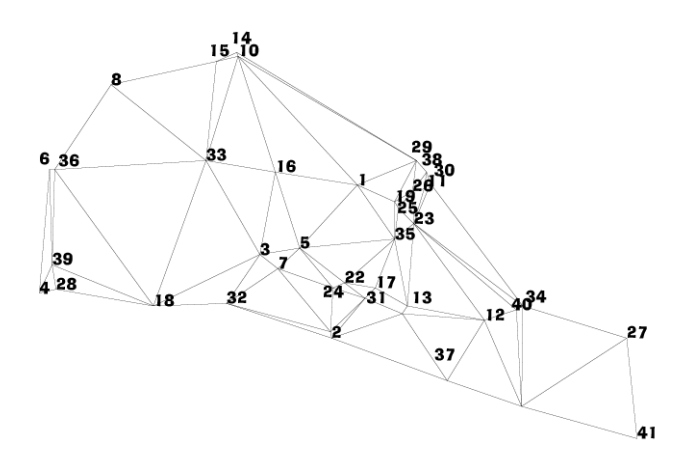

Figure 18: **fichier surface** - Triangulation de Delaunay (CR), 63 Établissements GHM 295 – **41 communes**. **Fichier de liens**, couples de liens : 102.

Étant donné que nous sommes face aux trois critères suivants :

̇ le nombre d'établissements publics, PSPH et privés produisant le GHM 295 est important : 63 établissements,

̇ parmi les 63 établissements plusieurs sont établis sur la même commune,

̇ la cartographie des 41 communes, par endroit, montre une densité forte par concentration de communes très peu éloignées entre elles.

Nous avons par conséquent défini et tracé en premier lieu les pôles hospitaliers pour les 3 statuts d'établissements réunis, soit 23 pôles (cf. p [224,](#page-225-0) définition des pôles hospitaliers pour la construction des dessins de modèle) selon l'algorithme de la TD.

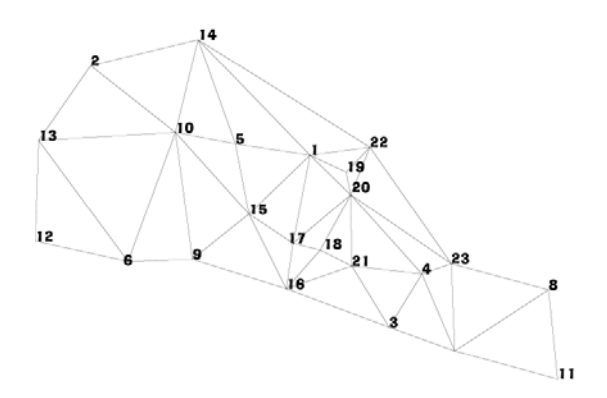

Figure 19 : **fichier surface**  triangulation de Delaunay + (CR), **23 pôles** hospitaliers public, PSPH et privé – GHM 295. **Fichier de liens**, couples de liens : 53.

Nous avons en deuxième lieu défini et tracé, uniquement pour le secteur public, les trois schémas de la TD, G et VR sur lesquels reposeront la réflexion de construction des dessins de modèle pour le secteur public pour la spécialité de traumato-orthopédie – GHM 295.

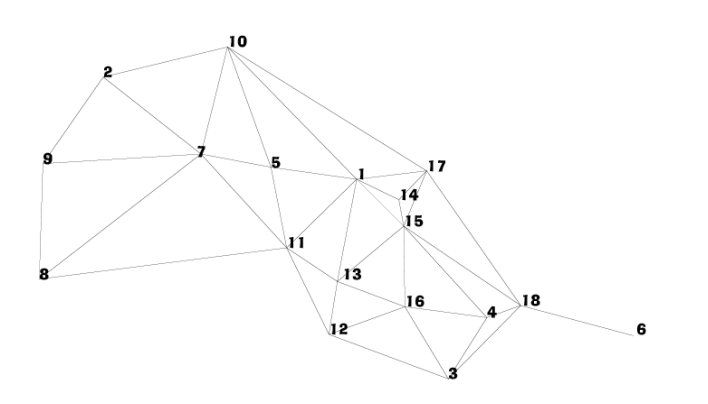

Figure 20 : **fichier surface -**  Triangulation de Delaunay + (CR). **18 pôles** hospitaliers publics – 19 établissements – 19 communes - GHM 295. **Fichier de liens**, couples de liens : 40.

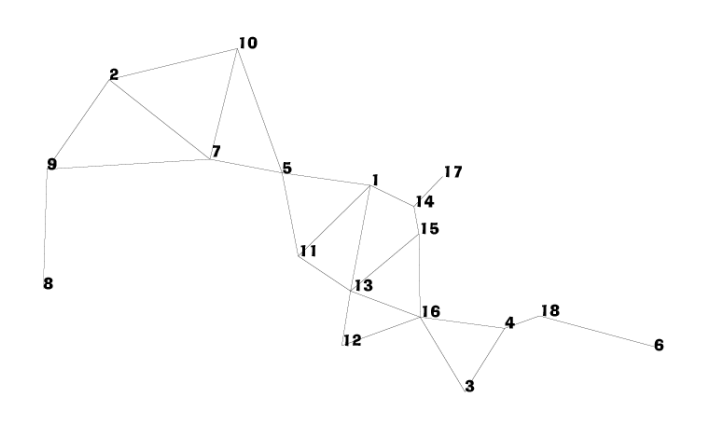

Figure 21 : **fichier surface –**  schéma de Gabriel. **18 pôles** hospitaliers publics – 19 établissements – 19 communes - GHM 295. **Fichier de liens**, couples de liens : 26.

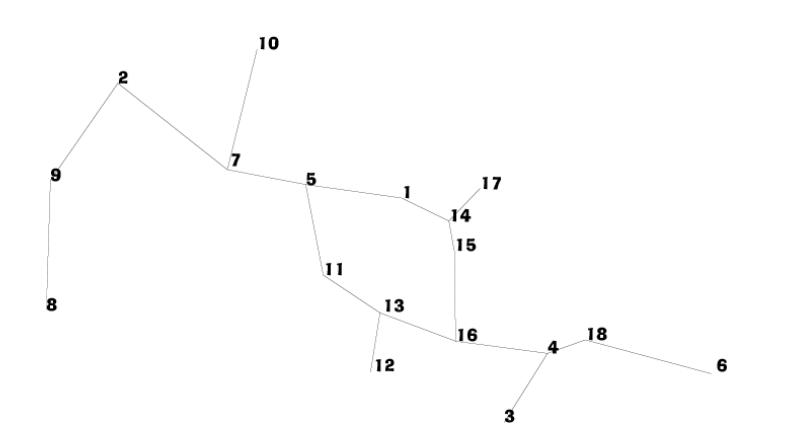

Figure 22 : **fichier surface –**  schéma des Voisins Relatifs. **18 pôles** hospitaliers publics – 19 établissements – 19 communes - GHM 295. **Fichier de liens**, couples de liens : 19.

# **5.5.3. AUTOMATISATION DES DESSINS DE MODÈLE (SOUS MATLAB) (EXEMPLE DE L'HÉMATOLOGIE CLINIQUE)**

Jusqu'ici le progiciel R, nous permet de connaître les Voisins Relatifs, le schéma de connexion de Gabriel et le schéma le plus complet d'après l'algorithme de la triangulation de Delaunay. Nous avons repris ainsi les coordonnées et les couples de pôles liés en fonction de l'algorithme pour reproduire les dessins sous Matlab.

Maintenant nous allons procéder à des calculs de droite entre deux points (pôles hospitaliers), de perpendiculaires (point d'équilibre) et trouver les points d'intersection des perpendiculaires les plus proches autour d'un pôle hospitalier selon plusieurs algorithme, VR, Gabriel et Delaunay…avançant pas à pas nous éliminerons finalement deux algorithmes sur trois, et choisirons la méthode de Gabriel améliorée si besoin est par une expertise géographique selon des critères de densité de pôles sur une zone, dans le cadre de l'automatisation de dessin de modèle beaucoup plus complexe, comme pour les deux spécialités chirurgicales suivantes.

Les étapes sont décomposées afin d'essayer d'exercer la plus grande rigueur dans notre réflexion. Dans un premier temps, nous procédons à la sélection de la méthode de regroupement de la population pour la pondération de notre équation, qui nous paraît la plus appropriée dans le cadre de l'automatisation du modèle à travers toutes les phases du processus de modélisation. Dans un deuxième temps, nous choisissons l'algorithme qui nous paraît le mieux approprié afin de déterminer les points d'équilibre pertinents au tracé du dessin de modèle. En effet, face à un nombre important de pôles hospitaliers, il nous paraît très difficile d'effectuer cette sélection à l'œil nu et l'automatisation du dessin de modèle ne prévoit l'expertise géographique complémentaire qu'après avoir effectué ces deux premières sélections. L'expertise géographique dans un troisième temps, intervient d'une part sur des zones géographiques où la densité des pôles hospitaliers est faible : nous ajoutons si besoin des liaisons non prévues par l'algorithme de Gabriel. D'autre part, nous repérons les segments de droite du schéma de Gabriel, constitués par deux pôles hospitaliers, qui passeraient en dehors de la région à l'étude. Nous nommerons cette expertise affinage du dessin de modèle. Nous suivons ainsi les 4 phases du processus de modélisation.

### **COORDONNÉES DU MODÈLE « P » POUR LE PROGRAMME MATLAB**

## **Tableau XXIII : N°1 des segments de droite relatifs aux 10 liens issus de la triangulation de Delaunay (avec contraintes rectangulaires)**

| segment droite | LIB <sub>I</sub>    | POLE <sub>6</sub> | Xi   | Yi    | POLE6 | LIB J             | Xj   | Yj    |
|----------------|---------------------|-------------------|------|-------|-------|-------------------|------|-------|
| 1SD            | <b>DUNKEROUE</b>    |                   | 6029 | 26714 | 2     | LILLE             | 6501 | 26262 |
| 2SD            | <b>DUNKERQUE</b>    |                   | 6029 | 26714 | 3     | <b>ROUBAIX</b>    | 6596 | 26334 |
| 3SD            | LILLE               | 2                 | 6501 | 26262 | 3     | <b>ROUBAIX</b>    | 6596 | 26334 |
| 4SD            | <b>ROUBAIX</b>      | 3                 | 6596 | 26334 | 4     | <b>ALENCIENNE</b> | 6846 | 25966 |
| 5SD            | LILLE               | $\overline{2}$    | 6501 | 26262 | 4     | <b>ALENCIENNE</b> | 6846 | 25966 |
| 6SD            | <b>DUNKEROUE</b>    |                   | 6029 | 26714 | 5     | <b>LENS</b>       | 6346 | 26043 |
| 7SD            | LILLE               | $\overline{2}$    | 6501 | 26262 | 5     | <b>LENS</b>       | 6346 | 26043 |
| 8SD            | <b>VALENCIENNES</b> | 4                 | 6846 | 25966 | 5     | <b>LENS</b>       | 6346 | 26043 |
| 9SD            | <b>LENS</b>         | 5                 | 6346 | 26043 | 6     | <b>LOGNE SUR</b>  | 5485 | 26373 |
| 10SD           | <b>DUNKERQUE</b>    |                   | 6029 | 26714 | 6     | <b>LOGNE SUR</b>  | 5485 | 26373 |

**Tableau XXIV : N°2 calcul des droites; points d'équilibre; perpendiculaires ( 8 segments de droite schéma de Gabriel)** 

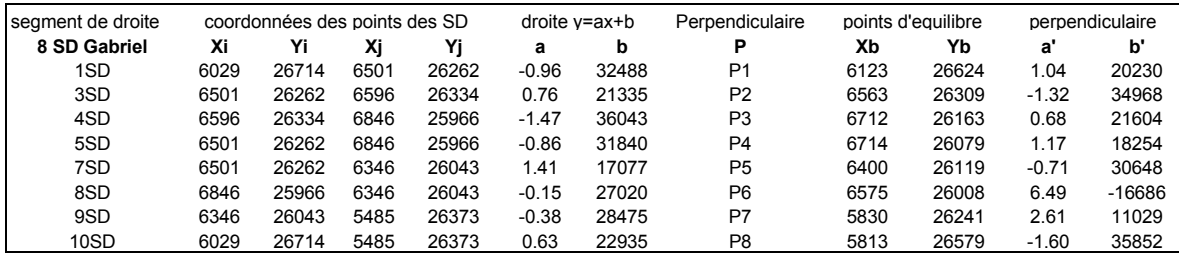

### **MOULINETTE DES VOISINS RELATIFS**

**Objectif** : repérer les points d'équilibres les plus proches, pour calculer ensuite les points d'intersection entre leurs perpendiculaires.

| Modèle P               |      | coordonnées barycentriques de PE |                   |
|------------------------|------|----------------------------------|-------------------|
| Point d'équilibre (PE) | Xb   | Yb                               | segment de droite |
| 'Pt1'                  | 6123 | 26624                            | 1SD               |
| 'Pt3'                  | 6563 | 26309                            | 3SD               |
| 'Pt4'                  | 6712 | 26163                            | 4SD               |
| 'Pt5'                  | 6714 | 26079                            | 5SD               |
| 'Pt7'                  | 6400 | 26119                            | 7SD               |
| 'Pt8'                  | 6575 | 26008                            | 8SD               |
| 'Pt9'                  | 5830 | 26241                            | 9SD               |
| 'Pt10 '                | 5813 | 26579                            | 10SD              |

**Fichier d'entrée des 8 PE (Point d'Équilibre) de Gabriel** :

**Fichier de liens** : des 8 points de Gabriel par l'algorithme des Voisins Relatifs 1-8 ; 1-2 ; 2-5 ; 2-3 ; 4-3 ; 4-6 ; 5-6 ; 7-8

| couples <i>i</i> . i |                   | <b>Point Intersection</b> |       | Perpendiculaire | 8 Points d'equilibre Gabriel |       | Perpendiculaire terminale |        |
|----------------------|-------------------|---------------------------|-------|-----------------|------------------------------|-------|---------------------------|--------|
|                      | <b>PE</b> voisins | xо                        | yo    | Р               | xb                           | yb    | a'                        | b'     |
|                      | $'1 - 8'$         | 5919                      | 26410 | P <sub>1</sub>  | 6123                         | 26624 | 1.04                      | 20230  |
|                      | $'1-2'$           | 6235                      | 26741 | P <sub>2</sub>  | 6563                         | 26309 | $-1.32$                   | 34968  |
|                      | $'2-5'$           | 7061                      | 25651 | P <sub>5</sub>  | 6400                         | 26119 | $-0.71$                   | 30648  |
| A                    | $'2-3'$           | 6686                      | 26146 | P <sub>3</sub>  | 6712                         | 26163 | 0.68                      | 21604  |
|                      | $'3-4'$           | 6890                      | 26285 | P <sub>4</sub>  | 6714                         | 26079 | 1.17                      | 18254  |
|                      | $'4-6'$           | 6558                      | 25897 | P <sub>6</sub>  | 6575                         | 26008 | 6.49                      | -16686 |
|                      | $'5-6'$           | 6573                      | 25996 | P <sub>5</sub>  | 6400                         | 26119 | $-0.71$                   | 30648  |
|                      | $'7-8'$           | 5904                      | 26433 | P8              | 5813                         | 26579 | $-1.60$                   | 35852  |
|                      | $'7-8'$           | 5904                      | 26433 | P7              | 5830                         | 26241 | 2.61                      | 11029  |
| в                    | $'5-1'$           | 5947                      | 26439 | P <sub>5</sub>  | 6400                         | 26119 | $-0.71$                   | 30648  |
|                      | $'4-5'$           | 6617                      | 25965 | P <sub>4</sub>  | 6714                         | 26079 | 1.17                      | 18254  |
|                      | $'2 - 4'$         | 6726                      | 26093 | P2              | 6563                         | 26309 | $-1.32$                   | 34968  |

**Tableau XXV : N° 3 des coordonnées des points d'intersection** 

**A** = 8 PE d'équilibre Gabriel

**; PI : fermer les aires** 

.

# **PÔLES HOSPITALIERS, SCHÉMAS DE LA TRIANGULATION DE DELAUNAY ET DE GABRIEL**

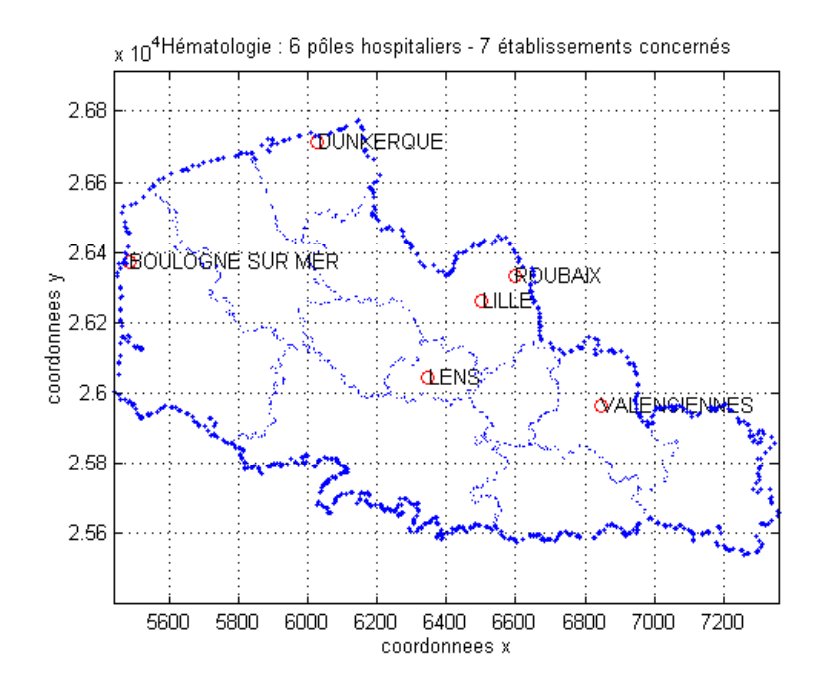

Figure 23: Phase 2: Hématologie clinique : 6 pôles hospitaliers ; 7 établissements concernés.

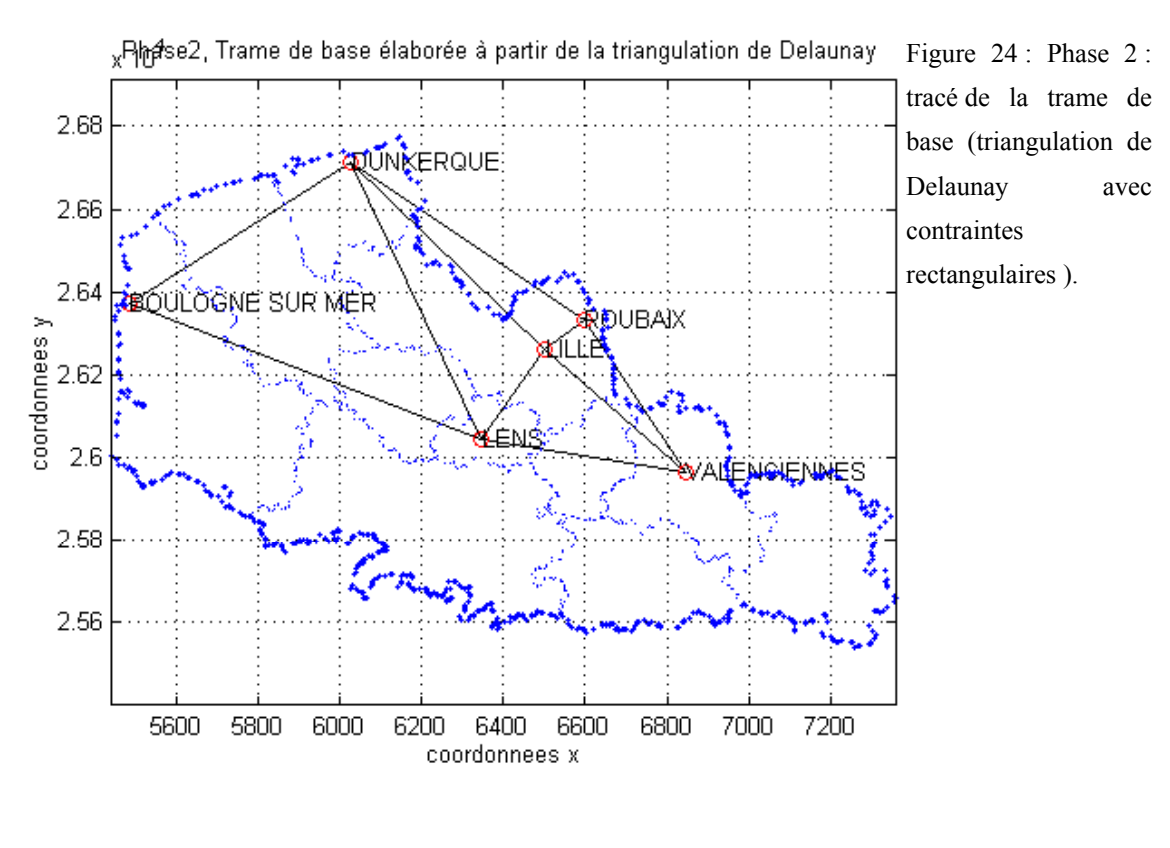

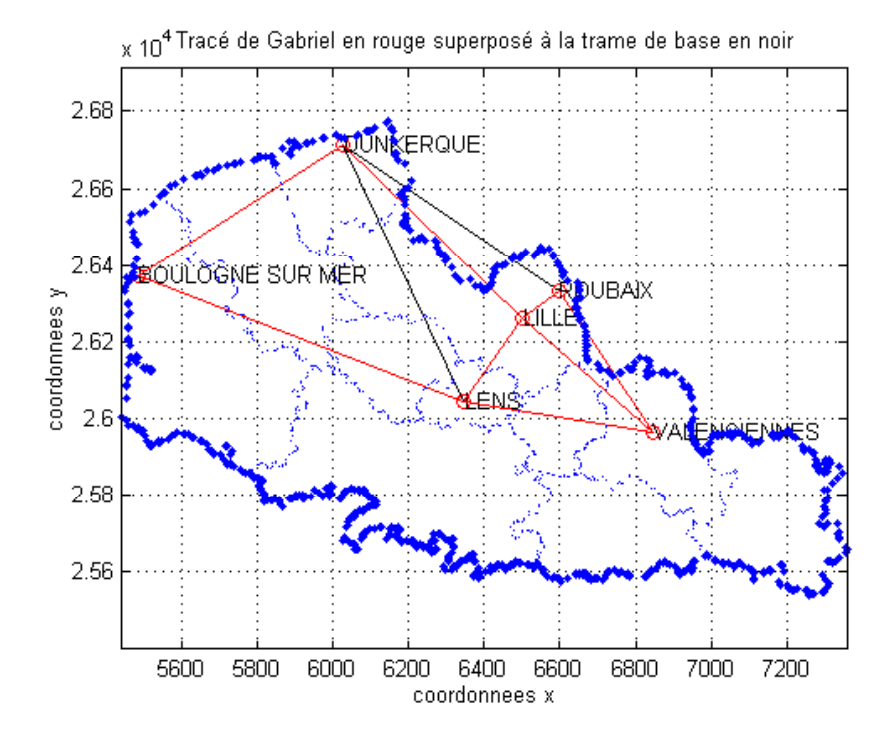

Figure 25 : Phase 2, tracé de Gabriel **(en rouge)** superposé à la trame de base de Delaunay avec contraintes rectangulaires (en noir).

## **CONSTRUCTION DU DESSIN DE MODÈLE « P » (PONDÉRATION SUR LA POPULATION OBSERVÉE)**

Les dessins de modèle suivants reposent sur les étapes de construction à l'aide de l'algorithme de Gabriel pour les points d'équilibre. Une fois les points d'équilibre obtenus, nous moulinons<sup>[13](#page-270-0)</sup> à nouveau ceux ci à l'aide de leur coordonnées en (x et y) afin d'obtenir les Voisins Relatifs des points d'équilibre obtenus d'après Gabriel. Nous verrons que certains points d'intersection ne sont pas pertinents. Exemple du point d'intersection (2-5) issu des points d'équilibre 2 et 5. (Confer les 'tirés à part' pour retrouver le programme MATLAB).

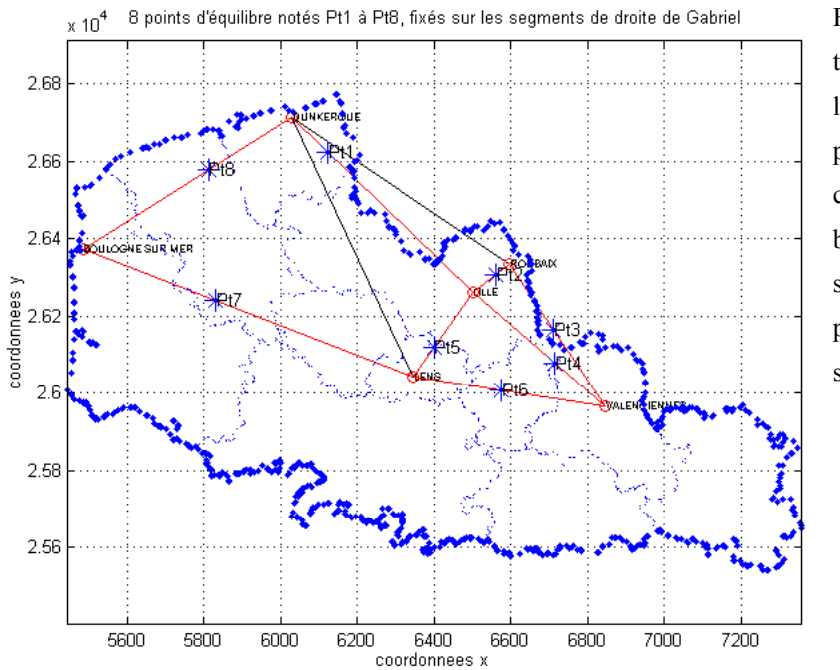

Figure 26 : tracé automatisé depuis le **modèle « P »** des points d'équilibre aux coordonnées barycentriques des segments de droite, positionnés uniquement sur le tracé de Gabriel.

- 269 -

 $\overline{a}$ 

<span id="page-270-0"></span><sup>&</sup>lt;sup>13</sup> Nous employons le verbe mouliner proposer pour l'emploi d'une application nommée moulinette !

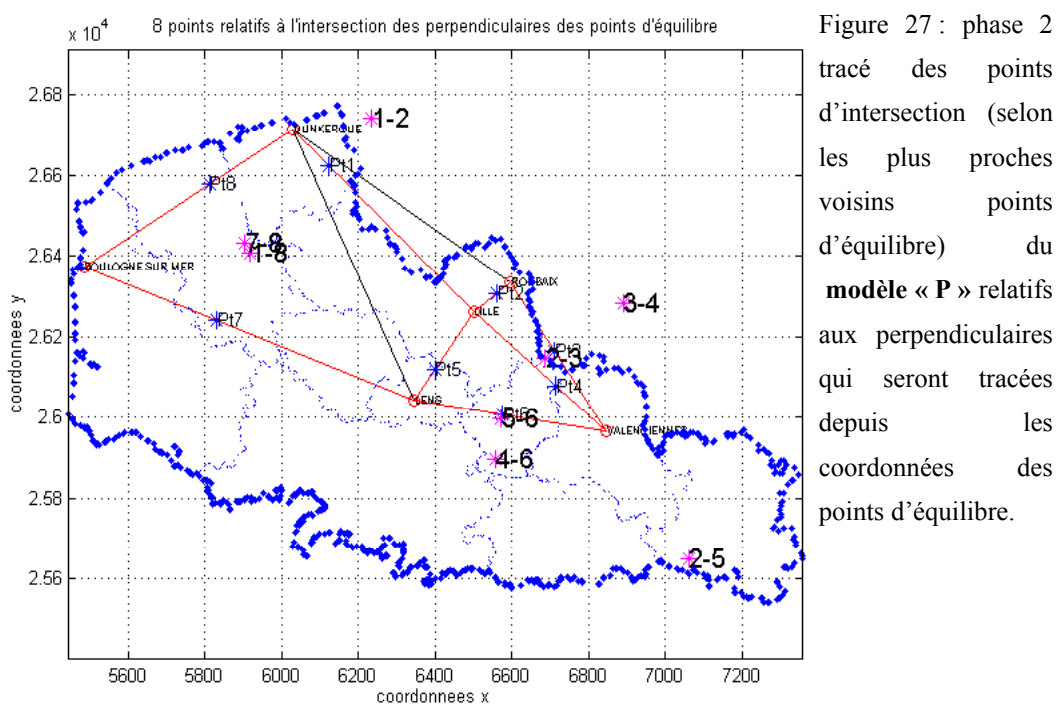

tracé des points d'intersection (selon les plus proches voisins points d'équilibre) du **modèle « P »** relatifs aux perpendiculaires qui seront tracées depuis les coordonnées des points d'équilibre.

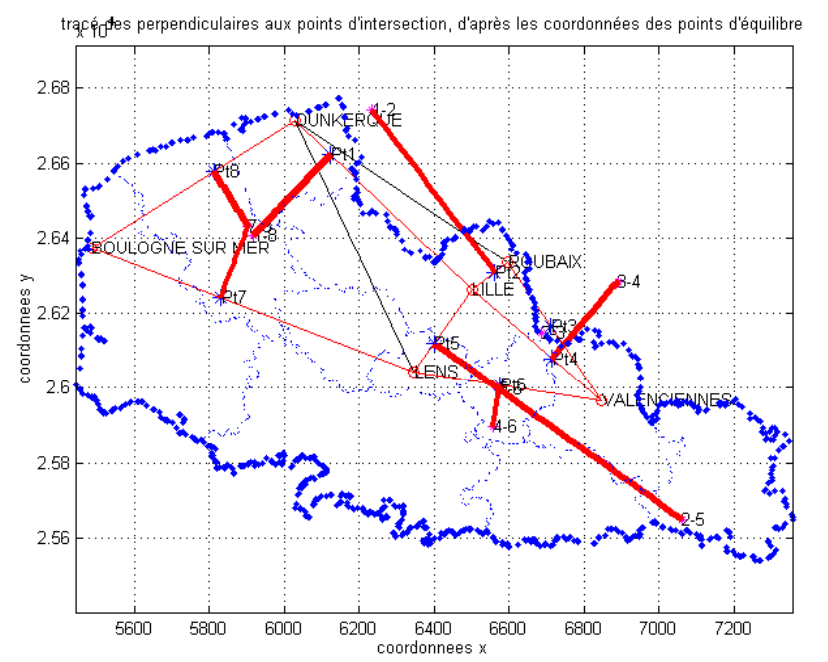

Figure 28 : Phase 2, tracé des perpendiculaires aux points d'intersection, d'après les coordonnées des points d'équilibre. Ont été supprimés les couples de points suivants :  $(2-5)$ ;  $(2-$ 3) et (2-4).

- 270 -

tracé des perpendiculaires jusqu'aux limites régionales p∰dr

ENS

) 6400<br>coordonnees x

6200

₽ŧ 4Ė

6600

 $\times 10^4$ 

QULOGNE SUR MER

2.68

2.66

2.64

coordonnees y<br>2.B<br>2.B

 $2.6$ 

2.58

2.56

5600

5800

6000

Figure 29 : droites perpendiculaires tracées jusqu'aux limites régionales. Ont été supprimés les couples de points suivants : (2- 5);  $(2-3)$  et  $(2-4)$ .

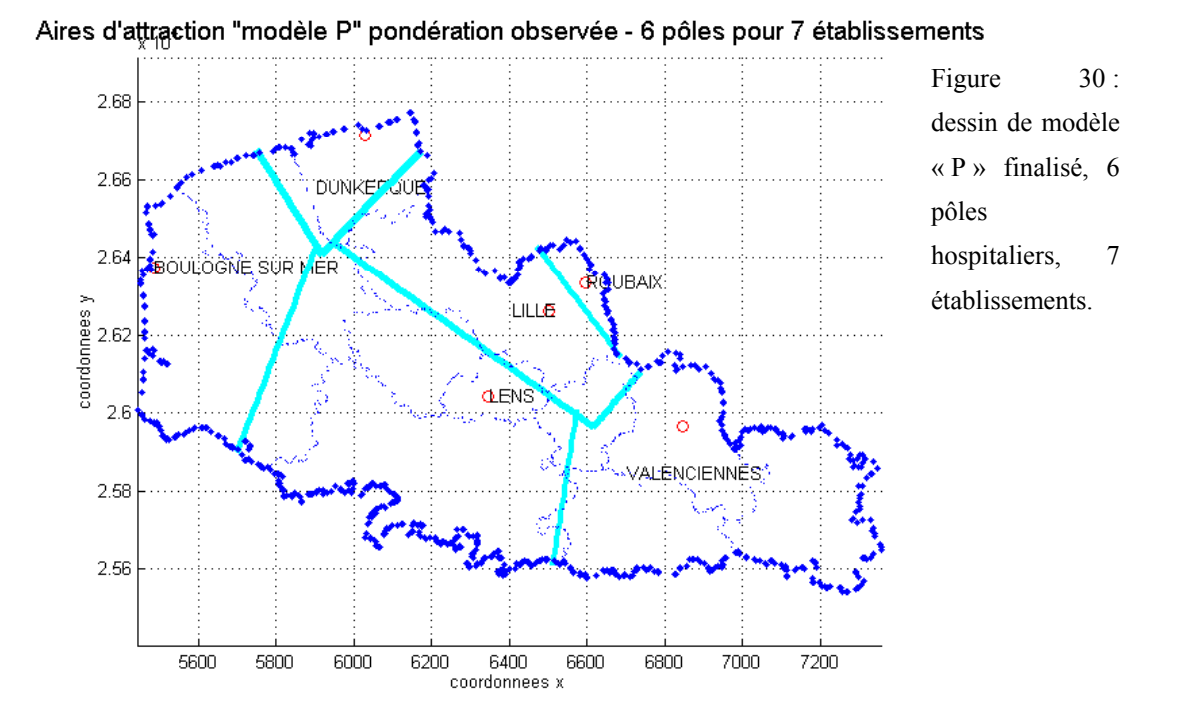

## **CONSTRUCTION DU DESSIN DE MODÈLE « P CHAPEAU » (PONDÉRATION SUR LA POPULATION ESTIMÉE)**

#### **Remarque** :

La construction du dessin de modèle « P Chapeau » de l'attraction théorique suit la même procédure que ci-dessus pour le modèle « P » de l'attraction observée.

**IRAIX** 

6800

7000

7200

 $+4$ 

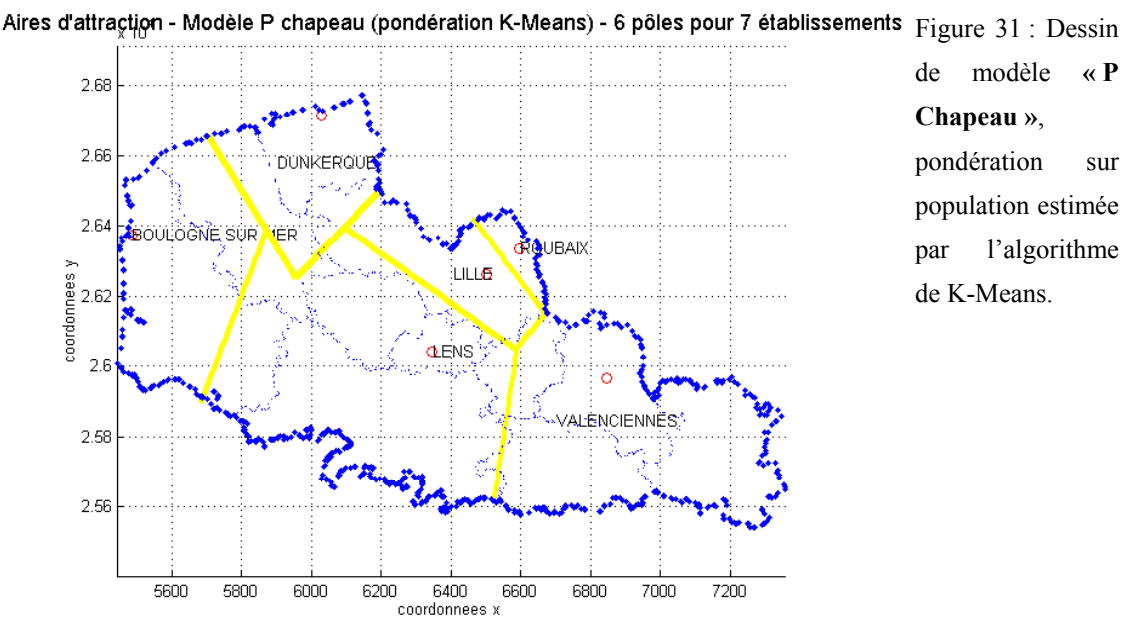

de modèle **« P Chapeau »**, pondération sur population estimée par l'algorithme de K-Means.

# **5.6. AUTOMATISATION PHASE 3 : SUPERPOSITION DES DESSINS DE MODÈLES « P » ET « P CHAPEAU »**

Les dessins construits à comparer ont le même algorithme de sélection des points d'équilibre « dits pertinents » pour la délimitation des aires d'attraction des pôles hospitaliers. Les points d'équilibre et d'intersection sont sélectionnés à l'identique pour les deux dessins. Dans notre exemple, nous avons retenu les 8 points d'équilibre selon l'algorithme de Gabriel et supprimé 3 couples de points d'intersection.

Nous procédons à la superposition des deux dessins de modèle « P » pour l'un et « P Chapeau » dans le but d'observer d'une part, les écarts entre les aires observées et celles attendues d'après le modèle et de valider d'autre part, les coefficients d'attraction à l'aide d'un seuil statistique et géographique.

2.68 2.66 2.64 coordonnees y<br>coordonnees y<br>co  $21$ 2.58 2.56 5600 6000 6800 7000 5800 6200 6400 6600 7200 coordonnees »

.

Figure 32 : des dessins de modèle **« P »** (tracé bleu) et **« P Chapeau »** (tracé jaune), les différences des distances mesurées par pôles équivalent aux valeurs calculées par le coefficient d'attraction.

.

………………….

# 5.7. AUTOMATISATION PHASE 4: DESSIN DE MODÈLE « P **CHAPEAU » AVEC SIMULATION – 7 PÔLES - CALAIS**

Nous présentons ici un dessin de modèle « P Chapeau » avec simulation dont la méthode des Voisins Relatifs avait été utilisée pour la pondération de la population.

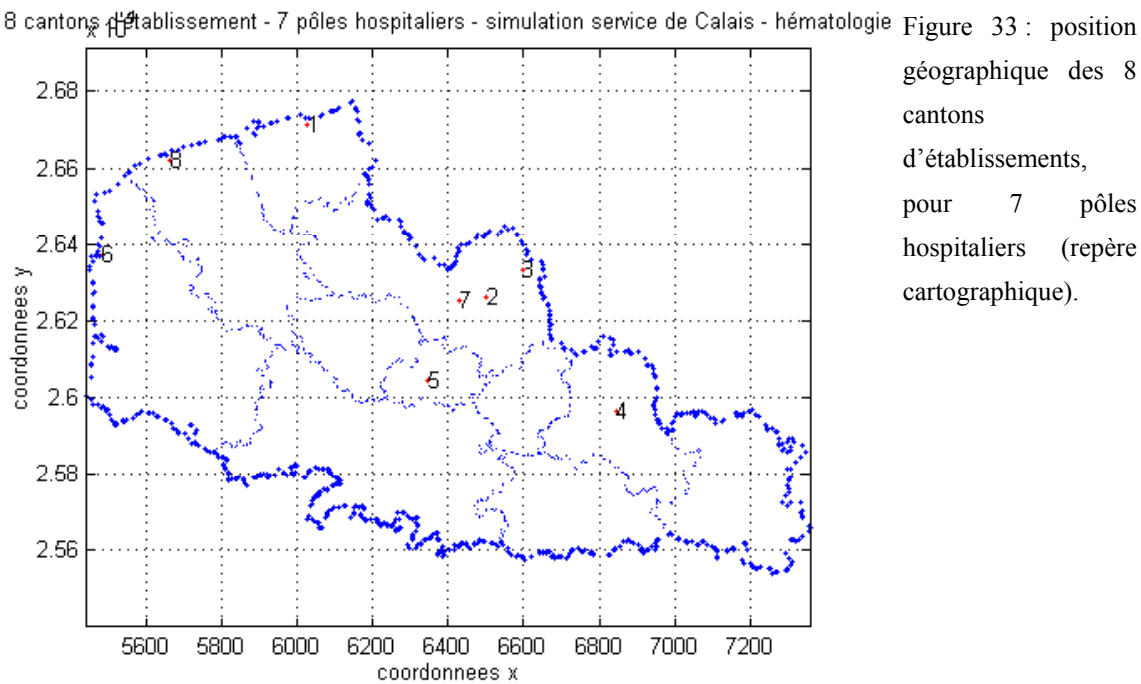

géographique des 8 cantons d'établissements, pour 7 pôles hospitaliers (repère cartographique).

- 273 -

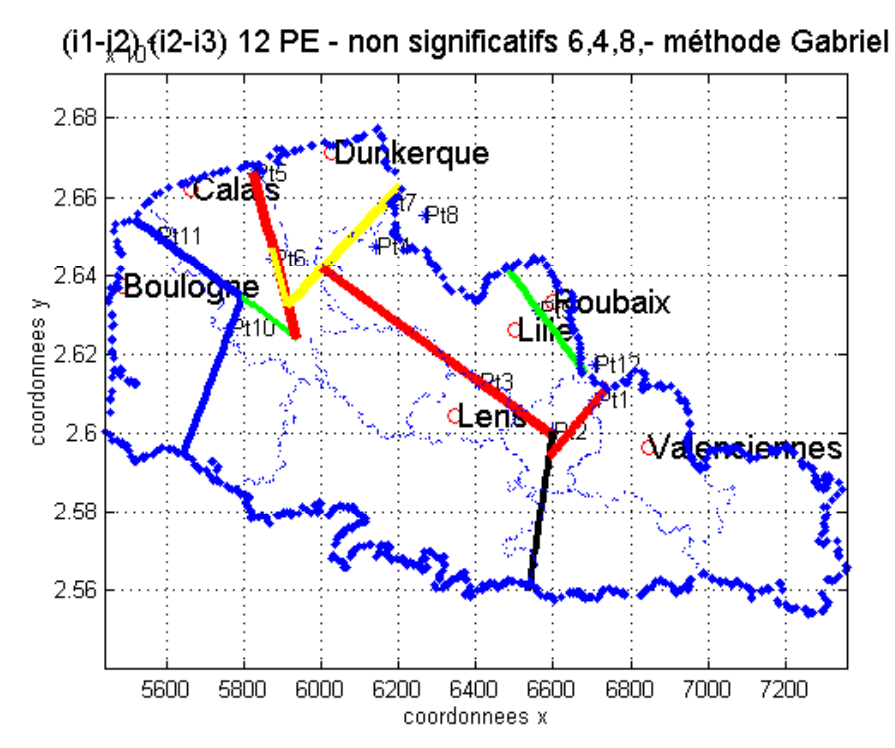

de modèle « P Chapeau » avec simulation pour le pôle hospitalier de Calais. Pondération par les Voisins Relatifs. Points d'équilibre sélectionnés d'après l'algorithme de Gabriel. Non pris en compte, dans la construction du dessin les points 4 ; 6 et 8.

Figure 34 : dessin

SIXIÈME CHAPITRE : MATÉRIELS - BASES

**D E D O N N É E S**

## **6. ÈME CHAPITRE : MATÉRIELS – BASES DE DONNÉES**

Le choix des variables est une étape particulièrement importante, leur pertinence permettra la construction et l'affinement de notre modèle (*Haggett*, 1973, p.209-231). Le recueil des données est une étape délicate dans la mesure où nous sommes tributaires de bases de données moyennant charte (avant leur obtention et exploitation), ce qui entraîne des délais d'obtention parfois plus importants que prévu.

Dans le cadre de nos travaux le recueil des données est issu du PMSI, permettant l'obtention de données exhaustives selon certaines conditions (*Dusserre et al.*, 1996a, b). De plus pour la première fois, en France, il nous est permis de travailler sur une base régionale de GHM-RSS des établissements de santé publics, privés et PSPH (Participant au Service Public Hospitalier).

### **6.1. TYPOLOGIE DES BASES DE DONNÉES**

De manière générale, la présentation des bases de données ou logiciels, obtenus dans le cadre de nos travaux de recherche fera mention des points suivants : la date de création, la période de recueille, les sources, le contenu, l'objet de son utilisation et le type. Pour cette dernière caractéristique, nous aurons trois grands types :

■ base de données (ou logiciel) de **type 1** : elles concernent les bases de données « moyennant charte d'exploitation ». Elles sont issues des domaines publics et/ou privés, soumises à des conditions d'exploitation particulières (pouvant par exemple être accompagnée d'une obligation de validation des résultats par la tutelle avant leur diffusion dans le domaine public). Elles ne sont pas commercialisées.

̇ base de données (ou logiciel) de **type 2** : « publiques », comprend les bases de données accessibles à tous, soit en faisant une demande auprès de la tutelle, soit par téléchargement sur site internet des fichiers.

■ base de données (ou logiciel) de **type 3** : « commercialisées »

# **6.2. CHOIX DES VARIABLES ET SPÉCIALITÉS MÉDICO-CHIRURGICALES POUR LA MODÉLISATION**

Le modèle va traiter principalement des bases médico-économiques hospitalières relevant du PMSI (Programme de Médicalisation des Systèmes d'Information). L'obtention de ces données relève d'une charte d'exploitation spécifique (au niveau) de notre région. La réalisation de ce projet a été appuyé notamment par l'association du COREDIM (Collège Régional des Départements de l'Information Médicale) de la région Nord – Pas-de-Calais et rendu possible avec l'accord unanime des membres du COTRIM (Comité Technique Régional de l'Information Médicale) en lieu et présence du Médecin attaché de l'ARH le Dr Desprez.

Nous testerons notre modèle à travers les spécialités d'hématologie clinique et à travers un GHM (Groupe Homogène de Malades) de traumato-orthopédie, relatif essentiellement à la prise en charge thérapeutique de la PTH (Prothèse Totale de Hanche).

# **6.2.1. CLASSIFICATION DES GHM EN FONCTION DES COÛTS ET DU PLATEAU TECHNIQUE (MATÉRIEL SPÉCIALISÉ ET PERSONNEL QUALIFIÉ)**

Nous retrouverons en **annexe 23** : la liste (réduite) des diagnostics, GHM et actes thérapeutiques (CMD : 16, 17 et 08) concernant l'hématologie clinique et la traumatoorthopédie *(Ministère de l'emploi et de la solidarité, 1998a)*. Afin de mieux maîtriser le vocabulaire technique relatif au PMSI, on trouvera également un lexique reprenant les principaux termes.

Afin d'estimer la lourdeur de la prise en charge thérapeutique des pathologies, nous pouvons utiliser des indicateurs issus du PMSI comme le point ISA (Indice Synthétique d'activité), mais également un nouvel indicateur de lourdeur issu de la classification OAP (Outil d'Analyse PMSI) (cf. première partie : le système d'information médicale, échelle nationale des coûts relatifs par GHM et classification OAP). Nous retrouverons ces deux indicateurs intégrés comme variables relatives à notre base régionale 1999 (BD GHM). Rappelons la définition donnée par (*Discazeaux et al.*, 1999, p.3) concernant la qualification d'un GHM dit lourd « un GHM a été considéré comme lourd (type **a**) si les prises en charge qu'il décrivait, nécessitaient le recours soit à une expertise médicale et/ou chirurgicale spécifique, soit à un plateau technique particulier ».

Généralement les GHM affectés d'une CMA (Complication(s) et Morbidité(s) Associée(s)) seront de « type a ». La définition de la CMA issue de (*Ministère du Travail et des Affaires Sociales et Direction des hôpitaux*, 1996) est la suivante : Affections associées au diagnostic principal, complications de celui-ci ou de son traitement, dont la présence induit une augmentation significative du coût du séjour. Si le RSS mentionne une CMA, il est orienté dans un GHM avec complication, à condition que cette subdivision existe. Afin de permettre une meilleure prise en compte des complications dans la classification des GHM, la notion de CMA est appelée à évoluer.

Un aspect intéressant est la comparaison du premier indicateur entre les établissements publics et privés qui ont généralement pour nos GHM à l'étude des valeurs très écartées parfois (en coût de production). Ces valeurs dans la classification OAP apparemment n'interfèrent pas sur l'indice de lourdeur (a ou b) données à ces GHM en provenance d'établissements de statut : (privé) et (public ou PSPH<sup>[14](#page-279-0)</sup>).

Plus le point ISA est élevé, plus il évoque une prise en charge thérapeutique « lourde en coûts » pour un établissement. Mais nous venons de constater que le coût de production du même GHM diffère le plus souvent entre un établissement public ou privé : même si en théorie selon le PMSI ce même GHM fait appel à une qualité de soins équivalente en terme de plateau technique et de personnel qualifié et formé. Nous allons voir ci-après le graphique de comparaison des valeurs ISA entre secteur public et privé.

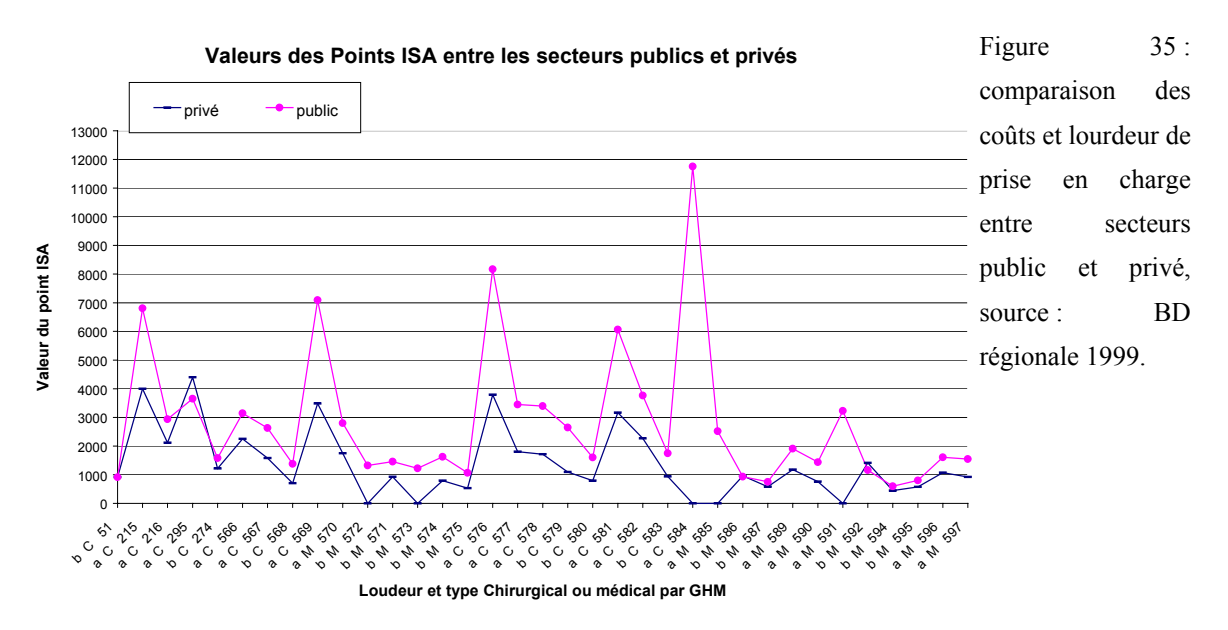

La classification OAP, pour les indices de lourdeur, ne diffère pas entre établissement public et privé malgré des différences importantes en coûts de production.

A travers cette classification OAP, de nombreux GHM en hématologie clinique et le GHM 295 en traumato-orthopédie appartiennent à la catégorie des pathologies dites lourdes « **typées a** ». Cependant, il faudra retenir que seule l'hématologie clinique est considérée comme spécialité lourde. En effet ce critère repose plus en fait sur les valeurs des points ISA générés par cette spécialité et sur le fait que cette spécialité n'attire qu'un nombre restreint d'établissements dans notre région Nord – Pas-de-Calais.

 $\overline{a}$ 

<span id="page-279-0"></span><sup>&</sup>lt;sup>14</sup> La valeur du point ISA est identique dans la base régionale 1999 entre un séjour provenant d'un établissement public et un séjour provenant d'un établissement PSPH pour le même GHM.

# *6.2.1.1. SPÉCIALITÉ MÉDICALE LOURDE (EN COÛT) - PRISE EN CHARGE SPÉCIFIQUEMENT PAR LES ÉTABLISSEMENTS PUBLICS : L'EXEMPLE DE L'HÉMATOLOGIE CLINIQUE*

Étaient concernés par l'étude régionale 12 services des maladies du sang adultes et pédiatriques, services assimilés de médecine interne et service de radiothérapie. Cette spécialité médicale concerne en fait peu de patients (chiffres épidémiologiques) et les structures sanitaires de prise en charge ont un statut public. En effet, les pathologies oncohématologiques sont lourdes tant en traitement qu'en coût expliquant ainsi le peu d'intérêt pour les établissements privés. Notre modèle ne peut être représentatif à travers cette seule spécialité et notamment l'onco-hématologie pour les trois raisons évoquées : peu de patients affectés, coût élevé et haute technicité de soins. Des notions de concurrence hospitalière ne peuvent être évoquées pour l'hématologie clinique. Le patient malgré sa liberté de choix est sous l'influence de l'organisation des soins.

Afin de tester à nouveau le modèle dans le but de le valider, nous avons choisi des spécialités médico-chirurgicales touchant un grand nombre de patients (voire classe d'âge…) et dont le traitement peut-être assuré tant en milieu privé que public.

# *6.2.1.2. SPÉCIALITÉ CHIRURGICALE – PRISE EN CHARGE – PAR LES ÉTABLISSEMENTS PUBLICS ET PRIVÉS : L'EXEMPLE DES INTERVENTIONS EN CHIRURGIE DIGESTIVE*

Toujours dans la catégorie des spécialités dites lourdes, mais à la différence de l'hématologie clinique les structures de soins sont publiques et privées. Nous travaillerons non plus sur les spécialités chirurgicales entières mais au niveau du GHM, pour des raisons géopolitiques, de recueil des données issues d'une base régionale nouvellement constituée. Avec l'aide d'un membre de l'ARH, les GHM ont été choisis en fonction de leurs effectifs produits au sein des établissements privés et publics pour l'année 1997 et 1998 de notre région. Nous avons sélectionné la CMD 06 qui représente les affections du tube digestif et ses GHM 215 et 216 relatifs aux interventions sur l'œsophage, l'estomac et le duodénum, pour la classe d'âge de 18 à 69 ans et plus avec CMA pour le premier et sans pour le deuxième.

# *6.2.1.3. SPÉCIALITÉ CHIRURGICALE – PRISE EN CHARGE - ÉTABLISSEMENTS PUBLICS ET PRIVÉS : LA PROTHÈSE TOTALE DE HANCHE*

D'autre part, nous avons choisi la CMD 08 qui représente les affections et traumatismes de l'appareil musculo-squelettique et du tissu conjonctif et le GHM 295 relatif aux interventions majeures sur les articulations et greffes de membres, l'acte thérapeutique ciblé est la Prothèse totale de hanche.

### **6.2.2. SPÉCIFICITÉ DES STRUCTURES SANITAIRES, TYPOLOGIE**

Globalement nous pensons qu'une typologie pour les établissements de statut public, privé et PSPH suivante, permettrait de schématiser la prise en charge thérapeutique sur le territoire régional.

#### *Organigramme 10 : spécificité des structures sanitaires, typologie*

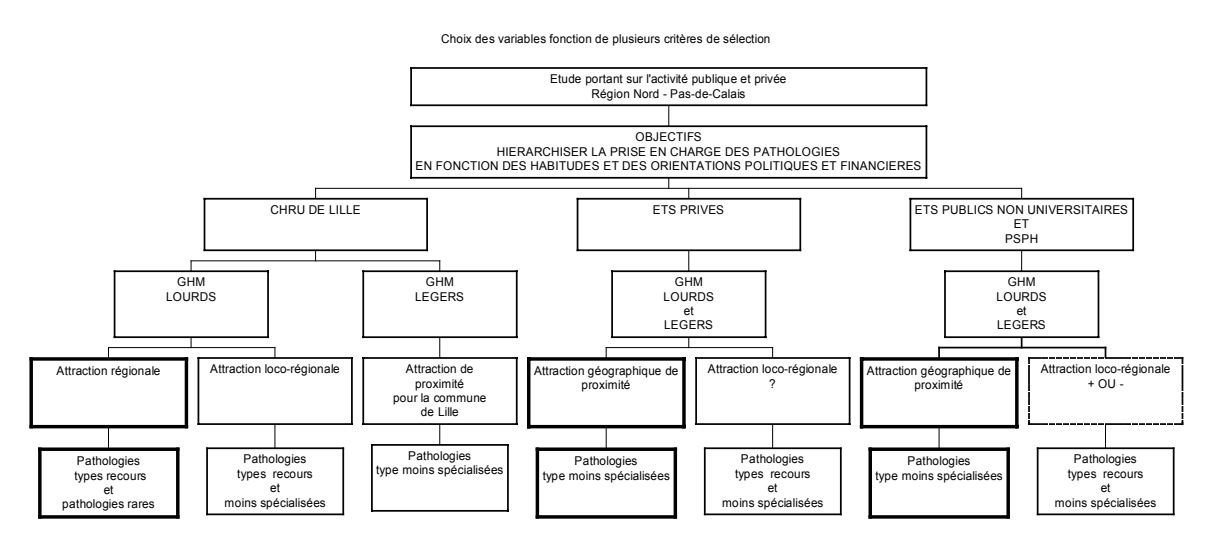

### **6.3. BASES DE DONNÉES EN HÉMATOLOGIE CLINIQUE**

### **6.3.1. ÉTUDE RÉGIONALE EN HÉMATOLOGIE CLINIQUE**

(Cf. **tirés à part** : article en hématologie clinique (Période étudiée : du 01/07/94 au 30/06/95))

## *6.3.1.1. NOUVELLE BASE POUR LE CENTRE HOSPITALIER DE ROUBAIX - HÉMATOLOGIE (ANNÉE 1999)*

Cette dernière unité de soins n'étant pas ouverte à l'époque du DEA (Diplôme d'Études Approfondies), nous avons choisi de prendre en compte l'activité de ce service afin de vérifier si celui-ci aura une attraction de proximité comme constaté pour les établissements périphériques au CHRU de Lille, c'est-à-dire relative aux cantons de proximité de l'hôpital de Roubaix.

C'est une base de données de **« type 1 »,** qui a été générée, comme pour tous les services des maladies du sang précédemment étudiés, par le DIM de l'établissement à partir des RUM (Résumé d'Unité Médicale) et avec la même composition de variables que précédemment. Nous obtenons une nouvelle base ainsi comparable aux autres services permettant de compléter parallèlement l'étude descriptive. On comprendra toutefois l'impossibilité de respecter la date de référence (01/07/94 au 30/06/95), le service n'étant pas ouvert à l'époque du début de l'étude, mais la base respecte la durée d'une année de recueil pour l'année 1999.

#### **REMARQUES :**

Les variables ont été choisies en fonction des objectifs de l'étude, ainsi toutes les variables entrant dans la composition de la base RUM ne sont pas ici présentes : par exemple « le N° Finess de l'établissement » car chaque base a été extraite dans le DIM de l'établissement et identifiée par le nom de ce dernier.

Des informations ont été lissées selon les DIM, de façon à renforcer la confidentialité des données (Mois de séjour au lieu de la date exacte).

Afin de dénombrer le nombre de patients par rapport aux séjours, il nous fallait un IPP (Identifiant Permanent Patient) rendu anonyme récupérant ainsi un nouvel identifiant IPPF (Identifiant Permanent Patient Fictif). Les patients sont issus d'UF (Unité fonctionelle) et UM (Unité Médicale) indiquées dans le « fichier séjours » originaux et non reprises dans le « fichier patients ». Ces variables administratives permettent à l'exploitant de la base médicoéconomiques de contrôler au préalable et valider les effectifs sortis via sa requête.

Les données sont rassemblées au sein des tableaux de données, respectivement le fichier séjours et le fichier patients. Chaque variable de ces deux fichiers ou tableaux est l'intitulé d'une colonne.

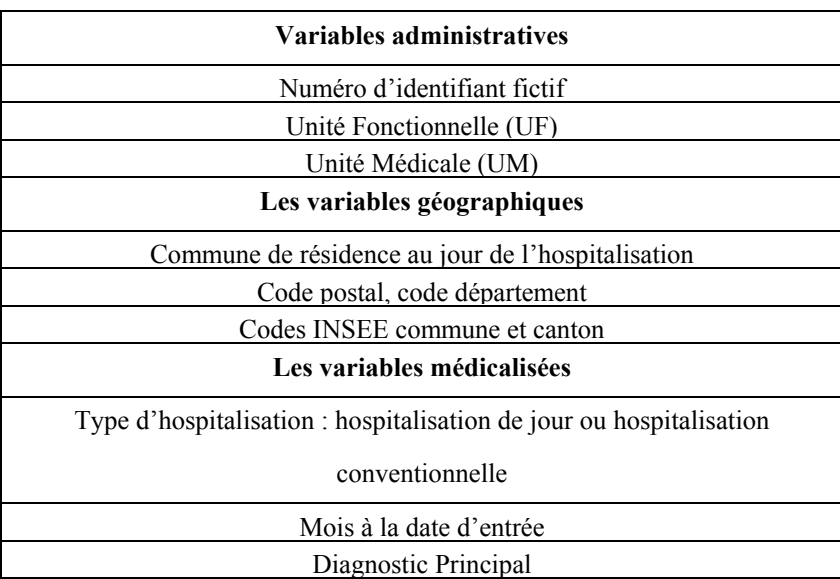

## **Tableau XXVI : fichier séjours issu de la base de données RUM en Hématologie (Roubaix)**

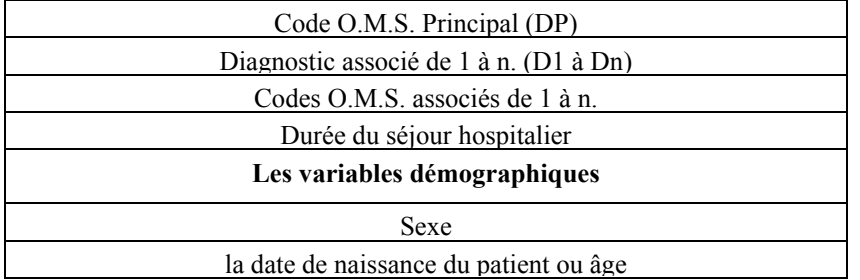

#### **Tableau XXVII : fichier patients issu de la base de données RUM en Hématologie (Roubaix)**

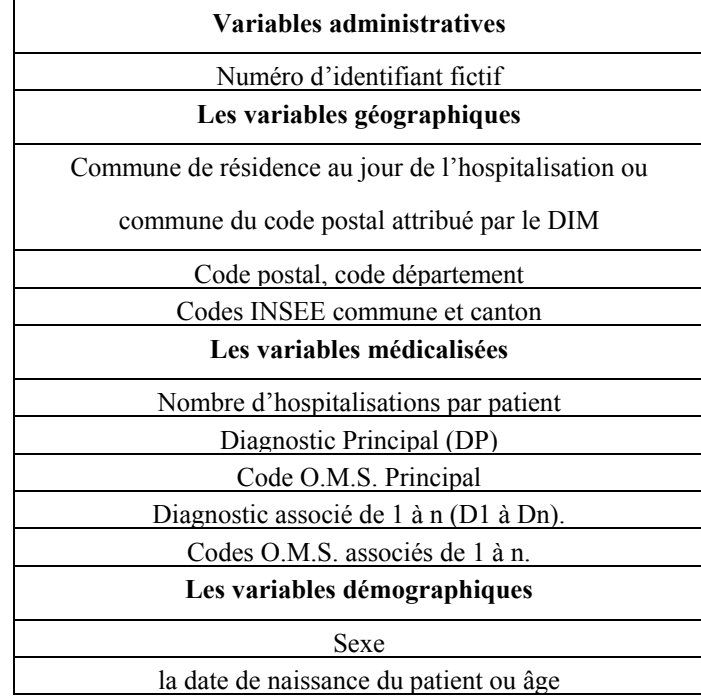

Les variables « diagnostic principal et diagnostics associés » ont été par nécessité triées à partir du « fichier séjours » afin de sélectionner la pathologie hématologique du patient. Ce diagnostic hématologique est alors le seul apparaissant (sauf co-morbidité hématologique) dans le fichier de synthèse « fichier patients ». Par exemple dans le « fichier séjours » peuvent apparaître pour le même identifiant patient (fictif) les diagnostics principaux et associés suivants :

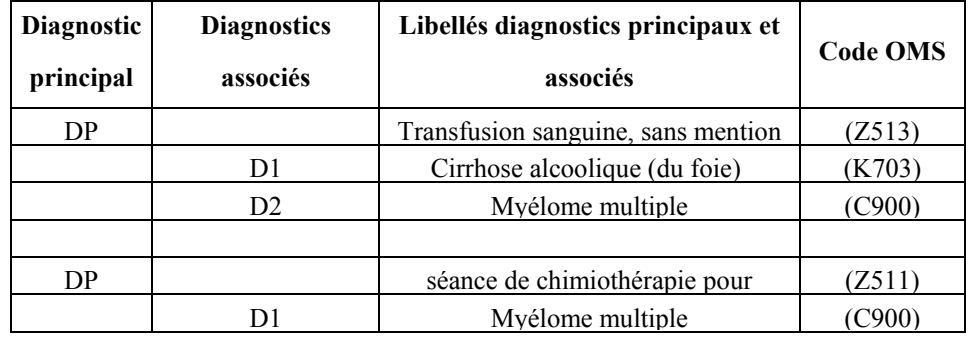

## **Tableau XXVIII : extrait du "fichier séjours" concernant deux patients et leurs diagnostics principaux et associés**

On comprendra bien, de par ces exemples ci-dessus, que les Diagnostics Principaux du PMSI (Base RUM) cités ne sont pas toujours des « diagnostics épidémiologiques » relatifs à la pathologie du patient et répondent des catégories de classement logique d'après la gestion des bases de données PMSI. Le tri des diagnostics a été effectué avec l'aide d'un hématologiste dans le cas de diagnostics principaux et associés complexes sur la base de référence de la CIM 9 et de la typologie régionale détaillée pour la région Nord – Pas-de-Calais (extrait ci-après).

## **TYPOLOGIE RÉGIONALE DES GROUPES DE DIAGNOSTICS EN HÉMATOLOGIE CLINIQUE**

Cette typologie découle de la table des diagnostics PMSI (Programme de Médicalisation des Systèmes d'Information), Maladies du sang, service du Professeur Bauters CHRU de Lille. Dans un souci d'étude comparative et d'homogénéisation des bases de données en hématologie clinique des divers services des maladies du sang de la région<sup>[15](#page-284-0)</sup>, nous avons appliqué ici cette typologie aux différents services inclus dans l'étude.

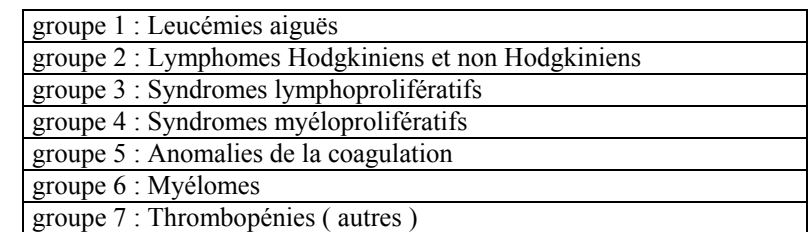

 $\overline{a}$ 

**Tableau XXIX : 11 Groupes de diagnostics hématologiques principaux** 

<span id="page-284-0"></span><sup>15</sup> Malgré la (CIM) 9 Classification Internationale des Maladies, les médecins n'utilisent pas forcément les mêmes codes d'identification pour la même pathologie rencontrée dans les services de Lille et de Lens par exemple. D'ailleurs, ceux-ci émettent des critiques au sujet de la CIM 9 apparaissant désuète et encore modèle de référence. La CIM 10, prend officiellement effet dans les hôpitaux en janvier 1997.

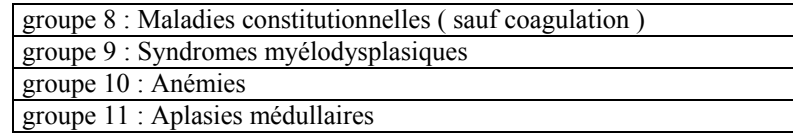

#### **Tableau XXX : 1 Groupe principal de diagnostics divers**

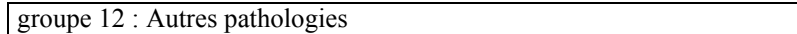

Ces groupes ont été ensuite dans le cadre de notre étude en hématologie présentés de la façon suivantes : GI: onco-hématologie ; GII non-onco-hématologie et GIII autres pathologies et prises en charges autres.

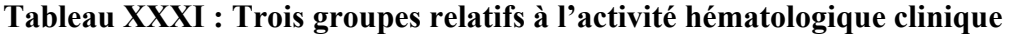

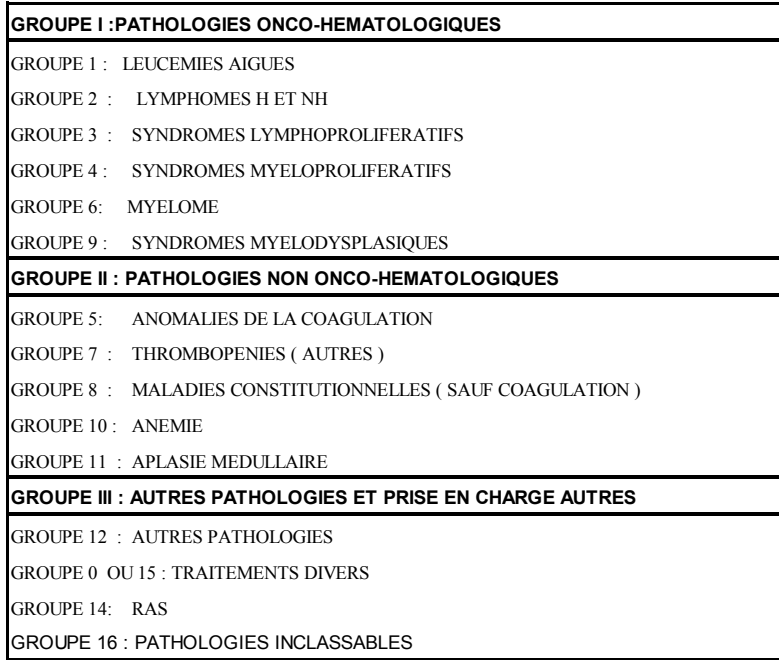

### **EN RÉSUMÉ :**

Les deux types de fichiers **« fichier séjours »** ou **« fichier patients »** comprennent les mêmes variables pour tous les services à l'étude. Le nombre de colonnes peut varier en fonction du nombre de diagnostics associés variant du minimum 1 au maximum de 11 diagnostics associés. La moyenne était de 4 diagnostics associés par fichier séjours pour l'ensemble des fichiers étudiés.

A Roubaix l'attraction hospitalière du service des maladies du sang correspond à 1983 séjours ou venues ou entrées pour 326 patients ou malades concernés par l'étude du 01/01/99 au 31/12/99 : pour la région Nord - Pas-de-Calais, dont 320 patients pour 1956 séjours dans le département du Nord et 6 patients pour 28 séjours dans le département du Pas-de-Calais.

Les lignes composant le "fichier séjours" correspondent chacune à la venue du patient ou à son hospitalisation. A partir du « fichier séjours », il était alors possible à l'aide de IPPF (l'Identifiant Permanent Patient Fictif) d'élaborer un deuxième fichier nommé « fichier patients » synthétisant le fichier séjours et nous donnant ainsi le nombre de malades hospitalisés par service.

Cette base de données est traitée essentiellement dans la phase 1 de notre processus de modélisation. Elle est utilisée pour la cartographie par établissement et spécialité et pour l'approche statistique descriptive nécessitant par ailleurs une structuration statistique des données ou typologie des variables<sup>[16](#page-286-0)</sup>.

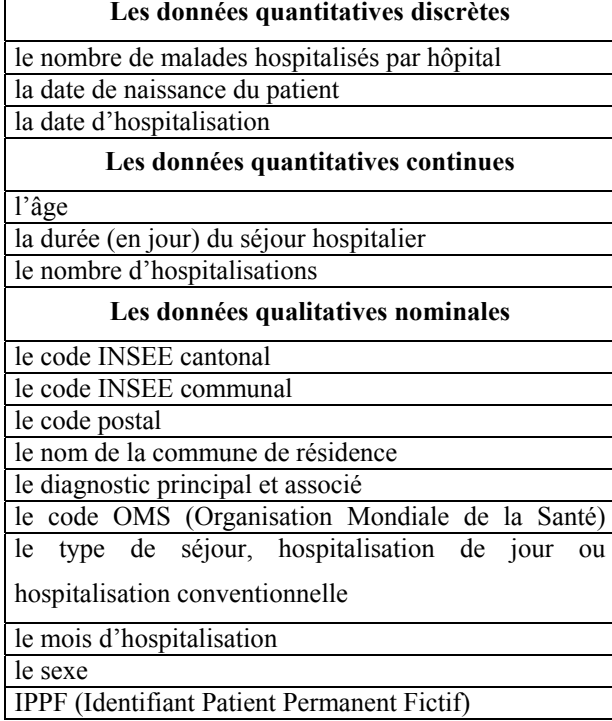

#### **Tableau XXXII :Les données classées pour l'étude statistique.**

 $\mathsf{r}$ 

 $\overline{a}$ 

<span id="page-286-0"></span><sup>&</sup>lt;sup>16</sup> Citation extraite du Groupe Chadule (*Chadule*, 1987, p. 16) « les conditions de production des données influent fortement sur leur fiabilité. Mais ce qui transforme des données d'observation en information statistique, c'est un certain type de structuration, qui se marque d'abord par un vocabulaire et une notation ».

### **6.4. BASES DE DONNÉES EN TRAUMATO-ORTHOPÉDIE – GHM 295**

## **6.4.1. BASE DE DONNÉES RÉGIONALE 1999 – PUBLIQUE, PSPH ET PRIVÉE – GHM SÉJOURS - TYPE 1**

L'obtention de cette base fait l'objet de conditions spéciales d'exploitation dictées par le GTIM (Groupe Technique de l'Information Médicale) avec la participation de représentants de l'ARH (Agence Régionale de l'Hospitalisation). (Cf. **annexe 3** : composition du GTIM (Groupe Technique de l'Information Médicale) et fonction). (Cf. **annexe 24** : charte concernant la base régionale de GHM issue des données PMSI 1999 – région Nord – Pas-de-Calais, source ARH). Pour notre part, nous sommes autorisés à exploiter les GHM suivants : 295, 215-216- ; 274 et 51 dans le cadre de nos travaux. Nous avons exploité essentiellement les bases des GHM 295, 215 et 216 mais vous présenterons le processus de modélisation qu'à travers la base du GHM 295. (Cf. **annexe 23** : extrait du 'Bulletin Officiel du manuel des groupes homogènes de malades  $-5^{\text{eme}}$  version).

Pour la spécialité chirurgicale de traumato-orthopédie, le **GHM 295** concerne les « interventions majeures sur les articulations et greffes de membres » et dépend de la **CMD 08** relative aux « affections et traumatismes de l'appareil musculo-squelettique et du tissu conjonctif ». D'après le fascicule de référence par rapport aux GHM (Groupes Homogènes de Malades) traités et à l'année de production de ces GHM (*Ministère de l'emploi et de la solidarité*, 1998b), le GHM 295 comprend pour principal acte pour l'année 1999 – le traitement chirurgical de PTH (Prothèse Totale de Hanche). Cependant le GHM 295 n'est pas exclusivement relatif à l'activité des prothèses totales de hanche : en effet, sur les 42 actes répertoriés pour la liste 08-02 des « interventions majeures sur les articulations et greffe de membre », 18 actes (codés de W435 à W579), soit presque la moitié des actes produits par ce GHM 295, sont relatifs à l'activité d'arthroplastie de hanche par prothèse totale. Les parties anatomiques suivantes sont concernées, toutes ou en partie : Hanche ; cotyle et fémur avec ou sans (greffe osseuse, reconstruction de perte de substance, ostéotomie etc.).

La base de données, issue des 63 établissements publics, privés et PSPH (Participant au Service Public Hospitalier) produisant le GHM 295, recueille les GHM-RSS en journées consommées ou DS (Durée de Séjour<sup>[17](#page-287-0)</sup>) de l'année 1999. Elle est constituée de 11 632 séjours en GHM-RSS.

 $\overline{a}$ 

<span id="page-287-0"></span> $17$  la durée de séjour étant déduite par la différence entre la date d'entrée et la date de sortie d'hospitalisation.
# *6.4.1.1. COMPOSITION DE LA BASE DE DONNÉES RÉGIONALE PMSI 1999 – GTIM– ARH*

Les variables qui la composent sont relatives d'une part « aux établissements » et d'autre part « aux patients hospitalisés » et classées selon 4 catégories : les variables administratives, géographiques, médicalisées et médico-économiques.

| <b>FINESS Etht</b>                | N° FINESS de l'établissement (les correspondances |  |
|-----------------------------------|---------------------------------------------------|--|
|                                   | figurent dans le fichier « table finess.xls »)    |  |
| <b>STATUT Etht</b>                | Statut de l'établissement :                       |  |
|                                   | Public                                            |  |
|                                   | $PSPH$ <sup>18</sup>                              |  |
|                                   | privé                                             |  |
| Raison sociale de l'établissement | Le nom de l'établissement                         |  |
| Numéro de FINESS                  | 84 numéros FINESS pour l'année 1999               |  |
| Code Statut                       | Etb.Pub.Départ.Hosp;<br>Etb.Pub.Commun.Hosp:      |  |
|                                   | Etb.Pub.Intcom.Hosp; Etb.Public Rég.Hosp          |  |

**Tableau XXXIII : Les variables administratives relatives (aux établissements)** 

### **Tableau XXXIV : Les variables géo-cartographiques relatives (aux établissements)**

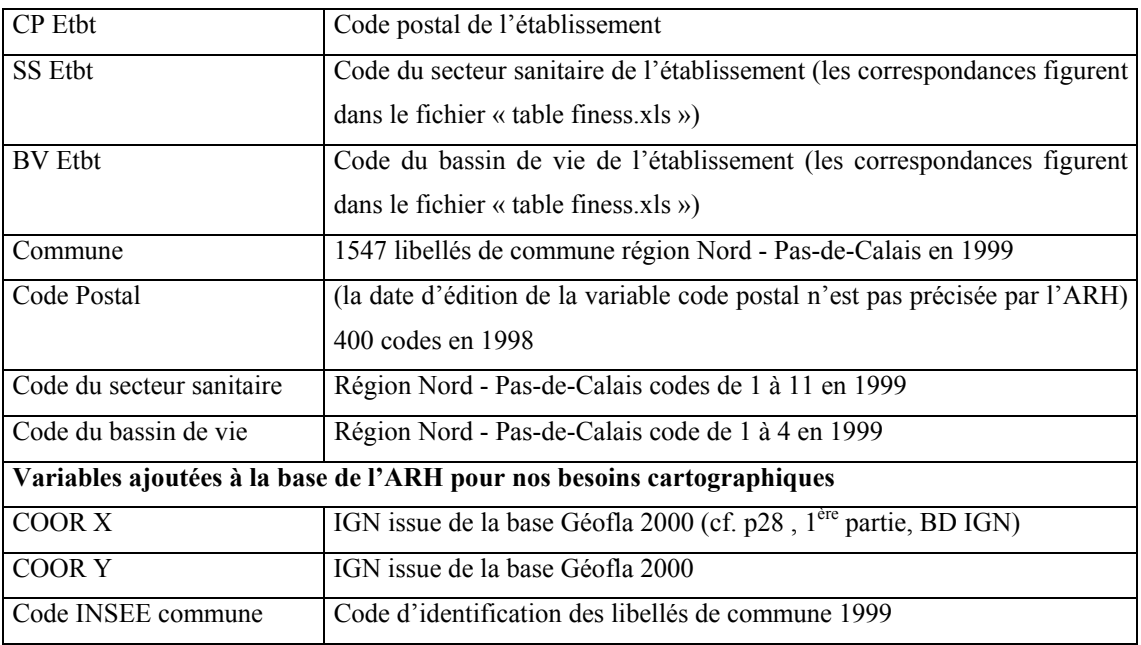

 $\overline{a}$ 

<span id="page-288-0"></span><sup>&</sup>lt;sup>18</sup> Participant au Service Public Hospitalier

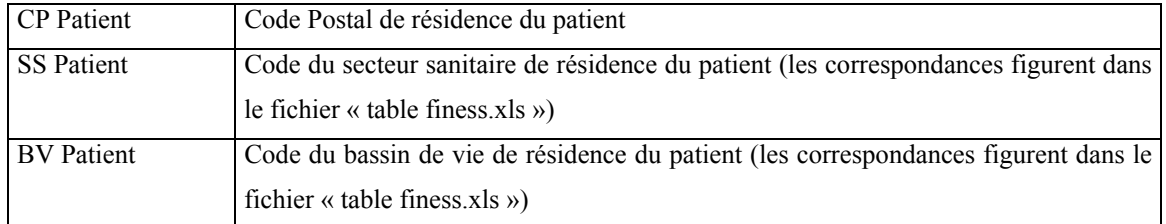

## **Tableau XXXV : Les variables géographiques relatives (aux patients hospitalisés)**

### **Tableau XXXVI : Les variables médicalisées relatives (des patients hospitalisés)**

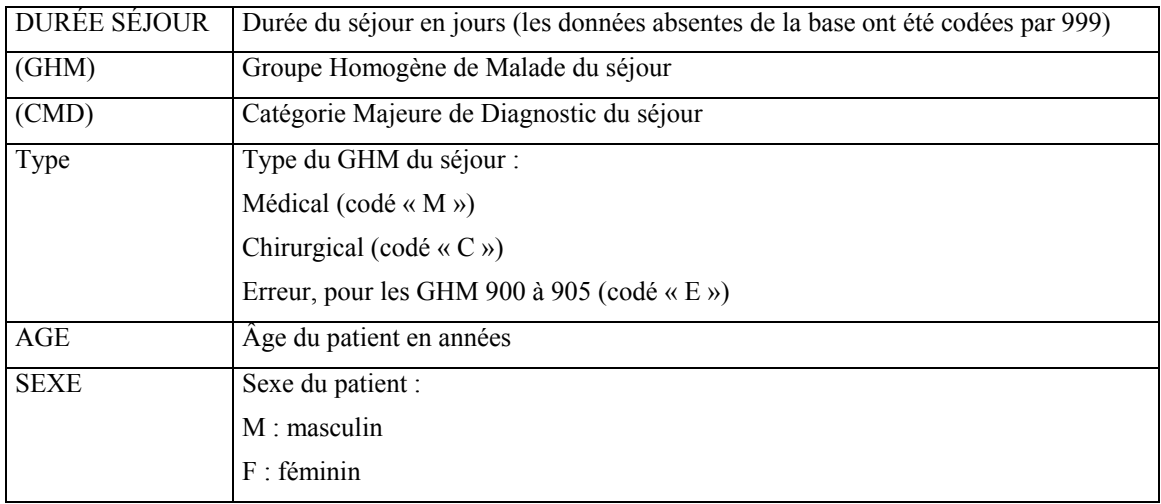

### **Tableau XXXVII : Les variables médico-économiques relatives (aux patients hospitalisés)**

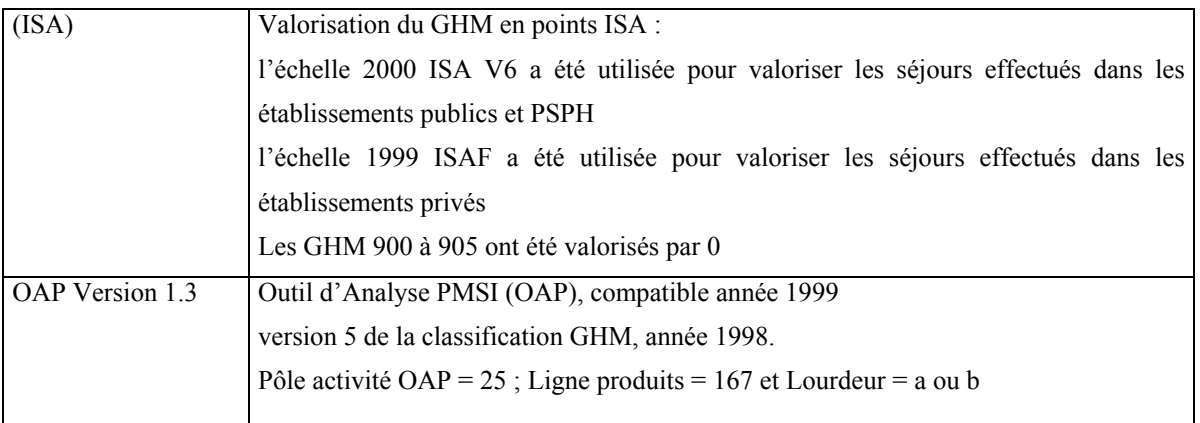

### **REMARQUE**

Il nous sera transmis, accompagnées de la base régionale, des informations notamment concernant la codification détaillée pour les codes postaux et la liste des établissements compris dans la base régionale (hors séjours GHM) ; reprenant les variables administratives et

géographiques relatives aux établissements complétés des variables cartographiques de type IGN.

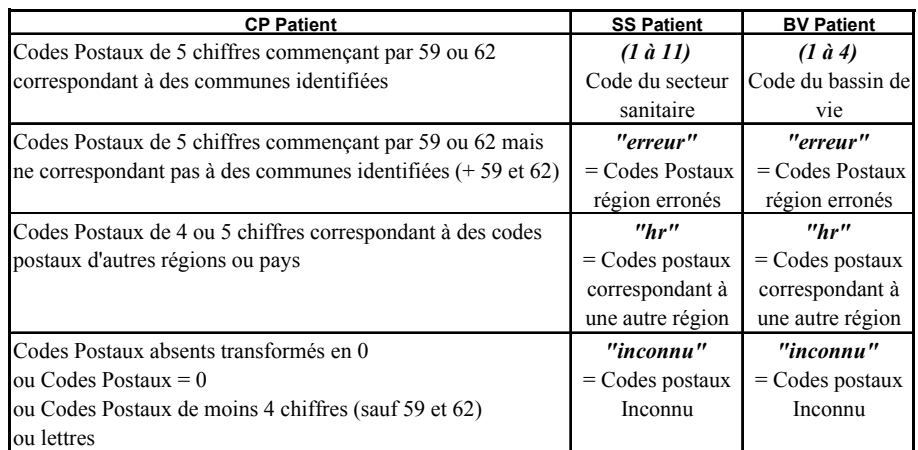

### **Tableau XXXVIII : guide pour la base régionale - table des correspondances CP patient**

# *6.4.1.2. CONDITIONS D'OBTENTION DE LA BASE RÉGIONALE 1999 DE TYPE 1*

Il était prévu, dans un premier temps, d'obtenir de chaque DIM (Département d'Informations Médicales) de la région une base de données en fonction du protocole établi. Ce protocole soumis auprès d'un groupe d'experts, le GTIM (Groupe Technique de l'Information Médicale), au sein de l'ARH, avait pour but d'expliciter nos objectifs de travail et d'obtenir des bases homogènes entre établissements publics, privés et PSPH sollicités. Ce protocole devait présenter la méthodologie employée au calcul des variables à partir des bases de données dans le but de tester le modèle. Suite aux accords pris au sein du GTIM et dans les conditions prévues par la charte d'exploitation, il a été convenu que les variables demandées pourront être obtenues, en partie, depuis une nouvelle base de données régionale 1999 regroupant l'activité des secteurs public privé et PSPH.

Nous devions récupérer d'une part, les effectifs nécessaires à notre travail.

Ainsi nous calculerons la variable **« lits installés »** par établissement et GHM-RSS depuis la globalité de la base régionale 1999 finalement obtenue et d'après l'exemple d'une méthode de calcul des effectifs de lits portant sur la base de données de la CRAM (Caisse Régionale d'Assurance Maladie) 1999 relative à l'activité des établissements privés.

A partir de la base SAE 1997 issue du site internet de l'ARH, nous calculerons dans un deuxième temps les variables relatives **« aux ressources humaines hospitalières »**.

En introduction du protocole, un rappel apparaît concernant la première spécialité médicale étudiée, la problématique, les hypothèses et les objectifs du travail ainsi que les caractéristiques des bases de données PMSI obtenues. Puis nous faisons part de notre demande officielle d'obtention de la base régionale des GHM-RSS 1999, accompagnée de la méthodologie de calcul des variables « lits installés et ressources humaines hospitalières ».

### **1 ÈRE SPÉCIALITÉ MÉDICALE : ÉTUDE RÉGIONALE EN HÉMATOLOGIE CLINIQUE**

Dans une premier temps, le recueil des bases de données RUM (anonymes) s'est effectué auprès de chaque établissement. Les effectifs des lits installés ont été récupérés ensuite à l'aide du rapport d'étude relatif au SROS (Schéma Régional d'Organisation Sanitaire) d'hématologie et d'un complément d'information de source médicale pour leurs validations (Bauters et al., 1999). (Cf. **tirés à part** : article en hématologie clinique (Période étudiée : du 01/07/94 au 30/06/95)).

Dans une deuxième temps, un dernier établissement a été introduit dans notre étude régionale et concerne le Centre Hospitalier de Roubaix. La base de données RUM a été constituée pour les variables, à l'identique, des bases de données des unités hématologiques précédemment étudiées à la seule différence de la période d'étude – 01/01/99 au 31/12/99. Cf. explications concernant la [Nouvelle base pour le Centre Hospitalier de Roubaix - hématologie](#page-281-0)  [\(année 1999\)](#page-281-0) p.[280,](#page-281-0) chapitre 6, partie 3, 1<sup>ère</sup> sous-partie). Les variables « lits installés et ressources humaines hospitalières » ont été alors renseignées dans le même temps.

# **2 ÈME ET 3ÈME SPÉCIALITÉS CHIRURGICALES : ÉTUDE RÉGIONALE EN TRAUMATO-ORTHOPÉDIE – PTH (PROTHÈSE TOTALE DE HANCHE) – ET EN CHIRURGIE DIGESTIVE – OED (ŒSOPHAGE, ESTOMAC ET DUODÉNUM)**

Pour les spécialités chirurgicales, les GHM-RSS en journées consommées ou DS (Durée de Séjour), issus de la base publique, privée et PSPH pour l'année 1999 serviront à déterminer les effectifs de lits installés. Rappelons qu'il est prévu de tester dans un premier temps notre modèle sur les GHM cités ci-après :

̇ **GHM 295,** (Interventions majeures sur les articulations et greffes de membres), dépend de la **CMD 08** - Affections et traumatismes de l'appareil musculo-squelettique et du tissu conjonctif,

̇ **GHM 215, 216,** (Interventions sur l'œsophage, l'estomac et le duodénum), dépend de la **CMD 06** – Affections du tube digestif.

- 291 -

#### **Organigramme 11 : recueil et calcul potentiels des variables (calcul fictif)**

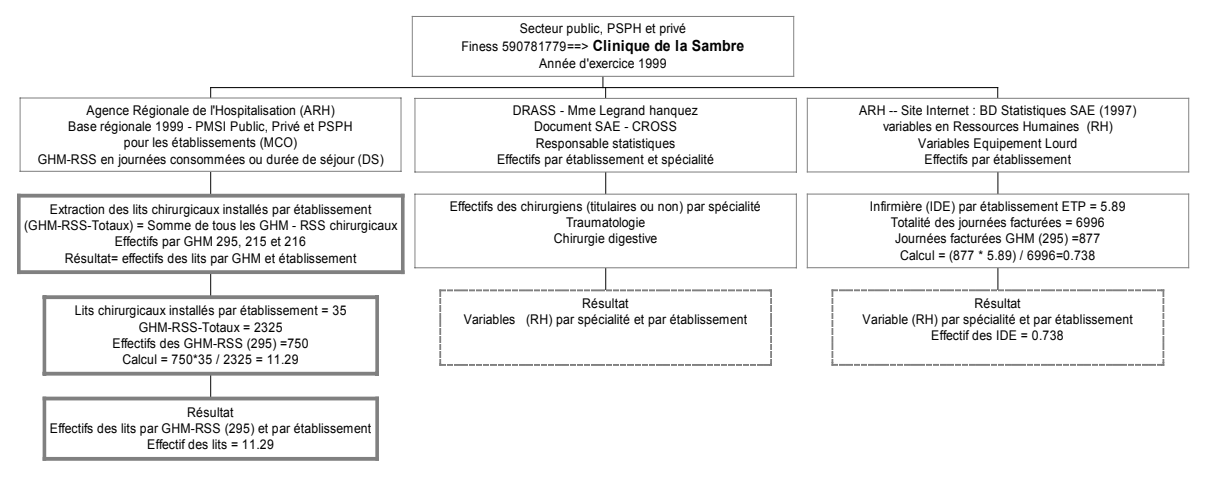

### **Effectifs des lits installés par GHM et par établissement**

Les variables désirées pour l'année 1999 sont les lits installés (et non les lits autorisés) par GHM et par établissement. Le calcul doit s'effectuer à partir de la base des GHM-RSS en journées consommées ou DS (Durée de Séjour) de façon à se rapprocher de la méthode de calcul du secteur privé. En effet, le secteur privé calcule les effectifs par GHM et par établissement à partir du fichier de la CRAM relatif aux journées facturées et prend en compte les trois paramètres suivants : la somme des lits chirurgicaux par établissement, la somme des journées facturées pour tous les GHM de l'établissement et la somme des journées facturées par GHM et par établissement.

Il n'y a pas de distinction entre mono-séjour ou multi-séjours dans la base privée, nous n'avons pas connaissance des détails.

Il faut rappeler que le secteur privé n'a bien souvent pas de service pour chaque spécialité et hospitalise par conséquent ses patients dans des lits de chirurgie sans distinction de spécialité.

Le calcul des effectifs de la variable « lits installés par établissement et par GHM » s'effectue par le rapport suivant :

$$
D\!\!=\!\!(A^*B)\,/\,C
$$

Où

A= Effectif des GHM-RSS pour le GHM sélectionné  $(x)$  et pour l'établissement Finess  $(x)$ 

B= Effectif des lits de chirurgie pour l'établissement Finess (x)

 $C=$  Effectif total de tous les GHM – RSS de chirurgie produit par cet établissement Finess  $(x)$ .

D= Lits installés par établissement et par GHM

## **Tableau XXXIX : Extrait du calcul du nombre de lits à partir de la base de données 1999**

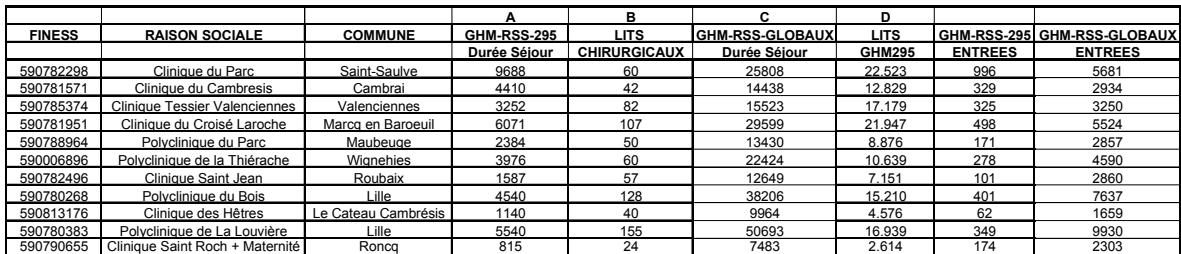

La base nous a permis d'élaborer une deuxième variable, d'intérêt, représentée par un rapport d'activité en chirurgie par GHM. Le calcul des effectifs de la variable « Rapport d'activité par établissement et par GHM » s'effectue par les rapports suivants :

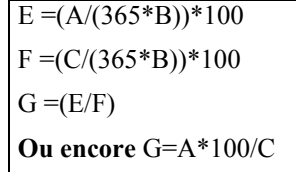

Où

 $A =$  Effectif des GHM-RSS pour le GHM sélectionné (x) et pour l'établissement Finess (x)

 $B =$  Effectif des lits de chirurgie pour l'établissement Finess  $(x)$ 

 $C =$  Effectif total de tous les GHM – RSS de chirurgie produit par cet établissement Finess (x).

 $E = T$ aux d'occupation des lits par GHM d'un établissement

 $F = T$ aux d'occupation des lits pour tous les GHM d'un établissement

 $G =$  Rapport d'activité par établissement et par GHM »

### **Tableau XL : Extrait du calcul du rapport d'activité à partir de la base de données 1999**

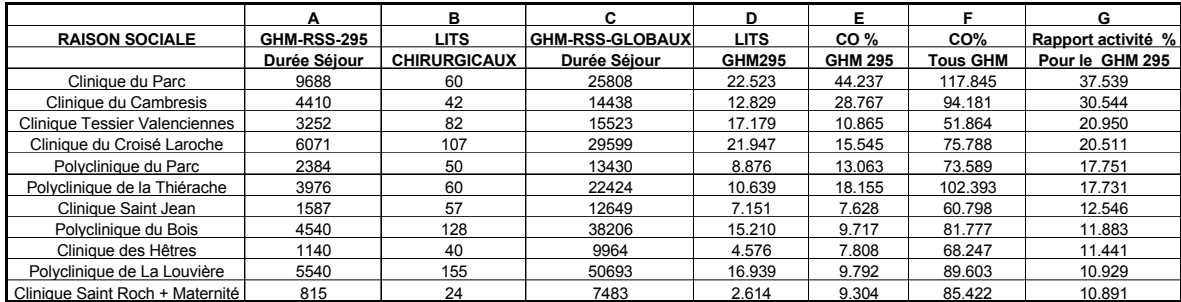

**Remarque** : nous avons trié le rapport d'activité (%) de façon décroissante, afin de montrer de plus une possible comparaison et hiérarchie d'activité entre établissements.

### **Effectifs en ressources humaines par GHM et par établissement**

La seconde étape a pour but de définir les effectifs en ressources humaines par GHM et par établissement puisqu'il apparaît difficile d'établir ces effectifs par service, comparativement à l'organisation des établissements privés et de certains établissements publics. Une seule variable avait été demandée : les ETP (Équivalents Temps Plein) par spécialité chirurgicale à l'étude. Finalement, elle ne nous a pas été transmise au sein de la base régionale public privée et PSPH 1999, en raison de son existence dans le fichier de la SAE (Statistique Annuelle d'Établissement) mise sur le site Internet public de l'ARH (référence aux variables de ressources humaines par établissement).

A partir de la variable «% des GHM » concernant alors l'activité pour un établissement d'un GHM ciblé nous pourrons l'appliquer aux effectifs globaux en personnel pour déterminer l'effectif ayant contribué à la production du GHM ciblé (295) pour notre exemple.

### **6.4.2. BASES DE DONNÉES SAE « TYPES 1 ET/OU 2 »**

### *6.4.2.1. DOCUMENTS D'ARCHIVES CROSS ET SAE – DRASS*

#### **LA SAE**

La DREES (Direction de la Recherche, des Études, de l'Évaluation et des Statistiques), département rattaché au ministère de l'emploi et de la solidarité gère l'élaboration de la base de données **« types : 1 et/ou 2 »** SAE de (Statistique Annuelle d'Établissement) qui recense différents types de variable relatives à l'activité et ressources des établissements de soins. À partir de cette base de données, nous espérons recueillir l'information relative aux effectifs détaillés du personnel médical (médecin, chirurgien etc.) par spécialité et par établissement privé. Cependant la base de données SAE 1997, mise à disposition du public par l'ARH sur son site Internet public, ne fait pas de distinction entre les médecins et chirurgiens. Ces variables recensées concernent différents statuts de la fonction médicale. Nous pouvons distinguer les effectifs du personnel médical pour les 7 catégories suivantes : Attachés, Internes, Assistants, Autres, Hospitalo-Universitaire, Hospitaliers, Praticiens Hospitaliers. La globalité du personnel stagiaire et étudiant, main d'œuvre indispensable des hôpitaux, hélas n'est pas prise en compte : il existe de fait un biais.

Officiellement déclaré dans le document d'aide au remplissage, la SAE (*DREES*, 2001, p. 40) prend en compte dans son recensement d'activité le personnel rémunéré en décembre par l'entité. Pour les entités juridiques et les établissements privés : « Les fichiers nationaux de gestion des praticiens hospitaliers publics ne concernent que les titulaires, ce qui exclut une part importante des médecins exerçant à l'hôpital. Dans quelques cas, la spécialité d'exercice peut ne pas correspondre au diplôme (c'est le cas, en particulier, d'un certain nombre de médecins de DIM titulaires de diplôme de spécialité clinique) ».

# **Tableau XLI : extrait des codes et libellés relatifs au personnel médical recensé dans la SAE source : (***DREES*, 2001, p. 87)

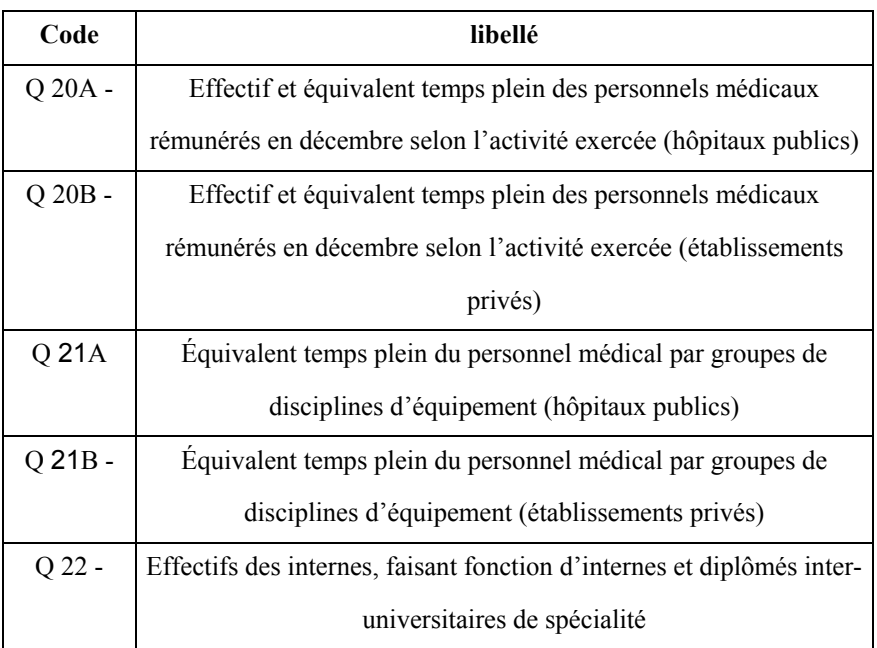

#### **CROSS**

Afin d'affiner le recensement en personnel médical des établissements publics privés et PSPH les documents d'archives issus du CROSS (Comité Régional de l'Organisation Sanitaire et Sociale) sont une source exploitable qui a été recueillie avec l'autorisation de l'administration de tutelle, la DRASS, détentrice de l'information. C'est une base de données de **« type 1 »** qui a servi dans notre étude à certaines vérifications d'effectifs d'établissements. Les dossiers CROSS par établissement ne sont pas tous créés ou révisés à la même date, les données extraites doivent refléter la dernière mise à jour pour l'établissement.

### **6.4.3. BASES DE DONNÉES SAE « TYPE 2 »**

# *6.4.3.1. BASE DE DONNÉES SAE 1997 EFFECTIF DU PERSONNEL DES ÉTABLISSEMENTS DE SOINS*

Cette base de « type 2 », disponible pour l'année 1997 depuis le site Internet de l'ARH concerne ici les effectifs détaillées du personnel hospitalier des établissements publics, privés

et PSPH de la région Nord – Pas-de-Calais. *Les données au mois de septembre 2002 ne sont hélas plus accessibles depuis le site et leur obtention devient dès lors plus fastidieuse*.

Le but de son utilisation est de déduire par établissement et pour le GHM 295 relatifs à la base régionale 1999, les effectifs en personnel ayant servi par établissement à produire ce GHM. Cette variable entrera ensuite dans l'affinement possible de notre équation mathématique.

# *6.4.3.2. BASE DE DONNÉES SAE 1999 – RECENSEMENT DES ÉTABLISSEMENTS DE CHIRURGIE*

Cette base de **« type 2 »** pour l'année 1999 a été obtenue par saisie directe depuis les documents papiers de la SAE (Statistique Annuelle d'Établissement) édités par la DRASS de la région Nord – Pas-de-Calais (*DRASS.*, 1999a, b, c). (Cf. **annexe : 25**, d'une fiche de synthèse par établissement, source SAE 1999). Le fichier Excel constitué comprend pour toute l'activité de chirurgie par établissement des variables géographiques et de « SAE de chirurgie » relatives aux établissements publics, privés et PSPH.

# **Tableau XLII : extrait de la SAE pour les établissements de chirurgie publics, privés et PSPH région Nord - Pas-de-Calais**

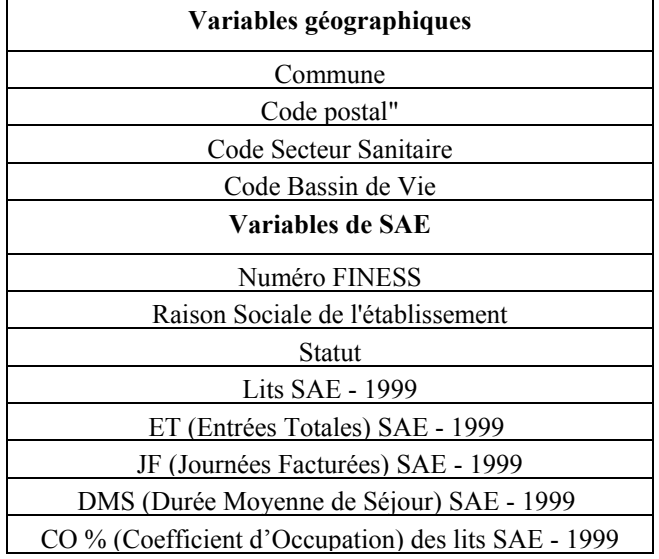

#### **UTILISATION DE CETTE BASE**

Nous devons comparer notre base régionale 1999 avec la liste officielle des établissements installés dans la région pour l'année 1999 (publiée par la SAE), soit effectuer une deuxième vérification des données obtenues de l'ARH.

Les identifiants établissement nous servent à nommer et repérer les établissements dessinés sur carte.

A partir de la variable « lit de chirurgie par établissement » nous pourrons déduire depuis la base de données pour le GHM 295, les effectifs de lits ayant servi à produire ce GHM. De plus certaines variables apparaissant dans la SAE sont source d'idée pour l'élaboration de variables similaires par GHM voire nouvelles « rapport d'activité en % par établissement et par GHM ». (Cf. **annexe 26** : fiches de calcul des masses : en lits et en rapport d'activité **%**, par établissement et pour le GHM 295).

## **6.5. BASES DE DONNÉES DE CARTOGRAPHIE**

### **6.5.1. BASES DE DONNÉES DE TYPE 1**

# *6.5.1.1. CODES GÉOGRAPHIQUES PMSI (ÉLABORATION DES FONDS DE CARTE)*

Cette base de données de **« types 1 et 2 »** est une table de transcodage, de codes géographiques spécifiques PMSI, pour le traitement des séjours hospitaliers réalisés pendant l'année 2000. Elle a été élaborée à partir des codes postaux de décembre 1999[19](#page-297-0), mise à disposition par le site du PMSI (*PMSI*, ) et employée dans la « phase 1 de notre processus de modélisation » pour l'élaboration des fonds de carte à la maille territoriale des BP-PMSI 2000 (Bureaux Postaux PMSI 2000). Voici sa composition dans le tableau ci-dessous.

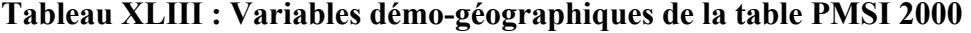

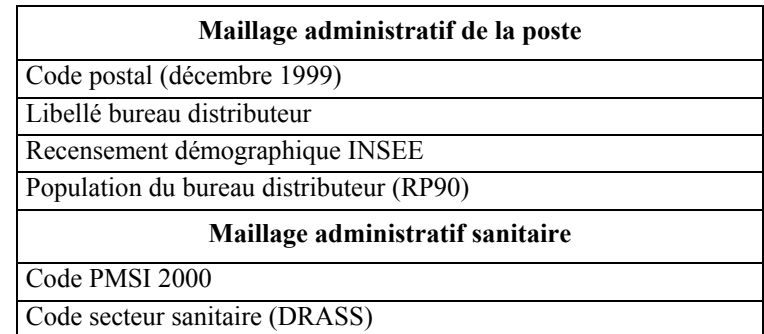

#### **REMARQUES :**

 $\overline{a}$ 

• il est à signaler une différence de codage pour la variable « secteurs sanitaires » dans la table du PMSI 2000 comparativement à notre table de transcodage nommée «BD\_COREDIM- *année »* élaborée à l'origine à partir du document officiel de la carte sanitaire obtenu par la DRASS et contrôlée par ailleurs par nos soins une deuxième fois. Ceci

<span id="page-297-0"></span><sup>&</sup>lt;sup>19</sup> Il est à signaler que les codes postaux sont mis à jour de façon bimestrielle soit 6 mises à jour par an.

est peut être du à la règle employé par le PMSI pour coder la variable : *« Une indication a été rajoutée : le secteur sanitaire auquel se raccroche la commune qui est bureau distributeur du code postal ». Cf. remarque ci-après concernant l'élaboration de la maille sanitaire,*

̇ il existe une différence d'effectif total pour la région Nord – Pas-de-Calais entre la variable de la population démographique « la population sans double compte » de référence recensée par l'INSEE en 1990 (3 965 058) introduite dans notre table de transcodage et la variable issue de la base PMSI, 3 965 104.

### **6.5.2. BASES DE DONNÉES DE TYPE 2**

# *6.5.2.1. BASE RELATIVE AU MAILLAGE ADMINISTRATIF SANITAIRE DE LA RÉGION NORD – PAS-DE-CALAIS*

Les documents de base sont les cartes sanitaires de 1994 et 1999 éditées par la DRASS en 1994 et par l'ARH en 1999, dans le cadre du SROS de notre région Nord – Pas-de-Calais. Ils officialisent les territoires sanitaires aux subdivisions ou mailles des « Secteurs Sanitaires » (11 territoires) et nouvellement des « Bassins de vie » (4 territoires).

Le fichier de transcodage est élaboré à partir des documents officiels **« type 2 »** (vérifiés au préalable) et à l'aide de la base du code officiel géographique **« type 3 »** afin d'obtenir à partir de la maille communale la plus fine (1547 communes ou lignes de tableau – année 1999 – région Nord – Pas-de-Calais) et pour chaque variable administrative leur correspondance à la maille des secteurs sanitaires et des bassins de vie.

#### **REMARQUE**

 $\overline{a}$ 

Le transcodage n'est pas si simple si l'on veut travailler depuis la variable administrative des codes postaux ou bureaux postaux PMSI. En effet, il s'avère qu'un code postal ou bureau postal PMSI renseigne plusieurs communes (appartenant à un bureau distributeur) qui elles mêmes n'appartiennent pas au même secteur sanitaire (selon le découpage officiel de la carte sanitaire). Pour respecter au mieux le maillage administratif sanitaire d'origine, lors de l'élaboration de notre première base de transcodage nommée «BD\_COREDIM- *année »[20](#page-298-0)* à partir de codes postaux standards, nous avions choisi l'option d'affectation suivante :

<span id="page-298-0"></span><sup>&</sup>lt;sup>20</sup> Avant l'obtention de la base régionale 1999, nous avions élaboré une première base traitant les codes postaux nous amenant à un transcodage dont la règle vous est présenté.

̇ partant d'un code postal **x** distribuant plusieurs communes, le choix est d'affecter le « code secteur sanitaire relatif « au plus grand nombre » des groupes de commune partagés entre les différents codes secteurs sanitaires impliqués par le code postal **x [21](#page-299-0)** .

L'aspect critique, en rapport avec le transcodage de l'administration du PMSI depuis la variable relative au bureau postal « Code PMSI 2000» vers la variable code secteur sanitaire, est le suivant : si lors du transcodage, il est attribué à toutes les communes distribuées le code secteur sanitaire de leur bureau distributeur, nous risquons alors de nous trouver face à un tracé dont le maillage n'aura plus rien de commun avec son tracé d'origine car suivant plus le découpage de l'administration de la poste plutôt que l'administration sanitaire. Il n'y aurait plus lieu alors de l'appeler maillage des secteurs sanitaires.

Pour une vérification cartographique, il suffit d'attribuer les coordonnées cartographiques (IGN-Géofla par exemple) à toutes les communes et à l'aide d'un logiciel comme « MAP INFO » et de numériser le fond de carte à partir de ce transcodage. Les différences avec le fond de carte d'origine vont apparaître et il ne reste plus à l'administration sanitaire qu'à valider ou de rejeter ce fond de carte.

Dans notre base nous avons intégré les variables transcodées (selon notre critère) et avons gardé pour rappel les variables des codes « secteur sanitaire et bassin de vie d'origine », afin de signaler les biais si des communes ont été cartographiées à la maille des secteurs sanitaire et/ou bassin de vie à partir d'un code identifiant « bureau postal PMSI » .

| <b>BP</b>        | <b>SS 11</b> | <b>CBV</b>              | SS 11            | C B V            | <b>COMMUNES</b>          |
|------------------|--------------|-------------------------|------------------|------------------|--------------------------|
| <b>PMSI 2000</b> |              |                         | <b>ORIGINAUX</b> | <b>ORIGINAUX</b> | GEOFLA-2000              |
| 59144            | 07           | 4                       | 07               | 4                | <b>BRY</b>               |
|                  |              |                         |                  |                  | <b>ETH</b>               |
|                  |              |                         |                  |                  | <b>GOMMEGNIES</b>        |
|                  |              |                         |                  |                  | <b>JENLAIN</b>           |
|                  |              |                         |                  |                  | <b>PREUX AU SART</b>     |
|                  |              |                         |                  |                  | <b>WARGNIES LE GRAND</b> |
|                  |              |                         |                  |                  | <b>WARGNIES LE PETIT</b> |
|                  |              |                         | 08               | 4                | <b>AMFROIPRET</b>        |
| 59171            | 06           | 3                       | 06               | 3                | <b>ERRE</b>              |
|                  |              |                         |                  |                  | <b>HORNAING</b>          |
|                  |              |                         | 07               | 4                | <b>HELESMES</b>          |
| 59227            | 09           | $\overline{\mathbf{4}}$ | 07               | 4                | <b>VERCHAIN MAUGRE</b>   |
|                  |              |                         | 09               | 4                | <b>MONTRECOURT</b>       |
|                  |              |                         |                  |                  | <b>SAULZOIR</b>          |

**Tableau XLIV : extrait d'une nouvelle affectation de secteur sanitaire** 

 $\overline{a}$ 

<span id="page-299-0"></span><sup>&</sup>lt;sup>21</sup> Nous aurions pu aussi choisir le code secteur sanitaire relatif au « plus grand poids démographique » des groupes de commune.

# *6.5.2.2. BASE DE GÉOCODAGE DES DONNÉES POUR LA CARTOGRAPHIE - COREDIM*

Dans un premier temps cette base a été créée par le DIM du CHRU de Lille dans le but de cartographier ses données PMSI en interne. Puis la base a été mise à disposition du COREDIM (association à but non lucratif (loi 1901) de la région Nord – Pas-de-Calais) dans le courant de l'année 1999 et rendue accessible depuis sur le site Internet privé du COREDIM dans le courant de l'année 2000. C'est une base de « type 1 » mise régulièrement à jour voire à être alimentée de nouvelles variables et/ou régions d'étude, selon les besoins d'analyse sanitaire du COREDIM.

Dans le cadre de nos travaux, elle permet le géocodage (phase de transcodage) des fichiers de données et/ou leur correction et leur mise à jour en fonction de l'année d'édition des fonds de carte. Elle comporte différents niveaux territoriaux administratifs et sanitaires utilisés dans notre région et nouvellement en région Picardie. C'est une base de données composée de deux feuilles principales (tableur Excel) par région ; pour la région Nord - Pasde-Calais par exemple la première feuille est composée de 1547 lignes pour 1547 communes (unité ou individu géographique) et **(n)** colonne (variables) et la deuxième correspond à 1553 lignes, soit 1547 communes plus 6 lignes complémentaires correspondantes à des communes pluri-distribuées<sup>[22](#page-300-0)</sup>. L'exemple de la commune de Lille qui comprend 3 codes postaux différents, 59000 ; 59800 et 59777 entraînera un complément de deux lignes identiques à l'exception de la variable code postal. Cette deuxième feuille est à utiliser si l'identifiant géographique relatif au séjour et/ou patient est un code postal.

| <b>Maillages administratifs INSEE</b> |                         |                                              |                              |  |
|---------------------------------------|-------------------------|----------------------------------------------|------------------------------|--|
| Variable code année                   | Variable <i>Libellé</i> | Nom de la BD                                 | <b>Distribution + Divers</b> |  |
| Commune 19998                         | commune 1998            |                                              | <b>ADDE - CLARITAS</b>       |  |
|                                       |                         | COD (Code Officiel<br>Géographique) INSEE T3 | 1547 communes en région      |  |
|                                       |                         |                                              | Nord - Pas-de-Calais         |  |
|                                       |                         |                                              | <b>IGN</b>                   |  |
| Commune 1999                          | commune 1999            | GEOFLA-2000 T3                               | 1547 communes en région      |  |
|                                       |                         |                                              | Nord - Pas-de-Calais         |  |
| Canton 1990                           | canton 1990             | COD T <sub>3</sub>                           | <b>INSEE</b>                 |  |
| Canton 1998                           | Canton -1998            | <b>INSEE T3</b>                              | <b>ADDE - CLARITAS</b>       |  |
| Canton 1999                           | Canton 1999             | <b>GEOFLA 2000 T3</b>                        | <b>IGN</b>                   |  |

**Tableau XLV : composition de la BD COREDIM mise à jour** 

 $\overline{a}$ 

<span id="page-300-0"></span> $22$  Les communes pluridistribuées de la région Nord – Pas-de-Calais concernent Lille, Villeneuve d'Ascq et Dunkerque.

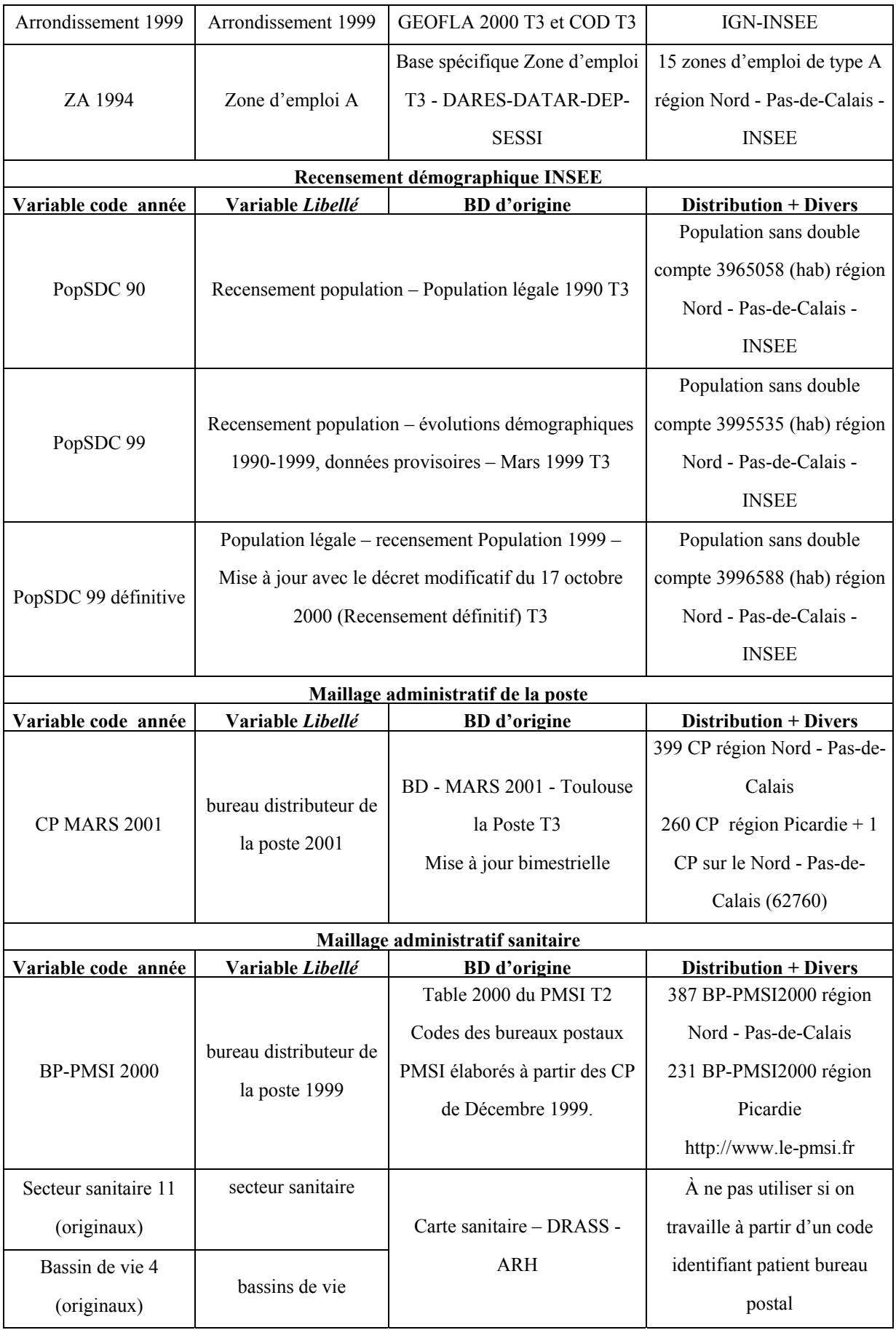

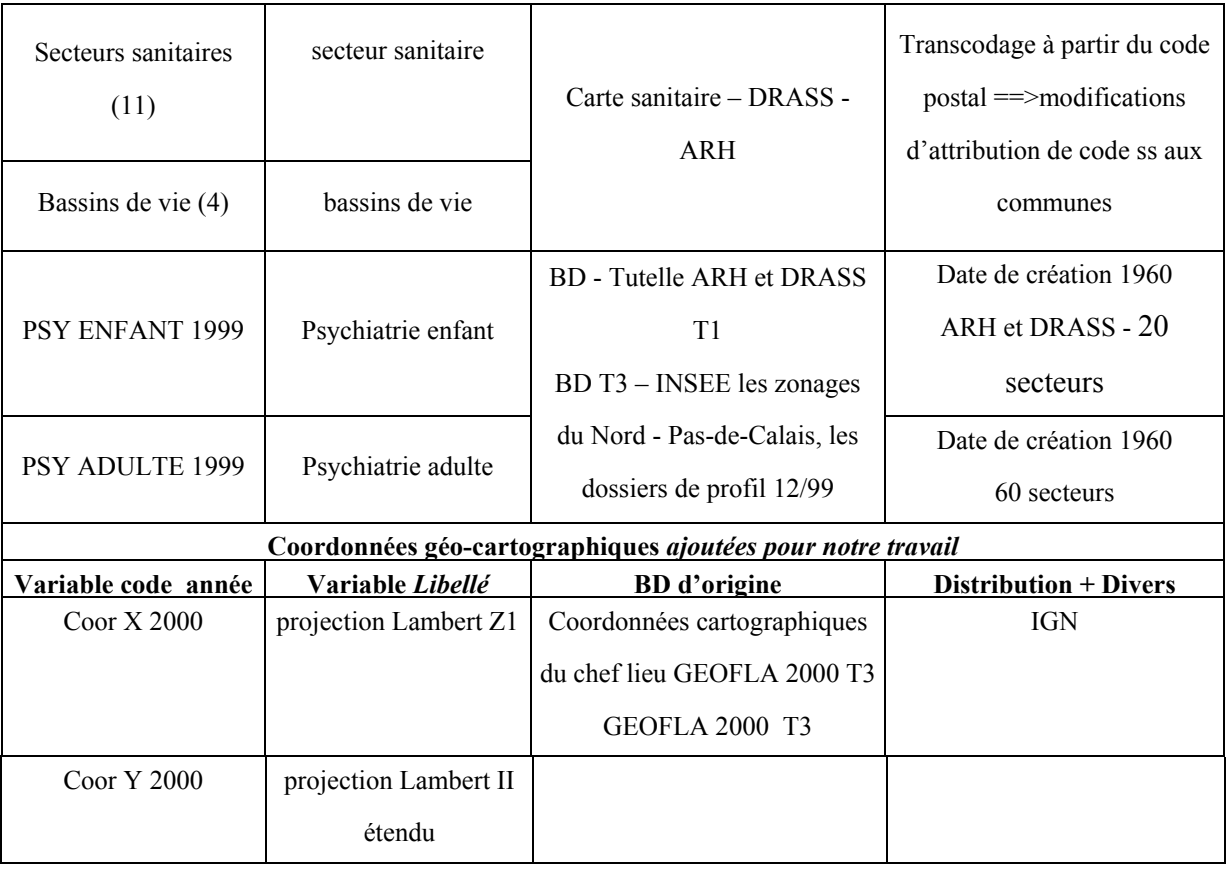

# **FICHIER DE SYNTHÈSE GÉOCODÉS (ANNÉE 1999) DE FORMAT EXCEL - RÉGIONS NORD – PAS-DE-CALAIS ET PICARDIE – MAILLE BP- PMSI2000**

### **Tableau XLVI :extrait du tableau de géocodage compatible pour les fonds de carte**

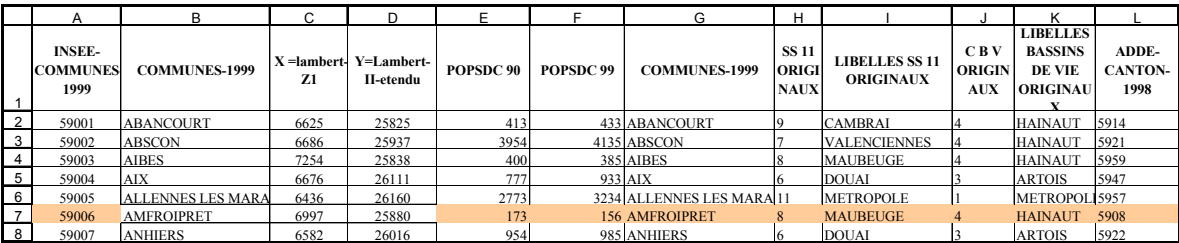

# *6.5.2.3. FONDS DE CARTE NUMÉRISÉS - ÉCHELLES GÉOGRAPHIQUES - MAILLES TERRITORIALES.*

En hématologie, à l'échelle régionale du Nord – Pas-de-Calais, trois niveaux territoriaux (ou mailles territoriales) ont été utilisés : nous distinguons d'une part, la subdivision régionale administrative, la maille « cantonale » et d'autre part, les subdivisions régionales sanitaires les mailles des « secteurs sanitaires » et des « bassins de vie ».

Pour la base régionale des GHM, nous avons élaboré à partir d'un fichier de code géographique (*SESI*, 1997) un nouveau fond de carte, représentatif des régions Nord – Pas-de-Calais et Picardie, subdivisé à la maille des codes postaux PMSI 2000. Nous l'avons nommé « Bureaux postaux PMSI2000 ».

Les fonds de carte sont révisés périodiquement : les unités territoriales et leur effectifs sont alors susceptibles de subir des modifications. Il est donc important de connaître la date de création du fond de carte pour le transcodage et de le notifier sur les représentations cartographiques. Les fonds utilisés dans notre travail sont datés pour les bureaux postaux PMSI2000 en (table 2000 du PMSI)<sup>[23](#page-303-0)</sup>, pour les cantons en  $(1990 \text{ et } 1998)$ ; pour les secteurs sanitaires et bassins de vie en (1994).

A la maille des bureaux postaux PMSI2000, le fond de carte de la région Nord – Pasde-Calais comprend ainsi 387 polygones et celui de la Picardie en comprend 231. A la maille des cantons, le fond régional du Nord – Pas-de-Calais de (1990) comprend 157 territoires cantonaux et 10 doublons<sup>[24](#page-303-1)</sup> (167 polygones composent le fond de carte). A la maille des secteurs sanitaires, le fond régional du Nord – Pas-de-Calais de (1994) comprend 11 polygones. (Cf. première partie - géographie au CHRU - Carte Sanitaire). A la maille des bassins de vie, le fond régional du Nord – Pas-de-Calais de (1994) comprend 4 polygones. (Cf. **tirés à part** : articles en chirurgie cardiaque et en hématologie)

### **6.5.3. BASES DE DONNÉES DE TYPE 3**

 $\overline{a}$ 

### *6.5.3.1. CODES OFFICIELS GÉOGRAPHIQUES – INSEE*

Pour l'hématologie clinique, nous avons utilisé le COD (Code Officiel Géographique) de l'INSEE de 1990 (*Insee*, 1990a), base de **« type 3 ».** Pour la traumato-orthopédie, nous avons utilisé les COD de 1999 dernière mise à jour des codes géographiques édités par l'INSEE obtenus par l'intermédiaire de la base de données ING-GEOFLA actualisée au 01/01/2000 « type 3 ». Toutes modifications communales intervenues sont répertoriées dans l'ouvrage du « Code officiel géographique - année » et publiés dans le journal officiel. Ces

<span id="page-303-0"></span><sup>&</sup>lt;sup>23</sup> La date de création de celui-ci fait référence au guide de transcodage pour l'année mis à disposition par le site internet du PMSI.

<span id="page-303-1"></span><sup>&</sup>lt;sup>24</sup> Les doublons représentent deux territoires distincts non contigus appartenant à un seul canton. Le fond de carte comprend sept doublons pour le N.P.D.C. correspondant aux cantons : 5905 - Bailleul Canton Nord-Est; 5925 - Dunkerque Canton Est; 5926 - Dunkerque Canton Ouest; 5930 - Hazebrouck Canton Sud; 5943 - Canton de Marcoing; 5959 - Canton de Solré-le-Château; 5990 - Canton de Dunkerque. Il faut signaler que le doublon de Dunkerque a été omis sur le fond de carte de l'I.N.S.E.E. présenté dans l'atlas Nord - Pas-de-Calais

codes sont édités en format papier et en format numérique, supports disquette et/ou CD-ROM (Compact Disc-Read Only Memory).

| Nom             | Désignation en clair                                                             |
|-----------------|----------------------------------------------------------------------------------|
| <b>ACTUAL</b>   | Code actualité de la commune                                                     |
| <b>CHEFLIEU</b> | Chef-lieu de canton, d'arrondissement, de département, de région                 |
| <b>CDC</b>      | Découpage de la commune en cantons                                               |
| <b>RANG</b>     | Nombre de fractions cantonales $+1$ de la commune lorsqu'elle est multicantonale |
| <b>REG</b>      | Code région                                                                      |
| <b>DEP</b>      | Code département                                                                 |
| COM             | Code commune                                                                     |
| AR              | Code arrondissement                                                              |
| CT              | Code canton                                                                      |
| <b>MODIF</b>    | Indicateur de modification subie par la commune                                  |
| <b>POLE</b>     | Code de la commune pôle de la commune fusionnée                                  |
| <b>TNCC</b>     | Type de nom en clair                                                             |
| <b>ARTMAJ</b>   | Article (majuscules)                                                             |
| <b>NCC</b>      | Nom en clair (majuscules)                                                        |
| <b>ARTMIN</b>   | Article (typographie riche)                                                      |
| <b>NCCENR</b>   | Nom en clair (typographie riche)                                                 |
| <b>ARTICLCT</b> | Article (canton)                                                                 |
| <b>NCCCT</b>    | Nom en clair du canton (typographie riche)                                       |

**Tableau XLVII : les variables disponibles dans le code officiel géographique** 

Ces variables entreront dans nos propres tables de transcodages élaborées à la maille communale pour les régions Nord - Pas-de-Calais et Picardie complétées par d'autres variables IGN. La table de transcodage permettra ensuite les calculs de distance euclidiennes entre communes qui interviennent directement dans l'élaboration de notre équation et ses résultats.

# *6.5.3.2. BASE DE DONNÉES – INVENTAIRE COMMUNAL 1998 ET SON COMMUNOSCOPE – CARTOVISION - INSEE*

C'est une base de données de **« type 3 »** dont la dernière mise à jour s'est effectuée en 1998. L'utilisation de la base s'avère intéressante, dans l'exemple de l'hématologie clinique, pour la méthode de calcul de la valeur de pondération des communes (relatives à l'attraction dites de proximité des établissements de soins). L'idée est d'obtenir cette information non pas par un algorithme comme présenté ci-dessus mais par l'analyse descriptive issue de l'inventaire communale. On récupère alors la population du recensement 1990 des communes et/ou attirés par pôle hospitalier (établissements hospitaliers publics et/ou privés déclarés en une commune d'attraction).

Nous détaillons ici exactement les règles d'inclusion et d'exclusion de cette étude sur l'attraction hospitalière réalisée en partenariat entre l'INSEE (l'Institut National de la

 $\overline{a}$ 

<sup>(</sup>cf. bibliographie). Il existe trois doublons pour le département du Pas-de-Calais qui sont : 6230 - Canton de Laventie ; 6241 - Saint-Omer Canton Nord; 6260 - Liévin Canton Sud.

Statistique et des Études Économiques) attachée au Ministère de l'Économie, des Finances et de l'Industrie; le SCEES (Service Central des Enquêtes et Études Statistiques) attaché au Ministère de l'Agriculture et de la Pêche et la DGCL (Direction Générale des Collectivités Locales) attachée au Ministère de l'Intérieur. « Sont pris en compte sous le vocable "établissement de santé" les établissements publics ou privés, où sont effectués tous les soins médicaux et chirurgicaux. Ces établissements possèdent, outre des lits d'hospitalisation, les installations et appareils nécessaires au diagnostic et au traitement des malades et des blessures ».

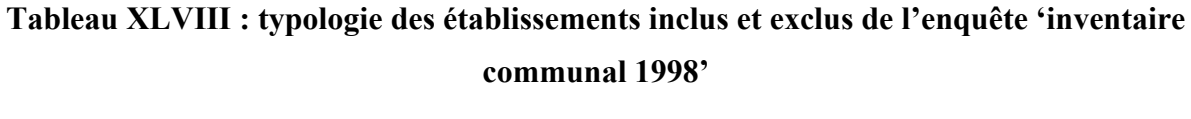

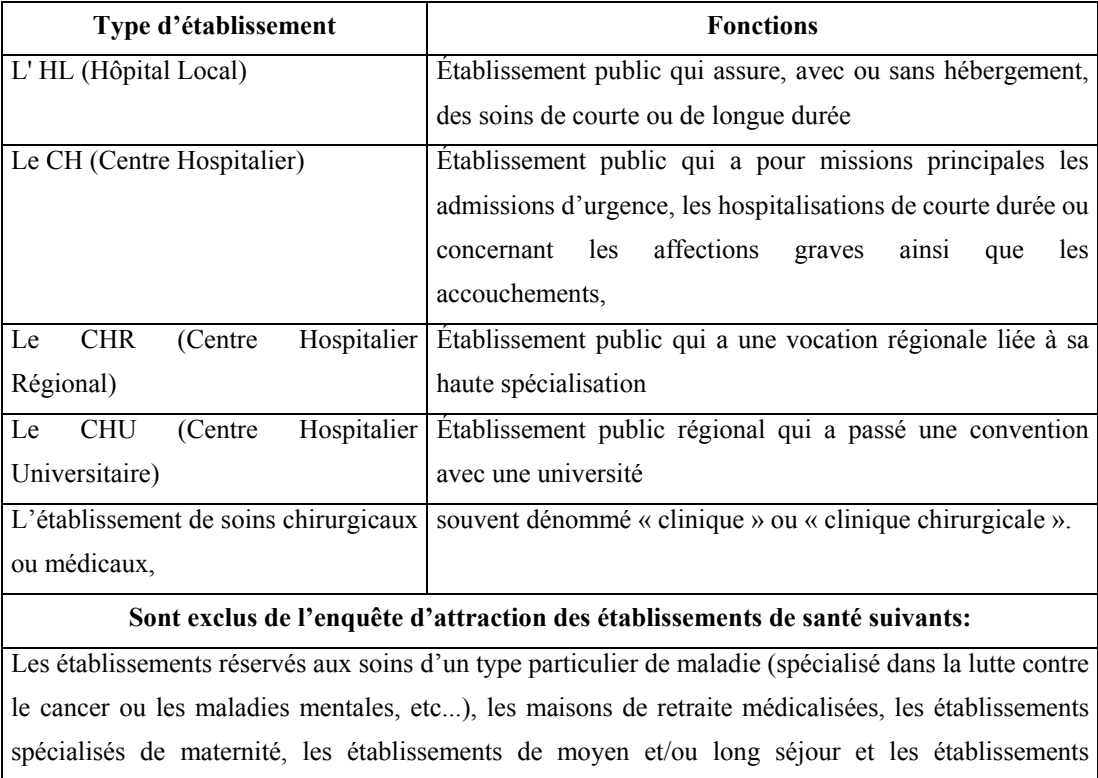

La base est composée de 5 fichiers à l'échelle des régions et à la maille territoriale des communes (chaque ligne renseigne une commune (1547) et chaque colonne une variable (317)) de la région Nord - Pas-de-Calais. (Cf. **annexe 13** : représentations cartographiques de l'attractivité des établissements de santé, départements du Nord et du Pas-de-Calais). Cette annexe est relative aux cartes de l'attraction hospitalière des établissements de soins publics (entrant dans l'enquête INSEE) pour les départements du Nord et du Pas-de-Calais à la maille communale, source CD-ROM « communoscopes – cartovisions » proposé par l'INSEE.

thermaux

# **Tableau XLIX : liste variables pour le calcul des effectifs de population à partir des communes attirées par établissement**

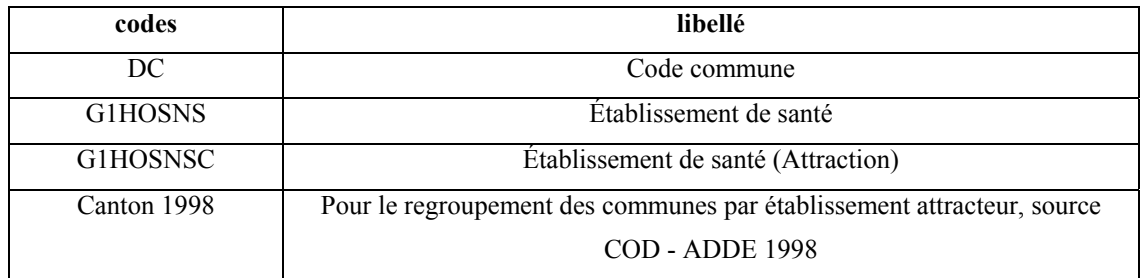

Le mode de lecture dans la base de données est le suivant : la variable accompagnée de *(l'attraction ),* exemple *G1HOSNSC* ; *Etablissement (Attraction)* signifie qu'une commune où il y a au moins un établissement attire une autre commune donc la variable attraction est renseignée par le **code INSEE** de la commune ou identifiant géographique à la maille communale.

# *6.5.3.3. BASE DE DONNÉES DU RECENSEMENT POUR LA PONDÉRATION DE L'ÉQUATION PAR LA « POPULATION ATTIRÉE » - INSEE*

### **EN HÉMATOLOGIE CLINIQUE**

Nous utilisons les chiffres du recensement 1990 (*Insee*, 1990b, c) obtenus sous forme numérique à l'aide d'un support magnétique de disquette à la maille territoriale des 157 cantons pour notre région Nord - Pas-de-Calais, base de **« type 3 ».** Nous passons ensuite par le logiciel **« BIOGEO »** et son algorithme des **« Voisins Relatifs »** pour déterminer les effectifs de population relatifs aux groupes de cantons obtenus par cette méthode et obtenir la **« variable de pondération estimée ».** Pour cette méthode, la somme globale de cette variable n'est pas obligatoirement égale au recensement de la population de la région Nord - Pas-de-Calais : 3 965 058 habitants en 1990.

### **EN TRAUMATO-ORTHOPÉDIE (GHM 295)**

Nous recueillons les données de population issues du recensement 1990 à la maille des bureaux postaux PMSI 2000 mises à disposition du public sur le site Internet (*PMSI*, ). Il est à noter une différence quand à la somme globale obtenue de **3 965 104** avec le recensement INSEE 1990 de **3965 058** pour la population (sans double compte).

Nous procédons dans un premier temps de la même façon qu'en hématologie clinique à l'aide du logiciel « BIOGEO » pour essayer de grouper les bureaux postaux (PMSI 2000) du Nord - Pas-de-Calais, de proximité aux établissements de soins (produisants le GHM 295 base de données régionales 1999) d'après l'algorithme des Voisins Relatifs. Cette méthode sera rejetée pour la définition de la « variable de pondération estimée ».

Nous passerons ensuite par la méthode des nuées dynamiques à l'aide du logiciel SPSS et de l'application nommée « K-MEANS » issue du « Progiciel R », pour déterminer au mieux et avec une rigueur mathématique les 18 groupes de bureaux postaux de proximité des 18 pôles hospitaliers. La somme globale de cette « variable de pondération estimée » sera ici obligatoirement égale au recensement de la population 1990 pour notre région Nord - Pas-de-Calais à la maille des bureaux postaux PMSI 2000 : 3965 104 habitants recensés en 1990.

Nous n'avons pas utilisé les sources sur l'attraction des établissements hospitaliers issues de l'inventaire communal dans l'exemple de la traumato-orthopédie, toutefois elles restent une possibilité envisageable pour le coefficient de pondération portant sur le calcul de la population issue des zones de proximité du pôle hospitalier (ou de la zone d'attraction réellement observée à partir de cette enquête). Cependant il nous manque des éléments d'enquête quant aux établissements recensés et au pôle de regroupement constitué.

# *6.5.3.4. FICHIER GEOFLA DES RÉGIONS INSEE 22 (PICARDIE) ET 31 (NORD – PAS-DE-CALAIS) - IGN*

C'est une base de données de **« type 3 ».** Ce fichier obtenu au format EXCEL (tableur) comprend les coordonnées cartographiques en (x et y) à la maille territoriale communale des régions Nord - Pas-de-Calais et Picardie. Il peut être vendu seul ou il peut être associé 'comme table' de la base de données GEOFLA présentée ci-dessous. Il permet :

̇ de représenter graphiquement les coordonnées des communes, ou autre maille territoriale (par exemple sous MATLAB).

̇ à l'aide de l'utilisation d'une base de données agrégées, l'élaboration des fonds de carte à l'aide d'un utilitaire du SIG (Système d'Informations Géographiques) « MAP INFO » (*Reports*, 1985-2001).

# *6.5.3.5. BASE DE DONNÉES GEOFLA POUR LES RÉGIONS NORD – PAS-DE-CALAIS ET PICARDIE À LA MAILLE TERRITORIALE (LA PLUS FINE) DES COMMUNES - IGN*

La base de données mise à jour au 01/01/200, est issue de l'IGN (l'Institut Géographique National) et correspond au **« type 3 »**. Le fichier est vendu sous différents types de format pour SIG (Système d'Informations Géographiques). Nous utilisons le format de transfert universel MID-MIF. Cette base comprend deux fichiers MID-MIF, l'un correspondant au fichier des communes (en polygones) et l'autre correspond aux limites administratives (en polyligne).

Chacun de ces fichiers, une fois importé sous le SIG Map-Info, se décompose en cinq sous fichiers dont les **.MAP** et .**TAB** sont respectivement représentatifs de graphique (carte des deux régions au maillage des communes) et tableur (table de données correspondante).

### **LES FICHIERS (.MAP)**

La première carte dessinée montre tous les polygones identifiés (fonds) ou géocodés exclusivement à la maille communale. La deuxième carte dessinée montre des polylignes (habillage) correspondantes aux différentes limites administratives depuis la maille communale jusqu'à la maille régionale des deux régions.

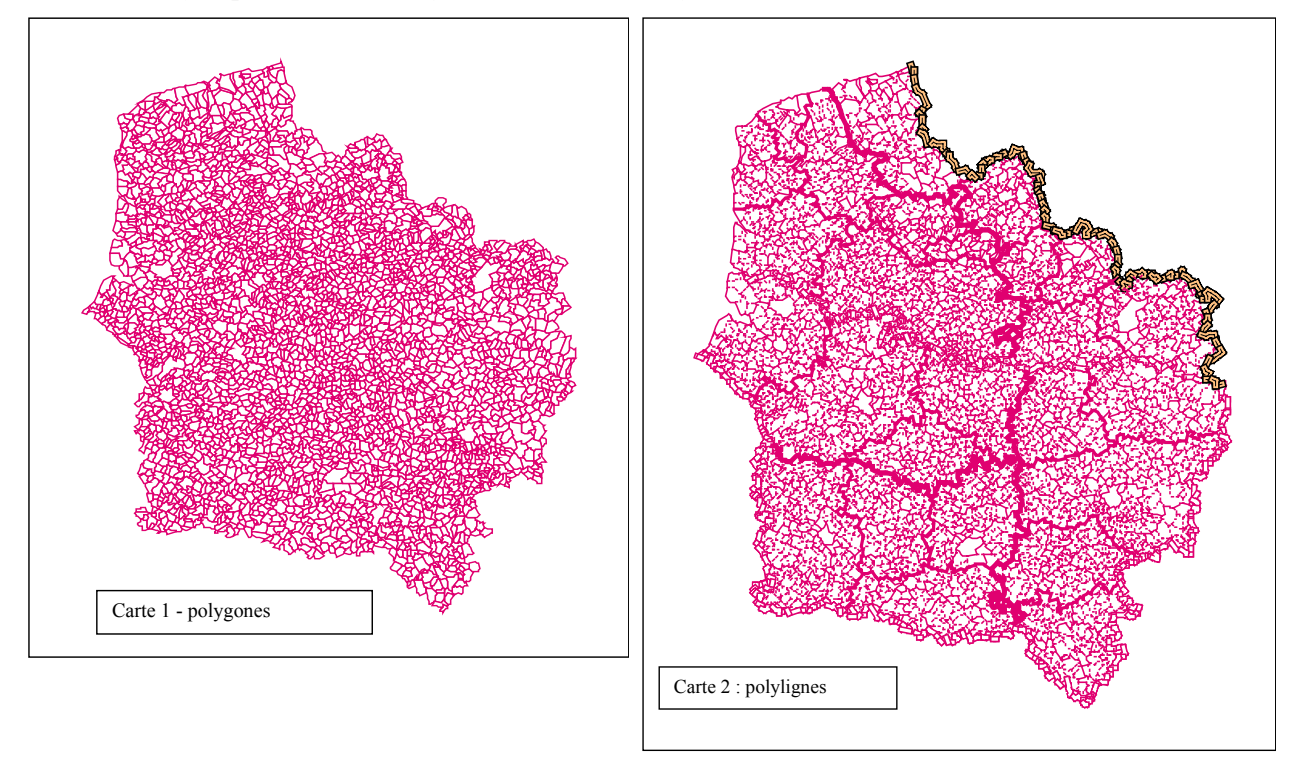

### **LES FICHIERS (.TAB)**

La première table correspond à toutes les variables comprises et leurs géocodes (INSEE ou IGN). La deuxième table correspond à toutes les coordonnées cartographiques de chaque limite administrative de type (*X* ,*Y* ) (cf. 1ère partie, chapitre 2, BD IGN, catégorie D) selon un type de projection choisi (Projections cartographiques Lambert II étendu par exemple). (Cf. **annexe 6 :** descriptif de la base de données GéoFLA).

Cette base a été utilisée dans le but de déterminer les distances euclidiennes entre deux points cartographiques et ainsi établir les distances dites « à vol d'oiseau » entre deux

établissements hospitaliers. Nous justifions l'emploi de cette distance dans notre région dans la mesure où celle-ci n'est pas contrariée par un relief risquant de réduire l'accès aux soins en temps, d'influencer l'itinéraire afin de se rendre en un point, voire de changer de point géographique (cf.  $2^{\text{ère}}$  partie,  $1^{\text{er}}$  chapitre, relative à la présentation géographique de la région Nord - Pas-de-Calais)

# *6.5.3.6. TABLE DE CORRESPONDANCE INSEE - LA POSTE (COMMERCIALISÉE PAR LA POSTE)*

C'est une table (de **« type 3 »** créée en mars/avril 2001) de correspondance INSEE commune et codes postaux à l'échelle nationale. Cette base nous a été transmise dans le cadre de nos travaux par le département de géographie et aménagement de l'Université de Toulouse - le Mirail. Elle est composée des 4 variables suivantes : libellé de la commune, code postal, libellé du département, code INSEE commune et de 36155 lignes de communes et lieux-dits.

Elle sera utilisée pour créer une table globale de transcodage entre (le fichier Géofla ; la base du code officiel géographique ; la base du maillage sanitaire et notre base COREDIM - 1999 de référence (Collège Régional des Départements d'Information Médicale).

### **REMARQUE**

Pour les « lieux-dits » des codes de correspondance aux communes étaient affectés par l'INSEE et ne sont plus édités par l'INSEE depuis 1951 dans la « nomenclature des écarts et lieux dits », mais toujours utilisés par la poste. Exemple, Hardelot-Plage est un lieux-dit dont le code INSEE d'affectation 62919 est rapporté au code 62604 de la commune de Neufchatel Hardelot.

SEPTIÈME CHAPITRE : MATÉRIELS - OUTILS

# **I N F O R M A T I Q U E S**

# **7. ÈME CHAPITRE : MATÉRIELS - OUTILS INFORMATIQUES**

## **7.1. OUTILS DE GESTION DE BASE DE DONNÉES**

# **7.1.1. LOGICIELS DE GESTION DE BASE DE DONNÉES ET DE TRAITEMENT DE TEXTE**

Chaque fichier créé s'accompagne d'une notice intégrée par nos soins dans le but de rappeler brièvement l'objectif du fichier créé et les difficultés et problèmes rencontrés lors de la réalisation du travail.

### **ACCESS – TYPE 3**

« Access » est un logiciel de gestion des bases de données à grande capacité, capable de gérer notre base régionale 1999 comportant en effet 1 293 766 lignes. Le langage System Query Language (SQL) intégré dans Access est utilisé dans les requêtes.

### **LE TABLEUR EXCEL – TYPE 3**

### *Généralités*

Le tableur Excel dont l'interface apparaît sous forme de feuille gérant des lignes et des colonnes de données, est limité à 65536 lignes et 256 colonnes sous l'Office 97. Il a pour but le traitement des données à l'aide de différentes fonctions. Il comprend des fonctions intégrées : « tableau croisé » et des fonctions « statistiques ». Les fonctions, « tableau croisé dynamique » et « recherche verticale » sont les principales utilisées pour le traitement des données en vue de l'élaboration d'un fichier Excel géocodé et mis en forme (pour le logiciel de cartographie) en fonction du niveau territorial utilisé. Chaque base de données entraîne un traitement primaire des données avant la mise en forme par niveau territorial. Chaque niveau territorial requiert un fichier ah-doc au format texte, dont le nombre de lignes correspondra au nombre de polygones défini pour le découpage utilisé (doublons non compris). Pour exemple le niveau territorial des cantons pour l'année 1990 : 157 cantons requiert un fichier texte de 157 lignes sans les entêtes de colonne.

### - 311 -

## **7.2. LOGICIELS D'ANALYSE DES DONNÉES**

# **7.2.1. ÉMULATEUR VMAC (MACINTOSH) ; SYSTÈME 6 D'EXPLOITATION ET UTILITAIRES PC<==>MAC**

### **VMAC, ÉMULATEUR MACINTOSH SOUS SYSTÈMES 6 ET UTILITAIRES – TYPE 2**

L'émulateur « Vmac » issu de (*Vmac Group*, 1997) complété du système 6 d'exploitation pour Macintosh, nous permet d'obtenir les résultats à partir d'applications issues du « R Package ou du Progiciel R », mises à disposition sur le site Internet par le laboratoire de recherche en écologie numérique (*Casgrain*, 1996). Les procédures d'installation et guides d'utilisation de l'émulateur, du système 6 et de l'utilitaire principal « HFVExplorer.exe » créé par (*Lauri*, 1999) (pour le transfert de fichiers Macintosh <==> PC) peuvent facilement retrouvées à partir du site Canadien à partir de l'adresse suivante : [http://www.fas.umontreal.ca/biol/casgrain/fr/labo/R/v3/.](http://www.fas.umontreal.ca/biol/casgrain/fr/labo/R/v3/)

Au moyen de notre émulateur sous système 6, nous avons utilisé principalement trois applications. La première est « CONNEXIONS » pour l'élaboration de fichiers de liens au moyen des algorithmes suivants, les Voisins Relatifs, le schéma de connexion de Gabriel et la triangulation de Delaunay. La deuxième est « BIOGEO » permettant la réalisation de groupements à différents niveaux de similarité (méthode hiérarchique). D'autre part, nous utilisons l'application « K-MEANS » méthode non hiérarchique de groupement prenant en compte ou non les contraintes de contiguïté spatiale.

### **7.2.2. CALCULS PRÉDÉFINIS SOUS PROGICIEL R**

Nous utilisons un logiciel où les trois algorithmes cités ci-dessus (TD, G, VR) sont déjà intégrés dans l'application. Cette application nous demande simplement d'introduire notre base de données et de répondre aux questions du logiciel dans la procédure d'élaboration. Ces algorithmes pourraient être par la suite programmés dans MATLAB (qui le permet) de manière à n'utiliser qu'un unique logiciel pour la réalisation de l'automatisation du dessin.

Ce progiciel nous étant déjà connu (utilisé pour la pondération de l'équation via l'algorithme des VR), nous avons trouvé intéressant de passer par celui-ci afin de tester les deux algorithmes suivants (TD, et G). (Cf. **annexe 27** : procédure de la triangulation de Delaunay sous l'application « CONNEXION », exemple des 5 pôles en hématologie clinique). (Cf. **annexe 28** : procédure des Voisins Relatifs, fichier de liens en sortie, application « CONNEXION »).

#### - 312 -

### **7.2.3. PRÉSENTATION DU R PACKAGE - PROGICIEL R – TYPE 2.**

Nous avons utilisé le Progiciel R, comprenant à lui seul au moins 18 applications mises à disposition gratuitement par un laboratoire de recherche en écologie numérique (*Casgrain*, 1996). A l'origine, ces logiciels ont été développés pour Macintosh et le système 6.

Nous avons travaillé suivant trois procédures qui seront ensuite décrites dans la partie méthodologique :

̇ la première procédure est relative à l'utilisation de l'application « CONNEXIONS », nous permettant de récupérer les liens ou couples de points formés d'après l'algorithme de la triangulation de Delaunay avec contrainte rectangulaire. Ces liens seront par la suite réintégrés dans le logiciel MATLAB dans le cadre de l'automatisation du dessin,

̇ la deuxième procédure est relative à l'utilisation de l'application « BIOGEO » et l'algorithme des Voisins Relatifs dans le but d'évaluer les cantons ou secteurs postaux de proximité au pôle hospitalier,

• la troisième procédure est relative à l'utilisation de l'application « K-MEANS » et l'algorithme K-Means ou encore connu sous le terme de nuées dynamiques (avec d'autres variantes).

### **RAPPEL**

Nous utilisons plusieurs logiciels pour obtenir nos résultats, moyennant une méthodologie adaptée à notre problématique. A partir de ces logiciels les résultats peuvent différer en fonctions des options choisies. Certaines répondront mieux que d'autres à notre problématique. Elles sont exposées et intégrées dans la première partie du chapitre de l'analyse de données en écologie numérique (*Legendre et Legendre*, 1984b; *Legendre et Legendre*, 1998). Nous vous présentons ci-après les différentes applications du progiciel R, nous amenant à l'obtention de résultat numérique et cartographique ou 'fichier de sortie' via l'utilisation des algorithmes de la triangulation de Delaunay ; des Voisins Relatifs et de K-Means. Les principales présentations de logiciel sont extraites du guide d'utilisation de (*Legendre et al.*, 1991).

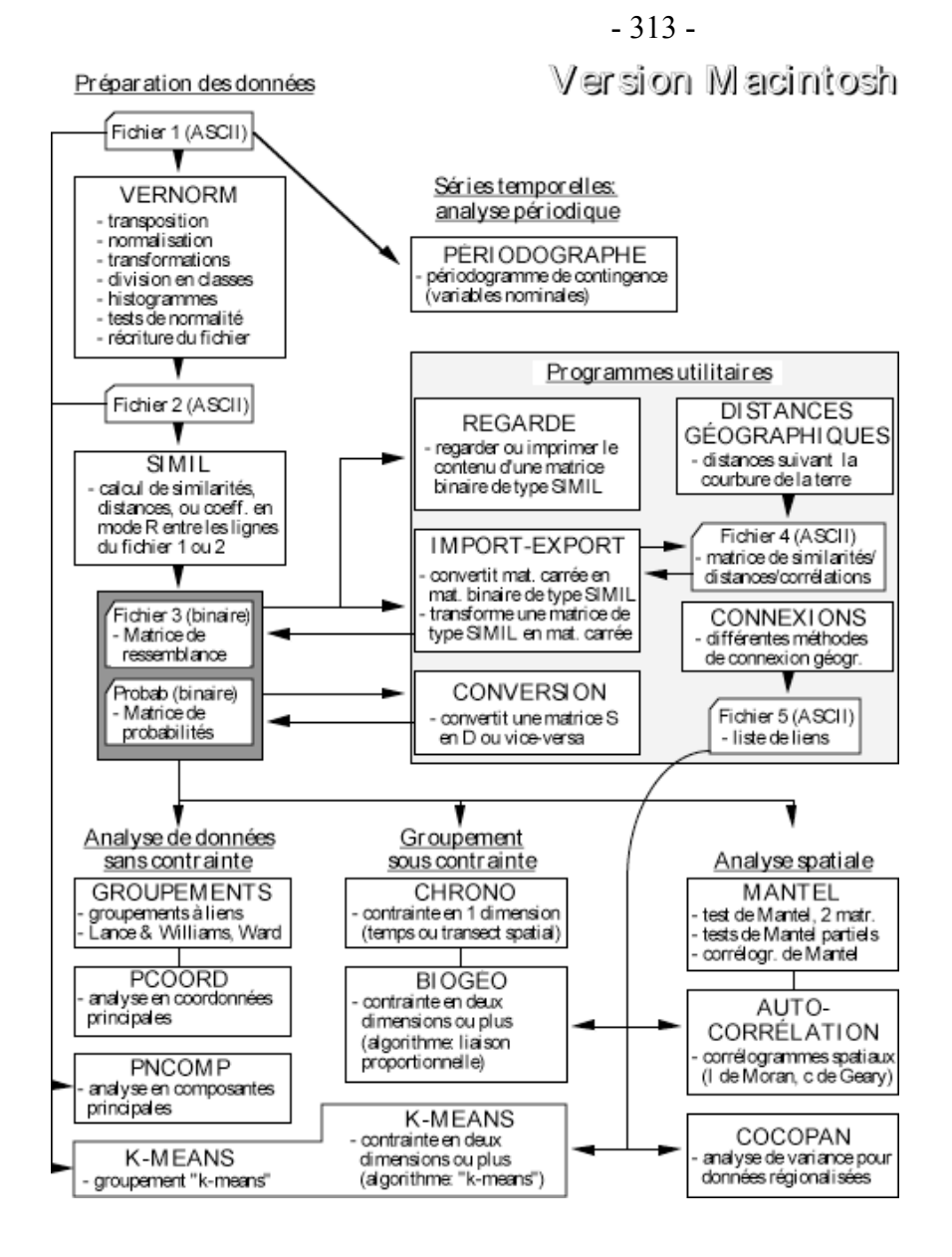

Figure 36 : Schéma général d'utilisation du progiciel R et de la mise en forme de fichiers d'entrée. source (*Legendre et al.*, 1991, p.3).

**« VERNORM »** est un programme de vérification et de normalisation de données en début de traitement. Il répond à des besoins généraux concernant les fichiers d'entrée. Il comprend les fonctions suivantes : transposition d'une matrice, formatage des données, retrait et ajout d'identificateurs d'objets, dessin d'histogrammes, discrétisation des variables en classes, centrage et réduction des données ou autres transformations diverses. VERNORM tient compte des absences d'information du fichier traité.

Utilisation dans notre travail : nous l'avons testé dans nos procédure mais pouvions mettre en forme des fichiers d'entrée pour les différents programmes sans passer obligatoirement par VERNORM.

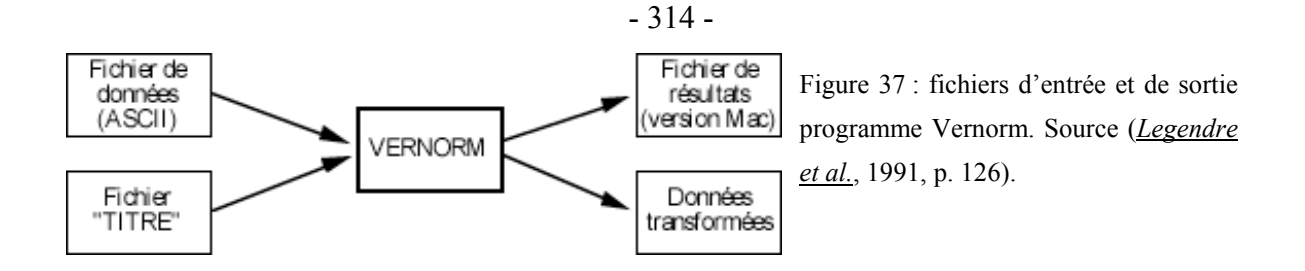

« **SIMIL »** permet le calcul de "la mesure des ressemblances" exposées dans (*Legendre et Legendre*, 1984a, p1-49) à partir de descripteurs ou variables quantitatives, semiquantitatives et binaires. Les coefficients calculés, à l'exception des coefficients de corrélation partielle, sont de type coefficients de similarité, de distance et de dépendance. Quatre types de fichiers peuvent être utilisés en conjonction avec ce programme. Les flèches en tirets indiquent des fichiers qui n'interviennent que pour certains coefficients :

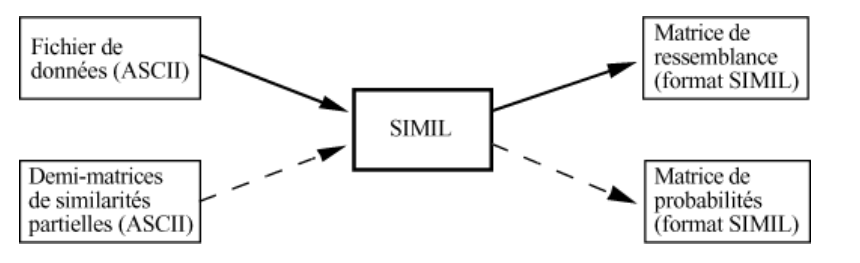

Figure 38 : fichiers d'entrée et de sortie du programme Simil. Source (*Legendre et al.*, 1991, p. 111).

Les tableaux ci-dessous présentent les mesures disponibles du programme SIMIL de coefficient des distances, d'association et de dépendance. Ils sont extraits de (*Legendre et al.*, 1991, p. 111-115).

| Coefficients de distance |                                                              |  |
|--------------------------|--------------------------------------------------------------|--|
| D <sub>01</sub>          | Distance euclidienne                                         |  |
| D <sub>02</sub>          | Distance moyenne (taxonomique)                               |  |
| D <sub>03</sub>          | Mesure de corde                                              |  |
| D <sub>04</sub>          | Métrique géodésique                                          |  |
| D <sub>05</sub>          | Distance généralisée de Mahalanobis (entre groupes)          |  |
| D <sub>06</sub>          | Métrique de Minkowski (l'usager spécifie la puissance)       |  |
| D <sub>07</sub>          | Métrique de Manhattan                                        |  |
| D <sub>08</sub>          | Différence moyenne des descripteurs (Czekanowski)            |  |
| D <sub>09</sub>          | Indice d'association (Whittaker)                             |  |
| D10                      | Métrique de Canberra (Lance & Williams)                      |  |
| D11                      | Coefficient de divergence (Clark)                            |  |
| D12                      | Coefficient de ressemblance raciale (entre groupes; Pearson) |  |
| D <sub>13</sub>          | Coefficient non-métrique (Watson, Williams & Lance)          |  |
| D14                      | Différence de pourcentages (Odum; Bray & Curtis)             |  |

**Tableau L : résumé des coefficients des distances pour le programme SIMIL** 

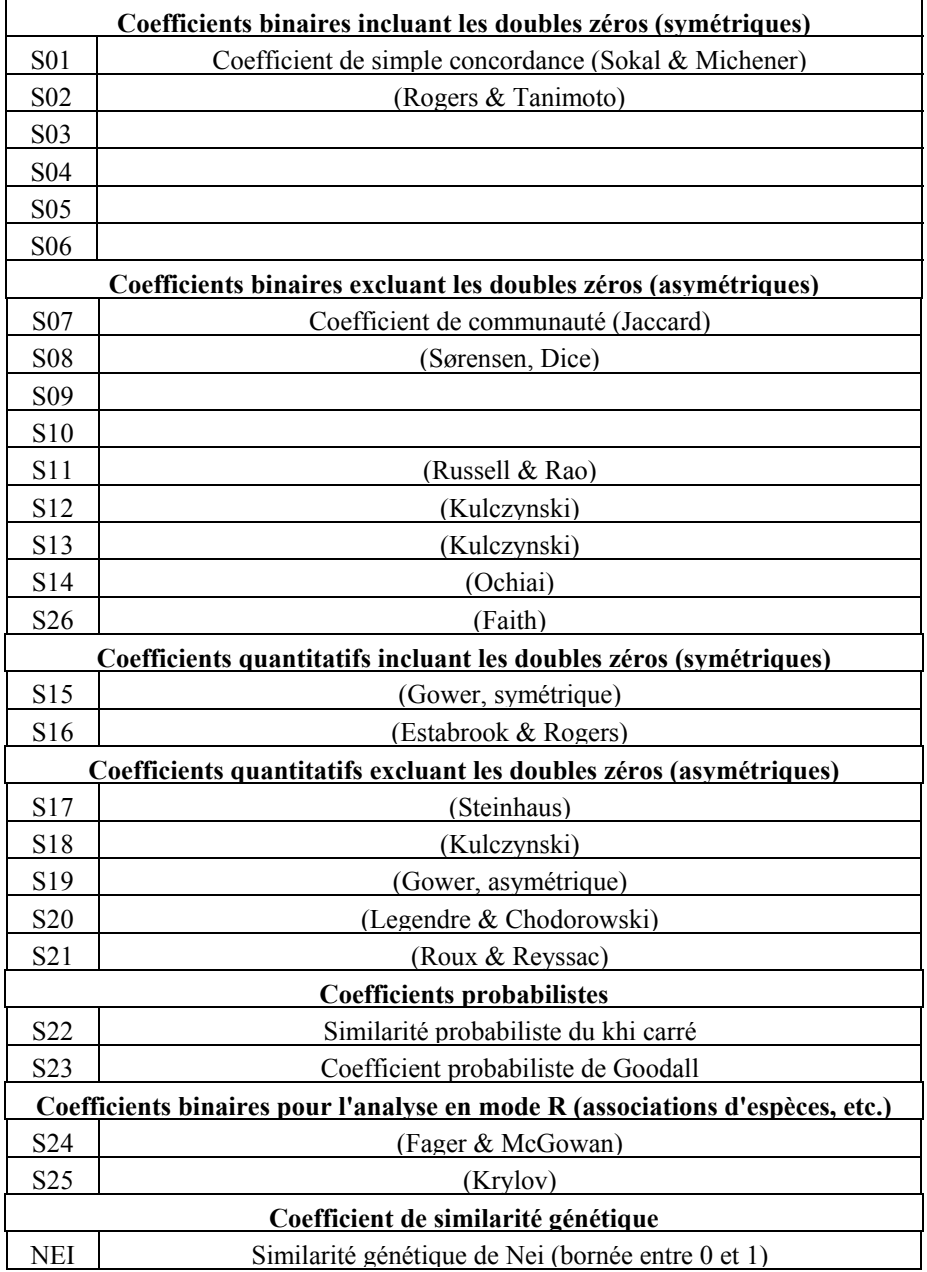

### **Tableau LI : Les coefficients d'association du programme SIMIL**

**« REGARDE » :** Ce programme permet de visualiser des données binaires produites par les programmes SIMIL, IMPORT (versions CMS et VMS) ou IMPORT-EXPORT (version Macintosh), retraduites en langage ASCII.

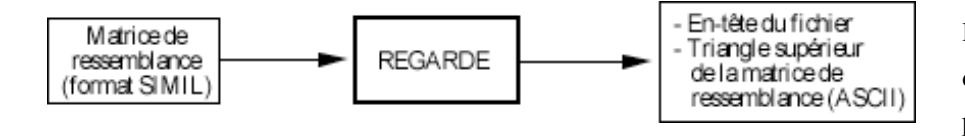

Figure 39: fichiers d'entrée et de sortie programme Regarde source (*Legendre et al.*, 1991, p. 109).

Le programme « **CONNEXIONS** » permet la réalisation de différents schémas de connexion entre localités voisines dans l'espace (1 ou 2 dimensions) et d'inscrire les liens de proximités dans un fichier. Cette fonction est liée à la notion de connexité qui a pour propriété de mettre des lieux ou objets en relation. Des programmes d'analyse spatiale du Progiciel utilisent ces fichiers comme information relative aux liens de voisinage qui existent entre les localités. Ce sont les programmes d'autocorrélation spatiale « AUTO-CORRELATION », de groupement avec contrainte de contiguïté spatiale «BIOGÉO et K-MEANS » et d'analyse de variance « COCOPAN ». Le programme « CONNEXIONS » n'existe qu'en version Macintosh cependant pour les versions CMS et VMS on retrouvera cette fonction dans le programme « AUTOCOR ».

Lorsque les localités sont disposées de façon irrégulière, on peut employer des méthodes de connexion géométriques telles que le critère de connexion de Gabriel (Gabriel & Sokal, 1969), la triangulation de Delaunay (Upton & Fingleton, 1985) ou le schéma de voisinage relatif. Il existe une relation d'inclusion entre ces schémas de connexion: tous les liens qui peuvent être établis par le schéma de voisinage relatif sont aussi inclus dans le schéma de connexion de Gabriel, ceux-ci se retrouvant tous dans la triangulation de Delaunay:

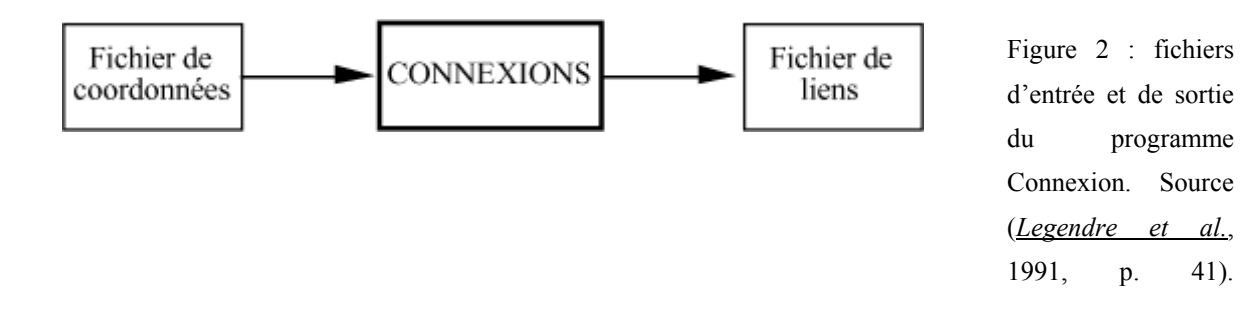

En plus d'un fichier de liens comme fichier de sortie, le logiciel propose un aperçu de la position des objets qui peut être récupéré sous forme de carte au format BITMAP ; une carte au format **.pict** des points ou objets reliés en fonction de l'algorithme choisi.

**« CONVERSION »** est un programme 'utilitaire' qui permet de convertir une matrice de similarité (S) de type SIMIL en une matrice de distance (D) ou vice-versa par le biais des coefficients suivants :

| Coefficient de similarité (S) | Coefficient de distance (D) | <b>Commentaires</b>      |
|-------------------------------|-----------------------------|--------------------------|
| $S_{i,j} = 1 - D_{i,j}$       | $D i j = 1 - S i j$         | Sous système CMS et VMS  |
| $S_{ij} = \sqrt{1 - D_{ij}}$  | $D i j = \sqrt{1 - S i j}$  | Sous système CMS; VMS et |
| $S_{i,j} = 1 - [(D_{i,j} -$   | $D i j = 1 - [S i j -$      | Macintosh                |
| $Dmin/(Dmax - Dmin)$ ]        | $Smin/(Smax - Smin)$ ]      |                          |

**Tableau LII : coefficients de similarité ou de distance pour l'utilitaire CONVERSION** 

Ce programme a été élaboré dans le but de répondre aux exigences techniques d'autres programme du progiciel "R" requérant des fichiers « SIMIL » du type SIMILARITÉS. Les fichiers de distance doivent donc dans bien des cas être convertis. Plusieurs formes de transformation vont être mises en œuvre par le programme pour l'obtention du fichier de sortie. Le guide du programme signale d'une part, que dans le cas où les distances sont supérieures à 1, la première étape de transformation produira des "similarités" négatives, (attention le logiciel ne nous donne pas d'information quand aux résultats négatifs de similarité obtenus), mais les programmes subséquents sont concus de façon à traiter celles-ci convenablement. La dernière étape de transformation garantit que **« les similarités obtenues seront obligatoirement bornées entre 0 et 1 »**.

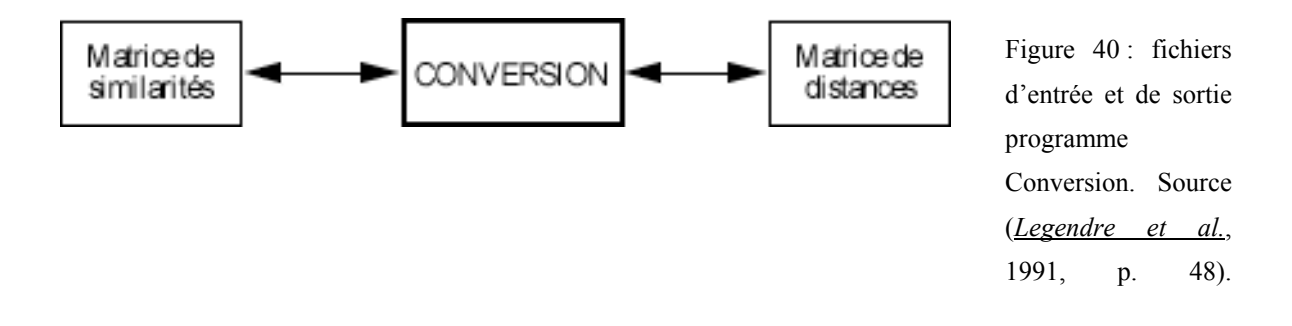

Le programme **« BIOGEO »** calcule un groupement agglomératif avec contrainte de contiguïté spatiale, tel que proposé par (*Legendre et Legendre*, 1984a, p. 5 ). Les résultats sont sous forme cartographique, une carte peut être élaborée pour chaque niveau de groupement. C'est une méthode de cartographie multidimensionnelle dont le groupement est basé sur une matrice de similarités calculée à partir du nombre de descripteurs assez grand généralement.

Le groupement agglomératif procède selon **un algorithme à liaison proportionnelle**. La connexité est fixée par l'usager entre 0 (groupement à liens simples) et 1 (groupement à liens complets). La stabilité des résultats du groupement avec contrainte à travers une large gamme de valeurs de connexité a été montré précédemment par Legendre un des auteurs de ce Progiciel en 1987. Dans la version Macintosh, le programme impose un maximum de 150 groupes simultanément. Par contre on peut traiter aisément plus de 1000 objets simplement en augmentant la quantité de mémoire attribuée par défaut par le logiciel.

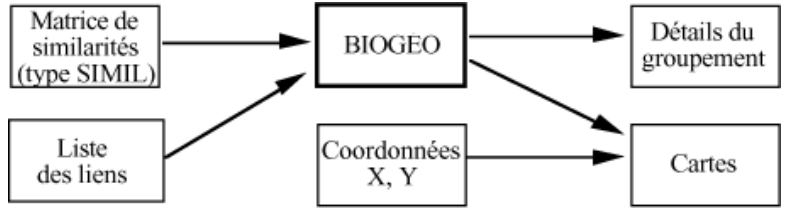

Figure 41 : fichiers d'entrée et de sortie du programme Biogéo. Source (*Legendre et al.*, 1991, p. 19).

**« K-MEANS »,** application du Progiciel R n'a pas été utilisée dans un premier temps dans notre processus de modélisation en traumato-orthopédie pour les établissements publics, pour des raisons techniques liées aux options de cette application. En effet, elle nous ne permettait pas d'imposer avant groupement non hiérarchique, 'des positions initiales relatives aux 18 pôles hospitaliers publics' première étape essentielle dans notre problématique. Cette étape permettant à l'algorithme de constituer ensuite les groupes d'objets (387 bureaux postaux Nord - Pas-de-Calais) agglomérés autour des pôles hospitaliers de référence.

Nous avons alors, par la méthode d'analyse de classification des nuées dynamiques et avec l'option des 18 positions initiales, réalisé un groupement simple (sans itération) sous SPSS. Une fois les 18 groupes d'objets satellites obtenus, l'application « K-MEANS » du progiciel R a été utilisée pour des essais d'affinage des groupes, aidé du calcul de l'indice d'erreur minimale ( $E_k^2$ ) présentée dans la deuxième partie. Ces derniers résultats n'ont pas été intégrés, comme élément de pondération de notre équation, dans nos premiers dessins de modèle en traumato-orthopédie. Méthodologie et résultats obtenus présentés en deuxième partie.  $E_k^2$ 

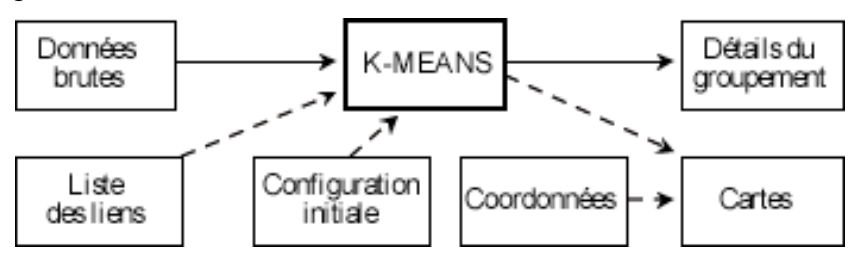

Figure 42 : schéma des fichiers d'entrée et sortie de l'application K-MEANS, source (*Legendre et al.*, 1991, p. 62).

#### <span id="page-320-0"></span>**SPSS POUR L'ANALYSE DES NUÉES DYNAMIQUES – ALGORITHME K-MEANS**

Communément nommé logiciel de statistiques, il est défini par sa firme de production comme un « système compréhensif d'analyse de données » ou encore « progiciel de gestion et d'analyse de données ». Nous l'utilisons notamment dans le cadre d'analyse de classification par l'algorithme des nuées dynamiques ou encore nommé K-Means.

Nous avons utilisé SPSS, pour le calcul des valeurs de pondération selon l'algorithme K-Means. Une procédure de mise en forme du fichier Excel, est importante avant l'importation de ces données sous SPSS, sans erreur. Nous ouvrons le fichier EXCEL sélectionné et l'enregistrons sous le format EXCEL 4, afin de l'ouvrir ensuite avec l'application SPSS 9. À l'ouverture il est demandé si il existe un intervalle sur les entêtes de colonne. Ainsi nous mettons un espace dans la fenêtre intervalle afin qu'il sache lire les entêtes de colonne. Nous sommes limité à un nombre de caractères pour les entêtes, le logiciel ampute automatiquement les caractères d'entête de colonne supérieur à 8 bytes. Toutes les opérations effectuées en mode interactif avec le logiciel SPSS sont enregistrées sous forme de MACRO à l'aide d'un journal dans la fenêtre « Viewer SPSS pour Windows ». La base de données se situe dans la fenêtre « Éditeur de données SPSS pour Windows ».

### **7.3. AUTRES LOGICIELS**

# **7.3.1. LOGICIELS : RÉALISATION GRAPHIQUE ; DE DESSIN ET DE (CAO) CARTOGRAPHIE ASSISTÉE PAR ORDINATEUR**

#### **CABRAL PC – TYPE 3**

Nous utilisons ce logiciel pour repérer dans nos créations de fonds de carte les territoires doublons qui ne sont :

̇ ni identifiés dans Cabral PC et MAC : c'est-à-dire que le polygone doublon n'a pas d'identifiant géographique et par conséquent,

• ni gérés par ceux-ci : c'est-à-dire qu'en réalisant une carte test, l'un des polygones doublon ne sera pas coloré pour une carte en plage car non identifié.

Nous devons donc retravailler les fonds de carte, sous logiciels de dessins pour attribuer les codes géographiques manquants, avant leurs exploitations combinées au fichier de données pour la réalisation cartographique.

#### **ÉDITEUR DE FONDS DE CARTE SCAP2 – TYPE 3**

L'éditeur importe des fichiers aux formats universels de transfert (.Mid et Mif) et puis propose l'enregistrement sous son propre format de fichier **« .f et .c ».**

L'éditeur sert à éditer les polygones et la liste des codes géographiques de nos nouveaux fonds de carte à la maille des BP-PMSI 2000 (*SESI*, 1997), nous permettant de vérifier leur exactitude et de sélectionner éventuellement des territoires doublons (identifiés sous Cabral PC). Leur sélection entraînera la coloration des polygones géocodés à l'identique issus du même territoire administratif et permettra la distinction des polygones non contigus.

L'éditeur permet une sauvegarde claire et distincte sur papier des territoires doublons repérés dans un premier temps à l'aide de Cabral PC..

#### **CABRAL MAC – TYPE 3**

Une fois le fichier de sortie sous le format .eps depuis CABRAL PC, retravaillé sous Adobe Illustrator puis transformé en trois fichiers de format Cabral MAC suivant une procédure technique nommée « Moulinette ». Nous pouvons utiliser Cabral MAC pour l'élaboration des fichiers MACRO qui serviront à la création plus rapide des cartes dont la sortie sera au format **.pict** (Macintosh).

#### **MS-MAP – TYPE 3**

Outil de CAO (Cartographie Assistée par Ordinateur) intégré dans le logiciel Excel comme une Macro programmée en langage Visual Basic. Il permet une gestion pratique et pragmatique des fonds de carte. Il permet de réaliser une carte très rapidement à partir d'un tableur Excel. Il présente ainsi quelques avantages mais hélas de nombreux inconvénients comme principalement une élaboration erronée des cartes en plage, à partir d'une mauvaise construction des couleurs de la légende, dont les résultats graphiques de la carte peuvent entraîner des risques d'erreurs d'interprétation.

#### **ADOBE ILLUSTRATOR PC ET MAC – TYPE 3**

Logiciels de dessin à partir duquel nous reprenons les fichiers de sortie issue de CABRAL PC, au format post script ou .EPS. Le travail permet d'identifier les doublons non gérés dans un premier temps et qui par conséquent ne pouvaient ensuite être colorés ou affectés d'un symbole par le logiciel de CAO.

### **ADOBE PHOTOSHOP – TYPE 3**

Logiciel de traitement des images, utilisé pour l'importation de fichiers scannés et introduits dans diverses applications comme le logiciel de traitement de texte Winword.

#### **COREL DRAW – TYPE 3**

Corel Draw est utilisé pour l'importation des fichiers de sortie au format pict pour la mise en page, le rendu graphique de la carte, élaborée à partir d'un logiciel de CAO (Cabral Macintosh).

#### **PAINT – TYPE 3**

Logiciel de dessin utilisé pour une retouche rapide de figure et/ou de transfert au format .bmp ou bitmap.

# **7.3.2. LOGICIEL POUR L'AUTOMATISATION DES DESSINS DE MODÈLES**

### **LOGICIELS DE MATHÉMATIQUE : MATLAB VERSION 5.0.0 – TYPE 3**

Ce logiciel est utilisé dans le but d'automatiser le dessin du modèle mathématique à travers l'emploi essentiellement des matrices et tableaux multidimensionnels. Nous reprendrons dans ce cas les liens élaborés par le logiciel Connexion pour les intégrer sous forme de matrice adjacence. Matlab a pris les initiales des mots suivants : MATrix LABoratory. C'est un langage de calcul scientifique basé sur le type de variable matricielle et a pour particularité d'intégrer des fonctionnalités importantes de graphisme en deux et trois dimensions (*Mokhtari*, 2000; *Rivoire et Ferrier*, 2001).

# **7.3.3. LOGICIELS POUR LA RÉDACTION, LA MISE EN PAGE ET LES PRÉSENTATIONS**

#### **END-NOTE 4 – TYPE 3**

Le logiciel de recherche bibliographique End-Note a été utilisé à l'aide des guides suivants (*Aubry*, 2000; *Niles Software*, 1998). Il permet de créer ses propres bibliothèques et de mettre en page automatiquement les références bibliographiques intégrées dans votre manuscrit ou votre article avec un style bibliographique ah-doc.

#### **WINWORD – TYPE 3**

Logiciel de traitement de texte utilisé principalement pour la rédaction et notamment de la rédaction de cet ouvrage et d'articles.

#### **ADOBE ACROBAT – TYPE 3**

Outil essentiel en matière d'échange de documents électroniques et d'édition des fichiers au format .pdf (Portable Document Format) utilisé dans nos divers travaux de recherche.

#### **POWER POINT – TYPE 3**

Logiciel de présentation et d'édification d'organigramme utilisé principalement dans le cadre de communications scientifiques et d'enseignement.

# **7.3.4. LOGICIELS : ÉTUDES STATISTIQUES DESCRIPTIVES ET ANALYTIQUES**

### **SPSS (STATISTICAL PACKAGE FOR THE SOCIAL SCIENCES) – TYPE 3**

(Cf. chapitre 7, 3ème partie, 1ère sous-partie, [en page 319,](#page-320-0) [SPSS pour l'analyse des](#page-320-0)  [nuées dynamiques – algorithme K-Means\)](#page-320-0)

### **FONCTIONS STATISTIQUES D'EXCEL – TYPE 3**

Fonctions individuelles simples ou programmées dans un langage MACRO, comme par exemple la régression linéaire, utilisées dans le cadre de nos travaux de recherche.
# **RÉFÉRENCES BIBLIOGRAPHIQUES :1 ÈRE**

# **SOUS-PARTIE : MÉTHODES ET**

# **MATÉRIELS**

- 1 **Aubry, C.**, 2000. *Manuel EndNote version 3*, 1-74 pp.
- 2 **Bauters, F. et al.**, 1999. *Schéma Régional d'Organisation Sanitaire Volet "hématologie clinique"*, (ARH) Agence Régionale de l'Hospitalisation Nord - Pas-de-Calais, Lille.
- 3 **Casgrain, P.**, 1996. *Package R*. Pierre Legendre Laboratory, Department of biologic sciences, Montreal, Quebec, Canada.
- 4 **Chadule, G.**, 1987. *Initiation aux pratiques statistiques en géographie*. Masson.
- 5 **Com-Ruelle, L., Faure, H. et Tonnellier, F.**, 1989. *L'attraction de l'Assistance Publique - Hôpitaux de Paris : L'hospitalisation de court séjour - Evolution 1981-1987.* C.R.E.D.E.S., 12: 192.
- 6 **Corrieu, L., Gourion, M., Goutodier, M., Lixi, L. et Rougeau, F.**, 1980. *Mathématiques 3, Classe de troisième*. Nathan Fernand.
- 7 **Discazeaux, Buronfosse, Lepage et COTRIM Ile de France**, 1999. *Classification OAP : version 1.2 Manuel d'utilisation*, Ile de France.
- 8 **DRASS.**, 1999a. *Les établissements publics, privés à budget global et les structures d'équipements lourds de la région Nord - Pas-de-Calais*, SAE 1999, Lille, pp. 1-105.
- 9 **DRASS.**, 1999b. *Les établissements relevant de l'article L710-162 / conv. CRAM de la région Nord - Pas-de-Calais*, SAE 1999, Lille, pp. 1-107.
- 10 **DRASS.**, 1999c. *Les fiches de synthèse Région, départements, secteurs sanitaires par sélection : public / privé*, SAE 1999, Lille, pp. 1-42.
- 11 **DREES**, 2001. *Aide au remplissage Définitions Consignes*, Statistique Annuelle des Établissements de Santé - SAE 2000. 2. Ministère de l'emploi et de la solidarité - Direction de la Recherche, des Études, de l'Évaluation et des Statistiques (DREES).
- 12 **Dusserre, L., Ducrot, H. et Allaërt, F.A.**, 1996a. *l 'information médicale, l 'ordinateur et la Loi*. ed EM inter, p206 pp.
- 13 **Dusserre, L., Ducrot, H. et Allaërt, F.A.**, 1996b. *Schéma du circuit de l'information*. [In]: e.E. inter (Editor), l 'information médicale, l 'ordinateur et la Loi, p82. ed EM inter, pp. p206.
- 14 **Haggett, P.**, 1965. *The Locational Analysis in Human Geography*. Arnold, first published, Butler and Tanner Ltd, Frome and London.
- 15 **Haggett, P.**, 1973. *L'analyse spatiale en géographie humaine*. Armand Colin, 390 pp.
- 16 **Haynes, K.E. et Fotheringham, S.A.**, 1984. *Gravity and Spatial Interaction Models*. Scientific Geography, 2. Sage: Beverly Hills/London/New Delhi.
- 17 **IGN**, 2001. *Recherche de coordonnées cartographiques*.
- 18 **Insee** (Editor), 1990a. *Code officiel géographique*, 1.
- 19 **Insee** (Editor), 1990b. *Recensement général de la population de 1990*. Population Légale, arrondissements-cantons-communes, 62 Pas-de-Calais.
- 20 **Insee** (Editor), 1990c. *Recensement général de la population de 1990*. Population Légale, arrondissements-cantons-communes, 59 Nord.
- 21 **INSEE, DATAR et Ministère de l'agriculture et de la pêche**, 1998a. *Inventaire Communal 1998 : communoscopes cartovisions*.
- 22 **INSEE, DATAR et Ministère de l'agriculture et de la pêche**, 1998b. *Inventaire Communal 1998 : équipements et attraction des communes.*
- 23 **Lauri, P.**, 1999. *HFVExplorer*.
- 24 **Lefever, D.W.**, 1926. *measuring geographic concentration by means of the standard deviational ellipse*. American journal of sociology, 32(XXX): 88-94.
- 25 **Legendre, L. et Legendre, P.**, 1984a. *Chap 7 La mesure de la ressemblance: coefficients de similarité, coefficients de distance, coefficients de dépendance*, Ecologie numérique, 2 La structure des données écologiques. Paris et les Presses de l'Université du Québec., pp. 1-49.
- 26 **Legendre, L. et Legendre, P.**, 1984b. *Écologie numérique Le traitement multiple des données écologiques*, Le traitement multiple des données écologiques. Paris et les Presses de l'Université du Québec., pp. 1-260.
- 27 **Legendre, L. et Legendre, P.**, 1984c. *Écologie numérique La structure des données écologiques*, Le traitement multiple des données écologiques. Paris et les Presses de l'Université du Québec., pp. 1-335.
- 28 **Legendre, P. et Legendre, L.**, 1998. *Numerical Ecology, Developments in Environmental Modelling 20*, Amsterdam. xv, 853 pp.
- 29 **Legendre, P., Vaudor, A., Ouimet, C., Lapointe, F.-J. et Lavoie, G.**, 1991. *Le progiciel R, Analyse multidimensionnelle, analyse spatiale. Versions CMS (IBM), VMS (VAX) et Macintosh - Guide d'utilisation*, Université de Montréal,, pp. 144.
- 30 **Ministère de l'emploi et de la solidarité**, 1998a. *Bulletin Officiel, Solidarité Santé, Manuel des Groupes Homogènes de Malades*. N°98/2 bis, 2, Paris.
- 31 **Ministère de l'emploi et de la solidarité**, 1998b. *Manuel des groupes homogènes de Malades*. solidarité santé, 3, Paris.
- 32 **Ministère du Travail et des Affaires Sociales et Direction des hôpitaux**, 1996. *Le PMSI (Programme de Médicalisation des Systèmes d'Information), Analyse médicoéconomique de l'activité hospitalière*. La lettre d'Informations hospitalières, Lettres des Systèmes d'Information Médicalisés, Numéro Spécial, 72 pp.
- 33 **Mizrahi, A. et Mizrahi, A.**, 1992-93. *Les champs d'action des équipements médicaux: distances et consommations médicales*. espace, populations, sociétés: pp 333-343.
- 34 **Mizrahi, A., Mizrahi, A. et Rosch, G.**, 1963. *Les champs d'action des équipements hospitaliers*. C.R.E.D.O.C.
- 35 **Mokhtari, M.**, 2000. *Matlab 5.2 & 5.3 et Simulink 2 & 3 pour étudiants et ingénieurs*. Springer, Berlin Heidelberg, 657 pp.
- 36 **Niles Software, I.** (Editor), 1998. *EndNote Bibliographies Made Easy, The All in One Solution: Search bibliographic databases on the internet, Organize your references in a snap, Create bibliographies in one simple step*. Niles Software, Inc, The EndNote Compagny.
- 37 **PMSI**, *http://www.le-pmsi.fr/ . http://www.le-pmsi.fr/telechargeables/mco/index.html*. KHELOUFI, Y.
- 38 **Quesnel Barbet, A. et al.**, 2002. *La géographie de la santé et le PMSI au CHRU de Lille*. Gestion Hospitalière, 417.
- 39 **Quesnel-Barbet, A., Duhamel, A., Quesnel, B., Thumerelle, P.J. et Beuscart, R.**, 2001. *A mathematical model of hospital attraction area ,* Medinfo, 2001, London.
- 40 **R.Spiegel, M.**, 1996. *Statistique Cours et problèmes*. Schaum. Mc Graw Hill, 05 003 Gap France.
- 41 **Raffestin, C. et Tricot, C.**, 1974. *Elaboration et construction d'un nouvel indice de concentration*. L'Espace Géographique, 4.
- 42 **Reilly, W.J.**, 1929. *Methods for the study of retail relationships*. Research monograph (University of Texas. Bureau of Business Research) ; no. 4. The University, [Austin, Tex.], 50 pp.
- 43 **Reilly, W.J.**, 1931. *the law of the retail gravitation*. [In]: M.a.C. Ltd (Editor), Models in geography, London.
- 44 **Reilly, W.J. et University of Texas. Bureau of Business Research.**, 1959. *Methods for the study of retail relationships*. Studies in marketing (University of Texas at Austin. Bureau of Business Research) ; no. 4. Bureau of Business Research University of Texas, Austin,, 50 pp.
- 45 **Reports, C.**, 1985-2001. *Mapinfo professional (SIG) Système d'information géographique*. release build 19, Vancouver.
- 46 **Rivoire, M. et Ferrier, J.-L.**, 2001. *Matlab, Simulink, Stateflow avec des exercices d'automatique résolus*. Éditions Technip, Paris.
- 47 **SESI**, 1997. *Constitution de codes géographiques de zones de plus de 1000 habitants à partir des codes postaux*, Ministere du travail et des affaires sociales - République Française, Paris.
- 48 **Tonnellier, F. et Lucas, V.**, 1995. *Distances réelles d'accès et attraction,*. [In]: CREDES (Editor), Actes du IVème colloque, Paris.
- 49 **Tonnellier, F. et Vigneron, E.**, 1999. *La géographie de la santé en France*. Que sais-je, Puf.
- 50 **Vigneron, E.**, 1994. *Travaux préparatoires à la révision de la carte sanitaire, 1ère étape résultats de l'enquête " attractivité hospitalière " annexe 1,*, Ministère des affaires sociales, de la santé et de la ville, Direction Régionale des Affaires Sanitaires et Sociales du Nord - Pas-de-Calais, Lille.
- 51 **Vmac Group**, 1997. *Vmac emulateur software*.
- 52 **Wagniez, P.**, 1997. *Cabral 1500 Version 2.5, Documentation*. Laboratoire de cartographie appliquée, pp. 110.

#### -326-

# **UNIVERSITÉ DES SCIENCES ET TECHNOLOGIES DE LILLE UFR DE GÉOGRAPHIE**

# **THÈSE**

Pour obtenir le grade de

### **Docteur de l'Université de Lille I**

### *Discipline : Hommes, Villes et Territoires*

Présentée et soutenue publiquement

Par

### **Anne BARBET - QUESNEL**

le 19 décembre 2002

# **Géographie des pratiques spatiales hospitalières dans la région Nord – Pas-de-Calais : un modèle gravitaire de calcul d'aires d'attraction hospitalières**

### *TOME 2*

 $\frac{1}{2}$ 

 $\frac{1}{2}$ 

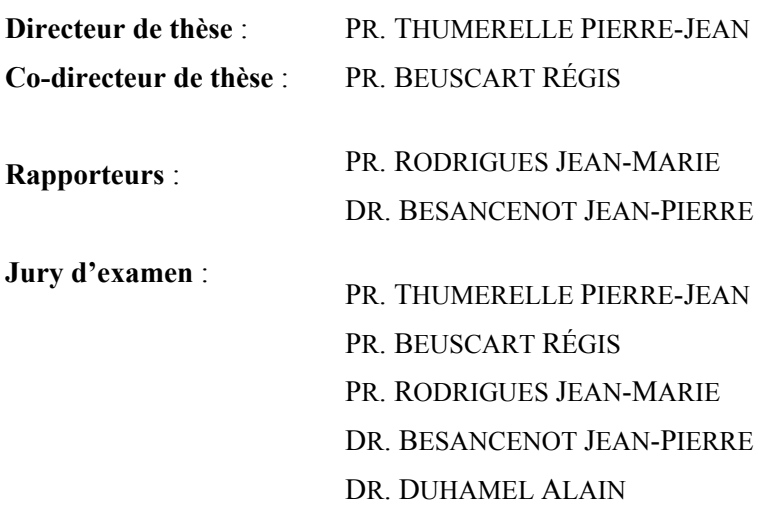

#### **SOMMAIRE TOME 2**

#### **Table des matières troisième partie – 2ème sous-partie**

Troisième partie, 2ème sous-partie : résultats et discussion

1. er chapitre : résultats et discussion des indices statistiques descriptifs usuels

2.ème : résultats de la modélisation en 4 phases – hématologie clinique

3. ème chapitre : résultats de la modélisation en 4 phases – traumato-orthopédie - (GHM 295)

4. ème chapitre : discussion des résultats de la modélisation en 4 phases, hématologie clinique et traumato-orthopédie

**Conclusion** 

Références bibliographiques : 2ème sous-partie chapitres 1 à 4

#### **Table des matières quatrième partie – discussion générale**

Quatrième partie, discussion générale

1. er chapitre : prospectives en géographie de la santé

**Conclusion** 

Références bibliographiques : 4ème partie

**BIBLIOGRAPHIE LEXIOUES** TABLE DES FIGURES TABLE DES TABLEAUX TABLE DES ANNEXES

#### **SOMMAIRE TOME 1**

#### **Table des matières première partie**

INTRODUCTION GÉNÉRALE

Première partie

Introduction

1er chapitre : la nouvelle géographie : une géographie active ?

2ème chapitre : la géographie de la santé au CHRU de Lille, géographie active

Conclusion

Références bibliographiques : 1ère partie

#### **Table des matières deuxième partie**

Deuxième partie

Introduction

1. er chapitre : infrastructures sanitaires

2. ème chapitre : Analyse de données en écologie numérique - méthodologie

3. ème chapitre : Cartographie à quelles échelles ? introduction à la géomatique

Conclusion

Références bibliographiques : 2ème partie

# **Table des matières troisième partie – 1ère sous-partie**

Troisième partie : modélisation des pratiques spatiales hospitalières

Avant-Propos

Introduction

Méthodes et matériels : 1ère sous-partie

1.er chapitre : présentation des indices statistiques descriptifs usuels

2. ème chapitre : notre processus de modélisation en 4 phases - méthodologie

3. ème chapitre : méthode de modélisation pour l'hématologie clinique

- 4. ème chapitre : méthode de modélisation pour la traumato-orthopédie (GHM 295)
- 5. ème chapitre : méthode d'automatisation de la cartographie

6. ème chapitre : matériels – bases de données

7. ème chapitre : matériels – outils informatiques

Références bibliographiques : 1<sup>ère</sup> sous-partie : méthodes et matériels

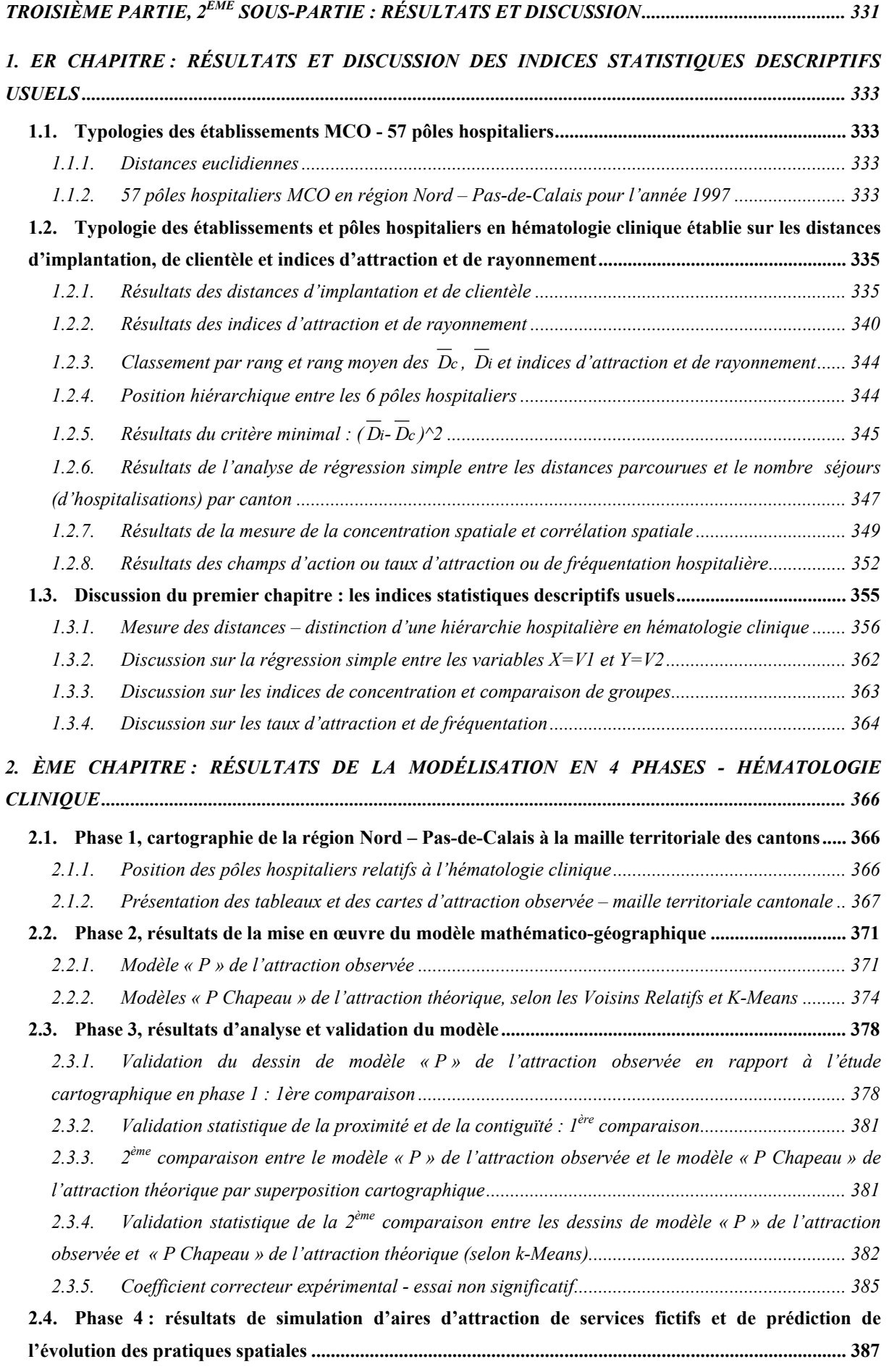

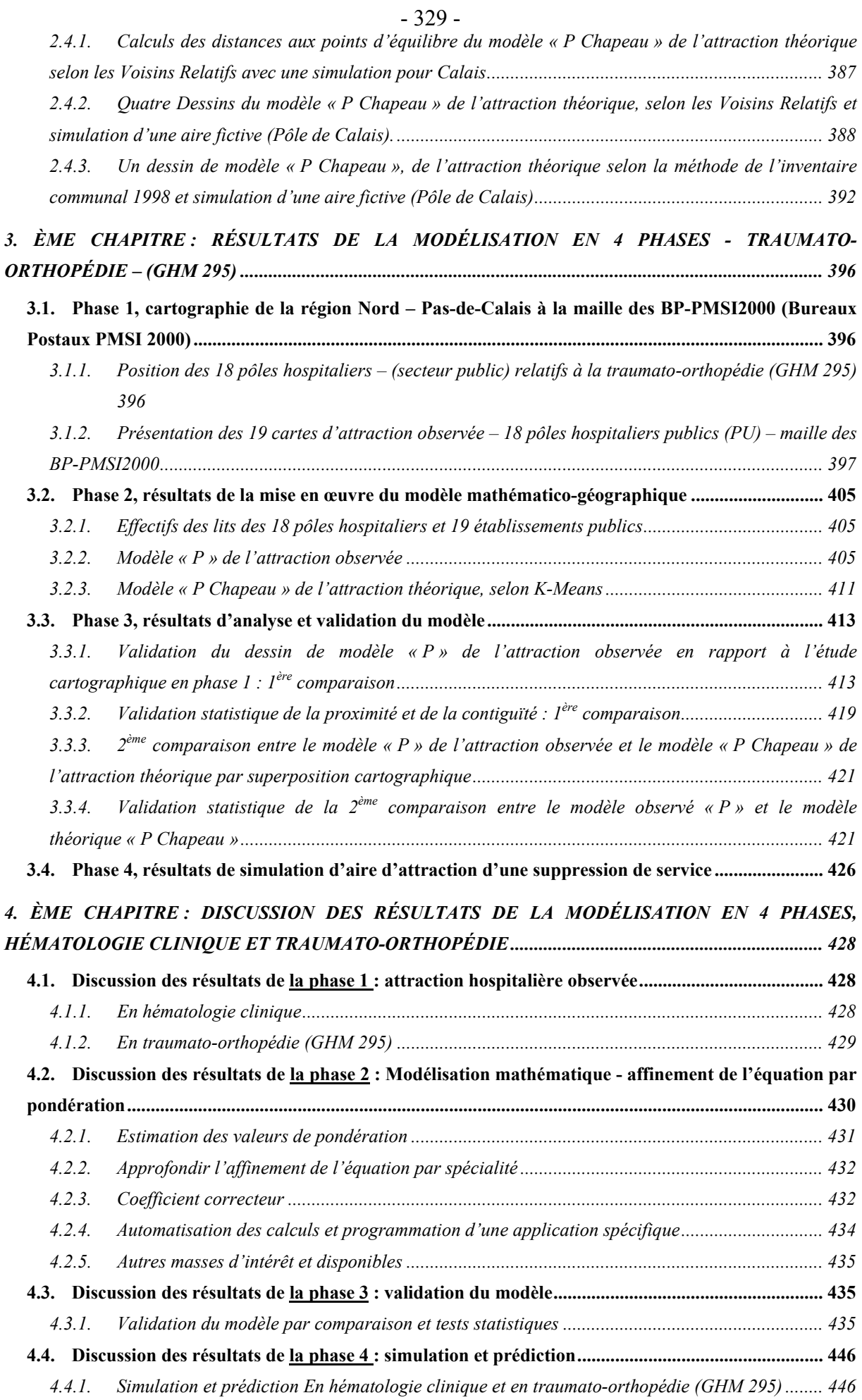

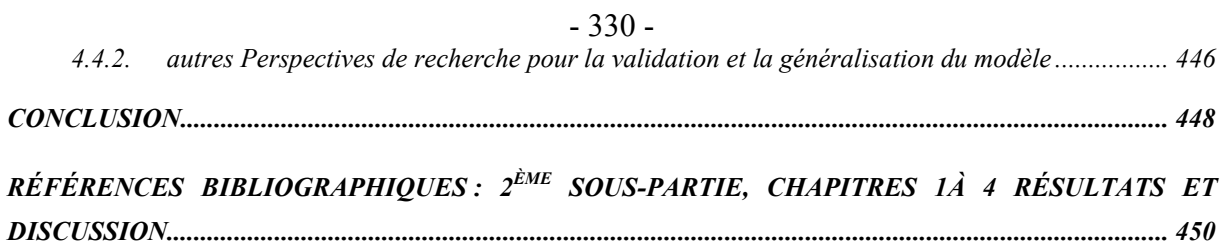

# <span id="page-332-0"></span>- 331 - TROISIÈME PARTIE, 2 ÈME SOUS-PARTIE : RÉSULTATS ET DISCUSSION

# PREMIER CHAPITRE : RÉSULTATS ET

# **D I S C U S S I O N D E S I N D I C E S**

# **S T A T I S T I Q U E S D E S C R I P T I F S**

# **U S U E L S**

# <span id="page-334-0"></span>**1. ER CHAPITRE : RÉSULTATS ET DISCUSSION DES INDICES STATISTIQUES DESCRIPTIFS USUELS**

# **1.1. TYPOLOGIES DES ÉTABLISSEMENTS MCO - 57 PÔLES HOSPITALIERS**

#### **1.1.1. DISTANCES EUCLIDIENNES**

La méthode de calcul de la distance euclidienne et des extraits de tableaux ont été introduits dans la première sous-partie « Matériels et Méthodes » au chapitre des indices statistiques descriptifs. Chaque distance euclidienne étant calculée entre chaque commune, nous sommes face à une matrice carrée de 1547 lignes et colonnes. Ces résultats de distances euclidiennes entre communes composent une base essentielle aux calculs suivants des distances d'implantation pour l'ensemble des pôles hospitaliers MCO de la région Nord - Pasde-Calais.

## **1.1.2. 57 PÔLES HOSPITALIERS MCO EN RÉGION NORD – PAS-DE-CALAIS POUR L'ANNÉE 1997**

Les pôles ont été constitués à partir d'un effectif de 103 établissements MCO (Médecine, Chirurgie, Obstétrique) dans la région Nord – Pas-de-Calais. Nous avons représenté dans un premier temps, au moyen de MATLAB les 57 pôles à l'échelle de la région pour la maille territoriale des secteurs sanitaires identifiés par leur code INSEE communal.

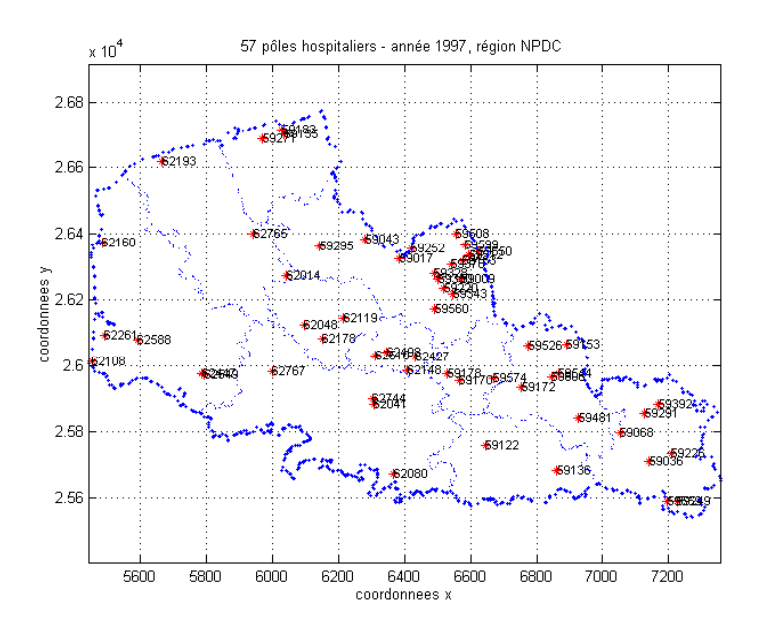

<span id="page-334-1"></span>Figure 1: 57 pôles hospitaliers – recensés pour l'année 1997, activité MCO, région Nord - Pas-de-Calais, réalisé sous Matlab.

Dans un deuxième temps, les pôles sont présentés à l'aide de la fonction graphique d'EXCEL en fonction des distances d'implantation aux mailles territoriales des secteurs sanitaires ; des bassins de vie et de la région. Les 57 pôles étant trop nombreux pour être représentés ensemble sur le même graphique, nous avons constitué deux groupes à partir de leur coordonnées cartographiques en (X) correspondantes à un déplacement géographique d'Ouest en Est. Ainsi les groupes de pôles hospitaliers ne sont pas trop éloignés géographiquement les uns des autres.

En comparant à l'aide du code INSEE, ensuite la [\(Figure 1 : 57 pôles hospitaliers –](#page-334-1)  [recensés pour l'année 1997, activité MCO, région Nord - Pas-de-Calais, réalisé sous Matlab.\)](#page-334-1) aux figures des pôles par distance d'implantation, on retrouve aisément leur position géographique.

En abscisse du graphique, on retrouve les 5 premiers caractères correspondant au code INSEE communal, suivi du libellé du pôle hospitalier et « E = n » correspondant à l'effectif d'établissements hospitaliers pour le pôle hospitalier.

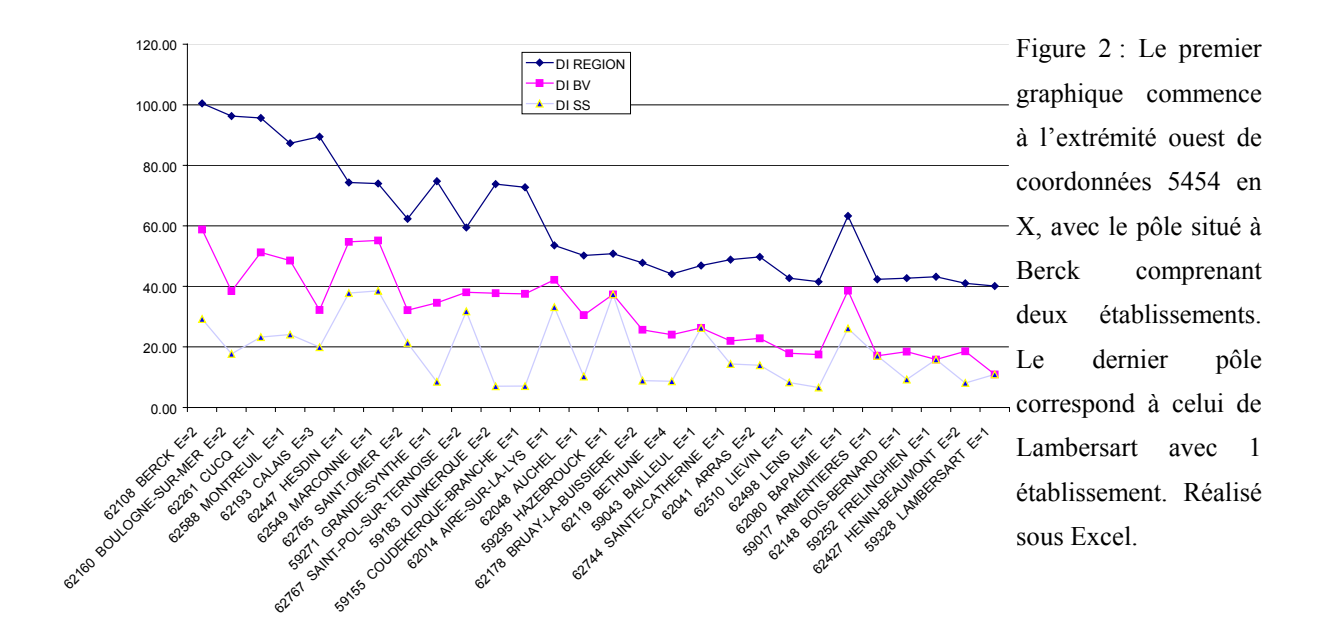

Les distances théoriques calculées varient en fonction de la maille territoriale. Pour le pôle de Berck on constate une grande amplitude de distance entre la maille des secteurs sanitaires (*D<sub>i</sub>* ss ~ 27km), la maille des bassins de vie (*D<sub>i</sub>* bv ~60 km) et le niveau régional (*D<sub>i</sub>* reg = 100 km). En fait aux extrémités 'ouest' pour le 1<sup>er</sup> graphique et 'est' pour le 2<sup>ème</sup> graphique, il existe une faible densité de pôles hospitaliers desservant une plus faible densité de population : dans ces zones les amplitudes entre mailles territoriales ont tendance à être importantes. On retrouve l'effet inverse pour les pôles situés aux extrémités 'est' pour le 1<sup>er</sup> graphique et 'ouest' pour le  $2^{\text{eme}}$  graphique, soit de plus faibles amplitudes sont constatées

<span id="page-336-0"></span>entre les distances pour les trois niveaux étudiés. Bien que pour la maille territoriale de la région, l'amplitude constatée sera toujours plus importante que les deux premières. Prenons l'exemple du pôle hospitalier de Marcq-en-Barroeul (59378), l'amplitude est quasiment nulle entre les deux distances théoriques aux mailles des secteurs sanitaires et des bassins de vie. C'est-à-dire qu'un individu provenant du secteur sanitaire ou du bassin de vie de Marcq-en-Baroeul, parcourera une distance théorique moyenne équivalente. Par contre pour un patient en dehors du secteur sanitaire ou du bassin de vie de Marcq-en-Baroeul, soit en provenance d'une zone au niveau régional, l'amplitude est d'environ 30 km en rapport aux deux distances et la distance à parcourir est d'un peu plus de 40 km.

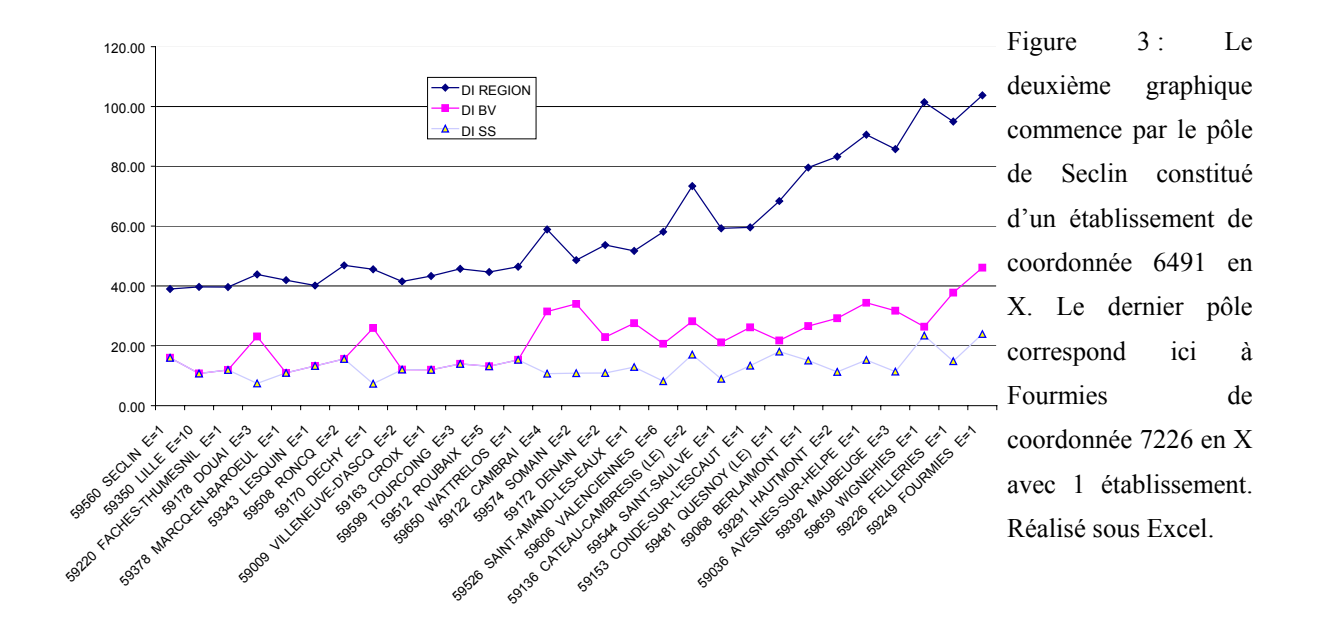

# **1.2. TYPOLOGIE DES ÉTABLISSEMENTS ET PÔLES HOSPITALIERS EN HÉMATOLOGIE CLINIQUE ÉTABLIE SUR LES DISTANCES D'IMPLANTATION, DE CLIENTÈLE ET INDICES D'ATTRACTION ET DE RAYONNEMENT**

### **1.2.1. RÉSULTATS DES DISTANCES D'IMPLANTATION ET DE CLIENTÈLE**

Plusieurs graphiques présentés ont été établis à partir des valeurs du ([Tableau II :](#page-337-0)  [distances de clientèle, d'implantation, attraction locale et indice de rayonnement\)](#page-337-0). Les calculs ont été élaborés à partir de plusieurs niveaux comme le définit (*Salem et al.*, 2000) ou « mailles territoriale » administratives et sanitaires : la région, les bassins de vie et les secteurs sanitaires.

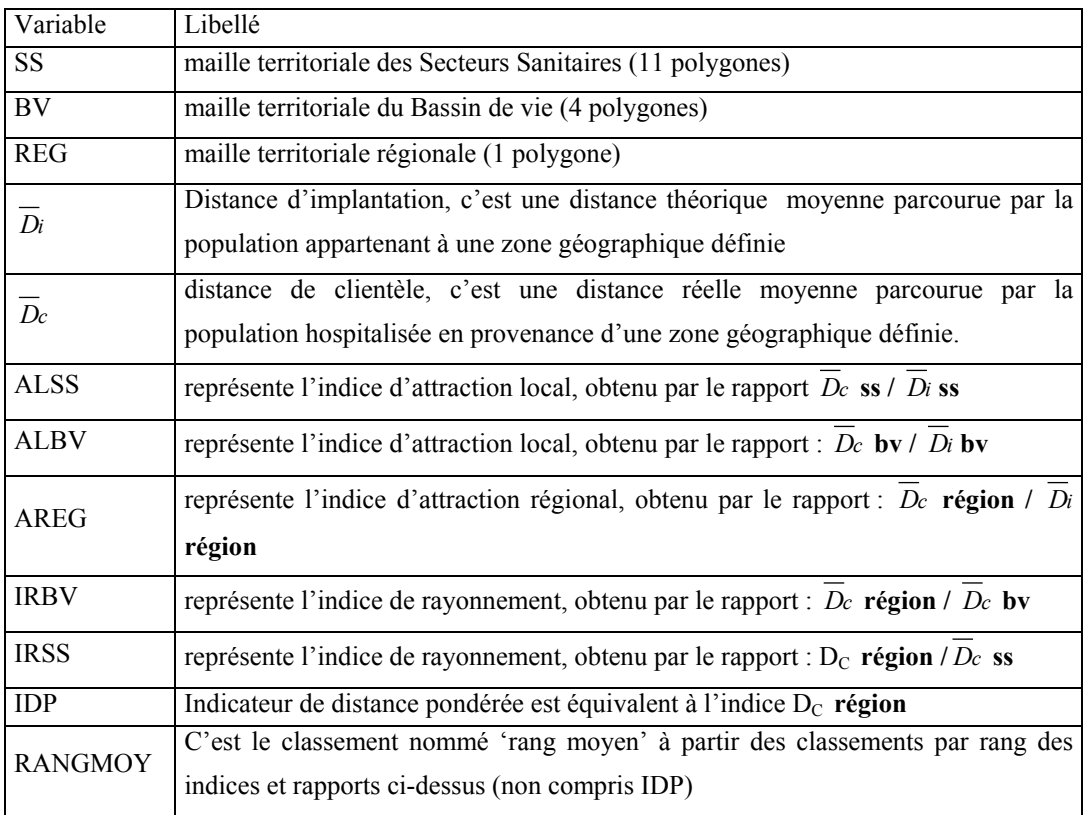

#### **Tableau I : liste des variables et libellés**

### <span id="page-337-0"></span>**Tableau II : distances de clientèle, d'implantation, attraction locale et indice de rayonnement**

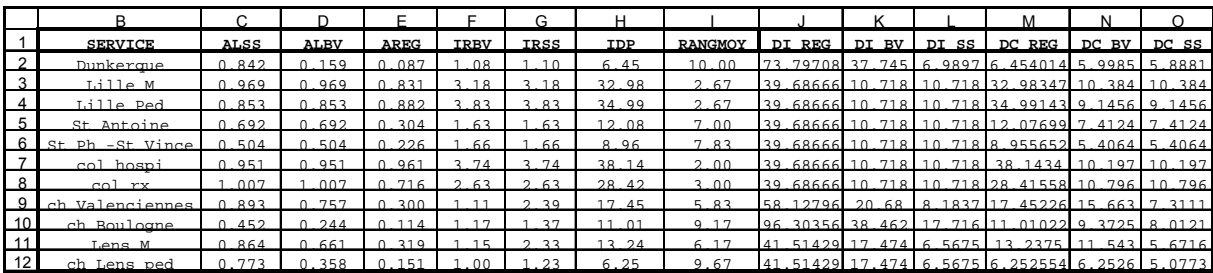

## **CLASSEMENT ET DÉGAGEMENT D'UNE HIÉRARCHIE HOSPITALIÈRE – EXEMPLE DE L'HÉMATOLOGIE CLINIQUE**

Classées, ces valeurs nous permettent de visualiser très rapidement leur position hiérarchique entre elles. Rappelons que les distances d'implantation sont des distances théoriques moyennes à parcourir par un individu afin de se rendre dans un établissement de soins à partir, pour l'exemple de l'hématologie clinique, du canton de résidence. La distance de clientèle est la distance moyenne réellement parcourue par les patients des services des maladies du sang à l'étude.

Par exemple pour la distance de clientèle  $(\overline{D}_c)$  les calculs concernent :

 $\blacksquare$  au niveau régional tous les patients,

̇ au niveau du bassin de vie seulement les patients issus du bassin de vie de l'établissement de soins,

̇ au niveau des secteurs sanitaires les patients issus du secteur sanitaire de l'établissement de soins.

Onze services des maladies du sang et assimilés (dont des services d'oncohématologie pédiatriques et deux services du COL (Centre Oscar Lambret – Centre Anti-Cancéreux de Lille) apparaissent sur les graphiques représentant les courbes de distances *D<sup>c</sup>* et *Di*. Il s'agit du CH de Dunkerque (Dunkerque); du CHRU de Lille (Lille M) ; le service de Pédiatrie du CHRU de Lille **(Lille Ped)** ; le service de pédiatrie (PSPH) de Lille **(St-Antoine)** ; le service de Saint-Vincent / Saint-Philibert de Lille (PSPH) **(St Ph-St Vincent)** ; du COL avec les service de médecine **(col hospi)** et de radiothérapie **(colrx)** ; du CH de valenciennes **(ch Valenciennes)** ; du CH de Boulogne-sur-Mer **(ch Boulogne)** ; du CH de Lens, service adultes **(Lens M)** et service de Pédiatrie **(ch Lens ped)**.

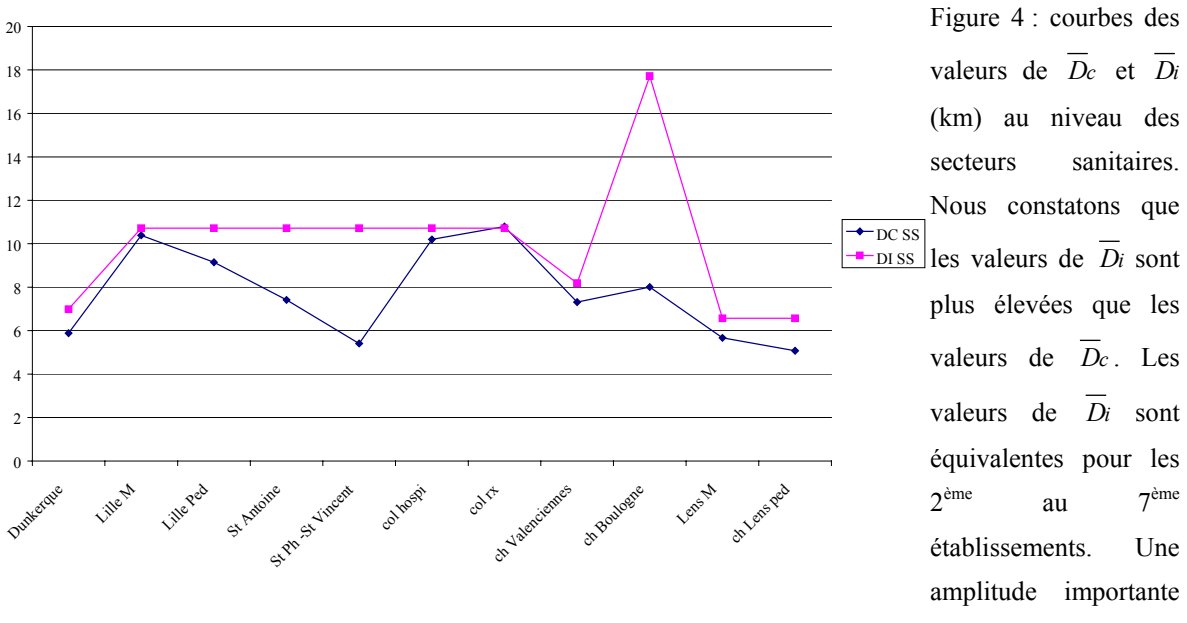

ème au 7ème est constatée pour le CH de Boulogne-sur-Mer.

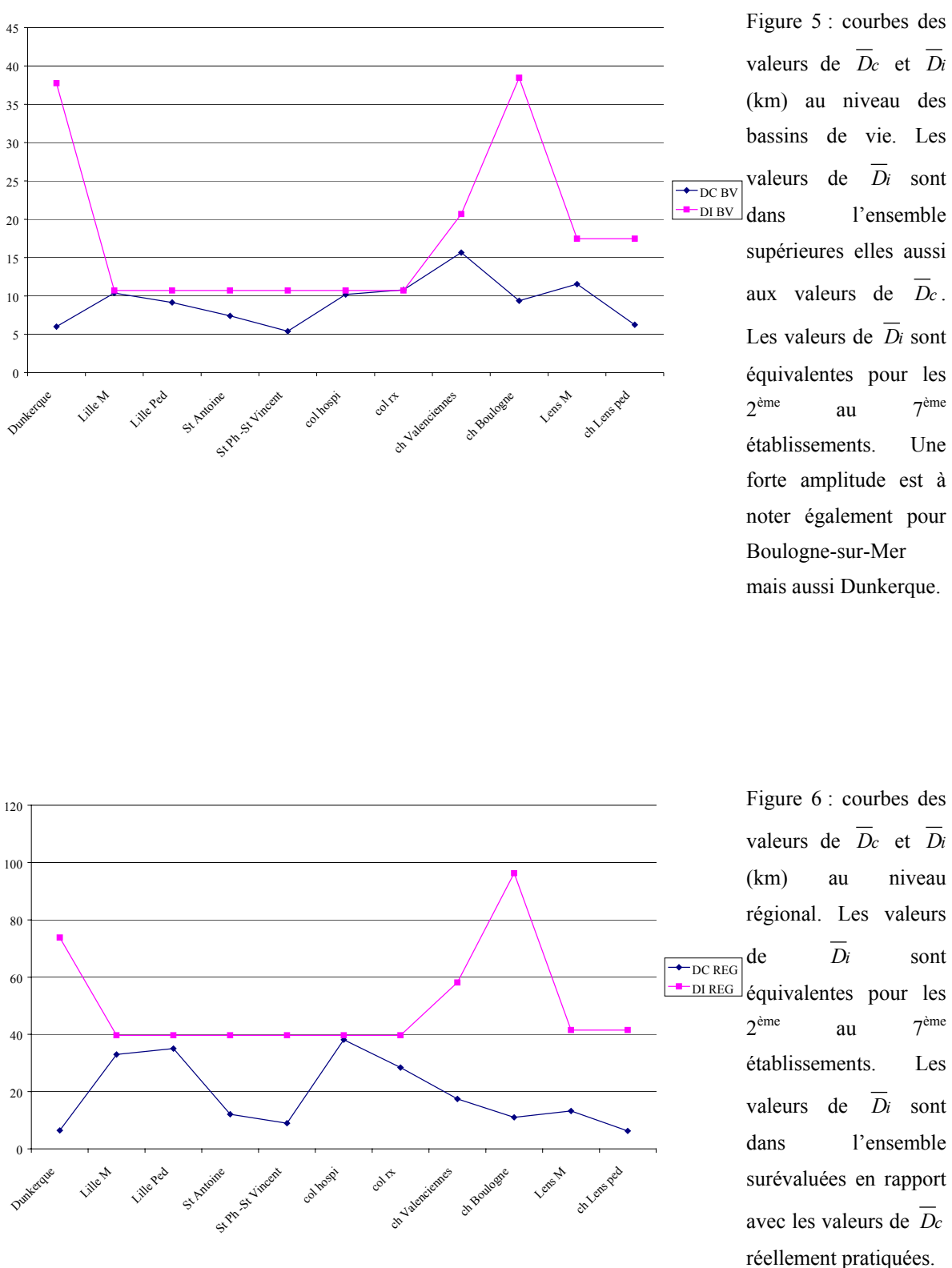

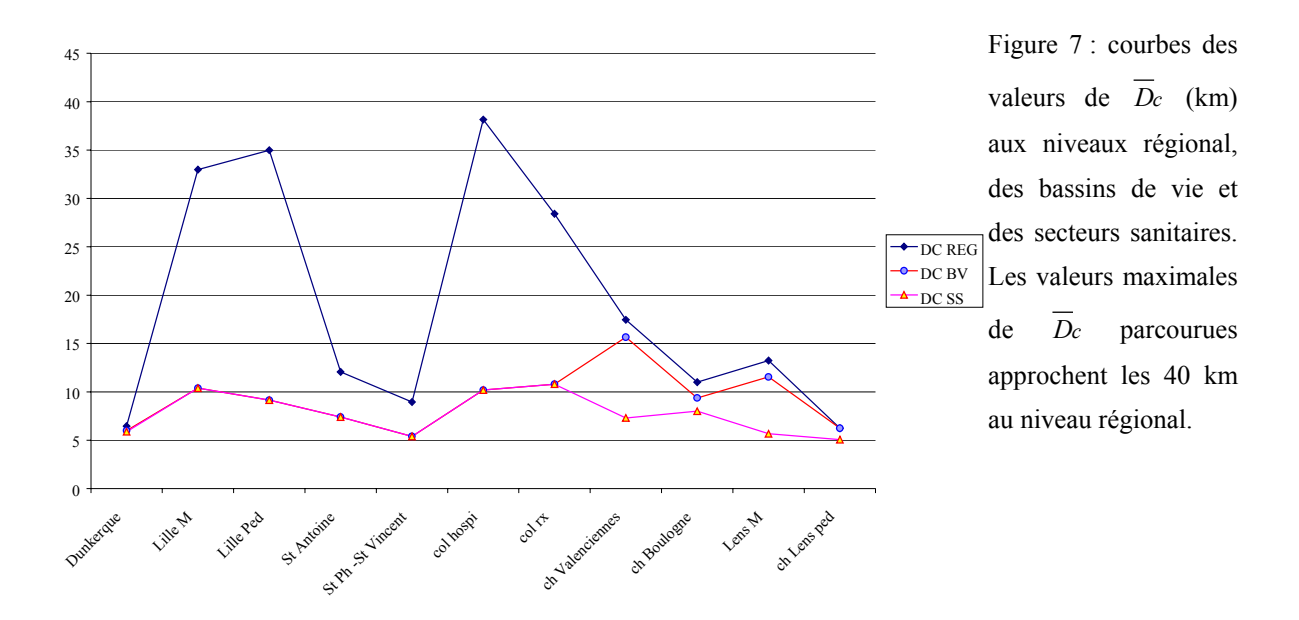

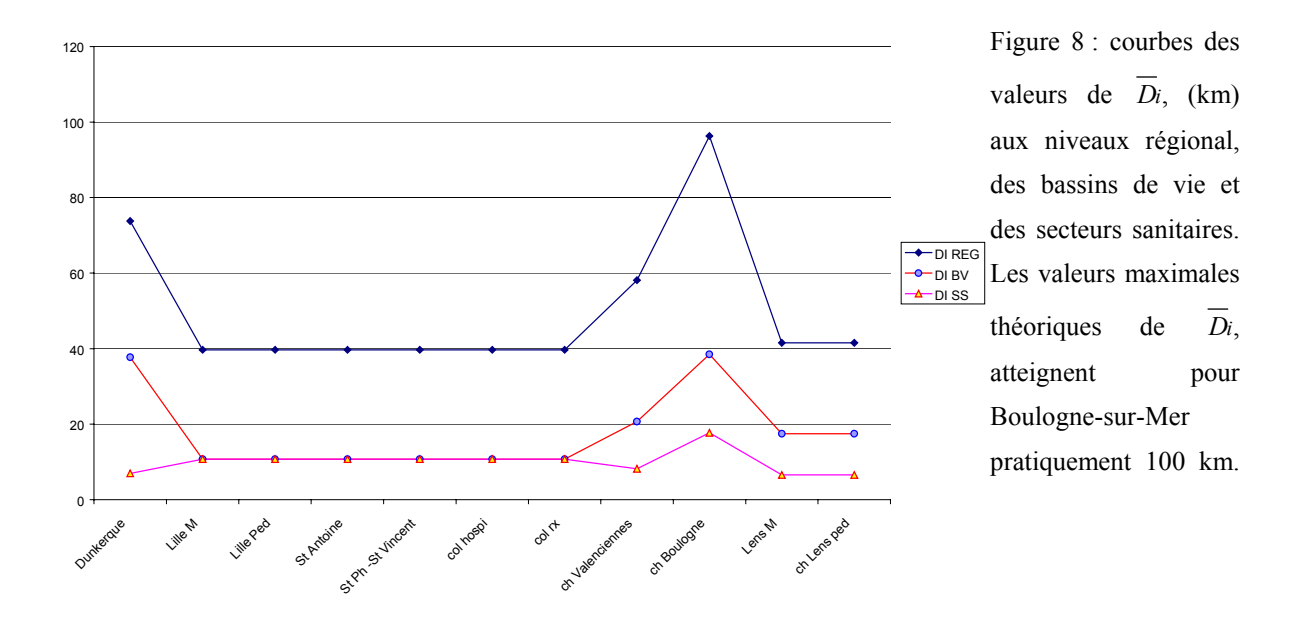

# <span id="page-341-0"></span>**1.2.2. RÉSULTATS DES INDICES D'ATTRACTION ET DE RAYONNEMENT**

### **LES INDICES D'ATTRACTION AUX NIVEAUX RÉGIONAL, DES BASSINS DES VIE ET DES SECTEURS SANITAIRES**

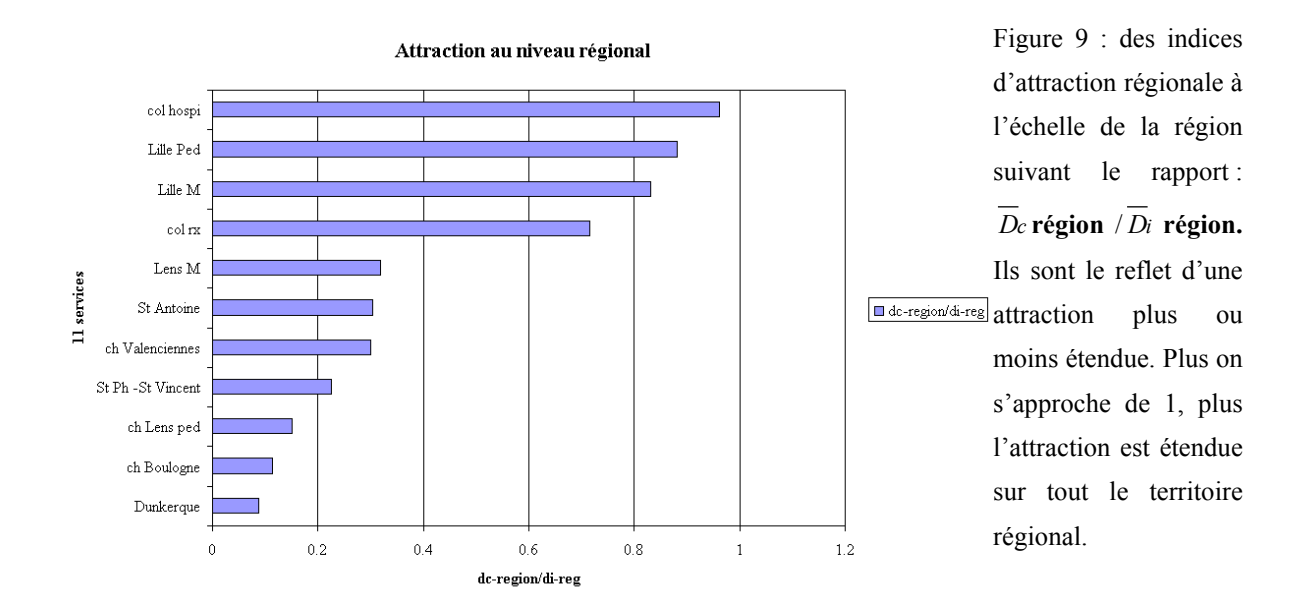

### **COMMENTAIRE DE L'ATTRACTION CONSTATÉE AU NIVEAU RÉGIONAL D'APRÈS LA FIGURE 9 CI-DESSUS.**

Nous observons globalement trois classes. La première se situe entre **[0, 0.2[** et comprend les services de Dunkerque, Boulogne-sur-Mer et Lens (pédiatrie). L'attraction apparaît très localisée, ne dépassant pas ou presque pas son secteur sanitaire. La deuxième se situe entre **[0.2, 0.4[** et comprend les services de Saint-Philibert / Saint-Vincent, Valenciennes, Saint-Antoine (Pédiatrie) et Lens M (Adultes). L'attraction apparaît moins localisée et dépasse ses limites de secteur sanitaire. La troisième se situe entre **[0.4, 1]** et comprend les services de radiothérapie (COL Rx), Lille M (CHRU de Lille unité adulte), Lille Pédiatrie (CHRU de Lille unité pédiatrique) et COL Hospi (service de médecine). Ces derniers services ont une attraction presque régionale pour ceux qui s'approchent le plus de **la valeur 1**. Ce qui veut dire qu'il n'y a presque pas de différence entre les valeurs de *D<sup>c</sup>* **région**  $\sqrt{D}$ *i* **région** pour ces services.

Bien entendu, si les distances d'implantation sont réellement surestimées, alors ces rapports sont à prendre avec précaution. Cependant complétés d'une étude cartographique, ces rapports deviennent plus fiables, constatant alors une attraction réellement localisée ou pas à la maille des cantons entre établissements*. (Cf. 2ème sous-partie de la partie 3, chapitre 2 : 'Phase 1 : cartographie en région Nord – Pas-de-Calais à la maille territoriale des cantons' ; les* résultats sont relatifs à l'étude en hématologie clinique et présentent les tableaux et les cartes de l'attraction observée).

Les cartes de l'attraction hospitalière à la maille des cantons de tous les établissements étudiés dans le cadre de l'activité en hématologie clinique pourront être retrouvées dans le rapport et dans les articles (parfois en soumission) suivants : (*Quesnel*, 1997a, b; *Quesnel et Beuscart*, 1998) (*Quesnel*, 1997a; *Quesnel et al.*, 1999; *Quesnel et al.*, 1998a; *Quesnel et al.*, 1998b; *Quesnel et al.*, 1998c; *Quesnel et al.*, 1998d) (*Quesnel-Barbet et al.*, 2002).

Pour les graphiques suivants les résultats et commentaires sont de même type avec des changements de mailles territoriales pour mieux distinguer les effets d'attraction entre niveaux territoriaux de la région Nord – Pas-de-Calais. Nous pouvons compléter cette analyse descriptive en nous référant aux travaux présentés aux mailles des cantons et des secteurs sanitaires dans le rapport d'étude suivant (*Quesnel et Beuscart*, 1998, p.11-20).

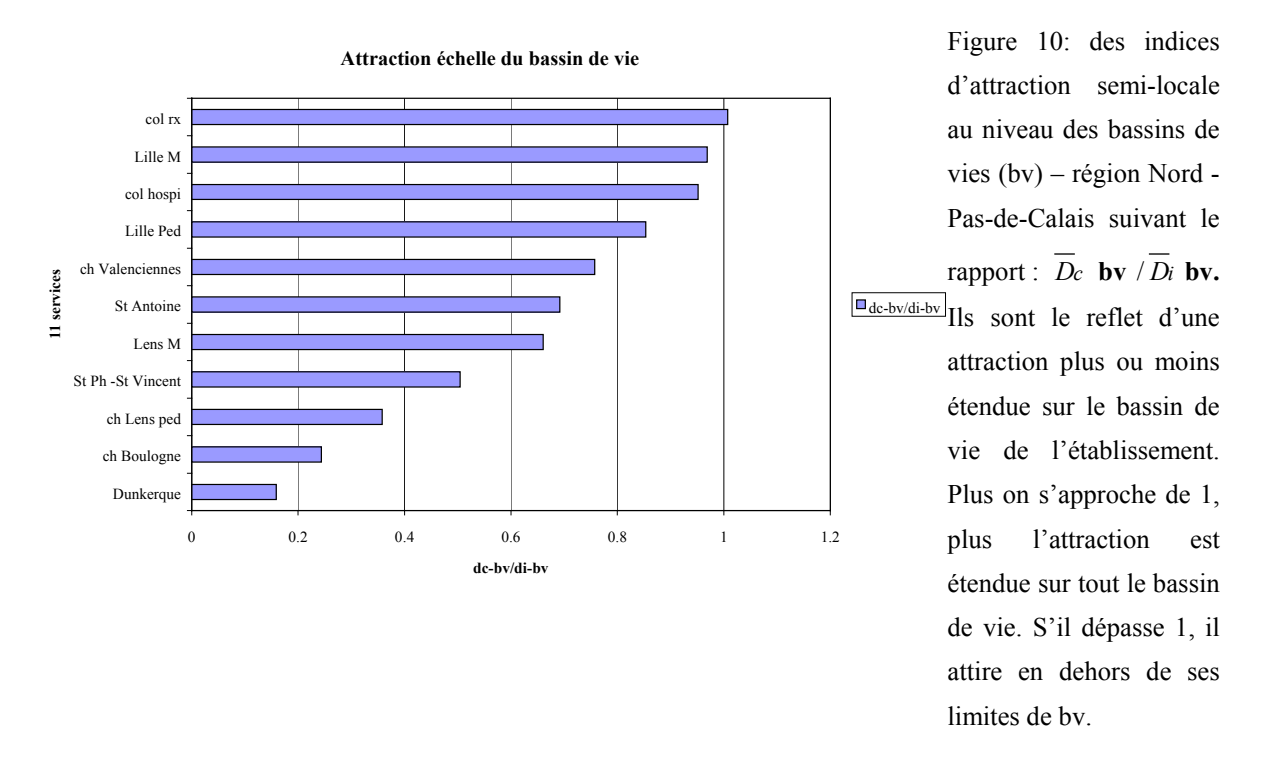

Pour la figure 10 ci-dessus relative aux indices calculés depuis la maille des bassins de vie, nous pouvons décrire 2 grandes classes.

La première classe à l'intervalle **[0 ;0,6[** concerne d'une part Dunkerque et Boulognesur-Mer dont l'attraction concerne le quart de l'étendue du bassin de vie. Et d'autre part, Lens

(service de pédiatrie) et Saint-Philibert / Saint-Vincent dont l'attraction est plus étendue mais n'atteint pas la moitié du bassin de vie.

La deuxième classe à l'intervalle **[0,6 ; 1,2]** concerne d'une part Lens (adultes), Saint-Antoine (pédiatrie) et Valenciennes (adultes) avec une attraction recouvrant les ¾ du bassin de vie et d'autre part les deux services du CHRU (adulte et pédiatrie) et les deux services du COL (médecine et radiothérapie) à l'attraction étendue sur la quasi globalité du bassin de vie et dont l'unité de radiothérapie est étendue en dehors des limites de son bassin de vie.

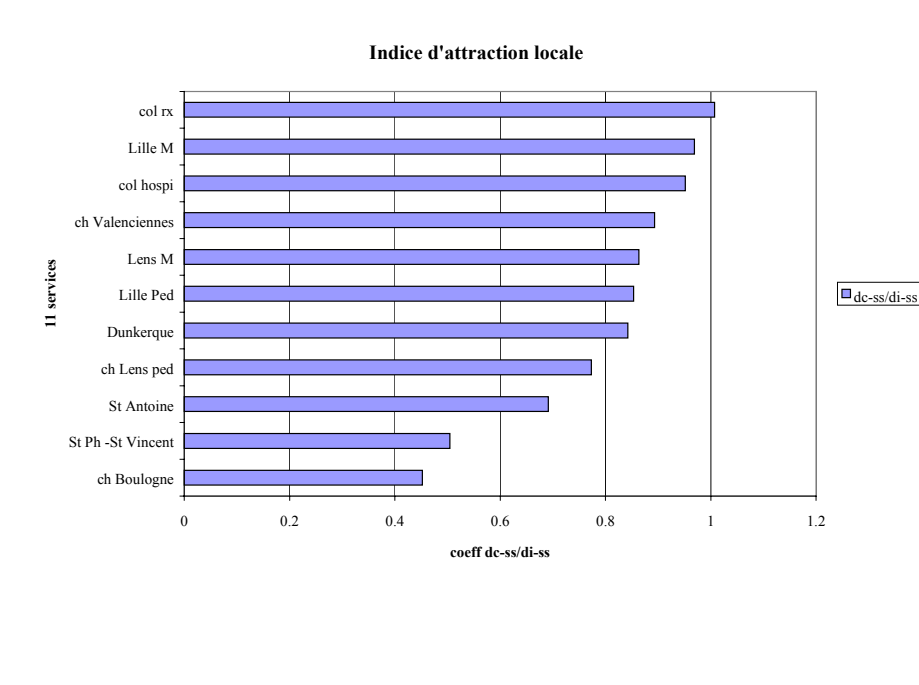

Figure 11 : des indices d'attraction locale au niveau des secteurs sanitaires (ss). suivant le rapport :  $\overline{D}_c$  **ss** /  $\overline{D}_i$  **ss.** Ils sont le reflet d'une attraction plus ou moins étendue sur le secteur sanitaire de l'établissement. Plus on s'approche de 1, plus l'attraction est étendue sur tout le secteur sanitaire. S'il dépasse 1, il attire en dehors de ses limites de ss.

Pour la figure 11 ci-dessus relative aux indices calculés depuis la maille des secteurs sanitaires, nous pouvons également décrire 3 classes. La première dans l'intervalle **[0 ;0,6[**  concerne les établissements de Saint-Philibert / Saint-Vincent et Boulogne-sur-Mer. Ils relèvent d'une attraction couvrant la moitié du secteur sanitaire. La seconde dans l'intervalle **[0,6 ;0,9[** concerne la majorité des services étudiés soit (Saint-Antoine ; Lens et Lille (services de pédiatrie) et Valenciennes ; Lens et Dunkerque (unités adultes). Ils relèvent d'une attraction couvrant pratiquement tout le secteur sanitaire. La troisième classe se situe dans l'intervalle **[0,9 ;1,2]** et concerne les services de Lille (CHRU) et du COL (services de radiothérapie et de médecine). Ils relèvent d'une attraction dépassant les limites du secteur sanitaire de l'établissement.

#### **LES INDICES DE RAYONNEMENT**

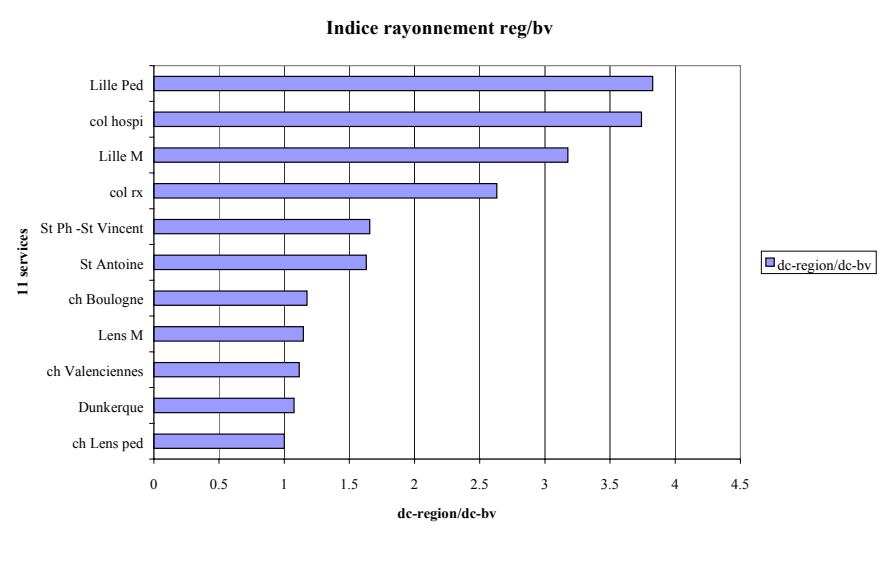

Figure 12 : des indices de rayonnement suivant le rapport : *D***<sub>c</sub> région**  $\sqrt{D_c}$  **bv**. Ils sont le reflet du poids du service hospitalier au sein de la région en rapport aux autres services de la spécialité « hématologie clinique ». S'il est > à 1 le service hospitalier exerce un rôle régional. S'il est < à 1, son rôle est limité à son bassin de vie.

On peut définir 3 catégories de classe pour les indices de rayonnement au niveau des bassins de vie (IR-BV). Une première classe à l'intervalle **[1 ; 1,17]** des services proches de l'indice 1, concernant les 5 premiers services depuis le service de Lens (pédiatrie) au service de Boulogne-sur-Mer. La deuxième classe d'indices à l'intervalle **[1,63 ;1,68]** concerne les services de Saint-Antoine et Saint-philibert / Saint-Vincent. Et une troisième classe largement **supérieure à la valeur 2,5** dont le maximum atteint (3,83) comprend les services du COL et les deux services (pédiatrie et adultes) du CHRU de Lille.

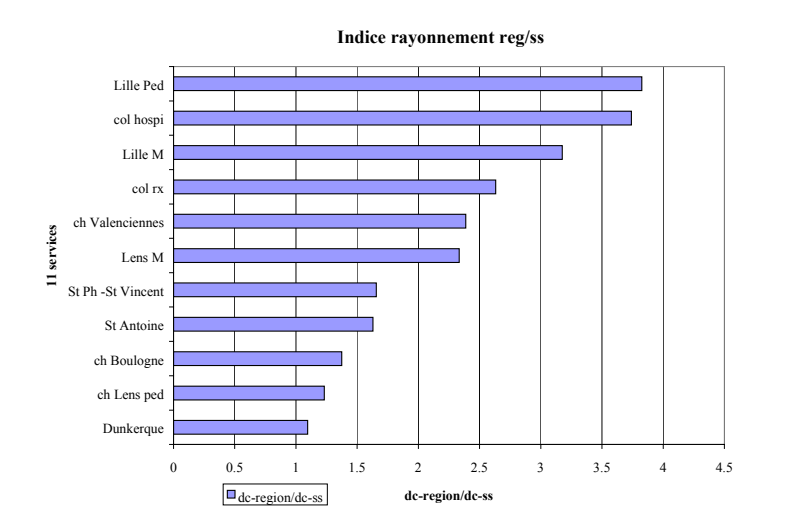

Figure 13 : des indices de rayonnement suivant le rapport :  $\overline{D}_c$  **région**  $\overline{D}_c$  **ss**. Ils sont le reflet du poids du service hospitalier au sein de la région en rapport aux autres services de la spécialité « hématologie clinique ». S'il  $est$  > à 1 le service hospitalier exerce un rôle régional. S'il est < à 1, son rôle est limité à son secteur sanitaire

.

<span id="page-345-0"></span>On peut définir 3 catégories de classe pour les indices de rayonnement au niveau des secteurs sanitaires (IR-SS). Une première classe à l'intervalle **[1,10 ; 1,66]** des services proches de l'indice 1, concernant les 5 premiers services depuis le service de Dunkerque au service de Saint-Philiber / Saint-Vincent. la deuxième classe d'indices à l'intervalle **[2,33 ;2,39]** concerne les services de Lens (adultes) et Valenciennes. Et une troisième classe **supérieure à la valeur 2,5** dont le maximum atteint (3,83) comprenant les services du COL et les deux services (pédiatrie et adultes) du CHRU de Lille.

### 1.2.3. CLASSEMENT PAR RANG ET RANG MOYEN DES  $D_c$ ,  $D_i$  ET **INDICES D'ATTRACTION ET DE RAYONNEMENT**

À partir des valeurs d'indice calculées, classons celles-ci selon la méthode des rangs afin d'obtenir pour chacun des groupes d'indices les classements des services entre eux. Un rang moyen a été calculé à partir des distributions par rang de chacune des variables, déterminant une hiérarchie similaire à celle trouvée ci-dessus.

|                  |              | distances                     | indice A locale |    |                  | distances                     | indice        |                  |    | distances               | indice           |                  |    | distances               | indice ray regional |           |    |
|------------------|--------------|-------------------------------|-----------------|----|------------------|-------------------------------|---------------|------------------|----|-------------------------|------------------|------------------|----|-------------------------|---------------------|-----------|----|
|                  |              |                               | De ss/Di ss     |    |                  |                               | De by / Di by |                  |    |                         | De region/Di reg |                  |    |                         | De region/De by     |           |    |
| <b>RANG</b> chro |              | <b>SERVICE</b>                | <b>ALSS</b>     |    | <b>RANG</b> chro | <b>SERVICE</b>                | ALBV          | <b>RANG</b> chro |    | <b>SERVICE</b>          | <b>AREG</b>      | <b>RANG</b> chro |    | <b>SERVICE</b>          | <b>IRBV</b>         | RANG chro |    |
|                  |              | <b>Dunkerque</b>              | 0.84239527      | 11 |                  | <b>Dunkerque</b>              | 0.158922366   | 11               |    | Dunkerque               | 0.087456225      | 10               |    | <b>Dunkerque</b>        | 1.075944325         |           |    |
|                  |              | Lille M                       | 0.968896461     |    |                  | Lille M                       | 0.968896461   |                  |    | <b>Lille M</b>          | 0.831097093      |                  |    | <b>Lille</b> M          | 3.176304494         |           |    |
| n                |              | <b>Lille Ped</b>              | 0.853323274     | 4  |                  | Lille Ped                     | 0.853323274   |                  |    | Lille Ped               | 0.881692483      |                  |    | <b>Lille Ped</b>        | 3.826055654         |           |    |
|                  |              | <b>St Antoine</b>             | 0.691615544     |    |                  | <b>St Antoine</b>             | 0.691615544   |                  |    | <b>St Antoine</b>       | 0.304308566      | 6.               |    | <b>St Antoine</b>       | 1.629285406         |           |    |
| 10               |              | St Ph -St Vincent 0.504442741 |                 |    |                  | St Ph -St Vincent 0.504442741 |               | 8                |    | <b>St Ph-St Vincent</b> | 0.225658972      |                  |    | <b>St Ph-St Vincent</b> | 1.656488647         |           |    |
|                  | <sub>0</sub> | col hospi                     | 0.951384186     |    |                  | col hospi                     | 0.951384186   |                  | 6  | col hospi               | 0.961113871      |                  |    | col hospi               | 3.740818628         |           |    |
|                  |              | col rx                        | 1.007352106     |    |                  | col rx                        | 1.007352106   |                  |    | col rx                  | 0.715998072      |                  |    | col rx                  | 2.631953971         |           |    |
|                  |              | ch Valenciennes               | 0.893376498     |    |                  | ch Valenciennes               | 0 757363546   |                  |    | ch Valenciennes         | 0.300238643      | 9                |    | ch Valenciennes         | 1.11426315          |           | 8  |
|                  |              | ch Boulogne                   | 0.452245572     | 10 |                  | ch Boulogne                   | 0.243680817   | 10               |    | ch Boulogne             | 0.114328318      |                  |    | ch Boulogne             | 1.174735677         |           |    |
|                  | 10           | Lens M                        | 0.863586926     |    | 10               | Lens M                        | 0.660597522   |                  | 10 | Lens M                  | 0318866197       | 8.               | 10 | Lens M                  | 146765491           | 6.        | 10 |
|                  |              | ch Lens ped                   | 0.773091512     |    |                  | ch Lens ped                   | 0.357818596   |                  |    | ch Lens ped             | 0.150612089      | 11               |    | ch Lens ped             |                     | 10        | 11 |

**Tableau III : classement par rang et rang moyen** 

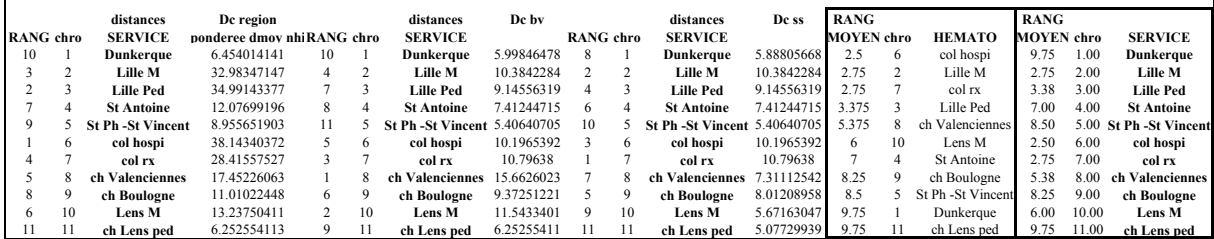

### **1.2.4. POSITION HIÉRARCHIQUE ENTRE LES 6 PÔLES HOSPITALIERS**

Resterons pris en compte, dans le cadre du processus de modélisation en 4 phases pour la spécialité des maladies du sang, les pôles hospitaliers issus des services des maladies du sang et assimilés (adultes) suivants. Nous avons attribué ici la numérotation des pôles en rapport au schéma de construction sous l'application CONNEXION. La numérotation est fonction de l'ordre de présentation des coordonnées cartographiques à l'application. Les

<span id="page-346-0"></span>classes sont relatives au classement observé dans les résultats d'indice de rayonnement au niveau des bassins de vie.

## **Tableau IV : rayonnement d'après l'(IR-BV) des 6 pôles hospitaliers (maladies du sang et assimilés – adultes)**

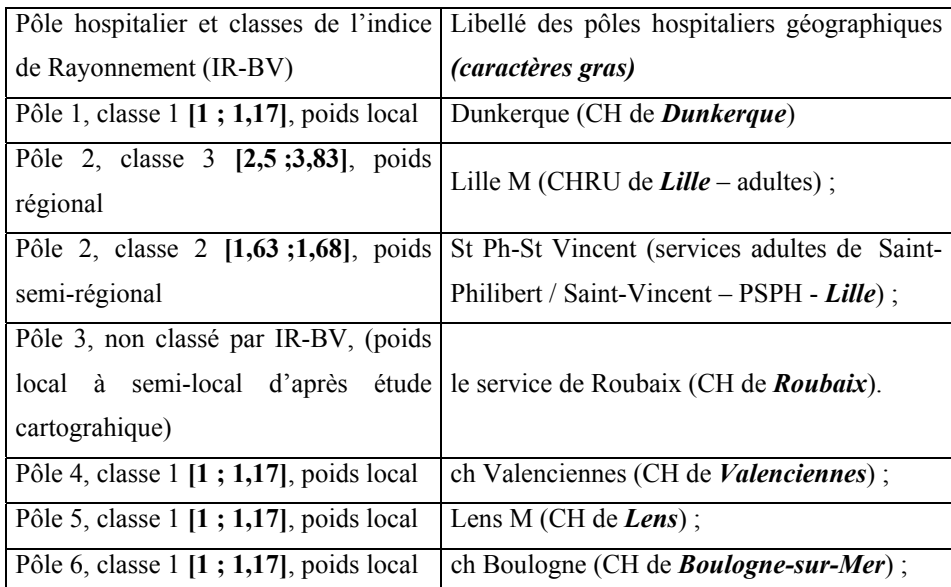

### **1.2.5. RÉSULTATS DU CRITÈRE MINIMAL :**  $(\overline{D_i} \cdot \overline{D_c})^2$  **2**

Rappels:

̇ l'objectif est d'établir un critère minimal entre deux variables, par le calcul des distances estimées soustraites aux distances réelles soit : D Implantation (estimée) - D clientèle (réelle) au carré. Ce critère est élevé au carré afin de mieux distinguer les faibles des fortes valeurs obtenues,

̇ nous travaillons aux niveaux : des secteurs sanitaires dont le maillage comprend 11 territoires, des bassins de vie (4 territoires) et de la région (1 territoire). Pour ces trois niveaux nous travaillons toujours à la même échelle métrique, chaque maille territoriale viendra s'emboîter de la plus découpée vers la moins découpée en territoire.

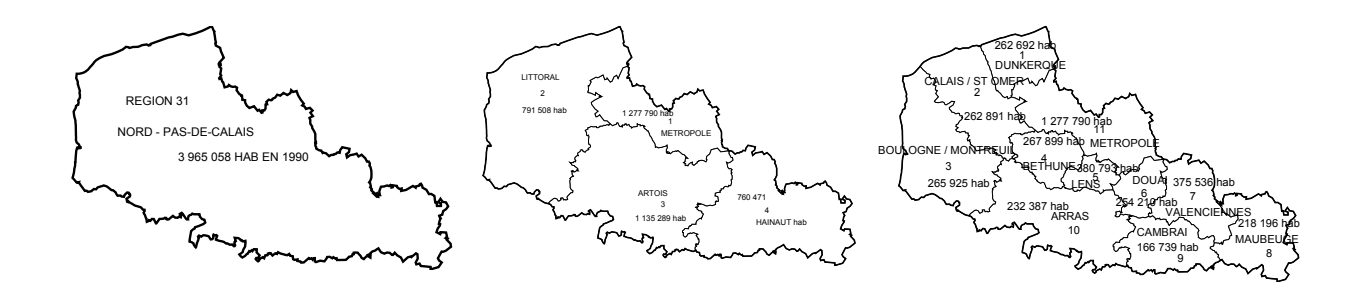

| Ligne          | <b>SERVICE</b>           | <b>DC REG DI REG</b>     |         | $(di-de) REG$ | $(di-dc)^2$ REG | DC BV   | DI BV           | $(di-de)$ BV | $(di-dc)^2$ BV | DC SS  | DI SS           | $(di-de)$ SS | $(di-dc)^2$ SS |
|----------------|--------------------------|--------------------------|---------|---------------|-----------------|---------|-----------------|--------------|----------------|--------|-----------------|--------------|----------------|
| 1              | Dunkerque                | 6.4540                   | 73.7971 | 67.3431       | 4535.0886       | 5.9985  | 37.7446         | 31.7462      | 1007.8186      | 5.8881 | 6.9897          | 1.1016       | 1.2135         |
| $\overline{2}$ | Lille M                  | 32.9835                  | 39.6867 | 6.7032        | 44.9328         |         | 10.3842 10.7176 | 0.3334       | 0.1111         |        | 10.3842 10.7176 | 0.3334       | 0.1111         |
| 3              | Lille Ped                | 34.9914                  | 39.6867 | 4.6952        | 22.0452         | 9.1456  | 10.7176         | 1.5720       | 2.4712         |        | 9.1456 10.7176  | 1.5720       | 2.4712         |
| 4              | <b>St Antoine</b>        | 12.0770                  | 39.6867 | 27.6097       | 762.2940        | 7.4124  | 10.7176         | 3.3051       | 10.9239        | 7.4124 | 10.7176         | 3.3051       | 10.9239        |
| 5              | <b>St Ph -St Vincent</b> | 8.9557                   | 39.6867 | 30.7310       | 944.3951        | 5.4064  | 10.7176         | 5.3112       | 28.2086        | 5.4064 | 10.7176         | 5.3112       | 28.2086        |
| 6              | col hospi                | 38.1434                  | 39.6867 | 1.5433        | 2.3817          |         | 10.1965 10.7176 | 0.5210       | 0.2715         |        | 10.1965 10.7176 | 0.5210       | 0.2715         |
| $\overline{7}$ | col rx                   | 28.4156                  | 39.6867 | 11.2711       | 127.0375        |         | 10.7964 10.7176 | $-0.0788$    | 0.0062         |        | 10.7964 10.7176 | $-0.0788$    | 0.0062         |
| 8              | ch Valenciennes          | 17.4523                  | 58.1280 | 40.6757       | 1654.5127       | 15.6626 | 20.6804         | 5.0178       | 25.1786        | 7.3111 | 8.1837          | 0.8726       | 0.7614         |
| 9              | ch Boulogne              | 11.0102                  | 96.3036 | 85.2933       | 7274.9538       | 9.3725  | 38.4622         | 29.0897      | 846.2128       | 8.0121 | 17.7162         | 9.7041       | 94.1705        |
| 10             | Lens M                   | 13.2375                  | 41.5143 | 28.2768       | 799.5767        | 11.5433 | 17.4741         | 5.9307       | 35.1738        | 5.6716 | 6.5675          | 0.8959       | 0.8026         |
| 11             | ch Lens ped              | 6.2526                   | 41.5143 | 35.2617       | 1243.3901       | 6.2526  | 17.4741         | 11.2215      | 125.9229       | 5.0773 | 6.5675          | 1.4902       | 2.2208         |
|                | <b>SERVICE</b>           | <b>DC REG   DI REG  </b> |         | $(di-dc)$ REG | $(di-dc)^2$ REG | DC BV   | DI BV           | $(di-de)BV$  | $(di-dc)^2$ BV |        | $DCSS$ DISS     | $(di-dc)$ SS | $(di-dc)^2$ SS |
|                | <b>Somme critères</b>    |                          |         | 339.4041      | 17410.6082      |         |                 | 93.9699      | 2082.2991      |        |                 | 25.0284      | 141.1614       |
|                | Movenne critères         |                          |         | 30.8549       | 1582.7826       |         |                 | 8.5427       | 189.2999       |        |                 | 2.2753       | 12.8329        |
|                | <b>Ecart type</b>        |                          |         | 25.1149       | 2181.5164       |         |                 | 10.7853      | 351.1338       |        |                 | 2.7669       | 26.9435        |
|                | Coeff-Asvmétrie          |                          |         | 0.9778        | 1.9833          |         |                 | 1.5959       | 1.9254         |        |                 | 2.0277       | 2.8610         |

- 346 - **Tableau V : des**  $\overline{D}$ *i*,  $\overline{D}$ *c* et de leurs différences au carré ( $\overline{D}$ *i***-**  $\overline{D}$ *c*)^2 ou critère minimal

D'après le tableau ci-dessus et des figures des courbes du critère minimal, nous constatons que les valeurs du critère minimal  $(\overline{D}_i - \overline{D}_c)$ <sup>2</sup> varient en fonction du niveau ou maille territoriale étudiée. Nous constatons que les valeurs sont beaucoup plus faibles quand la maille territoriale comprend un nombre élevé de territoires et inversement. Nous constatons alors que les distances d'implantation sont généralement surestimées par rapport aux distances de clientèle. Elles le sont d'autant plus que la maille territoriale est très peu découpée et ne repose que sur le critère de distance. Par contre nous constatons que pour les services de la ligne 1 à 7 du tableau, tous situés dans la commune de Lille, il n'y a pas de différence entre les critères minimaux calculés.

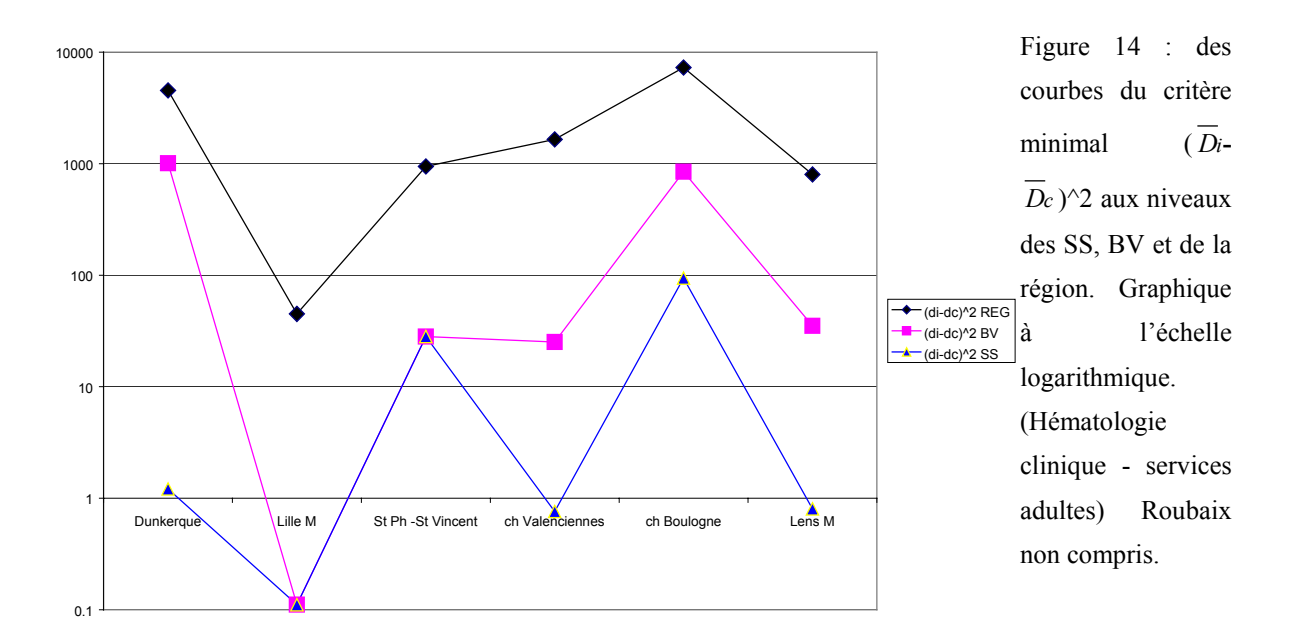

<span id="page-348-0"></span>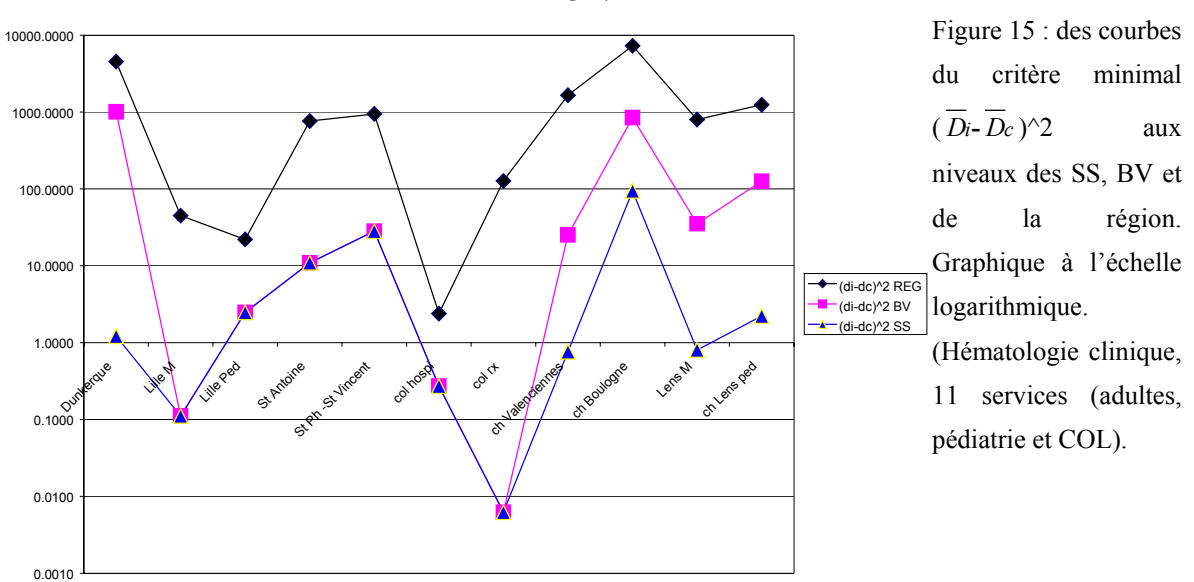

# **1.2.6. RÉSULTATS DE L'ANALYSE DE RÉGRESSION SIMPLE ENTRE LES DISTANCES PARCOURUES ET LE NOMBRE SÉJOURS (D'HOSPITALISATIONS) PAR CANTON**

Nous avons réalisé une analyse de régression pour chacun des 11 services à l'étude, ainsi qu'une analyse d'un sous-groupe du service de (Lille M) concernant les activités d'allogreffe et d'autogreffe.

Un seul résultat montre **une régression positive**, mais sa valeur  $r^2$  0,007 est non significative (NS), d'après le test de signification de régression (si  $p<0.05$ ).

Onze résultats montrent **une régression négative**, dont les valeurs de  $r^2$  se situent dans l'intervalle [0,39 et 0,042].

Parmi les onze résultats ci-dessus, les neuf premières valeurs de  $r^2$ , dans l'intervalle [0,39 et 0,0761], sont significatives et constituent **« une petite classe »**.

Les deux suivantes comprises dans l'intervalle [0.0443 et 0,042], ne sont pas significatives et constituent une **« très petite classe »**.

#### **Rappel de l'interprétation du coefficient**  $r^2$  :

Par exemple, si la valeur de  $r^2$  est égale à 0,39, cela signifie que 39% de l'information est contenue dans le modèle de régression.

#### **Interprétation des graphiques** :

Les neuf graphiques suivants pour lesquels les valeurs de  $r^2$  sont significatives, montrent une relation entre la distance (km) et l'effectif des séjours par canton. C'est à dire

- 347 -

que nous allons découvrir globalement une tendance à la concentration de fortes valeurs de séjours dans une limite de distance (km) comprise entre [0, 20]. Puis au-delà de cette limite [0, 20], plus la distance augmente moins les séjours sont nombreux. Le sens de la droite de régression décroît, (la régression est négative) depuis la valeur zéro vers les valeurs maximales en abscisse.

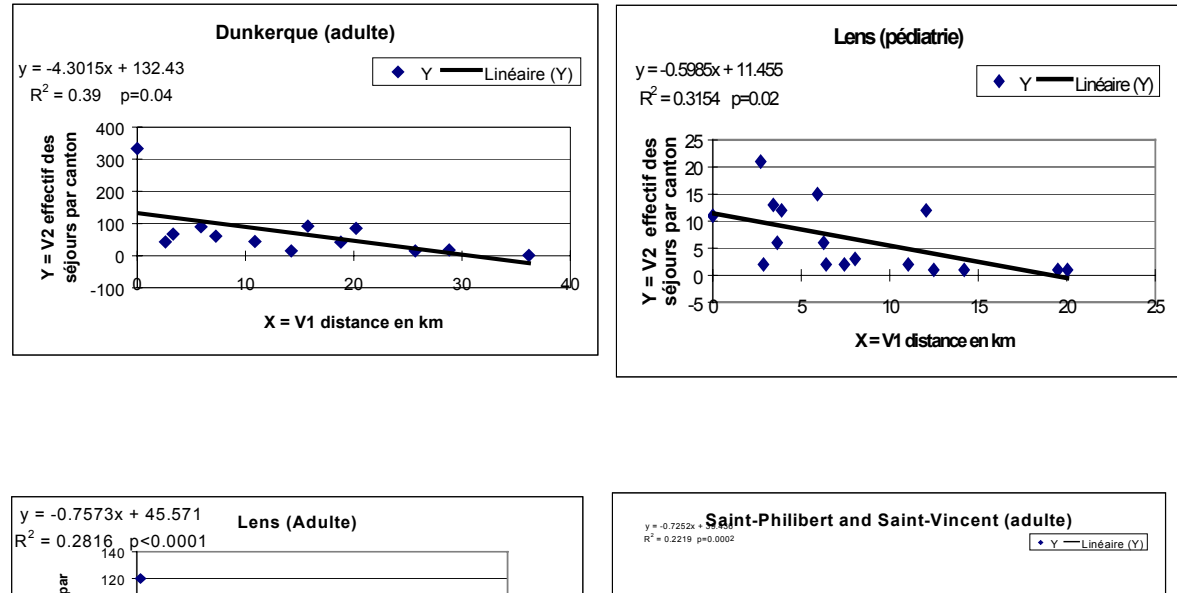

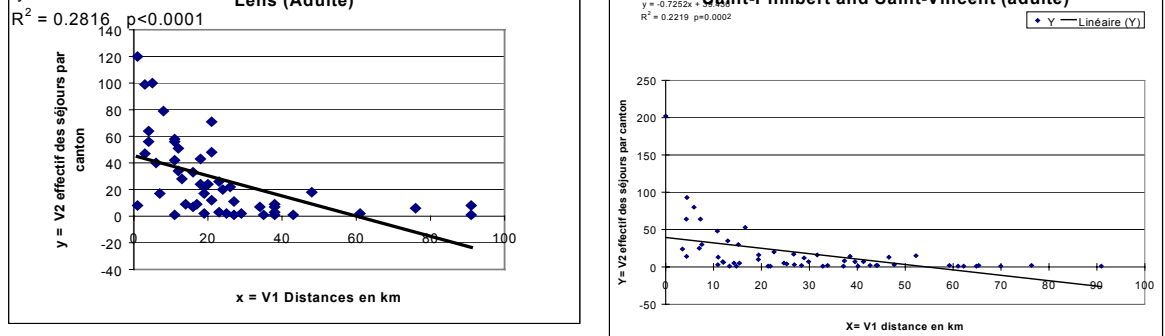

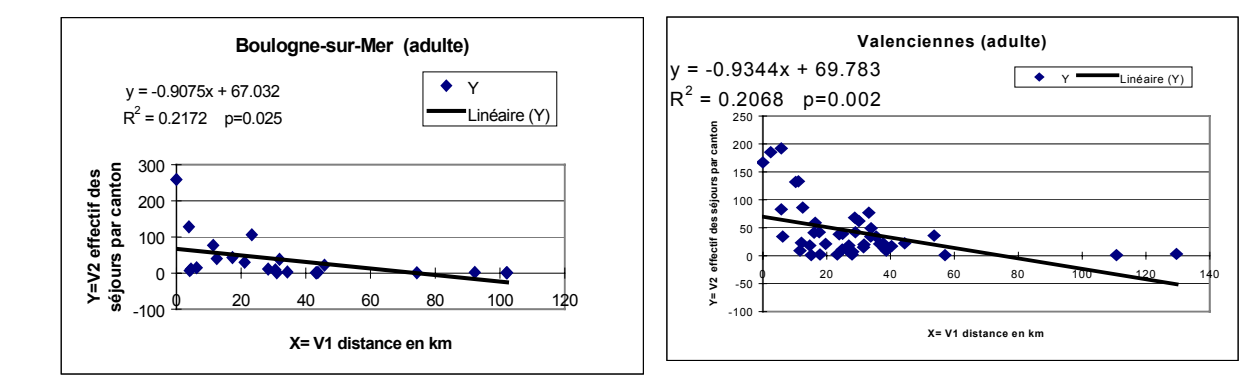

<span id="page-350-0"></span>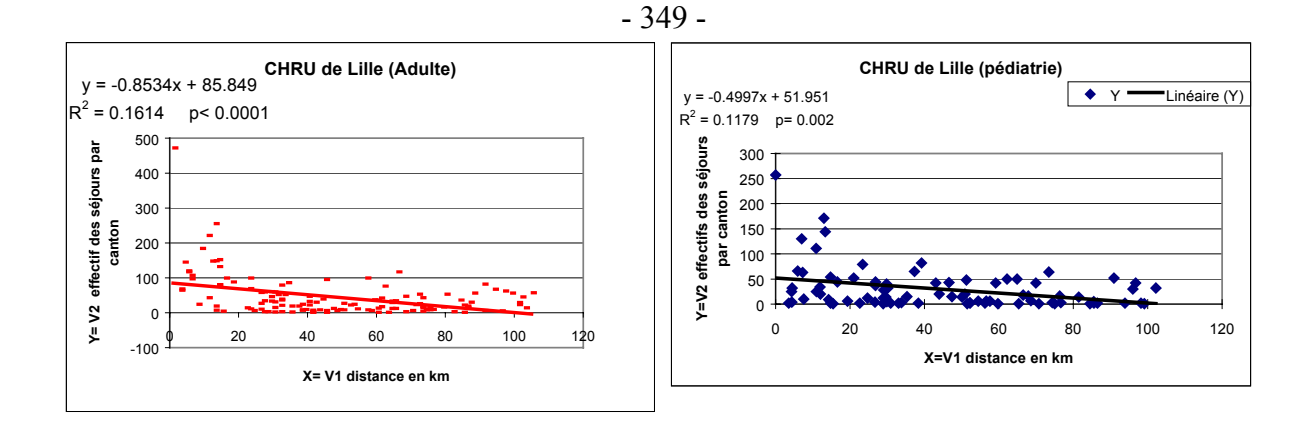

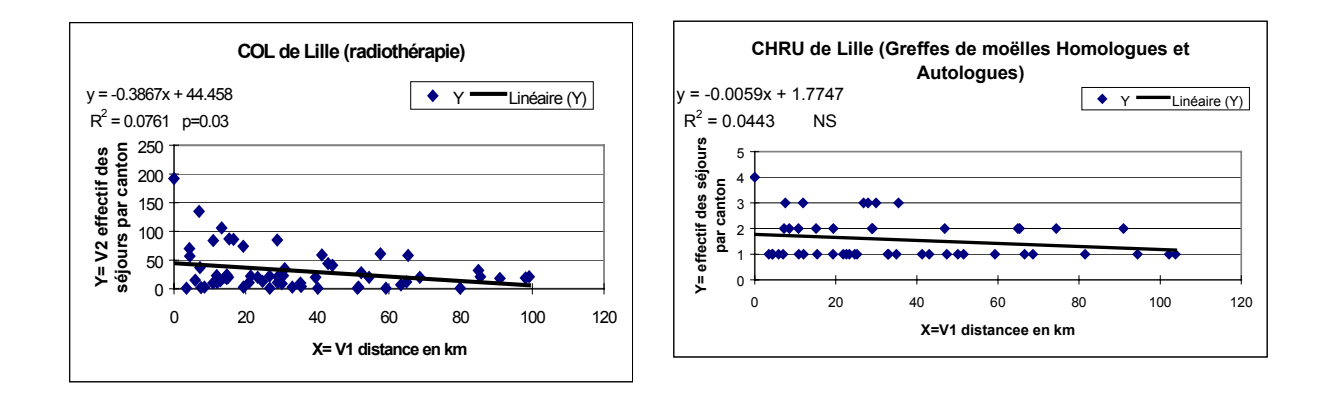

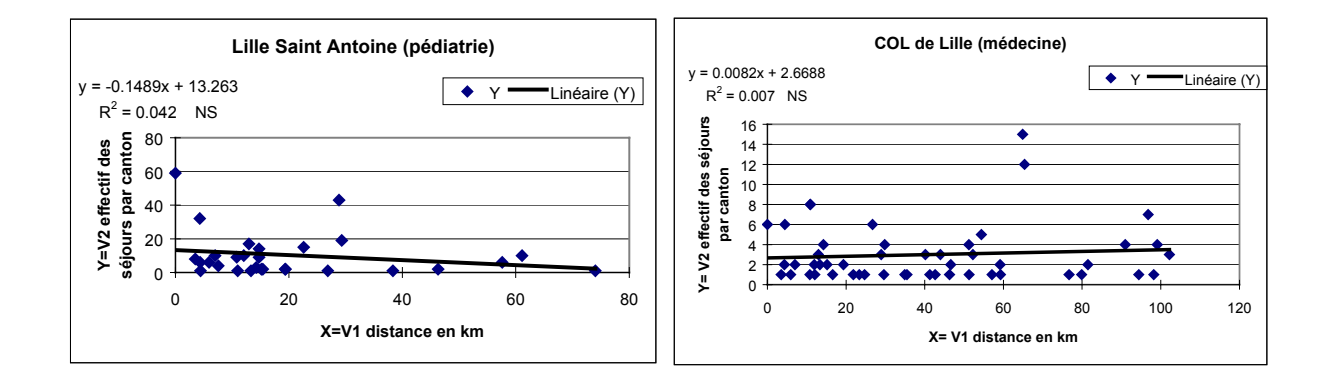

## **1.2.7. RÉSULTATS DE LA MESURE DE LA CONCENTRATION SPATIALE ET CORRÉLATION SPATIALE**

#### **Rappel** :

Les calculs que nous vous présentons ci-après ont été élaborés à partir de la base de données en hématologie clinique (source PMSI) regroupant la totalité des services des maladies du sang et assimilés à l'étude pour une année de la région Nord – Pas-de-Calais (et 2 services en Picardie). Les effectifs attirés par les services s'élevaient à 3100 patients et 17172 séjours hospitaliers. La cartographie au niveau cantonal portait sur 3053 patients et 17003 séjours pour les deux régions et au niveau des secteurs sanitaires sur 2963 patients et 16891

séjours uniquement pour la région Nord - Pas-de-Calais (non comprise l'activité du CHRU d'Amiens). (*Les patients et séjours aux origines géographiques extra-régionales ont été retirés pour la cartographie).* 

Nous avons d'une part mesuré des « coefficients de concentration spatiale » au niveau communal pour les groupes de pathologies onco-hématologiques et non-onco-hématologiques nommés GI et GII (cf. 1<sup>ère</sup> sous-partie de la 3<sup>ème</sup> partie méthodes et matériels 1<sup>er</sup> chapitre et (*Quesnel et Beuscart*, 1998, p.10)). D'autre part, nous avons mesuré le « coefficient de corrélation » entre les coefficients de concentration des deux variables GI et GII pour les deux mailles territoriales suivantes : secteurs sanitaires et régionale.

#### **RÉSULTATS SUR LES DISTANCES MOYENNES CALCULÉES (EN KM)**

Les calculs ont été établis à partir des 545 communes de résidence pour 2963 patients et à partir du tableau suivant :

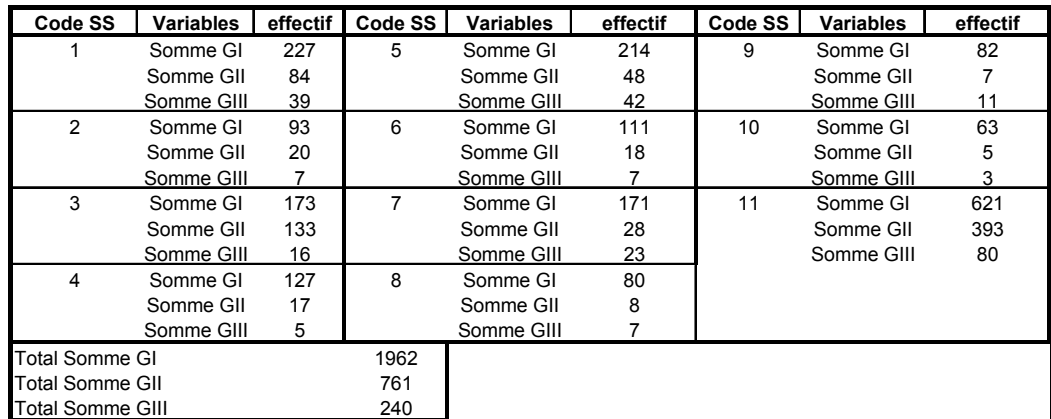

### **Tableau VI : totaux et sous totaux en effectifs de patients par groupe de pathologie et secteur sanitaire**

En moyenne les patients du groupe Onco-hémato (GI) parcourent 25 km pour se rendre à Lille.

En moyenne les patients du groupe non – Onco hémato (GII) parcourent 12 km pour se rendre dans une structure périphérique (en dehors du service des maladies du sang du CHRU de Lille).

On peut en déduire deux classes à partir desquelles nous effectuerons les calculs de coefficient de concentration et de corrélation :

**La classe A** est relative aux patients atteints d'une pathologie **onco-hématologique (GI),** dont le recours aux soins engendre une '**attraction hospitalière régionale':** le patient parcoure plus de 20 km en moyenne.

**La classe B** est relative aux patients atteints d'une pathologie **non oncohématologique (G II)**, dont le recours aux soins engendre une '**attraction hospitalière**  locale' : le patient parcoure moins de 20 km en moyenne

#### **Formule 1 : des mesures de concentration sur GI et GII 'au niveau régional'**

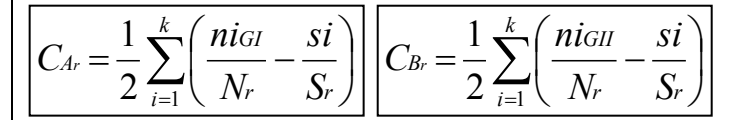

Où

'r' indice désignant le niveau de travail, (r= région, s= secteur sanitaire et c= canton)

'Nr'= total des effectifs de GI et GII

'niGI' effectifs des patients relevant du groupe GI

'niGII' effectifs des patients relevant du groupe GII

'si' : superficie des individus

'Sr' est la somme des si (superficie de l'individu communal)

#### **Tableau VII : extrait du tableau de résultats**

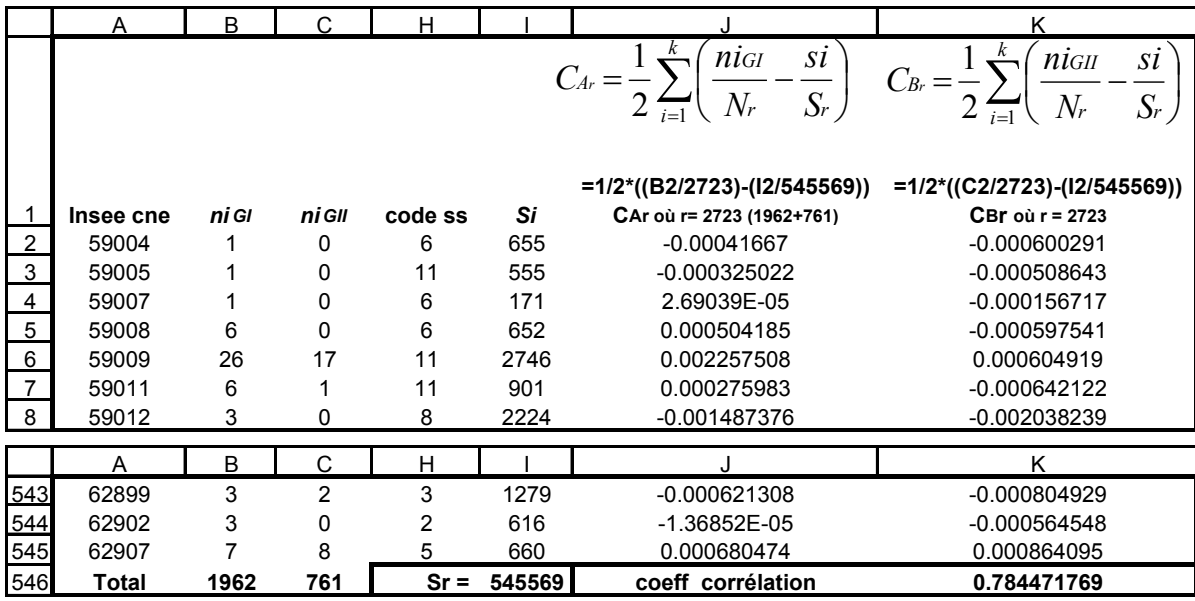

#### **QUELQUES PRÉCISIONS SUR LES CALCULS AU NIVEAU RÉGIONAL**

'Insee cne' : 545 codes Insee communaux (recensement 1990). 'Nr'= 2723 total des effectifs de GI et GII (1962+761)

'code ss' : code des 11 secteurs sanitaires originaux

 $Sr = 545569$ 

Nous avons calculé 545 \*2 coefficients de concentration spatiale pour chaque individu communal des groupes A et B.

<span id="page-353-0"></span>Nous avons ensuite appliqué le calcul du coefficient de corrélation sur la globalité des individus entre les deux groupes A et B.

Les résultats de coefficient de corrélation notés *r*

#### **Au niveau régional** :

 $r = 0.784$ 

#### **Au niveau des secteurs sanitaires** :

En sortie : 11 coefficients de corrélation ont été calculés des secteurs sanitaires

ss 1  $\mathcal{F} = 0.9712$ 

ss 2  $r = 0.7546$ 

## **1.2.8. RÉSULTATS DES CHAMPS D'ACTION OU TAUX D'ATTRACTION OU DE FRÉQUENTATION HOSPITALIÈRE**

Nous présenterons ici des extraits des fichiers cartographiques élaborés, **pour l'hématologie clinique**, à l'aide des taux d'attraction et de fréquentation dans les deux tableaux ci-dessous.

**Rappel** : la cartographie au niveau cantonal portait sur 11953 séjours et 2476 patients pour la seule région du Nord – Pas-de-Calais.

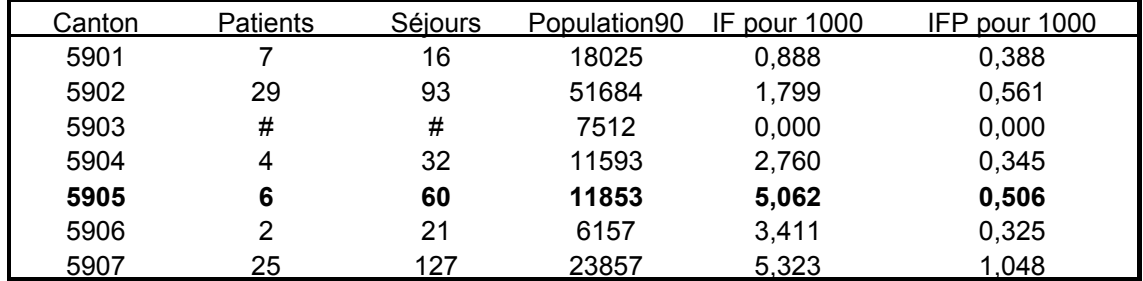

**Tableau VIII : des taux de fréquentation en nombre de séjours (IF) et de patients (IFP) pour l'ensemble des services** 

| canton | iFD   | iFL   | <b>iFST</b> | iFV   | iFB | <b>iFLE</b> | iF    | libelle                   |
|--------|-------|-------|-------------|-------|-----|-------------|-------|---------------------------|
| 5901   | #     | 0,388 | #           | 0,388 | #   | 0.111       | 0.888 | ARLEUX                    |
| 5902   | #     | 1.548 | 0,252       | #     | #   | #           | 1.799 | <b>ARMENTIERES</b>        |
| 5903   | #     | #     | #           | #     | #   | #           | 0.000 | AVESNES-SUR-HELPE NORD    |
| 5904   | #     | 1.294 | #           | 1,466 | #   | #           | 2.760 | AVESNES-SUR-HELPE SUD     |
| 5905   | #     | 4,978 | 0,084       | #     | #   | #           | 5.062 | <b>BAILLEUL NORD-EST</b>  |
| 5906   | #     | 3.411 | #           | #     | #   | #           | 3.411 | <b>BAILLEUL SUD-OUEST</b> |
| 5907   | #     | 3.689 | 1.257       | #     | #   | 0.377       | 5,323 | <b>BASSEE (LA)</b>        |
| 5908   | #     | 0,050 | #           | 1.048 | #   | #           | 1.098 | <b>BAVAY</b>              |
| 5909   | 2.536 | 2.367 | #           | #     | #   | #           | 4.903 | <b>BERGUES</b>            |
| 5910   | #     | 2,253 | #           | 1.785 | #   | #           | 4.038 | <b>BERLAIMONT</b>         |
| 5911   | #     | 0.115 | #           | 2.268 | #   | #           | 2.384 | <b>BOUCHAIN</b>           |
| 5912   | 2,325 | 0,166 | #           | #     | #   | #           | 2.491 | <b>BOURBOURG</b>          |
| 5913   | #     | 0.615 | #           | 0.846 | #   | #           | 1.461 | <b>CAMBRAI EST</b>        |

**Tableau IX : des taux d'attraction par service – et le taux de fréquentation global (IF) en nombre de séjours** 

**Remarque à propos de l'extrait du fichier cartographique** : les taux d'attraction ont été notés par exemple (IF D) pour le service de Dunkerque au lieu de (IA D) comme présenté dans la méthode. C'est une erreur d'homogénéité de notre part effectuée au début des travaux. Sur les cartes thématiques dans la légende apparaîtra le même sigle **IF D** pour Dunkerque et IF suivi du sigle pour les autres services. Le titre de la carte sera noté pour l'exemple de Dunkerque : CH de Dunkerque – hématologie. Taux de fréquentation hospitalière en nombre de séjours pour 1000 hab..

Finalement ces taux d'attraction représentent '**la fréquentation hospitalière'** pour un ou l'ensemble des services à l'étude.

DISCUSSION DU PREMIER CHAPITRE :DES

# **I N D I C E S S T A T I S T I Q U E S U S U E L S**

# <span id="page-356-0"></span>**1.3. DISCUSSION DU PREMIER CHAPITRE : LES INDICES STATISTIQUES DESCRIPTIFS USUELS**

### **MESURES GÉOSTATISTIQUES – BESOIN ET PERTINENCE DES TESTS SUR DES BASES MÉDICALES**

L'analyse descriptive a été beaucoup plus détaillée, notamment au niveau d'indicateurs statistiques. Le principal but était à travers l'analyse des bases de données médico-économiques d'appliquer des indices statistiques et d'en évaluer leur intérêt au début de tous travaux de recherche en géographie de la santé.

Les objectifs étaient :

̇ dans un premier temps, d'essayer d'appliquer certains calculs de distance comme les calculs de distance d'implantation et de distance de clientèle et leurs divers indices afin d'en dégager une hiérarchie entre pôles hospitaliers ou établissements ou services hospitaliers d'une même spécialité sur un territoire donné,

̇ dans un deuxième temps, d'effectuer des analyses descriptives statistiques décrites antérieurement, dans la littérature statistique appliquée à la géographie, comme la mesure de la concentration spatiale (des effectifs de patients hématologiques) et de regarder au sein de notre thématique (sur les déplacements ou pratiques spatiales hospitalières) ce que ces tests finalement apporteraient comme éléments complémentaires et pertinents pour des bases médico-économiques. Comme il existe des tests paramétriques et non-paramétriques descriptifs indispensables à toute étude bio-statistique par exemple. Ces tests sont ils indispensables à toute étude en géographie de la santé ? Nous cherchons finalement à valider ou non l'intérêt de tels indicateurs,

̇ dans un troisième temps, d'élaborer un critère d'évaluation des distances nommé « critère minimal » et créé spécialement dans le cadre de notre recherche et réflexion.

# <span id="page-357-0"></span>**1.3.1. MESURE DES DISTANCES – DISTINCTION D'UNE HIÉRARCHIE HOSPITALIÈRE EN HÉMATOLOGIE CLINIQUE**

#### **DISCUSSION SUR LES PREMIERS RÉSULTATS DES INDICES OBSERVÉS**

### *Rappel de la liste des variables utilisées ci-après :*

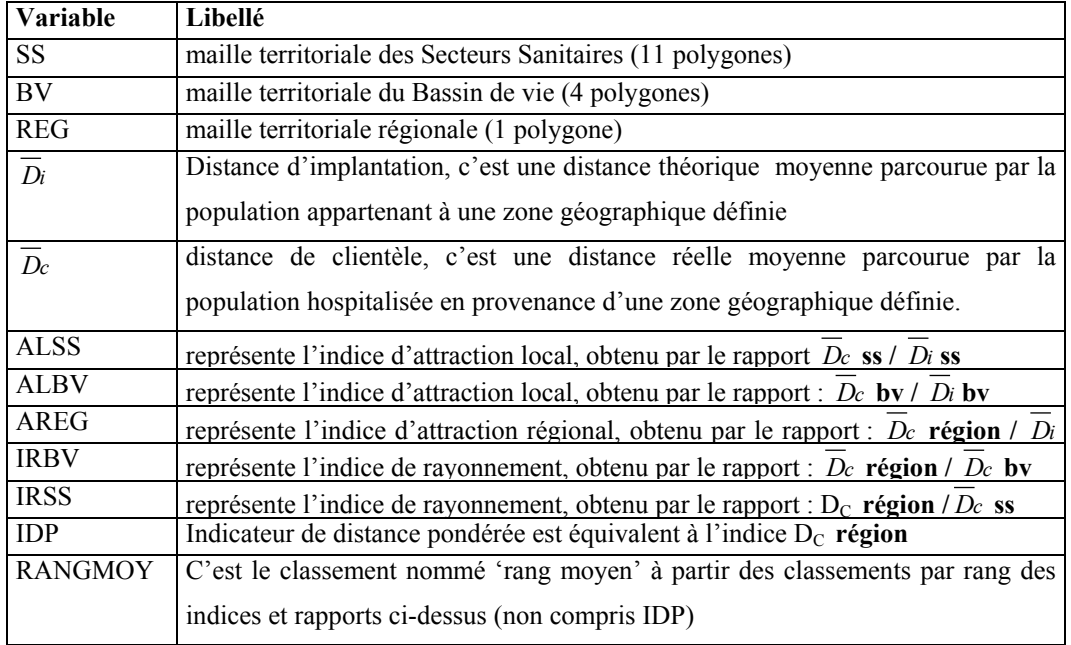

#### **Tableau X : liste des variables et libellés**

# *Premiers commentaires des résultats du tableau II : distances de clientèle, d'implantation et indices d'attraction locale et de rayonnement*

Regardons par exemple les indices de *Di* **région** et *Di* **ss**, comparativement les valeurs de *D*<sup>*i*</sup> **région** paraissent presque 4 fois plus élevées par rapport à *D*<sup>*i*</sup> **ss**, pour les établissements issus de la commune de Lille. Nous pouvons penser à une surévaluation de  $\overline{D_i}$  en rapport à la distance réellement parcourue *Dc* par la population. Cette valeur de distance d'implantation Di, ne change pas bien qu'elle se rapporte à des établissements aux spécificités assez différentes, car  $\overline{D}i$  est basée uniquement sur une distance pour une population donnée et elle n'est pas pondérée par un facteur en fonction de la spécificité régionale. On pourrait d'ailleurs penser pondérer dans un deuxième temps cette distance en fonction des valeurs obtenues dans le rapport donnant les indices d'attraction loco-régionales pour ALSS, ALBV et AREG. Pondérer cette distance d'implantation afin de ramener *Di* à une distance plus probable en fonction des coefficients observés aujourd'hui.

Plus les attractions locales s'approchent de 1 et plus la  $\overline{D}c$  est finalement très proche de la *D<sub>i</sub>*. Donc la *D<sub>i</sub>* est surévaluée pour certains établissements aux spécificités certainement différentes ce qui serait à explorer.

Regardons attentivement l'exemple de Dunkerque pour les indices d'attraction locale ALSS, ALBV et l'indice d'attraction régionale AREG. Nous changeons le niveau ou maille territoriale et regardons ainsi le comportement et la capacité d'attractivité en fonction de la situation géographique et de la spécificité de l'établissement. Dunkerque a une attraction régionale faible au sein de la région puisque la valeur de l'indice AREG est à 0.087, par contre son attraction est pratiquement complète au niveau de son secteur sanitaire puisque ALSS est à 0.842. Dunkerque attire sur presque pratiquement tout son territoire sanitaire, c'est-à-dire son secteur sanitaire.

De façon générale nous pouvons dire que plus le coefficient s'approche de 1 et plus l'attraction d'un établissement pour une échelle géographique donnée couvre la globalité de son territoire. On peut aussi faire référence à la notion de dispersion géographique maximale qui nous ramène à constater l'homogénéité de la distribution d'un phénomène géographique (*Chadule*, 1987, p. 44) recouvrant ainsi tout son territoire ou zone géographique définie.

De façon théorique, dans certains travaux (*Vigneron*, 1994, p.31), il est rapporté que ces coefficients s'ils approchent un taux de **0.5** l'attraction serait de type proximité, **si =1** l'attraction couvrirait son territoire et si supérieure à **1** elle serait plus forte. En ce qui concerne l'attraction de type proximité, il faut signaler qu'elle est fondée uniquement sur une distance moyenne et non sur la notion de territoire contigu, comme nous le verrons dans la phase 2 de la modélisation, où nous utilisons l'algorithme des Voisins Relatifs pour parler d'attraction de type proximité.

### **DISCUSSION SUR LES DISTANCES D'IMPLANTATION, DE CLIENTÈLE ET INDICES D'ATTRACTION EN RAPPORT AVEC LA TYPOLOGIE SROS EN HÉMATOLOGIE**

En 1999, une typologie des services des maladies du sang et assimilés avait été réalisée dans notre région dans le cadre du SROS donnant 5 catégories de services pour cette spécialité. Elles reposent essentiellement sur « le type de traitement et le plateau technique offert » au patient. N'ont pas été intégrés dans la typologie : les services d'onco-hématologie pédiatrique et le COL, centre anti-cancéreux, offrant des soins spécifiques notamment pour les patients relevant de cette spécialité (irradiation corporelle avant allogreffe et autogreffe et autres protocoles thérapeutiques).

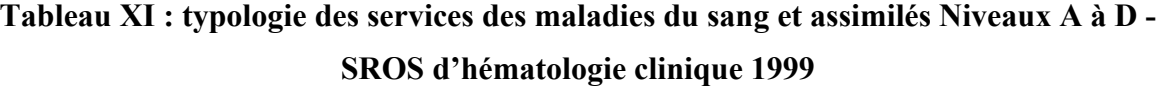

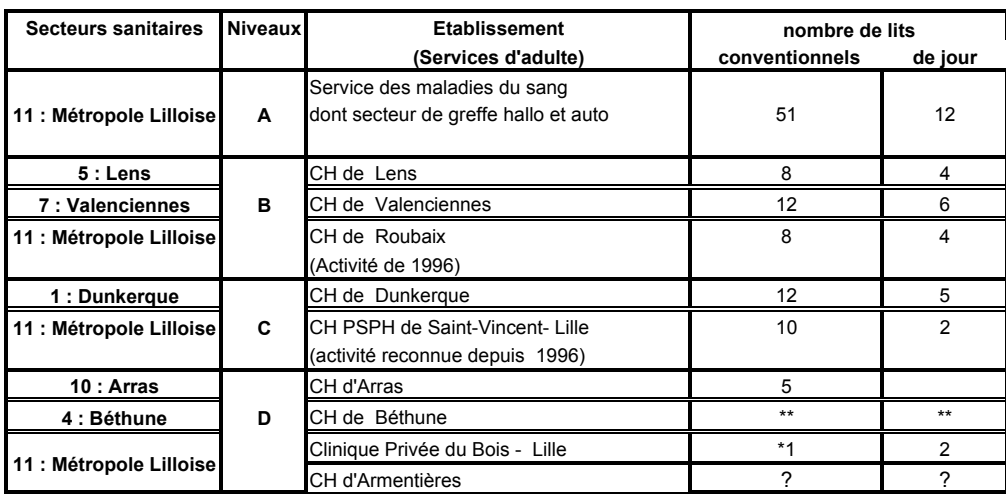

\*\* Il n'existe pas de lits officiellement déclarés en hématologie, les patients vus en consultation sont suivis en hospitalisation si besoin dans le service de médecine interne.

\* Le lit se trouve pour l'instant dans un service de médecine sous la direction d'un interniste. Les consultations et le suivi des patients en hospitalisation s'effectuent par un hématologiste. Les consultations avancées à Armentières ont pris effet en juin 1996.

## **Tableau XII : typologie des services des maladies du sang et assimilés, Niveaux E - SROS d'hématologie clinique 1999**

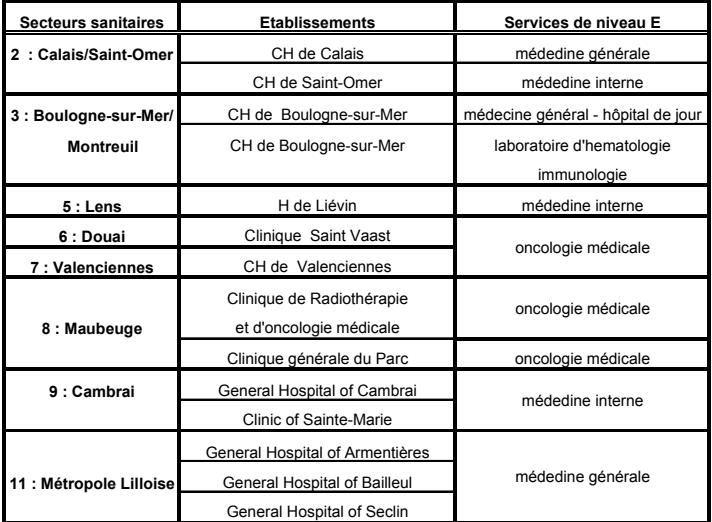

### *Typologie ou 5 niveaux proposés par le SROS – hématologie clinique 1999.*

̇ **Le niveau A** caractérise la pratique d'allogreffes et autogreffes et concerne le seul service dans la région, celui du CHRU de Lille,
■ Le niveau B concerne les services habilités à pratiquer toutes les thérapeutiques du niveau A en dehors de l'allogreffe (compris l'autogreffe),

Le niveau C concerne les services assimilés aux services des maladies du sang, pratiquant la chimiothérapie. Ils ne sont pas habilités à pratiquer la greffe de moelle osseuse,

Le niveau D concerne les services proposant des consultations avancées en hématologie par un spécialiste de la discipline,

Le niveau E concerne des services médicaux travaillant avec un correspondant hématologiste du CHRU de Lille. Ces services peuvent pratiquer les activités de diagnostic et de prise en charge thérapeutique non aplasiante en correspondance avec les services des niveaux A, B, C ou D.

Est-ce que la hiérarchie établie entre établissements de la discipline d'hématologie clinique, à partir des distances de clientèle et d'implantation, suit la typologie ou hiérarchie donnée par le SROS ?

Nous pourrions nous attendre à ce qu'un établissement de **catégorie A** comme le CHRU, détienne les plus grandes distances de clientèle au niveau régional et ait un rayon d'action de poids régional avec des indices d'attraction régional. C'est en effet le cas globalement : la hiérarchie par le calcul des distances suit la hiérarchie de la qualité d'offre de soins.

**Au niveau de la distance de clientèle** : la distance de clientèle calculée au niveau régional, du service (Lille M) est la plus forte (33 km) si l'on exclut les services de (Lille Ped et col hospi) non intégrés dans la typologie du SROS. Pour les services de (Lens M) et ch Valenciennes de **niveaux B**, leurs *D<sup>c</sup>* au niveau régional se situent dans l'intervalle **[13-18]** et pour Dunkerque et St ph-St Vincent de **niveaux C**, leurs *D<sup>c</sup>* au niveau régional se situent dans l'intervalle **[6,45-9]**. Boulogne de **niveau C** a une *Dc* de 11 km (il a été ensuite reconnu de niveau B à partir de sa création officielle de service des maladies du sang).

**Au niveau des indices d'attraction au niveau régional** : le service de (Lille M) se situe dans la troisième classe d'intervalle **[0,4, 1]** son indice est le plus fort **> à 0,8**, si on exclut les services de (Lille Ped et col hospi) non intégrés dans la typologie du SROS. Les services de (Lens M) ; ch Valenciennes de **niveaux B et** St ph-St Vincent de niveau C arrivent derrière (Lille M) dans la deuxième classe **[0,2-0,4[.** Boulogne et Dunkerque arrivent ensuite et sont classés dans la première classe[0-0,2[

**Au niveau du rayon d'action (IR-BV)** : le service de (Lille M) se situe dans la troisième classe d'intervalle  $>$  à (2,5). Son indice est le plus fort également si on exclut les services de (Lille Ped et col hospi) non intégrés dans la typologie du SROS. Son poids est d'ordre régional. Pour les autres services à part St ph-St Vincent (considéré comme ayant un

- 359 -

poids semi-régional), ils ont un poids local, ce qui confirme que les services périphériques au CHRU de Lille, ont une attraction dite de proximité.

#### **DISTANCES DE CLIENTÈLE SUR PLUSIEURS NIVEAUX ET INDICES DE RAYONNEMENT**

#### *Discussion sur les indices (IR BV) selon le premier rapport*  $\overline{D}c$  *région*  $\overline{D}c$  *bv.*

Il est noté au niveau méthodologique que si l'indice est supérieur à 1, le rôle du service hospitalier est régional. En rapport aux résultats obtenus par nos calculs, à la cartographie de l'attraction hospitalière réalisée pour les différents services à l'étude et à notre connaissance de l'organisation régionale des services des maladies du sang, nous pensons que plus la valeur de l'indice calculé est forte et plus le service hospitalier ait un poids d'ordre régional. Dunkerque a un indice (IR BV) d'une valeur de (1,08) : ce n'est pas pour autant qu'au niveau cartographique celui-ci ait un poids régional. En effet son attraction est surtout localisée, de proximité et contiguë autour de son pôle hospitalier. Nous faisons la même remarque pour le service de Lens (pédiatrie) à l'indice égal à 1. Pour Valenciennes, Lens (adulte) et Boulogne-sur-Mer, en fait l'attraction paraît dans l'ensemble de proximité mais apparaissent des attractions de patients sur un territoire beaucoup plus éloigné ce qui explique des valeurs d'indice > à 1. Pour l'exemple de l'hématologie clinique spécialité lourde pour la prise en charge des patients, il est en effet constaté une organisation des services structurée par une typologie définit par le SROS en Hématologie clinique en 1999. Ce qui peut expliquer la prise en charge de patients éloignés pour les services de niveau B de Valenciennes et de Lens (adultes). Cf. Tableaux XI et XII, 'typologie des services des maladies du sang et assimilés de niveaux A à E' de la 3<sup>ème</sup> partie,  $2^{eme}$  sous-partie, chapitre 1<sup>er</sup>.

Par contre pour Boulogne-sur-Mer service de niveau E, son attraction parfois éloignée est réelle, peu courante, (cela ne concerne que quelques patients) et témoigne d'une activité importante et ancrée essentiellement autour de son pôle hospitalier. Depuis le SROS de 1999, le service de Boulogne-sur-Mer a été classé dans le niveau B.

Les services de la deuxième classe compris entre 1,63 et 1,68 en fait complété de la cartographie montre une attraction semi-régionale.

Pour la troisième classe dont les valeurs sont largement supérieures à (2,5), nous sommes face effectivement à des services dont le poids est régional. Les services du COL étant très spécialisés et avec une notoriété connue pour la prise en charges des patients atteints de cancers ont une activité de poids régional voire extra-régional. Ainsi que le service des maladies du sang de niveau A du CHRU de Lille (adultes) le seul proposant le traitement par allogreffe et le service de pédiatrie du CHRU de Lille travaillant en étroite collaboration avec

le premier dont les enfants seront systématiquement transférés dans le service (adultes) pour prise en charge thérapeutique pour allogreffe.

#### *Discussion sur les indices (IR SS) selon le deuxième rapport*  $\overline{D}c$  *région*  $\overline{D}c$  *ss.*

Il est noté au niveau méthodologique que si l'indice est supérieur à 1, le rôle du service hospitalier est régional. En rapport aux résultats obtenus par nos calculs, à la cartographie de l'attraction hospitalière réalisée pour les différents services à l'étude et à notre connaissance de l'organisation régionale des services des maladies du sang, nous pensons que plus la valeur de l'indice calculée est forte et plus le service hospitalier a un poids d'ordre régional. Nous définirons ici uniquement la 3ème classe, dont les valeurs de l'indice sont supérieures à la valeur de (2,5), comme ayant un poids régional. Les autres classes, si elles dépassent la valeur 1, sont de poids semi-régional voire local, dont l'attraction concerne leur propre limite territoriale du secteur sanitaire avec quelques attractions constatées de patients beaucoup plus éloignées de ci de là du territoire et cela en raison de la coordination de prise en charge thérapeutique de patients relevant des maladies du sang, de la notoriété d'un service ou de tout autres facteurs.

#### *Conclusion sur les indices de rayonnement*

Pour l'indice de rayonnement, il nous semble être face à **un meilleur coefficient** basé uniquement sur des distances de clientèle réellement parcourues. Ici les distances théoriques qui paraissent surestimées en rapport aux distances de clientèle ne sont pas prises en compte dans le calcul des indices de rayonnement. De plus ces distances théoriques pour plusieurs établissements ou services sont équivalentes du fait que la situation géographique du service est identique. En rapport à cela, on pourrait penser pondérer la distance d'implantation en fonction d'un un facteur relatif au type d'établissement (CHRU ; CH ; hôpital général etc.), au statut d'établissement (public ; privé et PSPH), voire selon la lourdeur de prise en charge thérapeutique en points ISA et/ou la spécificité des soins (Centre Oscar Lambret, service spécialisé de radiothérapie).

En effet le COL (Centre Oscar Lambret) est le seul établissement de Lille prenant en charge les patients pour radiothérapie pour les pathologies tumorales et notamment ici pour les patients affectés de pathologies de type onco-hématologique. Ce qui explique ses indices de rayonnement élevés au niveau régional de (2,63 pour l'unité de radiothérapie) et de (3,74 pour l'unité de médecine). On pourrait donc penser que les distances d'implantation théoriques soient alors différentes voire plus élevées par rapport aux services de Saint-Antoine et de Saint-Philibert / Saint Vincent positionnés également à Lille avec des distances d'implantation équivalentes.

#### **DISCUSSION SUR LE CRITÈRE MINIMAL :**  $(\overline{D_i} - \overline{D_c})^2$  **2**

Les résultats obtenus sur le critère minimal viennent confirmer les fortes amplitudes constatées lors des présentations de figures des courbes des valeurs de *D*<sup>*c*</sup> et *D*<sup>*i*</sup> (en km) aux niveaux de la région, des bassins de vie et des secteurs sanitaires (cf. figures des résultats du 1 er chapitre, partie 3, 2ème sous-partie ci-dessus).

La non-différence des critères minimaux, pour les services appartenant au secteur sanitaire 11 et au bassin de vie 1, est expliquée par le fait que les calculs de leurs distances d'implantation et de clientèle sont basés strictement sur les mêmes effectifs de population démographique. En effet, le secteur sanitaire 11 devient à la maille territoriale des bassins de vie le bassin de vie 1, gardant la même superficie de découpage territorial et les mêmes effectifs de population (1 277 790 hab.)

#### **CONCLUSION**

Cependant ces indices et rapports ne témoignent pas de la contiguïté des unités administratives attirées par l'établissement. Ils sont de bons indicateurs d'attraction et de rayonnement complémentaires à une étude cartographique.

### **1.3.2. DISCUSSION SUR LA RÉGRESSION SIMPLE ENTRE LES VARIABLES X=V1 ET Y=V2**

D'après les graphiques, une tendance linéaire de la relation entre les deux variables est montrée, en dépit des faibles valeurs de coefficients obtenues. Ceci peut être expliqué du fait des faibles effectifs de patients concernés par la discipline d'hématologie clinique au niveau épidémiologique. Cependant, nous confirmons l'hypothèse qu'il y a bien une relation d'interaction entre la distance parcourue et le nombre d'hospitalisation par canton, grâce à nos 9 valeurs  $r^2$  significatives.

D'autre part, en observant les résultats cartographiques de l'attraction hospitalière des effectifs de patients pour chacun des services, nous pensons qu'une analyse de régression entre la variable explicative (X=V1 distance en km depuis le lieu de résidence) et la nouvelle variable expliquée (Y=V2 effectif de patients par canton) donnerait davantage d'information. En effet les cartes en symboles sur les effectifs bruts de patients montraient davantage un périmètre d'attraction locale des services étudiés avec une tendance franche à la diminution des effectifs de patients (représentés par des symboles) en rapport avec l'augmentation de la distance. (Cf article en soumission (tiré à part) (*Quesnel-Barbet et al.*, 2002)).

Des analyses de régressions multivariées seraient peut être à envisager pour dégager plusieurs facteurs explicatifs.

### **1.3.3. DISCUSSION SUR LES INDICES DE CONCENTRATION ET COMPARAISON DE GROUPES**

#### **AU NIVEAU RÉGIONAL, LES 545 COMMUNES ONT ÉTÉ TRAITÉES POUR LA RÉGION**

Les mesures des coefficients de concentration apparaissent insignifiantes vues les faibles valeurs des variables 'nigi' et 'nigi' au niveau de la répartition géographique, c'est-àdire ici au niveau communal. Cependant si les deux colonnes des valeurs des variables 'niGI' et 'niGII' étaient identiques, on retrouverait un coefficient de corrélation **égal à 1**, témoignant d'aucune différence entre la distribution des deux variables : soit les deux populations comparées ont des concentrations proportionnelles. La valeur du coefficient de corrélation  $\dot{r}$  de 0.78 témoigne d'une répartition proportionnelle entre les deux groupes et pour la

#### **AU NIVEAU DES SECTEURS SANITAIRES, LES 545 COMMUNES ONT ÉTÉ TRAITÉES POUR 11 SECTEURS**

Les mesures des coefficients de concentration apparaissent insignifiantes vues les faibles valeurs des variables 'nigi' et 'nigi' au niveau de la répartition géographique, c'est-àdire ici au niveau communal. Les coefficients de corrélation ont été calculés par secteur sanitaire. La valeur de  $\vec{V}$  pour le secteur sanitaire 1 est **0.97** et pour le secteur 2 est **0.754**. Elles aussi témoignent de peu de différence dans la concentration spatiales.

#### **PERSPECTIVE PROPOSÉE**

superficie.

Il conviendrait de proposer au vue de ces premiers résultats de :

̇ continuer à explorer la connaissance de la répartition des patients sur le territoire au moyen de ces indicateurs,

̇ essayer de calculer des coefficients de concentration à partir des individus communaux regroupés par canton ou secteurs sanitaires soit de calculer 157\*2 coefficients (au niveau cantonal) et 11\*2 coefficients (au niveau des secteurs sanitaires),

̇ travailler sur des spécialités spécialités médico-chirurgicales attirant plus de patients..

Ces indicateurs témoignent de la répartition spatiale de patients, finalement de la morbidité déclarée (puisque les patients ont été pour notre base de données hospitalisés). La

morbidité étant synonyme de demande de soins, ces indicateurs entrent en compte dans la connaissance des pratiques spatiales hospitalières.

### **1.3.4. DISCUSSION SUR LES TAUX D'ATTRACTION ET DE FRÉQUENTATION**

Ce sont des taux d'attraction calculés par établissement qui nous ont servi essentiellement aux études cartographiques présentées en phase 1 du processus de modélisation. Comme les études de (*Mizrahi et Mizrahi*, 1992-93; *Mizrahi et al.*, 1963) l'ont montré ces calculs peuvent ensuite amener à d'autres calculs de 'quota d'attraction' et 'rapport d'attraction' et de 'quota de clientèle' se dirigeant ainsi vers l'élaboration d'un modèle du champ d'action ou d'attraction d'un hôpital.

# DEUXIÈME CHAPITRE : RÉSULTATS DE

# LA MODÉLISATION EN 4 PHASES -

# HÉMATOLOGIE CLINIQUE

# **2. ÈME CHAPITRE : RÉSULTATS DE LA MODÉLISATION EN 4 PHASES - HÉMATOLOGIE CLINIQUE**

#### **RAPPEL DES 4 PHASES DE LA MODÉLISATION**

**La première phase** est une phase d'observation à l'aide de méthodes quantitatives et d'outils cartographiques, de l'attraction hospitalière réelle observée par pôle hospitalier.

**La deuxième phase** est l'élaboration du modèle mathématico-géographique (par analogie à la loi de Newton). L'originalité est l'affinement du modèle de Reilly par pondération de l'équation. Sont élaborés les modèles de l'attraction observée « P » et de l'attraction théorique « P Chapeau ».

La troisième phase valide le modèle par comparaison du tracé du modèle « P » aux cartes en phase 1 et par calculs des coefficients d'attraction et test d'un Khi-deux d'adéquation sur les modèles « P » et « P chapeau ».

**La quatrième phase** simule des scénarios par « création et fermeture » de pôles hospitaliers médico-chirurgicaux et permet la prédiction de l'évolution de l'aménagement du territoire par spécialité.

# **2.1. PHASE 1, CARTOGRAPHIE DE LA RÉGION NORD – PAS-DE-CALAIS À LA MAILLE TERRITORIALE DES CANTONS**

### **2.1.1. POSITION DES PÔLES HOSPITALIERS RELATIFS À L'HÉMATOLOGIE CLINIQUE**

Il est nécessaire de repérer la position de chacun des pôles hospitaliers formant les structure de l'offre de soins pour l'activité d'hématologie clinique au début de l'étude. Les positions géographiques des pôles sont données par les valeurs des coordonnées cartographiques en x et y dans le tableau ci-après.

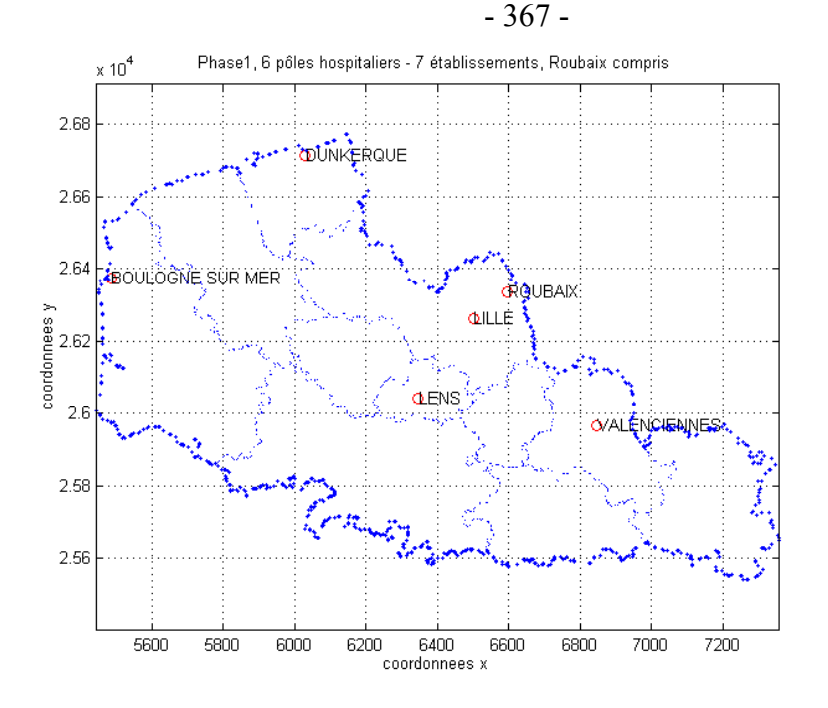

Figure 16 : Dessin des 6 pôles hospitaliers définis, réalisé sous Matlab. Limites administratives de la région Nord – Pas-de-Calais et des secteurs sanitaires.

**Tableau XIII : des coordonnées cartographiques des 7 pôles hospitaliers** 

| <b>Pôles</b> | Canton | Libellé                 | <b>Coor Xmoy</b> | <b>Coor Ymoy</b> |
|--------------|--------|-------------------------|------------------|------------------|
|              | 5990   | <b>DUNKERQUE</b>        | 6029             | 26714            |
| 2            | 5992   | LILLE                   | 6501             | 26262            |
| 3            | 5995   | <b>ROUBAIX</b>          | 6596             | 26334            |
| 4            | 5998   | <b>VALENCIENNES</b>     | 6846             | 25966            |
| 5            | 6295   | <b>LENS</b>             | 6346             | 26043            |
| 6            | 6297   | <b>BOULOGNE SUR MER</b> | 5485             | 26373            |
|              |        |                         |                  |                  |

### **2.1.2. PRÉSENTATION DES TABLEAUX ET DES CARTES D'ATTRACTION OBSERVÉE – MAILLE TERRITORIALE CANTONALE**

Nous allons présenter les travaux cartographiques pour les pôles hospitaliers représentant 7 services des maladies du sang et assimilés.

Les cartes relatives à chaque pôle hospitalier ont été exécutées à partir des taux d'attraction proposés et calculés selon la méthode de (*Mizrahi et Mizrahi*, 1992-93; *Mizrahi et al.*, 1963). Elles ont été réalisées à l'aide d'un tramage noir et blanc, d'une discrétisation selon la méthode des quartiles ou quantiles, discrétisation statistique entraînant la composition des classes avec un nombre égal d'individus (*Chadule*, 1987; *Mazurek. H*, 1997, p.19; *Wagniez*, 1997). Le nombre de classes choisi est 4 ; cependant nous observons un cinquième symbole 'vide' notifiant l'absence d'information pour l'unité géographique (le canton). La variable indiquée en classe dans la légende de carte représente un taux pour 1000 hab. du nombre de séjours attirés par canton et service des maladies du sang, (Cf. extrait du fichier pour la cartographie dans le tableau XIV ci-dessous).

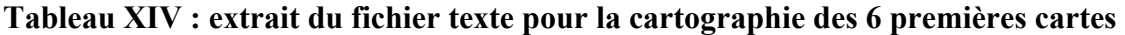

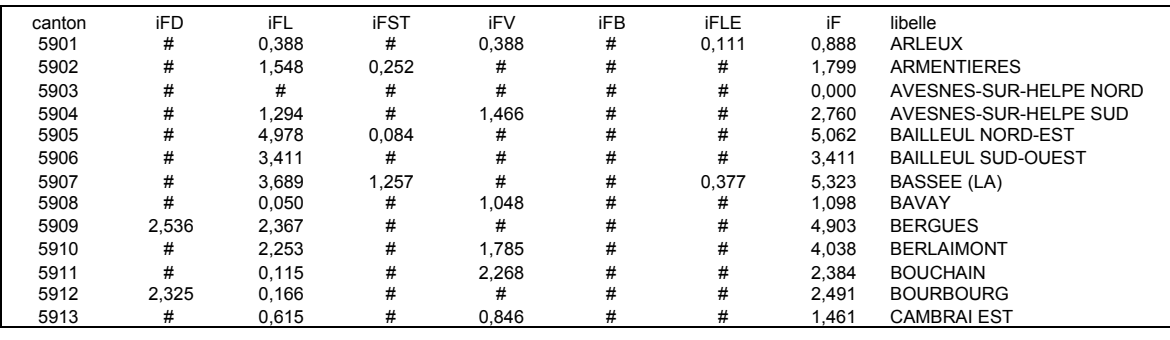

Nous pouvons retrouver l'ensemble des taux calculés et des valeurs brutes de séjours par service et par canton dans les **annexes 29** et **30** suivantes :

**annexe 29** : fichier (pour la cartographie) des taux d'attraction : hématologie clinique ; région Nord – Pas-de-Calais ; maille des cantons (1990),

**annexe 30** : fichiers des effectifs de séjours par canton et service : hématologie clinique ; région Nord – Pas-de-Calais ; mailles des cantons (1990) et (1998 - pour Roubaix).

#### **INTERPRÉTATION DES RÉSULTATS CARTOGRAPHIQUES :**

<span id="page-369-0"></span> $\overline{a}$ 

Les quatre premières cartes montrent 'dans l'ensemble' une attraction de proximité par pôle hospitalier, avec contiguïté des cantons attirés. Les deux suivantes situées sur le pôle de Lille et concernant les services de (Lille M) et de (Saint-Philibert / Saint Vincent) ont respectivement une attraction régionale (L) et semi-régionale (ST). Les deux dernières cartes correspondent au pôle de Roubaix <sup>1</sup>  [:](#page-369-0) l'une est en choroplèthe et la dernière en choroplèthe et symbole. L'attraction de Roubaix est de proximité pour les cantons comprenant un effectif de patient supérieur à 1 et sont contigus entre eux. Pour les cantons comprenant un effectif d'un patient seulement, on s'aperçoit que l'attraction est alors étendue pratiquement à tout le territoire.

<sup>1</sup> Le pôle de Roubaix a été cartographié à partir des variables 'pourcentage de patients' et 'effectifs bruts de patients'. La carte 7 est en choroplèthe et la carte 8 en choroplèthe et symbole. Le nombre de classes est de 3 et la discrétisation est choisie par l'auteur en fonction des seuils observés.

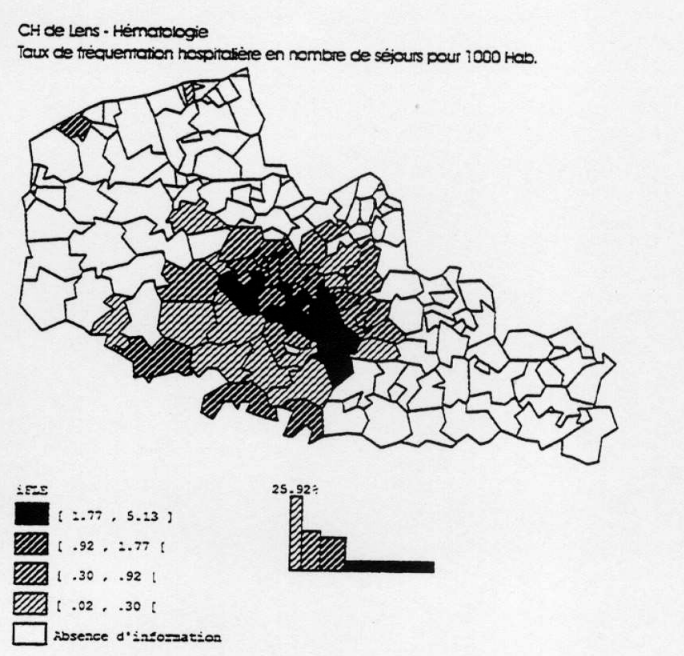

Taux de fréquentation haspitalière en nombre de séjours pour 1000 Hab.

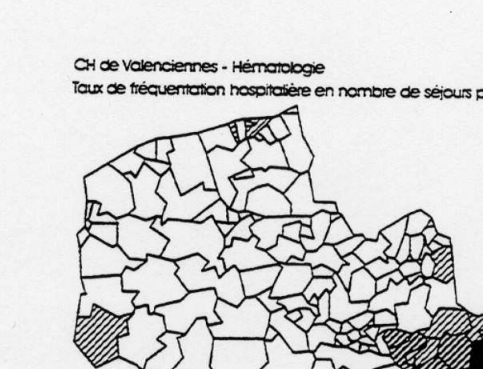

1FV

 $[2.43, 4.90]$ 

20 1 1.37 , 2.43 1

1.59. 1.37 (

1 . 01 . . 59 1

Absence d'information

ZZZ I 6E-03E-03 . .13 I

Ebsence d'information

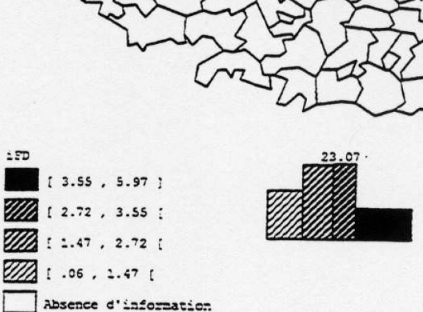

 $\colon$ 

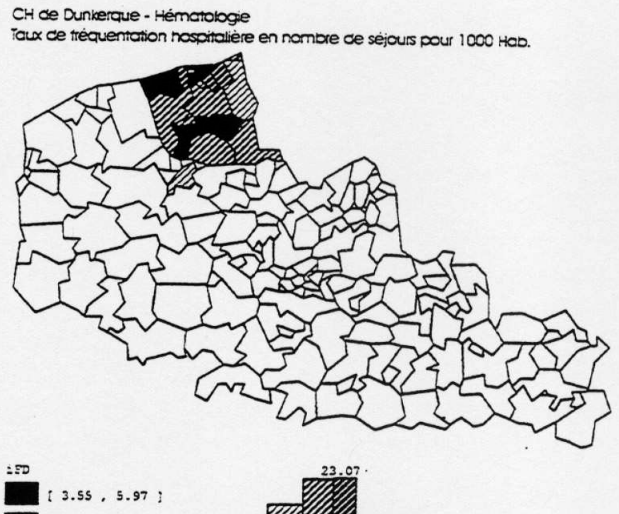

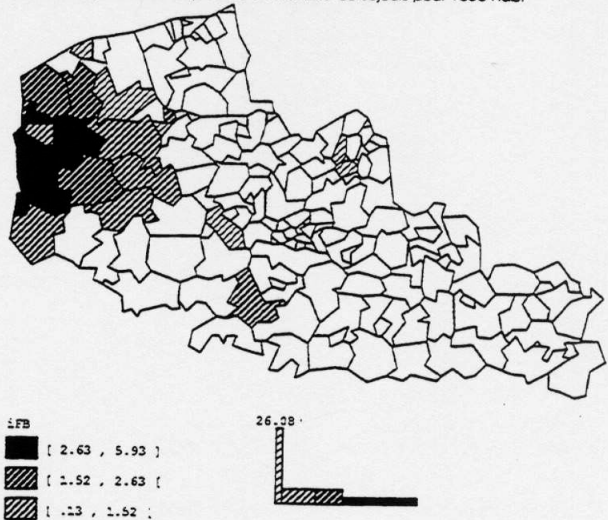

CH de Boulogne-sur-Mer - Hématologie Toux de fréquentation hospitalière en nombre de séjours pour 1000 Hab.

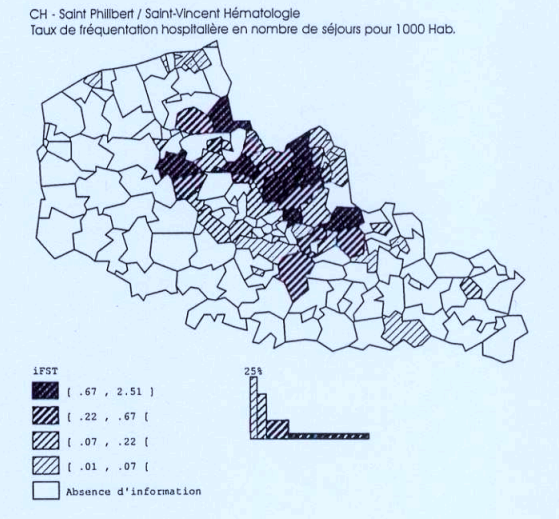

 $[3.83, 7.48]$  $2.82, 3.83$  [  $[1.59, 2.82]$  $[0, 1.59]$ 

CHRU de Lille - hématologie Taux de fréquentation hospitalière en nombre de séjours pour 1000 Hab.

CH de Roubaix - Hématologie Taux de fréquentation hospitalière en nombre de séjours pour 1000 Hab.

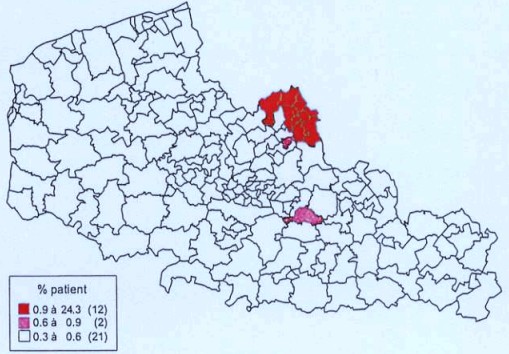

CH de Roubaix - Hématologie Taux de fréquentation hospitalière en nombre de séjours pour 1000 Hab.

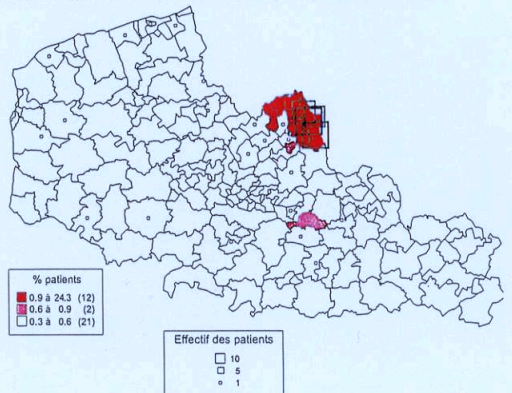

# **2.2. PHASE 2, RÉSULTATS DE LA MISE EN ŒUVRE DU MODÈLE MATHÉMATICO-GÉOGRAPHIQUE**

Les calculs ont été effectués sous Excel à l'aide de trois feuilles. La première présente les distances euclidiennes entre services hospitaliers. La deuxième est le calcul du dénominateur de l'équation où sont intégrées soit les valeurs de pondération observées relatives au modèle « P », soit les valeurs de pondération estimées relatives au modèle « P Chapeau ». La troisième feuille présente les calculs de l'équation entre services établis sur le rapport des valeurs de distances euclidiennes et des valeurs du dénominateur vus précédemment. Les dessins de modèle suivent la présentation des calculs sous Excel.

#### **2.2.1. MODÈLE « P » DE L'ATTRACTION OBSERVÉE**

#### **CALCULS DES DISTANCES AUX POINTS D'ÉQUILIBRE DU MODÈLE « P »**

Rappelons les valeurs de pondération selon la méthode 1 des Voisins Relatifs (BIOGEO), qui sont intégrées dans la feuille N°2 du calcul du dénominateur de l'équation.

### **Tableau XV : des valeurs de pondération observées et estimées (méthode 1 - Voisins Relatifs)**

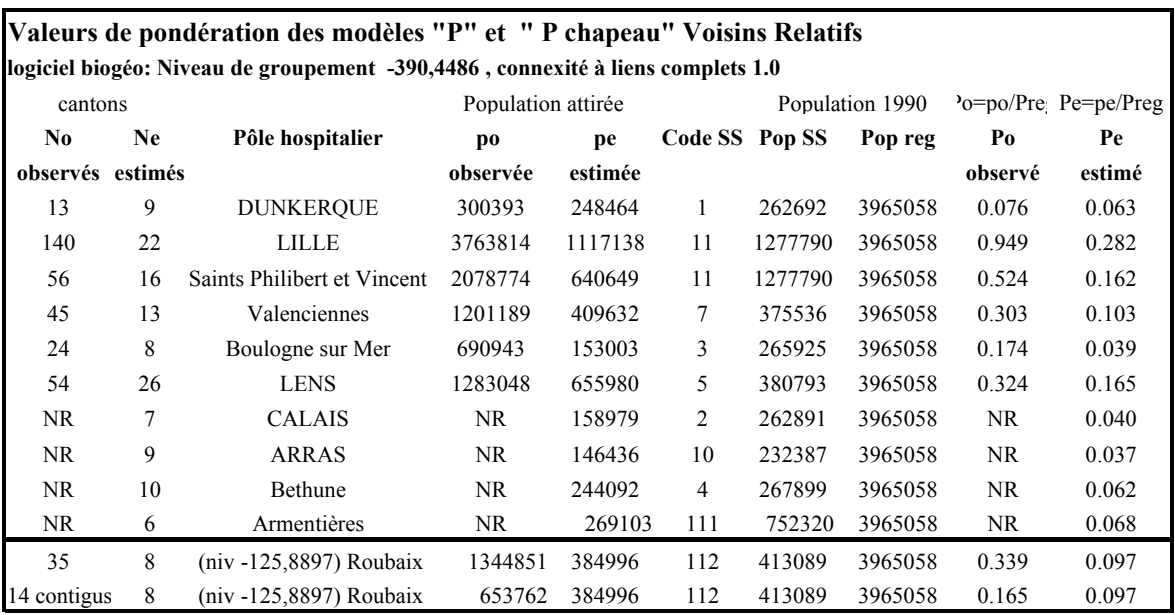

#### **RAPPEL DE L'ÉQUATION DU POINT D'ÉQUILIBRE PONDÉRÉ À CALCULER :**

#### **Formule 2 : affinement de l'équation : point d'équilibre pondéré**

$$
d(H_i, b_{(i,j)}) = \frac{d(H_i, H_{j(x,y)})}{1 + \sqrt{\frac{M_j * P_j}{M_i * P_i}}}
$$

Où

 $d_{(H_i, b(i, j))}$ <sub>est</sub> la distance d'égale attraction de  $H_i$  au point d'équilibre  $b(i, j)$ *i*, *j* ∈ N deux indices représentatifs d'établissements hospitaliers  $(x, y)$  sont les coordonnées des établissements *H<sub>i</sub>* et *Hj* sur le segment de droite les reliant.  $d(Hi, Hj(x, y))$  est la distance euclidienne calculée entre deux établissements hospitaliers  $H_i$  et  $Hj$ . *M* = la masse (effectif des lits) d'un établissement *H P* = la population issue des unités géographiques réellement attirées pour un pôle hospitalier *H* , rapportée à la population régionale (recensement démographique 1990).

**Tableau XVI : des distances euclidiennes, feuille 1'dij-6P'** 

|                | A                                    | B                 | $\curvearrowright$ |        | E       | F        | G            | H       |         |              | K        |  |  |
|----------------|--------------------------------------|-------------------|--------------------|--------|---------|----------|--------------|---------|---------|--------------|----------|--|--|
|                | Distance euclidienne (km)            |                   |                    |        |         |          |              |         |         |              |          |  |  |
|                | $RACINE((SC8-E$6)^2+(SD8-E$7)^2)/10$ |                   |                    |        |         |          |              |         |         |              |          |  |  |
| $\overline{4}$ | Insee cne                            |                   |                    |        | 59183   | 59350    | 59350        | 59606   | 62160   | 62498        | 59512    |  |  |
|                | <b>Service</b>                       |                   |                    |        | D       | L        | <b>ST</b>    | V       | B       | LE           | R        |  |  |
| 6              |                                      |                   |                    | Coor X | 6029    | 6501     | 6501         | 6846    | 5485    | 6346         | 6596     |  |  |
|                |                                      |                   | Coor X             | Coor Y | 26714   | 26262    | 26262        | 25966   | 26373   | 26043        | 26334    |  |  |
| 8              | 59183                                | Dunkerque         | 6029               | 26714  | 0       | 65.352   | 65.352       | 110.770 | 64.204  | 74.211       | 68.256   |  |  |
| $\mathbf Q$    | 59350                                | Lille M           | 6501               | 26262  | 65.352  | 0        | 0            | 45.458  | 102.205 | 26.830       | 11.920   |  |  |
| 10             | 59350                                | St Ph -St Vincent | 6501               | 26262  | 65.352  | $\bf{0}$ | $\mathbf{0}$ | 45.458  | 102.205 | 26.830       | 11.920   |  |  |
| 11             | 59606                                | ch Valenciennes   | 6846               | 25966  | 110.770 | 45.458   | 45.458       | 0       | 142.055 | 50.589       | 44.489   |  |  |
| 12             | 62160                                | ch Boulogne       | 5485               | 26373  | 64.204  | 102.205  | 102.205      | 142.055 | 0       | 92.207       | 111.168  |  |  |
| 13             | 62498                                | Lens M            | 6346               | 26043  | 74.211  | 26.830   | 26.830       | 50.589  | 92.207  | $\mathbf{0}$ | 38.364   |  |  |
| 14             | 59512                                | Roubaix           | 6596               | 26334  | 68.256  | 11.920   | 11.920       | 44.489  | 111.168 | 38.364       | $\bf{0}$ |  |  |

#### **Tableau XVII : calculs du dénominateur de l'équation, feuille 2 '1+rac (Mj|Mi)-Pobservé-6P'**

|                | А                                                          | B         | C                 | D                   | E            |              | G       | H       |         |              | K            |              | M                       | N            | $\Omega$     |
|----------------|------------------------------------------------------------|-----------|-------------------|---------------------|--------------|--------------|---------|---------|---------|--------------|--------------|--------------|-------------------------|--------------|--------------|
|                | Modèle "P"                                                 |           |                   |                     |              |              |         |         |         |              |              |              |                         |              |              |
|                | Calcul du dénominateur de l'équation : 1+rac(Mj*Pj/Mi*Pi)  |           |                   |                     |              |              |         |         |         |              |              |              |                         |              |              |
| $\mathcal{L}$  | $=1+RACINE(((\$1\$8*\$1\$10)/\$1\$11)/((\$E1*\$G1)/\$H1))$ |           |                   |                     |              |              |         |         |         |              |              |              |                         |              |              |
| 4              | <b>Indices</b>                                             |           |                   |                     |              |              |         |         |         |              |              |              |                         |              |              |
| 5              |                                                            | Insee cne |                   |                     |              |              |         |         | 59183   | 59350        | 59350        | 59606        | 62160                   | 62498        | 59512        |
| 6              |                                                            |           | <b>Services</b>   |                     |              |              |         |         | D       | L            | <b>ST</b>    | V            | В                       | LE           | R            |
| $\overline{7}$ |                                                            |           |                   | <b>Nbre</b> cantons |              |              |         |         |         |              |              |              |                         |              | 35           |
| 8              |                                                            |           |                   |                     | Nbre de lits |              |         |         | 10      | 63           | 8            | 18           | 10                      | 12           | 12           |
| $\overline{9}$ |                                                            |           |                   |                     |              | <b>SS</b>    |         |         |         | 11           | 11           | 7            | $\overline{\mathbf{3}}$ | 5            | 11           |
| 10             |                                                            |           |                   |                     |              |              | po      |         | 300393  | 3763814      | 2078774      | 201189       | 690943                  | 1283048      | 345841       |
| 11             |                                                            |           |                   |                     |              |              |         | Pop reg | 3965058 | 3965058      | 3965058      | 3965058      | 3965058                 | 3965058      | 3965058      |
| 12             | п                                                          | 59183     | Dunkerque         | 13                  | 10           |              | 300393  | 3965058 | 2       | 9.885        | 3.353        | 3.683        | 2.517                   | 3.264        | 3.319        |
| 13             |                                                            | 59350     | Lille M           | 140                 | 63           | 11           | 3763814 | 3965058 | 1.113   | $\mathbf{2}$ | 1.265        | 1.302        | 1.171                   | 1.255        | 1.261        |
| 14             |                                                            | 59350     | St Ph -St Vincent | 56                  | 8            | 11           | 2078774 | 3965058 | 1.425   | 4.776        | $\mathbf{2}$ | 2.140        | 1.645                   | 1.962        | 1.985        |
| 15             |                                                            | 59606     | ch Valenciennes   | 45                  | 18           |              | 1201189 | 3965058 | 1.373   | 4.312        | 1.877        | $\mathbf{2}$ | 1.565                   | 1.844        | 1.864        |
| 16             |                                                            | 62160     | ch Boulogne       | 24                  | 10           | $\mathbf{3}$ | 690943  | 3965058 | 1.659   | 6.858        | 2.551        | 2.769        | $\mathbf{2}$            | 2.493        | 2.529        |
| 17             |                                                            | 62498     | Lens M            | 54                  | 12           | 5            | 1283048 | 3965058 | 1.442   | 4.924        | 2.039        | 2.185        | 1.670                   | $\mathbf{2}$ | 2.024        |
| 18             |                                                            | 59512     | Roubaix           | 35                  | 12           |              | 1345841 | 3965058 | 1.431   | 4.832        | 2.015        | 2.157        | 1.654                   | 1.976        | $\mathbf{r}$ |

**Tableau XVIII : des distances aux points d'équilibre du modèle "P", feuille 3** 

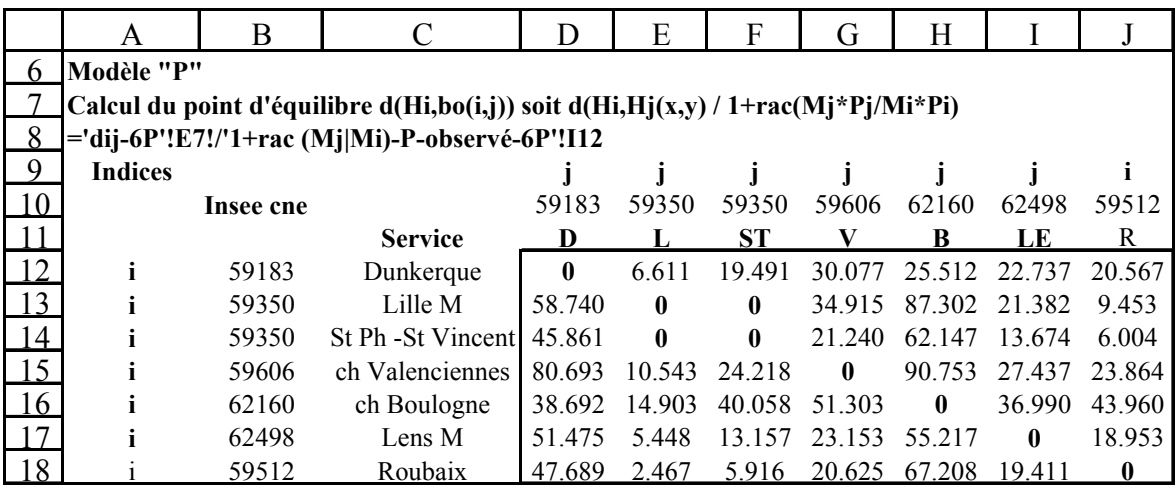

**Remarque** : pour vérifier très rapidement si les calculs sont corrects, il suffit de faire la somme des cellules du tableau des distances euclidiennes ; celle-ci doit être le double de la somme de l'ensemble des cellules du tableau des distances d'équilibre. Par exemple, la somme des distances euclidiennes de la feuille 1'dij-6P' est égale à **2599.68**, cette dernière divisée par deux est égale à la somme des cellules du tableau de la feuille 3 des distances d'équilibre, soit **1299.843**.

#### **DESSIN DE MODÈLE « P » DE L'ATTRACTION OBSERVÉE**

Les coordonnées du modèle « P » utilisées dans le programme Matlab, ont été décrites dans les trois tableaux de la partie méthodologie, méthode d'automatisation de la cartographie, pour le tracé de dessin sous Matlab. Rappel : les trois tableaux concernent les segments de droite (selon la TD), le calcul des droites, points d'équilibre et perpendiculaires (8 segments selon G), et des coordonnées des points d'intersection.

(Cf. dans **les tirés à part** : le programme écrit sous Matlab du dessin de modèle « P » de l'attraction observée)

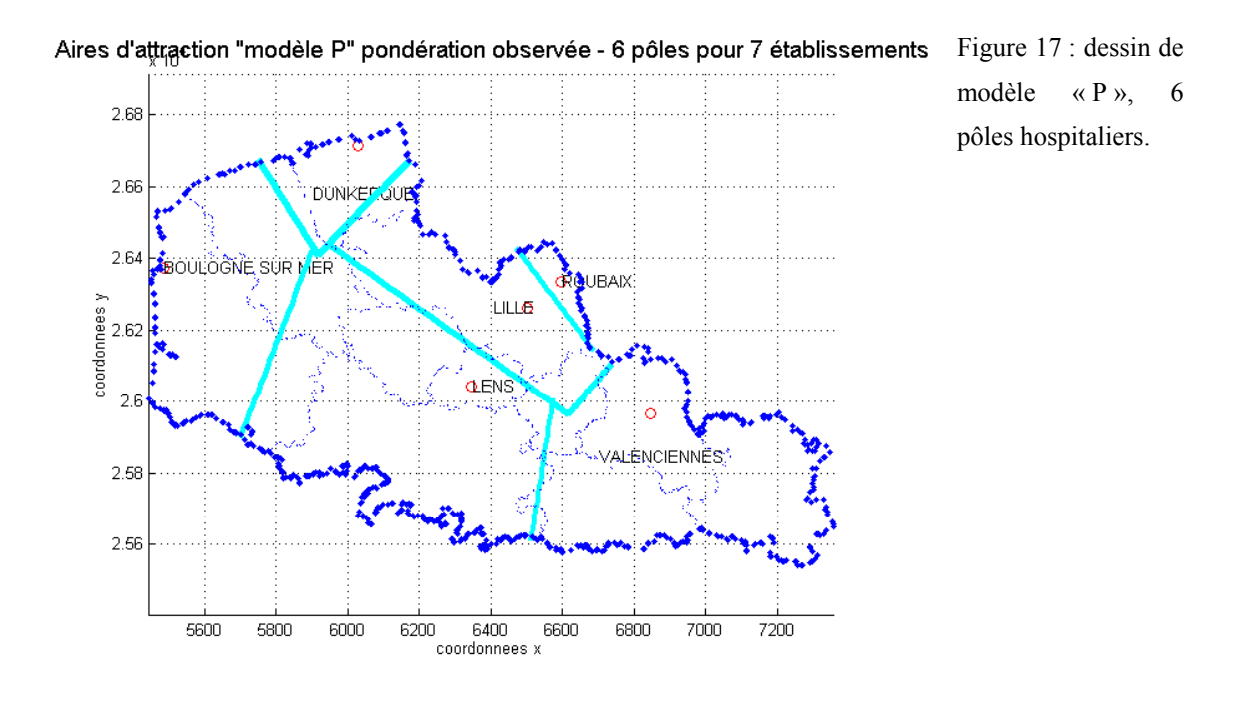

### **2.2.2. MODÈLES « P CHAPEAU » DE L'ATTRACTION THÉORIQUE, SELON LES VOISINS RELATIFS ET K-MEANS**

**CALCULS DES DISTANCES AUX POINTS D'ÉQUILIBRE DU MODÈLE « P CHAPEAU » SELON LES VOISINS RELATIFS** 

..

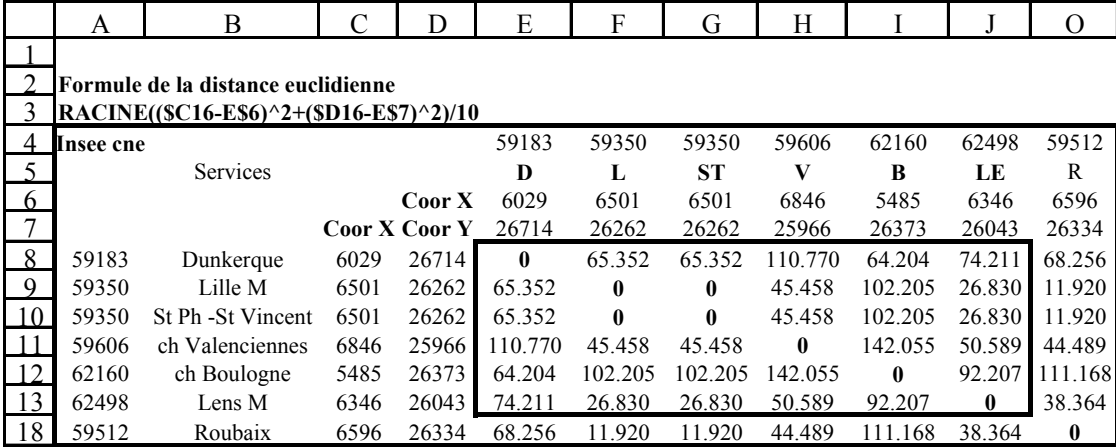

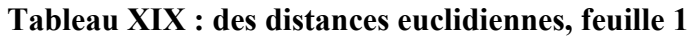

- 374 -

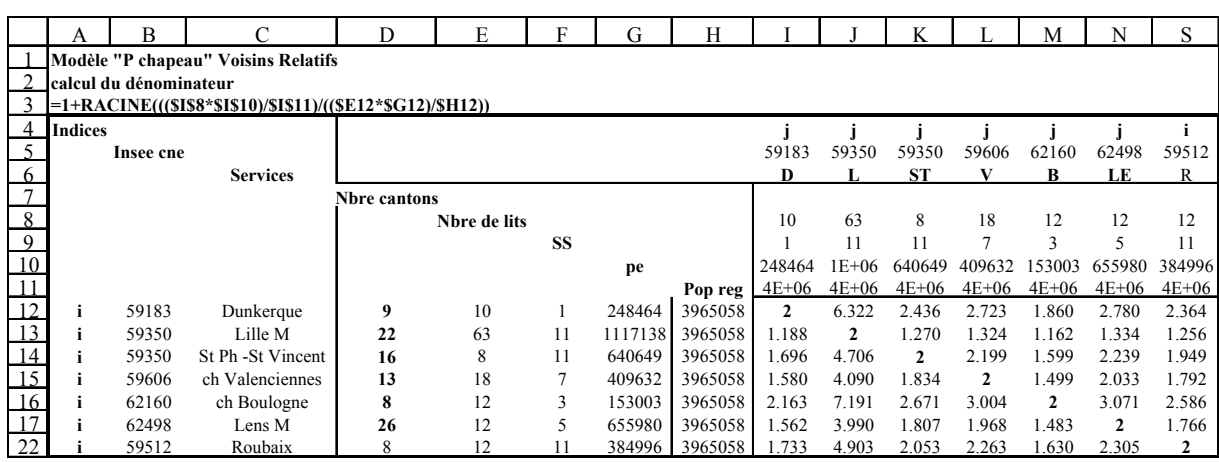

### Tableau XX : calculs du dénominateur de l'équation, feuille 2

### Tableau XXI : des distances aux points d'équilibre du modèle « P Chapeau » - Voisins Relatifs, feuille 3

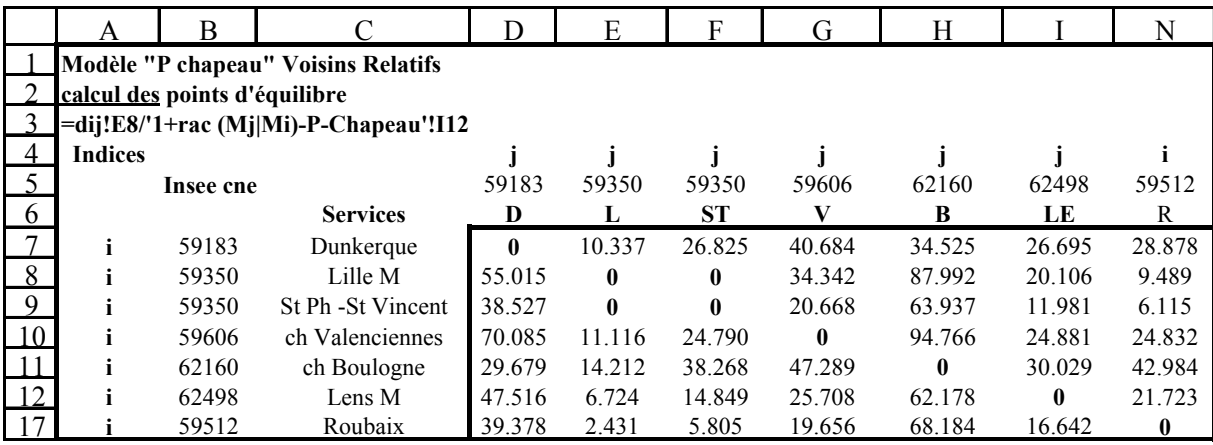

#### **DESSIN DE MODÈLE « P CHAPEAU » DE L'ATTRACTION THÉORIQUE, SELON LES VOISINS RELATIFS**

(Cf. dans **les tirés à part** : le programme écrit sous Matlab du dessin de modèle « P Chapeau », selon les Voisins Relatifs).

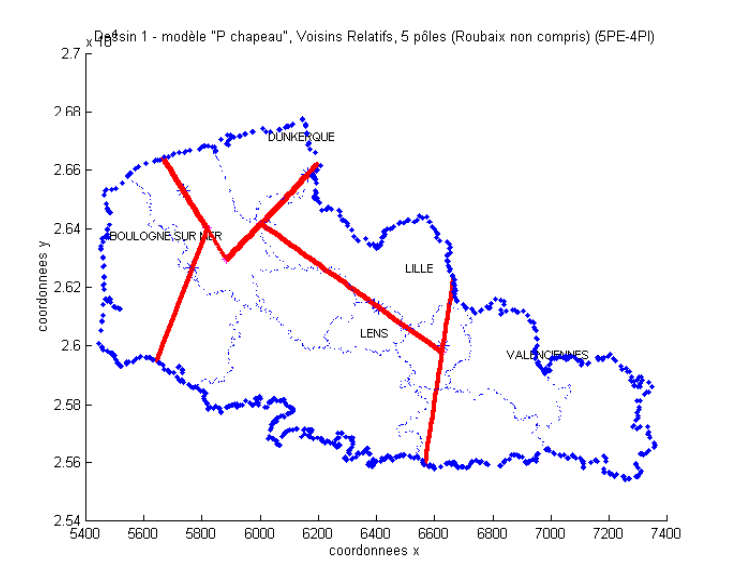

Figure 18 : Dessin de modèle « P Chapeau » selon les Voisins Relatifs. 5 Pôles hospitaliers. Les points d'équilibre P4 et P6 ne sont pas pris en compte pour la construction du dessin. Dessin 1 de modèle – sélection de points d'équilibre à l'œil nu.

#### **CALCULS DES DISTANCES AUX POINTS D'ÉQUILIBRE DU MODÈLE « P CHAPEAU » SELON K-MEANS**

### **Rappel du tableau : XXII : des valeurs de pondération calculées après groupement des unités administratives (cantons) selon l'algorithme K-Means**

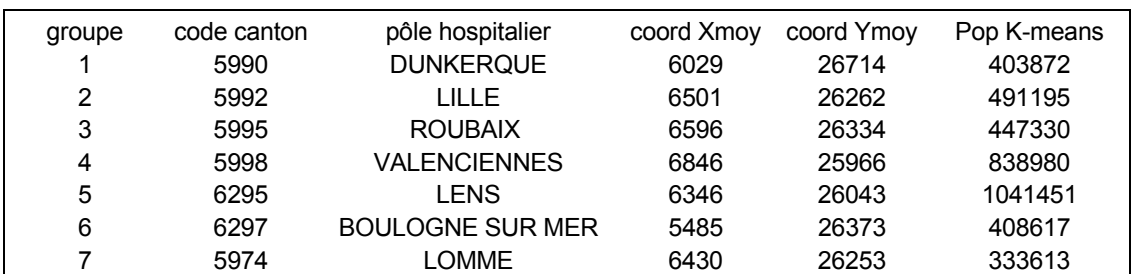

### - 377 -

### **Tableau XXIII : calculs du dénominateur de l'équation, feuille '1+rac (Mj|Mi)-Pchapeau'**

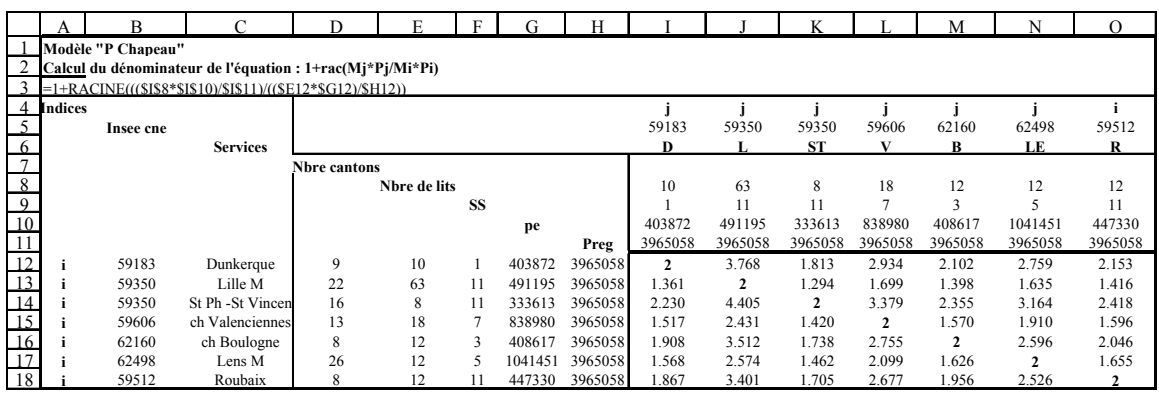

# **Tableau XXIV : des distances aux points d'équilibre du modèle "P Chapeau", selon K-**

**Means** 

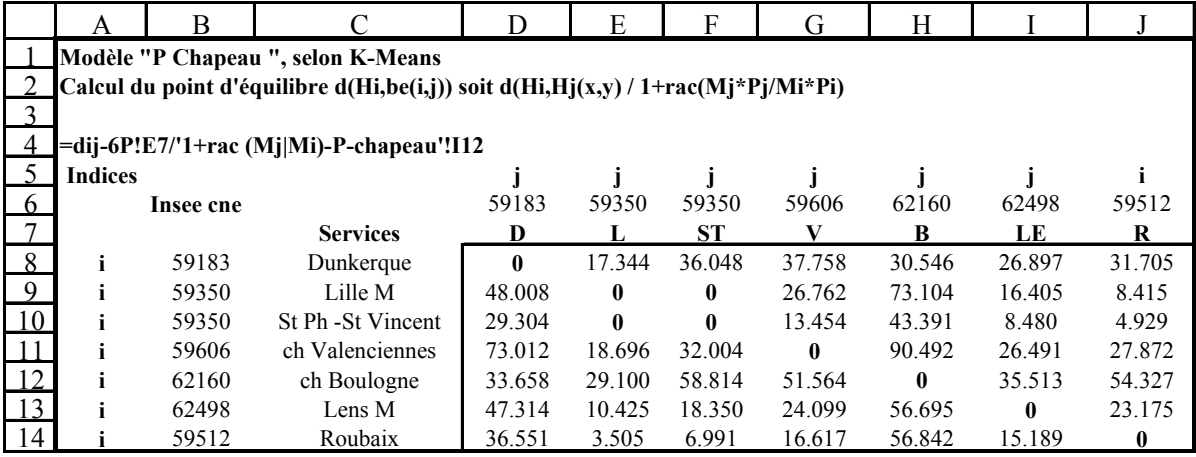

#### **DESSIN DE MODÈLE « P CHAPEAU » DE L'ATTRACTION THÉORIQUE, SELON K-MEANS**

(Cf. dans les **tirés à part**: le programme écrit sous Matlab du dessin de modèle « P Chapeau », selon les K-Means).

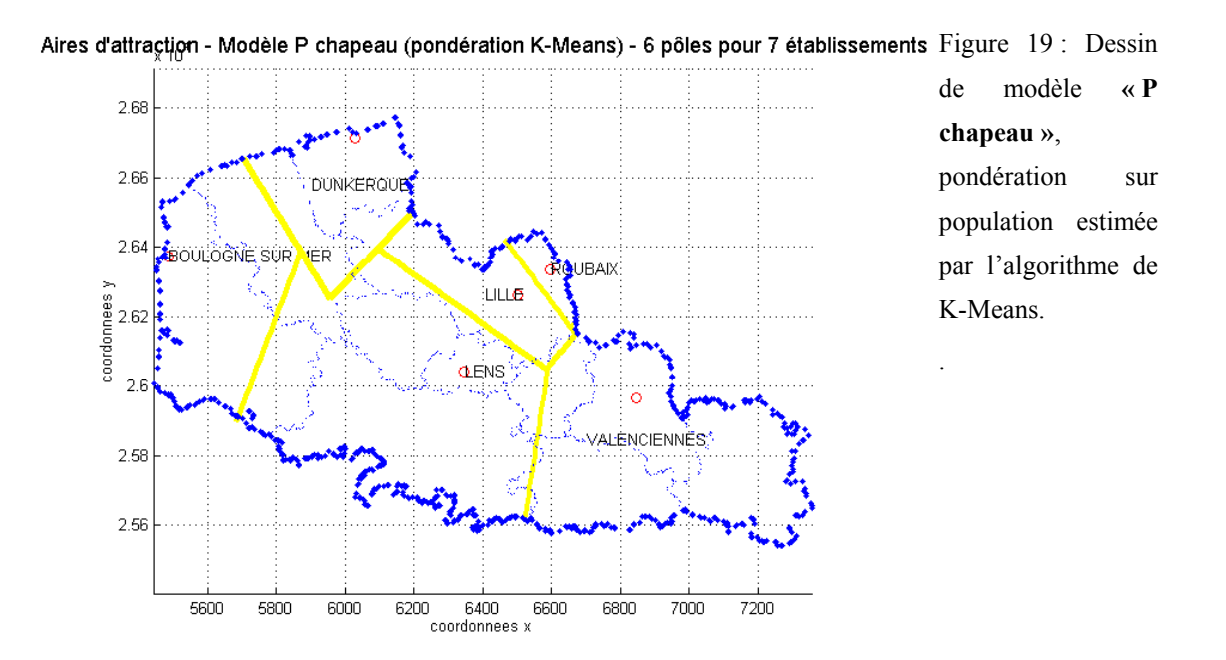

# **2.3. PHASE 3, RÉSULTATS D'ANALYSE ET VALIDATION DU MODÈLE**

### **2.3.1. VALIDATION DU DESSIN DE MODÈLE « P » DE L'ATTRACTION OBSERVÉE EN RAPPORT À L'ÉTUDE CARTOGRAPHIQUE EN PHASE 1 : 1ÈRE COMPARAISON**

1 ère comparaison entre **la phase 1** cartographie aux mailles cantonales (l'hématologie clinique) et **la phase 2**, dessin de modèle « P », pondération observée.

Nous allons découvrir les huit cartes présentées en phase 1 pour l'hématologie clinique, et dont chacune d'entre elles comprend la superposition du dessin de modèle « P ». Ce qui nous permet de regarder les limites entre le dessin de modèle « P » et la zone de proximité des cantons attirés par le pôle hospitalier. Les limites du tracé relatives aux calculs de l'équation épousent bien les limites des zones d'attraction observées sur carte à la maille des cantons de la phase 1. Nous validons graphiquement notre modèle « P » en rapport à la cartographie en phase 1.

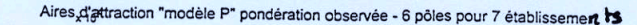

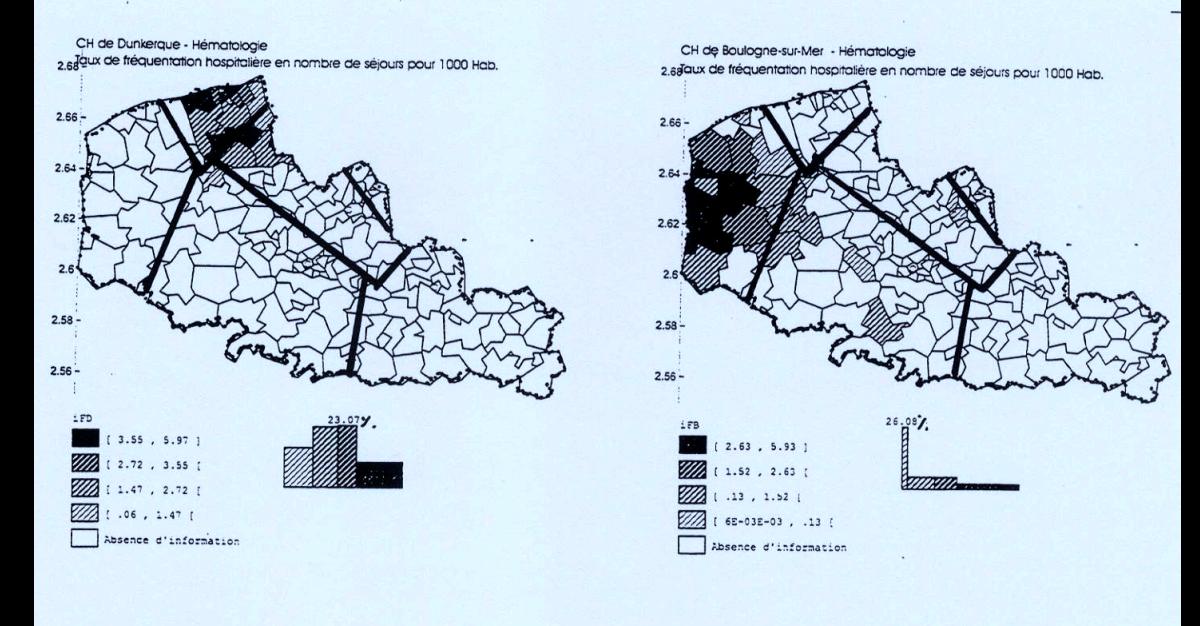

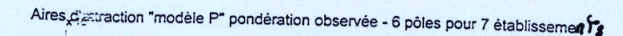

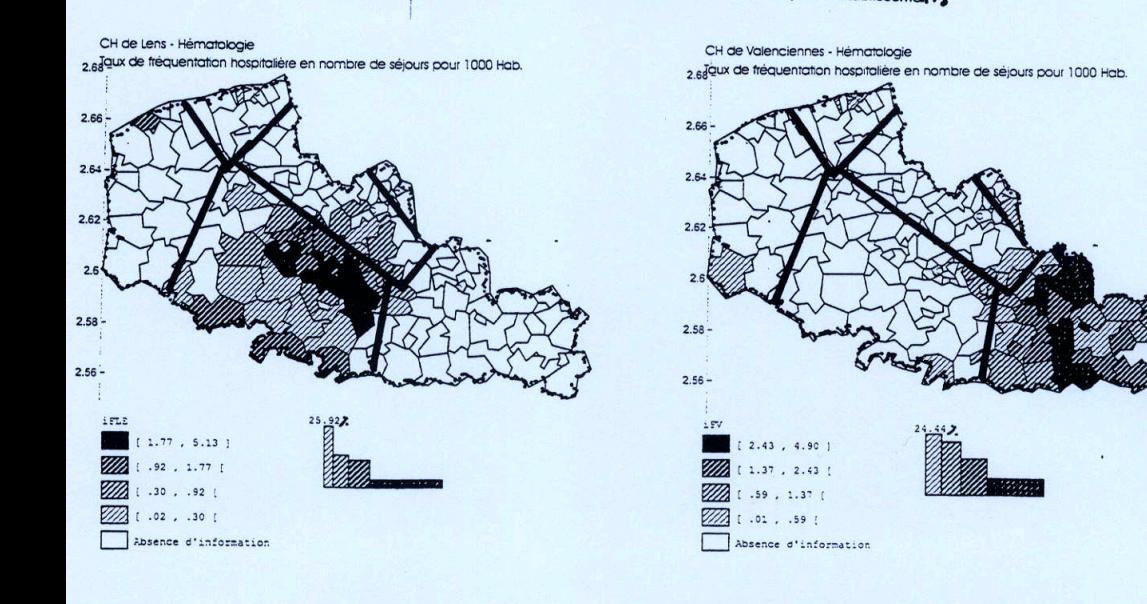

### Aires d'attraction "modèle P" pondération observée - 6 pôles pour 7 établissements

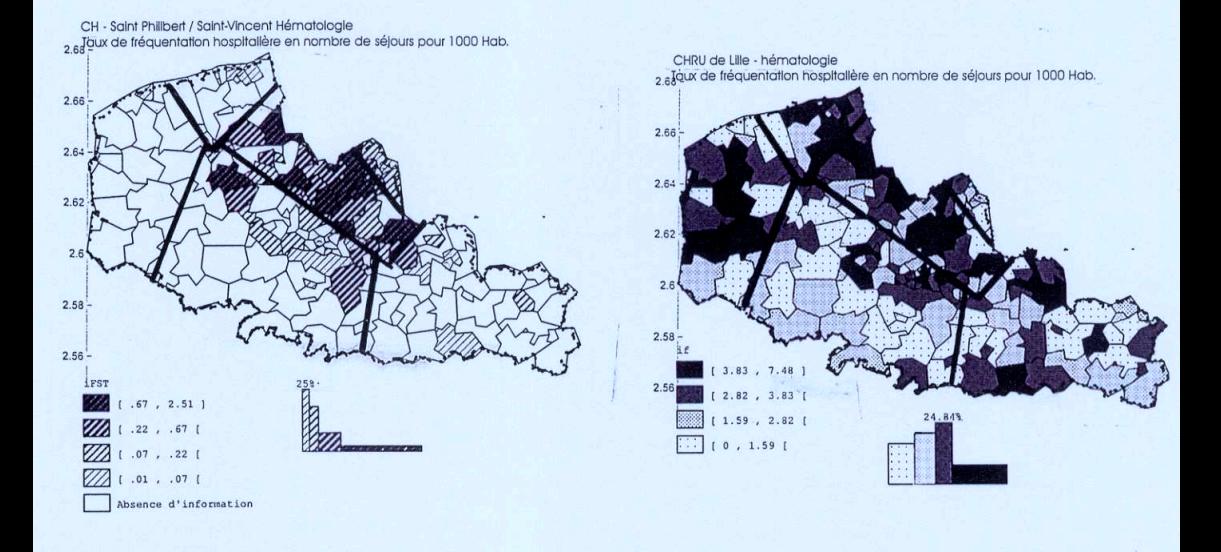

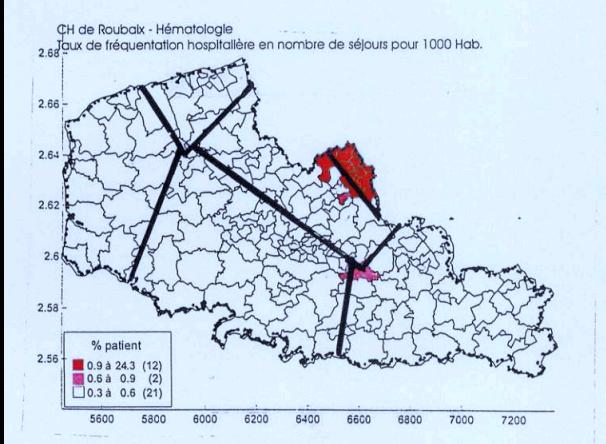

CH de Roubaix - Hématologie Taux de fréquentation hospitalière en nombre de séjours pour 1000 Hab.

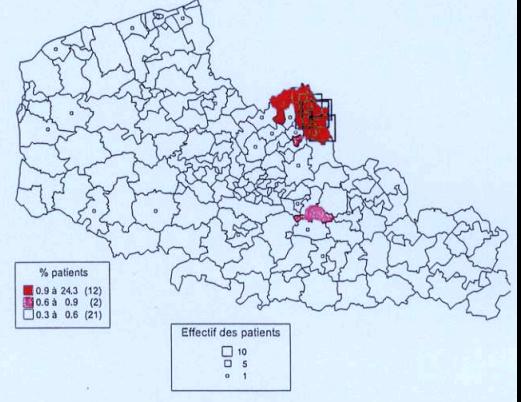

### **2.3.2. VALIDATION STATISTIQUE DE LA PROXIMITÉ ET DE LA CONTIGUÏTÉ : 1ÈRE COMPARAISON**

Nous présentons ci-après un tableau concernant les cantons et patients attirés par les services hospitaliers. Ici nous séparons les cantons et patients formant deux groupes issus des zones contiguës et non contiguës. La zone contiguë étant la zone d'attraction de proximité du pôle hospitalier.

#### **Explication des variables** :

P, population démographique issue de l'ensemble des cantons (Cantons)

P Z, Cantons Z, Patients Z et % cantons Z, expriment les effectifs et pourcentages de la zone contiguë (Zone)

P HZ, Cantons HZ et Patients HZ, expriment les effectifs de la zone non contiguë ou (Hors Zone)

#### **Tableau XXV :des individus géographiques et patients hématologie 6 pôles hospitaliers**

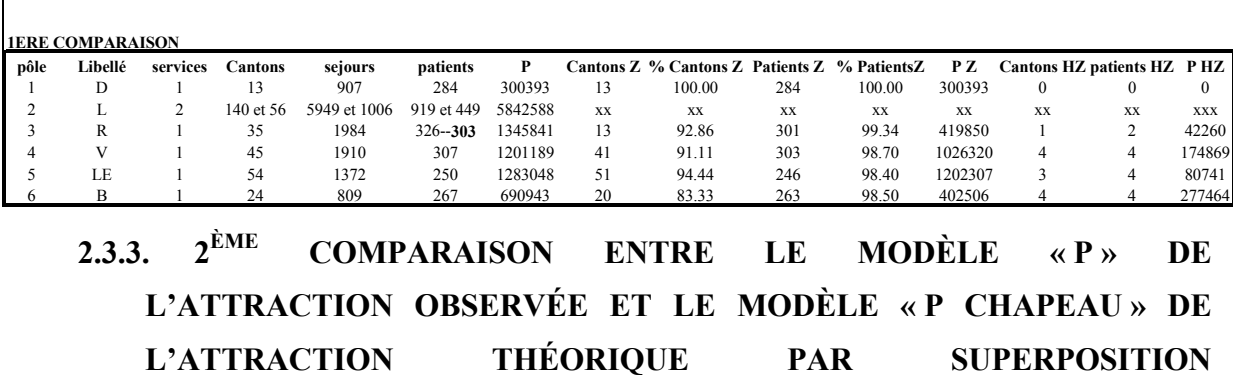

#### **CARTOGRAPHIQUE**

(Cf. dans **les tirés à part** : le programme écrit sous Matlab de la superposition des dessins de modèle « P » et « P Chapeau », selon les K-Means).

Aires modélisées, modèles "P" (bleue)et "P chapeau" K-Means(jaune)-Hématologie clinique

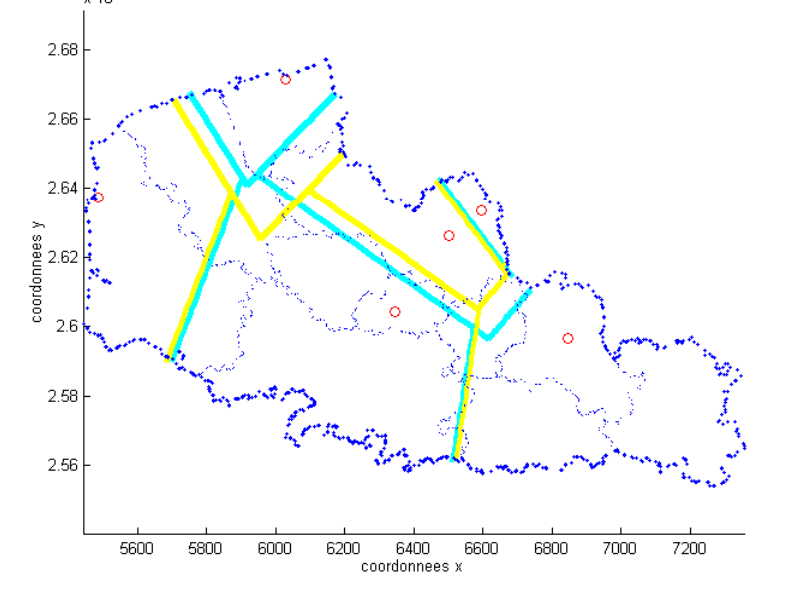

<span id="page-382-0"></span>Figure 20 : de la superposition entre les modèles « P » (tracé bleu) et « P Chapeau » (tracé jaune), selon K-Means. La superposition montre pour le pôle de Dunkerque, une attraction observée moins forte que celle prévue par le modèle théorique (tracé jaune).

# **2.3.4. VALIDATION STATISTIQUE DE LA 2ÈME COMPARAISON ENTRE**

### **LES DESSINS DE MODÈLE « P » DE L'ATTRACTION OBSERVÉE ET « P CHAPEAU » DE L'ATTRACTION THÉORIQUE (SELON K-MEANS)**

#### **CALCUL DES COEFFICIENTS D'ATTRACTION**

#### **Formule 3 : de notre coefficient d'attraction**

$$
CA = \frac{d(H_i, bo_{(i,j)})}{d(H_i, be_{(i,j)})}
$$

Voici une 2ème comparaison entre dessins de modèle « P » et « P Chapeau » d'après l'élaboration du coefficient d'attraction permettant la validation ou non du modèle. Le coefficient d'attraction défini est le rapport de la distance au point d'équilibre observé sur la distance au point d'équilibre théorique.

### **Tableau XXVI : des distances aux points d'équilibre de modèle « P » et « P Chapeau » (selon les Voisins Relatifs)**

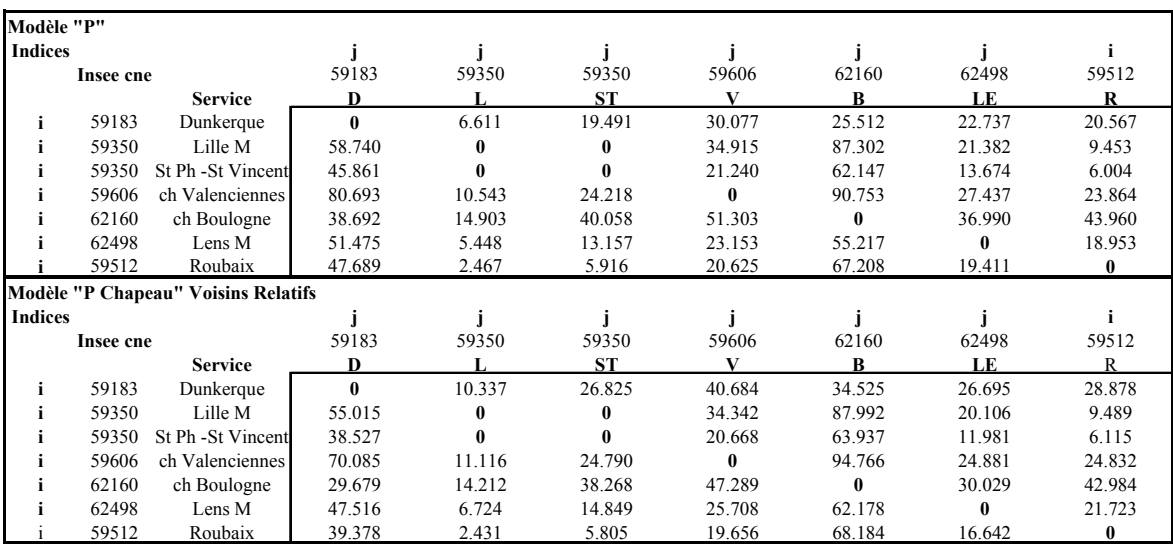

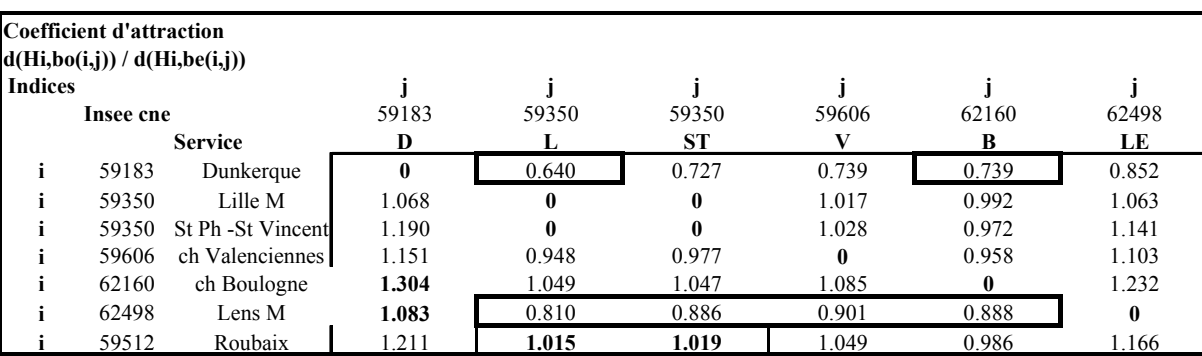

#### **Tableau XXVII : des coefficients d'attraction CA(i, j)**

#### **Interprétation du tableau des coefficients d'attraction** :

**A gauche de la diagonale**, la lecture s'effectue en ligne puis en colonne.

Nous avons signalé plusieurs cellules à l'aide de caractère gras et d'encadré gras. En gras sont signalés les coefficients d'attraction >1, par exemple pour le segment **(B, D)** marqué d'un coefficient de **1.034,** il faut lire une attraction observée supérieure à celle prévue par le modèle théorique pour le pôle de Boulogne-sur-Mer.

En encadré gras sont signalés les coefficients d'attraction < à 1. Par exemple pour le pôle de Lens, l'attraction observée est inférieure à celle prévue par le modèle théorique : bien que l'on observe de très faibles différences sur les segments **(LE, V)** avec un coefficient de **0.901** et **(LE, B)** dont le CA est de **0.888**, soit deux coefficients très proches de la valeur 1 et ne montrant pas d'après la

[Figure 20,](#page-382-0) une grande différence graphique.

**A droite de la diagonale**, la lecture s'effectue en colonne puis en ligne, on remarque pour l'exemple de Dunkerque un coefficient de **0.64** sur le segment **(D, L)** et un coefficient de **0.739** sur le segment de **(D, B)**. Ce qui confirme une attraction observée inférieure à celle prévue par le modèle théorique dans ces deux cas.

Seuls doivent être sélectionnés les coefficients dits 'pertinents', c'est-à-dire qui concernent les segments de droite où le point d'équilibre sera sélectionné pour tracer les dessins.

#### **KHI-DEUX D'ADÉQUATION SUR LA VARIABLE UNITÉ ADMINISTRATIVE (CANTONS)**

Nous proposons deux tableaux du Khi-deux d'adéquation pour les services des maladies du sang. (cf. **annexe 31** : table of percentage points of the  $\chi^2$  distribution, (*Spiegel*, 1996)).

Le premier est effectué sur 5 services (hormis ceux de Lille (L+ST), non compatibles attraction semi-régionale et régionale) ; il compare les distributions de cantons observés en zone contiguë et les distributions de cantons estimés, selon les Voisins Relatifs.

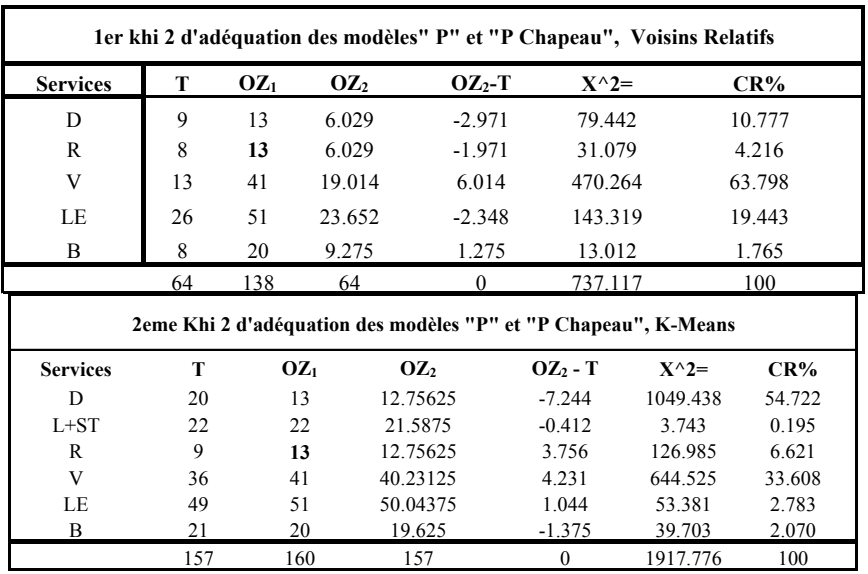

Le second est effectué sur 7 (L+ST inclus), il compare les distributions de cantons observés en zone contiguë et les distributions de cantons estimés, selon K-Means.

#### **Explication des variables** :

**Services** : représente les services 5 et 7 services en hématologie clinique

**T** : représente la variable 'effectifs de cantons Z estimés ' (Voisins Relatifs ou K-Means), pour la distribution estimée

**OZ1** : représente la variable 'effectifs de cantons Z observés'

**OZ2** : représente la variable 'effectifs de cantons Z observés pondérée', pour la distribution observée, les effectifs des cantons Z observés sont rapportés aux effectifs théoriques, leurs somme totale est égale à la somme totale des effectifs T.

**OZ-T** : est la différence entre les deux variables

**K^2** : représente la variable du calcul du Khi-deux, soit le carré des valeurs  $OZ_2 - T$ 

**CR %** : est la contribution relative en % pour chaque service de la valeur du Khi-deux

**La valeur du Khi-deux est à lire à la ligne TOTAL pour la variable X^2**

#### **Interprétation des résultats des tableaux** :

A partir d'une lecture en ligne de notre tableau par pôle hospitalier, plus la contribution relative en pourcentage notée « CR % » est élevée plus la différence entre les effectifs observés et théoriques est élevée.

# - 385 -

### **Tableau du 1er Khi-deux d'adéquation (5 pôles)** :

En comparant la valeur du Khi-deux **737** à la valeur critique lue dans la table **9,49** du risque 5% (Khi-deux 5%, dll 4 = 9,49), on démontre qu'il existe une différence significative entre les distributions observées et les distributions théoriques.

*Conclusion du test* : Ce test ne valide pas notre processus de modélisation pour l'ensemble des pôles par spécialité sur la variable unité administrative (cantons)*.* 

### **Tableau du 2eme Khi-deux d'adéquation (6 pôles)** :

En comparant la valeur du Khi-deux **1918** à la valeur critique lue dans la table **11,1** du risque 5% (Khi-deux 5%, dll 5 = 11,1), on démontre qu'il existe une différence significative entre les distributions observées et les distributions théoriques.

*Conclusion du test* : Ce test ne valide pas notre processus de modélisation pour l'ensemble des pôles par spécialité sur la variable unité administrative (cantons)*.*

### **2.3.5. COEFFICIENT CORRECTEUR EXPÉRIMENTAL - ESSAI NON SIGNIFICATIF**

Nous essayons de trouver une relation mathématique entre les coefficients d'attraction, calculés ici par la différence entre les distances aux points d'équilibre observés et les distances aux points d'équilibre estimés, et les deux variables suivantes : PH (Praticien Hospitalier) et INT (Interne des hôpitaux). Ces variables sont relatives aux facteurs d'activité internes des services d'hématologie clinique.

Les résultats pourraient alors infirmer ou confirmer l'hypothèse suivante : le personnel hospitalier est un facteur déterminant de l'attraction de son établissement ou de la spécialité d'un service hospitalier.

Ci-après nous présentons par service des maladies du sang, les variables 'PH', 'Internes' et le calcul de leurs différences, les variables distances d'équilibre observées, distance d'équilibre estimées et le calcul de leurs coefficients d'attraction par différence notés  $CA_{(i,j)}$ .

Rappelons que le segment est formé de deux pôles hospitaliers. Le segment est représenté par deux pôles hospitaliers  $(H_i, H_j)$ , à partir desquels est calculée la distance d'équilibre d'égale attraction. On s'intéresse au couple  $(H_i, H_j)$ . Nous définissons les différences des variables PH et INT comme suit :

$$
\Delta PH = PHj - PHi \qquad \Delta PH = INTj - INTi
$$

|             |                             | <b>Variables</b> |                 |  |  |  |  |  |
|-------------|-----------------------------|------------------|-----------------|--|--|--|--|--|
|             | <b>Services</b>             | PH               | <b>Internes</b> |  |  |  |  |  |
|             | Dunkerque                   |                  | 0.5             |  |  |  |  |  |
|             | Lille M                     | 13.4             | 10              |  |  |  |  |  |
|             | <b>ST</b> St Ph -St Vincent | 2                | 2               |  |  |  |  |  |
|             | ch Valenciennes             | 2                |                 |  |  |  |  |  |
| $\mathbf B$ | ch Boulogne                 | 0.5              | 0.5             |  |  |  |  |  |
| Æ           | Lens M                      |                  | 0.5             |  |  |  |  |  |

**Tableau XXVIII : des variables PH, INT par service** 

Tableau XXIX : des variables  $CA_{(i,j)}$ ,  $\Delta PH$  et  $\Delta INT$  par segment

| $No$ des     |    | Segment des pôles i,j |          |          |            |
|--------------|----|-----------------------|----------|----------|------------|
| segments     | Нj | Hi                    | CA(i,j)  | PH       | <b>INT</b> |
|              | D  | LE                    | $-3.959$ | $-1$     | $\theta$   |
| $\mathbf{2}$ | D  | B                     | $-9.013$ | 0.5      | 0          |
| 4            | B  | LE                    | 6.961    | $-1.5$   | 0          |
| 6            | LE | V                     | $-2.556$ | $\theta$ | $-0.5$     |
| 7            | LE | L ST                  | $-1.484$ | $-5.7$   | $-5.5$     |
| 10           |    | L ST                  | $-0.572$ | $-5.7$   | -5         |

**Nuage de points des variables CA(i,j) et Delta PH**

Figure 21 : graphe du nuage de points des variables

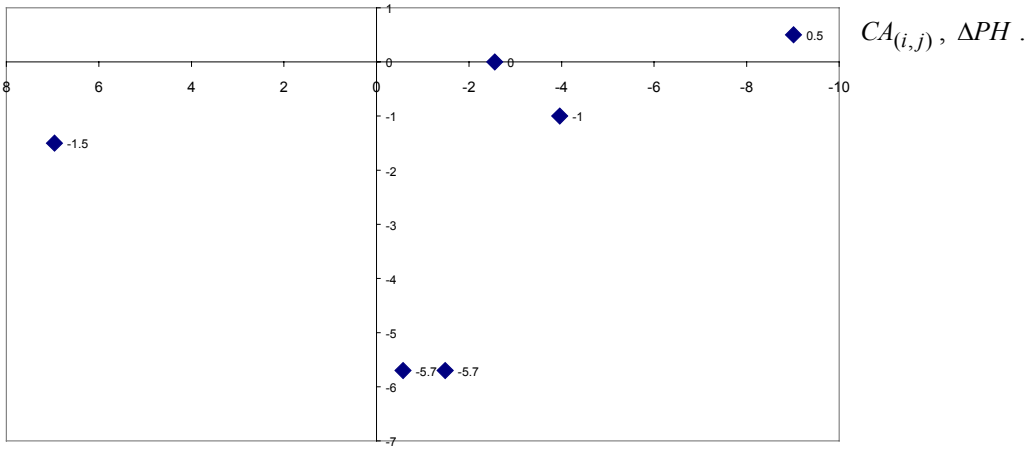

**Conclusion,** dans le graphique ci-dessus est montré qu'il n'existe pas de relation linéaire entre les variables  $CA_{(i,j)}$  et  $\Delta PH$ . Le graphique ne montre pas de relation linéaire entre variables, on ne peut dans ce cas approfondir plus loin notre étude à l'aide d'une analyse de régression linéaire, comme cela était envisagé.

Il n'y a pas de relation également entre  $CA_{(i,j)}$  et  $\Delta INT$ .

## - 387 -<br>RÉSULTATS DE **2.4. PHASE 4 : RÉSULTATS DE SIMULATION D'AIRES D'ATTRACTION DE SERVICES FICTIFS ET DE PRÉDICTION DE L'ÉVOLUTION DES PRATIQUES SPATIALES**

Plusieurs dessins de modèle ont été réalisés simulant toujours la création d'un nouveau service sur le pôle hospitalier de Calais. Les dessins, en fait, montrent quelques différences sur les possibilités de tracés, d'après une étude pas à pas.

Ces dessins sont élaborés sur les coordonnées des distances aux points d'équilibre des modèles « P Chapeau », des Voisins Relatifs et pour le dernier la pondération du modèle théorique s'effectue d'après la méthode 4, de l'attraction déclarée des établissements de santé (depuis l'inventaire communal 1998), citée dans la présentation méthodologique.

Pour rappel, cette première ébauche de la construction des dessins de modèle sur l'exemple de l'hématologie clinique, nous amènera à sélectionner d'emblée la trame de Gabriel pour la sélection des points d'équilibre pertinents, voire complétée d'une analyse supplémentaire avec sélection de points supplémentaires, pour la deuxième spécialité à l'étude, en traumato-orthopédie (GHM 295).

### **2.4.1. CALCULS DES DISTANCES AUX POINTS D'ÉQUILIBRE DU MODÈLE « P CHAPEAU » DE L'ATTRACTION THÉORIQUE SELON LES VOISINS RELATIFS AVEC UNE SIMULATION POUR CALAIS**

Avec le pôle supplémentaire de Calais, l'algorithme de la TD (Triangulation de Delaunay) calcule maintenant 12 couples de liens et l'algorithme de G (Gabriel) nous en donne 9. Pour 5 pôles nous avions respectivement 10 et 8 couples.

(Cf. chapitre 5, partie 3, 1ère sous-partie méthodes et matériels, automatisation phase 2 : calculs sous Excel ; graphes sous Connexion et programmation sous Matlab).

> Figure 22 : Le schéma de CONNEXION selon la TD

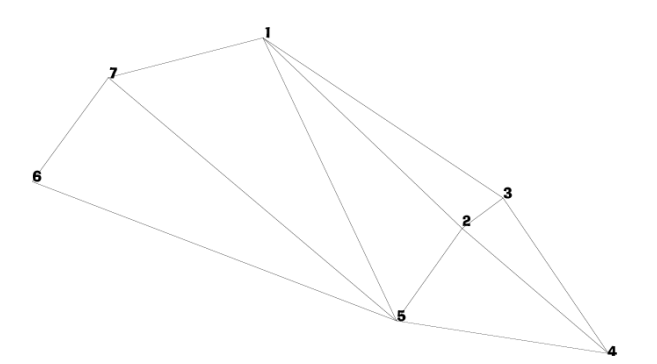

Figure 23 : Le schéma de CONNEXION selon G

1

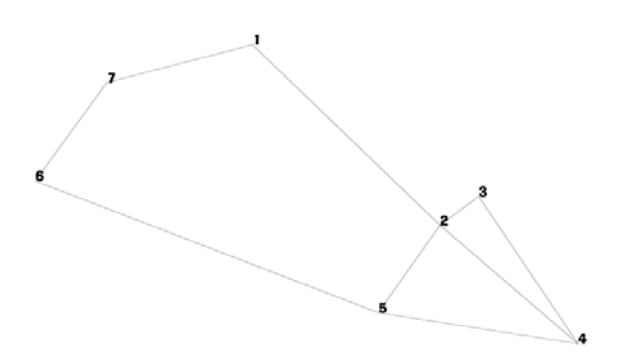

Г

**Tableau XXX : des distances aux points d'équilibre du modèle « P Chapeau », selon les Voisins Relatifs et simulation à Calais (masse = dix lits)** 

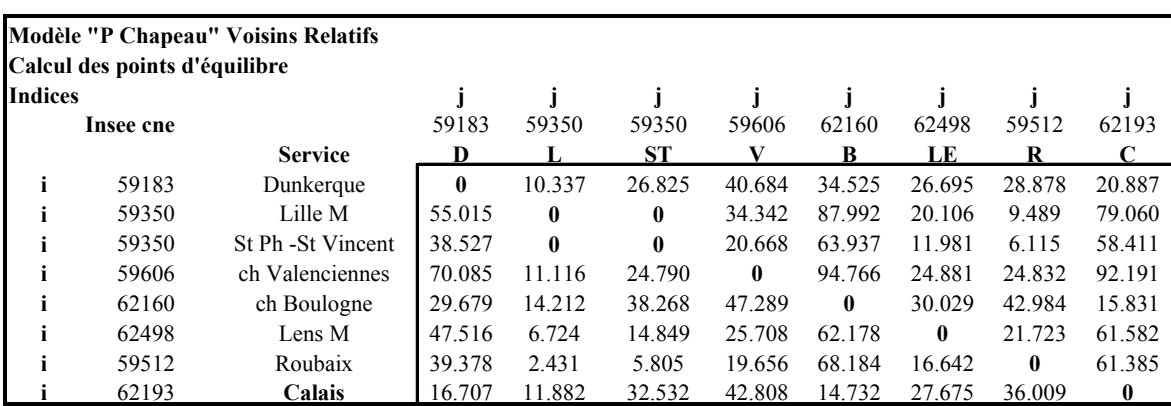

**2.4.2. QUATRE DESSINS DU MODÈLE « P CHAPEAU » DE L'ATTRACTION THÉORIQUE, SELON LES VOISINS RELATIFS ET SIMULATION D'UNE AIRE FICTIVE (PÔLE DE CALAIS).** 

### **DESSIN N°1 DE MODÈLE « P CHAPEAU » DE L'ATTRACTION THÉORIQUE, SELON LES VOISINS RELATIFS, AVEC SIMULATION POUR CALAIS**

| perpend        | <b>D</b> Voisine                                         | <b>Service</b> | xi             | yi             | <b>D</b> Voisine | <b>Service</b> | хj             | уj    | <b>PE</b> (P1)<br>distances<br>d'équilibre | Dij            | Xb       | Yb             |
|----------------|----------------------------------------------------------|----------------|----------------|----------------|------------------|----------------|----------------|-------|--------------------------------------------|----------------|----------|----------------|
| p1             | D <sub>2</sub>                                           | L et ST        | 6501           | 26262          | D <sub>5</sub>   | LE             | 6346           | 26043 | 16.044                                     | 26.830         | 6408.314 | 26131.044      |
| p2             | D1                                                       | D              | 6029           | 26714          | D <sub>6</sub>   | C              | 5665           | 26620 | 20.887                                     | 37.594         | 5826.767 | 26661.775      |
| p3             | D1                                                       | D              | 6029           | 26714          | D <sub>2</sub>   | L et ST        | 6501           | 26262 | 18.581                                     | 65.352         | 6163.200 | 26585.487      |
| p <sub>4</sub> | D2                                                       | L et ST        | 6501           | 26262          | D7               | R              | 6596           | 26334 | 7.802                                      | 11.920         | 6563.178 | 26309.125      |
| p5             | D <sub>4</sub>                                           | В              | 5485           | 26373          | D <sub>6</sub>   | C              | 5665           | 26620 | 15.831                                     | 30.563         | 5578.239 | 26500.944      |
| p6             | D <sub>3</sub>                                           | v              | 6846           | 25966          | D7               | R              | 6596           | 26334 | 24.832                                     | 44.489         | 6706.457 | 26171.407      |
|                | calcul des points d'intersection de coordonnées x* et v* |                |                |                |                  |                |                |       |                                            |                |          |                |
| couple points  |                                                          | perpend        | Service xi, vi | service xj, vj |                  | perpend        | Service xi, vi |       | service xj, vi                             | $\mathbf{X}^*$ |          | $\mathbf{Y}^*$ |
| $'i5-i3'$      |                                                          | p5             | B              | C              |                  | p3             | D              |       | L et ST                                    | 5875.08        |          | 26284.62       |
| $i2-i3'$       |                                                          | p2<br>D        |                | C              |                  | p3             | D<br>L et ST   |       |                                            | 5913.74        |          | 26324.99       |
| $'11 - i3'$    | p1                                                       |                | L et ST        | LE             |                  | p3             | D              |       | L et ST                                    | 6002.84        |          | 26418.03       |
| $'11-i6'$      | p1                                                       |                | L et ST        | LE             |                  | p <sub>6</sub> | V              |       | R                                          | 6525.23        |          | 26048.29       |
| $'14 - 16'$    |                                                          | p4             | L et ST        | R              |                  | p6             |                |       | R                                          | 6680.78        |          | 26153.96       |

**Tableau XXXI : des coordonnées sélectionnées dessin 1** 

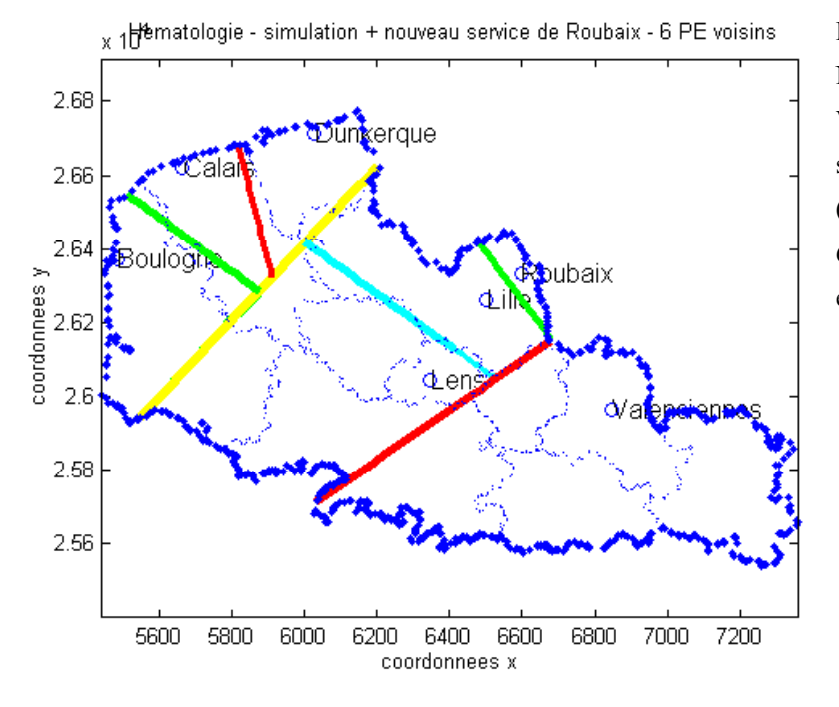

Figure 24 : dessin de modèle N°1 « P Chapeau », selon les Voisins Relatifs, avec simulation pour Calais (masse = 10 lits), sélection de 6 PE (P1) points d'équilibre et 5 intersections.

### **DESSIN N°2 DE MODÈLE « P CHAPEAU » DE L'ATTRACTION THÉORIQUE, SELON LES VOISINS RELATIFS, AVEC SIMULATION POUR CALAIS**

| Droite                                                   | service | xi   | yi             | service        | xj   | yj         | <b>PE</b> (P1) | Dij            | Xb       | Yb        |  |
|----------------------------------------------------------|---------|------|----------------|----------------|------|------------|----------------|----------------|----------|-----------|--|
| D <sub>1</sub>                                           | L et ST | 6501 | 26262          | V              | 6846 | 25966      | 27.505         | 45.458         | 6709.748 | 26082.900 |  |
| D <sub>2</sub>                                           | LE      | 6346 | 26043          | V              | 6846 | 25966      | 25.708         | 50.589         | 6600.088 | 26003.871 |  |
| D <sub>3</sub>                                           | L et ST | 6501 | 26262          | LE             | 6346 | 26043      | 16.044         | 26.830         | 6408.314 | 26131.044 |  |
| D <sub>4</sub>                                           | D       | 6029 | 26714          | LE             | 6346 | 26043      | 26.695         | 74.211         | 6143.031 | 26472.627 |  |
| D <sub>5</sub>                                           | D       | 6029 | 26714          | $\mathcal{C}$  | 5665 | 26620      | 20.887         | 37.594         | 5826.767 | 26661.775 |  |
| D <sub>6</sub>                                           | LE      | 6346 | 26043          | $\mathcal{C}$  | 5665 | 26620      | 61.582         | 89.257         | 5876.151 | 26441.096 |  |
| D7                                                       | D       | 6029 | 26714          | L et ST        | 6501 | 26262      | 18.581         | 65.352         | 6163.200 | 26585.487 |  |
| D <sub>8</sub>                                           | D       | 6029 | 26714          | R              | 6596 | 26334      | 28.878         | 68.256         | 6268.888 | 26553.228 |  |
| D <sub>9</sub>                                           | L et ST | 6501 | 26262          | R              | 6596 | 26334      | 7.802          | 11.920         | 6563.178 | 26309.125 |  |
| D10                                                      | B       | 5485 | 26373          | Lens M         | 6346 | 26043      | 30.029         | 92.207         | 5765.402 | 26265.529 |  |
| D11                                                      | B       | 5485 | 26373          | $\mathbf C$    | 5665 | 26620      | 15.831         | 30.563         | 5578.239 | 26500.944 |  |
| D <sub>12</sub>                                          | V       | 6846 | 25966          | R              | 6596 | 26334      | 24.832         | 44.489         | 6706.457 | 26171.407 |  |
| calcul des points d'intersection de coordonnées x* et y* |         |      |                |                |      |            |                |                |          |           |  |
| couple point                                             | perpend |      | service xi, yi | service xi, yi |      | perpend    | service xi, yi | service xi, vi | $X^*$    | $V^*$     |  |
| $'110-i11$<br>,                                          | 'Pt10'  |      | B              | LE             |      | 'Pt11'     | B              | C              | 5795.07  | 26342.93  |  |
| $111 - 16$                                               | 'Pt11'  |      | B              | $\mathcal{C}$  |      | 'Pt6'      | LE             | $\mathsf{C}$   | 5793.78  | 26343.87  |  |
| $'i5-i6$                                                 | Pt5     |      | D              | $\mathcal{C}$  |      | 'Pt6'      | LE             | $\mathsf{C}$   | 5881.98  | 26447.97  |  |
| $13 - 15$                                                | Pt3     |      | L et ST        | LE             |      | Pt5        | D              | $\mathcal{C}$  | 5864.41  | 26516.00  |  |
| ,<br>$'13-M1$                                            | Pt3     |      | L et ST        | LE             |      | PM1 sur D7 | D              | L et ST        | 6047.44  | 26386.46  |  |
| $i3-M2$                                                  | Pt3     |      | L et ST        | LE             |      | PM2 sur D1 | L et ST        | V              | 6596.45  | 25997.89  |  |
| $'19-M2$                                                 | 'Pt9'   |      | L et ST        | $\mathbb{R}$   |      | PM2 sur D1 | L et ST        | V              | 6704.03  | 26123.28  |  |

**Tableau XXXII : des coordonnées sélectionnées dessin 2** 

Aires d'attraction Simulation Calais - Nouveau service roubaix - 8 PE dont 2 Moyens Figure 25: dessin de

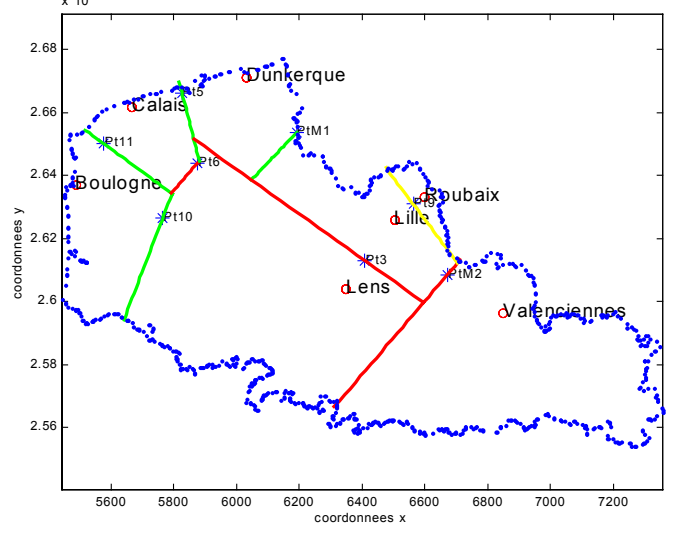

modèle N°2 « P Chapeau », Voisins Relatifs, avec simulation pour Calais (masse = 10 lits), sélection de 8 PE dont 2 PE moyens notés PM1 et PM2 (coordonnées moyennes de deux points d'équilibre) et intersections.

### **DESSIN N°3 DE MODÈLE « P CHAPEAU » DE L'ATTRACTION THÉORIQUE, SELON LES VOISINS RELATIFS, AVEC SIMULATION POUR CALAIS**

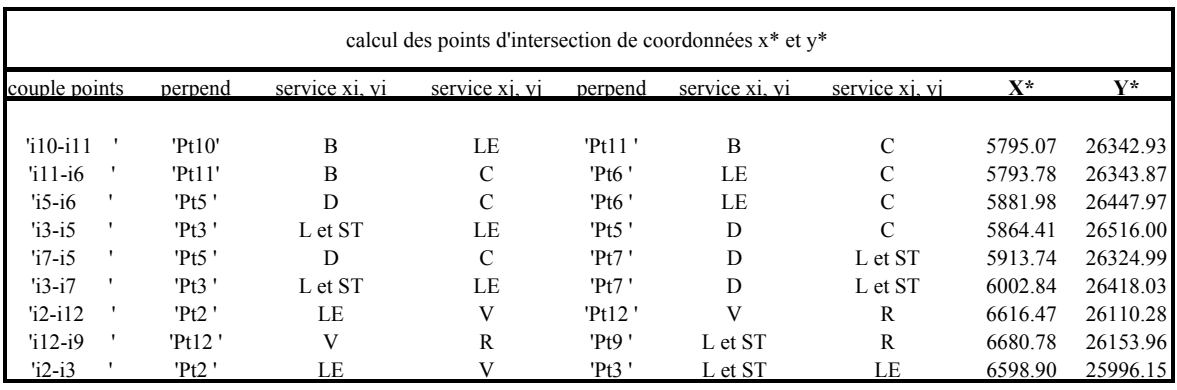

#### **Tableau XXXIII : des coordonnées sélectionnées dessin 3**

Aires d'attraction Simulation Calais - service roubaix - 12 PE - non significatifs 4,8 et 1

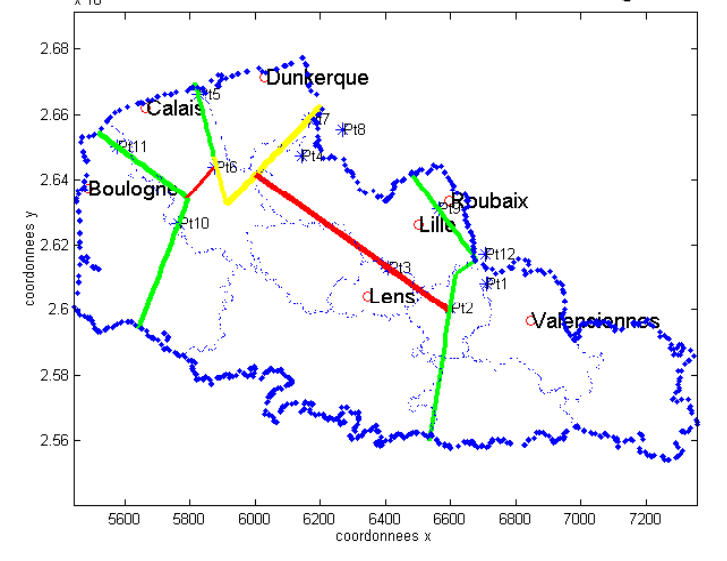

Figure 26 : dessin de modèle N° 3 « P Chapeau », Voisins Relatifs, avec simulation pour Calais (masse = 10 lits), 12 PE, non significatifs les PE 4,8 et 1. (Sans point moyen, avec l'aide des voisins et à l'œil nu ablation des points 8,4 et 1).

### **DESSIN N°4 DE MODÈLE « P CHAPEAU » DE L'ATTRACTION THÉORIQUE, SELON LES VOISINS RELATIFS, AVEC SIMULATION POUR CALAIS**

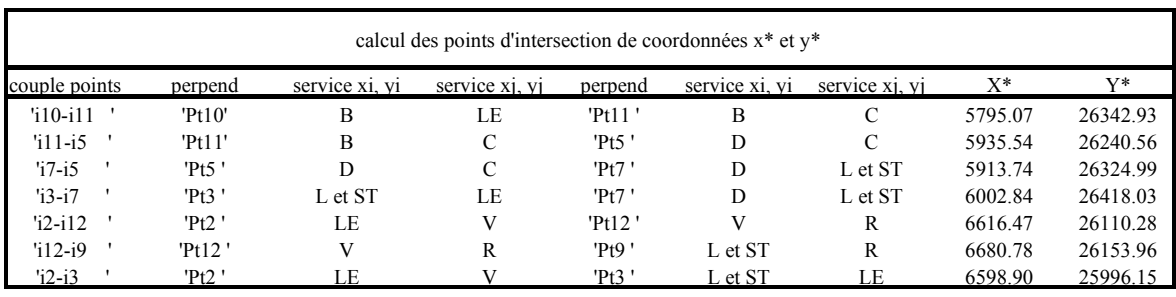

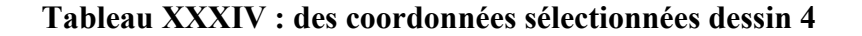

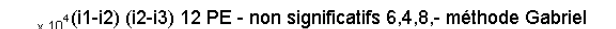

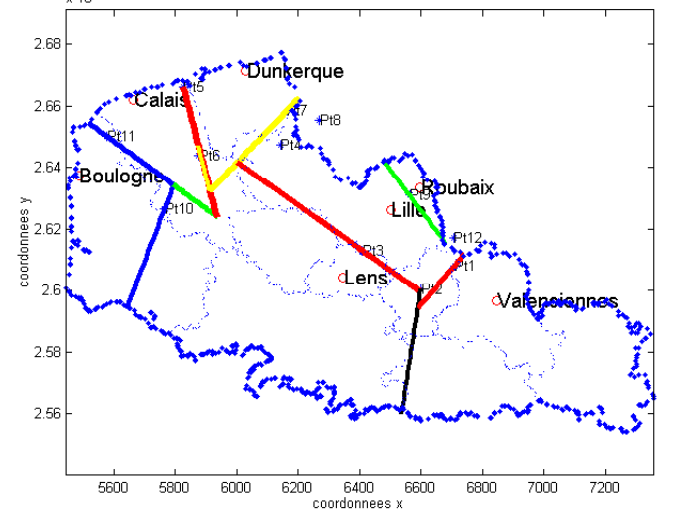

Figure 27 : dessin de modèle N° 4 « P Chapeau », Voisins Relatifs, avec simulation pour Calais, 12 PE, non significatifs 6, 4 et 8. Sélection des PE selon l'algorithme de Gabriel pour tracer le dessin.

### **2.4.3. UN DESSIN DE MODÈLE « P CHAPEAU », DE L'ATTRACTION THÉORIQUE SELON LA MÉTHODE DE L'INVENTAIRE COMMUNAL 1998 ET SIMULATION D'UNE AIRE FICTIVE (PÔLE DE CALAIS)**

### **CALCULS DES DISTANCES AUX POINTS D'ÉQUILIBRE DU MODÈLE « P CHAPEAU » DE L'ATTRACTION THÉORIQUE SELON LA MÉTHODE DE L'INVENTAIRE COMMUNAL 1998 AVEC UNE SIMULATION POUR CALAIS**

Les valeurs de pondération sont relatives à la variable suivante :

P1 = p2'commune'/p1 chef lieu 'canton', (cf. tableau des valeurs de pondération selon l'inventaire communal 98, en phase 2 de la modélisation en hématologie clinique - partie 3, 1 ère sous-partie, chapitre 3).

#### - 393 - **Tableau XXXV : des distances aux points d'équilibre du modèle « P Chapeau », selon**

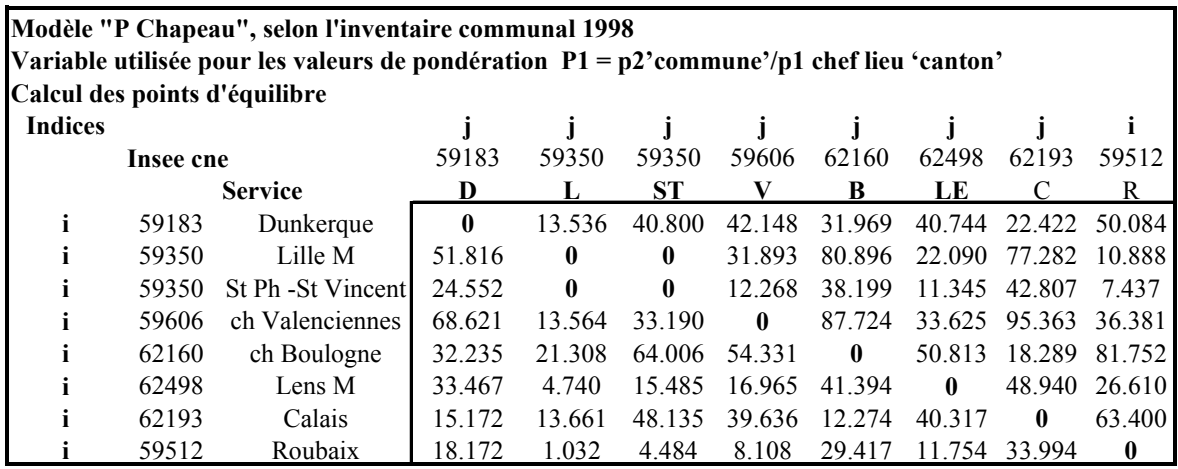

#### **l'inventaire communal 98**

### **DESSIN N°5 DE MODÈLE « P CHAPEAU », INVENTAIRE COMMUNAL 1998, AVEC SIMULATION POUR CALAIS**

#### **Tableau XXXVI : des coordonnées sélectionnées dessin 5**

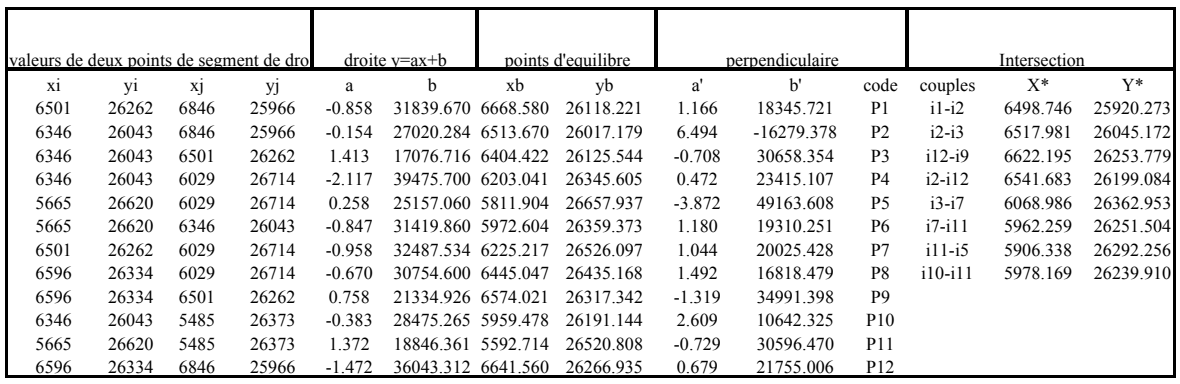

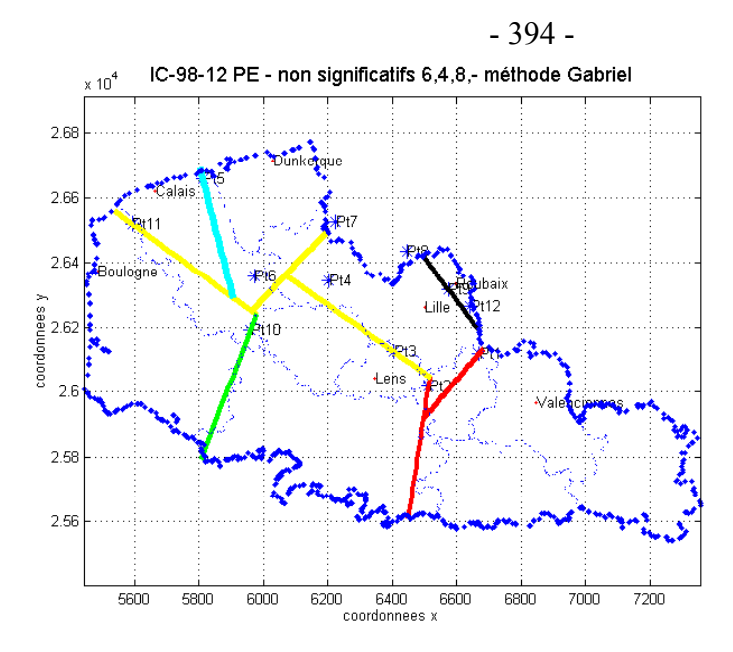

Figure 28 : dessin de modèle « P Chapeau », *selon la méthode de l'attraction déclarée des établissements de santé : source BD de l'inventaire communal 1998*, avec simulation pour Calais  $(masse = 10$  lits). 12 PE non significatifs 6, 4 et 8. Sélection des PE selon l'algorithme de Gabriel pour tracer le dessin.

L'intérêt de ces tracés a permis une réflexion sur les variantes que les tracés peuvent subir en fonction des points d'équilibre sélectionnés. L'idée d'utiliser l'algorithme des Voisins Relatifs sur les coordonnées des points d'équilibre sélectionnés à partir de la trame rouge de Gabriel<sup>2</sup>est venue au fur et à mesure de l'avancement dans les résultats des premiers travaux. De plus nous cherchions à automatiser les dessins de modèle, et seule, une expertise visuelle devient difficile dans des cas où la spécialité étudiée comporte beaucoup plus de pôles hospitaliers : c'est le cas justement en traumato-orthopédie.

<span id="page-395-0"></span> $\overline{a}$ 

<sup>&</sup>lt;sup>2</sup> La trame de Gabriel a été tracée en rouge afin de la distinguer de la trame de base de la triangulation de Delaunay qu'elle chevauche qu'en partie.
# TROISIÈME CHAPITRE : RÉSULTATS

# DE LA MODÉLISATION EN 4 PHASES -

# TRAUMATO-ORTHOPÉDIE (GHM 295)

# **3. ÈME CHAPITRE : RÉSULTATS DE LA MODÉLISATION EN 4 PHASES - TRAUMATO-ORTHOPÉDIE – (GHM 295)**

#### **AVANT-PROPOS**

Étant donné le grand nombre de cartes élaborées pour la spécialité traumato-orthopédie - GHM 295, nous ne présenterons que celles relatives aux établissements publics (18 pôles hospitaliers pour 19 établissements) qui vérifient notre hypothèse : les établissements périphériques à un Centre Hospitalier Régional et Universitaire auront une attraction de « proximité ».

En effet, les pôles hospitaliers publics périphériques étudiés pour le GHM 295 montrent une attraction de « proximité » excepté (et pour dire de manière attendue) pour le pôle Lillois représenté par le service du CHRU de Lille. Il a en effet, à l'identique de la spécialité d'hématologie clinique, une attraction régionale étendue sur tout le territoire et nommée par les acteurs hospitaliers : « établissement de **type recours** ».

Toutefois, il est à signaler que nous avons retrouvé, d'après les attractions observées sur carte, également quelques établissements de « type recours » pour le statut privé et PSPH.

Comme pour le 'secteur public' comprenant des établissements de « type recours » et des établissements périphériques à l'attraction de « proximité », au sein du 'secteur privé' nous pouvons distinguer également ces deux types de catégories.

Nous présentons en **annexe 32** l'ensemble des représentations cartographiques des secteurs privé et PSPH. Elles montrent pour certains établissements une attraction de « type recours » et pour la plupart une attraction de « proximité et/ou présentant des aspects particuliers », nourrissant la réflexion pour nos axes de recherche et d'approfondissement de l'évaluation de ces caractéristiques d'attraction. (Cf. **annexe 32** : cartes d'attraction observée en phase 1 – traumato-orthopédie – secteurs privé et PSPH).

# <span id="page-397-0"></span>**3.1. PHASE 1, CARTOGRAPHIE DE LA RÉGION NORD – PAS-DE-CALAIS À LA MAILLE DES BP-PMSI2000 (BUREAUX POSTAUX PMSI 2000)**

## **3.1.1. POSITION DES 18 PÔLES HOSPITALIERS – (SECTEUR PUBLIC) RELATIFS À LA TRAUMATO-ORTHOPÉDIE (GHM 295)**

**Tableau XXXVII : 18 pôles hospitaliers publics, effectifs des séjours et effectifs des codes géographiques (ID) – maille territoriale des BP-PMSI 2000** 

| 18 Pôles<br>publics | Libellé pôle      | Feuille<br>statut | $N^{\circ}$<br>feuille | effectifs<br>carto | ID<br>Carto | Coor X  | Coor Y   | Commune          | Insee cne | <b>Raison sociale</b>           | <b>FINESS</b> |
|---------------------|-------------------|-------------------|------------------------|--------------------|-------------|---------|----------|------------------|-----------|---------------------------------|---------------|
|                     | Armentières       | 10PU              | 26                     | 69                 | 23          | 6384.00 | 26327.00 | Armentières      | 59017     | Centre Hospitalier Armentières  | 590782637     |
| 2                   | Calais            | 16PU              | 53                     | 41                 | 12          | 5665.00 | 26620.00 | Calais           | 62193     | Centre Hospitalier Calais       | 620101337     |
| 3                   | Cambrai           | 4PU               | 13                     | 50                 | 19          | 6645.00 | 25760.00 | Cambrai          | 59122     | Centre Hospitalier Cambrai      | 590781605     |
| 4                   | Denain            | 7PU               | 18                     | 27                 | 14          | 6754.00 | 25935.00 | Denain           | 59172     | Centre Hospitalier Denain       | 590782165     |
| 5                   | Hazebrouck        | 11PU              | 27                     | 7                  | 5.          | 6142.00 | 26364.00 | Hazebrouck       | 59295     | Centre Hospitalier Hazebrouck   | 590782652     |
| 6                   | Maubeuge          | 5PU               | 15                     | 56                 | 15          | 7168.00 | 25884.00 | Maubeuge         | 59392     | Centre Hospitalier Maubeuge     | 590781803     |
|                     | Saint-Omer        | 17PU              | 55                     | 53                 | 20          | 5942.00 | 26401.00 | St-Omer          | 62765     | CH Région de Saint Omer         | 620101360     |
| 8                   | Berck-sur-Mer     | 18PU              | 58                     | 24                 | 13          | 5482.67 | 26045.33 | Rang-du-Fliers   | 62688     | Centre Hospitalier AMontreuil   | 620103432     |
| 9                   | Boulogne-sur-Mer  | 19PU              | 59                     | 192                | 28          | 5492.50 | 26373.00 | Boulogne-sur-Mer | 62160     | Centre Hospitalier Boulogne     | 620103440     |
| 10                  | Dunkerque         | 3PU               | 11                     | 115                | 18          | 6015.50 | 26704.75 | Dunkerque        | 59183     | Centre Hospitalier Dunkerque    | 590781415     |
| 11                  | Béthune           | 14PU              | 46                     | 85                 | 26          | 6184.50 | 26132.33 | Béthune          | 62119     | Centre Hospitalier Béthune      | 620100651     |
| 12                  | Arras             | 13PU              | 42                     | 60                 | 19          | 6305.67 | 25888.00 | Arras            | 62041     | Centre Hospitalier Arras        | 620100057     |
| 13                  | Lens              | 15PU              | 47                     | 102                | 31          | 6329.00 | 26036.50 | Lens             | 62498     | Centre Hospitalier Lens         | 620100685     |
| 14                  | Lille             | 1PU               | 4                      | 953                | 233         | 6505.29 | 26271.29 | Lille            | 59350     | CHRU de Lille                   | 590780193     |
| 15                  | Seclin            | 2PU               | 5                      | 61                 | 28          | 6518.50 | 26195.50 | Seclin           | 59560     | Centre Hospitalier Seclin       | 590780227     |
| 16                  | Douai             | 12PU              | 28                     | 133                | 30          | 6522.00 | 25964.00 | Douai            | 59178     | Centre Hospitalier Douai        | 590783239     |
| 17                  | Roubaix-Tourcoing | 6PU               | 16                     | 125                | 17          | 6583.50 | 26352.75 | Tourcoing        | 59599     | Centre Hospitalier G. DRON      | 590781902     |
| 17                  | Roubaix-Tourcoing | 9PU               | 22                     | 116                | 14          | 6583.50 | 26352.75 | Roubaix          | 59512     | Centre Hospitalier Roubaix      | 590782421     |
| 18                  | Valenciennes      | 8PU               | 19                     | 262                | 59          | 6851.25 | 25969.00 | Valenciennes     | 59606     | Centre Hospitalier Valenciennes | 590782215     |

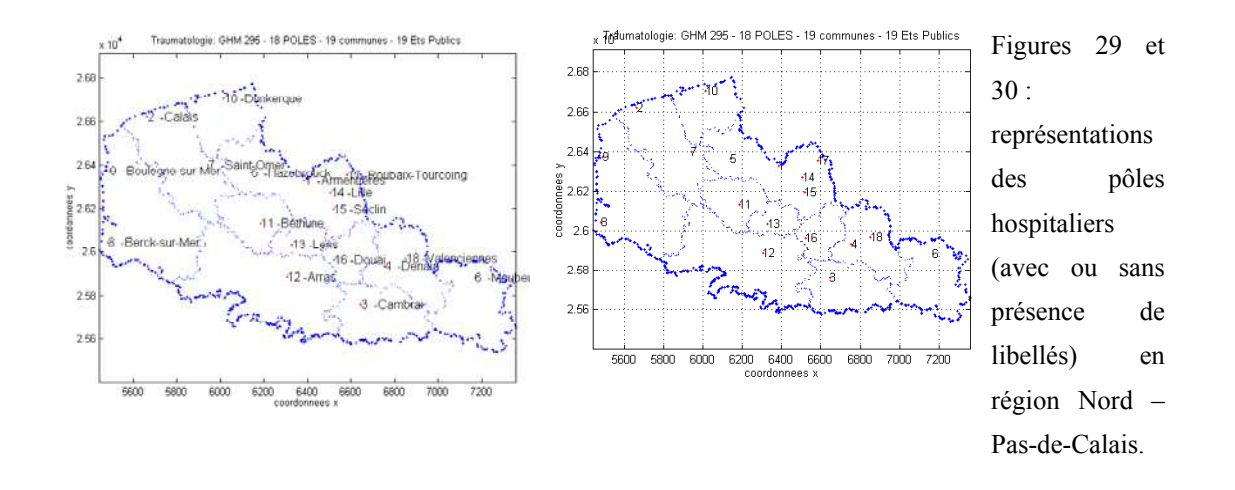

# **3.1.2. PRÉSENTATION DES 19 CARTES D'ATTRACTION OBSERVÉE – 18 PÔLES HOSPITALIERS PUBLICS (PU) – MAILLE DES BP-PMSI2000**

Les 19 cartes choroplèthes qui vont suivre ont été réalisées sous CABRAL Mac à l'aide d'un tramage en noir et blanc, à partir de la variable « IAP, taux des séjours hospitaliers pour 1000 hab ». Le fond de carte à la maille des BP-PMSI2000 représente les régions Nord – Pas-de-Calais et Picardie. Étant donné le grand nombre d'unités administratives (387 unités pour le Nord – Pas-de-Calais) et (231 pour la Picardie), soit 618 au total, nous avons colorié en blanc le contour de l'habillage des BP-PMSI2000, afin de permettre une meilleure lisibilité des cartes. Seule apparaît l'habillage régional des deux régions, en trait gras et épais.

#### **ASPECT CARTOGRAPHIQUE DES 19 CARTES**

Au niveau du titre de la carte, apparaissent les éléments dans l'ordre suivant :

̇ le nom et le libellé de la variable présentée,

̇ le chiffre correspondant au **numéro de feuille Excel** de la base de données cartographique,

 $\blacksquare$  le libellé de l'établissement ou raison sociale de l'établissement,

**un chiffre suivi du sigle <b>ID**, correspondant à l'effectif des unités administratives attirés par l'établissement,

- $\blacksquare$  le statut de l'établissement ici « Public »,
- ̇ le numéro FINESS permettant l'identification de l'établissement.

On retrouvera facilement l'affectation au pôle hospitalier grâce au 'Tableau XXXVII : 18 pôles hospitaliers publics, effectifs des séjours et effectifs des codes géographiques (ID) – maille territoriale des BP-PMSI 2000' ci-dessus.

### **INTERPRÉTATION DES RÉSULTATS CARTOGRAPHIQUES :**

Réalisées à la maille des bureaux postaux, nous apercevons ici volontairement uniquement l'habillage régional afin de mieux distinguer les zones en choroplèthes, trame en noir et blanc. Nous décrivons ici les cartes par N° de feuille Excel suivi de leur N° de pôle hospitalier.

#### **4 groupes de cartes peuvent être distinguées** :

Les cartes N°53, 27, 15, 55, 11, 42, 47, 5 et 29 issues respectivement des pôles 2- Calais, 5-Hazebrouck, 6-Maubeuge, 7-Saint-Omer, 10-Dunkerque, 12- Arras, 13- Lens, 15- Seclin, et 16-Douai montrent une attraction hospitalière de proximité dont les unités administratives (BP-PMSI 2000) apparaissent contiguës.

Les cartes N° 18, 59, 46, (16-22) et 19 issues respectivement des pôles 4-Denain, 9-Boulogne-sur-Mer, 11-Béthune, 17-Roubaix-Tourcoing et 18-Valenciennes montrent également une attraction de proximité autour du pôle hospitalier ; mais nous pouvons remarquer également une quantité plus importante d'unités administratives attirées et non contiguës au pôle de proximité, venant de distances plus éloignées.

Les cartes N° 26, 13 et 58 concernant respectivement les pôles 1-d'Armentières, 3-Cambrai et 8- Berck-sur-Mer (service de Montreuil Rang du Fliers) montrent une attraction plus parsemée bien que l'on distingue les plus forts taux d'attraction en séjours hospitaliers sur la zone du pôle hospitalier.

La carte 4 relative au pôle 14 de Lille, ne peut être validée ensuite par le modèle, de par l'attraction régionale<sup>[3](#page-400-0)</sup> qui y est montrée. Seulement au niveau cartographique, le pôle existe et garde toute son importance dans la construction des dessins de modèles de l'attraction observée et de l'attraction théorique.

<span id="page-400-0"></span> $\overline{a}$ <sup>3</sup> Cependant, on distingue une zone blanche 'en forme de boomerang' non renseignée : depuis le littoral (au sud du secteur sanitaire de Dunkerque) à la bordure sud de la limite régionale sur la moitié ouest de la région. Ce qui laisse à penser à une activité potentielle d'autres établissements sur cette zone non attirée par le CHRU de Lille.

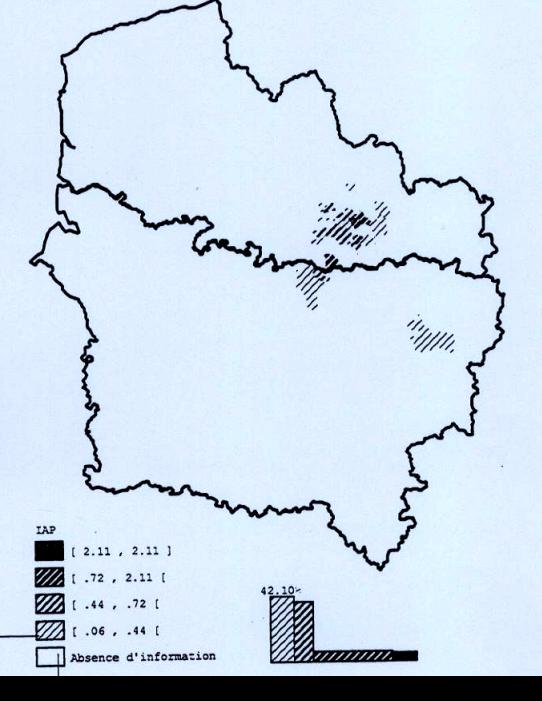

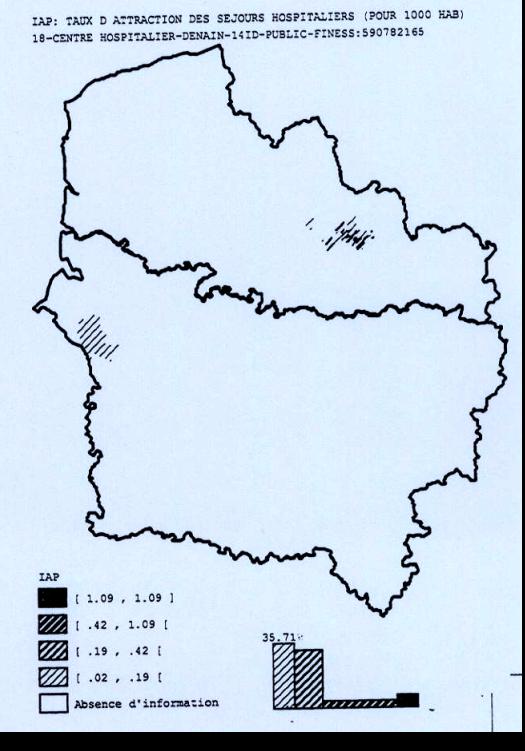

IAP: TAUX D ATTRACTION DES SEJOURS HOSPITALIERS (POUR 1000 HAB) 13-CENTRE HOSPITALIER-CAMBRAI-19ID-PUBLIC-FINESS:590781605

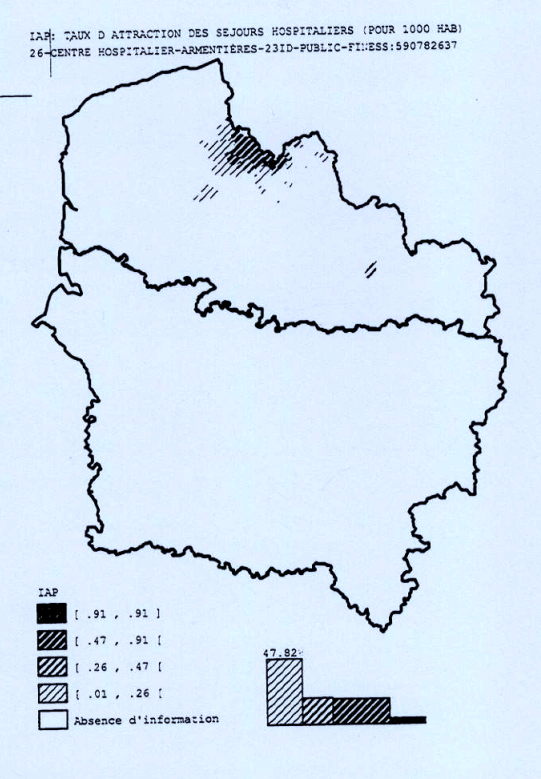

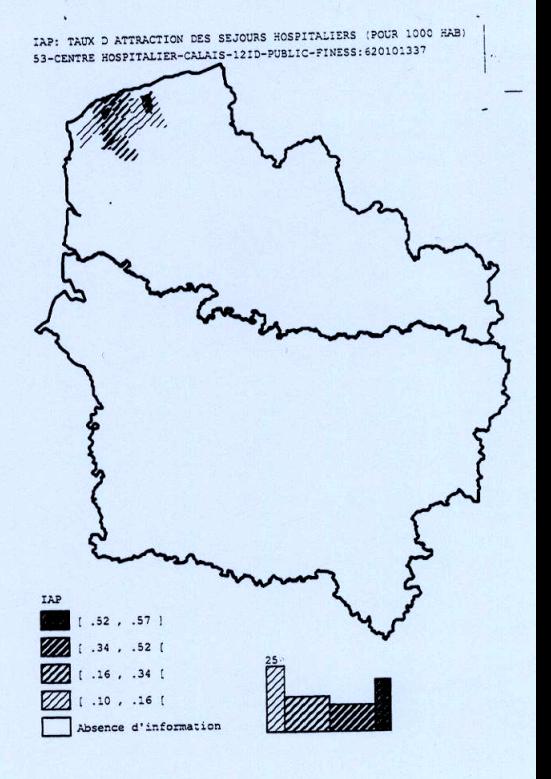

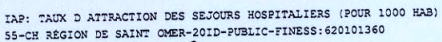

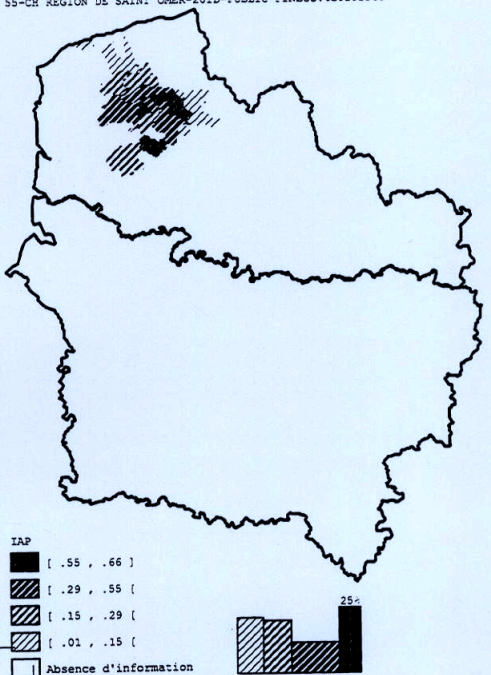

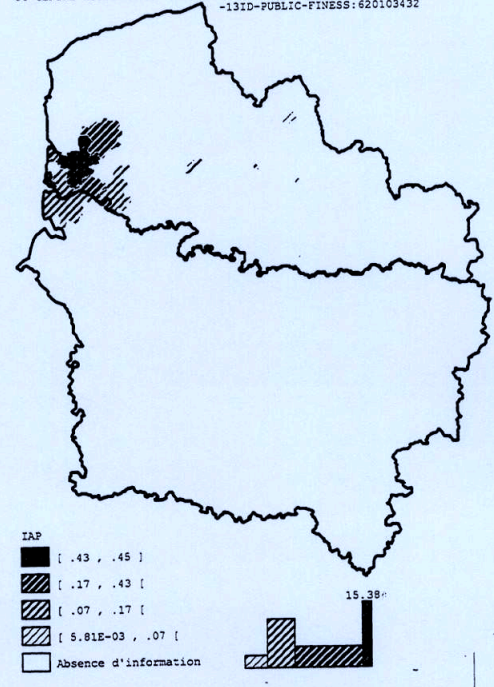

IAP: TAUX D ATTRACTION DES SEJOURS HOSPITALIERS (POUR 1000 HAB) 58-CENTRE HOSPITALIER MONTREUIL-RANG DU FLIERS<br>-13ID-PUBLIC-FINESS: 620103432

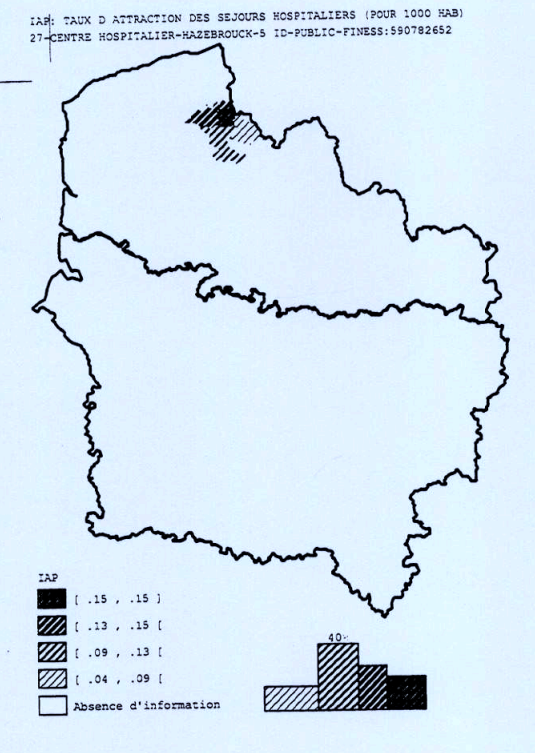

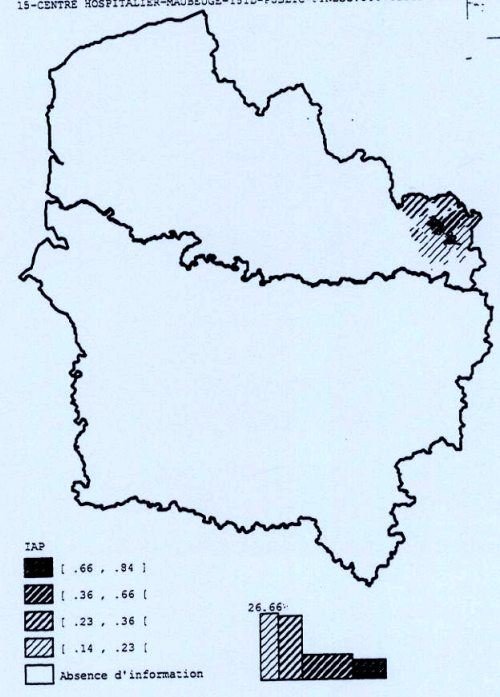

IAP: TAUX D ATTRACTION DES SEJOURS HOSPITALIERS (POUR 1000 HAB) 15-CENTRE HOSPITALIER-MAUBEUGE-15ID-PUBLIC-FINESS: 590781803

IAP: TAUX D ATTRACTION DES SEJOURS HOSPITALIERS (POUR 1000 HAB) 46-CENTRE HOSPITALIER-BÉTHUNE -26ID-PUBLIC-FINESS: 620100651

IAP

 $[1.78, 2.72]$ 

Absence d'information

1.78 1 .87 , 1.78 1

1 .38 . .87 1

 $\mathbb{Z}/\mathbb{Z}$  1 .04 , .38 1

IAR: TAUX D ATTRACTION DES SEJOURS HOSPITALIERS (POUR 1000 HAB)

59-CENTRE HOSPITALIER-BOULOGNE SUR MER-28ID-<br>PUBLIC-FINESS: 620103440

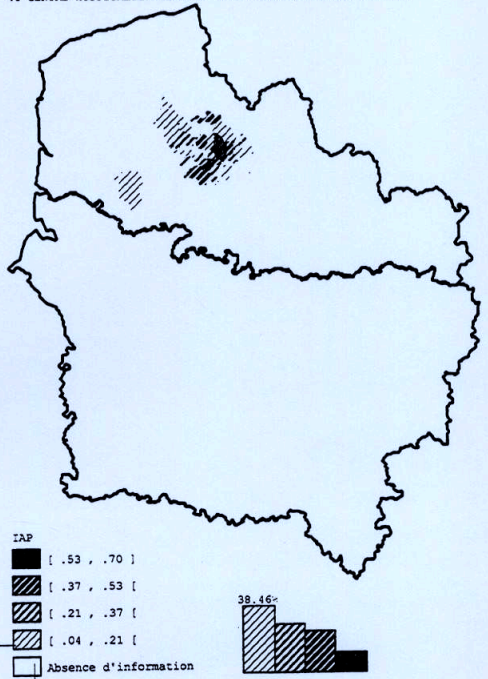

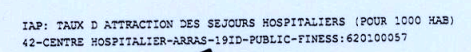

 $\frac{1}{2}$ 

TAP

 $[1.12, 1.19]$ 

Absence d'information

1.121

1.42, .77 1

 $\mathbb{Z}/\mathbb{Z}$  ( .07, .42)

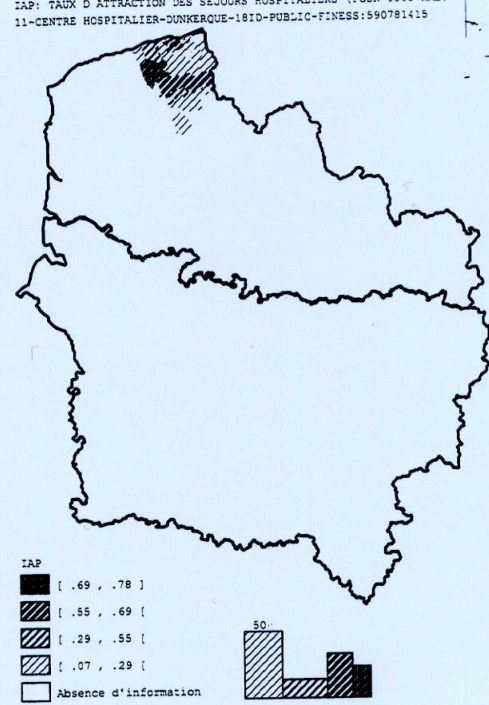

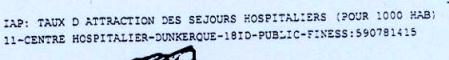

Absence d'information

IAP TAUX D ATTRACTION DES SEJOURS HOSPITALIERS (POUR 1000 HAB) 47-CENTRE HOSPITALIER-LENS-31ID-PUBLIC-FINESS: 620100685 IAP  $\begin{bmatrix} .72, .91 \end{bmatrix}$  $\mathbb{Z}$  ( .36, .72) 22 1 .21 , .36 1  $\mathbb{Z}$  ( .05, .21)

4-CHRU DE LILLE-ID233-PUBLIC- FINESS: 590780193 IAP  $[4.82, 4.82]$ 1 4.82 ( 1 10. 1 33 , .91 1  $\mathbb{Z}$  [ .01 , .33 ] Absence d'information

IAP: TAUX D ATTRACTION DES SEJOURS HOSPITALIERS (POUR 1000 HAB) 28-CENTRE HOSPITALIER-DOUAI-30ID-PUBLIC-FINESS: 590783239

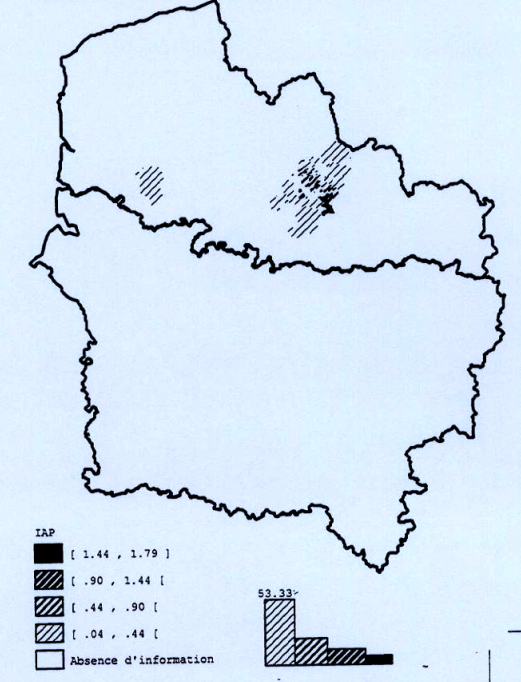

IAP: TAUX D ATTRACTION DES SEJOURS HOSPITALIERS (POUR 1000 HAB) 5-CENTRE HOSPITALIER - SECLIN-28ID-PUBLIC-FINESS: 590780227

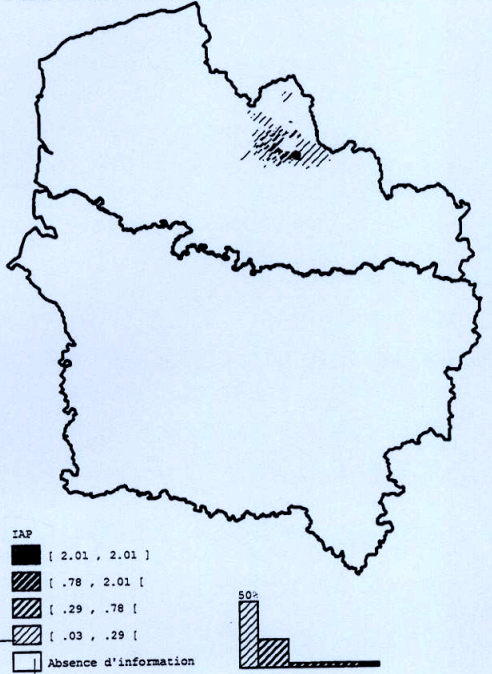

IAP: TAUX D ATTRACTION DES SEJOURS HOSPITALIERS (POUR 1000 HAB)

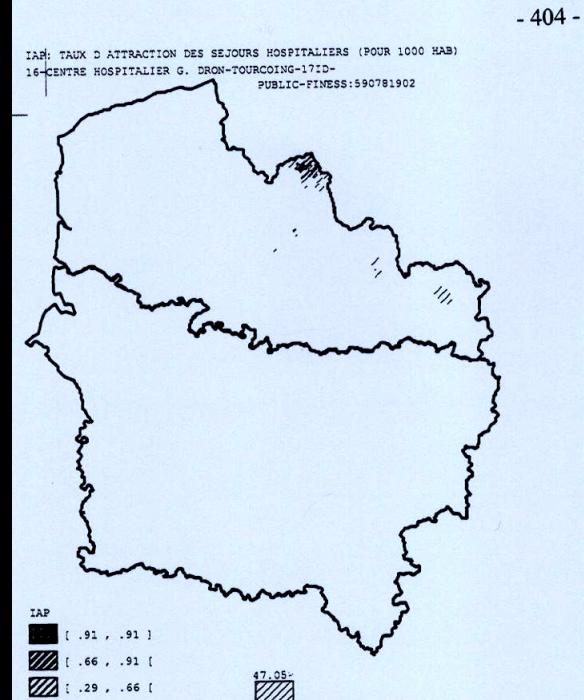

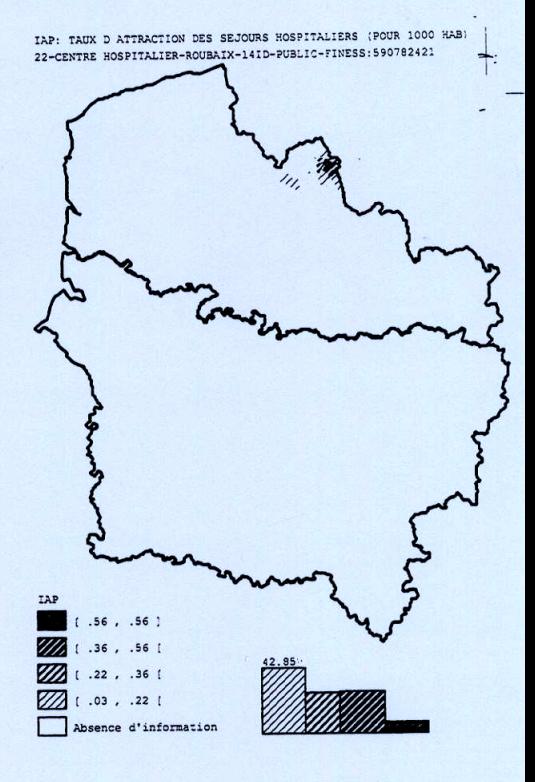

IAP: TAUX D ATTRACTION DES SEJOURS HOSPITALIERS (POUR 1000 HAB) 19-CENTRE HOSPITALIER-VALENCIENNES-59ID-PUBLIC-FINESS: 590782215

 $\mathbb{Z}/(1.01.291)$ 

Absence d'information

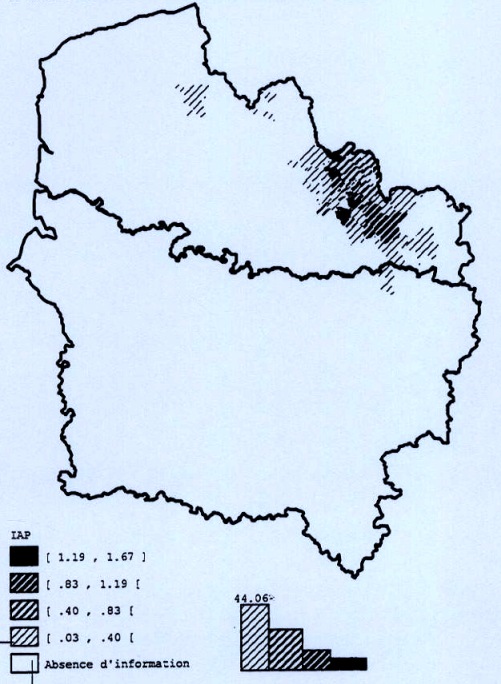

# **3.2. PHASE 2, RÉSULTATS DE LA MISE EN ŒUVRE DU MODÈLE MATHÉMATICO-GÉOGRAPHIQUE**

Les calculs sous Excel ont été élaborés à l'aide de trois feuilles. La première présente les distances euclidiennes entre services hospitaliers. La deuxième est le calcul du dénominateur de l'équation, où sont intégrées soit les valeurs de pondération observées relatives au modèle « P », soit les valeurs de pondération estimées relatives au modèle « P Chapeau ». La troisième feuille présente les calculs de l'équation entre services, établis sur le rapport des valeurs de distances euclidiennes et des valeurs du dénominateur vus précédemment. Les dessins de modèle suivent la présentation des calculs sous Excel.

# **3.2.1. EFFECTIFS DES LITS DES 18 PÔLES HOSPITALIERS ET 19 ÉTABLISSEMENTS PUBLICS**

#### **Tableau XXXVIII : des effectifs en lits et du rapport d'activité pour le GHM 295**

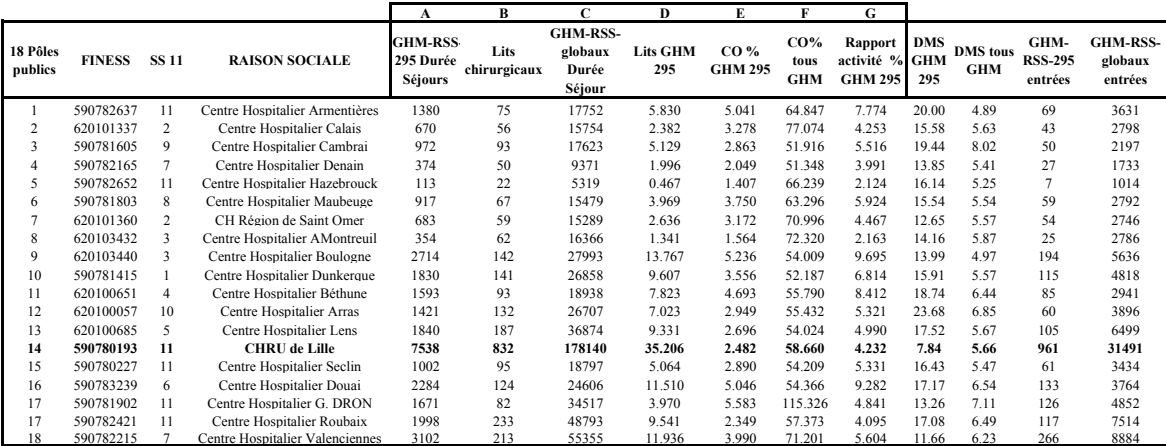

**Remarque** : voir en **annexe 26** l'ensemble des établissements (publics, PSPH et privé) et lits du GHM 295.

## **3.2.2. MODÈLE « P » DE L'ATTRACTION OBSERVÉE**

#### **CALCULS DES DISTANCES AUX POINTS D'ÉQUILIBRE DU MODÈLE « P »**

Rappelons les valeurs de pondération observées et celles issues de la méthode 2, algorithme de K-Means dans le tableau ci-dessous qui sont intégrées dans la feuille Excel N°2 du calcul du dénominateur des équations.

# **Tableau XXXIX : des valeurs de pondération observées et estimées (méthode 2 – K-**

**Means)** 

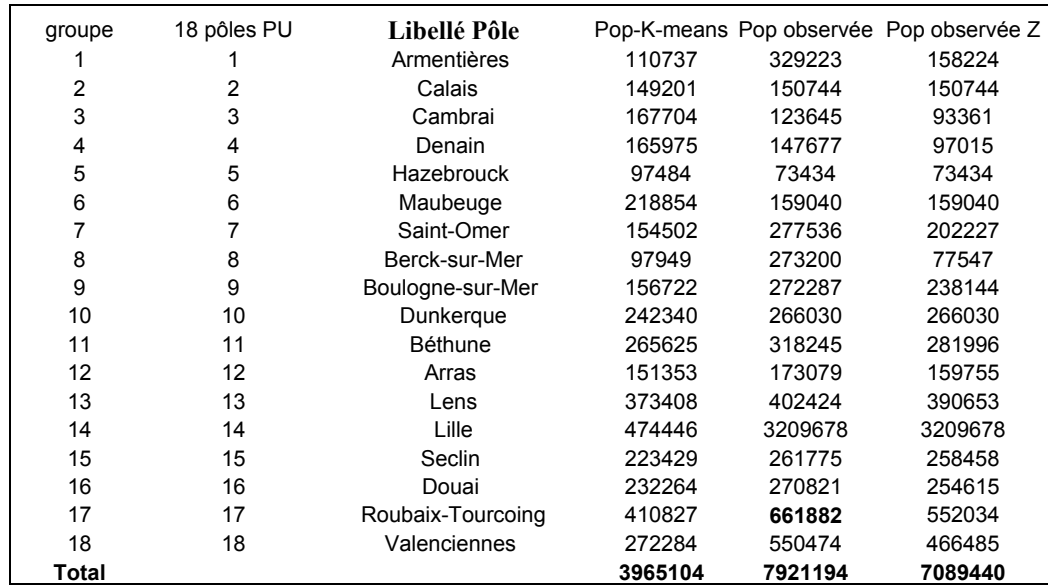

## **POUR RAPPEL L'ÉQUATION DU POINT D'ÉQUILIBRE PONDÉRÉ À CALCULER :**

$$
d(H_i, b_{(i,j)}) = \frac{d(H_i, H_{j(x,y)})}{1 + \sqrt{\frac{M_j * P_j}{M_i * P_i}}}
$$

Où  $d_{(H_i, b(i, j))}$ <sub>est</sub> la distance d'égale attraction de  $H_i$  au point d'équilibre  $b(i, j)$  $i$  ,  $j \in \mathbb{N}$  deux indices représentatifs d'établissements hospitaliers  $(x, y)$  sont les coordonnées des établissements *H<sub>i</sub>* et *Hj* sur le segment de droite les reliant.  $d(Hi, Hj(x, y))$  est la distance euclidienne calculée entre deux établissements hospitaliers  $H_i$  et  $Hj$ .  $M =$ la masse (effectif des lits) d'un établissement *H P* = la population issue des unités géographiques réellement attirées pour un pôle hospitalier *H* , rapportée à la population régionale (recensement démographique 1990).

**Remarque** : la taille des fichiers étant importante, nous présentons les trois tableaux de résultats, des distances euclidiennes, des calculs du dénominateur et des distances aux points d'équilibre, composés de deux parties : la première correspond aux pôles 1 à 9 et la seconde aux pôles 10 à 18.

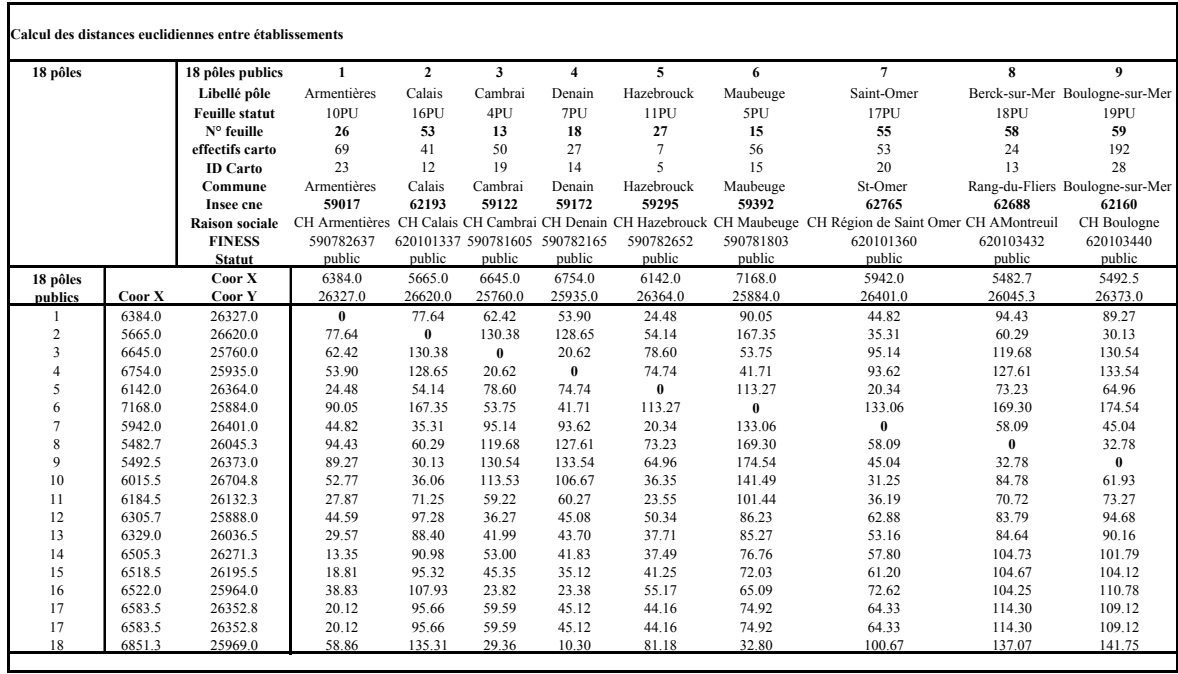

# **Tableaux XL : des distances euclidiennes, feuille 1**

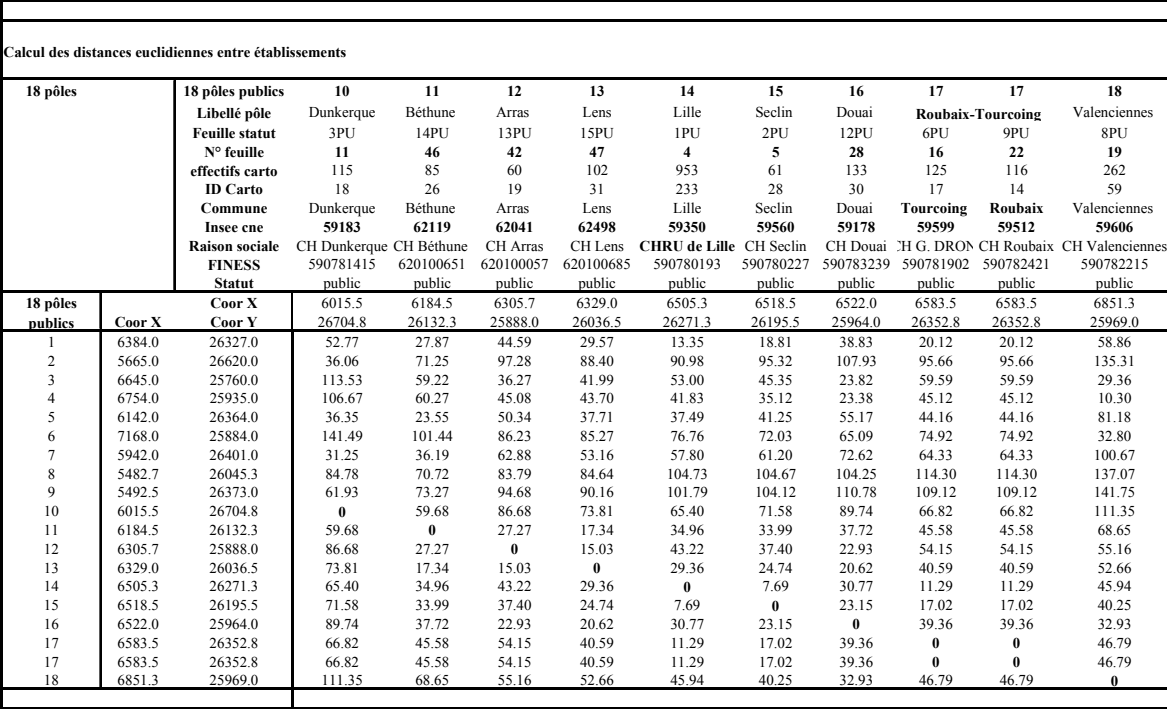

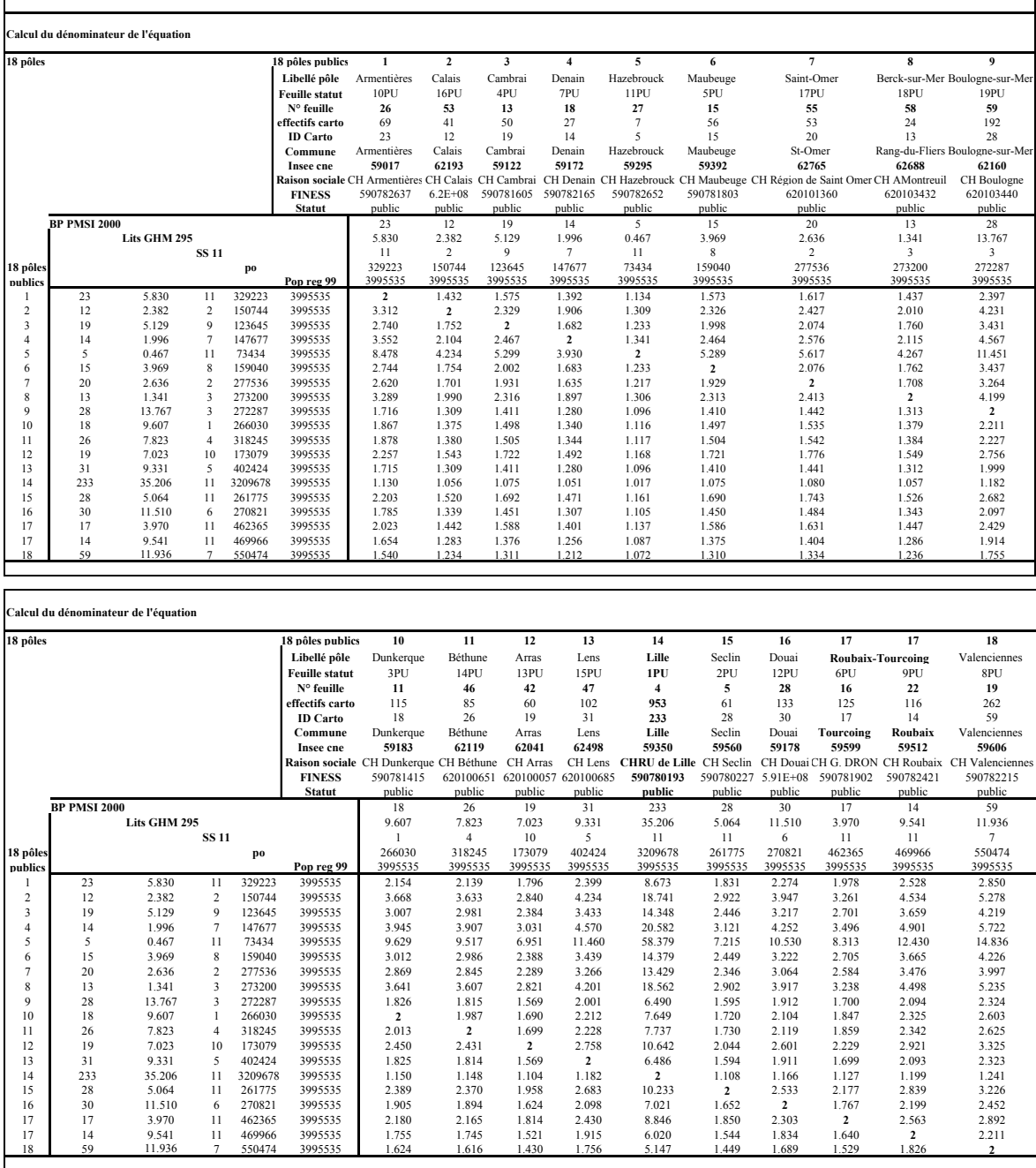

# **Tableau XLI : calculs du dénominateur de l'équation, feuille 2 '**

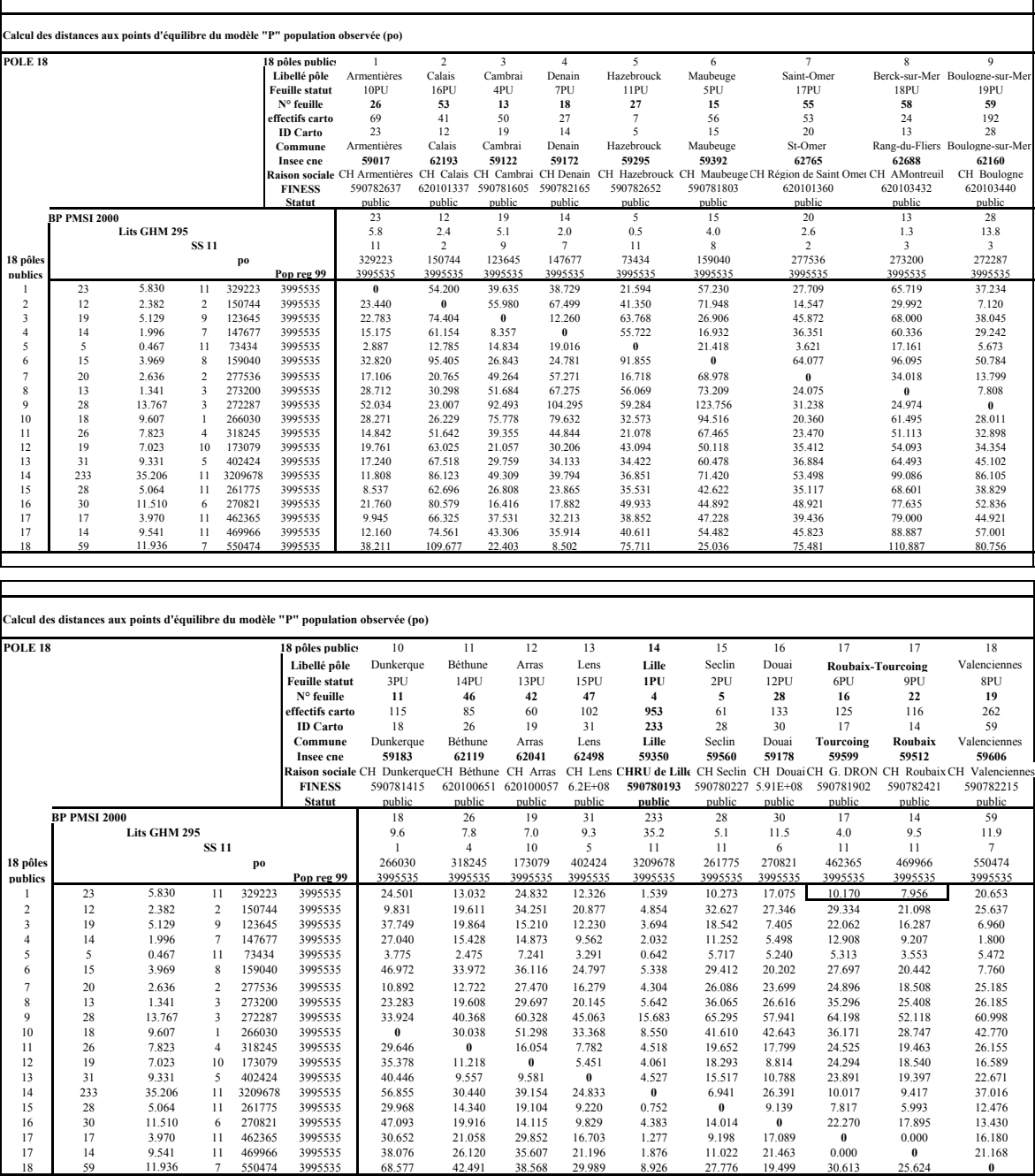

#### **Tableau XLII : des distances aux points d'équilibre du modèle "P"**

**Remarque** : nous avions élaboré l'ensemble des calculs en même temps pour les établissements publics privés et PSPH qui constituaient 23 pôles hospitaliers.

Les tableaux ci-dessous ne montrent pas les établissements de statut privé et PSPH, mais le tableur Excel compte les éléments cachés. Donc pour vérifier les calculs nous donnons ici la somme des distances euclidiennes, **feuille 1 pour l'ensemble des établissements publics privés et PSPH qui est égale à 240 874.587,** cette dernière divisée par deux est égale à la somme des cellules du tableau de la **feuille 3** des distances aux points d'équilibre « P », soit **120 437,293**.

## **DESSIN DE MODÈLE « P » DE L'ATTRACTION OBSERVÉE, 18 PÔLES PUBLICS**

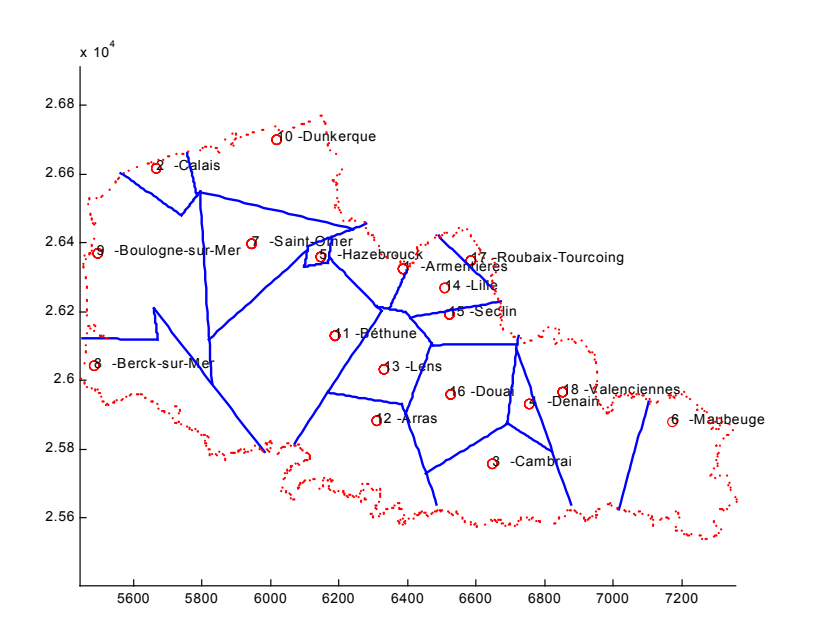

(Cf. dans **les tirés à part**: le programme écrit sous Matlab du dessin de modèle « P »)

Figure 31 : dessin de modèle « P », (tracé bleu) 18 pôles hospitaliers, 19 établissements publics.

# **3.2.3. MODÈLE « P CHAPEAU » DE L'ATTRACTION THÉORIQUE, SELON K-MEANS**

# **CALCULS DES DISTANCES AUX POINTS D'ÉQUILIBRE DU MODÈLE « P CHAPEAU », SELON K-MEANS**

## **Remarque** : le tableau des distances euclidiennes est identique au précèdent.

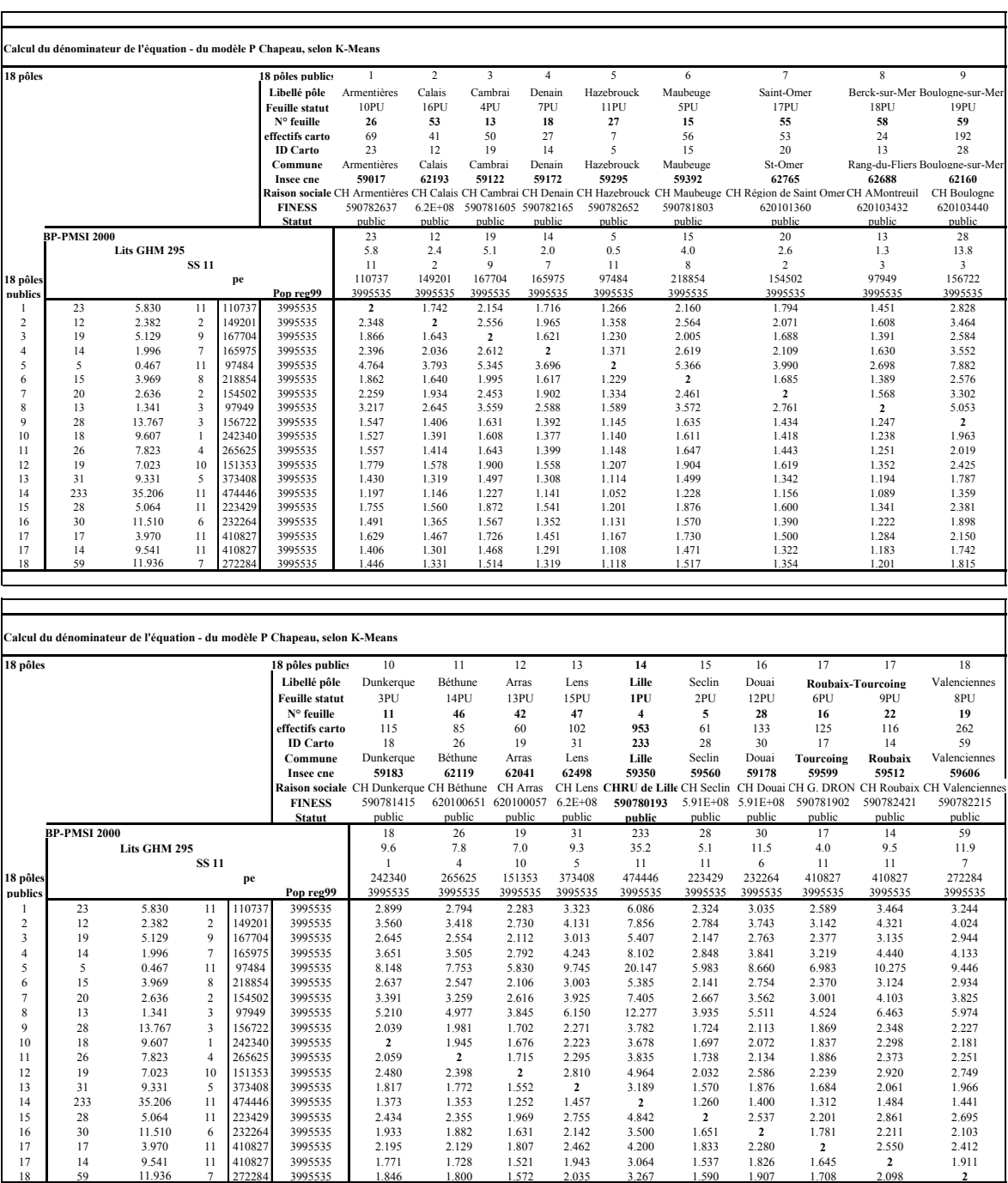

## **Tableau XLIII : calculs du dénominateur de l'équation, feuille 2 '**

# - 412 - **Tableau XLIV : des distances aux points d'équilibre du modèle "P Chapeau" selon K-**

**Means** 

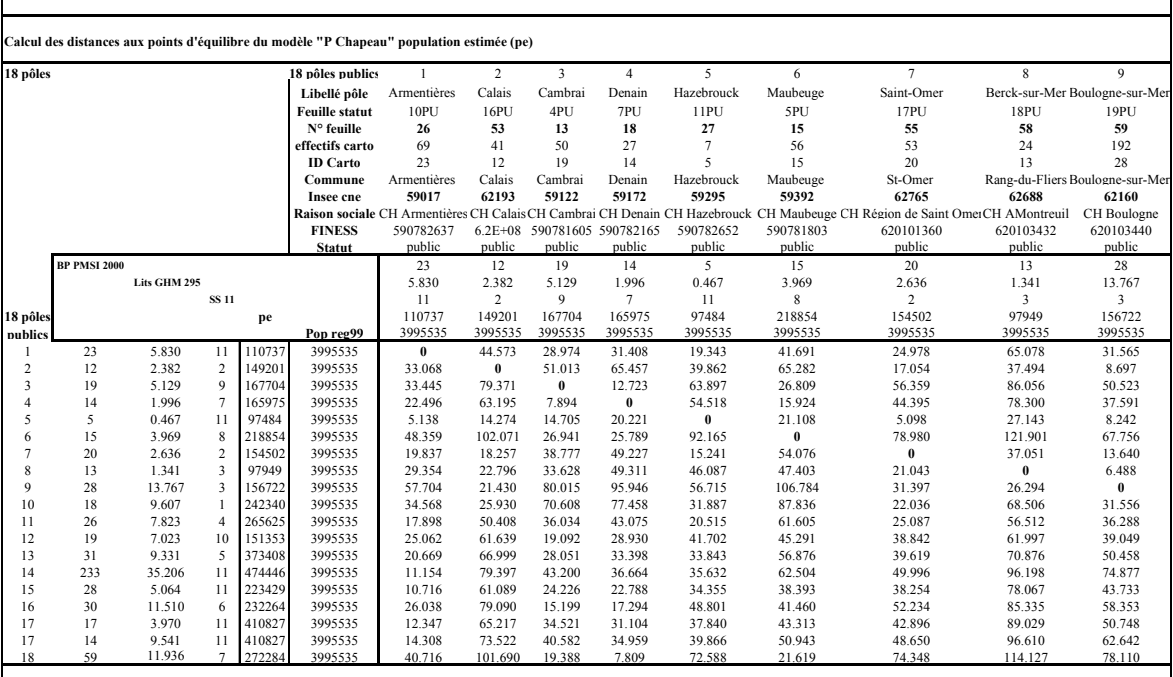

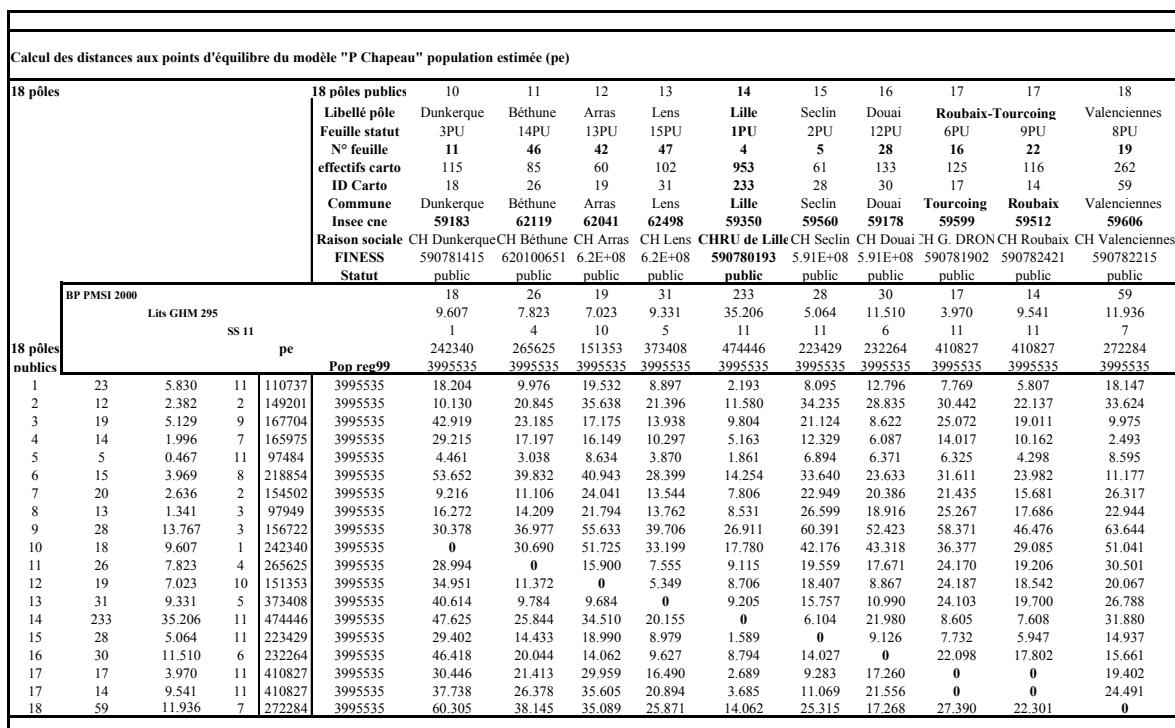

## **DESSIN DE MODÈLE « P CHAPEAU », DE L'ATTRACTION THÉORIQUE – SELON L'ALGORITHME K-MEANS**

(Cf. dans **les tirés à part:** le programme écrit sous Matlab du dessin de modèle « P Chapeau », selon les K-Means).

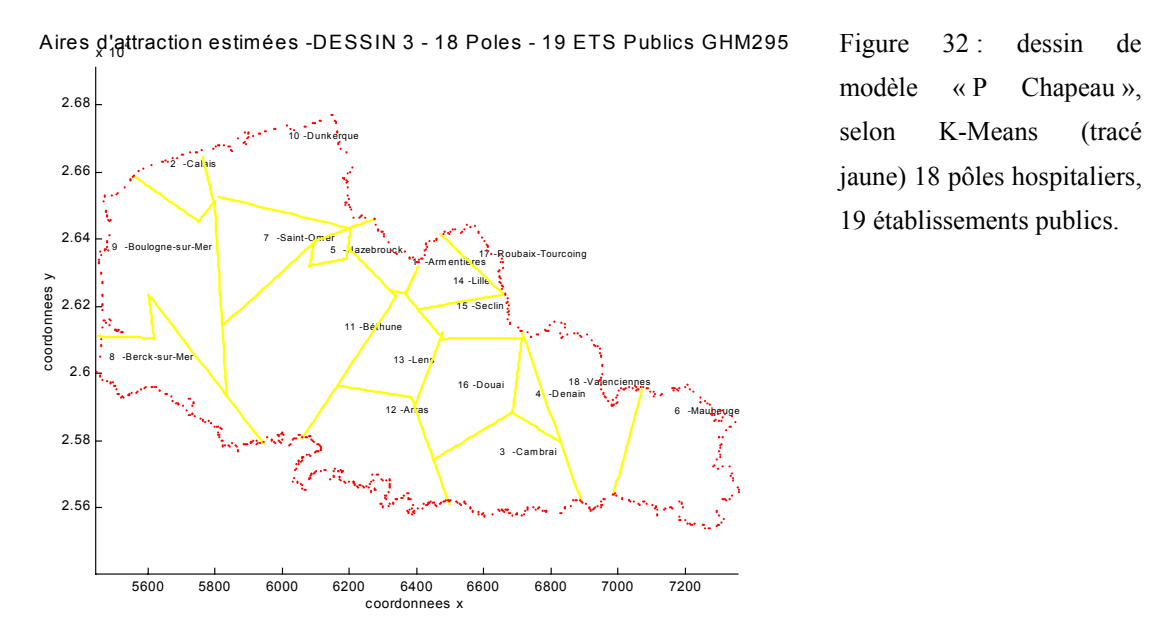

modèle « P Chapeau », selon K-Means (tracé jaune) 18 pôles hospitaliers, 19 établissements publics.

# **3.3. PHASE 3, RÉSULTATS D'ANALYSE ET VALIDATION DU MODÈLE**

# **3.3.1. VALIDATION DU DESSIN DE MODÈLE « P » DE L'ATTRACTION OBSERVÉE EN RAPPORT À L'ÉTUDE CARTOGRAPHIQUE EN PHASE 1 : 1ÈRE COMPARAISON**

1 ère comparaison entre **la phase 1** cartographie aux mailles des BP-PMSI2000 (traumato-orthopédie GHM 295) et **la phase 2**, dessin de modèle « P », pondération observée.

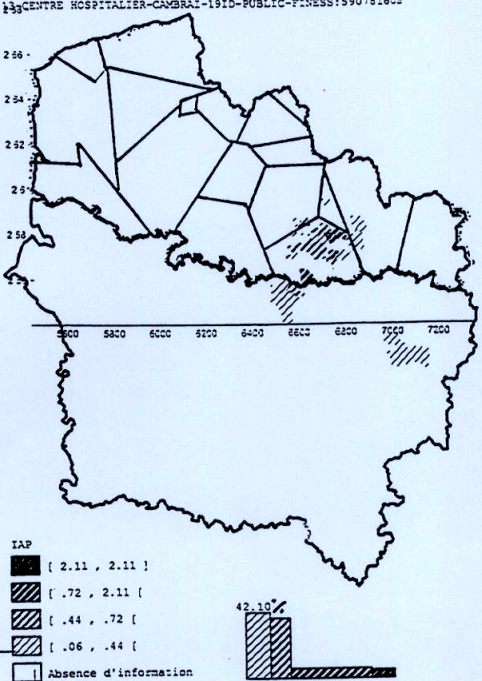

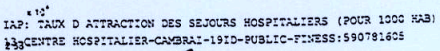

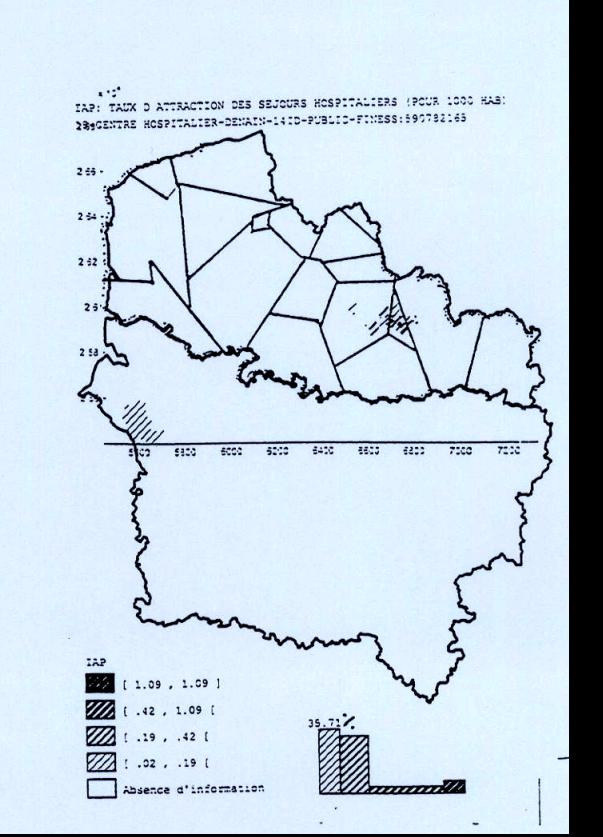

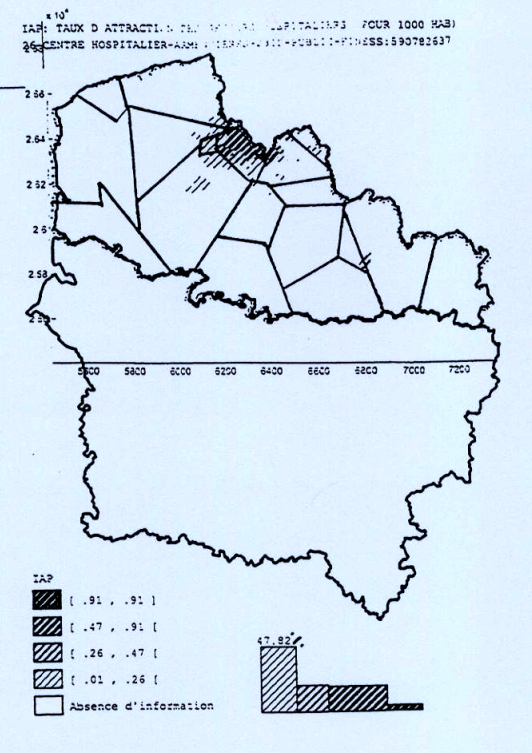

W **Carl Adam** 

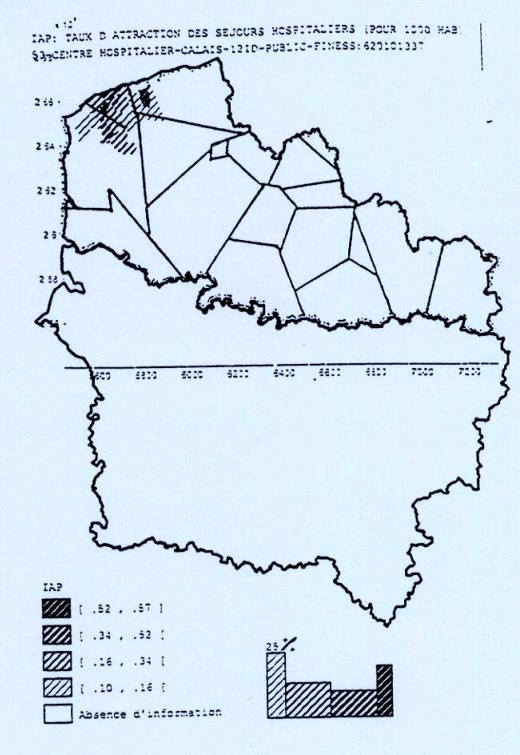

 $-414-$ 

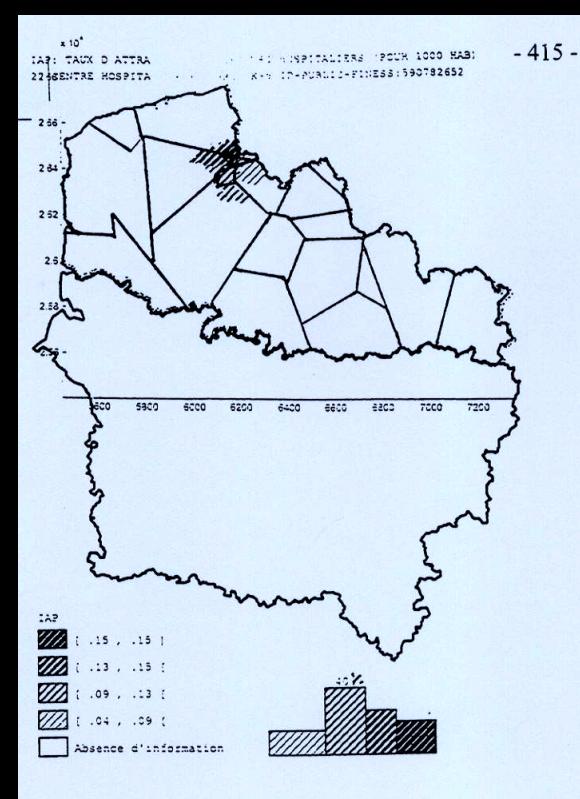

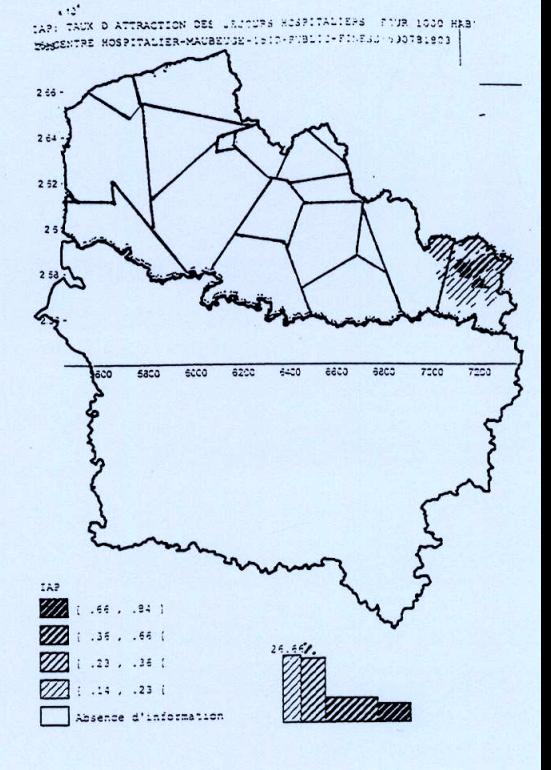

TAP: HAUX D ATTRACTION DES SEJOURS HOSPITALIERS (POUR 1000 HAB) SERGE REGION DE SAINT CMER-2010-PUBLIC-FINESS: 620101360

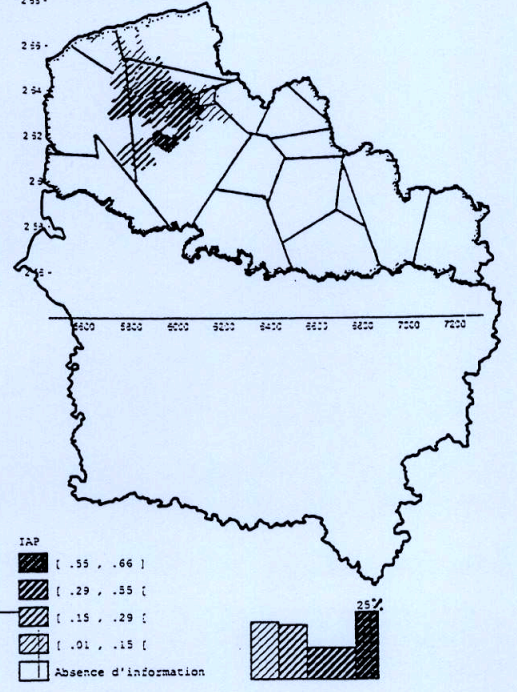

IAP: "AUX D ATTRACTION DES SEJOURS HOSPITALIEPS (POUR 1000 HAB) SENGENTRE HOSPITALIER MONTREUIL-RAND OU FLIERS

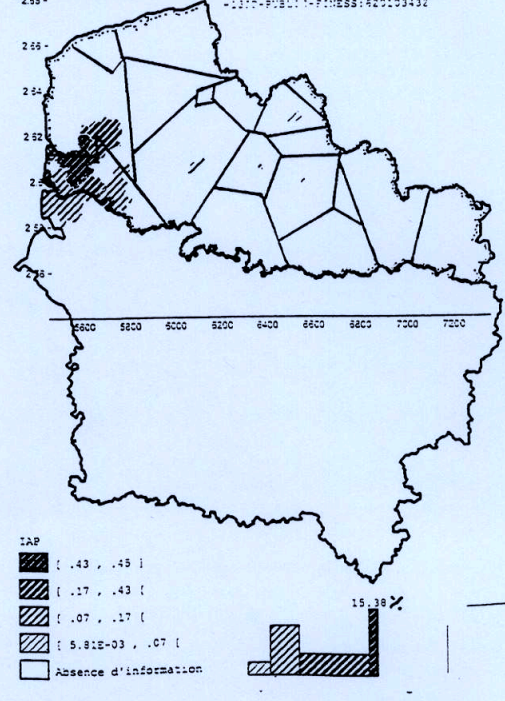

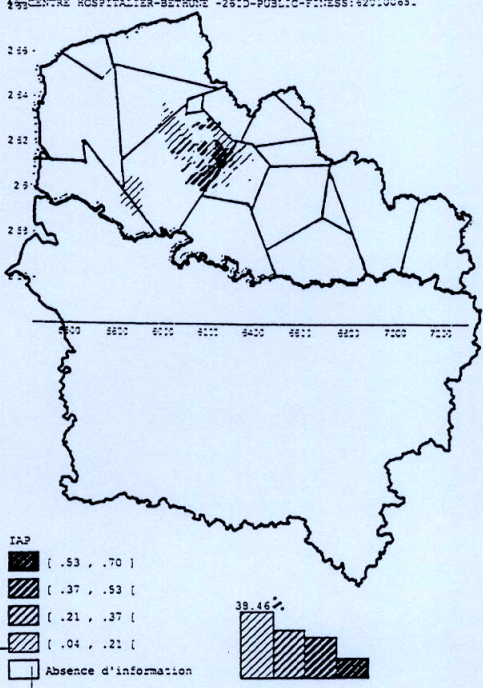

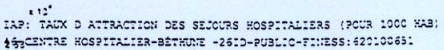

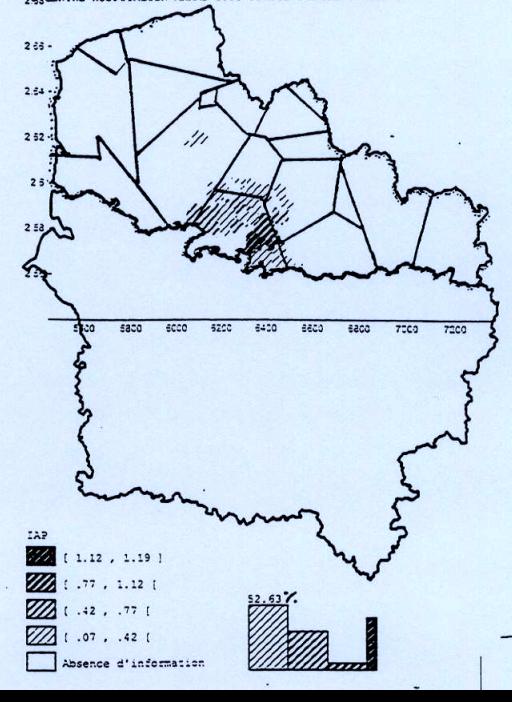

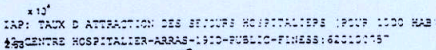

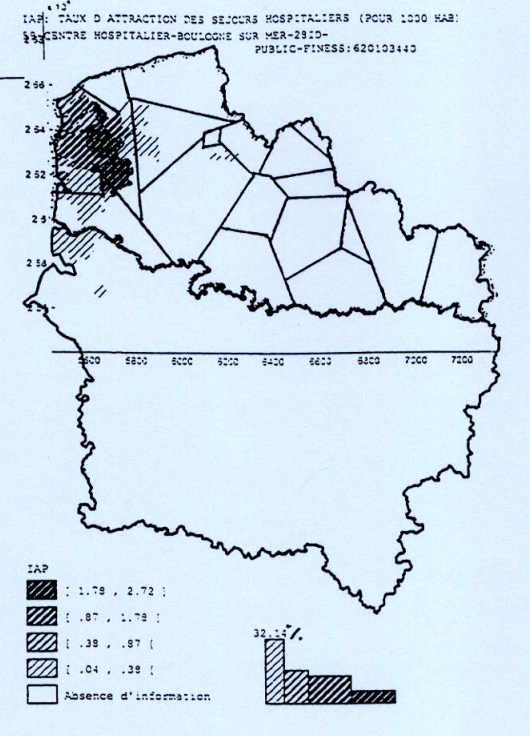

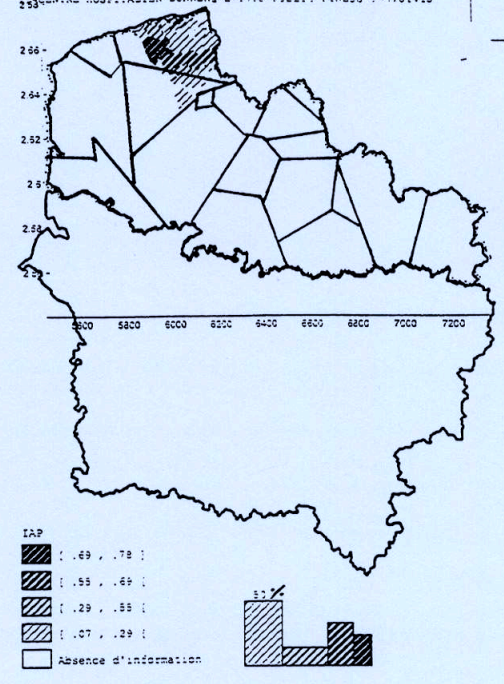

x10"<br>IAP: TAUX D ATTRAITICH PES SEJNUPS HOSPITALIEPS (POUR 1000 HAB) WASCENTRE HOSPITALIER-DINKERGIE-1910-FUBLIC-FUBBS (> +1781415)

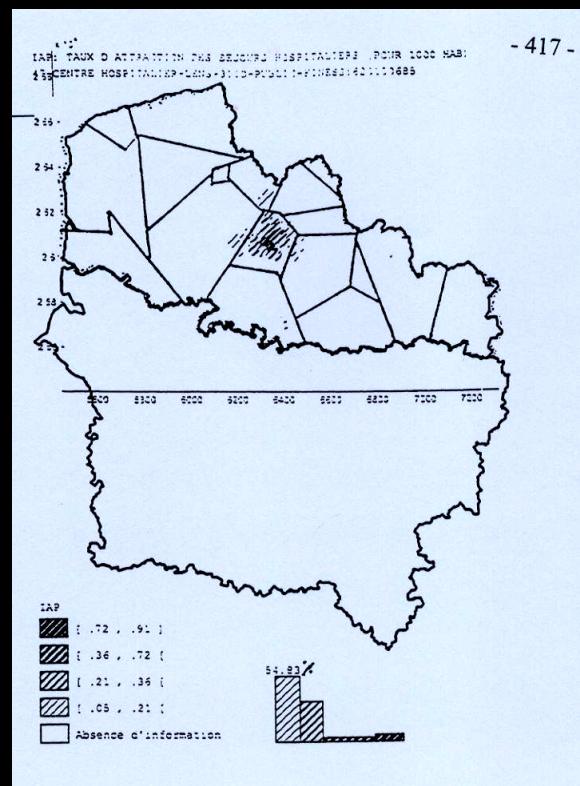

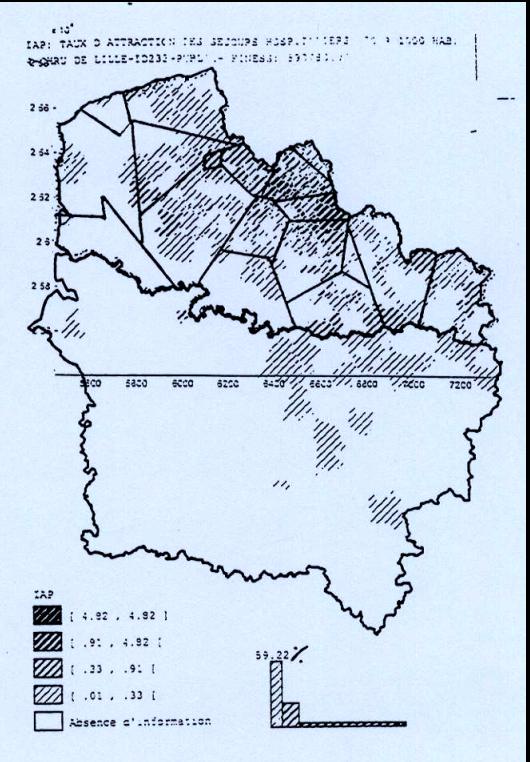

INC' INCY D'ATTRACTION DES SEJOURS HOSPITALIERS (FOUR 1000 HAB) SCHALLER - SECLIN-2810-PUBLIC-FINESS:590780227

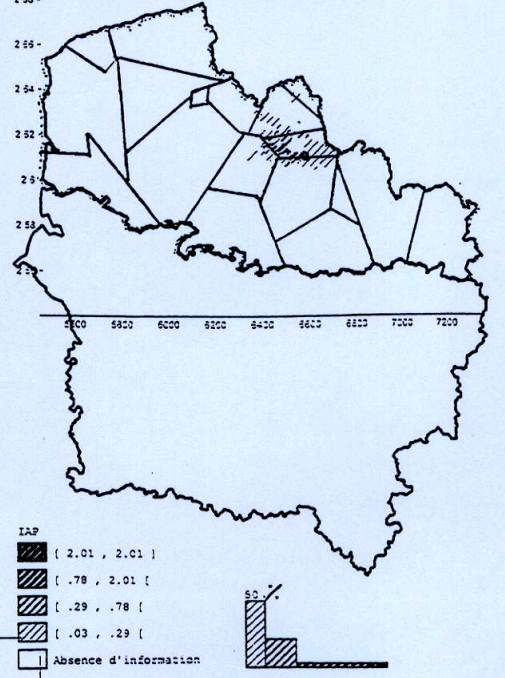

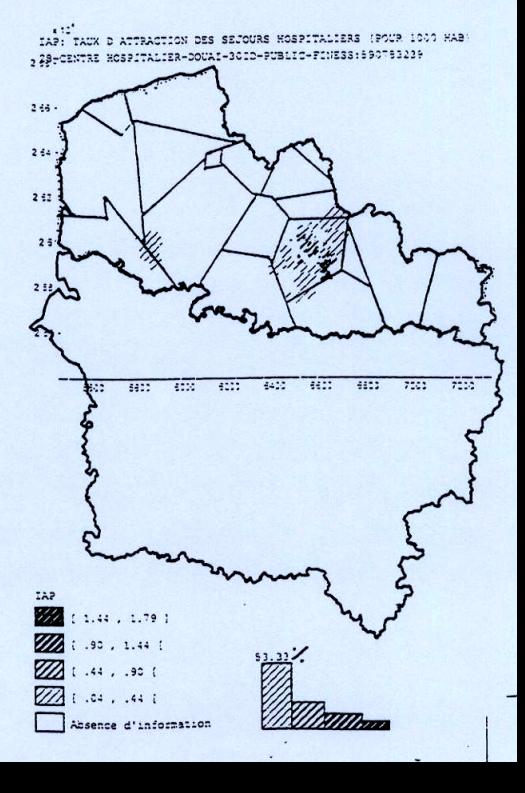

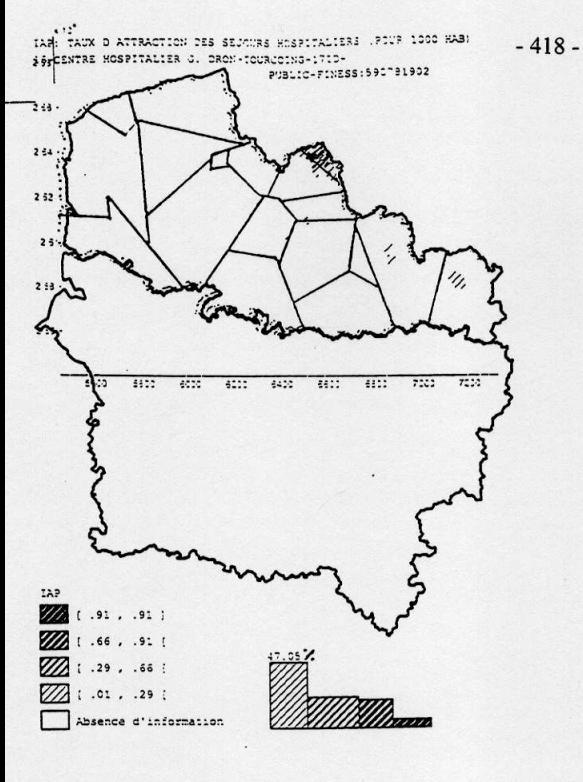

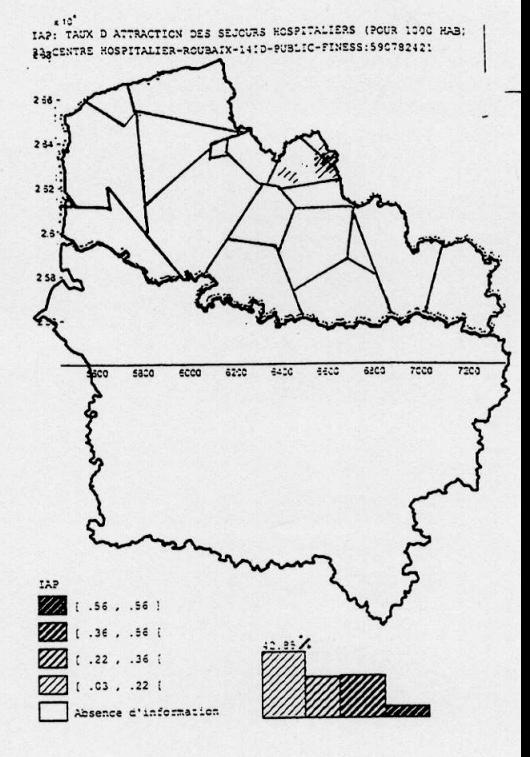

A 10"<br>IAR: TAUX D ATTRACTION DES SEJOURS HOSPITALIERS (FOUR 1000 HAB) PARCENTRE HOSPITALIER-VALENCIENNES-SPID-PUBLIC-FINESS: 590782215

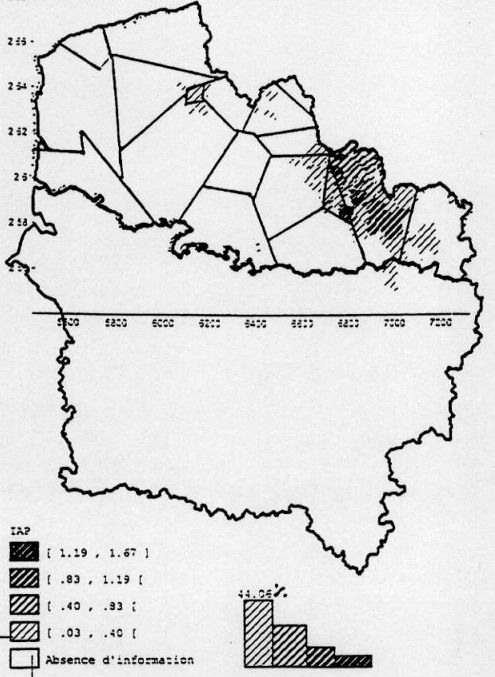

# **3.3.2. VALIDATION STATISTIQUE DE LA PROXIMITÉ ET DE LA CONTIGUÏTÉ : 1ÈRE COMPARAISON**

Le tableau ci-dessous nous aide à l'interprétation statistique de la proximité et de la contiguïté des zones hospitalières.

Nous avions constitué 4 groupes de cartes, nous présentons un classement statistique pour les 3 premiers groupes ; le quatrième concerne le pôle Lillois N° 14 et n'est pas classé, puisqu'il ne peut être validé ayant une attraction pratiquement régionale.

## **En zone contiguë, les résultats du 1er groupe de cartes obtiennent** :

- ̇ des valeurs en pourcentage des BP-PMSI2000 supérieure à : 93%,
- ̇ des valeurs en pourcentage des séjours supérieure à : 98%.

## **En zone contiguë, les résultats du 2ème groupe de cartes obtiennent** :

- ̇ des valeurs en pourcentage des BP-PMSI2000 comprises entre : [67-89],
- es valeurs en pourcentage des séjours supérieure à : 92%.

## **En zone contiguë, les résultats du 3ème groupe de cartes obtiennent** :

- ̇ des valeurs en pourcentage des BP-PMSI2000 comprises entre : [61-63],
- ̇ des valeurs en pourcentage des séjours comprises entre : [79-86].

## **Tableau XLV : des individus géographiques et séjours - traumato-orthopédie 18 pôles hospitaliers publics**

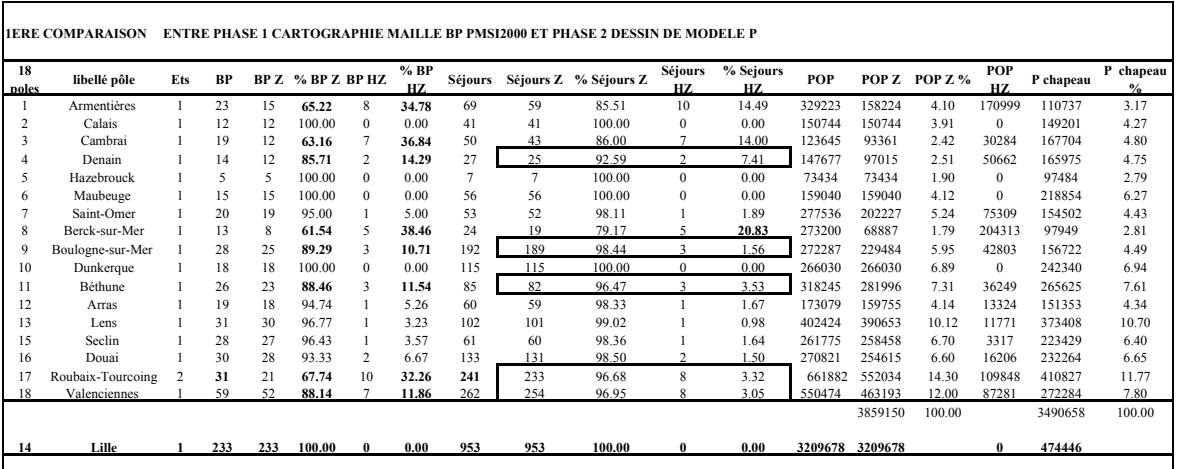

**Explication des variables** :

**18 pôles** : représente les pôles hospitaliers publics numérotés.

**libellé pôle** : correspond au libellé du pôle hospitalier.

**Ets** : représente l'effectif d'établissement hospitalier public par pôle.

**BP** : représente l'effectif des bureaux postaux PMSI 2000 attiré réellement par le pôle hospitalier.

**BP Z** : représente uniquement les effectifs des bureaux postaux PMSI, ou unités géographiques attirées réellement et contiguës entre elles autour du pôle hospitalier.

**% BP Z** : représente la variable BP Z exprimée en pourcentage.

**BP HZ** : représente les effectifs des bureaux postaux PMSI, ou unités géographiques attirées réellement et en dehors de la zone contiguë.

**% BP HZ** : représente la variable BP HZ exprimée en pourcentage.

**Séjours** : représente les effectifs de séjours attirés réellement par pôle hospitalier.

**Séjours Z** : représente les effectifs de séjours attirés réellement par pôle hospitalier, appartenant à la zone contiguë.

**% Séjours Z** : représente la variable séjours Z, exprimée en pourcentage.

Séjours HZ : représente les effectifs de séjours attirés réellement par pôle hospitalier, n'appartenant pas à la zone contiguë.

**% Séjours HZ** : représente la variable séjours HZ, exprimée en pourcentage.

**POP** : représente l'effectif de population démographique issus de la variable BP.

**POP Z** : représente la variable POP, dont les unités géographiques sont contiguës entre elles autour du pôle hospitalier.

**POP Z %** : représente la variable POP Z, exprimée en pourcentage.

**POP HZ** : représente la variable POP, issue des unités géographiques attirées réellement et en dehors de la zone contiguë.

**P Chapeau** : représente la variable de la population démographique estimée à partir de la méthode de K-Means.

**P Chapeau %** : représente la variable P Chapeau exprimée en pourcentage.

# **3.3.3. 2ÈME COMPARAISON ENTRE LE MODÈLE « P » DE L'ATTRACTION OBSERVÉE ET LE MODÈLE « P CHAPEAU » DE L'ATTRACTION THÉORIQUE PAR SUPERPOSITION CARTOGRAPHIQUE**

(Cf. dans **les tirés à part** : le programme écrit sous Matlab de la superposition des dessins de modèle « P » et « P Chapeau », selon les K-Means).

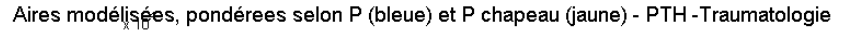

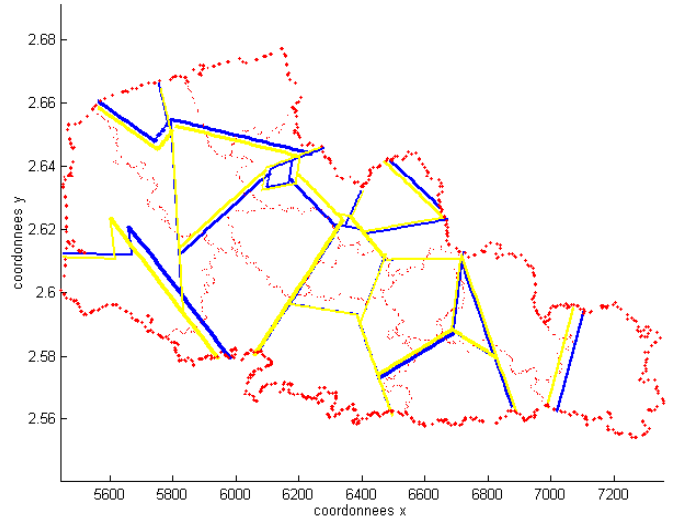

Figure 33: de la superposition entre les modèles « P » (tracé bleu) et « P Chapeau » (tracé jaune), selon K-Means, pour la traumatoorthopédie – GHM 295.

# **3.3.4. VALIDATION STATISTIQUE DE LA 2ÈME COMPARAISON ENTRE**  LE MODÈLE OBSERVÉ « P » ET LE MODÈLE THÉORIQUE « P **CHAPEAU »**

## **COEFFICIENT D'ATTRACTION (CA) OU RAPPORT ENTRE LES DISTANCES AUX POINTS D'ÉQUILIBRE « P » ET « P CHAPEAU »**

Il est facile au niveau cartographique, à partir des dessins de modèle « P » et « P Chapeau » superposés que l'on vient de voir ci-dessus, d'effectuer l'évaluation du coefficient d'attraction  $(0, 1, 1, 0)$  et de distinguer les bons ou mauvais coefficients d'attraction par l'écart grandissant entre les deux tracés bleu « P » et jaune « P Chapeau ». Si CA est bon, c'est qu'il est très proche de 1 et dans ce cas les tracés se superposent de telle façon que l'un se cache en dessous de l'autre.

Ci-après on trouvera le tableau des coefficients présentés par segment de droite formés par deux pôles hospitaliers i et j. On peut retrouver les segments de droites à l'aide des dessins

de modèles et des libellés des pôles. Exemple le segment SD1, correspondant aux pôles d'Armentières et Hazebrouck.

Nous observons les coefficients d'attraction dans la colonne CA et sa représentation par la différence notée (1-CA). Les valeurs négatives de (1-CA) sont équivalentes à un CA >1, et les valeurs positives à un CA <1. Nous avons trié ces valeurs de façon à constituer 3 catégories de A à C.

La **catégorie A**, exprime des CA nettement supérieurs à 1, la **catégorie C**, exprime des CA nettement inférieurs à 1 : ce qui montre une relativement grande différence entre les distances aux points d'équilibre observés et estimés.

La **catégorie B**, composée de valeurs positives et négatives, exprime par contre un coefficient d'attraction très proche de 1, ce qui montre alors une quasi équivalence entre les distances aux points d'équilibre observés et estimés.

| $N^{\circ}$ de   | libellé pôle i | $N^{\circ}$    | $N^{\circ}$  | libellé pôle j    | <b>CA</b> | $1-CA$   | $N^{\circ}$ de   | 1-CA triés | catégorie   |
|------------------|----------------|----------------|--------------|-------------------|-----------|----------|------------------|------------|-------------|
| Segment          |                | pôle i         | pôle j       |                   |           |          | Segment          |            |             |
| SD1              | Armentières    | 1              | 5            | Hazebrouck        | 1.116     | $-0.116$ | SD <sub>4</sub>  | $-0.385$   |             |
| SD <sub>4</sub>  | Armentières    | 1              | 13           | Lens              | 1.385     | $-0.385$ | <b>SD25</b>      | $-0.380$   |             |
| SD <sub>6</sub>  | Calais         | $\overline{2}$ | 10           | Dunkerque         | 0.970     | 0.030    | <b>SD24</b>      | $-0.203$   |             |
| SD7              | Calais         | 2              | 7            | Saint-Omer        | 0.853     | 0.147    | <b>SD35</b>      | $-0.199$   |             |
| SD <sub>8</sub>  | Calais         | $\overline{c}$ | 9            | Boulogne-sur-Mer  | 0.819     | 0.181    | <b>SD20</b>      | $-0.182$   | A           |
| SD11             | Cambrai        | 3              | 16           | Douai             | 0.859     | 0.141    | <b>SD22</b>      | $-0.146$   |             |
| SD12             | Denain         | $\overline{4}$ | 16           | Douai             | 0.903     | 0.097    | SD23             | $-0.144$   |             |
| SD13             | Denain         | 4              | 3            | Cambrai           | 1.059     | $-0.059$ | SD <sub>34</sub> | $-0.137$   |             |
| SD14             | Denain         | $\overline{4}$ | 18           | Valenciennes      | 0.722     | 0.278    | SD <sub>1</sub>  | $-0.116$   |             |
| SD16             | Hazebrouck     | 5              | 10           | Dunkerque         | 0.846     | 0.154    | SD <sub>36</sub> | $-0.059$   |             |
| SD17             | Hazebrouck     | 5              | 11           | Béthune           | 0.815     | 0.185    | <b>SD13</b>      | $-0.059$   |             |
| SD18             | Hazebrouck     | 5              | 7            | Saint-Omer        | 0.710     | 0.290    | <b>SD28</b>      | $-0.030$   |             |
| SD19             | Maubeuge       | 6              | 18           | Valenciennes      | 0.694     | 0.306    | <b>SD31</b>      | $-0.019$   |             |
| SD <sub>20</sub> | Saint-Omer     | 7              | 10           | Dunkerque         | 1.182     | $-0.182$ | SD21             | $-0.012$   |             |
| SD21             | Saint-Omer     | $\tau$         | 9            | Boulogne-sur-Mer  | 1.012     | $-0.012$ | SD <sub>37</sub> | $-0.001$   | $\bf{B}$    |
| SD24             | Berck-sur-Mer  | 8              | 9            | Boulogne-sur-Mer  | 1.203     | $-0.203$ | SD <sub>29</sub> | 0.006      |             |
| SD27             | Béthune        | 11             | 1            | Armentières       | 0.829     | 0.171    | SD <sub>32</sub> | 0.015      |             |
| SD28             | Béthune        | 11             | 13           | Lens              | 1.030     | $-0.030$ | SD <sub>33</sub> | 0.018      |             |
| SD29             | Arras          | 12             | 16           | Douai             | 0.994     | 0.006    | SD <sub>6</sub>  | 0.030      |             |
| SD31             | Arras          | 12             | 13           | Lens              | 1.019     | $-0.019$ | <b>SD12</b>      | 0.097      |             |
| SD32             | Lens           | 13             | 15           | Seclin            | 0.985     | 0.015    | <b>SD11</b>      | 0.141      |             |
| SD33             | Lens           | 13             | 16           | Douai             | 0.982     | 0.018    | SD <sub>7</sub>  | 0.147      |             |
| SD34             | Lille          | 14             | 15           | Seclin            | 1.137     | $-0.137$ | <b>SD16</b>      | 0.154      |             |
| SD35             | Lille          | 14             | 17           | Roubaix-Tourcoing | 1.199     | $-0.199$ | <b>SD27</b>      | 0.171      |             |
| SD36             | Lille          | 14             | $\mathbf{1}$ | Armentières       | 1.059     | $-0.059$ | SD <sub>8</sub>  | 0.181      | $\mathbf C$ |
| SD37             | Seclin         | 15             | 16           | Douai             | 1.001     | $-0.001$ | <b>SD17</b>      | 0.185      |             |
| SD23             | Berck-sur-Mer  | 8              | 7            | Saint-Omer        | 1.144     | $-0.144$ | <b>SD14</b>      | 0.278      |             |
| SD25             | Berck-sur-Mer  | 8              | 11           | Béthune           | 1.380     | $-0.380$ | <b>SD18</b>      | 0.290      |             |
| SD22             | Saint-Omer     | 7              | 11           | Béthune           | 1.146     | $-0.146$ | <b>SD19</b>      | 0.306      |             |

**Tableau XLVI : des coefficients d'attraction entre pôles hospitaliers** 

## **KHI-DEUX D'ADÉQUATION SUR LA VARIABLE POPULATION DÉMOGRAPHIQUE**

Nous cherchons à valider notre population estimée (issue du calcul à l'aide de l'algorithme de K-Means) en rapport à la population démographique observée provenant des unités géographiques réellement attirées par le pôle hospitalier (Cf. résultats en phase 1 de la modélisation en traumato-orthopédie (GHM 295) [en page 396\)](#page-397-0).

Nous nous posons alors la question suivante : est-ce que la distribution observée pour les 17 classes ci-dessous diffère significativement de la distribution théorique?

**Remarque** : la classe N° 14 ou pôle 14 de Lille est retirée, car elle n'est pas une classe issue d'un pôle d'attraction de proximité et entraînerait un biais très important dans la population observée prévue de proximité.

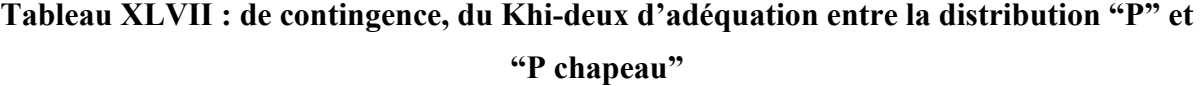

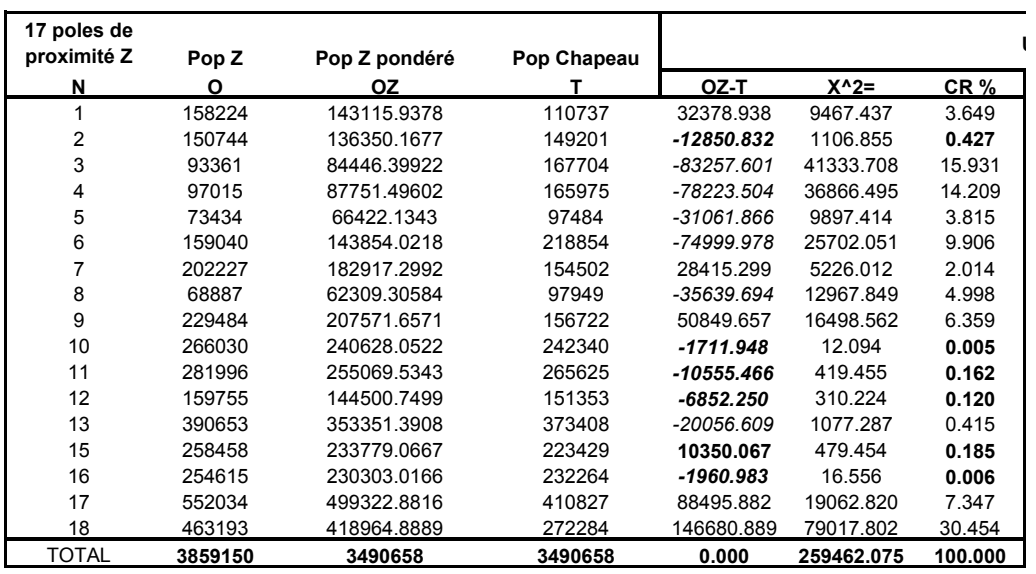

#### **Explication des variables** :

**N** : représente la numérotation des 17 pôles hospitaliers de proximité notée Z

**O** : représente la variable POP Z

**OZ :** représente la variable POP Z pondérée, pour la distribution observée

**T** : représente la variable POP Chapeau, pour la distribution estimée

OZ-T : est la différence entre les deux variables

K^2 : représente la variable du calcul du Khi-deux

CR % : est la contribution relative en % pour chaque classe de la valeur du Khi-deux

La valeur du Khi-deux est à lire à la ligne TOTAL pour la variable X^2

#### **Interprétation des résultats du tableau** :

A partir d'une lecture en ligne de notre tableau par pôle hospitalier, plus la contribution relative en pourcentage notée « CR % » est élevée, plus la différence entre les effectifs observés et théoriques est élevée.

En comparant la valeur du Khi-deux **259462.0746** à la valeur critique lue dans la table **26,3** du risque 5% (Khi-deux 5%, dll 16 = 26,3), on démontre qu'il existe une différence significative entre les distributions observées et les distributions théoriques.

*Conclusion du test* : Ce test ne valide pas notre processus de modélisation pour l'ensemble des pôles par spécialité sur la variable population*.* 

## **KHI-DEUX D'ADÉQUATION SUR LA VARIABLE UNITÉ ADMINISTRATIVE (BP-PMSI2000)**

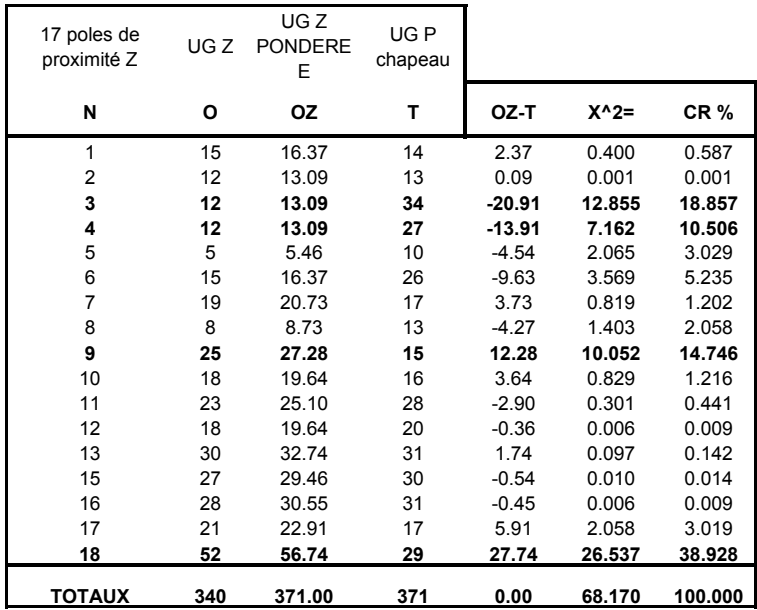

## **Tableau XLVIII : de contingence, du Khi-deux d'adéquation entre la distribution UG Z et UG chapeau**

#### **Explication des variables** :

**N** : représente la numérotation des 17 pôles hospitaliers de proximité notée Z

**O** : représente la variable UG Z (identique à BP Z)

**OZ :** représente la variable UG Z pondérée, pour la distribution observée

**T** : représente la variable UG P Chapeau, pour la distribution estimée

OZ-T : est la différence entre les deux variables

K^2 : représente la variable du calcul du Khi-deux

CR % : est la contribution relative en % pour chaque classe de la valeur du Khi-deux

La valeur du Khi-deux est à lire à la ligne TOTAL pour la variable  $X^2$ 

**UG Z**: représente uniquement les effectifs des bureaux postaux PMSI, ou Unités Géographiques attirées réellement et contiguës entre elles autour du pôle hospitalier

**UG P** : représente les effectifs estimés par l'algorithme de K-Means des bureaux postaux PMSI ou Unités Géographiques estimées et contiguës entre elles autour du pôle hospitalier

#### **Interprétation des résultats du tableau** :

A partir d'une lecture en ligne de notre tableau par pôle hospitalier, plus la contribution relative en pourcentage notée « CR % » est élevée, plus la différence entre les effectifs observés et théoriques est élevée.

En comparant la valeur du Khi-deux **68,170** à la valeur critique lue dans la table **26,3** du risque 5% (Khi-deux 5%, dll 16 = 26,3), on démontre qu'il existe une différence significative entre les distributions observées et les distributions théoriques.

*Conclusion 1 du test* : ce test ne valide pas notre processus de modélisation pour l'ensemble des pôles. On met en évidence une différence significative entre la distribution observée et la distribution théorique.

#### *Conclusion 2 d'après une évaluation qualitative sur les contributions relative en %*.

On constate de très faibles valeurs de CR% pour les pôles suivants : 1, 2, 5, 6, 7, 8, 10, 11, 12, 13, 15, 16, 17. C'est-à-dire que nous observons une très faible différence entre les effectifs d'unités administratives observées et théoriques.

On constate de très fortes valeurs de CR% pour les pôles suivants : 3, 4, 9 et 18. C'està-dire que nous observons une grande différence entre les effectifs d'unités administratives observées et théoriques.

# **3.4. PHASE 4, RÉSULTATS DE SIMULATION D'AIRE D'ATTRACTION D'UNE SUPPRESSION DE SERVICE**

Pour cette dernière phase, nous présentons ci-après, le dessin de modèle « P Chapeau » et ajoutons, manuellement sur la figure, la zone de suppression prévue dans notre simulation pour le pôle N° 5 d'Hazebrouck.

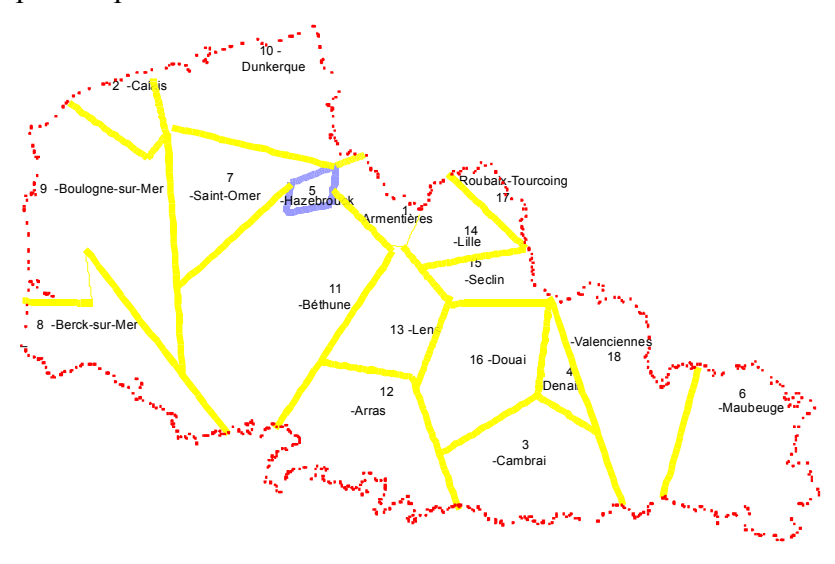

Figure 34 : Proposition de suppression d'une activité voire de service par exemple pour le pôle N° 5 d'Hazebrouck signalé en mauve.

# 4<sup>ÈME</sup> CHAPITRE : DISCUSSION DES RÉSULTATS DE LA MODÉLISATION EN 4 PHASES, HÉMATOLOGIE CLINIQUE ET TRAUMATO-ORTHOPÉDIE

# **4. ÈME CHAPITRE : DISCUSSION DES RÉSULTATS DE LA MODÉLISATION EN 4 PHASES, HÉMATOLOGIE CLINIQUE ET TRAUMATO-ORTHOPÉDIE**

#### **RAPPEL DU PROCESSUS DE MODÉLISATION**

**La phase 1** est descriptive. C'est l'observation de l'attraction hospitalière au niveau cartographique – à l'échelle régionale du Nord – Pas-de-Calais et à la maille territoriale des cantons.

**La Phase 2** élabore le modèle mathématico-géographique, les dessins de modèle « P » et « P Chapeau ».

**La Phase 3** valide le modèle par comparaison du tracé du modèle « P » aux cartes en phase 1 et par calculs des coefficients d'attraction et test d'un Khi-deux d'adéquation sur les modèles « P » et « P Chapeau ».

**La Phase 4** simule des scénarios par « création et fermeture » de pôles hospitaliers médico-chirurgicaux et permet la prédiction de l'évolution de l'aménagement du territoire par spécialité.

# **4.1. DISCUSSION DES RÉSULTATS DE LA PHASE 1 : ATTRACTION HOSPITALIÈRE OBSERVÉE**

### **4.1.1. EN HÉMATOLOGIE CLINIQUE**

Les cartes montrent dans l'ensemble des services périphériques au CHRU avec une attraction de proximité plus ou moins étendue (plus ou moins étendue en km) autour du pôle hospitalier selon le nombre de services existants.

Étant donné que nous traitons une spécialité médicale lourde, il existe quelques particularités nettement visibles pour le pôle hospitalier de Roubaix, qui à travers la carte en choroplèthe et symbole, montre nettement une attraction sur la zone ¾ ouest. Alors que la carte en choroplèthe seule montre une attraction nettement de proximité.

Ceci est expliqué par une coordination entre Roubaix et le service du Lille M (CHRU) pour la prise en charge complémentaire de patients lourds.

#### - 429 -

## **4.1.2. EN TRAUMATO-ORTHOPÉDIE (GHM 295)**

#### **Rappel** :

Au niveau cartographique, nous avons présenté les 18 pôles hospitaliers publics en phase 1 du processus de modélisation. Les pôles PSPH et Privés relevant également du GHM 295 n'ont pas été intégrés dans les résultats de phase 1 avec les autres cartes car ils ne seront pas traités dans ce premier processus de modélisation. Cependant nous pouvons signaler justement qu'il était préférable dans un premier temps de commencer à traiter la spécialité de traumato-orthopédie (GHM 295) par statut d'établissement dans la mesure où nous avons trouvé également des pôles à l'attraction régionale dans les secteurs privé et PSPH. L'idée serait de poursuivre le processus de modélisation par statut et voir ensuite si nous devons combiner l'ensemble des services dans le modèle théorique ? Ou devons-nous les laisser séparés pour des raisons de logique stratégique sanitaire ?

#### **TYPOLOGIE DES CARTES DE L'ATTRACTION OBSERVÉE EN 4 GROUPES**

Nous avons distingué 4 groupes de cartes à travers les résultats, les deux premiers groupes montrent une attraction de proximité, le troisième a une attraction plus éparse et le quatrième concerne le pôle 14 de Lille (CHRU de Lille) à l'attraction pratiquement régionale et pour laquelle le modèle théorique ne sera pas validé pour l'aire d'attraction de Lille.

Ces premiers résultats cartographiques viennent bien confirmer l'hypothèse que les attractions observées des établissements périphériques ont une attraction de proximité. Ces résultats étant par ailleurs confirmés au niveau de la validation statistique de la proximité et de la contiguïté des unités administratives attirées présentée en phase 3.

Commentons la maille territoriale, nous avons 387 Bureaux Postaux PMSI 2000 pour la région Nord - Pas-de-Calais et 231 BP-PMSI 2000 pour la région Picardie. Cette maille étant très finement découpée, les résultats de la dispersion géographique sur le territoire Nord - Pas-de-Calais obtenu par l'établissement du CHRU, est de 57 %. Ce qui veut dire que 57 % des BP-PMSI 2000 ont été attirés par le CHRU. Dans ce cas, nous pourrions conclure à l'aide des résultats statistiques que l'attraction est mi- régionale. Cependant, il est très intéressant maintenant de regarder à nouveau la carte et de s'apercevoir que l'effet visuel rendu, donne une attraction pour Lille étendue sur les ¾ ou 7/10 des BP-PMSI 2000 de la région (la forme boomerang a été énoncée dans les résultats). En effet, on s'aperçoit que la zone littorale depuis Calais vers Montreuil-sur-Mer n'a pas été attirée par Lille et qu'une zone sud, plus fine et limitrophe à la région Picardie jusqu'au BP-PMSI 2000 de Gouzeaucourt appartenant au canton de Marcoing (SS 09 Cambrai) n'a pas été non plus attirée par Lille. Que peut-on en

conclure ? Seuls les résultats statistiques sont corrects et la dispersion géographique trompe le résultat statistique ? Ou bien les deux méthodes sont complémentaires ?

Maintenant si nous avions travaillé à la même échelle mais à la maille territoriale des cantons, quel aurait été le rendu cartographique?

Pour répondre à cette question nous avons effectué la cartographie au niveau du canton. (rappelons qu'il y a forcément un biais, dans la mesure où les bureaux postaux peuvent chevaucher plusieurs cantons et que nous ne connaissons pas « via la base régionale 1999 » l'identifiant géographique de la commune qui nous aurait permis de contourner ce problème). Cf. **annexe 16**, par exemple où l'on constate le chevauchement des BP-PMSI 2000 sur plusieurs secteurs sanitaires.

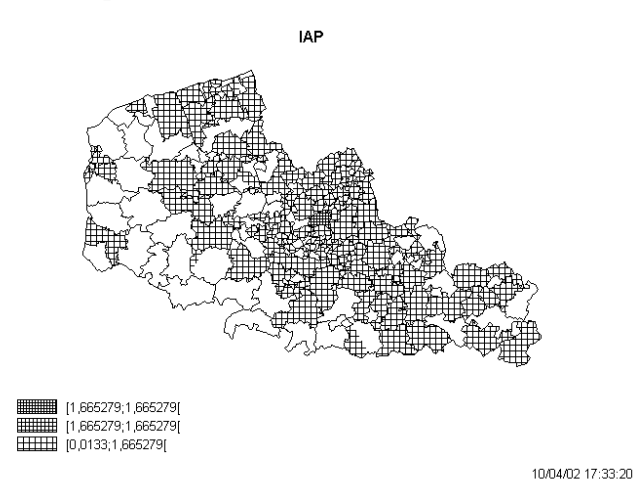

Figure 35 : de l'attraction du pôle 14 CHRU – à la maille territoriale des cantons. Carte choroplèthe du taux IAP (séjours hospitaliers pour 1000 hab.). La zone littorale se dégage bien du reste des cantons attirés par le CHRU de Lille..

# **4.2. DISCUSSION DES RÉSULTATS DE LA PHASE 2 : MODÉLISATION MATHÉMATIQUE - AFFINEMENT DE L'ÉQUATION PAR PONDÉRATION**

A partir de la phase 2 nous proposons une discussion sur le même plan des résultats obtenus en hématologie clinique et en traumato-orthopédie (GHM 295).

#### **Remarque** :

Rappelons ou précisons que, pour le calcul du modèle de l'attraction théorique «P Chapeau», nous avons tenu compte de 7 classes au départ (les 6 pôles hospitaliers déclarés plus le pôle de la commune de Lomme). En effet, rappelons que les établissements du « pôle 2 » sont situés pour « Lille CHRU » à Lille et pour « St-Philibert/St-Vincent » à Lille et Lomme. Nous avons regroupé ces deux établissements (« St-Philibert/St-Vincent » étant considérés comme un seul établissement pour l'hématologie clinique), aux points de coordonnées cartographique en (x,y) de Lille.
Rappel : le modèle ne fonctionne pas pour les établissements du pôle de Lille à l'attraction régionale pour le « CHRU de Lille » et semi-régionale pour « St-Philibert/St-Vincent ».

### **4.2.1. ESTIMATION DES VALEURS DE PONDÉRATION**

La première valeur de pondération a été calculée à partir de la population démographique à la maille des **secteurs sanitaires**. Cette valeur n'était pas représentative des unités administratives de proximité « puisqu'elle englobait la totalité des cantons du secteur sanitaire du pôle » : elle avait tendance à trop pondérer le modèle théorique.

L'idée était bien de trouver une valeur de pondération en rapport direct avec notre hypothèse de départ : les services périphériques ont une attraction de proximité. Il nous fallait alors trouver un algorithme ou méthode.

Nous avons commencé par estimer la valeur théorique de pondération, à partir de la **méthode des Voisins Relatifs**. A l'œil nu il était facile de constituer plusieurs groupes pour une spécialité aux services hématologiques peu nombreux sur notre territoire régional. (cf. partie 2, chapitre 2 où l'on retrouvera la présentation du graphique de groupement par la méthode des Voisins Relatifs).

Ces premières valeurs offraient dans l'exemple du pôle de Dunkerque pour le modèle « P Chapeau » un meilleur coefficient d'attraction avec peu de différence entre les modèles « P » et « P Chapeau ».

Sachant que nous devions ensuite travailler sur une spécialité aux services beaucoup plus nombreux, il est apparu évident que cette première méthode utilisée ne pourrait pas l'être pour les spécialités suivantes à l'étude aux pôles hospitaliers beaucoup plus nombreux.

Il nous fallait alors trouver un algorithme ou méthode aux caractéristiques suivantes :

̇ Il doit permettre de trouver et grouper les unités administratives de proximité du pôle hospitalier (puisque les patients sont susceptibles de parcourir la distance la plus courte pour se rendre à l'hôpital),

̇ Il doit utiliser une distance euclidienne,

̇ Il doit être utilisable auprès des spécialités aux services très nombreux (18 pôles hospitaliers publics pour le GHM 295) à moins nombreux (6 pôles hospitaliers en hématologie clinique),

̇ Il doit rendre l'automatisation du processus possible.

Nous avons opté alors pour **l'algorithme de K-Means**. A la différence de la méthode des Voisins Relatifs, les groupes constitués auront pour somme totale la valeur de la

-431-

population démographique de la région. Nous sommes assez satisfaits de la valeur de K-**Means** 

# **4.2.2. APPROFONDIR L'AFFINEMENT DE L'ÉQUATION PAR SPÉCIALITÉ**

Idée développée sur la prise en compte d'un paramètre de densité (au  $km^2$ ) par pôle hospitalier, soit si les deux pôles (i, j) ont la même densité dans leur rayon d'attraction, alors on garde la même équation. Si les deux pôles (i, j) ont une densité différente dans leur rayon d'attraction, alors on affine l'équation afin de recalculer le point d'équilibre avec un nouveau paramètre au dénominateur de l'équation. Ces paramètres seront auparavant calculés d'après la première modélisation avec l'équation d'origine. S'il y a 18 pôles hospitaliers, alors nous aurons 18 paramètres de densité (par pôle pour sa zone d'attraction théorique issue du groupement par l'algorithme de K-Means (méthodes 1b et/ou 2b si possible, exposées en deuxième partie et détaillées **en annexes 9, 10 et 11**). Cette zone par pôle pourrait exprimer un autre paramètre soit une distance seuil qui pourrait être ajoutée…etc.

Connaissant l'analyse systémique en géographie, méthode issue de la problématique radicale et surtout de la problématique comportementale, faisant référence à de multiples critères pour la compréhension d'un système complexe (*Bailly et Beguin*, 1995, p.27-31), nous sommes donc invités à introduire de plus en plus d'entrées ou inputs ou facteurs pour une meilleure compréhension de notre système sanitaire. On ne parle pas « d'une meilleure explication » du système sanitaire, faisant ainsi référence à la méthode même de l'analyse des systèmes complexes de (*Le Moigne*, 1990) « Le Moigne ». Celui-ci distinguait le modèle analytique (analyse classique raisonnant sur un seul critère) du modèle systémique (analyse moderne raisonnant sur plusieurs critères) reposant essentiellement sur le concept de « l'organisation et d'information» (par extension en géographie on parlera d'organisation spatiale). Pour lui un « système compliqué », pourra être simplifié pour découvrir son intelligibilité (explication), alors qu'un système complexe pourra être modélisé, pour construire son intelligibilité (compréhension). Par la même, la modélisation identifie et formule des problèmes, par la construction des modèles, leurs buts était d'essayer de les résoudre à l'aide de raisonnement par simulation.

### **4.2.3. COEFFICIENT CORRECTEUR**

### **COEFFICIENT CORRECTEUR EXPÉRIMENTAL**

L'hypothèse suivante étant posée : le personnel hospitalier est déterminant de la zone d'attraction du service étudié, nous avons essayé alors de trouver une relation mathématique

mais en vain, pour l'exemple de l'hématologie clinique, entre les différences des distances aux points d'équilibre des modèles « P » et « P Chapeau » et les différences sur les variables internes à l'activité de l'établissement (PH et INT) qui doivent avoir une relation de dépendance directe avec l'attraction du service.

Vu le nombre de segments sélectionnés, nous n'avons pu distinguer une relation sûre et il nous semblait non pertinent d'effectuer dans ce cas l'analyse de régression linéaire et/ou multiple (prenant alors plusieurs variables en même temps dans l'analyse), ne pouvant définir notre hypothèse H0.

Si le nombre de pôles avait été plus grand peut-être aurions-nous pu obtenir une relation stable entre coefficients et variables ?

Nous avions prévu d'élargir le nombre de variables dépendantes du personnel hospitalier et ajouter par exemple les infirmières et les aides-soignantes. Nous avions pensé ajouter et tester un nombre de variables supplémentaires disponibles ou non, dont le coefficient d'attraction serait dépendant.

Voici ci-après une sélection de facteurs d'intérêt pour nos études à venir :

### **FACTEURS D'INTÉRÊT ET VARIABLES DISPONIBLES :**

le coût financier de fonctionnement,

̇ rapport d'activité % par GHM et établissement, source BD régionale des GHM-RSS 1999,

- ̇ hospitalisation programmée et non programmée,
- $\blacksquare$  effectif de lits coûteux par établissement et/ou service.

### **FACTEURS D'INTÉRÊT ET VARIABLES À ÉLABORER :**

- la notoriété d'un établissement,
- rénovation de l'établissement et/ou service,

̇ groupement de variables existantes et fabrication d'un poids par pôle hospitalier et par spécialité médico-chirurgicale.

Ce coefficient, s'il avait pu être calculé, aurait amené un poids supplémentaire à notre modèle de l'attraction théorique « P Chapeau ». A ce coefficient expérimental correspondrait alors une nouvelle valeur de l'équation qui renforcerait alors la force d'attraction ou la répulsion.

-434-

Nous pourrions orienter par la suite notre recherche sur un coefficient correcteur de notre équation qui prendrait en compte la densité de population et la superficie de la zone de proximité observée et théorique des pôles hospitaliers **et/ ou** amener un affinement du tracé des aires à l'aide de la densité et de la superficie de la zone de proximité du pôle hospitalier.

### **VARIABLES EXTERNES AUX PÔLES HOSPITALIER**

Les variables potentiellement utiles à notre correction d'équation pourraient être issues de facteurs externes au pôle hospitalier

### **FACTEURS D'INTÉRÊT ET VARIABLES DISPONIBLES :**

- CSP (Catégorie Socio-Professionnelle) (recensement 1999),
- communes fréquemment fréquentées (inventaire communal 1998),
- infrastructure : BD isochrone (temps d'accès réel..),
- facteurs environnementaux,
- ̇ facteurs épidémiologiques (âge ; sexe, diagnostic, climatiques),
- $\blacksquare$  Etc.

### **FACTEURS D'INTÉRÊT ET VARIABLES À ÉLABORER :**

̇ groupement de variables existantes et fabrication d'un poids par pôle hospitalier et par spécialité médico-chirurgicale,

̇ indice de provenance géographique (commune très fréquentée, moyennement ou peu fréquentée),

# **4.2.4. AUTOMATISATION DES CALCULS ET PROGRAMMATION D'UNE APPLICATION SPÉCIFIQUE**

L'automatisation nous a donné de très bons résultats cartographiques à l'aide de Matlab. Il serait envisageable maintenant de programmer :

̇ la phase de calculs dont les coordonnées sont ensuite intégrées dans Matlab,

̇ une partie des calculs effectués sous Matlab, concernant les matrice adjacense de la triangulation de Delaunay et de l'algorithme de Gabriel,

̇ le calcul des coordonnées fermant les aires des pôles hospitaliers sur la limite administrative de la région.

Il serait davantage intéressant de développer un outil propre à notre processus de modélisation dans lequel toutes les phases de progression du processus de modélisation

pourraient s'effectuer. Nous faisons alors appel à des spécialistes informaticiens et programmeurs.

Le but serait par l'automatisation d'aboutir à l'exploitation de bases de données beaucoup plus facilement et de construire les dessins de modèles beaucoup plus rapidement et sans sources d'erreurs.

Une fois le processus de modélisation programmé, nous pourrions proposer d'intégrer cette nouvelle notre application nommée « Pôle Sat » dans un (SIG) Système d'Information Géographique, mis à disposition du milieu hospitalier et de ses dirigeants.

### **4.2.5. AUTRES MASSES D'INTÉRÊT ET DISPONIBLES**

Nous avons vu qu'il était possible de calculer une autre masse, pour l'équation à partir de la base régionale 1999 des GHM. Il faudrait continuer le processus de modélisation sur la traumato-orthopédie à partir de ces nouvelles masses et comparer les résultats obtenus des modèles « P » et « P Chapeau ».

# **4.3. DISCUSSION DES RÉSULTATS DE LA PHASE 3 : VALIDATION DU MODÈLE**

# **4.3.1. VALIDATION DU MODÈLE PAR COMPARAISON ET TESTS STATISTIQUES**

#### **SUR LA PREMIÈRE COMPARAISON**

1 ère comparaison entre **la phase 1** cartographie aux mailles cantonales (l'hématologie clinique) et des bureaux postaux PMSI 2000 (Pour les spécialités chirurgicales) et **la phase 2**, dessin de modèle P.

Puisque notre hypothèse de départ est de dire que les établissements périphériques auront une attraction de proximité, nous devons donc observer une cartographie aux unités géographiques contiguës attirées et positionnées autour du pôle hospitalier. Étant donné qu'il apparaît que certains établissements vont recruter des patients en dehors de cette zone de proximité contiguë, nous les avons donc répertorié et exprimé en pourcentage. Les individus géographiques et patients en hématologie clinique et pour les spécialités chirurgicales sont exprimés en pourcentage et répertoriés dans une zone nommée (HZ) « **hors zone** ou encore **hors modèle** ».

-436-

Nous avons proposé un seuil empirique :

Si le pourcentage des variables HZ obtenu par pôle hospitalier dépasse **5% des patients ou 10% des individus géographiques (unités cantonales ou de bureaux postaux PMSI)**, alors nous pouvons dire que notre première hypothèse est invalidée.

Par contre si notre pourcentage obtenu **est inférieur à 5%** des patients ou **10%** des individus géographiques, alors nous pouvons dire que notre hypothèse de départ est validée et dans ce cas une première confirmation de nos hypothèse et processus de modélisation est validée et effectuée.

# **DISTINCTION DES UNITÉS CONTIGUËS ET NON CONTIGUËS – POUR UNE DÉFINITION DES TERRITOIRES DE PROXIMITÉ DES PÔLES HOSPITALIERS**

### *En Hématologie clinique*

En hématologie clinique les pourcentages des patients en « zone contiguë » pour tous les services à l'exception de ceux du pôle lillois sont supérieurs à 98% soit < en HZ à 2%. Les pourcentages des individus géographiques (cantons) en « zone contiguë » sont supérieurs à 91 % à l'exception des pôles lillois et du pôle de Boulogne-sur-Mer qui se situe à 83%. Soit respectivement inférieurs en HZ à 9%, le pôle lillois n'est pas validé, et pour Boulogne-sur-Mer étant donné qu'il se situe dans une zone démographique de faible densité, ceci peut expliquer une attraction des unités géographiques plus éloignées et non attirées par les autres pôles. Les 13% sont à la limite supérieure des 10%. Le seuil de 10 % est peut-être faible pour les zones de faibles densité ?

**Nous validons la proximité des services à l'exclusion du pôle Lillois**.

### *En traumato-orthopédie*

Nous obtenons de très bons résultats, nous avions constitué 4 groupes de cartes, et le tableau des individus géographiques et séjours confirmait les représentations cartographiques en phase 1.

### **En zone contiguë : les résultats du 1er groupe de carte**

Nous avons trouvé des valeurs en % pour les BP-PMSI2000 supérieure à 93% et pour les séjours supérieure à 98%.

Pour ce premier groupe, nous vérifions la validité de la proximité en rapport au seuil empirique proposé et ce pour 50% des pôles hospitaliers à l'étude soit 9 sur 18.

# **En zone contiguë : les résultats du 2ème groupe de carte**

Nous avons trouvé des valeurs en % pour les BP-PMSI2000 comprises entre [67-89] et pour les séjours supérieure à 92%.

Pour ce deuxième groupe, nous validons l'attraction de proximité dans la mesure où les séjours issus des unités administratives attirées représentent plus de 92% des séjours globaux pour ces pôles. Nous restons ici dans les seuils d'acceptation. Les unités administratives hors zones ne concernent qu'un très faible nombre de séjours hospitaliers. 5 pôles hospitaliers sont concernés soit pour les deux premiers groupes réunis cela représente un pourcentage de 75% des pôles hospitaliers dont l'attraction hospitalières est de proximité.

### **En zone contiguë : les résultats du 3ème groupe de carte obtiennent :**

- des valeurs en pourcentage des BP-PMSI2000 comprises entre : [61-63],
- des valeurs en pourcentage des séjours comprises entre : [79-86].

Dans les deux cas de résultats présentés, les fourchettes de valeurs restent en dessous des seuils empiriques proposés. Ce qui montre que les pôles hospitaliers n'ont pas qu'une attraction de proximité (bien localisée par ailleurs) mais aussi un peu plus étendue. Mais ici encore nous pensons valider la proximité grâce à la complémentarité de l'étude cartographique, ne témoignant pas du tout d'une tendance régionale.

Nous pourrions indiquer la valeur de distance maximale parcourue.

L'attraction de ces pôles hospitaliers témoigne peut-être d'une bonne notoriété ou tout autre facteur d'influence sur son attraction de patients (prêts à parcourir des distances plus importantes pour se rendre à l'hôpital qu'en rapport à la moyenne).

**En conclusion** : est-ce que les établissements périphériques ont une aire d'attraction de proximité où on retrouvera au moins 95 % des patients et/ou 90 % séjours et/ou 90% des unités administratives dans la zone d'attraction contiguë autour d'un pôle ? Dans l'ensemble oui à l'exception du pôle hospitalier Lillois.

Nous avons donc répondu à cette question pour le secteur public et confirmons notre hypothèse de base, pour l'hématologie clinique, pour la traumato-orthopédie : les établissements ou services périphériques ont une attraction de proximité, pour le secteur public étudié.

Cette étude descriptive mériterait d'être réitérée sur plusieurs années. Au niveau méthodologique, nous faisons ainsi référence à une analyse dite verticale (en géographie) et longitudinale (en épidémiologie), afin de définir des zones contiguës stables autour d'un pôle d'attraction, retrouvées sans de trop fortes variations au fil du temps. Nous rejoignons ainsi la thématique développée dans l'ouvrage de (*Picheral H.*, 1975) : «toute politique d'aménagement du territoire sanitaire générale et équitable doit être basée sur des études objectives (descriptives et/ou analytiques), qui imposent une méthodologie scientifique en géographie de la santé ou géographie humaine ». Nous devrions dans ce cas continuer l'analyse descriptive au niveau vertical pour renforcer et définir des zones d'attraction de proximité stables par pôle hospitalier et spécialité médico-chiururgicale et rejeter les biais, et ainsi aux niveaux infra-régional et inter-régional prendre en compte les diversités observées et décrites au sein du pays. Cependant dans la littérature ont été défini des indices dans le cadre de l'analyse spatiale et l'analyse de réseau géographique. Nous avons trouvé intéressant de le signaler ici et d'en exposer une description méthodologique succincte et précise.

#### **EXEMPLE D'UN INDICE DE MESURE DE CONTIGUÏTÉ**

Au niveau d'un indice de mesure de contiguïté, nous rejoignons alors 'les propriétés du réseau' exposés par exemple dans le livre de (*Pumain et Saint-Julien*, 1997) d'après la théorie des graphes, les auteurs exposent des mesures d'indicateurs de matrice de connexité. En partant d'un graphe où les sommets de notre graphe seraient représentés par les polygones<sup>[4](#page-439-0)</sup> attirés par le pôle hospitalier, élaborant ensuite une matrice de connexité entre chaque polygones du graphe, puis élaborant une matrice des écarts, nous pourrions alors calculer par exemple des indicateurs de centralité du graphe : regardons l'exemple du livre pour comprendre le raisonnement.

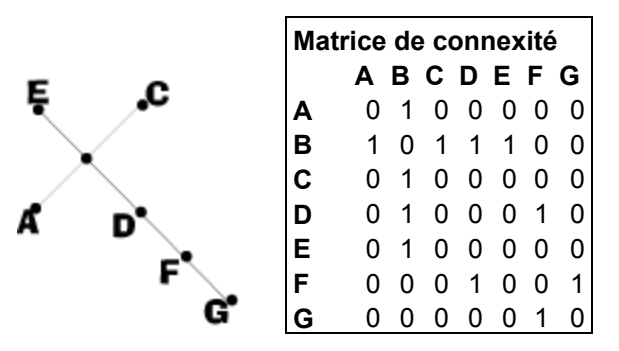

 $\overline{a}$ 

Figure 36 : dessin du graphe matrices de connexité et des écarts. Le point B est celui non identifié dans le graphe. Source (*Pumain et Saint-Julien*, 1997, p.109).

<span id="page-439-0"></span><sup>&</sup>lt;sup>4</sup> Au niveau cartographique les unités administratives deviennent des polygones identifiés.

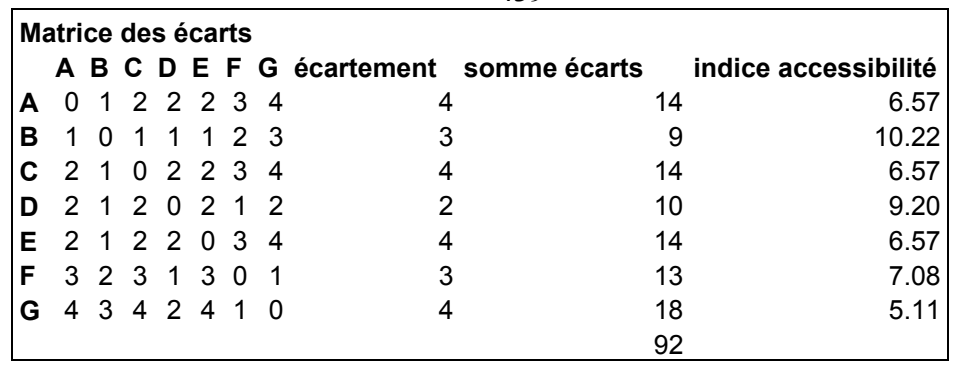

 $-439-$ 

- 1- Le centre du graphe (localisation optimale) est représentatif de l'écartement minimum et du lieu le plus accessible pour tous les autres polygones du graphe.
- 2- Le sommet médian, c'est la somme des écarts minimale à tous les autres sommets.
- 3- L'indice d'accessibilité de Shimbel : c'est la somme des écarts de tous les sommets à la somme des écarts d'un sommet. L'indice maximum est représentatif de la plus grande accessibilité du lieu dans le graphe. Les indices les plus faibles sont représentatifs des lieux périphériques.

#### **Interprétation de la matrice de connexité ci-dessus Figure 2** :

Dans la matrice de connexité par exemple : 1 seule connexité que l'on note (1c) ou degré indique la position du polygone à l'extrémité du graphe. Le maximum de connexité renseigne le sommet médian (4c), parallèlement aux indices d'accessibilité calculés.

La matrice de connexité pourrait être duale, c'est-à-dire donner une mesure (en km, en coût, en temps pour chaque arête reliant deux sommets (ou pour chaque lien reliant deux polygones).

Nous pourrions donc nous inspirer de ces indicateurs voire les améliorer pour distinguer au sein de notre graphe les polygones contigus et non contigus autour de notre pôle hospitalier attractif. Ainsi nous pourrions dire : plus notre indice d'accessibilité (avec non contiguïté au graphe) est faible moins le polygone a de chance alors de faire partie du réseau de proximité du pôle attractif.

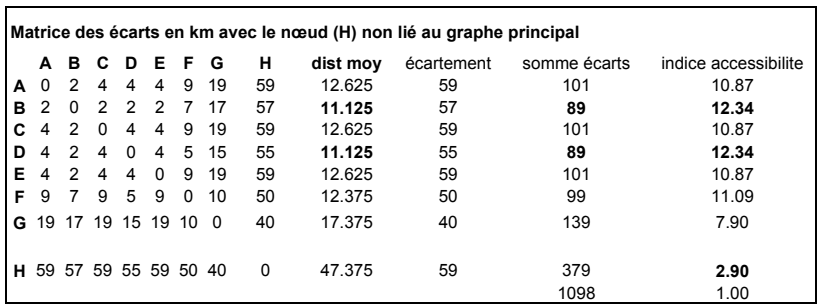

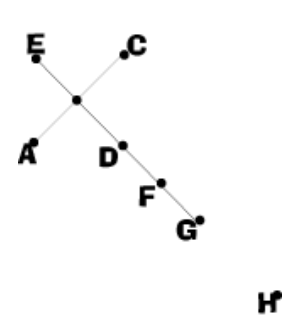

Figure 37 : Graphe dont les arêtes expriment ici des distances (km) et la matrice des écarts (km).

Dans notre exemple personnalisé ci-dessus de la Figure 3, les arêtes expriment des distances (km), que nous retrouvons dans la matrice des écarts. Nous avons ajouté la distance moyenne par arête et par chaîne ou ligne de matrice. Ainsi face aux deux indicateurs proposés, nous retrouvons comme **centre du graphe** la valeur D et comme **sommet médian** cette fois les valeurs D et B (sommes des écarts égales).

 $-440-$ 

Nous pouvons associer une distance moyenne de référence pour le graphe principal. Elle est calculée à l'aide de la matrice carrée, 340/2=170 ; 170/7=24,28. Ainsi au sein du réseau de proximité seront parcourus **24,28 km** en moyenne par les patients, hormis ceux de la zone H non contiguë au réseau de proximité. L'indice de Shimbel face aux très grands écarts diminue assez vite et s'écarte nettement des autres indices, pointant les sommets ou polygones extra-périphériques aux valeurs centrales D et B, les autres valeurs sont dites périphériques comme l'indique l'ouvrage (*Pumain et Saint-Julien*, 1997).

Ces indicateurs associés à notre étude descriptive cartographique seraient donc intéressants s'ils pouvaient être associés directement au logiciel ou programme (Pôle Sat) développé à l'avenir. On pourrait par principe dire que la chaîne des sommets est liée par exemple d'après l'algorithme des Voisins Relatifs etc. pour commencer.

**Répétons ainsi cette analyse descriptive sur plusieurs années pour vérifier la stabilité du réseau de proximité par spécialité autour de son pôle d'attraction.** 

# **DISCUSSION AU SUJET DU KHI-DEUX D'ADÉQUATION SUR LA VARIABLE 'POPULATION DÉMOGRAPHIQUE'**

### *Exemple de la traumato-orthopédie :*

La variable « POP » relative à la population attirée réellement observée n'est pas toujours représentative « d'unités géographiques contiguës attirées autour du pôle hospitalier d'attraction ». Pour éviter de biaiser le test, nous avons pris uniquement, la population démographique issue de la **zone** d'attraction observée de proximité au pôle et contiguë indicé par « Z » pour zone et notée « POP Z ». Nous obtenons ainsi une variable POP Z représentative uniquement de la population observée attirée, de zone contiguë autour d'un pôle et n'appartenant qu'à la région Nord – Pas-de-Calais. En effet, l'estimation de la population démographique potentiellement attirable, pour tous les pôles à l'étude, est basée uniquement sur les bureaux postaux PMSI de la région Nord - Pas-de-Calais. Ainsi nous restons logique en rapport à notre problématique de départ, nous ne prendrons que les valeurs de population représentant les unités géographiques contiguës appartement strictement à la région Nord - Pas-de-Calais. (Cf. tableau XXV de la phase 3, (2<sup>ème</sup> chapitre, 2<sup>ème</sup> sous partie partie 3) en hématologie clinique ou le tableau XLV, phase 3, (3<sup>ème</sup> chapitre, 2<sup>ème</sup> sous partie partie 3) en traumato-orthopédie, GHM 295).

D'après (*Spiegel*, 1996), dans la pratique on calcule les fréquences théoriques à partir d'une hypothèse H0. Notre hypothèse H0 se résume à être la distribution parfaite **ou idéale ou de référence** en rapport à « l'attraction de proximité des pôles hospitalier périphérique et par spécialité à l'étude ».

Notre distribution théorique est ici obtenue à partir de l'algorithme de K-Means, entraînant l'élaboration de 18 classes pour 18 pôles hospitaliers, sur le principe que ces classes sont le regroupement d'unités géographiques de proximité autour d'un pôle hospitalier périphérique. La population théorique qui en est issue est relative à la population démographique recensée par unité géographique, l'ensemble de la population devant être la somme de la population régionale s'élevant à **3 965 104** pour l'année 1990 (population distribuée par bureaux postaux PMSI 2000, (*PMSI*, ; *SESI*, 1997 )). Nous constatons en effet une petite différence avec la population recensée en 1990, sans double compte, de 3 965 058 pour notre région Nord - Pas-de-Calais.

Notre population théorique dans notre tableau du Khi-deux devrait être égale à la somme régionale si nous n'avions pas retiré le pôle N° 14 correspondant au pôle Lillois du CHRU de Lille (Établissement à l'attraction au trois quart régionale pour le GHM 295, dont la dispersion géographique est presque maximale, (*Chadule*, 1987, p. 44)). En effet ce dernier ne

peut être pris en compte dans la mesure où son attraction observée n'est pas de proximité et dépasse les 3 millions d'habitants avec 233 bureaux postaux (3209678), l'activité de cet établissement ne peut être prise en compte dans le cadre de notre hypothèse. Si nous avions laissé le pôle 14, cela aurait entraîné un biais supplémentaire et notre résultat de Khi-deux global aurait été encore beaucoup plus grand **(3558538,059).** En effet, la valeur (Pop Chapeau) ou estimée correspondant au pôle 14 aurait été nettement inférieure à la valeur (POP Z) observée réellement car cette dernière n'est pas de proximité.

Dans notre tableau de contingence la distribution observée a été d'une part pondérée à la distribution théorique afin d'obtenir les mêmes totaux entre la distribution observée et la distribution théorique condition *sine qua non* au calcul d'un Khi-deux. Nous avons transformé la variable nommée « Pop Z » en « Pop Z pondérée » et avons calculé les valeurs du Khi-deux entre les variables nommées « Pop Z pondérée » et « P Chapeau ». Nous observons dans un premier temps une valeur globale du Khi-deux d'adéquation de **259462.0746**, beaucoup plus élevée que les valeurs critiques de **26.296** et **39.252** (respectivement aux seuils de signification de 0.05 et 0.01) lus dans la table du Khi-deux pour un degré de liberté de 16 (Pour v = k – 1 = 17-1 donne un ddl à 16) (*Chadule*, 1987; *Spiegel*, 1996, p.209-220). Notre modèle ou distribution théorique n'est pas validée par ce test de Khi-deux.

Nous avons alors penser plutôt comparer les effectifs d'unités administratives observées et théoriques

# **DISCUSSION SUR LE KHI-DEUX D'ADÉQUATION SUR LA VARIABLE 'UNITÉ ADMINISTRATIVE'**

*Conclusion du test* : ce test ne valide pas notre processus de modélisation, là encore finalement la valeur du Khi-deux montre une différence significative pour l'ensemble des pôles (hormis toujours le pôle N° 14 qui en est exclut).

Toujours est-il que nous pouvons regarder plus en détail les valeurs de Khi-deux pour chaque classe et par la contribution relative en pourcentage, interpréter ces résultats et en déduire quelles sont les classes observées qui approchent très bien la distribution théorique et quelles sont les classes qui s'en éloignent beaucoup et essayer de comprendre la raison.

### *Conclusion 2 d'après une évaluation qualitative sur les contributions relative en %*.

**On constate de très faibles valeurs de CR% pour les pôles suivants** :

[**2, 5, 6, 7, 10, 12**, **13, 15, 16**] appartiennent au groupe 1 des cartes en phase 1,

**[11, 17]** appartiennent au groupe 2,

**[1, 8]** appartiennent au groupe 3.

Nous pensons pour ces pôles avoir à l'aide de l'algorithme K-Means pourtant approché une bonne estimation de la distribution théorique, relative principalement ici à la majorité des pôles les mieux classés de proximité puisqu'appartenant aux groupes 1 et 2.

### **On constate de très fortes valeurs de CR% pour les pôles suivants** :

[4, 9 et 18] appartiennent au groupe 2 des cartes en phase 1,

[3] appartient au groupe 3.

Nous observons une grande différence entre les unités géographiques observées et théoriques.

Pour les pôles 3 (Cambrai) et 4 (Denain) la valeur observée est plus faible que la valeur théorique ce qui nous amène à poser l'hypothèse suivante : les unités géographiques de zone contiguë (UG Z) sont en dessous du seuil donné (par UG Chapeau) l'attraction est inférieure à une attraction dite de proximité et contiguë.

Les effectifs d'unités géographiques observées ne sont pas représentatifs d'une attraction de proximité potentielle de ce pôle hospitalier pour cette spécialité : si nous pensons effectivement que notre algorithme de K-Means nous donne la distribution idéale des classes d'unités géographique autour d'un pôle.

Pour les pôles 9 (Boulogne sur Mer) et 18 (Valenciennes) la valeur observée est plus forte que la valeur théorique, ce qui nous amène à poser l'hypothèse suivante : les UG Z sont au dessus du seuil donné (par UG chapeau), l'attraction est supérieure à une attraction dite de proximité et contiguë de référence. Nous n'écartons pas toutefois, le fait que l'équation en l'état est peut être insuffisamment pondérée au vue des espaces géographiques aux densités de population plus faibles, ce qui est le cas autour de ces deux pôles.

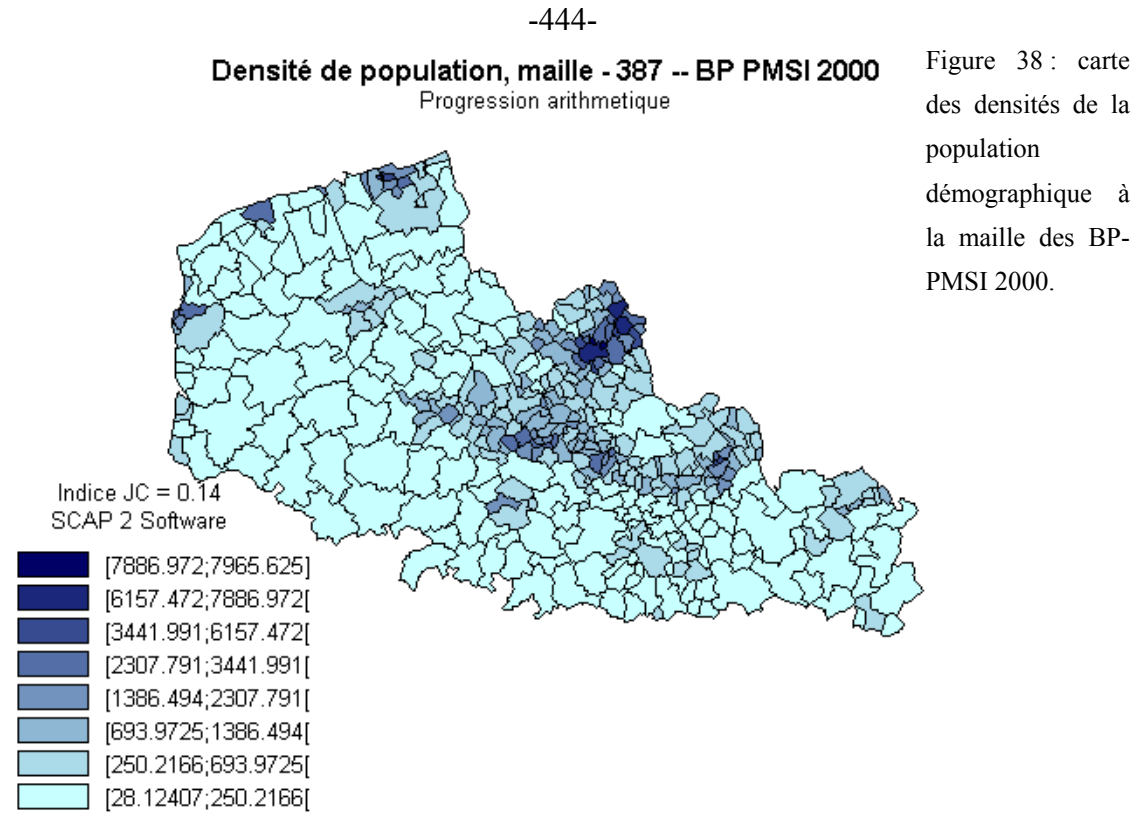

27/05/02

Les effectifs d'unités géographiques observées représentent une aire géographique autour du pôle hospitalier plus grande que l'aire de proximité théorique et de référence, soit les attractions pour ces deux pôles paraissent beaucoup plus étendues que celles attendues.

Il faut quand même constater qu'entre les dessins de modèle notés « P » (Bleu) et « P Chapeau » (Jaune), les différences ne sont pas si importantes au niveau des tracés des droites formant et fermant les polygones autour des pôles d'attraction.

### *Conclusion sur le test du Khi-deux d'adéquation :*

Est-ce que le test du Khi-deux apparaît toutefois adapté ? En effet face à de grands nombres (population démographique), les valeurs ne peuvent être infirmées ou confirmées ! !

Cependant la question qui reste à se poser, nous sommes face pour l'exemple du GHM 295 à un effectif de séjours de 11632, soit 6.6 fois plus grand que l'effectif en chirurgie digestive (autre spécialité que nous avons commencé à étudier).. **Peux-t-on valider notre modèle pour des spécialités aux faibles effectifs de séjours hospitaliers dans l'exemple de pathologie rares ou plus lourdes de la même façon que pour les pathologies plus fréquentes ?** Sachant que pour l'exemple de l'hématologie clinique les tests du Khi-deux d'adéquation se sont révélés également comme ne pouvant pas valider la distribution théorique.

# **4.4. DISCUSSION DES RÉSULTATS DE LA PHASE 4 : SIMULATION ET PRÉDICTION**

# **4.4.1. SIMULATION ET PRÉDICTION EN HÉMATOLOGIE CLINIQUE ET EN TRAUMATO-ORTHOPÉDIE (GHM 295)**

### **EN HÉMATOLOGIE CLINIQUE**

En hématologie clinique, l'aire simulée pour le pôle de Calais a été prise en exemple de façon à tester notre modèle. C'est un exemple fictif en matière de planification sanitaire.

Pour la petite histoire, l'activité de Boulogne-sur-Mer montrée à travers nos travaux cartographiques a appuyé par contre, lors du SROS en hématologie clinique clôturé en 1999, l'ouverture officielle d'un service des maladies du sang au CH de Boulogne-sur-Mer de niveau B, (cf. résultats sur les indices statistiques, dans le premier chapitre, de la partie 3, 2ème sous-partie). Les patients étaient jusqu'alors pris en charge dans l'établissement par un service de médecine générale et suivis par un hématologiste biologiste et de formation clinique.

### **EN TRAUMATO-ORTHOPÉDIE (GHM 295)**

La simulation concernant la suppression du service d'Hazebrouck dans l'activité de production du GHM 295 est potentiellement réalisable dans la réalité, au vu des résultats obtenus. Cependant, nous n'avons ici testé qu'un seul GHM parmi tant d'autres pour cette spécialité de traumato-orthopédie et toute investigation en planification sanitaire à partir de ces résultats serait non objective : en effet il faut répéter l'étude voire l'élargir aux autres GHM de la spécialité de traumato-orthopédie. Ce résultat est donc un indicateur complémentaire pour les décideurs en planification sanitaire mais dans l'état non suffisant pour appliquer dans la réalité le phénomène simulé.

# **4.4.2. AUTRES PERSPECTIVES DE RECHERCHE POUR LA VALIDATION ET LA GÉNÉRALISATION DU MODÈLE**

### **REMARQUE CONCERNANT LE COEFFICIENT D'ATTRACTION :**

Même si notre modèle théorique on le sait, ne peut définir l'aire d'attraction régionale d'un établissement comme le CHRU, ce modèle prend en compte lors de la construction des dessins ou lors du calcul des coefficients d'attraction la position du CHRU et sa distance

d'équilibre calculée en rapport avec d'autres établissements directement voisins. Ce qui peut de fait et qui doit entraîner un biais plus ou moins important dans ces calculs. Cependant nous ne voyons pas comment élaborer un modèle sans tenir compte de l'influence de l'attraction régionale hospitalière d'un pôle dit central.

Certains coefficients alors comme en hématologie clinique sont plus difficilement interprétables d'autant plus qu'il y a peu de pôles hospitaliers pour cette discipline dans notre région.

Mais nous devrions exclure tous coefficients élaborés à partir d'un pôle non périphérique (qui ne peut avoir seulement qu'une attraction de proximité) ; ces coefficients n'étant alors pas interprétables (CHRU de Lille et ST-Philibert/St-Vincent).

# **LES MESURES DE DISTANCES ET DE SIMILARITÉ POUR NOTRE MODÈLE MATHÉMATICO-GÉOGRAPHIQUE**

Nous avons présenté dans la deuxième partie, tout un panel de distances métriques, semi-métriques etc. L'emploi de la distance euclidienne est justifiée pour son application au territoire régional du Nord – Pas-de-Calais de part son infrastructure très développée et de son relief quasi inexistant. Cependant, il serait intéressant de tester le modèle sur d'autres distances présentées en deuxième partie, voire d'élaborer de nouvelles distances en fonction de nouveaux paramètres (temps, isochrone, etc.).

### **POPULATION DÉMOGRAPHIQUE – ÉLÉMENT DE PONDÉRATION**

Il serait intéressant de donner quelques précisions sur la statistique descriptive de la variable Population démographique, par unité géographique (387 BP-PMSI 2000) et par pôle hospitalier. De comparer ensuite les paramètres par pôle hospitalier à l'aide de tests statistiques appropriés et/ou de méthode d'analyse des données etc.

-447-

# -448- CONCLUSION

### **CONCLUSION : VALIDATION DU MODÈLE**

Si l'on compare les modèles « P » et « P Chapeau » selon les Voisins Relatifs et si l'on compare les modèles « P » et « P Chapeau » selon K-Means, nous allons alors obtenir des valeurs de coefficient d'attraction qui différeront.

Quel est alors le bon algorithme dans ce cas pour valider notre modèle théorique ? Nous pensons que l'algorithme de K-Means répond aux critères, demandés et discutés en phase 2 (ci-dessus) sur l'estimation des valeurs de pondération, pour l'élaboration du modèle théorique (valide pour des territoires où la distance euclidienne peut être appliquée).

Si nous suivons notre hypothèse de départ, qui est de dire : il faut trouver un algorithme permettant le calcul des unités de proximité et leur groupement par pôle hospitalier et par spécialité médico-chirurgicale.

Si nous déclarons que l'algorithme de K-Means paraît jusqu'à présent approprié,

Alors nous pensons dans ce cas que le modèle théorique élaboré est un modèle idéal (en rapport à la loi de Newton).

Maintenant, si les déplacements des patients pour se rendre à l'hôpital suivent bien la logique Newtonienne (confirmée également dans la littérature) alors le coefficient d'attraction élaboré sur les rapports des distances aux points d'équilibre observés et aux points d'équilibre théorique, est un bon indicateur de ce modèle.

Si les CA sont en dessous de 1 comme dans l'exemple de Dunkerque pour l'hématologie clinique cité, alors la logique d'attraction hospitalière apparaît un peu voire beaucoup plus différente de celle d'un modèle Newtonien où d'autres facteurs doivent expliquer cette différence.

On l'a vu en tout cas pour la spécialité d'hématologie clinique, les patients parcourent des distances souvent plus grandes et qui leurs sont imposées par l'organisation de la prise en charge thérapeutique de certaines pathologies, et notamment de celles qui requièrent des moyens lourds tant en coût qu'en plateau technique. (*Quesnel*, 1996a, b, 1997a, b; *Quesnel et al.*, 1999; *Quesnel et Beuscart*, 1998; *Quesnel et al.*, 1998d; *Quesnel-Barbet et al.*, 2001; *Quesnel-Barbet et al.*, 2002).

Si les CA sont en dessous de 1 comme dans l'exemple d'Hazebrouck en traumatoorthopédie, alors la logique d'attraction hospitalière peu suivre le modèle Newtonien ;

-449 cependant d'autres facteurs doivent expliquer cette différence, comme certainement dans

notre cas la concurrence et la densité hospitalière forte due au nombre important de services en traumato-orthopédie (soixante trois) qui desservent la région et produisent le GHM 295.

Nous estimons avoir validé notre modèle, à travers deux spécialités médicochirurgicales.

D'autres spécialités chirurgicales sont en cours d'étude, la chirurgie digestive arrive à terme, d'autres GHM étaient prévus, et pourront être poursuivis ensuite pour tester d'autres hypothèses.

Notre équation pourrait être améliorée par un élément supplémentaire relatif à la densité de population comprise entre deux établissements, sur un cercle de diamètre issu de la distance (km) entre les deux établissements.

D'autres distances pourraient aussi être testées pour notre région (distance en temps selon l'itinéraire et infrastructure choisis, mais aussi d'autres distances plus appropriées que celle de la distance euclidienne, pour des régions françaises aux particularités différentes en géographie physique. Ainsi essayer d'adapter notre modèle à d'autres régions françaises est en fait poursuivre notre but scientifique de généralisation du modèle.

-450-

# RÉFÉRENCES BIBLIOGRAPHIQUES : 2 ÈME SOUS-PARTIE, CHAPITRES 1À 4 RÉSULTATS ET DISCUSSION

- 1 **Bailly, A. et Beguin, H.**, 1995. *Une épistémologie de la géographie*. [In]: 5 (Editor), Introduction à la géographie humaine. Masson, Paris Milan Barcelone, pp. 15-34; 192.
- 2 **Chadule, G.**, 1987. *Initiation aux pratiques statistiques en géographie*. Masson.
- 3 **Le Moigne, J.L.**, 1990. *La modélisation des systèmes complexes*. Dunod, 178 pp.
- 4 **Mazurek. H**, 1997. *Cabral 1500 Aide Mémoire*.
- 5 **Mizrahi, A. et Mizrahi, A.**, 1992-93. *Les champs d'action des équipements médicaux: distances et consommations médicales*. espace, populations, sociétés: pp. 333-343.
- 6 **Mizrahi, A., Mizrahi, A. et Rosch, G.**, 1963. *Les champs d'action des équipements hospitaliers*. C.R.E.D.O.C.
- 7 **Picheral H.**, 1975. *Espace et Santé : Géographie médicale du midi de la France*. Health Geography Thesis, Montpellier III.
- 8 **PMSI**, *http://www.le-pmsi.fr/. http://www.le-pmsi.fr/telechargeables/mco/index.html*. KHELOUFI, Y.
- 9 **Pumain, D. et Saint-Julien, T.**, 1997. *Réseaux et localisations*. [In]: Cursus (Editor), L'analyse spatiale, Localisations dans l'espace. Armand Colin / Masson, Paris, pp. 90- 115; 167.
- 10 **Quesnel, A.**, 1996a. *Attraction des services des maladies du sang et recours aux soins des malades hématologiques hospitalisés ; un reflet de la région Nord - Pas-de-Calais. Un modèle CHRISTALLERIEN ?*, Mémoire de Maîtrise de géographie humaine, USTL, Villeneuve d'Ascq.
- 11 **Quesnel, A.**, 1996b. *Résultats de recherche à l'issue d'une Maîtrise de géographie sur l'attraction des services des maladies du sang: services à l'étude Ch- Lens et CHRU de Lille*. Direction Régionale des Affaires Sanitaires et Sociales (D.R.A.S.S.), dans le cadre du Volet Hématologique du Schéma Régional d'Organisation Sanitaire (S.R.O.S.).
- 12 **Quesnel, A.**, 1997a. *Attraction géographiques des services des maladies du sang, Approche de la morbidité hospitalière.* D.R.A.S.S. Volet Hématologique du S.R.O.S.
- 13 **Quesnel, A.**, 1997b. *Étude de l'attraction hospitalière des services des maladies du sang et assimilés et recours aux soins des malades hospitalisés dans les régions Nord - Pasde-Calais - Picardie. Un modèle Christallérien ?*, DEA de Géographie Humaine, Université Paul-Valéry, Montpellier III.
- 14 **Quesnel, A., Bauters, F., Picheral, H., Beuscart, R. et Quesnel, B.**, 1999. *Approche de la morbidité en hématologie clinique en région Nord - Pas-de-Calais au moyen du programme de médicalisation des systèmes d'information (PMSI)*, Journées de la Société Française en Hématologie (S.F.H.),, Paris.
- 15 **Quesnel, A. et Beuscart, R.**, 1998. *La géographie de la santé en milieu hospitalier: le rôle de la géographie de la santé. Synthèse de l'étude régionale hospitalière en hématologie clinique. Travaux et recherche en géographie de la santé au CHRU de Lille*, DIM - chru de lille direction générale - Maladies du sang, Lille.
- 16 **Quesnel, A., Quesnel, B., Bauters, F. et Beuscart, R.**, 1998a. *La géographie de la santé dans le cadre de la planification sanitaire avec le système d'informations médicales*, XIe congrès national des Journées EMOIS-98, Nancy.
- 17 **Quesnel, A., Quesnel, B., Bauters, F., Picheral, H. et Beuscart, R.**, 1998b. *Approche de la morbidité en hématologie clinique en région Nord - Pas-de-Calais et le programme de médicalisation des systèmes d'information (PMSI)*. [In]: CREDES (Editor), Vème colloque de géographie et socio-économie de la santé, PARIS, pp. 209-216.
- 18 **Quesnel, A., Quesnel, B., Bauters, F., Vigneron, E. et Beuscart, R.**, 1998c. *La géographie de la santé et la planification sanitaire avec le système d'informations médicales*. Santé et Réseaux Informatiques. Springer, 98-106 pp.
- 19 **Quesnel, A., Quesnel, B., Picheral, H. et Beuscart, R.**, 1998d. *Town and country planning with a medical information system*, IXème congrès mondial en informatique médicale, Proceeding of Medinfo'98, Seoul, Corée.
- 20 **Quesnel-Barbet, A., Duhamel, A., Quesnel, B., Thumerelle, P.J. et Beuscart, R.**, 2001. *A mathematical model of hospital attraction area ,*, Medinfo, 2001, London.
- 21 **Quesnel-Barbet, A., Trautvetter-Quentin, J., Quesnel, B., Beuscart, R. et Thumerelle, P.J.**, 2002. *Town and country planning with the medical program of information system*. Cybergéo, in soumission.
- 22 **Salem, G., Rican, S., Jougla, E. et Suss, C.**, 2000. *Atlas de la santé en France*. Les causes de décès, 1. John Libbey Eurotext, 189 pp.
- 23 **SESI**, 1997. *Constitution de codes géographiques de zones de plus de 1000 habitants à partir des codes postaux*, Ministère du travail et des affaires sociales - République Française, Paris.
- 24 **Spiegel, M.R.**, 1996. *Statistique, cours et problèmes, 975 problèmes résolus*. Mathématiques. MC Graw Hill, 432 pp.
- 25 **Vigneron, E.**, 1994. *Travaux préparatoires à la révision de la carte sanitaire, 1ère étape résultats de l'enquête " attractivité hospitalière " annexe 1,*, Ministère des affaires sociales, de la santé et de la ville, Direction Régionale des Affaires Sanitaires et Sociales du Nord - Pas-de-Calais, Lille.
- 26 **Wagniez, P.**, 1997. *Cabral 1500 Version 2.5, Documentation*. Laboratoire de cartographie appliquée, pp. 110.

 $-452-$ 

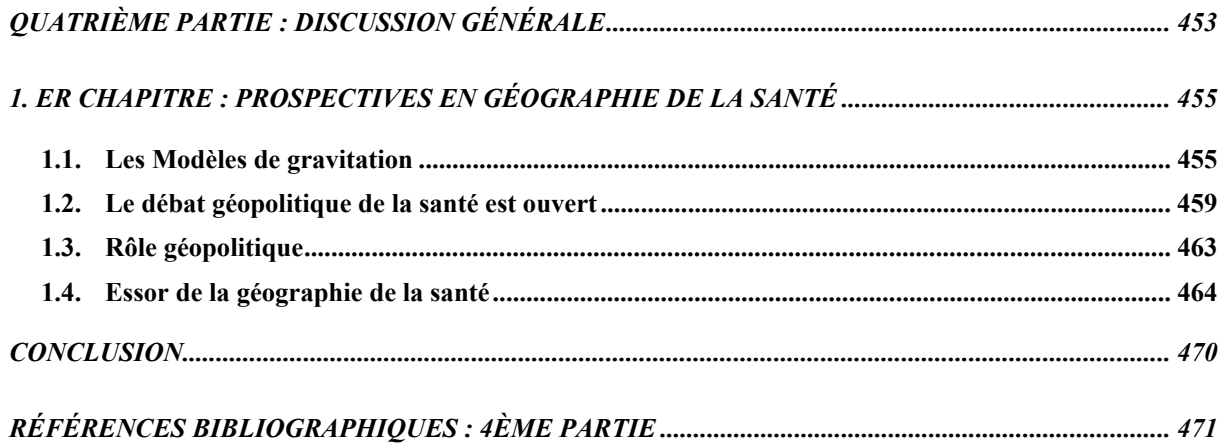

# <span id="page-454-0"></span>**QUATRIÈME PARTIE : DISCUSSION GÉNÉRALE**

# PREMIER CHAPITRE : DISCUSSION

**G É N É R A L E**

### <span id="page-456-0"></span>**1. ER CHAPITRE : PROSPECTIVES EN GÉOGRAPHIE DE LA SANTÉ**

Rappelons un extrait de définition de la prospective appliquée en géographie que nous retrouverons détaillée dans le lexique.

D'après E. Pisani : « la prospective, c'est l'art de fonder la décision non sur le prolongement des données du passé, mais sur les hypothèses qu'on peut légitimement faire quant à l'avenir » .

« […] Un intérêt majeur de l'étude prospective en géographie est d'amener à penser les systèmes de production d'espaces dans leur dynamique, à formuler des hypothèses, à prendre des risques […] »

### **1.1. LES MODÈLES DE GRAVITATION**

Nous avons anoncé en première partie à propos de l'analyse systémique, la recherche portant sur les modèles relatifs à la loi de gravitation. En effet, depuis l'analogie avec la loi de Newton, partant de l'équation générale (e=M/d), par Ravenstein, Levasseur et puis via les modèles de Reilly sur la gravitation du commerce de détail en 1929 (*Haggett*, 1973c, p. 45) et le modèle de (*Vigneron et al.*, 1995) sur une proposition de découpage des secteurs sanitaires, nous avons élaboré aujourd'hui le modèle que nous nommerons « PôleSat » pour une proposition d'un maillage sanitaire des pôles d'attraction par spécialité médico-chirurgicale et par région. Rappelons que trois modèles de gravitation montrant les discontinuités (distance et espacement) ont été proposés comme modèles de base de l'organisation de l'espace et ont été assez souvent vérifiés. Il s'agit pour le premier, du modèle de Von Thünen (1826) qui montre des aires successives circulaires, prenant en compte non seulement la distance comme critère de construction mais aussi, la difficulté, le coût de transport, les produits agricoles etc. Le deuxième modèle est celui des hexagones et de leurs espacements hiérarchisés : nous citerons alors Jean Reynaud en 1841 et JG Kohl puis Walter Christaller et Lösch. Les polygones de Thiessen créent un réseau d'hexagones emboîtés, la taille des hexagones correspond au rayon du pôle attractif (commerce) calculé par la loi de gravité (modèle souvent retrouvé dans l'espace) (*Brunet et al.*, 1990), le troisième étant le modèle de l'escalier progressif ou de la loi logistique à paliers.

Le progiciel R nous donnait la possibilité de construire le modèle 2 présenté ci-dessus, via la méthode de Thiessen ; nous proposons alors d'essayer de comparer les dessins de modèles issus pour l'un de « PôleSat » et pour l'autre de « Thiessen ».

### **LE MODÈLE DE THIESSEN**

Le modèle de Thiessen est une construction d'un système complexe, par une méthode similaire à la notre, c'est-à-dire qu'il relie les proches voisins, dont on peut apercevoir la trame de base de la triangulation de Delaunay sur la figure ci-après. Chaque pôle identifié par un numéro est relié à son plus proche voisin. *(Rappel : dans le cas de l'exemple en traumatoorthopédie GHM 295, 40 liens ou droites seront tracés grâce au « fichier de liens » élaboré dans un premier temps par l'application « Connexion »).* 

Dans un deuxième temps, l'application tracera la perpendiculaire à la droite prenant comme point de repère, non pas notre point d'équilibre donné par l'équation, mais le barycentre de la droite. Les perpendiculaires reliées forment alors les limites du polygone autour du pôle. Le tracé automatisé des polygones efface des résidus de perpendiculaire qui devraient en théorie partir du point barycentrique sur la droite reliant deux pôles. Mais pour des raisons d'esthétique de tracé, l'application les efface automatiquement. Cette méthode (*Haggett*, 1973b) inclut chacun des pôles qui serait à cheval sur ces limites dans le polygone où se trouve la plus grande partie de la surface de ce pôle. La validité de cette méthode repose sur deux hypothèses :

- 1- la surface incluse à l'intérieur de la zone du polygone doit être plus proche du pôle inclus dans ce polygone que de tout autre pôle,
- 2- une métropole domine réellement tous les points dont, géométriquement, elle est la plus proche.

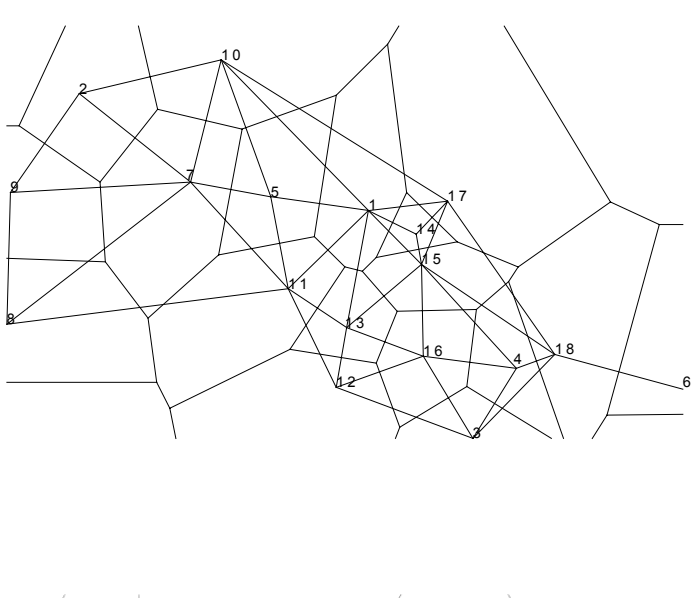

Figure 1 : trame de la triangulation de Delaunay (40 liens - 18 pôles) et tracé des polygones de Thiessen – GHM 295..

Figure 2 : dessin de modèle des polygones de Thiessen – GHM 295.

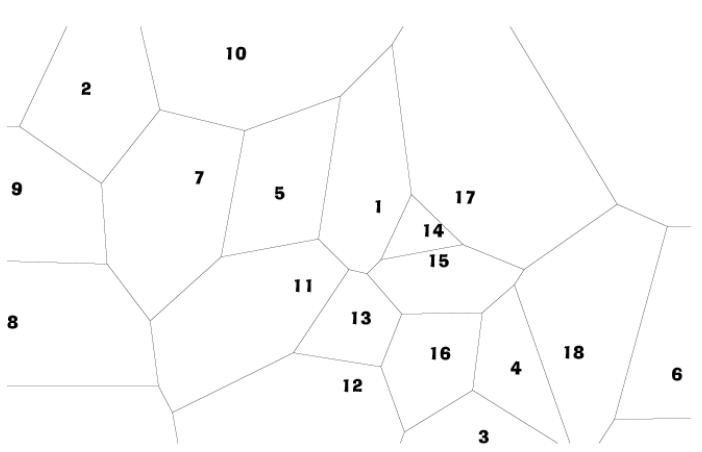

En rapport avec notre méthode de construction dans le cadre de notre modèle « PôleSat », nous avions opté pour les 26 liens issus de l'algorithme de Gabriel et 3 liens de notre choix au lieu des 40 donnés par l'algorithme de la triangulation de Delaunay.

L'application (Connexion) ne nous permet pas de reproduire automatiquement les polygones de Thiessen à partir des algorithmes des voisins relatifs ou de Gabriel.

Figure 3 : Hématologie clinique, trame de base - triangulation de Delaunay (10 liens - 6 pôles) et tracé des polygones de Thiessen.

Figure 4 : Hématologie clinique, dessin de modèle des polygones de Thiessen – (10 liens - 6 pôles).

Figure 5: trame de base - triangulation de Delaunay (12 liens - 7 pôles) et tracé des polygones de Thiessen – Hématologie clinique- 7 pôles simulation Calais.

> Figure 6: Hématologie clinique- simulation sur Calais - dessin de modèle des polygones de Thiessen – (12 liens - 7 pôles).

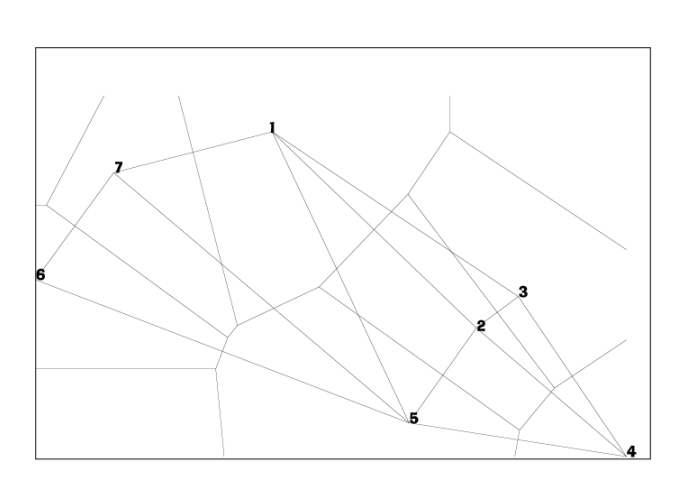

6

s

 $\ddot{\phantom{a}}$ 

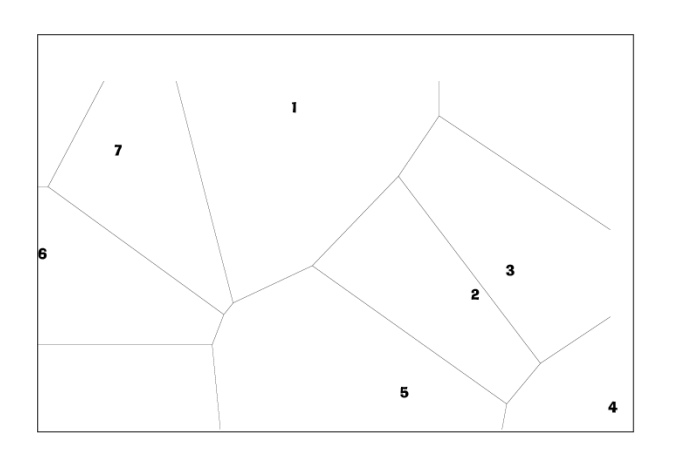

<span id="page-460-0"></span>Seul le critère distance est pris en compte pour le tracé, c'est bien un modèle gravitaire adapté à notre région de par sa distance linéaire euclidienne qui ne prend pas en compte d'autres critères, comme celui des limites frontalières et régionales : par exemple pour la construction des dessins de modèle en traumato-orthopédie (GHM 295), à partir de tracé de la triangulation de Delaunay, nous ne trouvions pas pertinent de tracer une perpendiculaire entre les points d'équilibre 10 et 17 ou 8-11-12, (cf. figures 20 et 21 relatives au tracé de la TD et de G, partie 3, 1ère sous-partie de l'automatisation en phase 2..), c'est pourquoi nous n'avions pas tenu compte de tous les liens possibles entre pôles, donnés par la triangulation de Delaunay, pour notre construction de modèle sanitaire. Cf. partie 3, 2ème sous-partie, des résultats des dessins de modèles théoriques « P Chapeau » N°1 à 4.

On distingue une hiérarchie depuis la superficie des polygones entre eux mais on ne distingue pas de poids hiérarchique directement en rapport avec le pôle (colorié dans le dessin théorique) (*Haggett*, 1973a, p. 277). Les aires tracées obtenues par la méthode de Thiessen (phase 2 du processus de modélisation) ne correspondent pas aux aires observées de l'attraction hospitalière à la maille territoriale des bureaux postaux PMSI 2000 dans l'exemple de la traumato-orthopédie (phase 1 du processus de modélisation). Mais il est quand même un bon modèle de référence pour la délimitation de zones à poids égal d'attraction entre les pôles pour toutes spécialités. En superposant notre dessin de modèle (spécialité traumatologie-GHM 295 PTH) sur celui des polygones de Thiessen, alors on distingue bien cette fois le poids hiérarchique, donné par la masse de l'équation, puisque les polygones de « PôleSat » seront plus ou moins égaux aux polygones de Thiessen. S'ils sont plus grands, le poids du service joue un rôle plus important d'attraction par rapport à ses proches voisins, s'ils sont plus petits, le poids du service joue un rôle moins important d'attraction sur son territoire par rapport à ses proches voisins. Notre modélisation via « PôleSat » est meilleure que la méthode des polygones de Thiessen puisqu'elle approche mieux la réalité par le tracé et la superficie des polygones obtenues via l'équation pondérée de notre modèle.

### **1.2. LE DÉBAT GÉOPOLITIQUE DE LA SANTÉ EST OUVERT**

En effet, des études comparatives, novatrices, faisant l'état des lieux de la qualité de l'activité hospitalière ont généré une polémique géopolitique au sein du système sanitaire français. Les titres de ces études étaient directement annonciateurs de débats, par exemple :

« Le palmarès des 512 hôpitaux français ; hôpital édition 1998 ; les meilleurs : les 86 premiers établissements ; la liste des hôpitaux **à risque ; Exclusif** la mortalité dans votre hôpital » (*Houdart et al.*, 1998).

« Ville par ville, le palmarès des 500 hôpitaux de France : les meilleurs, les moins bons et ceux qui posent problème ».

« Hôpitaux, le palmarès 2001, 550 établissements au banc d'essai, les meilleurs, ville par ville pour 16 spécialités »<sup>1</sup> [\(](#page-461-0)*Houdart et al.*, 2001).

Ces titres, sources de polémique, évoquent en premier lieu les fluctuations des effectifs déclarés des hôpitaux français. N'y a t-il en France que 512 établissements pour 36 000 communes? Ce qui nous ferait en moyenne 1 établissement pour 70 communes, soit dans notre région Nord – Pas-de-Calais 22 établissements pour 1547 communes déclarées ? Les titres pourraient induire quelque peu en erreur le grand public, si celui-ci n'approfondit pas sa lecture. Ces études sont annonciatrices de polémique, mais aussi de remise en question du système hospitalier face à des valeurs nouvelles de notre société moderne très désireuse :

- de croissance de qualité de vie,
- ̇ de diffusion d'une information de qualité (conforme à la démocratie : aux intérêts du peuple).

et marquée par la présence du facteur « sécurité » dans tous les domaines de notre vie, reflet possible d'un désir inconscient d'immortalité ! !

Le débat est ouvert<sup>[2](#page-461-1)</sup>, depuis les meilleures critiques jusqu'aux plus caustiques, énoncées, exprimées aux moyens de débats audiovisuels, d'articles journalistiques et/ou scientifiques (cf. **annexe 33** : 6 articles à propos du palmarès des hôpitaux et de la polémique qui en émane). Dans le cadre de la première étude, trois critères de classement portaient sur : l'activité (coefficient [3](#page-461-2)), la notoriété<sup>3</sup> (coefficient 1) et la mortalité (coefficient 3) dernier critère pour lequel les taux de mortalité annoncés par établissement auront bouleversé pour la bonne cause bien du monde ! ! Notamment en chirurgie orthopédique où était annoncée en gros titre « la mortalité varie de 1 à 20  $\mu^4$ [.](#page-461-3) La principale critique vis-à-vis de l'utilisation de cet indice de mortalité entrant en compte dans le classement des établissements était que celui-ci, biaisé à la source du codage PMSI ne permettait pas de bien mesurer la cause du décès. Cf. **annexe 33** : 6 articles à propos du palmarès des hôpitaux et de la polémique qui en émane.

- ̇ tenir compte, dès le premier rapport, des critiques formulées au sujet des résultats présentés,
- <span id="page-461-1"></span>̇ ajuster leur méthodologie et la justifier.

 $\overline{a}$ 

2 On se souviendra de la principale critique de De Kervasdoué dans (*De Kervasdoue*, 1996) à l'encontre du système sanitaire français et son absence de débat public.

<span id="page-461-2"></span><sup>3</sup> Élément d'ailleurs difficile à évaluer qui comporte ici son intérêt quand à la méthodologie employée par les auteurs. En fait c'est une notoriété basée sur l'attraction géographique en % de patients par l'établissement en dehors de son territoire départemental.

<span id="page-461-3"></span>4 Indirectement les auteurs utilisant « l'indice de mortalité standardisé comme indicateur de qualité » ont dénoncé la faible activité des autopsies pratiquées en France ce qui ne permet pas de donner la cause réelle de décès.

-460-

<span id="page-461-0"></span><sup>&</sup>lt;sup>1</sup> Signalons que ces trois enquêtes ont été réalisées par les mêmes auteurs qui ont dû (on l'espère) :

# **ÉTAT DES LIEUX EN CHIRURGIE ORTHOPÉDIQUE POUR LA PTH D'APRÈS LE PREMIER RAPPORT (BD ANNÉE 1996)**

L'étude a permis au niveau national de donner un ordre de classement pour seulement 512 établissements hospitaliers sur les  $(x^5)$  $(x^5)$  établissements publics privés et PSPH français étudiés en 1996 et entrant dans les trois catégories définies par les enquêteurs. 45271 prothèses (totales ou non) ont été recensées dans les 473 hôpitaux (concernés par cette activité) soit une moyenne de 96 actes par établissement.

Une typologie en trois catégories a été produite : classe  $1 =$  les 50 meilleurs hôpitaux ; classe 2 = les 50 hôpitaux les moins performants et la classe 3 = les 23 hôpitaux inclassables. Une moyenne notée sur 20 a été attribuée à chaque établissement des 2 premières catégories correspondant aux 3 critères de classement cités ci-dessus coefficientés de 1 à 3.

**Résultats** : seulement 3 établissements publics issus du palmarès sur les 19 recensés en 1999 dans notre étude régionale ont été classés d'après cette typologie. Les autres établissements, c'est-à-dire 60 sur 63 effectuant des actes chirurgicaux de PTH n'entrent de fait ni dans les 50 meilleurs = classe 1 ; ni dans les 50 moins performants = classe 2 ; ni dans les 23 hôpitaux inclassables<sup>6</sup>[.](#page-462-1) De fait, les 60 établissements régionaux (dont 16 établissements publics restants) doivent se situer entre les deux premières classes quelque part (?) avec une moyenne au moins supérieure à 5.90 (valeur moyenne au 50ème rang de la classe 2) et au moins inférieure à 16.12 (valeur moyenne au 50ème rang de la classe 1).

### *Classe 1*

Notre pôle 1, ou CHRU de Lille se situe en 11ème position, noté 18.69, le nombre d'actes est de 638 (961 GHM-RSS 295 en 1999 ) la notoriété de 20%.

### *Classe 2*

 $\overline{a}$ 

Notre pôle 4, ou CH de Cambrai se situe en 15ème position, noté 3.68, le nombre d'actes est de 32 (50 GHM-RSS en 1999).

Notre pôle 14, ou CH de Béthune se situe en 29ème position, noté 4.58, le nombre d'actes est de 46 (85 GHM-RSS en 1999).

Notre pôle 17, ou CH de Saint-Omer se situe en 50ème position, noté 5.90, le nombre d'actes est de 35 (276 GHM-RSS en 1999).

<span id="page-462-1"></span><span id="page-462-0"></span><sup>&</sup>lt;sup>5</sup> Le nombre total d'établissement compris dans la base de données n'a pas été communiqué.

<sup>6</sup> L'établissement public CH de Fourmies introduit dans la catégorie des «23 hôpitaux inclassables » d'après l'enquête n'est plus recensé en 1999 dans le cadre de notre base régionale comme ayant une activité pour le GHM 295 soit la chirurgie de la PTH.

# **ÉTAT DES LIEUX EN CHIRURGIE ORTHOPÉDIQUE POUR LA PTH D'APRÈS LE TROISIÈME RAPPORT (BD ANNÉE 1999)**

La méthodologie reprise est identique, mais viennent s'ajouter des critères de classification supplémentaires comme ce premier critère « l'indice de gravité » dont la valeur augmente avec la gravité et témoigne de la spécialisation de professionnels vers des cas plus graves. Ce deuxième critère « information du public » concerne la transparence de l'établissement et de sa capacité à prendre en compte les demandes d'information du public. Un troisième critère concerne la DMS (Durée Moyenne de Séjours). Tous les critères sont pris en compte dans le calcul de la moyenne sur 20, mais comparativement au premier rapport les coefficients n'ont pas été indiqués dans la méthodologie. Par contre n'apparaît dans les résultats qu'une seule catégorie de classe, soit celle relative à la classe 1 des meilleurs hôpitaux des rangs 1 à 50.

**Résultats** : sont compris dans cette classe, notre pôle 1, ou CHRU de Lille situé en 6<sup>ème</sup> position, noté 17.41, le nombre d'actes est de 515 (961 GHM-RSS en 1999), la notoriété de 17%, la DMS 10.8, et l'indice de gravité 1763. Quatre établissements hospitaliers PSPH traités dans notre étude sont également introduits dans la classe 1 : sont classés au 2ème rang l'institut Calot à Berck ; au 6ème rang la clinique médico-chirurgicale d'Hénin-Beaumont ; au  $27^{\text{eme}}$  rang la clinique Teissier et au  $50^{\text{eme}}$  rang la polyclinique de Liévin.

**Nos remarques** : sur quelques résultats des palmarès 1 et 3 concernant nos établissements régionaux.

Suite aux rapports 1 et 3, souvenons nous que le GHM 295 regroupe plusieurs actes dont la chirurgie de la PTH : cf. **annexe 23** : la liste (réduite) des diagnostics, GHM et actes thérapeutiques (CMD : 16, 17 et 08) concernant l'hématologie clinique et la traumatoorthopédie.

Les établissements PSPH n'ayant pas probablement été intégrés dans l'étude du premier rapport, nous aurions dû alors retrouver l'Institut Calot au moins dans les 50 meilleurs, puisqu'il se situe au deuxième rang de la classe 1 du troisième rapport. Ces travaux pour notre part, viennent confirmer le type d'attraction géographique de proximité voire régionale et extra-régionale retrouvé au niveau cartographique en phase 1 du processus de modélisation.

L'Institut Calot (43 % de notoriété géographique) a une aire d'attraction (cf. **annexe 32** : cartes d'attraction observée en phase 1 – traumato-orthopédie – secteurs privé et PSPH) étendue pratiquement sur les deux régions Nord - Pas-de-Calais et Picardie. Les trois autres établissements ont des attraction de proximité (très faible % de notoriété géographique) et contiguë autour de l'établissement.

# <span id="page-464-0"></span>**RELATIONS ENTRE CET ÉTAT DES LIEUX ET LES CONSÉQUENCES GÉOPOLITIQUES**

Suite à la première étude des rectifications méthodologiques ont été apportées.

La CNIL a décidé de supprimer la variable mortalité apparaissant dans le PMSI. Mesure annoncée du fait d'un codage incorrect. La volonté réelle est d'éviter les conséquences négatives pour l'activité et notoriété sociale (non géographique) de tout établissement, conséquences négatives issues d'une variable 'extrêmement importante' et qui pourrait potentiellement être erronée.

La principale défense des auteurs face aux critiques est la suivante : «Avec un palmarès, nous répondons à la principale préoccupation du public : où peut-on se faire le mieux soigner ? Il nous semble que le public n'a pas de réponse en lisant les résultats de l'accréditation effectuée par l'Agence Nationale d'Accréditation et d'Évaluation en Santé (ANAES). Nous croyons à l'évaluation et à l'accréditation, mais la façon dont elles sont livrées ne répondent pas aux questions des citoyens ».

# **1.3. RÔLE GÉOPOLITIQUE**

Une meilleure connaissance et analyse de l'espace géographique et sanitaire est un support objectif pour l'aide à la décision des acteurs en politique de santé.

La diffusion au grand public de l'information des nouvelles connaissances en géographie de la santé, est une source de débats démocratiques sur le domaine crucial de la santé pour les Français. Elle peut cependant avoir des conséquences directes quant aux choix de consommation en soins et aux pratiques spatiales hospitalières des patients qui en découleront.

On peut formuler l'hypothèse que le classement des établissements d'après les palmarès effectués deviennent eux-mêmes de nouveaux indices d'attraction des futurs patients de notoriété et de qualité d'établissement directement utilisés par les patients. N'oublions pas qu'en France à l'heure actuelle le futur patient hospitalier a toujours le choix de l'établissement. Donc on peut supposer que les patients parcourront des distances géographiques plus élevées s'ils choisissent par exemple de délaisser l'établissement de proximité mal classé à l'avantage des établissements mieux classés mais plus éloignés.

On peut aussi formuler une autre hypothèse à savoir que cette typologie renforce finalement un réseau de soins (ou d'établissement par spécialité médico-chrirurgicale) par l'augmentation de l'activité pour certains établissements et par la diminution voire disparition

<span id="page-465-0"></span>de la spécialité pour d'autres et ainsi nous observerons alors une dynamique géographique des pratiques spatiales de ce réseau par spécialité.

Ces hypothèses sont renforcées par l'édification de palmarès similaires aux USA et l'évaluationde leurs conséquences<sup>7</sup> : Cf. **annexe 33** : 6 articles à propos du palmarès des hôpitaux et de la polémique qui en émane et notamment sur le sujet des indicateurs de mortalité.

# **1.4. ESSOR DE LA GÉOGRAPHIE DE LA SANTÉ**

Depuis plusieurs années, la Géographie de la Santé a acquis ses lettres de noblesse, principalement dans le domaine de la santé publique, mettant en perspective les grands indicateurs de santé dans leur environnement géographique, en s'appuyant sur des représentations cartographiques, toujours de la plus grande qualité. La géographie de la santé permet de représenter, sous une forme immédiatement compréhensible, les grands équilibres et déséquilibres sanitaires, que ce soit à l'échelon local, régional, national ou international. Après la détermination d'indicateurs de santé, leur représentation géographique et la visualisation cartographique leur a donné une puissance d'évocation, favorisant la compréhension des disparités sanitaires, et permettant plus facilement la prise de décisions. C'est d'ailleurs dans cette dernière optique que la géographie de la santé est actuellement la plus utilisée, que cela soit dans les ORS (Observatoires Régionaux de Santé), à la Direction de la l'aménagement du territoire, ou dans les journaux scientifiques ou professionnels.

Les Schémas Régionaux d'Organisation Sanitaire (SROS) utilisent intensément les résultats de la géographie de la santé, et en particulier des cartes ainsi générées, pour identifier les ressources disponibles, les déficits en terme de ressources de soins, et facilitent la prise de décision et les actions à mener. Ultérieurement, ces cartes permettent par comparaison, d'évaluer l'efficacité et la pertinence des décisions. Dans un autre registre, l'épidémiologie descriptive a utilisé également la géographie de la santé pour représenter visuellement les résultats d'enquêtes épidémiologiques, l'état de santé des populations, la marche des épidémies, la prévalence de certaines affections chroniques. Chaque jour, le 'Quotidien du Médecin' publie la cartographie des épidémies de grippe et de gastro-entérite. Chaque jour, nous disposons de cartes concernant la pollution atmosphérique et le risque qui en découle, les bronchospasmes, pour les populations asthmatiques.

 $\overline{a}$ 

<span id="page-465-1"></span><sup>&</sup>lt;sup>7</sup> les journalistes (dont deux médecins) auteurs des palmarès ont édifié leur premier palmarès à partir des sources américaines.

De fait, pour les médecins, les professionnels de santé, les décideurs, les agences régionales, les caisses d'assurance-maladie, mais aussi les scientifiques et les épidémiologistes, la géographie de la santé et ses applications sont devenues des éléments de description et de décision indispensables.

Parallèlement, depuis 10 ans, la mise en place des établissements hospitaliers publics, puis privés, à partir de 1997, du Programme de Médicalisation du Système d'Information (PMSI), a fourni aux établissements de santé, l'occasion de construire des bases données exhaustives recensant la totalité des hospitalisations, les pathologies des patients hospitalisés, ainsi que leur origine géographique. De ce fait, il est aujourd'hui possible d'avoir des informations quasi-exhaustives sur la production de soins à tous les niveaux du territoire national, la production de soins de chacun des hôpitaux, et, en parallèle, grâce aux informations de nature géographique, de connaître les attractions hospitalières et les pathologies les plus fréquemment rencontrées, dans une ville, dans un secteur sanitaire, dans un bassin de vie ou dans une région. Chaque établissement hospitalier dispose ainsi, à son niveau, d'une base d'informations complète, lui fournissant pour chaque patient, les pathologies, les facteurs de risque, les traitements entrepris, l'origine géographique. A l'échelon régional, les associations hospitalières et l'Agence Régionale de l'Hospitalisation peuvent regrouper l'ensemble de ces informations et disposer ainsi d'indicateurs de plus en plus pertinents permettant d'affiner la connaissance sur l'état de la santé de la population dont ils ont la charge, afin d'améliorer les modalités de prise de décisions.

Ainsi, la géographie de la santé, outre les aspects scientifiques qui lui sont propres, devient un puissant élément de discussion, de négociation et de décision en fournissant des informations de qualité exceptionnelle sur la situation de santé de la population, à tous les échelons. Néanmoins, il ne faut pas confondre cartographie d'une part, géographie de la santé d'autre part. Les outils de cette cartographie se nourrissent des hypothèses et des concepts élaborés par la géographie de la santé.

Notre travail se situe dans ce contexte. Nous nous sommes particulièrement intéressés aux notions d'attraction hospitalière. En effet, le recrutement du Centre Hospitalo-Universitaire se doit d'être régional. Le recrutement d'un Centre Hospitalier d'un bassin de vie se doit de couvrir l'ensemble de ce bassin. Le recrutement d'un centre hospitalier général a une dimension beaucoup plus locale. Cependant, dans la très grande majorité des cas, la frontière de recrutement entre deux centres hospitaliers n'est que rarement étudiée. Quand il

s'agit de modéliser cette attraction entre plusieurs établissements hospitaliers d'une région, la complexité du problème est croissante, et les outils mathématiques et cartographiques mis en œuvre se doivent d'être de plus en plus raffinés. C'est dans cette optique que nous avons tenté d'étudier l'attraction hospitalière au sein de la région Nord - Pas-de-Calais, en s'appuyant sur les données recueillies pour deux groupes de pathologie : d'une part l'hématologie clinique, d'autre part la traumatologie-orthopédie. Dans les deux cas, mais avec une étude plus fouillée sur l'hématologie clinique (sur laquelle nous avions précédemment travaillé) nous avons tenté de mettre en œuvre des modèles de représentation qui dépassent la simple cartographie descriptive pour atteindre le niveau de la modélisation.

La première partie de notre étude a validé les différents indicateurs d'attraction, telle que les distances de clientèle et les distances d'attraction hospitalière. L'ensemble de ces indicateurs a été étudié de manière exhaustive pour les services impliqués dans la prise en charge de l'hématologie clinique. Nous avons ainsi démontré la pertinence de ces paramètres. Néanmoins, leur exploitation n'est pas toujours simple et il faut multiplier le nombre des indicateurs pour avoir une vision à peu près complète de l'attraction d'un hôpital.

Ainsi, si on prend l'exemple de l'hôpital de Dunkerque, on s'aperçoit que sa distance de clientèle est faible à l'échelon régional, faible au niveau du bassin de vie, mais en revanche proche de 1 pour son secteur sanitaire. L'interprétation en est simple : l'hôpital de Dunkerque a un recrutement essentiellement local, dans un rayon d'environ une vingtaine de kilomètres mais attire très peu de patients de son bassin de vie (du littoral) et a fortiori très peu de patients d'autres parties de la région.

En revanche, à l'opposé, le Centre Hospitalo-Universitaire de LILLE a un recrutement totalement régional, puisque tous ses indicateurs supérieurs à 1, témoignent de l'importance du Centre Hospitalo-Universitaire dans la prise en charge des patients en hématologie clinique dans la région.

Le Centre Hospitalier de Valenciennes quant à lui a un recrutement à la fois local et dans son bassin de vie, mais un recrutement régional faible.

Ces indicateurs, pour pertinents qu'ils soient, nécessitent d'être bien maîtrisés, afin de permettre une bonne interprétation.

Nous avons donc cherché à savoir s'il était possible en s'appuyant sur la théorie newtonienne d'attraction hospitalière, de procéder à une modélisation donnant lieu à une représentation cartographique, permettant de manière synthétique, de fournir des informations équivalentes. Pour cela, il nous a fallu passer par une modélisation mathématique, qui, pour
être simple, a néanmoins nécessité la mise en œuvre d'outils de modélisation mathématiques, logiciels relativement sophistiqués. Cette modélisation se réalise en quatre étapes :

 $\blacksquare$  la 1<sup>ère</sup> étape consiste à identifier quelles sont les unités géographiques (cantons, BP-PMSI) dont la population est effectivement attirée par une centre hospitalier donné ; il s'agit alors d'établir la frontière qui sépare la population attirée respectivement par deux établissements adjacents. Cette première étape de modélisation nous donne les frontières observées entre deux établissements hospitaliers,

̇ la 2ème étape consiste à proposer un modèle d'attraction hospitalière, où celle-ci est proportionnelle à la population issues des unités géographiques attirées par l'établissement hospitalier (cantons, BP-PMSI), proportionnelle également au nombre de lits disponibles dans une discipline donnée dans l'établissement concerné. Ce nouveau modèle mathématicogéographique, théorique, nous donne de nouvelles frontières qui devraient être celles que l'on observerait si la théorie newtonienne s'appliquait parfaitement,

 $\blacksquare$  la 3<sup>ème</sup> étape consiste à superposer le modèle observé et le modèle théorique. Plus le modèle observé et le modèle théorique sont confondus, plus il est vraisemblable que, conformément aux hypothèses initiales, les établissements hospitaliers ont l'attraction hospitalière qu'ils méritent. En revanche, plus le modèle théorique s'éloignera du modèle observé, plus cela signifiera que l'attraction hospitalière de l'établissement n'est pas en parfaite adéquation avec les ressources dont il dispose,

 $\blacksquare$  la 4<sup>ème</sup> étape consiste à réaliser de possibles simulations d'introduction ou de suppression de services dans certains hôpitaux. Ainsi, nous avons simulé l'introduction dans un établissement (l'hôpital de Calais), d'un service clinique de **dix lits**, et nous en avons déduit l'attraction hospitalière qu'aurait ce nouveau service.

Si l'on reprend l'exemple de l'hôpital de Dunkerque, on voit que le modèle observé permet de bien englober les cantons qui sont réellement attirés par cet hôpital et que son secteur sanitaire est bien identifié. On peut donc considérer que notre modélisation est satisfaisante et permet effectivement de rendre compte, à quelques écarts près, de l'attraction hospitalière effective d'un établissement. En revanche, on voit que l'attraction observée est inférieure à l'attraction théorique du modèle newtonien. Ceci confirme que l'hôpital de Dunkerque n'a pas tout à fait l'attraction hospitalière qu'il devrait avoir, eu égard à la population qui l'entoure et aux moyens dont il dispose. Ainsi, on voit que nombre de malades

s'orientent vers Lille alors même qu'ils habitent à quelques kilomètres de Dunkerque. Il en est de même de l'attraction de Boulogne-sur-Mer qui empiète sur le secteur sanitaire de Dunkerque. En revanche, si l'on observe l'hôpital de Valenciennes, on met en évidence une adéquation quasi-parfaite entre le modèle observé et le modèle théorique témoignant que l'attraction effective de l'hôpital de Valenciennes est en rapport avec les moyens dont il dispose et la population qu'il draine.

Par ailleurs, en introduisant l'hôpital de Calais dans la nouvelle carte sanitaire en hématologie clinique, nous mettons en évidence que l'introduction d'un service clinique à l'hôpital de Calais n'intéresserait qu'un secteur sanitaire extrêmement restreint. Ceci s'interprète facilement du fait de l'existence de centres hospitaliers déjà spécialisés sur cette pathologie à Dunkerque et à Boulogne-sur-Mer. On voit ici tout l'intérêt que cette modélisation peut apporter lors d'un révision d'une carte sanitaire.

Ces résultats apparaissent donc intéressants et confirment la validité du modèle Newtonien. Après évaluation dans la discipline de l'hématologie clinique, le modèle a été appliqué en traumato-orthopédie pour juger de son adéquation lorsque le nombre d'établissements hospitaliers est important. Dans la majorité des cas, le modèle donne d'excellents résultats, permettant de bien modéliser les attractions hospitalières des établissements publics et privés. Lorsque l'attraction hospitalière de l'établissement dépasse l'attraction prédite par notre modèle, ceci témoigne généralement de moyens humains et matériels particuliers et d'un renom spécial de l'établissement.

Le travail que nous avons réalisé permet donc de dépasser la simple description cartographique, et, en ajoutant une dimension de modélisation, d'essayer d'apprécier l'attraction de proximité de l'établissement en fonction de deux paramètres simples : la population issue des unités géographiques (cantons, BP-PMSI) qui l'entourent d'une part, les ressources hospitalières dont il dispose en nombre de lits d'autre part.

Ce modèle apparaît robuste, fiable, et 'prédictif' malgré sa simplicité. On peut bien sûr être étonné que deux paramètres (masse de l'équation et valeur de pondération) aussi simples que le nombre de lits et la valeur de population des unités géographiques (maille administrative des cantons ou BP-PMSI) d'attraction soient suffisants pour valider le modèle.

Nous souhaiterions bien évidemment affiner ces modèles en prenant en compte de nouveaux paramètres, tel que les médecins spécialisés, le personnel hospitalier dédié à la discipline, les matériels ou les ressources avec thèses et disciplines de l'établissement.

Malheureusement, ces données sont extrêmement difficiles à obtenir et peuvent varier considérablement au cours du temps. Nous n'avons donc pu tester la validité de ces indicateurs, ni évaluer la corrélation entre les distances d'attraction et ces différents indicateurs de ressources. Des travaux ultérieurs dans ce sens pourront être menés avec profit, afin d'affiner le modèle, et permettre une meilleure compréhension des phénomènes d'attraction hospitalière.

Par ailleurs, les modèles cartographiques que nous avons présentés, montrent une certaine variabilité en fonction des différentes pondérations affectées aux modèles. Les résultats du chapitre 4 ont en effet démontré que, selon les équations mathématiques et les représentations cartographiques choisies, on pouvait assister à des variations non négligeables dans les frontières entre deux zones d'attraction d'hôpitaux adjacents. Néanmoins, le modèle apparaît robuste, les variations n'affectant généralement que des zones limitées de l'espace géographique. Néanmoins, il s'agit là aussi d'une piste de recherche intéressante, pour évaluer, selon les modèles mathématiques choisis, quels sont les modèles les plus robustes, permettant de fournir à la fois une information de qualité, et particulièrement stable.

Enfin, la définition même de frontière entre deux établissements hospitaliers nous a posé un certain nombre de problèmes, en particulier sur les zones frontalières, où nous ne disposons pas de barycentre permettant de bien établir les frontières. Des perspectives de recherche existent donc sur ce sujet.

-470-

### **CONCLUSION**

Ce travail sur l'attraction hospitalière a permis de montrer que les bases de données hospitalières issues du PMSI peuvent être d'un très grand intérêt pour identifier les attractions hospitalières respectives de deux hôpitaux adjacents, de plusieurs hôpitaux prenant en charge une pathologie donnée, d'hôpitaux publics et privés prenant en charge une activité médicale donnée. Sur les deux domaines d'application, notre approche s'est montrée exacte, permettant de modéliser correctement les zones d'attraction, et au delà, d'identifier des hôpitaux dont l'attraction dépasse, ou au contraire est inférieure à la l'attraction qu'il devraient avoir. Ceci peut fournir aux décideurs hospitaliers et aux décideurs régionaux, des outils pertinents pour la prise de décision en matière d'organisation sanitaire.

Ce travail ouvre également des perspectives de recherche particulièrement intéressantes. En effet nous pourrions envisager de relier cette attraction hospitalière, non seulement à un modèle Newtonien relativement simple s'appuyant sur des paramètres élémentaires, mais aussi à d'autres facteurs d'attraction mis en évidence par l'affinement du modèle par méthode de corrélation.

# **RÉFÉRENCES BIBLIOGRAPHIQUES : 4ÈME PARTIE**

- 1 **Brunet, R., Dollfus, O., Durand-Dastès, F., Knafou, R. et Ferras, R.**, 1990. *Mondes nouveaux*. Géographie Universelle, 1. Belin / Hachette / Reclus, 551 pp.
- 2 **De Kervasdoue, J.**, 1996. *La santé intouchable: enquête sur une crise et ses remèdes*, Paris, 294 pp.
- 3 **Haggett, P.**, 1973a. *L'analyse spatiale en géographie humaine*. Armand Colin, 390 pp.
- 4 **Haggett, P.**, 1973b. *Les méthodes, La définition des régions, Le problème de l'identification des régions.* [In]: C. U (Editor), L'analyse spatiale en géographie humaine. Armand Colin, pp. 270-310; 390.
- 5 **Haggett, P.**, 1973c. *Les modèles de structure des localisations*. [In]: C. U (Editor), L'analyse spatiale en géographie humaine. Armand Colin, pp. 39-72.
- 6 **Houdart, P., Malye, F., Vincent, J. et Guenet, F.**, 1998. *Le palmarès des 512 hôpitaux français.* Science et avenir, 619(M 2667): 32-71.
- 7 **Houdart, P., Malye, F., Vincent, J. et Oligny, L.**, 2001. *Hôpitaux, Le palmarès 2001: 550 établissements au banc d'essai, les meilleurs ville par ville pour 16 spécialités*. Le Point, 1511( Cahier spécial): 53-87.
- 8 **Vigneron, E., Dagmey, V., Dagmey, M. et Ricau, P.**, 1995. *Propositions pour une méthode de définition des secteurs sanitaires : la révision de la carte sanitaire du Nord - Pas-de-Calais*. [In]: CREDES (Editor), Actes du IVème colloque, Paris.

-472-

#### BIBLIOGRAPHIE

1 - 1985. *Convention pour la protection des personnes à l'égard du traitement automatisé des données à caractère personnel*, Traité N° 108.

2 - 1994. *Arrêté du 20 septembre 1994 relatif au recueil et au traitement des données d'activité médicale et de coût, visées à l'article L710-5 du code de la santé publique,* par les établissements de santé publics et privés visés aux articles L 714-1, L 715-5 du code de la santé publique et aux articles L 162-23, L 162-23-1 et L 162-25 du code de la sécurité sociale et à la transmission aux services de l'État et aux organismes d'assurance maladie d'informations issues de ces traitements.

3 - **Aas, I.H.,** 1988. *Quality of hospital data and DRGs*. Scand J Soc Med, 16(4): 223-6.

4 - **Adam, P. et Herzlich, C.,** 1994. *Sociologie de la maladie et de la médecine*. Sociologie 128.

5 - **Alao, O.,** 2002. *Réseaux et professionnels libéraux de santé: une typologie régionale., Journée de recherche en santé publique*. URMEL, Région Nord – Pas-de-Calais, CHRU de Lille.

6 - **ARH,** 2002. *Réseaux, guide pratique du promoteur en région Nord – Pas-de-Calais*. ARH 5962.

7 - **Aubry, C.,** 2000. *Manuel EndNote version 3*, 1-74 pp.

8 - **Bailly, A. et Al, e.,** 1995. *Les concepts de la géographie humaine*. Masson 5ème édition.

9 - **Bailly, A. et Beguin, H.,** 1995a. *Introduction à la géographie humaine. Géographie*. Masson, Paris Milan Barcelone, 192 pp.

10 - **Bailly, A. et Beguin, H.,** 1995b. *Une épistémologie de la géographie*. [In]: 5 (Editor), Introduction à la géographie humaine. Masson, Paris Milan Barcelone, pp. 15-34; 192.

11 - **Bailly, A. et Beguin, H.,** 1995c. *Villes et régions les réseaux urbains*. [In]: 5 (Editor), Introduction à la géographie humaine. Masson, Paris Milan Barcelone, pp. 113-135; 192.

12 - **Bauters, F. et al.,** 1999. Schéma Régional d'Organisation Sanitaire - Volet "hématologie clinique", (ARH) Agence Régionale de l'Hospitalisation Nord - Pas-de-Calais, Lille.

13 - **Beguin, H.,** 1979a. *Analyse des distributions géographiques, Autocorrélation spatiale.*  [In]: L. droit (Editor), Méthodes d'analyse géographique quantitative. Librairies techniques [1979], Paris, pp. 86-106.

14 - **Beguin, H.,** 1979b. *Méthodes d'analyse géographique quantitative*. Litec droit. Librairies techniques [1979], Paris, 252 pp.

15 - **Bernard, J. et Ruffié, J.,** 1966. *Hématologie géographique : écologie humaine*, caractères héréditaires du sang, 1.

16 - **Bernard, J. et Ruffié, J.,** 1972. *Hématologie géographique : variations hématologiques acquises*, l'hématologie et l'évolution, 2.

17 **- Bernard, J.,** 1975*. [Geographic hematology].* Nouv Rev Fr Hematol, 15(6): 683-98.

18 - **Besancenot, J.P.,** 1995. *La géographie de la santé*. Espace Populations Sociétés, 1.

19 - **Blin, E. et Bord, J.P.,** 1995. *Initiation Géo-Graphique, ou comment visualiser son information*. SEDES, Paris, 284 pp.

20 - **Braudel, F.,** 1990. *La Méditerranée : et le monde méditerranéen à l'Époque de Philippe II*. Armand Colin.

21 - **Brunet, R., Dollfus, O., Durand-Dastès, F., Knafou, R. et Ferras, R.,** 1990. *Mondes nouveaux. Géographie Universelle*, 1. Belin / Hachette / Reclus, 551 pp.

22 - **Brunet, R., Ferras, R. et Théry, H.,** 1995. *Les mots de la géographie, dictionnaire critique*. Dynamiques du territoire, Montpellier-Paris, 520 pp.

23 - **Cadène, P., Garnal, P., Maillard, C. et Rochaix, M.,** *140 ans de lois hospitalières*. Fédération Hospitalière de France.

24 - **Casgrain, P.,** 1996. *Package R.* Pierre Legendre Laboratory, Department of biologic sciences, Montreal, Quebec, Canada.

25 - **Cauvin, C., Reymond, H. et Serradj, A.,** 1987a*. Discrétisation et représentation cartographique*. GIP RECLUS, Montpellier, 116 pp.

26 - **Cauvin, C., Reymond, H. et Serradj, A.**, 1987b. *Le problème d'une discrétisation optimale?* [In]: R.m. d'emploi. (Editor), Discrétisation et représentation cartographique. GIP RECLUS, Montpellier, pp. 59-79.

27 - **Chadule, G.,** 1987. *Initiation aux pratiques statistiques en géographie*. Masson.

28 - **Charpak, Y., Nicoulet, I. et Broclain, D.,** *La notion de masse critique en relation avec le système d'organisation sanitaire*. Gestions Hospitalières, 321 : 780-783, 1992.

29 - **Chorley, R.J. et Haggett, P.,** 1965. *Frontiers in geographical teaching. The Madingley lectures for 1963*. Methuen, London,, x, 378 pp.

30 - **Chorley, R.J. et Haggett, P.,** 1977. *Models, Paradigms and the New Geography. The use of Models in Science*. [In]: M.a.C. Ltd (Editor), Models in geography, London., pp. 816.

31 - **Christofoletti, A.,** 1989. *Panorama et évaluation du concept d'organisation spatiale.* L'espace géographique(3): 225-234.

32 - **Cicéri, M.F., Marchand, B. et Rimbert, S.,** 1977a. *Introduction à l'analyse de l'espace*. Masson CNRS, Paris, New York, Barcelone, Milan, 173 pp.

33 - **Cicéri, M.F., Marchand, B. et Rimbert, S.,** 1977b*. La fonction distance en analyse spatiale*. [In]: G. applicable (Editor), Introduction à l'analyse de l'espace. Masson CNRS, Paris, New York, Barcelone, Milan, pp. 115-123.

34 - **Clark Labs,** 1987. *IDRISI,* Worcester, Massachusetts, USA.

35 - **Claval, P.,** 1994. *Géopolitique et géostratégie*.

36 - **Cliff, A.D. et Haggett, P.,** 1993. *Atlas of disease distributions, analytic approaches to epidemiological data.* Blackwell reference, 300 pp.

37 - **COLLECTIF,** 1995. *Atlas de la mortalité par cancer en France 1986-1993*.

38 - **Com-Ruelle, L., Faure, H. et Tonnellier, F.,** 1989. *L'attraction de l'Assistance Publique - Hôpitaux de Paris : L'hospitalisation de court séjour - Évolution 1981-1987*. C.R.E.D.E.S., 12: 192.

39 - **Corrieu, L., Gourion, M., Goutodier, M., Lixi, L. et Rougeau, F.,** 1980. *Mathématiques 3, Classe de troisième.* Nathan Fernand.

40 - **Curtis, S. et Taket, A.R.,** 1996. *Health & societies : changing perspectives*. Edward Arnold, London ; New York, xx, 358 pp.

41 - **Curtis, S.,** 1995. *The geography of health: a british point of view*. Espace Populations Sociétés, 1: 49-58.

42 - **Czeresnia, D. et Ribeiro, A.M.,** 2000. [*The concept of space in epidemiology: a historical and epistemological interpretation].* Cad Saude Publica, 16(3): 595-617.

43 - **De Kervasdoue, J. et Pellet, R.,** 2002. *Le carnet de santé de la France 2000-2002*, 1, 332 pp.

44 - **De Kervasdoue, J.,** 1996. *La santé intouchable: enquête sur une crise et ses remèdes,*  Paris, 294 pp.

45 - **Dedourge, C., Moreau, N. et Dervaux, B.,** 2001a. *Réseaux et professions libérales de santé: une analyse en région Nord - Pas-de-Calais.,* URMEL, Nord - Pas-de-Calais et le CRESGE, Centre de Recherches Économiques Sociologiques et de Gestion, Lille, pp. 84.

46 **- Dedourge, C., Moreau, N. et Dervaux, B.,** 2001b. *Réseaux et professions libérales de santé: une analyse en région Nord - Pas-de-Calais.,* URMEL, Nord - Pas-de-Calais et le CRESGE, Centre de Recherches Economiques Sociologiques et de Gestion, Lille, pp. 69.

47 - **Discazeaux, Buronfosse, Lepage et COTRIM Ile de France**, 1999. *Classification OAP : version 1.2 Manuel d'utilisation*, Ile de France.

48 - **Dodds, K.,** 1994. *Geopolitics and foreign policy : recent developments in Anglo-American political geography and international relations.* Progress in human geography, 18(2): 186-208.

49 - **DRASS.,** 1999a. *Les établissements publics, privés à budget global et les structures d'équipements lourds de la région Nord - Pas-de-Calais,* SAE 1999, Lille, pp. 1-105.

50 - **DRASS**., 1999b*. Les établissements relevant de l'article L710-162 / conv. CRAM de la région Nord - Pas-de-Calais*, SAE 1999, Lille, pp. 1-107.

51 - **DRASS.,** 1999c. *Les fiches de synthèse Région, départements, secteurs sanitaires par sélection : public / privé,* SAE 1999, Lille, pp. 1-42.

52 - **DREES,** 2001. *Aide au remplissage - Définitions - Consignes, Statistique Annuelle des Établissements de Santé* - SAE 2000. 2. Ministère de l'emploi et de la solidarité - Direction de la Recherche, des Etudes, de l'Evaluation et des Statistiques (DREES).

53 - **Dusserre, L., Ducrot, H. et Allaërt, F.A.,** 1996. *Schéma du circuit de l'information.* [In]: e.E. inter (Editor), l 'information médicale, l 'ordinateur et la Loi, p82. ed EM inter, pp. p206.

54 - **Dusserre, L., Ducrot, H. et Allaërt, F.A.,** 1996a. *l 'information médicale, l 'ordinateur et la Loi.* ed EM inter, p206 pp.

55 - **Encyclopaedia Universalis,** 2002. *Encyclopaedia Universalis*, Collection encyclopédique.

56 - **Fetter, R.B.,** 1984. *Diagnosis related groups: the product of the hospital*. Clin Res, 32(3): 336-40.

57 - **Fetter, R.B., Freeman, J.L. et Mullin, R.L.,** 1985. *DRGs: how they evolved and are changing the way hospitals are managed. Pathologist*, 39(6): 17-21.

58 - **Garnier, M. et Delamare, V.,** 1980*. Dictionnaire des termes techniques de médecine*, 1, 1340 pp.

59 - **Gentellini, M. et Duflo, B**., 1972. *Médecine tropicale*. Masson, Paris.

60 - **Gentellini, M. et Duflo, B.,** 1986. *Médecine tropicale*. Flammarion, Paris, 839 pp.

61 - **Giblin, B.,** 1993. *L'immigration et la nation : un problème géopolitique*. Hérodote, 69- 70: 9-29.

62 - **Godeau, R**., 28 juin 2002. *Comptes publics : la facture des années, Jospin finances publiques : Selon l'«audit de prévision» présenté hier, le déficit sera de 2,3 % à 2,6 % du PIB en 2002*. AFP.

63 - **George, P. et al.,** 1990. Dictionnaire de la géographie. PUF, Paris, 510 pp.

64 - **Gould, P.,** 1994. *AIDS epidemiology. Geography and epidemiology: mapping the AIDS pandemic*. Nurs RSA, 9(3): 14-5.

65 - **Gourou, P. et Laborde, E.D.,** 1954. *The tropical world, its social and economic conditions and its future status. Longmans Green,* London ; New York, xii, 156 pp.

66 - **Granbastien, B. et al.,** 1995. *État de santé et démographie médicale dans la région Nord - Pas-de-Calais,*. [In]: CREDES (Editor), Actes du IVème colloque, Paris.

67 - **Grand Dictionnaire.** En ligne

68 - **Grasland, C.,** 1991. *Espaces politiques et dynamiques démographiques en Europe de 1950 à 1990*. Thèse, nouveau régime .

69 - **Grasland, C.,** *L'erreur écologique en géographie" thèmes géographie générale, géographie sociale, statistiques, analyse spatiale, sociologie*. les feuilles de géographie, 1: 4. 70 - **Gratteau.,** 1994. *Marketing stratégique hospitalier.* Inter-édition.

71 - **Guellec, J.,** 1993*. Les États-Unis, géostratégie de la superpuissance.* Information géographique, 57(5): 169-178.

72 - **Guermond, Y. et Laurini, R.,** 1984. *Les systèmes dynamiques, 2ème partie.* [In]: J.P. Algoud et D. Dufourt (Editor), Analyse de système en géographie. Science des systèmes. PUF, pp. 91-187; 324.

73 - **Haggett, P.,** 1965. *The Locational Analysis in Human Geography*. Arnold, first published, Butler and Tanner Ltd, Frome and London.

74 - **Haggett, P.,** 1973. *L'analyse spatiale en géographie humaine*. Armand Colin, 390 pp.

75 - **Haggett, P.,** 1973b. *Les méthodes, La définition des régions, Le problème de l'identification des régions*. [In]: C. U (Editor), L'analyse spatiale en géographie humaine. Armand Colin, pp. 270-310; 390.

76 - **Haggett, P.,** 1973b. *Les modèles de structure des localisations*. [In]: C. U (Editor), L'analyse spatiale en géographie humaine. Armand Colin, pp. 39-72.

77 - **Haynes, K.E. et Fotheringham, S.A.,** 1984. *Gravity and Spatial Interaction Models*. Scientific Geography, 2. Sage: Beverly Hills/London/New Delhi.

78 - **Henrard, J.-C.,** 1990. *La santé publique, hier, aujourd'hui et demain, Après demain.* Les cahiers de l'E.N.S.P.,.

79 - **Heuré, G.,** 1989. *La Révolution française et le droit social. 1788: Les premières théories. Société Française d'Histoire des Hôpitaux*, 27(Espace Social Européen).

80 - **Houdart, P., Malye, F., Vincent, J. et Guenet, F.,** 1998. *Le palmarès des 512 hôpitaux français*. Science et avenir, 619(M 2667): 32-71.

81 - **Houdart, P., Malye, F., Vincent, J. et Oligny, L.,** 2001. *Hôpitaux, Le palmarès 2001: 550 établissements au banc d'essai, les meilleurs ville par ville pour 16 spécialités*. Le Point, 1511( Cahier spécial): 53-87.

82 - **IGN,** 2001. *Recherche de coordonnées cartographiques*.

83 - **IGN,** 2001a. *Geofla, Descriptif de contenu*, Paris, pp. 18.

84 **- Insee (Editor),** 1990a. *Code officiel géographique*, 1.

85 - **Insee (Editor),** 1990b. *Recensement général de la population de 1990.* Population Légale, arrondissements-cantons-communes, 62 Pas-de-Calais.

86 - **Insee (Editor),** 1990c. *Recensement général de la population de 1990.* Population Légale, arrondissements-cantons-communes, 59 Nord.

87 **- INSEE**, 1999. *Les zonages du Nord - Pas-de-Calais,* Les dossiers de profils.

88 - **INSEE, DATAR et Ministère de l'agriculture et de la pêche**, 1998a. *Inventaire Communal 1998 : communoscopes cartovisions*.

89 - **INSEE, DATAR et Ministère de l'agriculture et de la pêche,** 1998b. *Inventaire Communal 1998 : équipements et attraction des communes*.

90 - **Jegou, L. et Buosi, J.,** 2002a. Editeur de SCAP, *logiciel de traitement des fonds de carte pour SCAP, importation, modification des géocodes, modification de la composition*. Atelier de cartographie, Département de Géographie, Université de Toulouse- Le Mirail, 31058 Toulouse cedex 01, Toulouse.

91 - **Jegou, L. et Buosi, J.,** 2002b. *SCAP2, Système de cartographie automatique pédagogique*. Atelier de cartographie, Département de Géographie, Université de Toulouse-Le Mirail, 31058 Toulouse cedex 01, Toulouse.

92 - **Lacoste, O.,** 1994. *Géopolitique de la santé, un exemple de la région Nord - Pas-de-Calais*, 385 pp.

93 **- Lacoste, O., Spinosi, L., Granbastien, B., Lahoute, C. et Salomez, J.L.,** 1995. *Les attractions hospitalières locales et leurs insertions dans le système régional*,. [In]: CREDES (Editor), Ates du IVème colloque, Paris.

94 - **Lacoste, Y. et al.,** 1992. *Atlas 2000, la France et le monde.* Nathan, Paris, 160 pp.

95 - **Lacoste, Y.,** 1976. *La géographie, ça sert, d'abord, à faire la guerre*. François Maspéro, 187 pp.

96 - **Lacoste, Y.,** 1993. *Dictionnaire de géopolitique*.

97 - **Lauri, P.,** 1999. *HFVExplorer.*

98 - **Le Fort, R.,** 1941. *Les vieux hôpitaux lillois et leurs fondateurs,* L'écho médical du Nord, pp. 21.

99 - **Le Moigne, J.L.,** 1990. *La modélisation des systèmes complexes*. Dunod, 178 pp.

100 - **Lebeau, R.,** 1991. *Les structures agraires des pays tempérés de l'ancien monde: les grands types d'aménagement agraire, Les grandes types de structures agraires dans le monde.* Initiation aux études de Géographie*.* Masson, Paris, pp. 48;180.

101 - **Lefever, D.W.,** 1926. *measuring geographic concentration by means of the standard deviational ellipse*. American journal of sociology, 32(XXX): 88-94.

102 - **Legendre, L. et Legendre, P.,** 1984a. *Chap 7 La mesure de la ressemblance: coefficients de similarité, coefficients de distance, coefficients de dépendance,* Écologie numérique, 2 La structure des données écologiques. Paris et les Presses de l'Université du Québec., pp. 1-49.

103 - **Legendre, L. et Legendre, P.,** 1984b. *Écologie numérique, 1 Le traitement multiple des données écologiques, Le traitement multiple des données écologiques*. Paris et les Presses de l'Université du Québec., pp. 1-260.

104 - **Legendre, L. et Legendre, P.,** 1984c. *Écologie numérique, 2 La structure des données écologiques, Le traitement multiple des données écologiques*. Paris et les Presses de l'Université du Québec., pp. 1-335.

105 - **Legendre, L. et Legendre, P.,** 1984c. *Écologie numérique, 2 La structure des données écologiques*, Le traitement multiple des données écologiques. Paris et les Presses de l'Université du Québec., pp. 1-335.

106 - **Legendre, P. et Legendre, L.,** 1998. *Numerical Ecology, Developments in Environmental Modelling 20*, Amsterdam. xv, 853 pp.

107 - **Legendre, P. et Legendre, L.,** 1999. *Lexique anglais-français d'écologie numérique et de statistique -- English-French vocabulary of numerical ecology and statistics.*

108 - **Legendre, P. et Rogers, D.J.,** 1972. *characters and clustering in taxonomy: a synthesis of two taximetric procedures.* Taxon, 21: 567-606.

109 **- Legendre, P. et Vaudor, A.,** 1991. *The R Package: Multidimensional analysis, spatial analysis.* Département de sciences biologiques, Université de Montréal, Montréal.

110 - **Legendre, P., Vaudor, A., Ouimet, C., Lapointe, F.-J. et Lavoie, G.,** 1991. *Le progiciel R, Analyse multidimensionnelle, analyse spatiale. Versions CMS (IBM), VMS (VAX) et Macintosh - Guide d'utilisation,* Université de Montréal,, pp. 144.

111 - **Lemay, A.,** 1992. *Généralités sur l'assistance publique, chap 1er, Historique*. [In]: Société Française d'Histoire des Hôpitaux (Editor), Etude historique et pratique sur l'assistance publique en France. Les hôpitaux et hospices civils de Lille.

112 - **Léonard, J.,** 1981. *La Médecine entre les pouvoirs et les savoirs. Aubier*.

113 - **Léonard, J.,** 1986. *Archives du corps. La santé au XIXe siècle*. Ouest-France.

114 - **Leplumey, T., Le Coutour, X., Davy, M.C., Ferragu, O. et Muller, G.,** 1995. *La prématurité en Basse-Normandie : la géographie au service de la planification sanitaire*. Espace Populations Sociétés, 1.

115 - **Lesteven, P. et Tardif, L.,** 2001. *Le PMSI dans le management des EPS.* [In]: r.d.l.f.h.d. France (Editor), programme de médicalisation du système d'information PMSI 2001 État du dossier, pp. 14-23.

116 - **Lorot, P.,** 1995a. *Histoire de la Géopolitique*. Economica.

117 - **Lorot, P.,** 1995b. *L'apparition de la géopolitique, p.9*, Histoire de la Géopolitique. Economica.

118 - **Loudon, I.,** 1997. *Western medicine : an illustrated history*. Oxford University Press, Oxford ; New York, xvi, 347 , [24] of plates pp.

119 - **Maillard, C.,** 1986. *Histoire de l'hôpital de 1940 à nos jours: comment la santé est devenue une affaire d'État*, Paris.

120 - **Map-Info,** 1990. *MS-MAP. Microsoft, Excel*.

121 - **Marrot, B.,** 1995. *L'administration de la santé en France.* L'Harmattan, 489 pp.

122 - **Mazurek, H.,** 1994, 1995, 1996, 1997. *Cabral 1500 software*. Maison de la géographie - ORSTOM Lima, Montpellier, France.

123 - **Mazurek. H,** 1997. *Cabral 1500 - Aide Mémoire*.

124 - **McMahon, L.F.J.r., Shapiro, L.R., Weissfeld, L.A. et Billi, J.E.**, 1988. *"Prior hospitalization experience of DRG outliers versus inliers"*. Med Care, 26(4): 423-9.

125 - **Michelin,** 1991*. Flandres Artois Picardie.* Guide de Tourisme, 205 pp.

126 - **Ministère de l'emploi et de la solidarité,** 1998a. *Bulletin Officiel, Solidarité - Santé, Manuel des Groupes Homogènes de Malades.* N°98/2 bis, 2, Paris.

127 - **Ministère de l'emploi et de la solidarité**, 1998b. *Manuel des groupes homogènes de Malades*. solidarité santé, 3, Paris.

128 - **Ministère du Travail et des Affaires Sociales et Direction des hôpitaux,** 1996. *Le PMSI (Programme de Médicalisation des Systèmes d'Information), Analyse médicoéconomique de l'activité hospitalière.* La lettre d'Informations hospitalières, Lettres des Systèmes d'Information Médicalisés, Numéro Spécial, 72 pp.

129 - **Mizrahi, A. et Mizrahi, A.,** 1992-93. *Les champs d'action des équipements médicaux: distances et consommations médicales*. Espace, Populations, Sociétés : pp 333-343.

130 - **Mizrahi, A., Mizrahi, A. et Rosch, G.,** 1963. *Les champs d'action des équipements hospitaliers*. C.R.E.D.O.C.

131 - **Mokhtari, M.,** 2000. *Matlab 5.2 & 5.3 et Simulink 2 & 3 pour étudiants et ingénieurs*. Springer, Berlin Heidelberg, 657 pp.

132 - **Montifroy, G.A.,** 1990. *Puissances et conflits. Analyses et décisions géopolitiques*. Frison-Roche, Paris, 301 pp.

133 - **Mounic, V., Pouvourville, G., Naiditch, M., Brunet, G. et Discazeaux, B.,** 1992. *Le PMSI, un outil pour le projet médical d'établissement : l'expérience de l'hôpital Saint-Camille.* Gestion Hospitalière, 312: 59-69.

134 - **Nabarette, H.,** 1999a. *Le " palmarès " des services hospitaliers de chirurgie, résumé critique de l'enquête de "Sciences et Avenir", paru le 8 septembre 1998*. Medcost.

135 - **Nabarette, H.,** 1999b. *Les différentes utilisations du PMSI, 1er volet. La tarification par pathologie, 2ème volet.* MEDCOST.

136 - **Niles Software, I. (Editor),** 1998. *EndNote Bibliographies Made Easy, The All - in - One Solution: Search bibliographic databases on the internet, Organize your references in a snap, Create bibliographies in one simple step.* Niles Software, Inc, The EndNote Compagny.

137 - **Nonga-Honla, J.,** 1999-2000. *Jean-Louis Le Moigne: "La modélisation des systèmes complexes ",* les fiches de lecture de la Chaire D.S.O.

138 - **Ohno Y, A.K., Aoki N.,** 1979. *A test of significance for geographic clusters of disease*. Int J Epidemiol, 8(273): 81.

139 - **Phillips, D.R.,** 1995. *Using health services, Modelling the use of health services, Health and Health Care in the Third World.* Longman Scientific and Technical (LST), John Wiley and Sons, Inc, New York, Harlaw, England, pp. 178-223.

140 **- Picheral H.,** 1975. *Espace et Santé : Géographie médicale du midi de la France*. Health Geography Thesis, Montpellier III.

141 - **Picheral H.,** 1985. *Des mots et concepts de la géographie*. GEOS, 2.

142 - **Picheral, H. et Salem, G.,** 1992. *Cahiers GEOS.* Geos, 22.

143 - **Pinchemel, P., Mathieu, N., Pinchemel, G. et Pumain, D.,** 1992. *Les milieux urbains, 7e partie, La France: activités, milieux ruraux et urbains*. Armand Colin.

144 - **Pineault, R. et Daveluy, C.,** 1995. *La détermination des besoins.* [In]: eme (Editor), La planification de la santé, concepts, méthodes, stratégies. Editions Nouvelles, Québec, pp. 73- 264; 480.

145 **- Pineault, R. et Daveluy, C.,** 1995. *La planification de la santé : concepts, méthodes, stratégies.* Editions Nouvelles, 480 pp.

146 - **PMSI,** *http://www.le-pmsi.fr/telechargeables/mco/index.html.* KHELOUFI, Y.

147 - **PMSI***, http://www.le-pmsi.fr/mco/presentation/i.html.* KHELOUFI, Y.

148 - **Poidevin, D.,** 1999*. La carte moyen d'action, guide pratique pour la conception et la réalisation de cartes*. Ellipses.

149 - **Pumain, D. et Saint Julien, T.,** 1997. *Régions homogènes, les mesures d'autocorrélation spatiale, L'analyse spatiale*. Armand Colin, Masson, Paris, pp. 123 - 147.

150 - **Pumain, D. et Saint-Julien, T.,** 1997. *Réseaux et localisations*. [In]: Cursus (Editor), L'analyse spatiale, Localisations dans l'espace. Armand Colin / Masson, Paris, pp. 90-115; 167.

151 - **Pumain, D. et Saint-Julien, T.,** 1997a. *L'analyse spatiale, Localisations dans l'espace. Géographie*. Armand Colin / Masson, Paris, 167 pp.

152 - **Quesnel Barbet, A. et al.,** 2002. *La géographie de la santé et le PMSI au CHRU de Lille*. Gestion Hospitalière, 417.

153 - **Quesnel Barbet, A.,** 1998. *Cartographie: notions générales et guide d'utilisation du logiciel: MS-MAP, V8., CHRU, DIM Lille, Lille, pp. 54.* 

154 - **Quesnel, A. et al.,** 1999b. *Modélisation de l'impact sur les structures sanitaires existantes de l'implantation d'un service de chirurgie cardio-vasculaire*, Journées EMOIS-99, XIIe congrès national, Nancy.

155 - **Quesnel, A. et Beuscart, R.,** 1998. La géographie de la santé en milieu hospitalier: le rôle de la géographie de la santé*. Synthèse de l'étude régionale hospitalière en hématologie clinique. Travaux et recherche en géographie de la santé au CHRU de Lille, DIM - CHRU de lille direction générale* - Maladies du sang, Lille.

156 - **Quesnel, A.,** 1996. *Attraction des services des maladies du sang et recours aux soins des malades hématologiques hospitalisés ; un reflet de la région Nord - Pas-de-Calais. Un modèle christallerien ?,* Mémoire de Maîtrise de géographie humaine, Villeneuve d'Ascq.

157 - **Quesnel, A.,** 1996. *Une synthèse bibliographique en géographie de la santé, Présentation de la méthodologie employée dans le mémoire de Maîtrise*, USTL Villeneuve d'Ascq.

158 - **Quesnel, A.,** 1996b. *Résultats de recherche à l'issue d'une Maîtrise de géographie sur l'attraction des services des maladies du sang: services à l'étude Ch- Lens et CHRU de Lille.*  Direction Régionale des Affaires Sanitaires et Sociales (D.R.A.S.S.), dans le cadre du Volet Hématologique du Schéma Régional d'Organisation Sanitaire (S.R.O.S.).

159 **- Quesnel, A.,** 1997. *Annexes du mémoire: Étude de l'attraction hospitalière des services des maladies du sang et assimilés et recours aux soins des malades hospitalisés dans les régions Nord - Pas-de-Calais - Picardie. Un modèle Christallérien ?,* DEA de Géographie Humaine, Université Paul-Valéry, Montpellier III.

160 - **Quesnel, A.,** 1997a. *Attraction géographiques des services des maladies du sang, Approche de la morbidité hospitalière.* D.R.A.S.S. Volet Hématologique du S.R.O.S.

161 - **Quesnel, A.,** 1997b. *Étude de l'attraction hospitalière des services des maladies du sang et assimilés et recours aux soins des malades hospitalisés dans les régions Nord - Pasde-Calais - Picardie. Un modèle Christallérien ?*, DEA de Géographie Humaine, Université Paul-Valéry, Montpellier III.

162 - **Quesnel, A., Bauters, F., Picheral, H., Beuscart, R. et Quesnel, B.,** 1999a. *Approche de la morbidité en hématologie clinique en région Nord - Pas-de-Calais au moyen du programme de médicalisation des systèmes d'information (PMSI),* Journées de la Société Française en Hématologie (S.F.H.), Paris.

163 - **Quesnel, A., Quesnel, B., Bauters, F. et Beuscart, R.,** 1998a*. La géographie de la santé dans le cadre de la planification sanitaire avec le système d'informations médicales*, XIe congrès national des Journées EMOIS-98, Nancy.

164 - **Quesnel, A., Quesnel, B., Bauters, F., Picheral, H. et Beuscart, R.,** 1998b. *Approche de la morbidité en hématologie clinique en région Nord - Pas-de-Calais et le programme de médicalisation des systèmes d'information (PMSI).* [In]: CREDES (Editor), Vème colloque de géographie et socio-économie de la santé, PARIS, pp. 209-216.

165 - **Quesnel, A., Quesnel, B., Bauters, F., Vigneron, E. et Beuscart, R., 1998c**. *La géographie de la santé et la planification sanitaire avec le système d'informations médicales.*  Santé et Réseaux Informatiques. Springer, 98-106 pp.

166 **- Quesnel, A., Quesnel, B., Picheral, H. et Beuscart, R.,** 1998d. *Town and country planning with a medical information system, I*Xème congrès mondial en informatique médicale, Proceeding of Medinfo'98, Seoul, Corée.

167 - **Quesnel-Barbet, A., Duhamel, A., Quesnel, B., Thumerelle, P.J. et Beuscart, R.,** 2001. *A mathematical model of hospital attraction area*, Medinfo, 2001, London.

168 - **Quesnel-Barbet, A., Trautvetter-Quentin, J., Quesnel, B., Beuscart, R. et Thumerelle, P.J.,** 2002. *Town and country planning with the medical program of information system.* Cybergéo, in soumission.

169 - **R. Spiegel, M.,** 1996. *Statistique Cours et problèmes.* Schaum. Mc Graw Hill, 05 003 Gap France.

170 - **Raffestin, C. et Tricot, C.,** 1974. *Élaboration et construction d'un nouvel indice de concentration.* L'Espace Géographique, 4.

171 - **Reilly, W.J. et University of Texas. Bureau of Business Research.,** 1959. *Methods for the study of retail relationships. Studies in marketing (University of Texas at Austin.* Bureau of Business Research) ; no. 4. Bureau of Business Research University of Texas, Austin,, 50 pp.

172 - **Reilly, W.J. et University of Texas. Bureau of Business Research**., 1959. *Methods for the study of retail relationships. Studies in marketing (University of Texas at Austin.* Bureau of Business Research) ; no. 4. Bureau of Business Research University of Texas, Austin,, 50 pp.

173 - **Reilly, W.J.,** 1929. *Methods for the study of retail relationships. Research monograph (University of Texas.* Bureau of Business Research) ; no. 4. The University, [Austin, Tex.], 50 pp.

174 - **Reilly, W.J.,** 1931. *the law of the retail gravitation*. [In]: M.a.C. Ltd (Editor), Models in geography, London.

175 - **Reports, C.,** 1985-2001. *Mapinfo professional (SIG) Système d'information géographique*. release build 19, Vancouver.

176 - **Rivoire, M. et Ferrier, J.-L.,** 2001. *Matlab, Simulink, Stateflow avec des exercices d'automatique résolus*. Editions Technip, Paris.

177 - **Saint Julien, T.,** 1986. *La diffusion spatiale des innovations*. reclus mode d'emploi, 37 pp.

178 - **Salem, G., Rican, S., Jougla, E. et Suss, C.,** 2000. *Atlas de la santé en France. Les causes de décès,* 1. John Libbey Eurotext, 189 pp.

179 - **Saporta, G.,** 1990. *Méthodes de classification.* [In]: Technip (Editor), Probabilités analyse des données et statistique, Paris, pp. 493.

180 - **Scheibling. J,** 1994. *Qu'est-ce que la Géographie ?* Hachette Supérieur, 199 pp.

181 - **Schlattmann, P.,** 1997. *Dismap for Window*, Berlin.

182 - **SESI,** 1997. *Constitution de codes géographiques de zones de plus de 1000 habitants à partir des codes postaux,* Ministère du travail et des affaires sociales - République Française, Paris.

183 - **Smits, H.L., Fetter, R.B. et McMahon, L.F., Jr.,** 1984. *Variation in resource use within diagnosis-related groups: the severity issue*. Health Care Financ Rev: 71-8.

184 - **Société Française d'Histoire des Hôpitaux**, 1990. *Dix siècles d'histoire hospitalières lilloise, du XI au XVIII*. Société Française d'Histoire des Hôpitaux, 62: 39-42.

185 - **Sommé,** 1994-95. *Histoire médiévale, le royaume de France de 1180 à 1543*, Histoire de l'art 2ème année, Lille, pp. 1-28; 29-41; 42-71.

186 - **Sorre, M.,** 1947. *Les fondements de la géographie humaine : les fondements biologiques, essai d'une écologie de l'homme*. Armand Colin.

187 - **Sorre, M.,** 1978. *[Principles of cartography applied to human ecology].* Soc Sci Med, 12(3D-4D): 238-50.

188 - **Spiegel, M.R.,** 1996. *Statistique, cours et problèmes, 975 problèmes résolus*. Mathématiques. MC Graw Hill, 432 pp.

189 - **Thouez, J.P. et Bourguignon, M.,** 1995. *Consommation médico-hospitalière hors région de résidence au Quebec.* [In]: CREDES (Editor), Actes du IVème colloque, Paris.

190 - **Thumerelle, P.J. et al.,** 2001. *Introduction.* [In]: D.d.I.E.d.M. DIEM (Editor), Explications en géographie, Démarches, stratégies et modèles. SEDES/VUEF, Belgique, pp. 5-7; 160.

191 - **Tonnellier, F. et Lucas, V.,** 1995. *Distances réelles d'accès et attraction,.* [In]: CREDES (Editor), Actes du IVème colloque, Paris.

192 - **Tonnellier, F. et Vigneron, E.,** 1999. *La géographie de la santé en France*. Que saisje, Puf.

193 - **Vigneron, E.,** 1994. *Travaux préparatoires à la révision de la carte sanitaire, 1ère étape résultats de l'enquête " attractivité hospitalière " annexe 1*, Ministère des affaires sociales, de la santé et de la ville, Direction Régionale des Affaires Sanitaires et Sociales du Nord - Pas-de-Calais, Lille.

194 - **Vigneron, E.,** 1994. *Travaux préparatoires à la révision de la carte sanitaire, 1ère étape résultats de l'enquête " attractivité hospitalière " annexe 1,* Ministère des affaires sociales, de la santé et de la ville, Direction Régionale des Affaires Sanitaires et Sociales du Nord - Pas-de-Calais, Lille.

195 - **Vigneron, E.,** 2001. *Distance et santé, la question de la proximité des soins*. Territoire et économie de la santé, 1. PUF, Paris, 90 pp.

196 - **Vigneron, E., Dagmey, V., Dagmey, M. et Ricau, P.,** 1995. *Propositions pour une méthode de définition des secteurs sanitaires : la révision de la carte sanitaire du Nord - Pasde-Calais.* [In]: CREDES (Editor), Actes du IVème colloque, Paris.

197 - **Vmac Group,** 1997. *Vmac emulateur software*.

198 - **Wagniez, P.,** 1997. *Cabral 1500 Version 2.5, Documentation*. Laboratoire de cartographie appliquée, pp. 110.

199 - **Wagniez, P.,** 1997a. *Cabral 1500*. ORSTOM, Laboratoire de cartographie appliquée, Bondy.

200 - **Wagniez, P.,** 1997b. *Cabral 1500 Version 2.5, Documentation.* Laboratoire de cartographie appliquée, pp. 110.

## LEXIQUES

<span id="page-486-0"></span>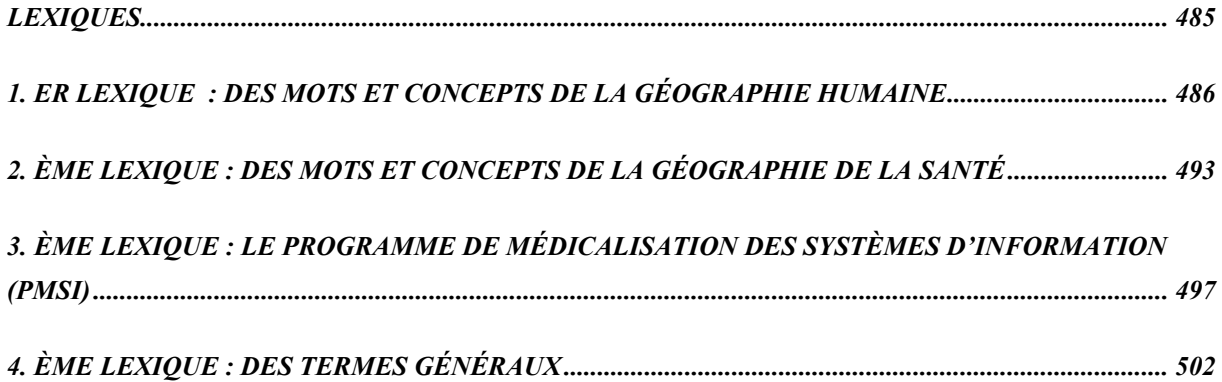

#### <span id="page-487-0"></span>**1. ER LEXIQUE : DES MOTS ET CONCEPTS DE LA GÉOGRAPHIE HUMAINE**

**Ajustement :** méthode consistant à passer d'une distribution constatée à une distribution théorique (modèle statistique). Le résultat est une simplification, la perte éventuelle d'informations étant largement compensée par la référence aux propriétés du modèle. Cette opération nécessite deux choix, celui du modèle et celui du critère permettant de juger le degré d'adéquation entre données et modèle….

**Choroplèthe : Etym**. : quantité par aire. Une carte choroplèthe est une carte qui représente des quantités par maille\*, ou unité spatiale statistique, selon un figuré couvrant toute la surface de la maille. V. plage\*.

**Échelle** : ensemble d'échelons permettant de changer progressivement de niveau. De scala, indo-eur. : skand, monter, grimper (d'où ascension, descendre, scandale...). Géographes et géomètres emploient un sens spécifique, ce qui complique les choses.

- 1- Rapport entre dimension dans la réalité et sa transcription sur la carte. Il s'exprime comme une fraction, dont les deux termes sont séparés par les signes « : ou / », le numérateur ne portant en aucun cas le suffixe ordinal « ième » (mais on peut écrire : au millionième, au dix-millième). Dire qu'une carte routière est à l'échelle 1 :200 000 signifie que 1cm sur la carte représente 200 000 cm sur le terrain, soit 2 km. La tendance est à prendre pour numérateur l'unité et pour dénominateur les puissances de 10, ou leurs doubles, ou leurs moitiés, ce qui est commode pour la lecture directe et à l'aide d'instruments de mesure. Dans les pays anglophones, et sur les cartes antérieures à la généralisation du système métrique, les échelles se traduisent en rapports numériques tout aussi simples, mais qui donnent des fractions compliquées : un pouce pour un mile fait 1 :63360. La carte de Cassini, ancêtre de la carte d'état-major française, était à 1 :86400, soit 1 ligne à 100 toises (1 toise= 6 pieds = 72 pouces = 864 lignes).
- 2- Comme toute fraction une échelle est d'autant plus petite que son dénominateur est grand. Les planisphères sont à de très petites échelles, en général entre 1 :20 000 000 et 1 : 100 000 000 ; les plans, à grande échelle, vont du 1 :50 (pour une maison) au 1 :10 000 (pour les ilots et les rues d'une ville). Toute carte a d'abord une échelle, différente de 1 :1 sous peine d'être l'impensable copie de la réalité, celle de Lewis Carroll.
- 3- Changement d'échelle. il se passe beaucoup de choses quand on change d'échelle, c'est-àdire d'ordre de grandeur dans les échelles ou dans la taille des phénomènes. « prenez une cathédrale et faites-en une réduction exacte de quelques décimètres de haut ; cet objet […] ne produira plus du tout la même émotion […] il ne sera plus « à l'échelle » (R. Daumal,

le Mont Analogue). « Il y a des hommes qui appartiennent à certains actes, d'un accès particulièrement difficile et incompréhensible, parce qu'on a retiré l'échelle, parce qu'il n'y a plus d'échelle pour passer d'eux à lui ». (J. Gracq, Le Rivage des Syrtes). Sur une carte, on n'a plus les mêmes détails, ni les mêmes informations, ni la même nomenclature, ni les mêmes rivières, quand on change d'échelle (v. généralisation) ; dans des cartes à base statistique et figurant des mailles, on doit adapter l'échelle à la taille des mailles, afin de n'avoir ni carte illisible, à minuscules plages, ni carte trop grossière, à vastes plages colorées. D'une façon plus générale, tout changement d'échelle modifie les perceptions et les représentations et parfois même la nature des phénomènes. C'est en partie une question de relation entre sujet et objet (« que le monde, dit il, est grand et spacieux ! / voilà les Apennins, et voilà le Caucase. » / la moindre taupinée était mont à ses yeux », la fontaine, le rat et l'huître), c'est surtout une question de discontinuité dans l'ordre de taille des phénomènes, lesquels n'ont plus la même signification , quelquefois plus le même sens ni la même structure. V. extrapolation. Aussi le changement constant d'échelle, s'il est maîtrisé, est extrêmement utile et la compréhension transcalaire et multiscalaire de l'espace est toujours supérieure à une vision monoscalaire.

- 4- L'échelle est aussi un indicateur de dimension de l'espace considéré, un classement dans les ordres de grandeur. Le géographe est gros consommateur d'échelles, au risque de commettre dans ses productions une erreur classique : une carte à grande échelle représente une portion de terrain réduite ; une carte à petite échelle, le vaste monde, puisque « grand » et « petit » désignent la fraction. Mais on ne saurait pour autant dire que ce qui intéresse le Monde entier est « à petite échelle » ! dans le langage courant, faire les choses à (ou sur une) grande échelle est les faire en grand, faire du commerce à (ou sur une) grande échelle est en faire dans une grande partie du monde. On aura toujours du mal à faire comprendre qu'étudier l'Europe entière en dix ou douze régions est l'étudier à petite échelle…Le géographe n'a pas raison de confondre l'échelle-fraction et l'échelleétendue, de prendre la carte pour le terrain, et de vouloir imposer à tout prix et en toute circonstance une formulation spécifique, certes stricte à son échelle, précisément, à la place d'une expression rigoureuse quand elle est employée à bon escient. En fait, trop souvent l'on prend l'échelon pour l'échelle : une échelle a des échelons de définition. On ne devrait pas dire « à l'échelle locale », mais « à l'échelon local », « au niveau local ».
- 5- On peut établir ainsi des échelles d'observation des phénomènes. Les économistes parlent volontiers d'échelle (on devrait dire d'échelon), macro, méso, micro. La géographie a traditionnellement privilégié l'échelon moyen, « meso » (celui de la contrée, de la région), mais s'intéresse maintenant aux deux extrêmes. Une échelle des êtres géographiques montre des systèmes qui peuvent s'appréhender (très approximativement) autour d'ordres

de grandeur qui vont par puissances de 10 km2, du quartier au pays, à la région (ou province), à l'état moyen, au sous-continent puis au continent : « l'œuf, le nid, la maison, la patrie, l'univers », comme dit Victor Hugo (Notre Dame de Paris) en un raccourci illustré des « coquilles de l'homme ».

- 6- L'échelle graphique est un segment de droite gradué qui représente son équivalent sur le terrain ; celui-ci est donc immédiatement comparable à toute distance sur la carte et survit à toutes les réductions et agrandissements du document en même temps que la carte, et donc ne la trahit pas alors même que l'échelle numérique a changé. Celle ci est généralement arithmétique, mais elle peut être logarithmique pour une distribution très dissymétrique, ou de probabilité pour concentrer le regard sur la partie centrale et en rapprocher les points très éloignés. On représente des échelles des longueurs, des hauteurs, des pentes. Dans une échelle des couleurs, classée selon la longueur d'onde des radiations lumineuses (spectre) ou selon la quantité de lumière (du clair au sombre), les plages sont en relation avec la variation ou l'intensité d'un phénomène représenté. Il existe en musique une échelle chromatique.
- 7- Des échelles visibles permettent de vérifier le niveau d'un liquide : l'échelle limnimétrique indique les hauteurs d'eau d'un rivière au-dessus de l'étiage ; elle porte généralement (et de manière spectaculaire en pays méditerranéen) la marque et la date de la plus forte crue enregistrée ; on la nomme souvent échelle d'étiage ou échelle de crue plus simplement ; l'échelle de marée est appliquée sur la paroi d'un quai avec des graduations ; l'échelle de tirant d'eau est peinte sur la coque d'un navire, lequel est par ailleurs grand consommateur du mot car, dépourvu d'escalier, il a des échelles de coupée, d'écoutille, de dunette.
- 8- Bien connues du grand public désormais formé par la télévision aux manifestations météorologiques, sont l'échelle de Beaufort, pour la « force », c'est-à-dire la vitesse du vent : elle va de 0 à 12 ; l'échelle de Richter a été conçue pour donner une idée de l'intensité des séismes et va de 1 à 9, mais elle est logarithmique.
- 9- « elle nous suivit sans trêve, pendant plus d'une heure que nous mîmes à remonter de l'échelle du Phanar à celle d'Eyoub » (P. Loti, Aziyadé). C'est là tout l'Orient des escales elles-mêmes, dans les ports marchands de la Méditerranée orientale sous domination ottomane : Constantinople, Salonique, Beyrouth, Chypre. Les vieux dictionnaires parlent encore des degrés sur lesquels les bateaux venaient décharger leurs marchandises en posant une échelle ; les échelles sur pilotis ont précédé les ports. Les échelles de Barbarie étaient sur les côtes d'Afrique du Nord ; on emploie moins échelles d'Afrique ou d'Amérique. L'intérêt de l'étymologie apparaît, à partir du latin scala, dans les doublets en occitan et en italien sur escala (en turc iskela), d'où escalader : franchir des degrés ; et

escalier, qui a succédé à échalier. Ont disparu échalade (escalade), écheler (escalader), échelonner (militaire), faire une échelle (escale). Échelle à poissons : série de plans inclinés et chicanes pour que les poissons migrateurs puissent remonter les barrages.

Nombre d'autres échelles sont censées classer et permettre les comparaisons, sans toujours pouvoir être associées à des mesures précises. Telle est l'échelle sociale, dans laquelle (et non sur laquelle, ou à laquelle) on grimpe. Ou l'échelle humaine des phénomènes, dont on se grade bien de donner une autre explication, et qui est une sorte de mesure idéale, à la « dimension » de « l'Homme ». « il y a une échelle des actes qui contracte brutalement devant l'œil résolu les espaces distendus par le songe » (J Gracq, Ibid.). des « échelles » non numériques, mais figuratives, telles que les « échelles » stratigraphiques (succession des couches sur une verticale, la plus récente vers le sommet), et de dureté apparente des terrains, accompagnent les fameuses coupes géologiques. Il existe aussi des échelles de temps, des ordres de grandeur de la durée des phénomènes, qui jouent un rôle capital dans les mémoires et les systèmes auxquels la géographie a affaire. On a mis en France tous les fonctionnaires sur la même échelle, mais les plus importants d'entre eux ont immédiatement inventé les indices « hors échelle ». l'allusion biblique à « l'échelle de Jacob », dont le pied était sur terre et le haut au ciel, c'est-à-dire vers un idéal que l'on ne peut atteindre qu'après avoir gravi péniblement pas mal d'échelons, symbolise l'ambition d'une carrière, un peu comme pour ces « echelles-lettres » de la fonction publique, notamment universitaire. L'échelle mobile des salaires les remet cependant toujours à leur place.

**Échelon** : barreau d'une échelle ; par extension, classe dans une progression, niveau d'observation. Très souvent on emploie à tort échelle alors que l'on devrait employer échelon, par exemple dans certaines utilisations de l'expression « changer d'échelle ». l'obsession des géographes pour les surfaces et la carte leur fait souvent s'empêtrer à tort dans les grandes et petites échelles, où le sens commun est plus avisé ; ils sortiraient de la contradiction s'ils employaient les images de l'échelon ou du niveau : un échelon ou niveau supérieur est ce qui correspond au plus grand, au plus fort, au plus riche, à l'échelon supérieur signifie : sur une plus grande surface – ce que le géographe qui se veut rigoureux et qui n'est que maladroit appelle la petite échelle…

**Extrapolation** : extension au-delà des limites (des pôles) de ce qui a été observé, mesuré, analysé : soit en dimension, dans l'espace ; soit dans le temps, vers l'avenir (quelquefois le passé). L'extrapolation a ses propres règles, et elle est imprudente, sinon tout à fait illégitime, lorsque l'échelle des phénomènes change. L'extrapolation linéaire (à partir d'une fonction linéaire) est particulièrement risquée, nombre de variations n'obéissent pas à des lois linéaires.

**Géographie régionale** « Henri Nonn » : au sens large, identification d'espaces caractérisés dans leur ensemble (le plus souvent à une échelle infra-nationale, mais non locale, parfois à l'échelle infra-continental). La définition scientifique s'applique à l'identification des composantes et formes d'organisation d'espaces à ces échelles. Les démarches peuvent en être variables, selon que l'on privilégie telles ou tells bases ci-dessous analysées.

Graphe : ensemble linéaire formé d'arcs (ou arêtes, ou segments) reliés par des nœuds (ou sommets, ou points) et exprimant un système de relations. Sert à représenter des réseaux\*, graphe hiérarchique: dont les arêtes se déduisent successivement d'une origine commune; graphe sagittal: dont les relations sont orientées (les segments portent des flèches).

**Gravitation** : phénomène d'attraction entre deux corps, qui s'exerce avec une force proportionnelle à leur masse et inversement proportionnelle à la distance. Terme créé par Newton en 1722 d'après gravitus, la pesanteur. Graviter c'est être attiré par et non en rotation. Équation notée  $y = Md^{-n}$ . Où M est la masse et d la distance, n un exposant souvent égal à 2, parce que l'exposant au carré montrera mieux les effets d'écarts.

**Historicisme** : ce mot a plusieurs sens. En géographie, il est surtout employé pour désigner la tendance à expliquer ou, pire, à justifier toute situation présente par l'enchaînement historique des faits qui l'on précédé, et dont elle est décrite comme l'aboutissement logique, voire inéluctable. On parle aussi à ce propos d'explication généalogique, faisant passer pour nécessaire ce qui est le résultat d'un certain nombre d'accidents, de bifurcations, de discontinuités qui n'étaient ni toutes prédictibles ni toutes de caractère déterministe. Or reconstituer l'histoire d'une région ne comporte en soi aucune explication, seulement une succession, à laquelle on s'efforce a posteriori, et seulement dans le meilleur des cas, de trouver une logique, ou des lois, sinon un « sens ».

**Modèle** : définition Représentation formalisée et épurée du réel ou d'un système de relations; modellus en latin comporte l'idée de mesure, harmonie (rac. Me, med, mesure). Image de la réalité, le modèle est un "construit" qui passe par la simplification, l'abstraction; il peut avoir pour buts l'action, la prédiction ou l'explication. (FA, Franck Auriac). La géographie utilise surtout :

- **a-** des modèles mathématiques, qui ont éventuellement la forme d'équations, comme ceux de la gravitation,\* de la régression \*
- **b-** des modèles de système, encore dits schémas \* logiques, qui s'efforcent de représenter la structure d'un système, d'en identifier les éléments et les flux, les rétroactions;
- **c-** des modèles prédictifs qui, construits comme images de systèmes, comme matrices de relations entre les éléments d'un système spatial, prévoient l'évolution de celui-ci quand on change certains paramètres, c'est-à-dire certaines valeurs des éléments ou de leurs relations

**d-** des modèles graphiques ou plus exactement choromatiques, qui représentent la structure d'un espace déterminé, d'un champ géographique. […] **la science** emploie des modèles en plusieurs acceptions plus fortes et plus précises. L'une est le patron ou la forme, sur lesquels se calque strictement la fabrication d'objets, la reproduction de systèmes, et qui commande donc celles-ci. L'autre sert à la simulation, c'est-à-dire à reproduire, ou mieux à reconstruire, la réalité, ou à prévoir un comportement, une évolution. […] **la modélisation** est l'art, ou la science, de produire des modèles au sens fort, et de hisser au rang de modèle des observations rassemblées, c'est-à-dire d'identifier les éléments majeurs et les relations les plus assurées, qui expriment ou bien la structure d'un objet particulier, ou bien la structure commune à des objets d'une même classe. Elle exige un fondement théorique solide et ne doit en aucun cas être confondue avec un résumé, une simplification, une esquisse, un croquis. Elle a pour vertu de permettre le raisonnement scientifique, notamment dans ses formes hypothético-déductives, ainsi que la confrontation des analyses de chercheurs différents, la vérification ou la réfutation des assertions, et certaines formes de quasi expérimentation. Elle permet la comparaison avec la théorie et l'ensemble des lois plus ou moins provisoirement établies. Leur construction permet parfois de mieux comprendre le fonctionnement des systèmes, mais le fait d'avoir réalisé un modèle de simulation bien ajusté, qui donne des résultats proches de ceux que l'on a observés dans la réalité, ne lève pas à lui seul l'hypothèse d'une simple coïncidence, encore faut-il que la logique interne du modèle ait quelque relation avec la logique sociale (ou physique) réelle. V ajustement.

**Prospective** : mot savant ambitieux censé donner de la qualité aux supputations sur l'avenir […]. Il n'en reste pas moins du reste que le mot a un utile effet d'incitation à la rigueur, à l'imagination, et à faire autre chose que de la prolongation de tendance. « la prospective, c'est l'art de fonder la décision non sur le prolongement des données du passé, mais sur les hypothèses qu'on peut légitimement faire quant à l'avenir » (E. Pisani, Persiste et signe). Il est possible de se donner quelques règles rigoureuses de prospective des territoires ; mais celle-ci n'a de sens que selon des hypothèses à préciser, et qui donnent lieu, par exemple, à la mise au point de scénarios : « si l'on admet ceci, il pourrait s'ensuivre ceci ». cela bien sûr, intéresse les investisseurs, entre autres. Un intérêt majeur de l'étude prospective en géographie est d'amener à penser les systèmes de production d'espace dans leur dynamique, à formuler des hypothèses, à prendre des risques, et même le risque d'être « convaincu d'erreur » (Bourdieu), si commodément rare dans les sciences « non réfutables ». Un autre est se plaçant au centre des systèmes en scrutant leurs rétroactions et leurs risques de rupture ou de bifurcation, d'éliminer ou au moins de contenir l'abus de la généalogie autojustificative, en d'autres termes de l'historicisme, qui cherche à « expliquer » *ad hoc* et *propter hoc*, en se contentant de présenter la simple suite des événements antérieurs comme purement logique et quasiment « nécessaires », tout simplement parce qu'elle fut.

**Simulation** : reproduction artificielle d'un phénomène, d'une variation, voire d'un avenir possible 'de similis, tel, venant de sem, un). La géographie aussi utilise certains modèles de simulation pour observer ce qui est censé se passer lorsque tel ou tel paramètre varie. La construction de ces modèles de systèmes est assez rapidement coûteuse et laborieuse dès lors que plus d'une dizaine de paramètres sont associés et tant qu'ils sont fondés sur des graphes hiérarchiques, l'analogie des réseaux neuronaux permettra peut-être de démultiplier la puissance des ces outils.

**Unité spatiale :** objet géographique élémentaire sur lequel peuvent porter des mesures. Par la forme, on distingue trois types d'unités spatiales : les points, les lignes et les surfaces ou polygones. S'il s'agit bien d'individus au sens statistique du terme, qualifiés par des attributs, les unités spatiales sont en général des agrégats d'individus matériels localisés et délimités. Les unités urbaines, les unités administratives (mailles, circonscriptions), les unités de paysage sont diverses formes d'unités spatiales ; un pixel aussi.

#### <span id="page-494-0"></span>**2. ÈME LEXIQUE : DES MOTS ET CONCEPTS DE LA GÉOGRAPHIE DE LA SANTÉ**

**Accès aux soins** (access) : capacité matérielle d'accéder aux services de santé. L'accessibilité traduit la possibilité de recourir aux institutions de soins, surtout fonction du couple distance/temps, donc de l'éloignement du cabinet médical, de l'établissement de soins...et de la longueur du trajet à parcourir. Indicateur social et indicateur de santé fréquemment utilisé, il ne détermine pas à lui seul le recours effectif aux soins.

**Accès aux soins** HCSP 1997 : accessibilité géographique (access); disponibilité des soins (availability); capacités financières individuelles (affordability); compatibilité avec l'attente des patients (acceptability), environnement adapté (accomodation).

**Besoin de santé** (health need) : notion ambiguë du fait de son double caractère, physiologique et psychologique, objectif et subjectif (santé). Exprime des carences effectives, un manque ou un état nécessitant une intervention médicale (préventive ou curative) : douleur, maladie, handicap, incapacité...Mais traduit aussi la perception d'un malaise voire un sentiment d'inadaptation ou de maladaptation, et d'insatisfaction, ressenti et exprimé, il en découle une demande de soins ; latent, muet ou inconnu de l'individu, de son entourage ou du service de santé, le besoin de santé n'en est pas moins réel et ne se révèle qu'après le dépistage (morbidité). La satisfaction des besoins de santé individuels et collectifs, reste un objectif théorique et irréaliste : leur émergence croît avec l'amélioration des niveaux de vie et l'augmentation du niveau culturel.

**Carte Sanitaire** (Health Mapping) : document administratif et légal découpant le territoire en secteurs (districts) d'action sanitaire et sociale. Outil de planification et de programmation des équipements (établissements hospitaliers publics et privés, technologie "lourde"...) et du personnel médical et paramédical pour une meilleure desserte de la population. Régie en France par la loi du 31 12 1970 qui n'établit que la carte hospitalière.

**Complexe pathogène** (Pathogenic Complex) : concept forgé en 1933 par M., Sorre pour cerner l'ensemble des processus et des modalités de la chaîne épidémiologique et les interactions de facteurs dont la maladie humaine est la résultante. Repose sur la notion d'interdépendance et d'association parasitaire dans des circonstances spécifiques de transmission liées aux conditions du milieu naturel. L'espace, potentiel ou effectif, d'une maladie, son aire pathogène, est celui de son complexe pathogène (espace pathogène, espace épidémiologique). Plusieurs complexes pathogènes peuvent se superposer sur un même espace et affecter les mêmes populations (association spatiale pathologique). Ce concept limité au cas des maladies transmissibles, est toujours d'actualité en écologie médicale mais doit être élargi et enrichi pour d'autres pathologies (systèmes pathogènes, géogène).

**Desserte médicale** (medical distribution) : mesure de la distribution spatiale du corps médical et paramédical. Mieux que la densité médicale, cet indicateur de santé cerne le volume de la clientèle théorique et potentielle de chaque praticien. La desserte médicale exprime le niveau de médicalisation d'une population dans un espace donné. Se calcule par le rapport de la population (ou la fraction de…) sur le nombre de praticiens (ex. un médecin généraliste pour 500 habitants., une infirmière pour 300 habitants., une sage-femme pour 2300 femmes de 15 à 49 ans., un pédiatre pour 500 enfants de moins de 15 ans...). Distinguer la disponibilité (présence du service), l'accès effectif et l'accès efficace (utilisation de soins appropriés).

**Écologie médicale** (medical ecology) **:** au sens large, analyse des interactions entre l'homme et son environnement et de leurs implications morbides. De fait, histoire naturelle de la maladie transmissible, de l'agent pathogène, de son réservoir, de son vecteur et/ou de son hôte intermédiaire (chaîne épidémiologique) dans leurs rapports avec les facteurs (physiques, chimiques, biologiques) du milieu naturel et avec les processus d'anthropisation des milieux. La combinaison de ces facteurs se projette dans l'espace (espace pathogène) à diverses échelles (biotope, foyer, espace, paysage épidémiologique). Conceptions largement développées par les géographes et les épidémiologistes soviétiques, pédologiques, phytologiques et zoogéographiques". Souci actuel d'adopter une démarche systémique (systèpathogène) intégrant des données socio-économiques.

**Endémie** (Endémia) : maladie sévissant de façon permanente dans des populations de taille variable. Caractère de stabilité. Terme longtemps réservé à la pathologie transmissible (paludisme, choléra, trachome...), notamment dans les sociétés sous-développées. Se dit aujourd'hui de toutes les maladies et sous toutes les latitudes : maladies de carence ou obésité, maladies cardio-vasculaires mais aussi, par métaphore, du chômage ou de la sousindustralisation...).

**Epidémie** (Epidemia) : apparition souvent brutale d'un nombre excessif de cas d'une maladie aux dépens de populations limitées et sur un espace généralement réduit (ne pas confondre avec la pandémie). Peut prendre un caractère cyclique avec des " bouffées" et des rémissions. Ses processus de diffusion se prêtent bien à une analyse géographique (foyer épidémique). Ne devrait s'appliquer qu'à la pathologie transmissible mais par abus de langage, se dit aussi des accidents, des suicides, voire des faillites ou de l'absentéisme.

**Géographie de la santé** (geography of health) : synthèse de la géographie des maladies et de la géographie des soins. Elle correspond à la conception actuelle de la géographie médicale dans les pays anglo-saxons (medical geography), trop longtemps assimilée à la pathologie géographique ou à l'épidémiologie spatiale. Elle cherche à mesurer l'ajustement du système de soins aux besoins de santé. Dès lors son objectif est bien l'étude globale et spatiale de la qualité de santé des populations, de leurs comportements et des facteurs de leur environnement (physique, biologique, social, économique et culturel) concourant à la promotion ou à la dégradation de leur santé. Dans cette acception, la géographie de la santé participe directement de la géographie sociale et n'est guère éloignée de la géographie du bien-être.

**Géographie de la santé** (Sarah Curtis) : en Grande Bretagne comme en France, concerne l'étude de la variation dans l'espace des indicateurs de santé des populations, de l'accès aux services, de la consommation de soins et également des politiques sanitaires

**Géographie de la santé** : (revue trimestrielle du HCSP-juin1997) : l'analyse spatiale des disparités de santé des populations, de leurs comportements sanitaires et des facteurs de l'environnement (physique, biologique, social, économique, culturel) qui concourent à expliquer ces inégalités.

**Indicateur de santé** (Health indicator) : parmi les indicateurs sociaux, donnée quantitative ou qualitative permettant de mesurer le niveau de santé des populations (sanométrie). Instrument de programmation et de planification d'une politique de santé. La plupart des indicateurs de santé sont des données "négatives" (morbidité, mortalité, incapacité, handicap, espérance de vie) ou des indices de ressources et d'équipement sanitaire. Recherches en cours sur des données "positives", sur une approche psychosociologique de la perception de la santé. Conviction générale d'interdépendance de ces données, si bien que la quête d'un indicateur de santé synthétique, avec pondération de multiples variables, semble tenir du mythe. Certains lui préfèrent des indicateurs de système (Levy) : indicateur de santé d'exposition (démographie, consommation alimentaire, de tabac, d'alcool... modes de vie) ; indicateur de santé d'attente (morbidité) ; indicateur de santé de protection (densité médicale, équipement, consommation médicale et couverture des dépenses de santé) ; indicateur de santé de résultat (mortalité générale et infantile, durée moyenne de vie). (Anthropologie médicale, épidémiologie, ethnomédecine, incidence, létalité, prévalence. )

**Niveau de santé** (Level of Health) : hiérarchie de l'état de santé d'une population, mesuré à l'aide d'indicateurs de santé (sanométrie). Tentatives encore vaines et sans doute utopiques d'établir un seul indicateur, global et synthétique. S'applique autant à des populations, à des groupes spécifiques ( sociaux, professionnels, ethniques...) qu'à des espaces de taille variable (du village ou du quartier au continent...).

**Planification sanitaire** (Health Planning) : processus d'identification des besoins de santé des populations, de détermination d'objectifs prioritaires, de prévision des moyens à mettre en œuvre pour les satisfaire et des décisions à prendre dans une perspective pluriannuelle. En général et d'abord nationale, la planification sanitaire tend de plus en plus à

-495-

devenir régionale pour tenir compte de la spécificité de la demande et pour mieux orienter les choix.

**Profil sanitaire** (Health Profile) : se dit de toute tentative descriptive et synthétique visant à résumer les caractères spécifiques de l'état de santé d'une population et des équipements sanitaires dont elle dispose. On parlera de profil pathologique (ou morbide) quand on voudra définir, mesurer ses problèmes et ses besoins de santé particuliers. Dans les deux cas, les termes peuvent s'appliquer à la population elle-même ou à l'espace considéré quelle qu'en soit l'échelle (par exemple : profil sanitaire de l'Afrique, de la France, de la Corse, de tel canton ou de telle ville.) Le profil sanitaire peut servir d'indicateurs de santé, y compris sous une forme graphique (niveau de santé).

**Recours aux soins** : appel aux services de santé et au système de soins. Expression et manifestation de la morbidité ressentie et/ou diagnostiquée qui se traduit par une consommation médicale. Comportements individuels et collectifs en fonction de déterminants socio-économiques et socio-culturels (âge, sexe, milieu familial et social, revenus, appartenance religieuse, niveau d'études, éducation sanitaire, information...) socio-sanitaires, (capacité d'accueil, équipement sanitaire...) et géographiques (milieu urbain ou rural, région de résidence, distance/temps au prestataire de services...). L'aire du recours aux soins d'un individu ou d'une population constitue son espace sanitaire.

**Sanométrie** : terme proposé récemment (M. Goldberg et coll., 1979) comme méthode de mesure de la santé des populations. En réaction à l'approche traditionnelle biomédicale, fondée sur des indicateurs de santé purement négatifs : (morbidité, mortalité) qui traduisent seulement une absence de santé. Propose à partir des concepts de santé globale et de santé positive une autre démarche pour tenir compte des facteurs et des effets socio-économiques et socio-culturels des problèmes de santé. Dans le même esprit a été proposé le terme de sanistique (G.P. Cabanel, J.C. Stéphan) pour la connaissance de l'état de santé, ses bases scientifiques et ses applications en santé publique.

**Santé** (Health) : notion subjective, variable selon les individus, les sociétés et les époques, du fait de ses variables biologiques, psychologiques, économiques et sociales (besoins de santé). Suivant la définition de l'O.M.S. : " état complet de bien-être physique, mental et social et ne consiste pas seulement en l'absence de maladie ou d'infirmité". De façon plus large : état de satisfaction des besoins fondamentaux et d'adaptation à l'environnement. Distinguer la santé de l'individu de la santé publique et de la santé communautaire.

#### <span id="page-498-0"></span>**3. ÈME LEXIQUE : LE PROGRAMME DE MÉDICALISATION DES SYSTÈMES D'INFORMATION (PMSI)**

**Acte classant** : acte repéré dans le CdAM par la lettre Y. Il est classant car marqueur d'une différenciation statistique de consommation de ressources. Sa mention sur le RUM est indispensable car elle influe sur l'affectation du séjour dans le GHM adéquat au moment du groupage.

**Activité externe** : désigne les consultations, les examens médico-techniques effectués au bénéfice de patients non hospitalisés et les passages aux urgences non suivis d'hospitalisation. L'activité externe est actuellement exclue du champ du PMSI. Cependant, dans le cadre de la Circulaire du 10 mai 1995 relative à la mise en œuvre du dispositif expérimental de mesure de l'activité et des coûts à l'aide des outils PMSI, elle fait l'objet d'un recueil au moyen des lettres-clés de la NGAP et d'une transmission à la DRASS qui valorise en points ISA cette activité.

**Algorithme, arbre de décision** : ensemble de tests successifs réalisés par le "logiciel groupeur" sur les informations contenues dans le RSS et conduisant au classement de chaque séjour dans un groupe et un seul. Il existe un arbre de décision par CMD. L'ensemble de ces arbres de décision constitue l'algorithme de la classification.

**Ambulatoire** : à l'hôpital, qualifie une prestation médicale assurée auprès d'un malade séjournant moins de 24 heures (c'est-à-dire hospitalisations partielles de jour et de nuit, séances et activités externes). Le champ du PMSI ne couvre actuellement qu'une partie de l'activité ambulatoire. Des travaux sont en cours pour améliorer la description de cette activité dans la classification des GHM.

**Base budgétaire** : budget historique de l'hôpital. Au terme de l'expérimentation généralisée relative à l'évaluation de l'activité et des coûts des hôpitaux sous compétence tarifaire de l'État, prévue par la Circulaire du 10 mai 1995, un mécanisme de correction des bases budgétaires devrait être arrêté, dans le cadre d'une meilleure allocation des ressources.

**Case-mix** : anglicisme désignant l'éventail des cas traités. A l'hôpital, il est obtenu par le classement en GHM des séjours réalisés dans les unités de soins de courte durée. Valorisé au moyen de l'échelle nationale de coûts relatifs par GHM, il permet d'évaluer en points ISA le volume réel de l'activité de soins de courte durée produite par l'hôpital.

**CdAM** (Catalogue des Actes Médicaux) : actuellement structuré en cinq champs, correspondant chacun à un domaine de l'activité médico-technique, et actualisé régulièrement, il sert à coder les actes médicaux dans les RUM.

**Champ du PMSI** : depuis l'arrêté du 20 septembre 1994, concerne l'ensemble des établissements de secteur public (EPS et PSPH) qui développent une activité de soins de courte durée MCO (Médecine-Chirurgie-Obstétrique). Des travaux sont actuellement menés pour étendre le champ du PMSI à la totalité de l'activité ambulatoire, aux soins de suite ou de réadaptation, à la psychiatrie. En outre, des expérimentations, aujourd'hui achevées, ont montré la faisabilité d'une description de l'activité et des coûts des cliniques privées à l'aide des indicateurs issus du PMSI.

**CIM** (Classification Internationale des Maladies) : publiée par l'Organisation Mondiale de la Santé - O.M.S. - et actualisée régulièrement, elle est utilisée pour coder les diagnostics dans les RUM.

**CM24** (Catégorie Majeure n°24) : spécificité française absente de la classification américaine des DRG, elle regroupe les séances et séjours de moins de 24 heures (soit les séances, les décès immédiats, les transferts immédiats, les affections traitées en moins de 24 heures). Elle ne recouvre donc pas la totalité de l'activité ambulatoire et doit être prochainement modifiée.

**CM90** (Catégorie Majeure n°90) : elle regroupe les RSS erronés et autres séjours inclassables.

**CMA** (Complication(s) et morbidité(s) associée(s)) : affections associées au diagnostic principal, complications de celui-ci ou de son traitement, dont la présence induit une augmentation significative du coût du séjour. Si le RSS mentionne une CMA, il est orienté dans un GHM avec complication, à condition que cette subdivision existe. Afin de permettre une meilleure prise en compte des complications dans la classification des GHM, la notion de CMA est appelée à évoluer.

**CMD** (Catégorie Majeure de Diagnostic) : au nombre de 23 (CMD01 à CMD23), elles recouvrent chacune la totalité des affections relatives à un système fonctionnel. Les séjours d'au moins 24 heures sont classés dans l'une des Catégories Majeures de Diagnostic, en fonction du diagnostic principal contenu dans le RSS.

**DA** (Diagnostic Associé) : voir CMA Dans le cas d'un séjour multi-unité, le diagnostic associé correspond aux diagnostics principaux des RUM non retenus comme DP ou aux diagnostics associés enregistrés sur les différents RUM décrivant le séjour.

**DP** (Diagnostic principal) : est considéré par le médecin responsable du malade à la fin de son séjour dans une unité médicale comme ayant mobilisé l'essentiel de l'effort médical et soignant. La mention du diagnostic principal dans le RUM est essentielle car elle influe sur l'affectation du séjour dans la CMD adéquate (ou le groupe adéquat) au moment du groupage. Dans le cas d'un séjour multi-unité, le DP du RSS est choisi en fonction d'un algorithme qui prend en compte notamment la présence d'un acte classant sur les différents RUM produits pendant le séjour.

**DRG** (Diagnosis Related Groups (Groupes apparentés par diagnostics)) : élaboré dans les années 70 aux États-Unis, le système de classification des DRG repose sur le classement des séjours hospitaliers en un nombre volontairement limité de groupes caractérisés par une double homogénéité médicale et économique. La classification des GHM, ainsi que la plupart des classifications utilisées dans le reste du monde, est dérivée de ce système.

**Échelle nationale de coûts relatifs par GHM** : construite à partir des données médico-économiques transmises par un échantillon d'établissements disposant d'une comptabilité analytique détaillée et fiable, elle attribue à chaque GHM un certain nombre de points ISA et permet ainsi de positionner tous les GHM par rapport au GHM "calant" 540 (accouchement par voie basse sans complication).

**EPS** (Établissement Public de Santé) : l'article L.710-5 du Code de la Santé publique, complété par les articles R.710-5, oblige l'ensemble des établissements de santé, publics ou privés, à procéder à l'analyse de leur activité. La Circulaire du 10 mai 1995 précise les modalités du dispositif expérimental d'évaluation de l'activité médicale et des coûts des EPS et PSPH.

**Étude nationale de coûts** : initiée par la Circulaire du 28 février 1992, elle a pour objet de calculer des coûts de référence par GHM à l'usage des services déconcentrés de l'Etat (DRASS et DDASS) et des établissements hospitaliers.

**Exhaustivité** : tout séjour qui a donné lieu à l'ouverture d'un dossier administratif dans une unité de soins de courte durée doit faire l'objet d'un RSS. Le taux d'exhaustivité calculé par la DRASS (logiciel MAHOS) à partir des RSA et des données administratives transmises par l'hôpital permet de vérifier si la totalité des séjours réalisés dans le champ du PMSI a bien donné lieu à production de RSS.

**Fonction groupage** : propriété de l'Etat, ce module informatique est mis à disposition des sociétés de service développant les "logiciels groupeurs". Il est composé : des tables de classification en GHM, qui comportent la logique du groupage des RSS en GHM selon un arbre de décision ; de la Fonction Groupage, qui gère les tables et assure en amont la sélection du diagnostic principal en cas de RSS multi-unité. L'évolution des procédures de soins, des nomenclatures ainsi que l'amélioration de la classification en GHM induisent une actualisation permanente de la Fonction groupage.

**GHM** (Groupes Homogènes de Malades) : la classification en GHM repose sur le classement de la totalité des séjours produits dans le champ décrit par le PMSI en un nombre limité de groupes de séjours présentant une similitude médicale et un coût voisin. Elle permet un classement exhaustif et unique : tout séjour aboutit dans l'un des 512 groupes de la classification, selon un algorithme de décision qui se fonde sur les informations médicoadministratives contenues dans le RSS.

**ICR** (Indice de Coût Relatif) : unité d'œuvre des actes produits par les services médico-techniques, indiquant le degré de mobilisation de ressources humaines et matérielles directement nécessaires à leur production. L'ICR est "relatif" : un acte ayant un ICR de 200 "coûte" deux fois plus cher que celui dont l'ICR vaut 100.

**ISA** (Indice Synthétique d'activité) : unité d'œuvre composite permettant de mesurer l'activité des unités de soins de courte durée M.C.O. des établissements hospitaliers. En fonction du nombre de points ISA attribués à un GHM, celui-ci se positionne sur l'échelle nationale de coûts par rapport au GHM "calant" 540 (accouchement par voie basse sans complication), doté arbitrairement de 1000 points.

**PERNNS** : (Pôle d'Expertise et de Référence National des Nomenclatures de Santé) est installé à Lyon depuis novembre 1992. Chargé de la maintenance des nomenclatures employées dans le cadre du PMSI, il contribue aux dispositifs mis en place par le ministère de la Santé pour maintenir le PMSI en adéquation avec les évolutions de la pratique médicale.

**PSPH** (établissement privé Participant au Service Public Hospitalier) : dans le cadre de la Circulaire du 10 mai 1995, l'ensemble des PSPH est soumis à l'évaluation de son activité médicale et des coûts correspondants.

**Qualité des RSS** : l'objet du contrôle est de vérifier la conformité des RSS avec les informations contenues dans le dossier médical. Dans le cadre de la procédure mise en place par la Circulaire du 10 mai 1995, la qualité des données médicales produites est évaluée au regard des règles de groupage des séjours. Il est en effet indispensable de vérifier que les données médicales transmises par l'hôpital à la DRASS ne comportent pas d'erreur de classement, pouvant induire une surévaluation ou une sous-estimation du poids économique des séjours. Un double contrôle de qualité est donc organisé, par le médecin du DIM, qui recode 100 RSS par semestre, et à l'initiative de la DRASS qui contrôle la qualité de ce recodage.

**RSA** (Résumé de Sortie Anonyme) : permet la transmission d'informations médicales à la direction de l'établissement, ou à l'extérieur de celui-ci, par anonymisation du RSS. La production des RSA est automatisée. A partir du fichier de RSS groupés, le médecin responsable du DIM utilise le logiciel GENRSA - Générateur de RSA -, propriété de l'Etat, pour produire le fichier de RSA.

**RSS** (Résumé de Sortie Standardisé) : tout séjour hospitalier, réalisé dans le champ d'activité décrit par le PMSI, fait l'objet d'un Résumé de Sortie Standardisé - R.S.S. - constitué d'un ou plusieurs Résumé(s) d'Unité Médicale - R.U.M.

-500-

**RUM** (Résumé d'Unité Médicale) : un RUM est produit à la fin du séjour d'un malade dans une unité médicale assurant des soins de courte durée, quel que soit le mode de sortie de cette unité. Le RUM contient un nombre limité d'informations d'ordre administratif et médical, qui doivent être systématiquement renseignées et codées selon des nomenclatures et des classifications standardisées afin de bénéficier d'un traitement automatisé.

**UF** (Unité Fonctionnelle) : unité élémentaire de découpage des structures hospitalières ou encore constitue l'unité d'organisation d'un échelon médical.

**UM** (Unité Médicale) d'après l'arrêté au JO (1994) : unité définie au gré de l'établissement pour les besoins du codage médical des séjours.

#### <span id="page-503-0"></span>**4. ÈME LEXIQUE : DES TERMES GÉNÉRAUX**

**Analyse spatiale** : analyse formalisée de la configuration et des propriétés de l'espace géographique, tel qu'il est produit et vécu par les sociétés humaines.

**Apanage** : portion du domaine royal accordée aux cadets de la Maison de France en compensation de leur exclusion de la couronne.

**Arrêté** : décision écrite d'une autorité administrative, comprenant généralement un visa de textes (Vu la loi…), et un dispositif par articles.

**Arthroplastie** : réfection opératoire d'une articulation plus ou moins altérée et ankylosée, destinée à rendre à celle-ci une mobilité satisfaisante. Ex. : l'a. de la hanche pour traiter la coxarthrose : a. partielle ou **a. totale,** cette dernière réalisant une articulation artificielle entre des pièces prothétiques scellées à la place du cotyle et de la tête fémorale.

**Attractivité** : capacité d'un lieu à générer des relations à partir d'autres lieux vers lui.

**Carroyage** : application d'une grille carrée qui permet de ventiler une information géographique dans des unités spatiales régulières.

**Carte** : représentation conventionnelle, généralement plane, en positions relatives, de phénomènes concrets ou abstraits, localisables dans l'espace.

**Centroïde** : est physiquement le centre de masse d'un groupe ; dans un modèle euclidien, il a comme coordonnée la moyenne des coordonnées des membres du groupe.

**Commune la plus fréquentée** source : inventaire communal 1998, INSEE) : commune dans laquelle se rendent habituellement les habitants pour profiter des services, équipements ou loisirs qu'ils ne trouvent pas dans leur propre commune. Les déplacements à titre professionnel ne sont pas à prendre en compte comme motif de la fréquentation. Le temps de trajet correspond à la durée nécessaire pour aller en voiture d'une commune à l'autre, de centre à centre.

**Connexité** : propriété des réseaux, qui permet de mettre des lieux ou des objets en relation.

**Cybernétique** : discipline qui examine les rapports de similitude et de différence entre les processus biologiques (dirigés par le cerveau humain) et les processus techniques (dirigés par les appareils mécaniques, électriques ou électroniques), en vue de les ramener à des principes de base communs. Note(s) : parmi ces principes de base communs, figurent la théorie de l'information, qui s'intéresse à la perception et au traitement des signaux, et la théorie de la régulation, qui s'intéresse au contrôle des processus. La cybernétique s'applique à différents domaines dont la biologie, la physique, l'informatique, la sociologie et l'économie. Le terme cybernétique (qui vient du grec kubernêtikê « art de gouverner ») a été introduit en
français au XVIIIe siècle par le physicien André Ampère avec le sens d'« étude des moyens de gouvernement ». C'est le mathématicien Norbert Wiener qui, en 1948, a donné au terme son sens moderne.

**Cybernétique** : science du gouvernement, c'est-à-dire du pilotage externe ou interne des systèmes. Du grec et déjà dans Platon; le mot a été repris par Ampère, puis cent ans après par Norbert Wiener. Les systèmes géographiques en général n'ont pas de pilote, ce qui pose le problème […]. Les pilotes sont toutes les personnes participant au système concerné, et concourant par leurs actions quotidiennes et leurs décisions à la reproduction du système, ou à son altération et à sa mort.

**Démarche normative** : repère de la **densité de l'offre de soins** par spécialité étudiée; démarche normative connaissance des niveaux de desserte et d'équipement à partir de normes nationales. Elle relève de la géographie des services et s'apparente à la géographie du commerce et de l'administration par ses méthodes.

**Écologie** ( Ecology ) **:** science des relations d'une espèce vivante avec son milieu, et avec les autres espèces vivantes.

**Épistémologie :** branche de la philosophie qui traite de la nature et de la validité de la connaissance. Plus particulièrement : « Étude critique des sciences, destinée à déterminer leur origine logique, leur valeur et leur portée » (Robert).

**Espace géographique** : ensemble de lieux et de relations entre les lieux, définies par les interactions entre des acteurs sociaux localisés. Produit de l'organisation des sociétés et de la nature, agent du maintien et du développement des sociétés sur leur territoire.

**Géocodage** : opération d'attribution de coordonnées ou de composantes géométriques à une information dans une base de données ou un système d'information géographique  $(SIG).$ 

**Géomatique** (Geomatics) : Syn : geographic information system ; GIS ; geographic information science ; spatial information science ;computational geography. Terme(s) apparenté(s) **:** geocomputation ; geoprocessing ; géomatique n. f. **Déf. :** discipline ayant pour objet la gestion des données géographiques, et qui fait appel aux sciences et aux technologies reliées à leur acquisition, leur stockage, leur traitement et leur diffusion. **Note(s) :** bien qu'il désigne avant tout le système d'information géographique, on utilise parfois le sigle « GIS » dans le sens de « géomatique ». Les termes d'origine américaine « spatial information science » et « geographic information science » ne font pas l'unanimité dans les milieux de la géomatique. Le terme « géomatique » est formé à partir du préfixe « géo- » et du mot « informatique ». La géomatique fait appel principalement à des disciplines comme la topométrie, la cartographie, la géodésie, la photogrammétrie, la télédétection et l'informatique [Office de la langue française, 1999].

**Indicateurs de santé** : données observables, quantifiables ou non, permettant de cerner les dimensions d'un problème de santé que l'on ne peut observer directement et objectivement. ([in], les concepts de la géographie humaine, 3ème édition 1996).

La contiguïté simple : relation entre deux lieux ayant une frontière commune, contiguïté à l'ordre n : relation entre deux lieux séparés par au plus n frontières.

**La fonction distance** par (*Cicéri et al.*, 1977) : le mot distance a un sens intuitif apparemment très clair. Il mesure l'écartement entre deux objets et joue un rôle fondamental en géographie. Mais le concept est beaucoup plus subtil qu'il ne paraît et sa définition, en mathématiques, est plus étroite. Le langage courant est souvent confus lorsqu'il appelle indifféremment distances des relations très diverses qui ne présentent pas les mêmes propriétés. Une fonction *d* définie sur un ensemble E à valeur dans l'ensemble des réels >0 est une distance (ou "une métrique") quels que soient a, b, c, éléments de E si elle présente les 4 propriétés suivantes : si l'une de ces propriétés n'est pas observée, l'on ne peut parler de distance sans s'exposer à des contradictions logiques.

> d<sub>ab≤</sub>*d*<sub>ax</sub> + *d*<sub>x*b*</sub> : (propriété des trois points : inégalité triangulaire) d<sub>ab</sub> =  $d_{ba}$ : la relation est symétrique (propriété des deux points),  $d_{ab} = 0$  implique  $a = b$  (propriété du point unique),  $d_{ab} \ge 0$

Les espaces métriques : un ensemble sur lequel on a défini une structure spatiale (une topologie) est appelé un espace topologique. Un espace muni d'une fonction distance est un espace métrique. Sur un ensemble de points donnés, il est possible de définir une immense variété de structures spatiales: tout dépend des propriétés de cet espace, c'est-à-dire de ce qui se passe au voisinage de chaque point. Les espaces possibles se hiérarchisent ainsi depuis les moins structurés jusqu'aux plus complexes

**Matrice** : en mathématique, tableau de valeurs disposé en lignes et en colonnes

**Néo-positivisme** : issu du courant philosophique de l'empirisme logique, courant qui privilégie, contrairement au strict positivisme de Comte, la théorie pour atteindre des règles générales d'explication par une démarche déductive, insistant sur la rigueur scientifique elle utilise l'observation pour tester la théorie.

**Oekoumène** : ou écoumène, est l'espace habité de la surface terrestre.

**Ostéotomie** : section chirurgicale d'un os long..

Positivisme : Déf. : philosophie de tendance scientiste créée par Auguste Comte (1798-1857). Note(s) : elle propose un essai unifié de classification des sciences au départ des mathématiques et de l'astronomie et aboutissant à la sociologie, ainsi qu'une théorie historique de l'évolution de la pensée humaine, passant successivement du stade théologique de l'explication au stade métaphysique de l'argumentation rationnelle enfin au stade positif fondé sur la stricte interprétation des faits et de leurs relations (Cours de philosophie positive).

**Relation réflexive** : en mathématique, où tout élément est en relation avec lui-même.

**Relation transitive** : se dit d'une relation qui, lorsqu'elle lie un premier terme à un second, et ce second à un troisième, lie de la même façon le premier terme au troisième.

**Science biogéographique :** Crovello (1981), s'intéresse à trois catégories de problèmes : 1- la description des structures de répartition géographique des êtres vivants ; 2 l'explication des origines de ces structures spatiales (point de vue historique) ainsi que de leur persistance (point de vue écologique), 3- la prévision des répartitions futures en fonction de différents scénarios de modification du milieu. La puissance des ces études est renforcée par l'utilisation : 1- des méthodes d'analyse statistiques simples ; 2- méthodes générales d'analyse de données multidimensionnelles (groupement, ordination) ; 3- méthodes de groupement modifié avec hypothèses spatiales (groupement cladistique - taxonomie numérique – contrainte de contiguïté spatiale) ; 4 – représentations graphiques et cartographiques issus des logiciels.

**Symétrique** : en mathématique, se dit de deux figures en rapport de symétrie, qui se correspondent point par point, telles que les points correspondants de l'une et de l'autre soient à égale distance de part et d'autre d'un point, d'un axe ou d'un plan.

**Système d'information géographique** : système informatique conçu pour permettre la collecte, la gestion, la manipulation, l'analyse, la modélisation et l'affichage de données à référence spatiale afin de résoudre des problèmes complexes d'aménagement, de gestion ou de recherche.

**Taxinomie** n. f. : Syn. systématique n. f. Déf. : Science de la classification caractérisée par une structure arborescente ou hiérarchisée dont les différentes catégories sont prénommées « taxons », surtout utilisée pour la classification des organismes vivants en bactériologie, en botanique et en zoologie mais dont l'utilisation s'étend aujourd'hui à d'autres sciences, telles les sciences humaines et la psychologie. (R)

**Taxinomiste** n : taxonomist (english) ; Déf. : Personne qui s'occupe de taxinomie. Note(s) : ((La taxinomie est la)) science des lois de la classification.

**Taxonomie numérique f**. (numerical taxonomy) Syn. Théorie du groupement f. Déf. : Statistical technique whereby data are analyzed and assigned to groups so that there will be considerable similarities within groups and considerable dissimilarity among groups. Contexte : marketing applications include customer classification, market segmentation analysis and advertising research.

**Taxonomie** : science des lois de la classification des formes vivantes.

-505-

**Tutelle administrative** : Def : surveillance et contrôle des départements et des communes par l'État. Dans les dix jours qui suivent chaque session du conseil général, le préfet peut déférer certaines de ses délibérations au Gouvernement qui est en droit de les annuler par décret pris en Conseil d'État. Le préfet exerce également la tutelle de l'État sur les communes; il peut notamment prononcer la nullité de certains actes du conseil municipal, ou se substituer à lui pour en faire d'autres. [1973]. Déf. : ensemble des moyens de contrôle réglementaire dont dispose une autorité administrative sur une collectivité ou un établissement public, une société d'économie mixte. [1972]. Def : ensemble des moyens de contrôle dont dispose le gouvernement (ou ses représentants) sur les collectivités publiques et les établissements privés d'intérêt public.

**Ville la plus fréquentée :** (source : inventaire communal 1998, INSEE) : c'est la ville de plus de 10 000 habitants où se rendent le plus souvent les habitants pour des motifs non professionnels. Cette information n'est pas renseignée si la commune la plus fréquentée a plus de 10 000 habitants. Le temps de trajet correspond à la durée nécessaire pour aller en voiture d'une commune à l'autre, de centre à centre.

Sources bibliographiques des quatre lexiques présentés ci-desssus :

̇ **le premier** lexique est issu des ouvrages de (*Brunet et al.*, 1995, ' Les mots de la géographie, dictionnaire critique. Dynamiques du territoire') et (*Bailly et Al*, 1995, 'Les concepts de la géographie humaine')

̇ **le deuxième** lexique est issu de l'ouvrage de (*Picheral*, 1984, 'Des mots et concepts de la géographie de la santé')

̇ **le troisième** lexique est issu de l'ouvrage du (*Ministère du Travail et des Affaires Sociales et Direction des hôpitaux*, 1996, 'Le PMSI (Programme de Médicalisation des Systèmes d'Information), Analyse médico-économique de l'activité hospitalière.')

̇ **le quatrième** lexique est issu de plusieurs ouvrages (*Grand Dictionnaire*,, 'http://www.grand-dictionnaire.com'), (*Pumain et Saint-Julien*, 1997, 'L'analyse spatiale, Localisations dans l'espace.'), (*George et al.*, 1990, 'Dictionnaire de la géographie.'), *(Legendre et Legendre, 1984a, 'Écologie numérique, Tome 1. Le traitement multiple des données écologiques.'; 1984b, 'Écologie numérique, Tome 2. La structure des données écologiques.'), (Garnier et Delamare, 1980, 'Dictionnaire des termes techniques de médecine'), (INSEE et al., 1998a, ' Inventaire Communal 1998 : communoscopes cartovisions.'; 1998b, 'Inventaire Communal 1998 : équipements et attraction des communes. ').*

-507-

# TABLES DES FIGURES

#### **Table des figures de la première partie**

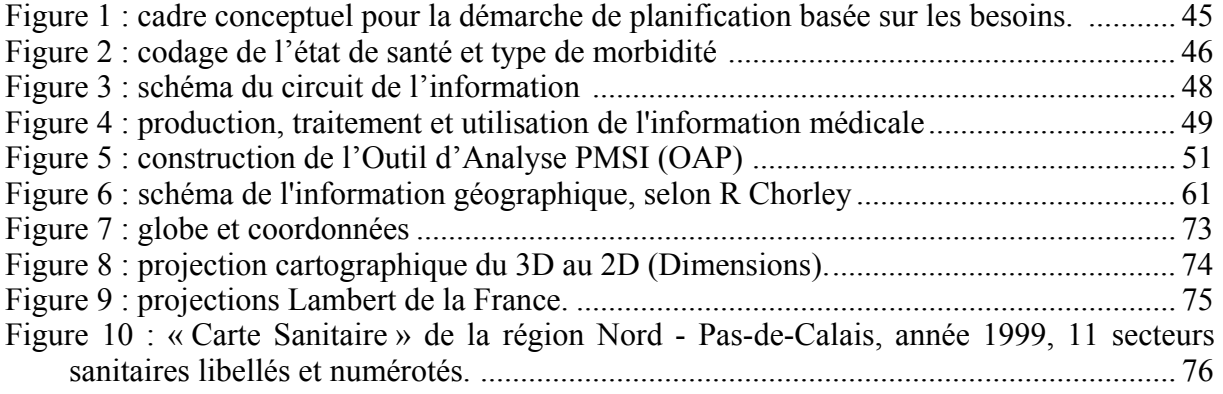

#### **Table des figures de la deuxième partie**

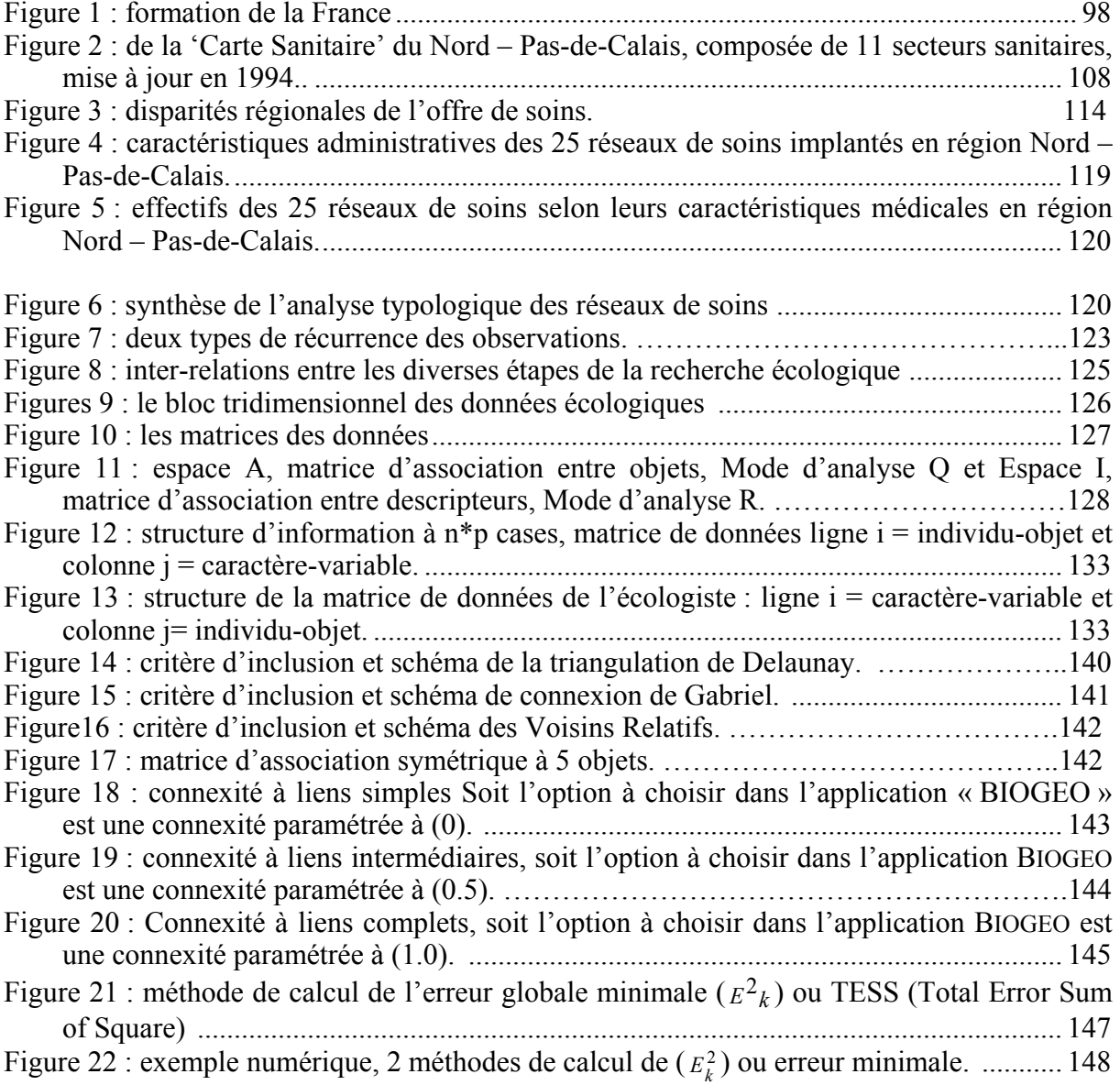

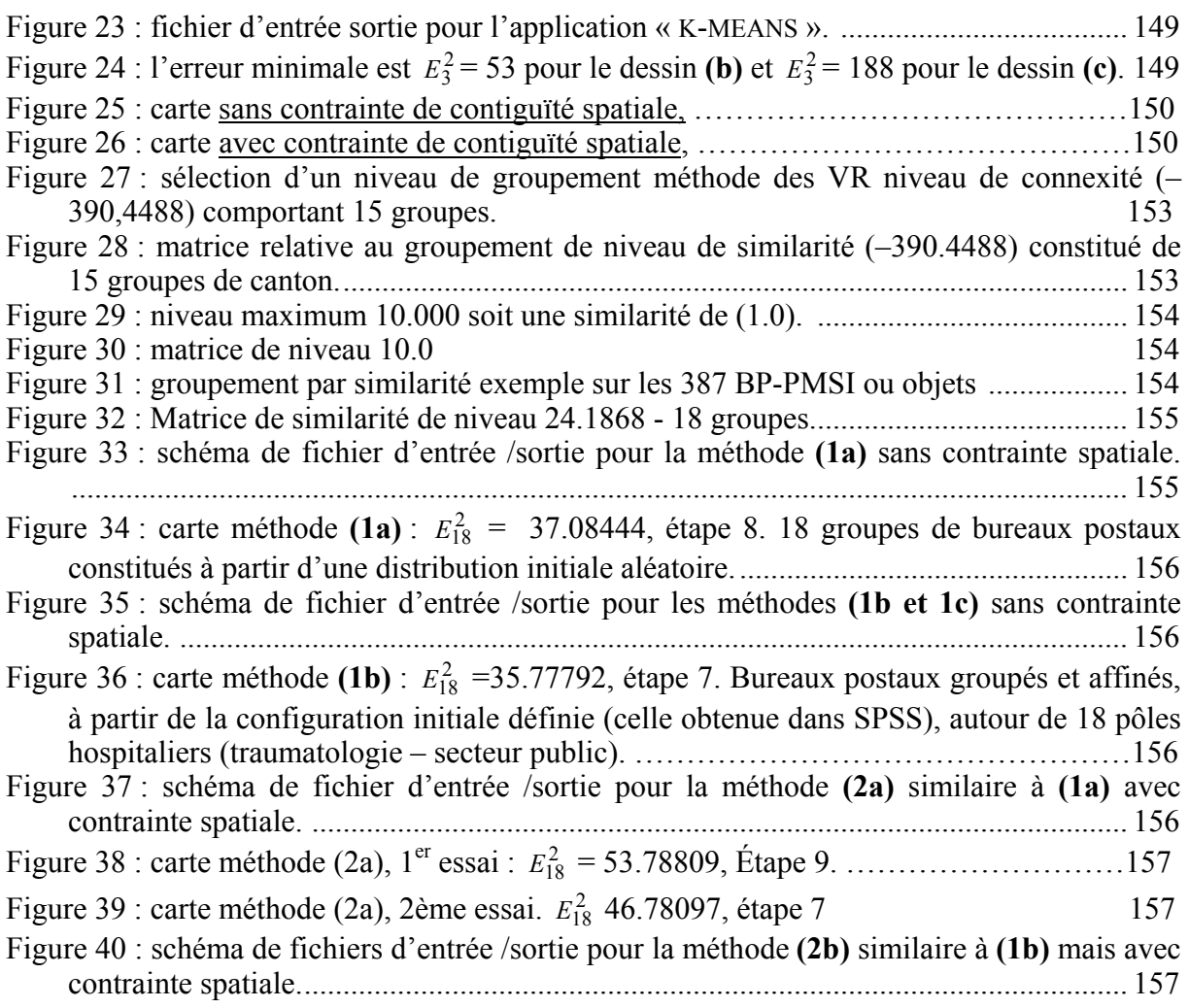

# **Table des figures de la troisième partie – 1ème sous-partie**

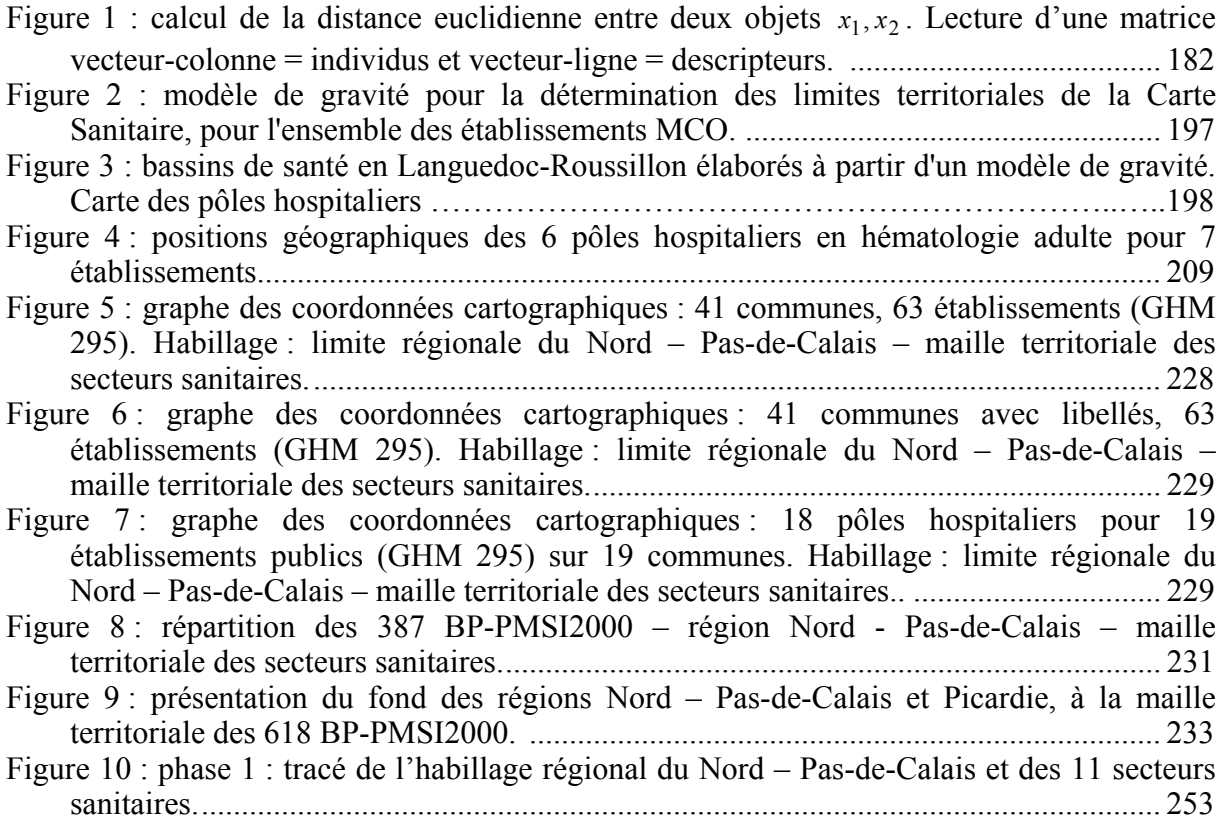

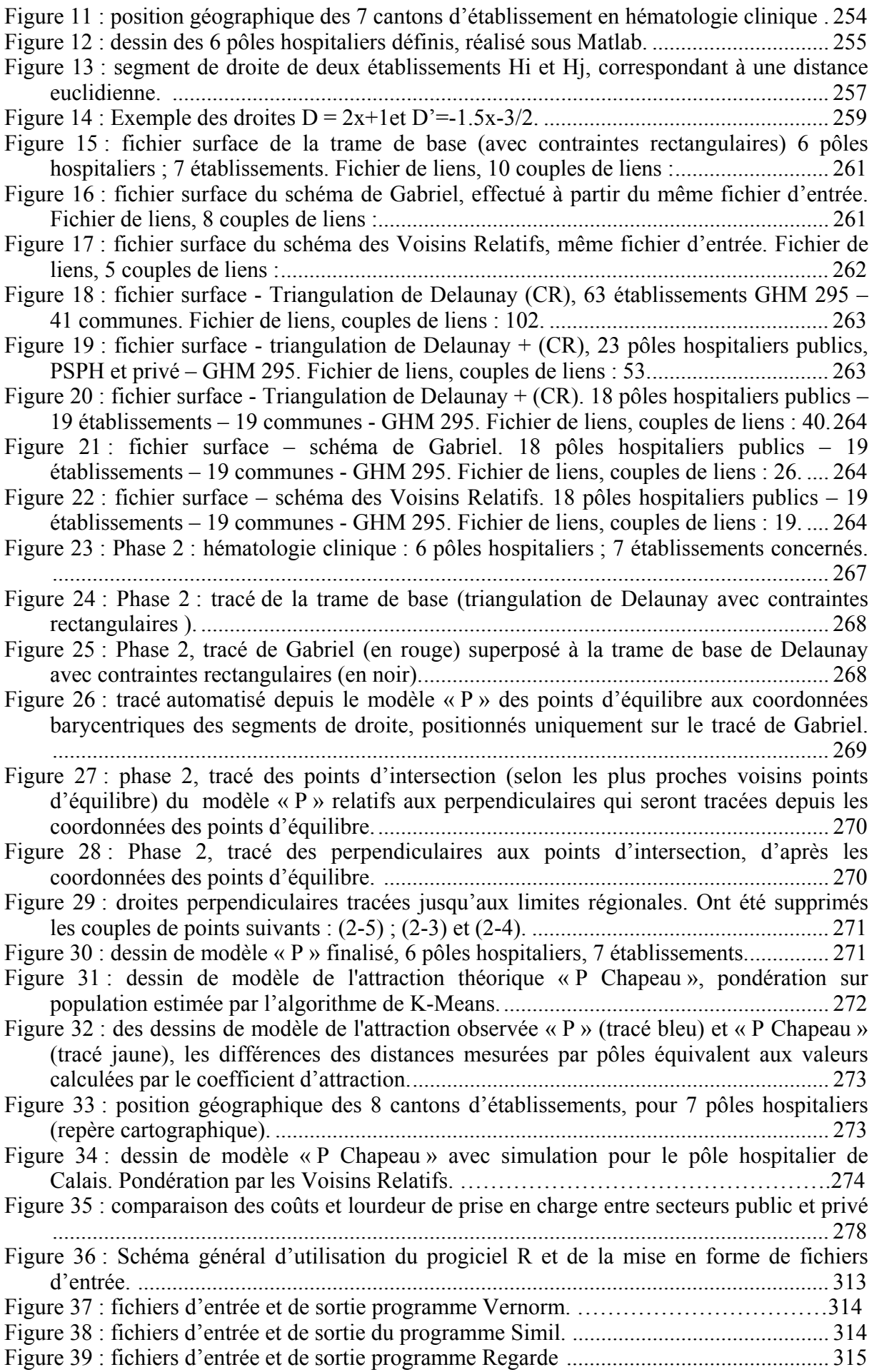

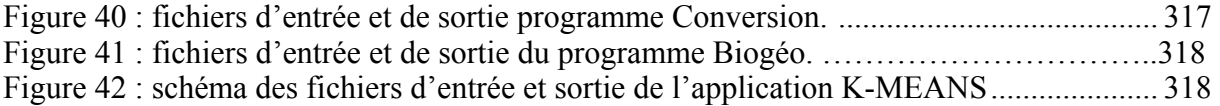

# **Table des figures de la troisième partie – 2ème sous-partie**

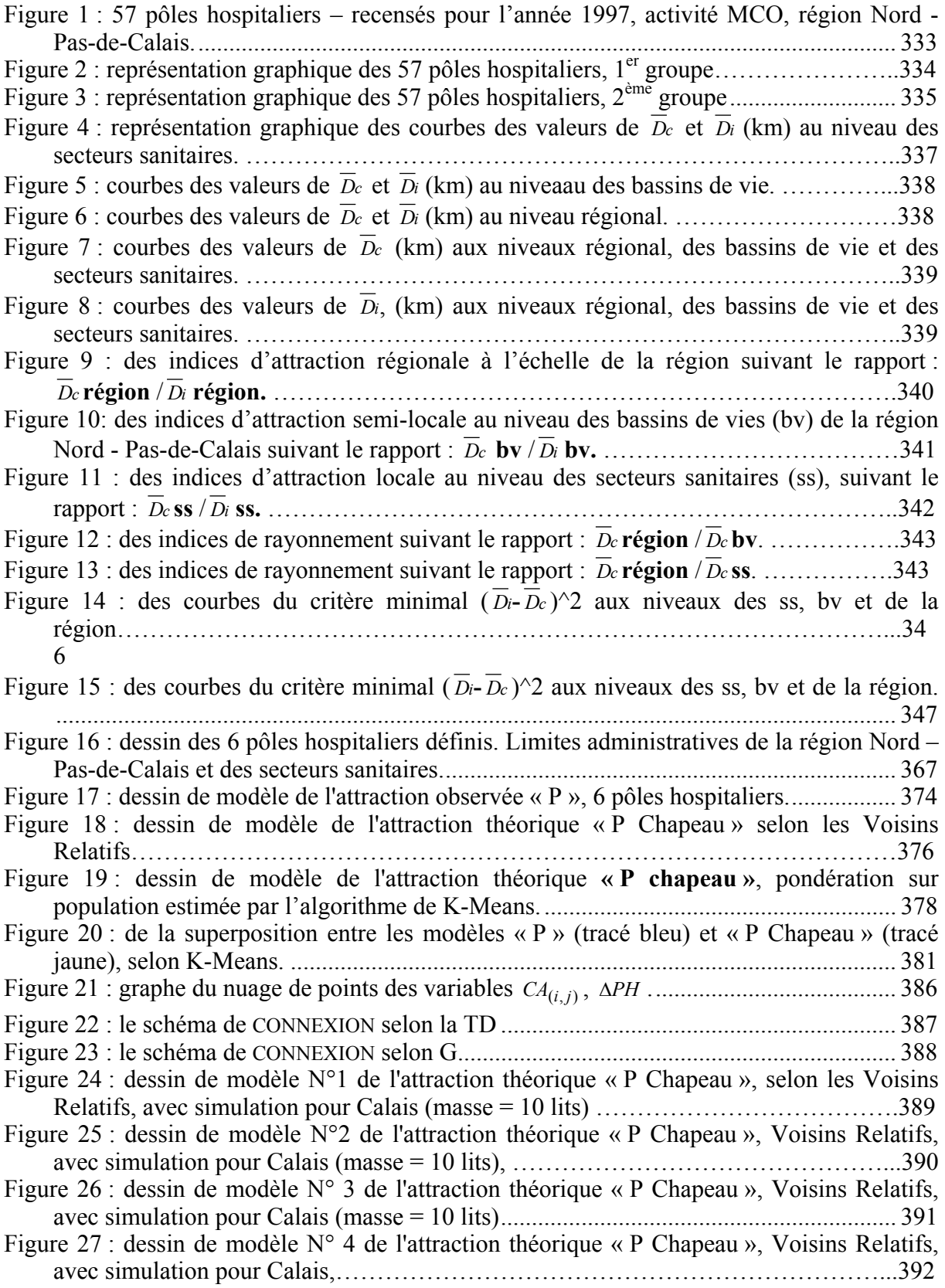

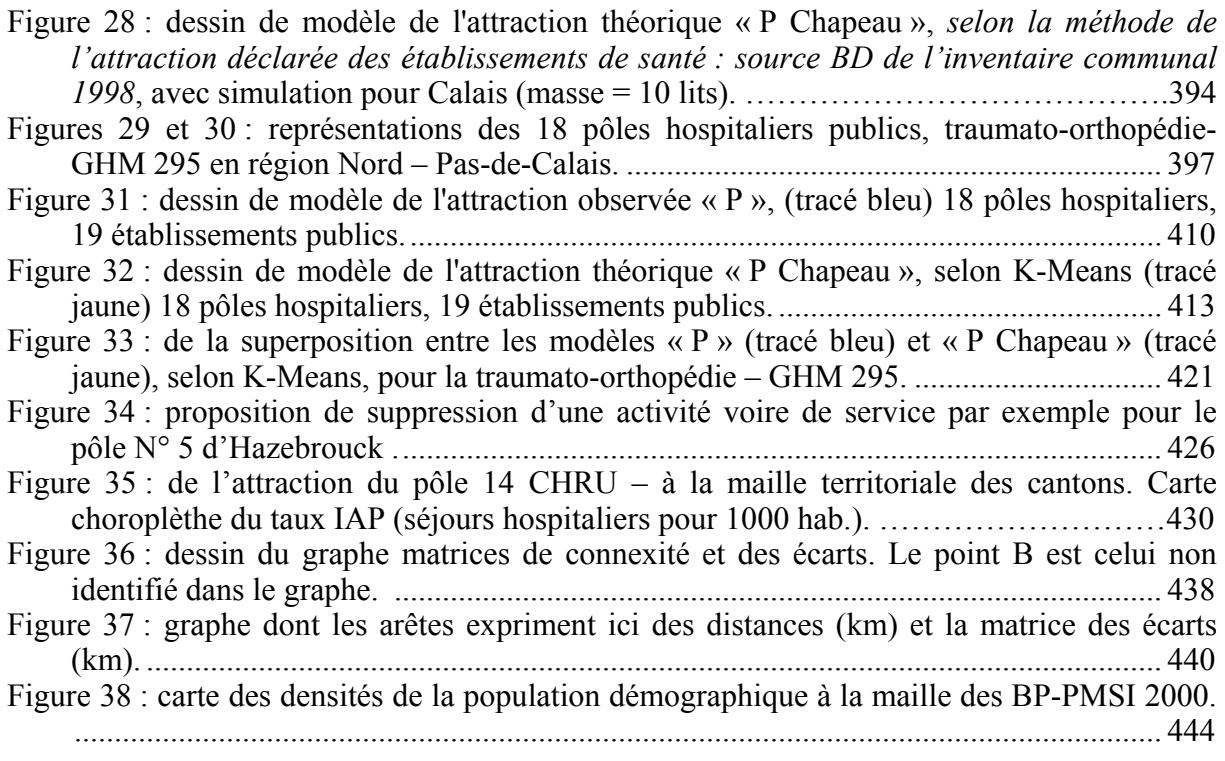

### **Table des figures de la quatrième partie**

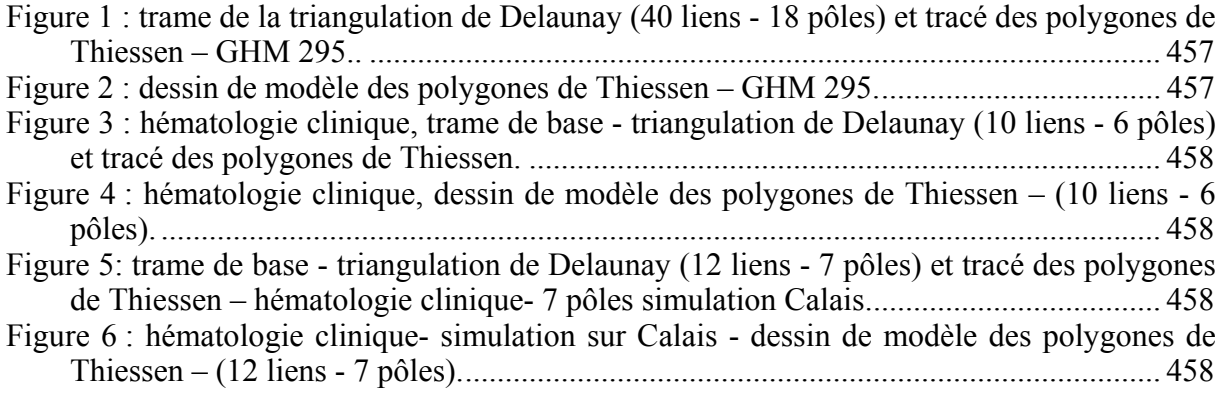

# TABLES DES TABLEAUX

#### **Table des tableaux de la première partie**

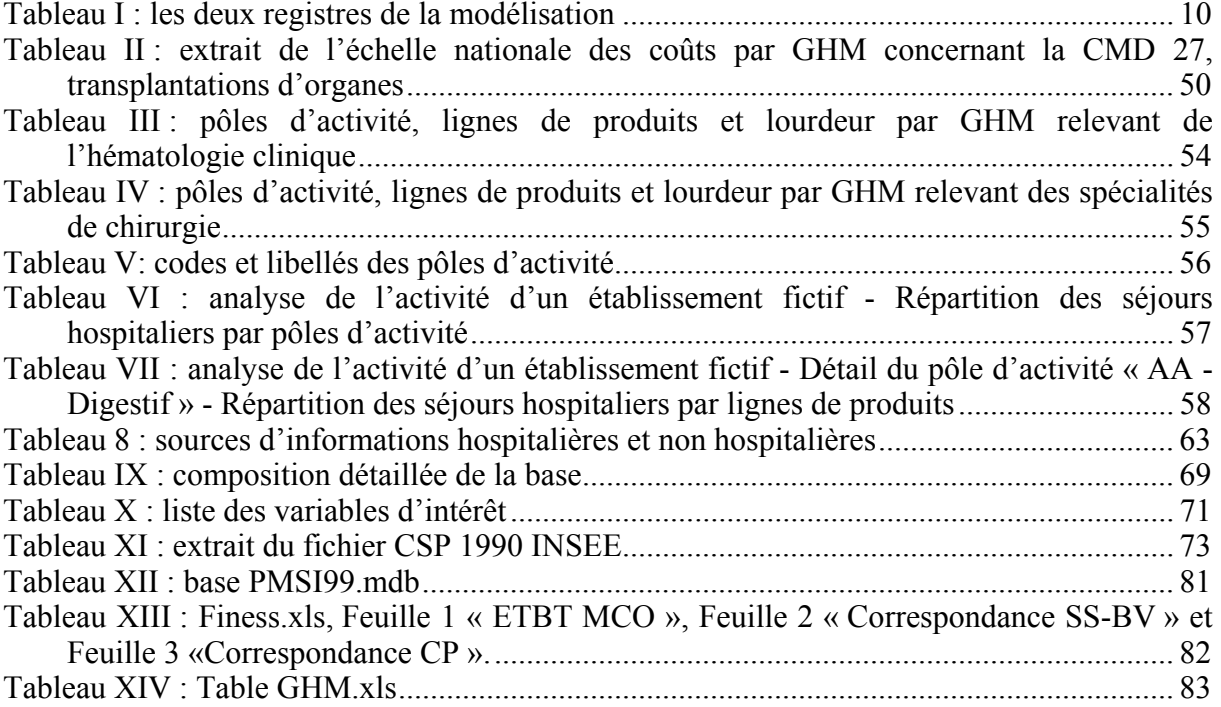

#### **Table des tableaux de la deuxième partie**

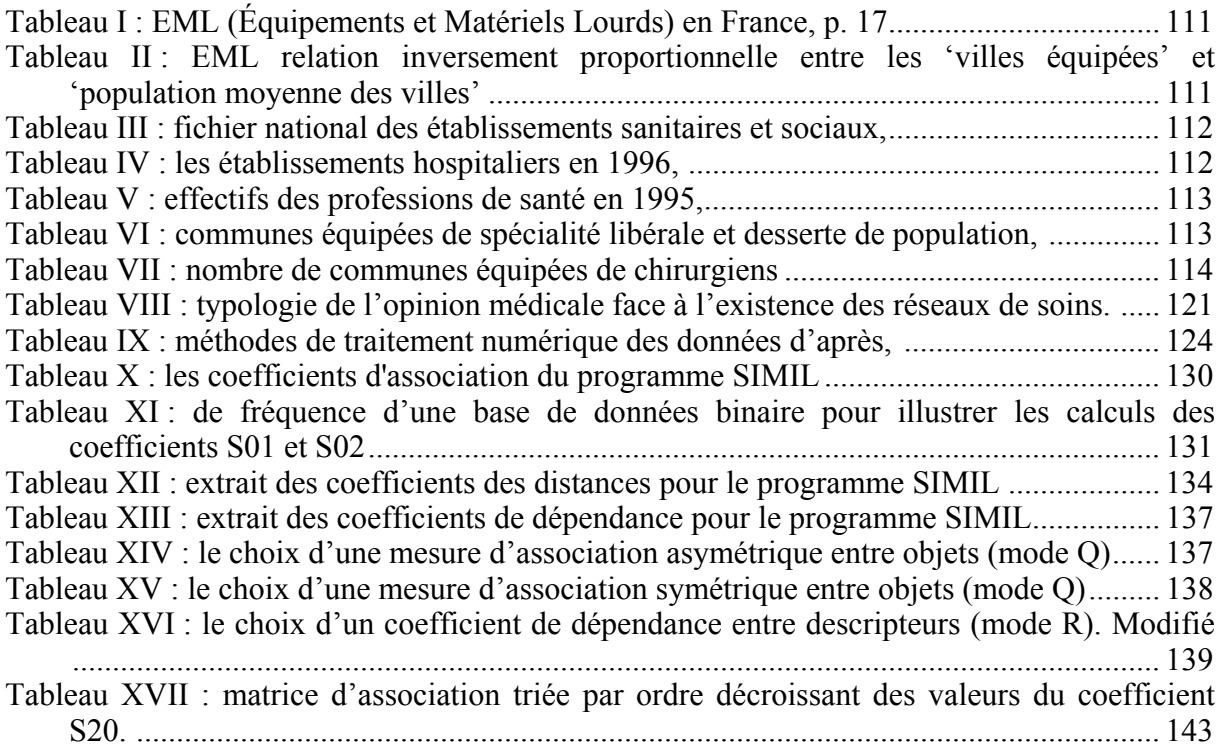

## **Table des tableaux de la troisième partie – 1ère sous-partie**

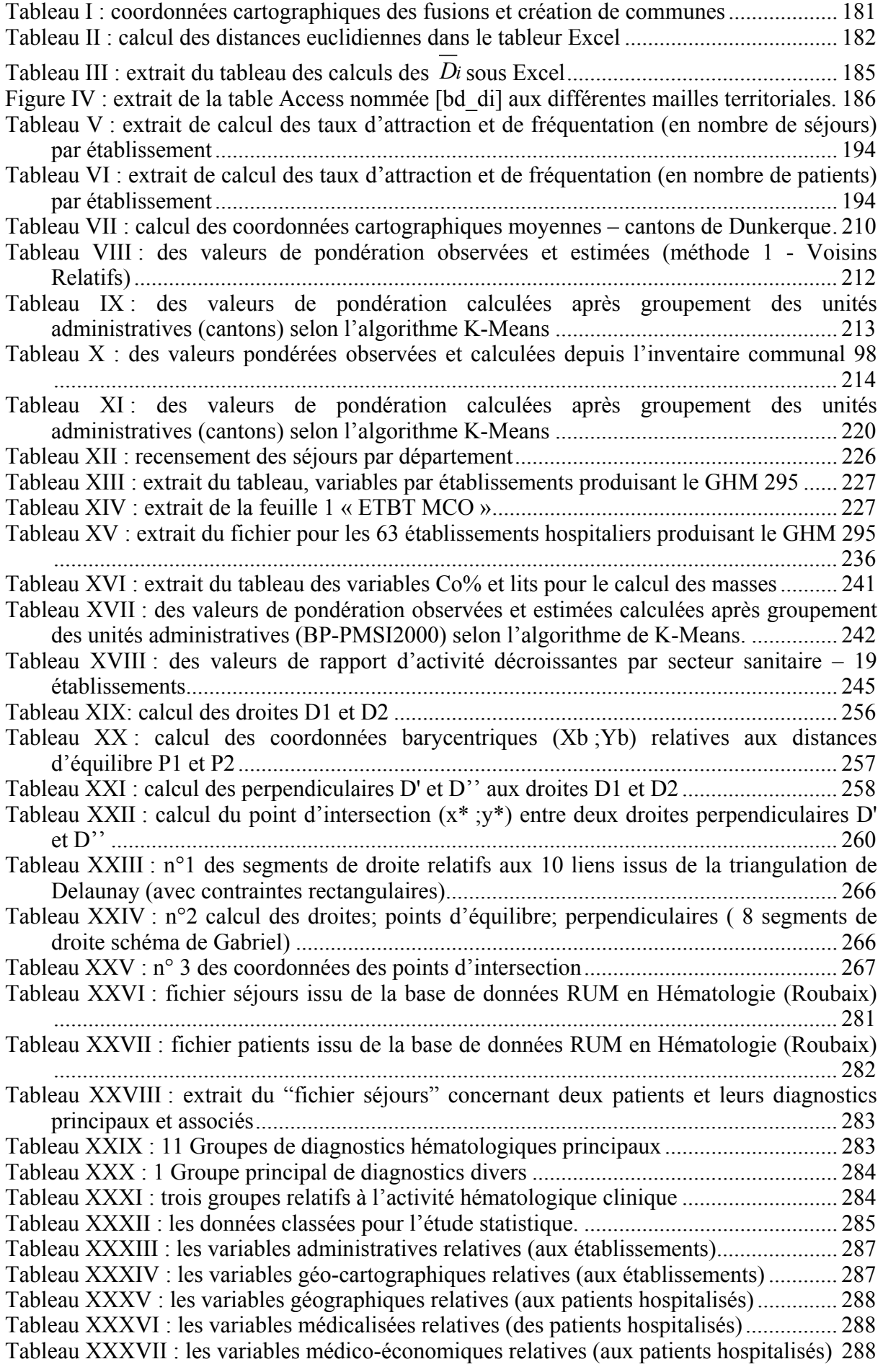

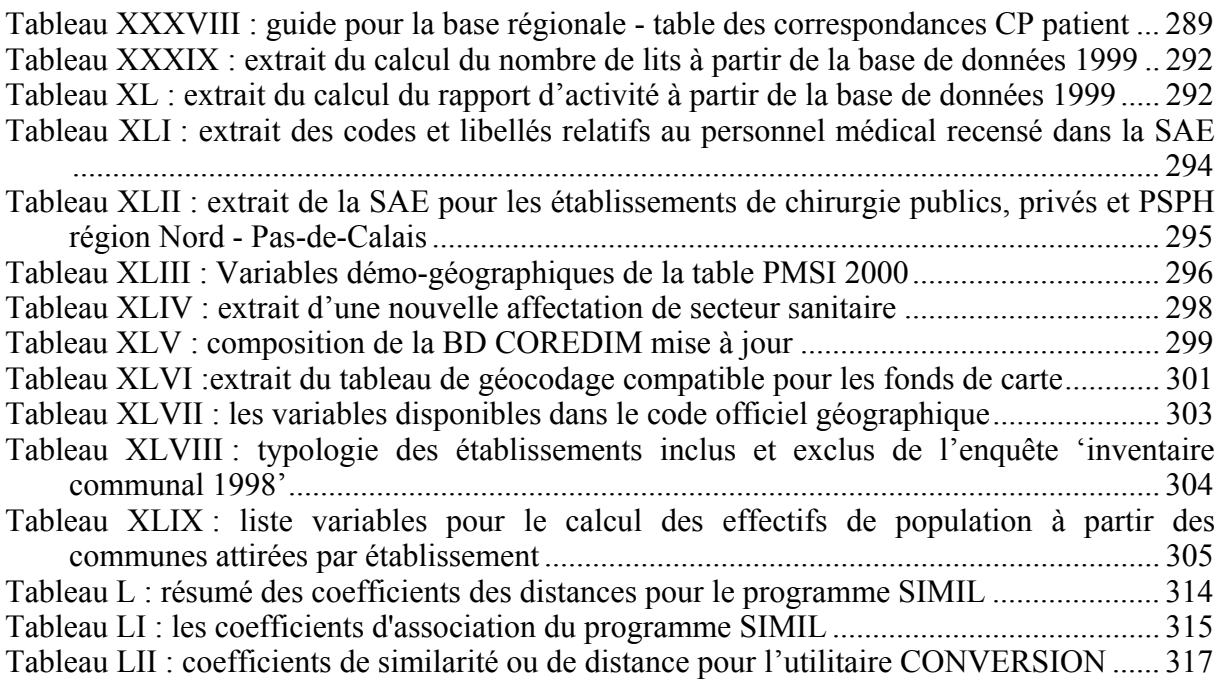

## **Table des tableaux de la troisième partie – 2ème sous-partie**

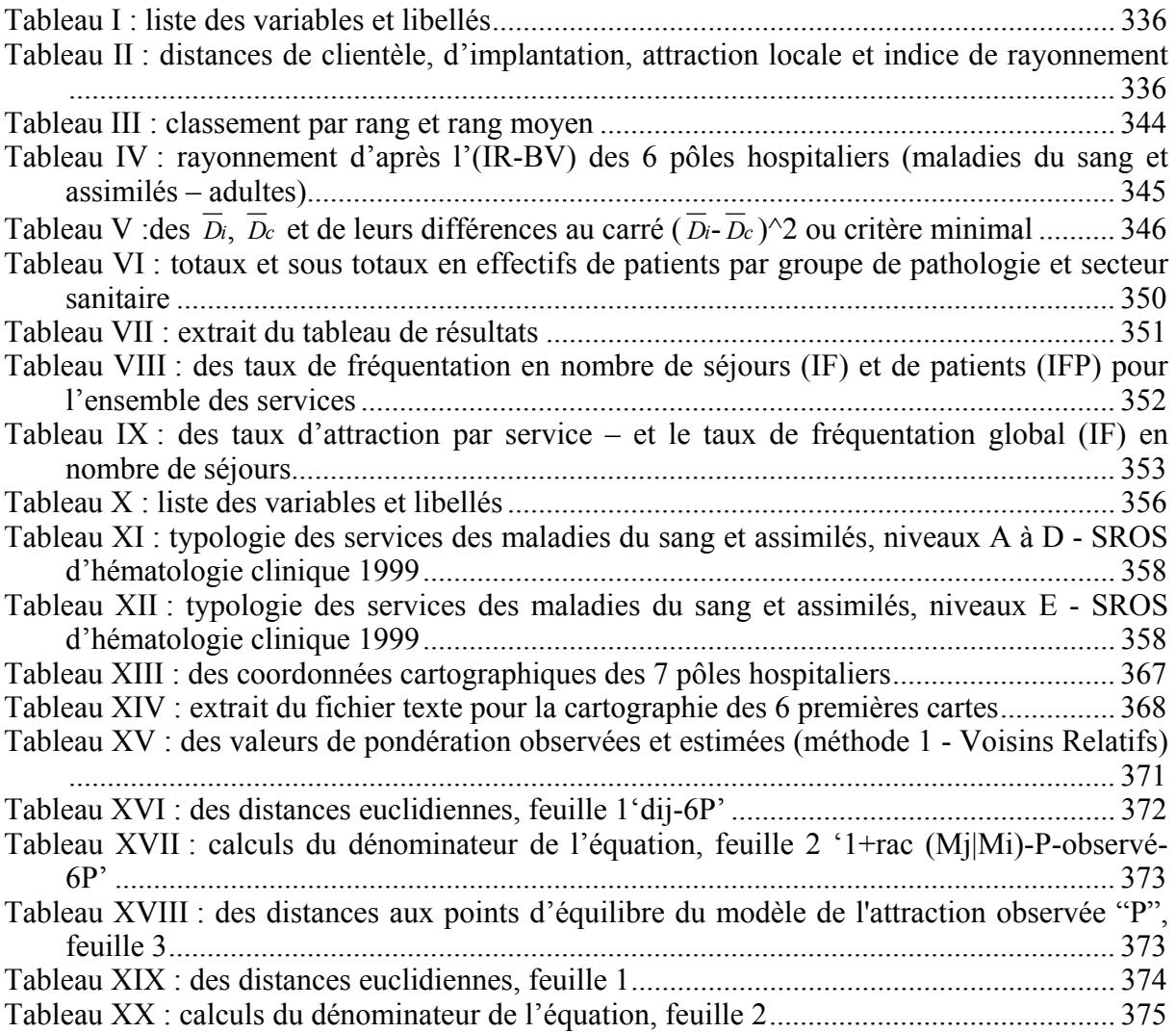

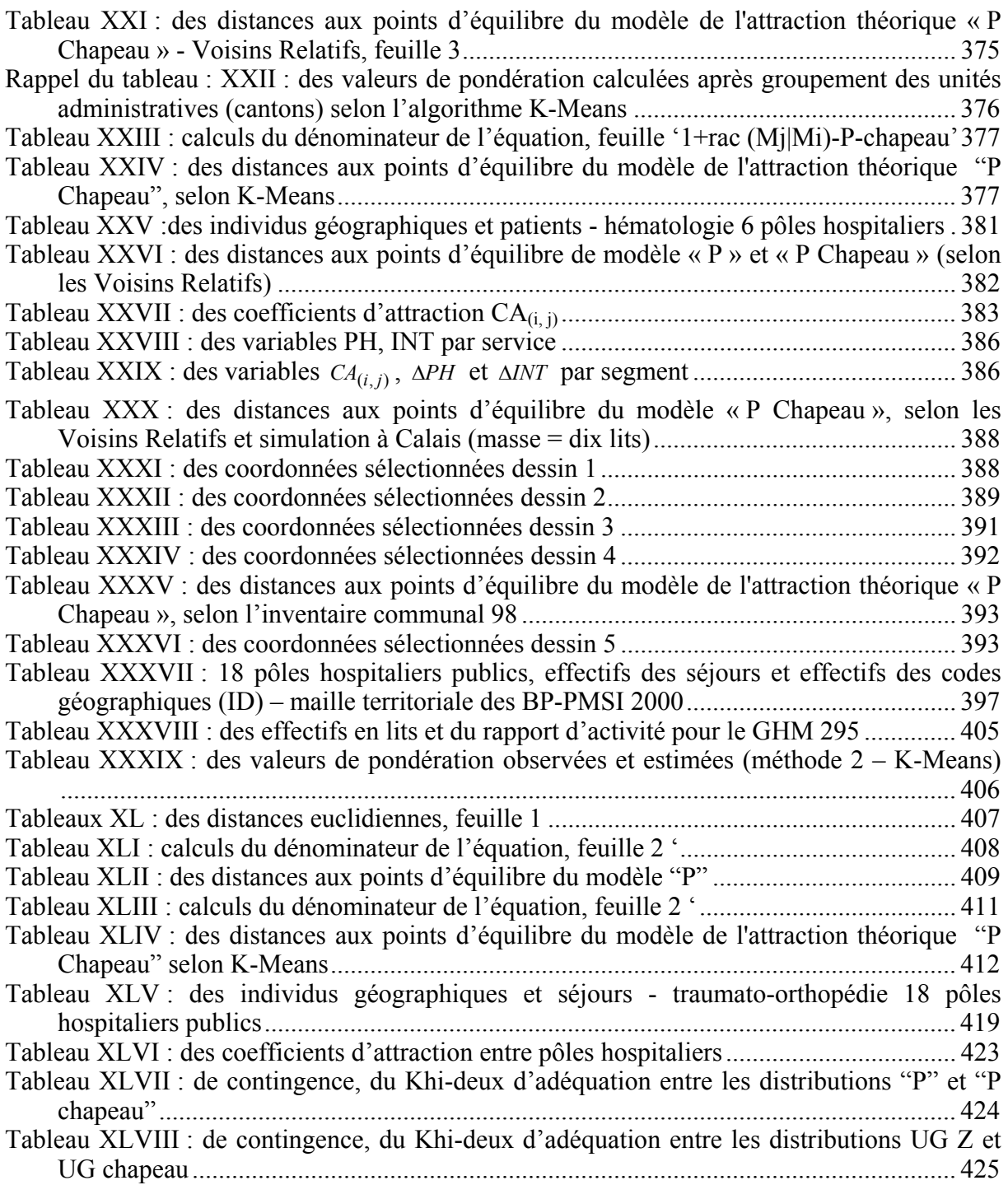

#### -517-

# TABLES DES ANNEXES

### **TABLE DES ANNEXES DE LA PREMIÈRE PARTIE**

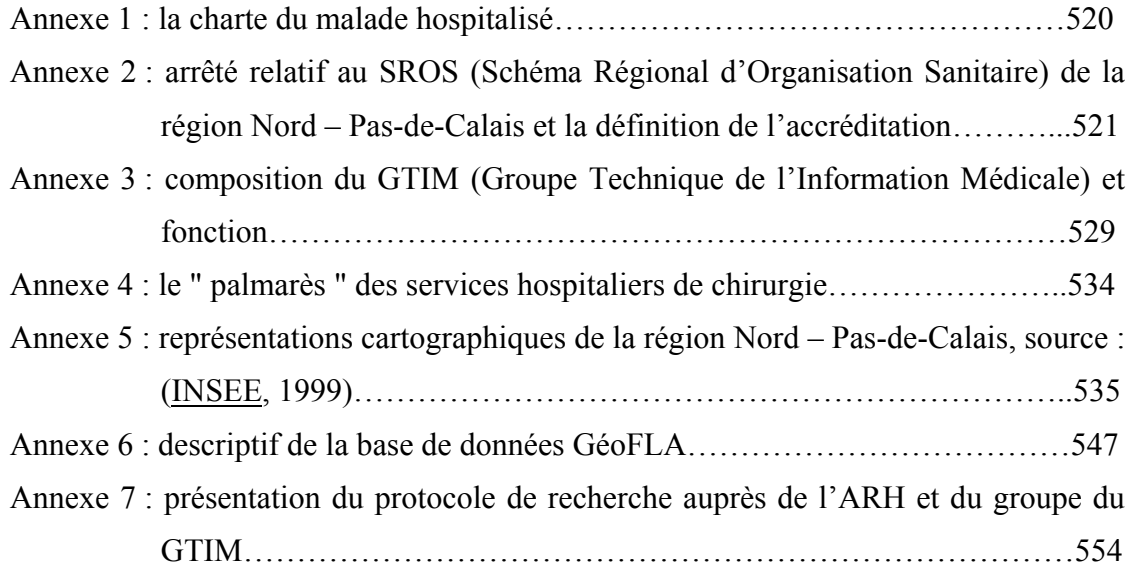

### **TABLE DES ANNEXES DE LA DEUXIÈME PARTIE**

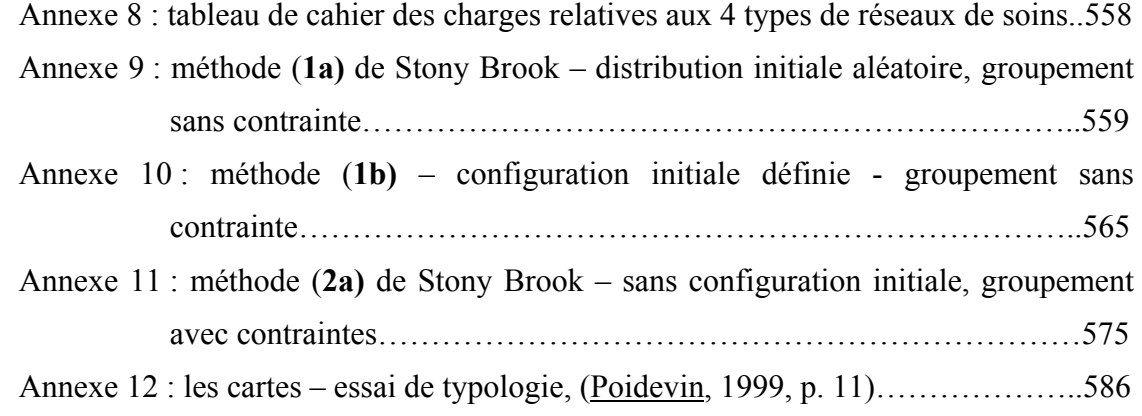

### **TABLE DES ANNEXES DE LA TROISIÈME PARTIE, 1ÈRE SOUS-PARTIE MATÉRIELS ET MÉTHODES**

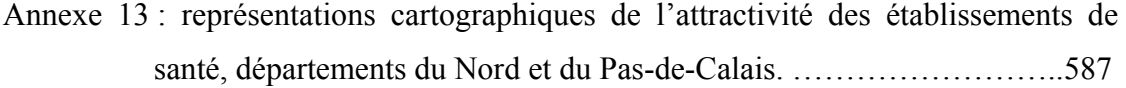

- Annexe 14 : constitution de codes géographiques de zones de plus de 1000 habitants à partir des codes postaux………………………………………………...589
- Annexe 15 : requête sur la base régionale pour le GHM 295, sous ACCESS………595

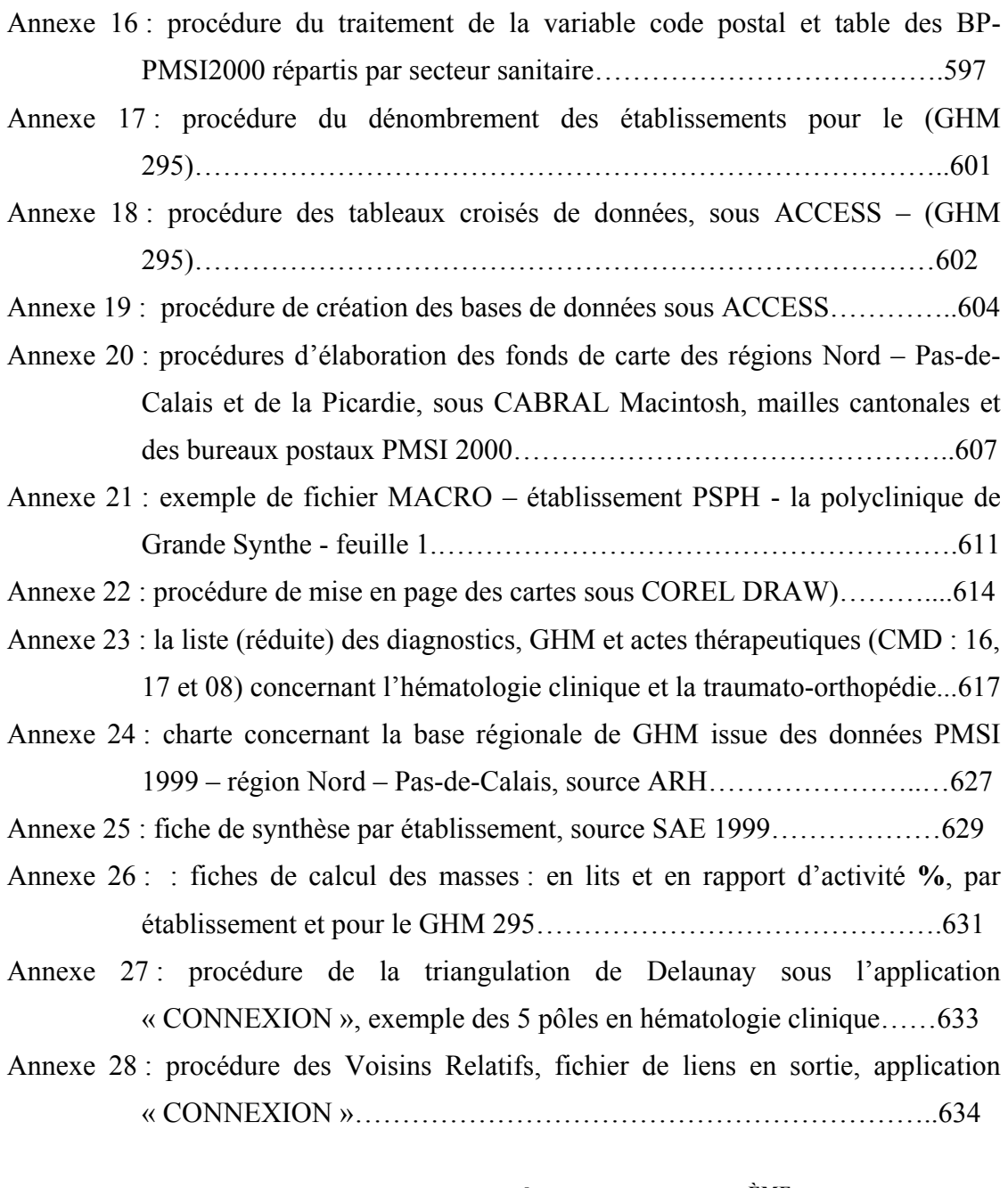

### **TABLE DES ANNEXES DE LA TROISIÈME PARTIE, 2ÈME SOUS-PARTIE RÉSULTATS ET DISCUSSION**

Annexe 29 : fichier (pour la cartographie) des taux d'attraction : hématologie clinique ; région Nord – Pas-de-Calais ; maille des cantons (1990)…………………………………………………………………...635

Annexe 30 : fichiers des effectifs de séjours par canton et service : hématologie clinique ; région Nord – Pas-de-Calais ; mailles des cantons (1990) et (1998 - pour Roubaix)…………………………………………………..637

Annexe 31 : table of percentage points of the  $\chi^2$  distribution, (Spiegel, 1996))… 640

Annexe 32 :cartes d'attraction observée en phase 1 – traumato-orthopédie – secteurs privé et PSPH. ………………………………………………………….641

## **TABLE DES ANNEXES DE LA QUATRIÈME PARTIE**

Annexe 33 : 6 articles à propos du palmarès des hôpitaux et de la polémique qui en émane………………………………………………………………… 652

**Résumé :** ce travail comporte 4 parties, la première est relative à la nouvelle géographie et sa participation active dans le domaine de la santé, la deuxième partie introduit des aspects géographiques et sanitaires de notre région et développe des méthodes de groupement utilisées en modélisation, la troisième partie présente les matériels, méthodes, résultats et discussion de notre processus de modélisation des pratiques spatiales hospitalières en 4 phases, la dernière est une discussion sur la prospective géographique des modèles Newtoniens (aires d'attraction), de la géographie de la santé et l'ouverture aux débats géopolitiques, et les conséquences 'hypothétiques' sur les pratiques spatiales hospitalières**. Notre modélisation**, cœur des travaux de recherche, évalue les aires de l'offre et de la demande de soins dans notre région. Ce modèle Newtonien calcule des aires d'attraction hospitalières théoriques. Il est étudié par spécialité médico-chirurgicale et veut être automatisé et généralisable à toutes disciplines et espaces géographiques. La 1ère phase est l'observation de l'attraction hospitalière à l'aide de méthodes quantitatives et d'outils cartographiques. La 2<sup>ème</sup> phase est l'élaboration du modèle mathématico-géographique : l'originalité est l'affinement de l'équation de Reilly par pondération (sur la population démographique) à partir des attractions observées et théoriques. La 3ème phase est la validation de notre modèle théorique par comparaison au modèle observé à l'aide de cartes, de dessins de modèle et de méthodes quantitatives. La 4ème phase prédit et simule la « création ou fermeture » de services hospitaliers. **Ce modèle** par les résultats obtenus **apparaît robuste, fiable et 'prédictif'** et ce malgré sa simplicité (2 paramètres sont utilisés : lits, population). Par conséquent, répondant d'une meilleure connaissance de la géographie des pratiques spatiales hospitalières il peut alors devenir un outil d'aide à l'aménagement du territoire sanitaire.

**Title** : 'Geography of spatial utilization of the health services : a Newtonian modeling of hospital catchment areas'

**Abstract** This work is composed of four parts : the first one is about the new geography and its active participation in the field of health, the second presents the Nord – Pas-de-Calais region, the national and regional programs of health care planning and develops some methods used in our modeling : a partitioning by K-Means and Relative Neighbourhood, Gabriel and Delaunay triangulation connection networks. The third part presents materials, methods, results and discussion of our modeling process in four phases of the spatial utilization of health services. The fourth part is a general discussion on the geographical prospective of the gravitation models and on the geography of health's booming in France. **Our model** assesses the health care demand and supply in our Nord – Pas-de-Calais region. It calculates the theoretical hospital catchment areas by specialty in hematology and traumato-orthopedy. It will be automated and generalized for all specialties and geographic areas. The first phase observes the hospital catchment areas with quantitative and cartographic tools. The second is an elaboration of our spatial mathematical model regarding the gravitation Newton law. The originality of it is our weighting extension of the Reilly equation based on the demographic population of proximity catchment area and calculated from the observed and theoretical hospital attractions. The third phase is a validation of our model by comparison between the observed and the theoretical models with the help of observed maps, models drawings and quantitative methods. The last predicts and simulates "the creation or the closing" of hospital services by specialty. Through results this model appears to be robust, reliable and predictive in spite of its simplicity (two parameters are used : numbers of beds and the demographic population). Consequently, our model, along with a better knowing of the spatial utilization of health services, can be a new tool for developments in health care districts.

**Discipline** : Géographie Humaine, spécialisation en Géographie de la Santé

**Mots clefs** : Géographie humaine, Géographie de la santé, Modèle gravitaire, pratiques spatiales hospitalières, Aménagment du territoire sanitaire.

**Laboratoire de Géographie Humaine** - UPRES-EA 1036, UFR de Géographie, Université des Sciences et Technologies de Lille, 59655 Villeneuve d'Ascq Cedex, France.

**Laboratoire d'accueil, Centre de Recherche et d'Etude en Informatique Médicale** (CERIM) – Faculté de Médecine, Pôle recherche, 1 Place de Verdun, 59045 Lille Cedex, France.